## *Die Allgemeine Relativitätstheorie*

*V 1.2 bearbeitete Version*

*Günter Opitz-Ohlsen*

# *ART*

### <span id="page-2-0"></span>*Danksagung*

*Hiermit möchte ich Herrn Professor Paul Wagner dafür danken, dass er seine Vorlesungen über die Tensorrechnung über das Portal YouTube öffentlich gemacht hat. Mein Manuskript besteht zum großen Teil aus der Mitschrift dieser Vorlesungen.*

*Nicht zuletzt danke ich Herrn Leonard Susskind, der ebenfalls über YouTube Vorlesungen zu vielen physikalischen Themen veröffentlicht hat, und von mir als Quelle interessanter Beispiele genommen wurde.*

**Günter Opitz-Ohlsen, Berlin, im Januar 2024**

### <span id="page-3-6"></span><span id="page-3-4"></span><span id="page-3-2"></span><span id="page-3-0"></span>*Vorwort*

*Stellt man sich ein elastisches Tuch vor, in das man eine schwere Kugel legt, so krümmt sich das Tuch. Bewegt sich nun eine Murmel auf dieser gekrümmten Fläche, so wird sich die Murmel spiralförmig auf die schwere Kugel zu bewegen, falls die Anfangsgeschwindigkeit der Kugel klein genug ist. Vergrößert man die Anfangsgeschwindigkeit der Murmel, so kann man erreichen, dass die Murmel sich auf einer gekrümmten Bahn an der schweren Kugel vorbeibewegt. Denkt man sich das elastische Tuch weg, dann würde man ebenfalls die verschiedenen Bahnen der Murmel beobachten. Isaac Newton[1](#page-3-1) hat den Grund für dieses Verhalten in der Massenanziehung – der Gravitation – gesehen. Nach der Allgemeinen Relativitätstheorie liegt allerdings der Grund für das Bewegungsverhalten der Murmel in der Krümmung der Raumzeit. Massen ziehen sich also nicht an, sondern krümmen die Raumzeit wie eine schwere Kugel ein elastisches Tuch. Die Gravitation ist also keine Kraft, sondern die Ursache für diese Raumzeitkrümmung. Dieses Verhalten der Raumzeit wird durch die Feldgleichungen beschrieben, die Einstein 1915 gefunden hatte und die J.A. Wheeler treffend im folgenden Satz zusammengefasst hat:*

### *"Matter tells space how to curve and spacetime tells matter how to move!"[2](#page-3-3)*

*Erschwerend kommt bei dieser Vorstellung hinzu, dass es sich bei der Raumzeit um eine vierdimensionale Riemannsche Mannigfaltigkeit handelt. Bernhard Riemann[3](#page-3-5) war der erste Mathematiker, der die Geometrie auf nicht euklidischen Räumen – den Räumen unserer Anschauung – untersucht und dabei den Ableitungsbegriff, den man aus dem Oberstufenunterricht kennt, auf diese Räume erweitert hat.*

*Lokal sieht so eine Mannigfaltigkeit flach aus, d*. h*. sie hat lokal keine Krümmung. Dieses Prinzip hat Einstein verwendet, um die Feldgleichungen herzuleiten. Er machte dazu folgendes Gedankenexperiment: Befindet sich man in einem frei fallenden Bezugssystem, z. B. einem Labor, das keine Verbindung zur Außenwelt hat, dann kann man durch kein physikalisches Experiment unterscheiden, ob man sich im gravitationsfreien Raum oder im freien Fall in einem Gravitationsfeld befindet. Lokal kann man also in einer solchen Situation das Gravitationsfeld nicht erkennen. Ist man umgekehrt in einem beschleunigten Labor, das keine Verbindung zur Außenwelt hat, dann kann man nicht unterscheiden, ob man sich in Ruhe in einem Gravitationsfeld, z. B. hier auf der Erde, oder in einem Raumschiff im Weltall befindet, das gleichmäßig beschleunigt wird.*

*Dieses Prinzip nannte Einstein das Äquivalenzprinzip. Da er zuvor die spezielle Relativitätstheorie entdeckt hatte, bedeutet dies, dass man sich lokal immer in einem Minkowskiraum befindet. Der Minkowskiraum ist eine flache vierdimensionale Mannigfaltigkeit, die durch eine Metrik beschrieben wird, aus der man die Gleichungen der speziellen Relativitätstheorie herleiten kann.*

*Wie kann man die Krümmung der Raumzeit – dies ist die vierdimensionale Mannigfaltigkeit – berechnen? Dazu muss man eine Bewegung vollziehen, die jemanden an den Anfangspunkt der Bewegung zurückbringt. Da die Bewegung sich lokal in jedem Punkt im Minkowskiraum vollzieht, wird derjenige, der sich in einem Labor befindet, dass keine Verbindung zur Außenwelt hat, diese Krümmung auch nicht bemerken. Es sei denn, er vergleicht räumliche Größen mit dem Anfang der Bewegung und dem Ende. Wenn man sich zum Beispiel vom Nordpol aus zum Äquator bewegt, dann*

<span id="page-3-1"></span>[<sup>1</sup>](#page-3-0) Siehe: [https://de.wikipedia.org/wiki/Isaac\\_Newton](https://de.wikipedia.org/wiki/Isaac_Newton)

<span id="page-3-3"></span>[<sup>2</sup>](#page-3-2) Zitiert nach John Archibald Wheeler, Siehe: [https://de.wikipedia.org/wiki/John\\_Archibald\\_Wheeler](https://de.wikipedia.org/wiki/John_Archibald_Wheeler)

<span id="page-3-5"></span>[<sup>3</sup>](#page-3-4) Siehe: [https://de.wikipedia.org/wiki/Bernhard\\_Riemann](https://de.wikipedia.org/wiki/Bernhard_Riemann)

*wird sich der Vektor, der die Bewegungsrichtung anzeigt, immer tangential zum Weg sein. Wir können uns also vorstellen, dass wir in einem Auto diesen Weg auf der Kugeloberfläche der Erde zurücklegen. Montiert man am Lenkrad eines Autos einen Pfeil, der in die Bewegungsrichtung zeigt, dann wird sich dieser nicht verändern. Wenn wir dann unser Lenkrad um 90<sup>0</sup> drehen, um den Äquator entlangzufahren, dann wird dieser Pfeil senkrecht zur Bewegungsrichtung verlaufen. Drehen wir uns mit unserem Fahrzeug erneut auf einem Punkt des Äquators zurück, um dann wieder zum Nordpol zu gelangen, dann wird der Pfeil wieder in die Bewegungsrichtung zeigen. Wenn wir aber am Ausgangspunkt angelangt sind und wir den Pfeil im Auto mit dem Pfeil vergleichen, den wir am Anfang der Bewegung markiert haben, dann werden wir feststellen, dass die Pfeile nicht übereinstimmen. Dieser Unterschied ist ein Maß für die Krümmung der Raumzeit und wird durch den Riemannschen Krümmungstensor beschrieben.*

*Um den Riemannschen Krümmungstensor herzuleiten, braucht man eine Metrik, die angibt, wie man Längen auf der Riemannschen Mannigfaltigkeit misst. Hat man diese Metrik, kann man zu jedem Weg in dieser Mannigfaltigkeit eine Verbindungskurve konstruieren, entlang derer man einen Vektor im Tangentialraum der Mannigfaltigkeit parallel verschieben kann. Verschiebt man dann einen solchen Vektor entlang einer geschlossenen Kurve, so erhält man den Riemannschen Krümmungstensor. Zur Berechnung des Riemannschen Krümmungstensor ist also nur die Verbindung wichtig, die zwei Punkte auf der Mannigfaltigkeit mit einem Weg verbindet, entlang dessen man einen Vektor parallel verschieben kann. Diese Verbindung kann man über die Metrik berechnen und damit auch den Krümmungstensor. Man nennt diese Verbindung auch einen Schnitt im Tangentialraum der Mannigfaltigkeit. Hat man einen Schnitt im Tangentialraum der Mannigfaltigkeit, so kann man jeden anderen Vektor im Tangentialraum der Mannigfaltigkeit parallel entlang dieses Schnittes bewegen. Dabei ändert sich der Winkel zwischen Schnittvektor und parallel verschobenen Vektor nicht.*

*Der erste Teil dieser Abhandlung beschäftigt sich mit diesem rein mathematischen Thema. Dabei spielen gewisse mathematische Objekte eine zentrale Rolle, die man Tensoren nennt. Eine Gleichung, die man mit Tensoren aufstellt, gilt dabei für jede Koordinatentransformation. Koordinaten sind dabei Zahlentupel, mit der man die Riemannsche Mannigfaltigkeit lokal beschreiben kann. Dies war auch der Grund für Einstein, mit Tensoren Gleichungen aufzustellen, weil die physikalischen Gesetze in jedem Koordinatensystem gültig sein sollen. Eine schwere Aufgabe für Einstein, weil es ca. drei Jahre dauerte, bis er die richtigen geometrischen Tensoren für seine Feldgleichungen gefunden hatte.*

*Der zweite Teil der Abhandlung ist der physikalische Teil. Er bezieht sich auf den Energie-Impuls-Tensor und versucht, bekannte Ergebnisse über Schwarze Löcher mathematisch zu reproduzieren.*

*Diese Abhandlung richtet sich an Leser, die die mathematischen Grundlagen der einsteinschen Feldgleichungen kennenlernen wollen, weil alle mathematischen Begriffe dafür sehr ausführlich behandelt werden und mit Beispielrechnungen unterlegt sind, die hoffentlich dazu beitragen, die Begriffe transparenter zu machen.*

*Es sei noch darauf hingewiesen, dass die Herleitung der einsteinschen Feldgleichungen auch über das Prinzip der kleinsten Wirkung vollzogen werden kann. Da dieses Prinzip recht universell auch in der Quantenmechanik gilt, wäre dieser Zugang systematischer. Das Prinzip ist ein Bindeglied zwischen Allgemeiner Relativitätstheorie und Quantenmechanik oder Quanten-Feld-Theorie. Diese*

<span id="page-5-0"></span>*Art der Herleitung stammt vom deutschen Mathematiker David Hilbert und wird hier nicht besprochen[4](#page-5-1) . Die Herleitung auf dem Prinzip der kleinsten Wirkung wird im Abschnitt Hamiltonsche Mechanik besprochen. Die Hilbert-Wirkung der allgemeinen Relativitätstheorie ist* dabei durch folgenden Ausdruck gegeben:  $W_{grav}(g) = \frac{c^4}{16\pi^2}$  $\frac{c}{16 \cdot \pi \cdot G}$ .  $\int \sqrt{(\left[ (det[g(x)] \right] \right) R(g(x)) d^4 x}$ *wobei g der metrische Tensor und R der Ricci-Skalar ist.*

<span id="page-5-1"></span>[<sup>4</sup>](#page-5-0) Siehe:<https://de.wikipedia.org/wiki/Einstein-Hilbert-Wirkung>

### **Inhaltsverzeichnis**

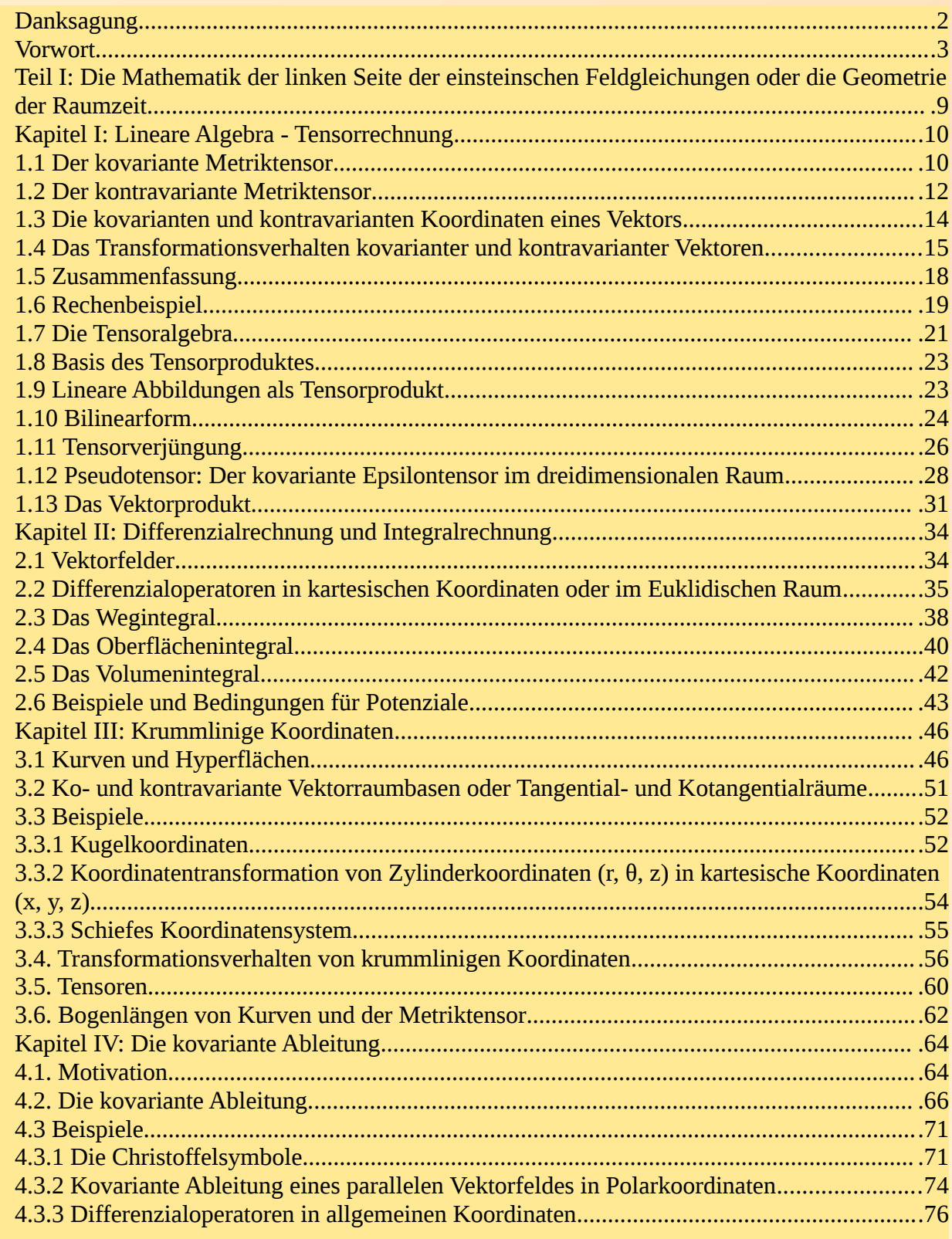

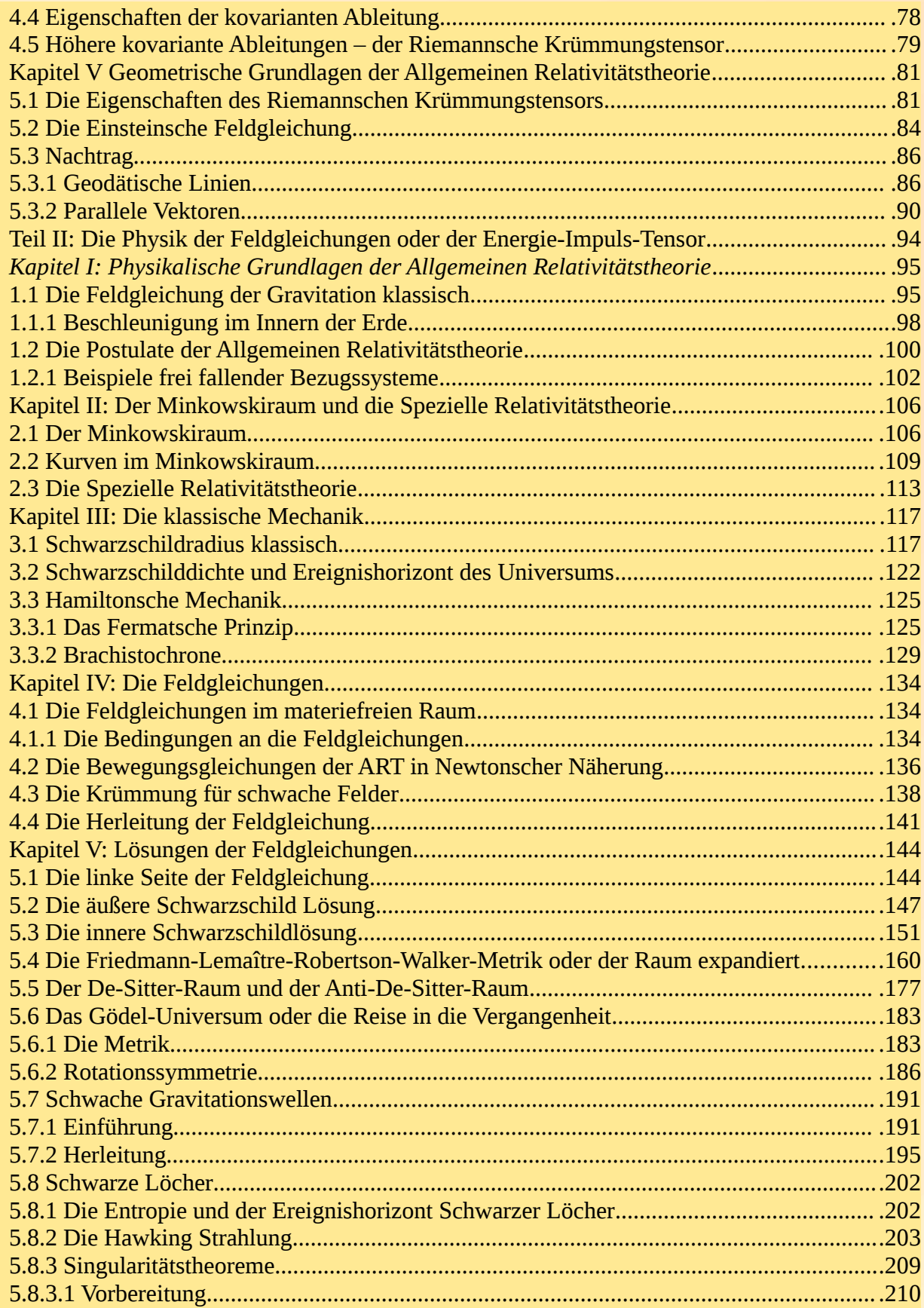

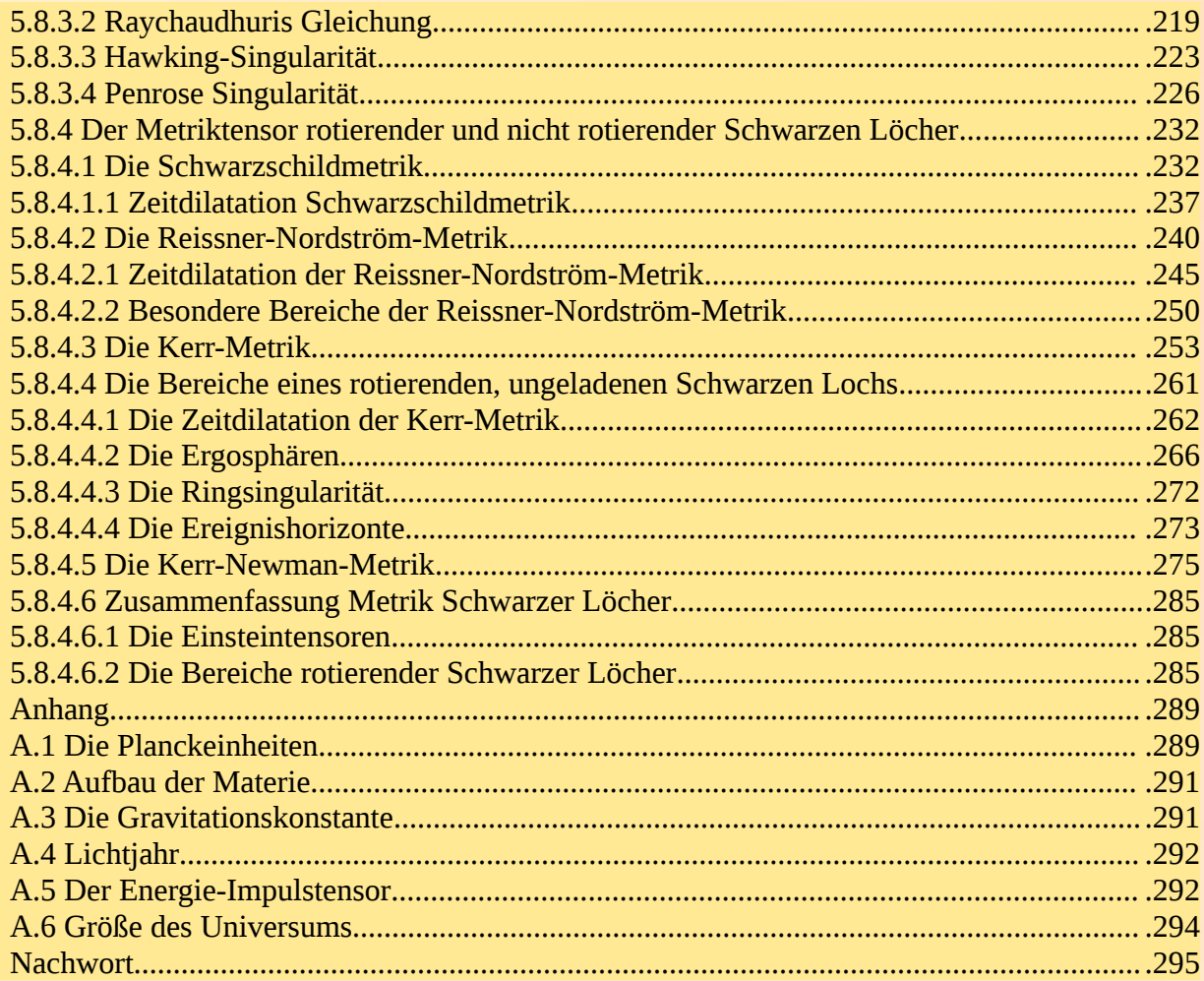

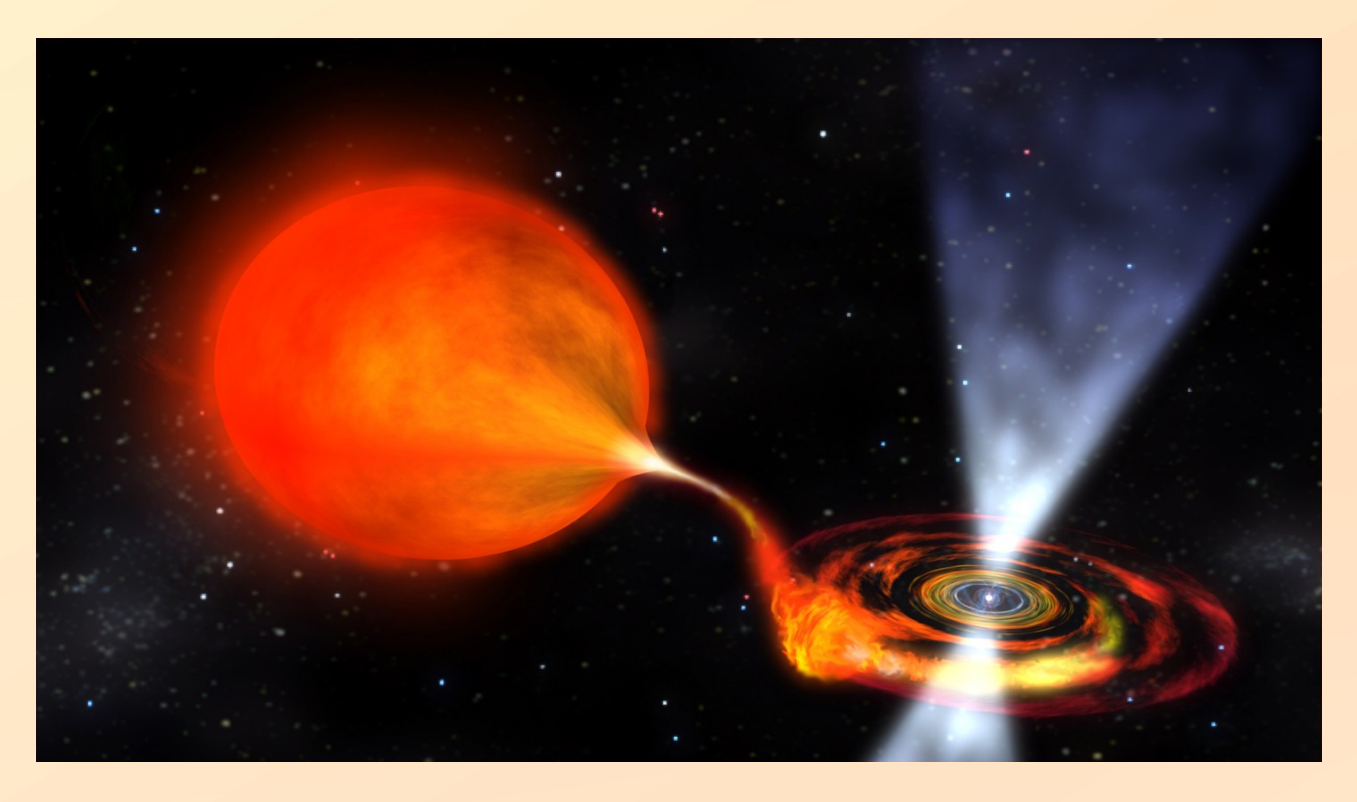

**[Neutronenstern und Roter Riese,](https://www.pinterest.de/pin/157485318204761850/)** *Bildquelle: NASA/Dana Berry; Lizenz: gemeinfrei*

# <span id="page-9-0"></span>**Teil I: Die Mathematik der linken Seite der einsteinschen Feldgleichungen oder die Geometrie der Raumzeit**

### <span id="page-10-0"></span>**Kapitel I: Lineare Algebra - Tensorrechnung**

### <span id="page-10-1"></span>*1.1 Der kovariante Metriktensor*

*Bei den folgenden Überlegungen soll V ein endlich dimensionaler Vektorraum über* ℝ *mit einem Skalarprodukt sein. Der Vektorraum wird durch Basisvektoren* ⃗*g<sup>i</sup> i=1, … , n erzeugt oder aufgespannt. Das heißt, dass man jeden Vektor des Vektorraumes als Linearkombination der*

Basisvektoren schreiben kann: ā=∑<br><sub>≀=1</sub> *n a i* ⋅⃗*gi . Achtung: a i ist nicht die i-te Potenz der*

### *Variablen a, sondern die i-te Komponente des Vektors* ⃗*a . Der Buchstabe i ist ein Index!*

*Man nennt die Symbole a i die kontravarianten Komponenten des Vektors* ⃗*a bezogen auf die kovariante Basis* ⃗*g<sup>i</sup> . Die Summe enthält den Summationsindex i, der bei den Komponenten oben*  $u$ und bei den Basisvektoren unten vorkommt. In diesem Fall schreibt man einfach:  $\vec{a}\!=\!a^{i}\!\cdot\!\vec{g}_{i}$  und *nennt dies die einsteinsche Summenkonvention. Für das Skalarprodukt zweier Vektoren*  $\vec{a}$ = $a^i\cdot\vec{g}_i$  und  $\vec{b}$ = $b^i\cdot\vec{g}_i$  kann man dann mit der Summenkonvention  $\vec{a}\cdot\vec{b}$ = $a$  $i \cdot b^j \cdot \vec{g}_i \cdot \vec{g}_j$ *schreiben, weil es linear und kommutativ ist. Die Skalarprodukte der Basisvektoren* ⃗*gi*⋅*g*⃗*<sup>j</sup> sind reelle Zahlen, die man mit* ⃗*gi*⋅*g*⃗*j*=*gij bezeichnet. Damit erhält man die Formel:*

$$
\vec{a}\cdot\vec{b}=g_{ij}\cdot a^i\cdot b^j.
$$

*Man nennt die Matrix* (*gij*) *den Metriktensor, weil man damit die quadratische Länge eines Vektors bezüglich einer Vektorraumbasis* ⃗*g<sup>i</sup> i=1, … , n berechnen kann:*

$$
\vec{a}\cdot\vec{a}=g_{ij}\cdot a^i\cdot a^j.
$$

*In der Hauptdiagonalen des Metriktensors stehen die* ⃗*gi*⋅*g*⃗*i*=*gii , also die quadratischen Längen der Basisvektoren. Da das Skalarprodukt kommutativ ist, ist der Metriktensor symmetrisch, d. h.:*

$$
\vec{g}_i \cdot \vec{g}_i = g_{ij} = g_{ji} = \vec{g}_j \cdot \vec{g}_i
$$

*.*

*Berechnet man die Determinante des Metriktensors, so kann man das Volumen des durch die Basisvektoren aufgespannten Parallelotops berechnen:*

$$
Vol = \sqrt{\left| det(g_{ij}) \right|} .
$$

*Die Determinante des Metriktensor kürzt man mit g*=*det*(*gij*) *ab und erhält:*

$$
Vol = \sqrt{|g|} .
$$

*Der Metriktensor ist also die zentrale Größe, um Längen, Winkel, Flächen und Volumen in einem Vektorraum zu berechnen, der keine Orthonormalbasis hat, d. h. die Basisvektoren haben nicht alle die Länge 1 und stehen nicht alle paarweise senkrecht aufeinander. Bei einer Orthonormalbasis*

 $\vec{g}_i$  i=1, ... , n gilt aber  $\vec{g}_i\cdotp\vec{g}_j{=}g_{ij}{=}0$  falls i≠j und  $\vec{g}_i\cdotp\vec{g}_i{=}g_{ii}{=}1$  sonst. Der Metriktensor *bezüglich einer Orthonormalbasis ist also durch die Einheitsmatrix, die in der Hauptdiagonalen*  $\,$ nur Einsen und sonst nur Nullen stehen hat, gegeben. Wir bezeichnen die Einheitsmatrix mit  $\,$   $\delta_i^{\,j}$ 

 $\bm{g}_{ij}$  and  $\bm{g}_{ij}$   $=$   $\bm{\delta}_{i}$ <sup> $j$ </sup>  $\bm{g}_{ij}$   $=$   $\bm{\delta}_{i}$   $\bm{g}_{ij}$   $\bm{g}_{ij}$   $\bm{g}_{ij}$   $\bm{g}_{ij}$   $\bm{g}_{ij}$   $\bm{g}_{ij}$   $\bm{g}_{ij}$   $\bm{g}_{ij}$   $\bm{g}_{ij}$   $\bm{g}_{ij}$   $\bm{g}_{ij}$   $\bm{g}_{ij}$   $\bm{g}_{ij}$   $\bm{g}_{ij}$   $\bm{g}_{ij}$   $\bm{$ 

*Tensoren sind noch zu definierende Elemente. Ich werde später darauf zurückkommen. Der Unterschied zwischen kovarianten und kontravarianten Tensoren besteht in ihrem Transformationsverhalten bei einem Basiswechsel. Auch dies wird später erst behandelt.*

*Den Metriktensor kann man auch für krummlinige Koordinaten definieren. Dabei ändern sich die Basisvektoren der Vektorräume entlang der Koordinatenlinien, die durch die krummlinigen Koordinaten festgelegt sind. Der Metriktensor ist dann punktweise definiert. Der Punkt, um den es geht, ist durch die krummlinigen Koordinaten gegeben. Die Basisvektoren des dazugehörigen Vektorraums sind die Tangentialvektoren entlang der krummlinigen Koordinatenlinien in diesem Punkt. Damit wird sich der Metriktensor auch in Abhängigkeit des Punktes, den man in krummlinigen Koordinaten gegeben hat, verändern. Standardkoordinaten für krummlinige Koordinatensystem sind die Kugelkoordinaten oder die Zylinderkoordinaten. Wir werden später sehen, wie sich die Basisvektoren und der Metriktensor punktweise verändern, wenn man mit diesen Koordinatensystemen arbeitet.* 

<span id="page-11-2"></span><span id="page-11-0"></span>*Während man mit Kugelkoordinaten oder Zylinderkoordinaten noch alle Punkte im Euklidischen Raum beschreiben kann, der als Vektorraum eine orthonormale Basis besitzt, kann man bei manchen Räumen dies nicht mehr tun. Hier ist es nur lokal möglich, Koordinaten so zu wählen, dass man in einer Umgebung eines Punktes alle Punkte in dieser Umgebung mit den lokalen Koordinaten eindeutig beschreiben kann. Solche Räume nennt man Mannigfaltigkeiten. Damit man auf diesen Räumen Geometrie betreiben kann, also die Möglichkeit hat, Längen, Winkel und daraus abgeleitete geometrische Größen zu definieren, muss man über ein Skalarprodukt, eine Metrik verfügen. Diese Art von Mannigfaltigkeiten nennt man Riemannsche Räume. Bernhard Riemann[5](#page-11-1) hat die Geometrie auf diesen nicht Euklidischen Räumen entwickelt. Ein zentraler Begriff ist dabei die Krümmung, und es wird sich später herausstellen, dass Riemannsche Räume flach sind, so wie der Euklidische Raum es ist, genau dann, wenn der Krümmungstensor 0 ist. Um aber Krümmungen zu berechnen, benötigt man einen Ableitungsbegriff auf den Riemannschen Räumen. Es handelt sich dabei um die sogenannte kovariante Ableitung, zu der es natürlich auch eine kontravariante Ableitung gibt. Dieses Konzept hat Albert Einstein[6](#page-11-3) für die Feldgleichungen der Allgemeinen* **Relativitätstheorie<sup>[7](#page-11-5)</sup> benutzt, die in etwa folgendes bedeuten: Die Krümmung der Raumzeit ist** *äquivalent zur Gravitation.*

<span id="page-11-4"></span><span id="page-11-1"></span>[<sup>5</sup>](#page-11-0) Siehe: [https://de.wikipedia.org/wiki/Bernhard\\_Riemann](https://de.wikipedia.org/wiki/Bernhard_Riemann)

<span id="page-11-3"></span>[<sup>6</sup>](#page-11-2) Siehe: [https://de.wikipedia.org/wiki/Albert\\_Einstein](https://de.wikipedia.org/wiki/Albert_Einstein)

<span id="page-11-5"></span>[<sup>7</sup>](#page-11-4) Siehe: [https://de.wikipedia.org/wiki/Einsteinsche\\_Feldgleichungen](https://de.wikipedia.org/wiki/Einsteinsche_Feldgleichungen)

### <span id="page-12-0"></span>*1.2 Der kontravariante Metriktensor*

*Zu jeder kovarianten* ⃗*g<sup>i</sup> i=1, … , n Basis existiert in eindeutiger Form eine kontravariante Basis oder duale Basis des dualen Vektorraums V <sup>∗</sup>*=*L*(*V ,*ℝ) *aller Linearformen von V nach* ℝ *,* die man mit  $\vec{g}^i$  i=1, ..., n bezeichnet. Eine Linearform ist eine lineare Abbildung von V nach ℝ *. Die Menge der Linearformen bilden ebenfalls einen Vektorraum, den man mit V \* bezeichnet.*

*Man kann diesen Vektorraum über das in V gegebene Skalarprodukt mit V isomorph oder* strukturerhaltend abbilden. Dazu setzt man:  $\vec{g}^i \!=\! \vec{g}^i\!\cdot\!\vec{g}_j\!=\!0$  für  $j\!\neq\!i$  und  $\vec{g}^i\!=\!\vec{g}^i\!\cdot\!\vec{g}_i\!=\!1$  . Dies *liefert die implizite Bedingung für die kontravariante Basis:*

$$
\vec{g}^j \cdot \vec{g}_i = \delta_i^j
$$

*.*

*.*

*.*

*Die lineare Abbildung*  $\vec{g}_i \in V^* = L(V, \mathbb{R})$  ist dann durch  $\Phi_{\vec{g}^i}(\vec{\nu}) \! = \! \vec{g}^j \!\cdot \!\vec{\nu}$  gegeben. *Geometrisch bedeutet das, dass der kontravariante Basisvektor* ⃗ *g i senkrecht auf allen anderen kovarianten Basisvektoren g*⃗*<sup>j</sup> steht, wenn i*≠*j gilt. Zur kontravarianten Basis gehört der kontravariante Metriktensor:*

$$
g^{ij} = \vec{g}^i \cdot \vec{g}^j
$$

*Zuerst sollen die kontravarianten Basisvektoren* ⃗ *g j berechnet werden, wenn die kovarianten Basisvektoren* ⃗*g<sup>i</sup> gegeben sind. Dazu macht man folgenden Ansatz:* 

$$
\vec{g}^i = A^{ij} \cdot \vec{g}_j
$$

*Summiert wird über j (einsteinsche Summenkonvention) und* (*A ij*) *ist die Umrechnungsmatrix. Multipliziert man die obere Gleichung skalar mit* ⃗ *g k so erhält man:*

$$
\vec{g}^i \cdot \vec{g}^k = A^{ij} \cdot \vec{g}_j \cdot \vec{g}^k \text{ bzw.}
$$

$$
g^{ik} = A^{ij} \cdot \delta_j^{k}.
$$

*Da aber δ <sup>j</sup> k nur für j=k einen Betrag liefert, können wir in der Summe den Index j gegen k austauschen. Übrig bleibt nur ein Summand A ik .* (*g ik* ) *und* (*A ik* ) *sind also dieselben Matrizen. Da in der Tensorrechnung sehr stark mit mehrfach indizierten Größen gearbeitet wird, formuliert man folgende Regel:*

 $\underline{\mathbf{R1:}}$  <code>Austausch der Indizes (Tensorverjüngung):  $X^j\cdot \delta_j^{-k} \!=\! X^k\!$  <code>mit</code> dem Summationsindex <code>j</code> und</code>  $d$ en freien Index k. Analog dazu hat man im dualen Fall:  $\quad X_j\!\cdot \! \delta_k^{\phantom j} \!=\! X_k \;$  .

*Als vorläufiges Ergebnis erhält man:* ⃗ *g i* =*g ij* ⋅*g*⃗*<sup>j</sup> mit dem Summationsindex j und den freien*  $I$ ndex i. Analog dazu hat man im kovarianten Fall:  $\vec{g}_k {=} g_{kl}{\cdot}\vec{g}^l$  . Um dies zu sehen, führt man *dieselben Rechnungen wie zuvor mit umgekehrten Indizes aus. Bildet man das Skalarprodukt, so erhält man:*

$$
\delta_k^i = \vec{g}^i \cdot \vec{g}_k = g^{ij} \cdot \vec{g}_j \cdot g_{kl} \cdot \vec{g}^l = g^{ij} \cdot g_{kl} \cdot \vec{g}_j \cdot \vec{g}^l.
$$

*Nach der einsteinschen Summenkonvention wird über die Indizes j und l summiert. Dies liefert das vorläufige Ergebnis: δ<sup>k</sup> i* =*g ij* ⋅*gkl*⋅*δ <sup>j</sup> l . Wendet man die Regel über den Austausch der Indizes* an, liefert das:  $\delta_{\rm k}^{\;\;i}\!\!=\!\!g^{\rm ij}\!\cdot\! g_{kj}^{\;\;}$  . Da aber der Metriktensor symmetrisch ist, gilt:  $\;\;g_{kj}\!\!=\!g_{jk}^{\;\;}$  und *man erhält: δ<sup>k</sup> i* =*g ij* ⋅*gjk . Hier ist j der Summationsindex und i und k sind frei wählbar. Die Summen g ij* ⋅*gjk sind aber die Einträge einer Matrix cik*=*g ij* ⋅*gjk die wegen der rechten Seite der letzten Gleichung die Einheitsmatrix ergeben muss. Also ist der kontravariante Metriktensor die inverse Matrix zum kovarianten Metriktensor. Damit haben wir das endgültige Ergebnis gefunden:*

$$
(g^{ij})=(g_{ij})^{-1}oder(g_{ij})=(g^{ij})^{-1}
$$
.

*In der Herleitung des kontravarianten Metriktensors hat man folgenden Zusammenhang zwischen kovarianten und kontravarianten Basisvektoren benutzt:*

$$
\vec{g}^i = g^{ij} \cdot \vec{g}_j \text{ bzw.}
$$

$$
\vec{g}_i = g_{ij} \cdot \vec{g}^j.
$$

*Auch hier ist bezüglich einer orthonormierten Basis: g ij*=*δ<sup>i</sup> j . Deshalb stimmen die*  $\kappa$ ovarianten und kontravarianten Vektorraumbasen überein:  $\dot{\vec{g}}^i$   $=$   $\delta_i^{\;\;j}$   $\cdot$   $\vec{g}_j$   $=$   $\vec{g}_i^{\;\;j}$  .

### <span id="page-14-0"></span>*1.3 Die kovarianten und kontravarianten Koordinaten eines Vektors*

⃗*a*=*a i* ⋅*g*⃗*<sup>i</sup> . Die a i nennt man die kontravarianten Komponenten oder Koordinaten des* Vektors  $\vec{a}$  bezüglich einer Basis  $\vec{g}_i$  .

⃗*a*=*ai*⋅ ⃗ *g i . Die a<sup>i</sup> nennt man die kovarianten Komponenten oder Koordinaten des Vektors*  $\vec{a}$  bezüglich einer Basis  $\overrightarrow{g}^i$  .

*Den Zusammenhang der beiden Komponenten erhält man auf folgende Weise:*

 $a^i\cdot\vec{g}_i = a_i\cdot\vec{g}^i$  . Man multipliziert beide Seiten der Gleichung skalar mit  $\stackrel{\rightarrow}{g}^k$  . Dies liefert:  $a^i \cdot \delta_i^k = a_i \cdot \vec{g}^i \cdot \vec{g}^k$  . Aber die Skalarprodukte  $\vec{g}^i \cdot \vec{g}^k$  sind Einträge des Metriktensors  $(g^{ik})$  . Und damit erhält man mit Regel 1 auf der linken Seite der Gleichung  $a^i\cdot\delta^k_i =$ a $_i\cdot\vec{g^i}\cdot\vec{g^k}$  :

$$
a^k = a_i \cdot g^{ik}
$$

*.*

*Analog ergibt sich der Zusammenhang zwischen den kovarianten Komponenten oder den*  $\vec{A} = a_i \cdot \vec{g}^i$ :

$$
a_k = a^i \cdot g_{ik} .
$$

*Damit erhält man, dass der Zusammenhang zwischen den Komponenten eines Vektors der gleiche Zusammenhang ist wie zwischen den Basisvektoren des Vektors.*

*Die beiden Matrizen* (*gij*) *und* (*g ij*) *sind die kovarianten und kontravarianten*  $M$ etriktensoren und invers zueinander:  $\;g_{ij}\!\cdot\! g^{jk}\!=\!\delta_{k}^{i}\;$  .

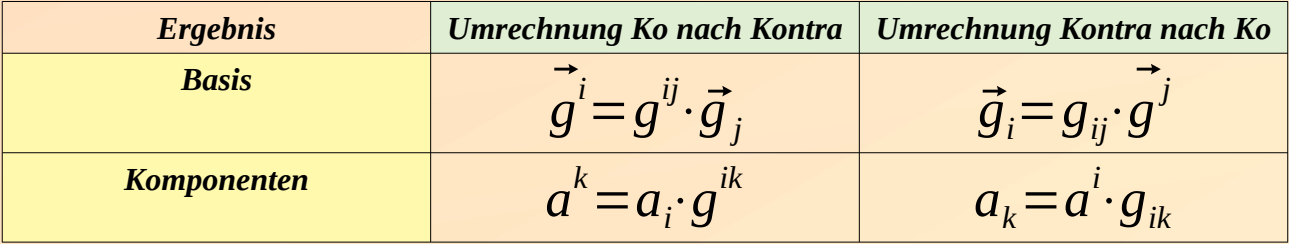

### <span id="page-15-0"></span>*1.4 Das Transformationsverhalten kovarianter und kontravarianter Vektoren*

 $E$ ine lineare Beziehung von Vektorbasen:  $\vec{\hat{g}}_i{=}a_i^{\phantom{i}j}{\cdot}\vec{g}_j^{\phantom{j}}$  mit der einsteinschen Summenkonvention *geschrieben sei gegeben. Dann sind die a<sup>i</sup> j Einträge einer Matrix – die Transformationsmatrix*  $d$ er kovarianten Basisvektoren. In der Gleichung  $\vec{\hat{g}}_i {=} a_i^{\;j} {\cdot} \vec{g}_j^{\;}$  , in der i ein freier Index ist, sind  $d$ ie  $\alpha_i^{\;\; j}$  für jede Wahl von i die kontravarianten Komponenten der neuen Basisvektoren  $\hat{\vec{g}}_i$ *bezogen auf die alte Basis g*⃗*<sup>j</sup> . Entsprechendes gilt für kontravariante Basisvektoren:*  $\vec{\hat{g}}^k = b_l^{\ k} \cdot \vec{\hat{g}^l}$  .  $b_l^{\ k}$  ist die dabei die Transformationsmatrix der kontravarianten جنہ ہے کہ تعلیم الحمل اللہ العام Basisvektoren, mit der man aus den alten Basisvektoren g<sup>1</sup> die neuen Basisvektoren g<sup>^</sup>

*berechnen kann.*

$$
\vec{\hat{g}}_i = a_i^j \cdot \vec{g}_j
$$
  

$$
\vec{\hat{g}}^k = b_i^k \cdot \vec{g}^l
$$

*Multipliziert man skalar die linken und rechten Seiten der beiden Gleichungen so erhält man:*

 $\vec{\hat{g}}_i \cdot$  $\vec{\hat{g}^k} \!=\! a_i^{\;\;j} \!\cdot\! b_l^{\;\;k} \!\cdot\! \vec{g}_j^{\;\;l} \vec{g}^l$  , also  $\delta_i^{\;\;k} \!=\! a_i^{\;\;j} \!\cdot\! b_l^{\;\;k} \delta_j^{\;\;l}$  mit dem Austausch der Indizes R1:  $\delta_i^{\;k}\!=\!a_i^{\;j}\!\cdot\! b_j^{\;k}$  . Auf der rechten Seite steht das Produkt der beiden Matrizen  $\{a_i^{\;j}\}$  und  $\{b_j^{\;k}\}$  . *Also sind die beiden Matrizen a<sup>i</sup> j und b<sup>j</sup> k invers zueinander. Damit erhält man das Ergebnis: Die kovarianten Basis transformiert sich mit der inversen Matrix der kontravarianten Basis und umgekehrt.*

*Das Transformationsverhalten der kontravarianten Koordinaten erhält man, wenn man einen kovarianten Vektor X*⃗ *bezüglich der Ausgangsbasis und der transformierten Basis darstellt. Man erhält die Gleichung:*

$$
\vec{X} = \hat{a}^i \vec{\hat{g}}_i = a^i \vec{g}_i \text{ bzw. } \hat{a}^i \vec{\hat{g}}_i = a^i \vec{g}_i .
$$

*Diese Gleichung wird mit*  ⃗^ *g k skalar multipliziert. Damit erhält man folgende Umformungen:*

$$
\hat{a}^i \cdot \vec{\hat{g}}_i \cdot \vec{\hat{g}}^k = a^i \cdot \vec{g}_i \cdot \vec{\hat{g}}^k, \quad \hat{a}^i \delta_i^k = a^i \cdot \vec{g}_i \cdot b_i^k \vec{\hat{g}}^l, \quad \hat{a}^k = a^i \cdot b_i^k \vec{\hat{g}}_i \vec{\hat{g}}^l, \quad \hat{a}^k = a^i \cdot b_i^k \delta_i^l.
$$

 $M$ it Indexaustausch ergibt dies schließlich  $\;\hat{a}^k\!=\!a^i\!\cdot\! b_i^{k}\;$  . Das Ergebnis zeigt also, dass sich die

*kontravarianten Komponenten eines kovarianten Vektors genauso transformieren wie die entsprechenden kontravarianten Basen. Umgekehrt erhält man ebenso die Transformation der kovarianten Komponenten eines kontravarianten Vektors in zwei unterschiedlichen kontravarianten Basen. Die kovarianten Komponenten eines kontravarianten Vektors transformieren sich genauso wie die entsprechenden kontravarianten Basen.*

Die beiden Matrizen  $\left. a_i^{\;\;j}\right.$  und  $\left. b_j^{\;\;k}\right.$  invers zueinander:  $\left. (b_i^{\;\;j})\text{=}(a_i^{\;\;j})^{-1}\right.$  .

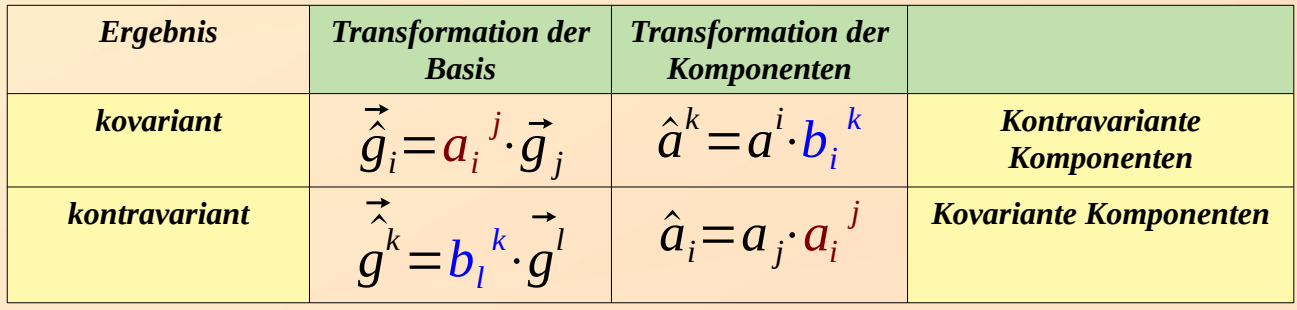

*In der Linearen Algebra betrachtet man lineare Abbildungen Φ: V → V. Sie haben die Eigenschaft,*  $e$ *inen Vektor*  $\Phi^i \mathbf{b}_i$  wie folgt abzubilden:  $\Phi(\vec{\mathbf{v}}) = \Phi(\mathbf{a})$ *i bi* )=*a <sup>i</sup>Φ*(*b<sup>i</sup>* ) *(einsteinsche Summenkonvention). Der abgebildete Vektor ist i. A. nicht mit dem Ausgangsvektor identisch. Ist die Abbildung Φ eineindeutig, dann bilden die Vektoren* {*Φ*(*b<sup>i</sup>* )} *eine neue Vektorraumbasis. Die lineare Abbildung Φ kann man auch als Transformationsabbildung zwischen den beiden Vektorraumbasen* {*bi*} *und* {*Φ*(*b<sup>i</sup>* )} *betrachten. Will man denselben Vektor* ⃗*v bezüglich der neuen Basis* {*Φ*(*b<sup>i</sup>* )} *darstellen, so muss man die Komponenten a i des Vektors* ⃗*v mit der inversen Abbildung abbilden. Denn dann gilt:* (*a i* )*Φ* −1 ∘*Φ*(*b<sup>i</sup>* )=*a i* ⋅*bi*=⃗*v . Die neuen Komponenten des Vektors* ⃗*v bezüglich der neuen Basis* {*Φ*(*b<sup>i</sup>* )} *sind also* (*a i* )*Φ* −1 *. Ich habe das Argument der Komponenten links von der Abbildung geschrieben, damit man die Beziehung zwischen der Transformation der Vektorraumbasen und der Transformation der Komponenten besser erkennt. Bei kontravarianten Vektorraumbasen haben wir schon gezeigt, dass Φ-1 die Transformationsabbildung der Vektorraumbasen ist. Dann müssen sich die kovarianten Komponenten mit Φ transformieren, damit ein kontravarianter Vektor in beiden Basisdarstellungen derselbe ist.*

### *Beispiel 1: Vektor*

*Dadurch, dass das Transformationsverhalten von Basisvektoren und Komponenten gegenläufig ist, ändert sich die vektorielle Größe A*⃗ *nicht bei der Transformation von einer in eine andere Basis. Die Rechnung dazu lautet:*

Sei  $\vec{A}\!=\!A^i\!\cdot\!\vec{g}_i$  die Darstellung von  $\vec{A}$  in der Basis  $\vec{g}_i$  und  $\vec{A}\!=\!\hat{A}^i\!\cdot\!\vec{\hat{g}}_i$  sei die Darstellung *desselben Vektors in der Basis* ⃗^ *g i . Dann gilt folgende Gleichungskette:*

$$
\vec{A} = \hat{A}^i \cdot \vec{\hat{g}}_i = A^k \cdot b_k^i \cdot a_i^j \vec{g}_j = A^k \delta^j{}_k \cdot \vec{g}_j = A^j \cdot \vec{g}_j = \vec{A}
$$

*Hier gilt die einsteinsche Summenkonvention, sodass die Gleichheit auch folgt, weil es dann keine*  $R$ olle spielt, ob man über den Index i in  $\hat{A}^i\cdot\vec{\hat{g}}_i^{\phantom{\dag}}$  oder den Index j in  $A^j\cdot\vec{\hat{g}}_j^{\phantom{\dag}}$  summiert.

### *Beispiel 2: Metriktensor*

*Berechnet man mit dem Metriktensor das Skalarprodukt zweier Vektoren* ⃗*a und* ⃗*b bezüglich einer Basis g*⃗*<sup>i</sup> , dann erhält man:* ⃗*a*⋅⃗*b*=*gij*⋅*a i* ⋅*b <sup>j</sup>*=*a <sup>j</sup>*⋅*b j . Führt man anschließend eine*  $B$ asistransformation aus, so ergibt das:  $\vec{\hat{a}}\cdot\vec{\hat{b}} = \hat{a}^{\,\cdot}_{j}\cdot\hat{b}^{\,j}$  . Aber beide Größen  $\hat{a}^{\,\cdot}_{j}$  und  $\hat{b}^{\,j}$ *transformieren sich mit inversen Transformationsmatrizen. Deshalb ändert sich das Skalarprodukt nicht.*

### <span id="page-18-0"></span>**1.5 Zusammenfassung**

*Man bestimmt zuerst die Transformationsmatrix T zwischen zwei kovarianten Vektorraumbasen B<sup>1</sup> und B***<sub>2</sub>.** 

*Man berechnet die kovarianten Metriktensoren g 1 ij und g 2 ij bezüglich der kovarianten Vektorraumbasen B<sup>1</sup> und B2.*

*Man berechnet die inverse Matrix T -1 der Transformationsmatrix T zwischen den beiden kovarianten Vektorraumbasen B1 und B2.*

 $M$ an berechnet die inverse Matrizen  $g_{\textbf{\textit{i}}}^{\textbf{\textit{ij}}}$  und  $g_{\textbf{\textit{2}}}^{\textbf{\textit{ij}}}$  zu den kovarianten Metriktensoren  $g_{\textbf{\textit{i}}}^{\textbf{\textit{i}}}$  und  $g_{\textbf{\textit{i}} \textbf{\textit{j}}}$ .

*Die inverse Matrix T -1 ist dann die Transformationsmatrix der kontravarianten Komponenten eines Vektors bezüglich der kovarianten Vektorraumbasen B1 und B2.*

*Die inverse Matrix T -1 ist aber auch die Transformationsmatrix der kontravarianten Vektorraumbasen*  $B<sup>1</sup>$  *und*  $B<sup>2</sup>$ *.* 

*Die inversen Matrizen g<sup>1</sup> ij und g<sup>2</sup> ij sind dann die Metriktensoren der kontravarianten Vektorraumbasen*  $B<sup>1</sup>$  *und*  $B<sup>2</sup>$ *.* 

*Mit der Matrix g<sup>1</sup> ij kann man die kovariante Vektorraumbasis B1 in die kontravariante Vektorraumbasis B 1 umrechnen.* 

*Mit der Matrix g 1 ij kann man die kontravariante Vektorraumbasis B 1 in die kovariante Vektorraumbasis B1 umrechnen.*

Entsprechendes gilt für  $g_2^{\ j}$  und  $g^2_{\ ij}$ .

 $M$ it der Matrix  $g_{\rm 1}^{\;ij}$  kann man die kovarianten Komponenten eines Vektors in der Vektorraumbasis  $B^1$ *in die kontravarianten Komponenten des Vektors in der kovarianten Basis B<sup>1</sup> umrechnen.*

*Mit der Matrix g 1 ij kann man die kontravarianten Komponenten eines Vektors in der kovarianten Vektorraumbasis B1 in die kovarianten Komponenten des Vektors in der kontravarianten Vektorraumbasis B 1 umrechnen.*

*Entsprechendes gilt für g<sup>2</sup> ij und g 2 ij.*

### <span id="page-19-0"></span>*1.6 Rechenbeispiel*

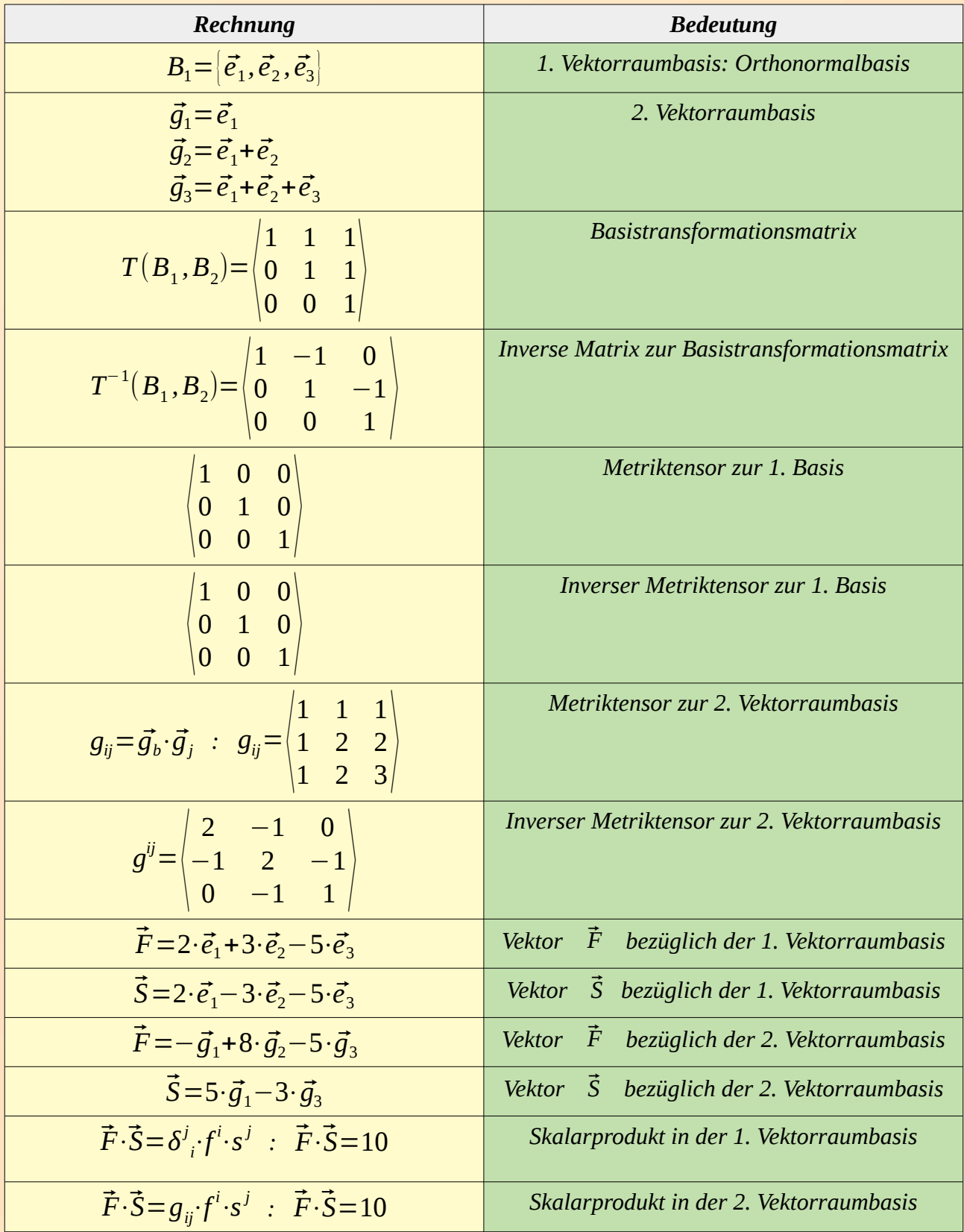

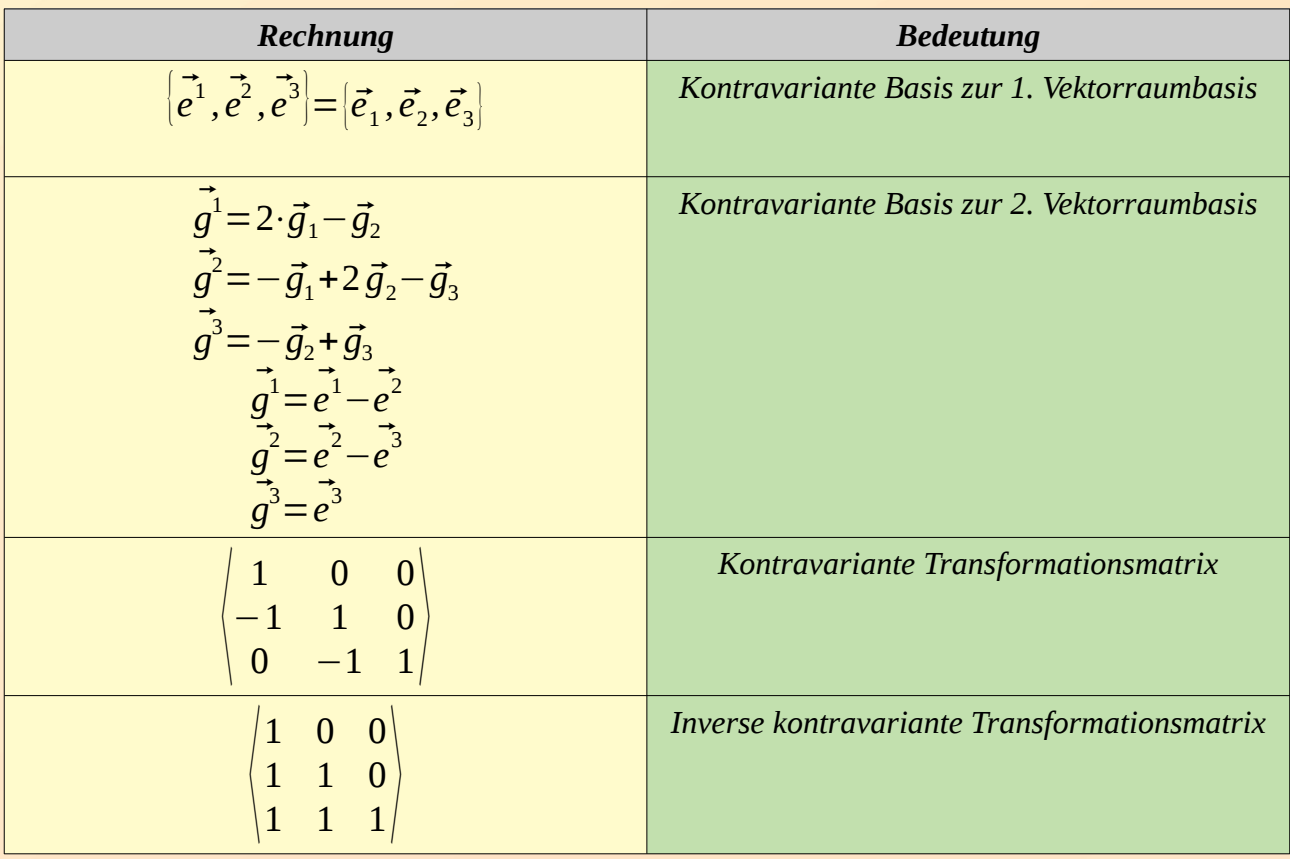

### <span id="page-21-0"></span>*1.7 Die Tensoralgebra*

*Tensoren 1. Stufe beschreiben das Transformationsverhalten von kovarianten oder kontravarianten Komponenten eines Vektors oder eines anderen Objektes. Wir bezeichnen die Transformationsmatrix der kovarianten Komponenten mit a<sup>i</sup> j und die Transformationsmatrix kontravarianter Komponenten mit a<sup>j</sup> i . Dann gilt:*

$$
\widetilde{A}_i = \underline{a_i}^j A_j
$$

$$
\widetilde{A}^j = \underline{a_i}^i A^j
$$

Die beiden Transformationsmatrizen  $\frac{a_i^{\ j}}{a_j^{\ j}}$  und  $\overline{a_j^{\ i}}$  sind nach 1.5 invers zueinander.

*Der Metriktensor*  $\bm{g}_{ij}$ *≡* $\vec{\bm{g}}_i\!\cdot\!\vec{\bm{g}}_j^{\phantom{\dag}}$  *ist ein kovarianter Tensor 2. Stufe. Ebenso ist der Metriktensor*  $g^{ij}\!=\!\vec{g}^i\!\cdot\!\vec{g}^j$  ein kontravarianter Tensor 2. Stufe.

*Gilt*   $\frac{1}{2}$  $\widetilde{\vec{g}}_i = a_i^{\ \ l} \vec{g}_l^{\ \ l}$  und  $\approx$  $\widetilde{\vec{g}}_j = \underbrace{a_j^{\;m}} \vec{g}_m^{\;}$  dann erhält man  $\widetilde{g}_{ij} = \widetilde{\vec{g}}_i^{\;}$  $\vec{g}_i$ ۰  $\approx$  $\widetilde{\vec{g}}_j \! = \! \frac{a_i^{\phantom{I}}^{\phantom{I}}}\! \vec{g}_l^{\phantom{I}} \!\!\cdot \! \frac{a_j^{\phantom{I}}\!}\! \vec{g}_m^{\phantom{I}}$  und damit  $\widetilde{g_{ij}} = \underline{a_i}^l \cdot \underline{a_j}^m \cdot \vec{g}_l \cdot \vec{g}_m = \underline{a_i}^l \cdot \underline{a_j}^m \cdot g_{lm}$  . Das Transformationsverhalten des kovarianten *Metriktensors ist also kovariant.*

*Eine lineare Abbildung Φ: V → V eines n-dimensionalen Vektorraums V ist ein gemischter Tensor* 2. Stufe. Dies hatten wir schon bei den Transformationsmatrizen  $\frac{a_i}{b_i}$  und  $\overline{a_j}^i$  gesehen.

*Man kann Tensoren gleicher Art addieren und beliebige Tensoren multiplizieren. Einige Tensoren sind symmetrisch oder antisymmetrisch. Der Metriktensor ist z. B. symmetrisch. Ist ein Tensor symmetrisch gegenüber beliebiger Vertauschungen der Indizes, dann nennt man ihn vollständig symmetrisch. Ein Metriktensor 2. Stufe ist also immer vollständig symmetrisch. Die Symmetrie schränkt die Unabhängigkeit der Komponenten ein. Bei einem symmetrischen Tensor 2. Stufe und einer Vektorraumdimension von 3 hat ein symmetrischer Tensor 2. Stufe genau 6 unabhängig wählbarer Komponenten. Antisymmetrisch ist ein Tensor, wenn bei einer Vertauschung beliebiger Indexpaare die negative Komponente herauskommt. Bei zwei Indizes heißt das:*  $a_{ii}$  =− $a_{ii}$ . *Dann steht in der Matrix, die den Tensor repräsentiert in der Hauptdiagonalen 0, weil aus*  $a_{ii}=-a_{ii}$  *folgt, das*  $a_{ii}=0$  *ist.* 

*Vorläufige Definition eines Tensors:*

*Ein Tensor der Stufe p wird durch Komponenten beschrieben, die p-fach indiziert sind. Ist p = r+s, dann können von den p Komponenten r kovariant und s kontravariant sein.*

*Mathematische Definition eines Tensors:*

*Anmerkung zur Definition: In 1.2 hatten wir schon den dualen Vektorraum V ∗* =*L*(*V ,*ℝ) *angegeben.* 

### <span id="page-22-0"></span> *Definition:<sup>8</sup>*

*Eine k-Multilinearform*  $\omega$  ist in der Mathematik eine Funktion, die k Argumenten  $v_i \in V_i$ , i  $\in$  { 1, *… , k } aus K-Vektorräumen V1 , … , Vk einen Wert ω ( v1 , … , vk ) in K zuordnet und in jeder Komponente linear ist. Die Menge aller k-Multilinearformen ist ebenfalls ein Vektorraum und wird*  $m$ it  $L^k(\overline{V}_1{\times}V_2{\times},\dots,{\times}V_{|k};K)$  bezeichnet. Er wird mit dem <code>Tensorprodukt</code> *V*1 *<sup>∗</sup>*⊗...⊗*V<sup>k</sup> ∗ identifiziert. Setzt man nun für einen Vektorraum V mit Dualraum V\**  $T^{r}_s(V,K)\!=\!L^{r+s}(V^*\!\times\!,\!\dots\!,\!\times\!V^*,V,\!\times\!.\!\dots\!,\!\times V\,;K)\;$  mit r Einträgen von  $V^*$  und s Einträgen *von V, so kann man diesen Vektorraum mit dem Tensorprodukt*  $T^{r}_s(V)\!=\!V\!\otimes\!...\!\otimes\!V\!\otimes\!V^{*}\!\otimes\!...V^{*}\;$  identifizieren: mit r Faktoren E und s Faktoren E $^*.$ *Elemente dieser Menge heißen Tensoren, kontravariant der Stufe r und kovariant der Stufe s. Man spricht von Tensoren vom Typ (r, s). Die Summe r+s heißt Stufe oder Rang des Tensors.*

<span id="page-22-1"></span>[<sup>8</sup>](#page-22-0) Siehe:<https://de.wikipedia.org/wiki/Tensor>

### <span id="page-23-1"></span>*1.8 Basis des Tensorproduktes*

 $D$ ie Basis von  $\left[T_s^r(V)\text{=}V\otimes...\otimes V\otimes V^*\otimes...V^*$  kann über die Basis  $\left[\vec{g}_{1},,,\vec{g}_{n}\right]$ *und die Basis* { ⃗ *g* 1 *,, ,* ⃗*g n* } *wie folgt angegeben werden:*  $\left\{\vec{g}_{i_1}\otimes...\otimes\vec{g}_{i_r}\otimes\vec{g}^{j_1}\otimes...\otimes\vec{g}^{j_s}\right\vert_{i_1,...,i_r,\,j_1,...,\,j_s=1...n}\right\}$  oder

$$
x \in T_s^r(V) = \sum_{i_1,\dots,i_r,j_1,\dots,j_s} a^{i_1,\dots,i_r}_{j_1,\dots,j_s} \vec{g}_{i_1} \otimes \dots \otimes \vec{g}_{i_r} \otimes \vec{g}^{j_1} \otimes \dots \otimes \vec{g}^{j_s}
$$

### <span id="page-23-0"></span>*1.9 Lineare Abbildungen als Tensorprodukt*

 $E$ ine lineare Abbildung Φ: V → V eines n-dimensionalen Vektorraums V mit Basis  $\left|\vec{g}_{1},.,\vec{g}_{n}\right|$  ,  $d$ ann gilt für jeden Basisvektor  $\left| {\vec g_i } \right|$  :

$$
\Phi(\vec{g}_i) = \sum_{j=1}^n a_{ji} \cdot \vec{g}_j \text{ für } i = 1, ..., n .
$$

*Also:*

$$
\vec{g}^k(\Phi(\vec{g}_i)) = a_{ki} = a_k^{i} \cdot \vec{g}^k \otimes \vec{g}_i .
$$

*Die Matrix, die die lineare Abbildung Φ: V → <i>V beschreibt, kann also als Tensor a*<sub>k</sub><sup>i.</sup>∮⊗ $\vec{g}_i$ *geschrieben werden und ist somit ein Element des Tensorprodukts V <sup>∗</sup>*⊗*V .*

### <span id="page-24-0"></span>*1.10 Bilinearform*

*Ist V ein endlich dimensionaler Vektorraum über K mit Basis* {*g*⃗<sup>1</sup> *, , , g*⃗*<sup>n</sup>* } *, dann bezeichnet man eine lineare Abbildung von Φ*:*V*×*V →K als Bilinearform, wenn sie in jeder Komponente linear ist. Daraus folgt:*

$$
\omega(v,w) = \omega(\sum_{k=1}^n a_k \cdot \vec{g}_k, \sum_{j=1}^n b_j \cdot \vec{g}_j) = \sum_{k=1}^n \sum_{j=1}^n a_k \cdot b_j \cdot \omega(\vec{g}_k, \vec{g}_j) = \sum_{k=1}^n \sum_{j=1}^n g_{kj} \cdot \omega(\vec{g}_k, \vec{g}_j).
$$

*Die Bilinearformen bilden einen Vektorraum, den man mit L*(*V*×*V ;K*) *bezeichnet. Aus der Basis* { ⃗ *g i , ,,* ⃗*g n* } *von V\* kann man dann die Basis von L*(*V*×*V ;K*) *wie folgt angeben:*

$$
[\vec{g}^i, \vec{g}^j](\vec{g}_k, \vec{g}_l) \ncentcolon= \n \begin{cases}\n 1 \text{ für } i = k \text{ und } j = l \\
0 \text{ sonst}\n \end{cases}
$$

*.*

*.*

*Man nennt diesen Vektorraum auch das Tensorprodukt V <sup>∗</sup>*⊗*V ∗ und schreibt für die Basisvektoren*  $[\vec{g}^i, \vec{g}^j]$ = $\vec{g}^i$ ⊗ $\vec{g}^j$  . Dann entspricht jeder Bilinearform  $\omega$  von oben eineindeutig  $e$ in Vektor im Tensorprodukt  $\;\;V^*\!\otimes V^*\;$  . Hat man  $\;\;g_{ij}\!\!=\!\omega(\vec{g}_k,\vec{g}_j)\;$  , dann ist der Vektor im *Tensorprodukt, der der bilinearen Abbildung ω entspricht, durch folgenden Ausdruck:*

$$
\omega = \sum_{i,j} g_{ij} \cdot \vec{g}^i \otimes \vec{g}^j \in T_2(V)
$$

*gegeben.*

 $D$ ie Koeffizienten  $g_{\vert j} {=} \omega (\vec{g}_{\vert k},\vec{g}_{\vert j})$  sind ebenfalls die Einträge einer Matrix, die die *Bilinearform wie folgt beschreibt:*

$$
\omega(\vec{a}, \vec{b}) = (a_1, \ldots, a_n) \cdot \begin{vmatrix} g_{11} & \cdots & \cdots & g_{1n} \\ \vdots & \vdots & \ddots & \vdots \\ g_{k1} & \cdots & \cdots & g_{kn} \\ \vdots & \vdots & \ddots & \vdots \\ g_{n1} & \cdots & \cdots & g_{nn} \end{vmatrix} \cdot \begin{vmatrix} b^1 \\ \vdots \\ \vdots \\ b^n \end{vmatrix}.
$$

*Hat die Bilinearform ω folgende Eigenschaften:*

- *1. Symmetrisch:*  $\omega(\vec{x}, \vec{y}) = \omega(\vec{y}, \vec{x})$
- 2. *Positiv definit:*  $\omega(\vec{x}, \vec{x}) \ge 0$  *und*  $\omega(\vec{x}, \vec{x}) = 0 \Leftrightarrow x = 0$ ,

*so ist die Bilinearform ein Skalarprodukt. Hat mein ein Skalarprodukt auf einem Vektorraum V, so kann man Längen von Vektoren und Winkel zwischen Vektoren definieren:*

$$
L = \sqrt{\omega(\vec{x}, \vec{x})}
$$

$$
\cos(\vec{x}, \vec{y}) = \frac{\omega(\vec{x}, \vec{y})}{\sqrt{\omega(\vec{x}, \vec{x})} \cdot \sqrt{\omega(\vec{y}, \vec{y})}}
$$

*.*

*Repräsentieren die Vektoren die Ortsvektoren bezüglich eines Koordinatensystems S mit Basis*  $\left| {{{\vec g}_1},,.{{\vec g}_{{n}}}} \right|$  , so kann man ebenfalls einen Abstand zwischen den zwei Punkten A und B *definieren, die durch die Ortsvektoren A*⃗ *und B*⃗ *repräsentiert werden:*

 $d(\vec{A}, \vec{B}) = \sqrt{\omega(\vec{x}, \vec{x})}$  , mit  $\vec{x} = \vec{B} - \vec{A}$  *. Damit wird der Vektorraum V zu einem metrischen Raum.*

*Damit man sofort sieht, dass es sich bei der Bilinearform um ein Skalarprodukt handelt, schreibt man:*  $\omega(\vec{x}, \vec{y}) = \langle \vec{x}, \vec{y} \rangle$  *oder einfach:*  $\omega(\vec{x}, \vec{y}) = \vec{x} \cdot \vec{y}$  *.* 

*Die Matrix von oben lautet dann mit:*

$$
\omega(\vec{g}_i, \vec{g}_j) = \langle \vec{g}_i, \vec{g}_j \rangle = \vec{g}_i \cdot \vec{g}_j = g_{ij} :
$$

*Achtung: Das Skalarprodukt der Raumzeit ist nicht positiv definit. Man bezeichnet dies als Pseudometrik. Ich werde aber keinen Unterschied zwischen den beiden Metriken machen.*

### <span id="page-26-0"></span>*1.11 Tensorverjüngung*

 $E$ ine Tensorverjüngung ist eine Abbildung  $D_k^l$ : $T^r_s(V)$ → $T^{r-1}_{s-1}(V)$  mit der Eigenschaft *auf den Basisvektoren:* 

*Dk l* (*g*⃗1⊗...⊗*g*⃗*k*⊗...⊗*g*⃗*r*⊗ ⃗ *g* <sup>1</sup>⊗...⊗ ⃗ *g <sup>l</sup>*⊗...⊗⃗*g s* )=......................... ⃗ *g l* ( *g*⃗*<sup>k</sup>* )⋅*g*⃗1⊗...⊗*g*⃗*<sup>k</sup>*−<sup>1</sup>⊗*g*⃗*<sup>k</sup>*+<sup>1</sup>⊗...⊗*g*⃗*r*⊗ ⃗ *g* <sup>1</sup>⊗...⊗ ⃗ *g <sup>l</sup>*−<sup>1</sup>⊗ ⃗ *g <sup>l</sup>*+<sup>1</sup>⊗...⊗⃗*g s*

, wobei die  $\vec{g}^l(\vec{g}_k) = \delta_k^l$  nur den Beitrag 1 für k=l liefern.

*Lineare und multilineare Abbildungen werden in der Mathematik oft dadurch beschrieben, welche Vektoren die Abbildungen den Basisvektoren zuordnet. Wendet man die Tensorverjüngung auf den Tensor der linearen Abbildung Φ: V → V an, so erhält man:* 

$$
D_1^1: T_1^1(V) \rightarrow T_0^0(V) = \mathbb{R} \text{ mit}
$$
  

$$
D_1^1(a_k^i \cdot \vec{g}^k \otimes \vec{g}_i) = a_k^i \cdot \vec{g}^k(\vec{g}_i) = a_i^i.
$$

*Es handelt sich hierbei um die Spur der Matrix oder der linearen Abbildung, die durch die Matrix gegeben ist.*

 $Der$  Ausdruck  $D_2^1$ **:**  $T_3^1(V)$   $\rightarrow$   $T_2^0(V)$  ergibt:

$$
D_2^1(a^i_{jkl}\cdot\vec{g}_i\otimes\vec{g}^j\otimes\vec{g}^k\otimes\vec{g}^l)=a^i_{jkl}\cdot\vec{g}^k(\vec{g}_i)\cdot\vec{g}^j\otimes\vec{g}^l
$$
  

$$
D_2^1(a^i_{jkl}\cdot\vec{g}_i\otimes\vec{g}^j\otimes\vec{g}^k\otimes\vec{g}^l)=a_{jl}\cdot\vec{g}^j\otimes\vec{g}^l:a_{jl}=a^i_{jil}
$$

*.*

### *Zusammenfassung:*

*Wie die Beispiele zeigen, ist ein Tensor eindeutig durch die Angabe der Komponenten festgelegt. Dazu ist es wichtig, dass die Indizes der Komponenten eine gewisse Anordnung haben. So ist z. B. der Index aij k etwas anderes als a ij k . Die erste Komponente gehört zum Basisvektor*  $\vec{g}^i\otimes\vec{g}^j\otimes\vec{g}_k^j$  und die zweite Komponente zum Basisvektor  $\vec{g}_k\otimes\vec{g}^i\otimes\vec{g}^j$  . Bei der Definition *der Tensoren hat man dieses Problem umgangen, weil die Vektorräume und die korrespondierenden dualen Vektorräume entsprechend angeordnet wurden. Wichtig ist, dass bei der gewählten Schreibweise der Komponenten die entsprechenden Basisvektoren im Tensorprodukt nicht mehr anzugeben sind, weil dies durch die Schreibweise schon festgelegt ist. Deshalb verzichtet man in der Tensorrechnung darauf. Damit ist man wieder bei der vorläufigen Definition angelangt, der die mathematische Definition zugrunde liegt.*

*In der jetzigen Version des Skriptes hat man drei Regeln der Tensorrechnung benutzt, die hier noch einmal zusammengefasst sind:*

 $\underline{\mathbf{R1:}}$  <code>Austausch der Indizes:  $X^j\cdot \delta_j^{\;k} \!=\! X^k\;$  mit dem Summationsindex j und den freien Index k.</code>  $A$ nalog dazu hat man im dualen Fall:  $\quad X_j\!\cdot\! {\boldsymbol\delta}_k^{\phantom j}\!=\!X_k\;$  .

*R2: Tensorverjüngung: Indem man einen kovarianten und kontravarianten Index gleichsetzt, erhält man einen Tensor zwei Stufen weniger: a<sup>i</sup> kl i* =*akl .*

 $\underline{\textbf{R3:}}$  Indexshift mittels Metriktensor:  $\boldsymbol{a}^i \textsf{=} \boldsymbol{g}^{ij} \textnormal{\textbf{.}} a_j$  oder  $\boldsymbol{a}_i \textsf{=} \boldsymbol{g}_{ij} \textnormal{\textbf{.}} \boldsymbol{a}^j$  .

### <span id="page-28-0"></span>*1.12 Pseudotensor: Der kovariante Epsilontensor im dreidimensionalen Raum*

*Der Vektorraum V sei dreidimensional. Dann kann man folgende indizierte Größe definieren;*

$$
\epsilon_{ijk} = \sqrt{g} \cdot \epsilon(i, j, k)
$$

*Dabei ist g die positive Wurzel aus der Determinante des kovarianten Metriktensors. Der zweite Faktor ist das Vorzeichen der Permutation von {1; 2; 3}. Ist die Permutation gerade, dann ist das Vorzeichen positiv und sonst negativ. Gerade und ungerade Permutation von drei Dingen kann man sich wie folgt verdeutlichen:*

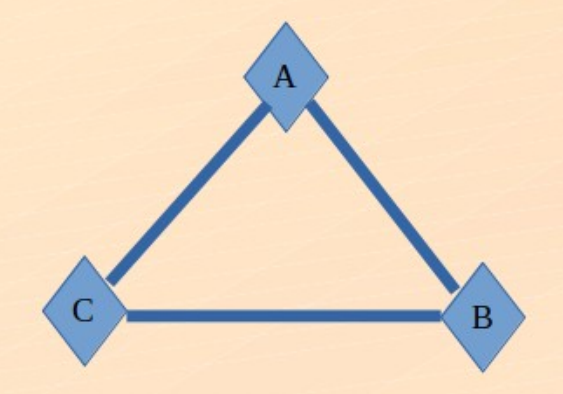

*Wird von irgendeinem Punkt das Dreieck im Uhrzeigersinn durchlaufen, so erhält man eine gerade Permutation. (B; C; A) ist eine gerade Permutation. Wird das Dreieck von irgend einem Punkt gegen den Uhrzeigersinn durchlaufen, so erhält man eine ungerade Permutation. (A; C; B) ist eine ungerade Permutation.*

*Sind zwei Indizes der i, j, k gleich, dann ist*  $\epsilon(i, j, k)$  gleich 0. Damit ist der Epsilontensor *eindeutig definiert, wenn das Transformationsverhalten stimmt. Der kontravariante Epsilontensor ergibt sich dann zu*

$$
\epsilon^{ijk} = \frac{1}{\sqrt{g}} \cdot \epsilon(i,j,k)
$$

*Wegen der Definition der*  $\epsilon(i, j, k)$  *hat der Epsilontensor genau 6 von 0 verschiedenen Komponenten. Der Metriktensor transformiert sich*  $\overline{g_{\scriptscriptstyle ij}}$  $\overline{a_{\scriptscriptstyle j}}$  $\overline{a_{\scriptscriptstyle j}}$  $\overline{g_{\scriptscriptstyle kl}}$  *<i>mit der entsprechenden Transformationsmatrix a<sup>i</sup> k . Nach dem Produktsatz für Determinanten gilt:*

$$
\det\left(\overline{g_{ij}}\right) = \det\left(\underline{a_i}^k\right) \cdot \det\left(\underline{a_j}^l\right) \cdot \det\left(g_{kl}\right) = \det\left(\underline{a_i}^k\right)^2 \cdot \det\left(g_{kl}\right) \quad \text{bzw.}
$$

$$
\overline{g} = det\left(\underline{a_i}^k\right)^2 \cdot g \quad \text{bzw.}
$$

$$
\sqrt{\overline{g}} = \left| \det \left( \underline{a_i}^k \right) \right| \cdot \sqrt{\overline{g}}
$$

*Der Betrag einer Zahl ist das Produkt der Zahl mit dem Vorzeichen der Zahl:*

 $\sqrt{\overline{g}}$ =sign $(\det(\underline{a_i}^k))\!\cdot\! \det(\underline{a_i}^k)\!\cdot\!\sqrt{g}$ 

*Die Determinante der Transformationsmatrix ist ungleich 0, weil die Transformationsmatrix eine inverse Matrix hat. Als Beispiel soll*  $\overline{\epsilon_{123}}$  *berechnet werden, um das Ergebnis im nächsten Schritt zu verallgemeinern.*

$$
\overline{\epsilon_{123}} = \sqrt{\overline{g}} = sign(det(\underline{a_i}^k)) \cdot det(\underline{a_i}^k) \cdot \sqrt{\overline{g}} = sign(det(\underline{a_i}^k)) \cdot \sqrt{\overline{g}} \cdot \underline{a_1}^l \cdot \underline{a_2}^m \cdot \underline{a_3}^n \cdot \epsilon(l, m, n)
$$

*, wobei über l, m, n summiert wird. Die Summe hat keinen Summanden, in denen zwei Indizes gleich sind, weil dann* ϵ(*l ,m, n*) *0 ist. Es kommen nur die Permutationen von {1; 2; 3} vor. Damit erhält man:* 

$$
\overline{\epsilon_{123}} = \sqrt{\overline{g}} = sign(det(\underline{a_i}^k)) \cdot \underline{a_1}^l \cdot \underline{a_2}^m \cdot \underline{a_3}^n \cdot \epsilon_{123} .
$$

 $A$ llgemein also:  $\overline{\epsilon_{ijk}}$   $=$   $\sqrt{\overline{g}}$   $=$   $\text{sign}\big(\textit{det}\big(\underline{a_i}^k\big)\big)\cdot \underline{a_i}^l\cdot \underline{a_j}^m\cdot \underline{a_k}^n\cdot \epsilon_{ijk}$  . Das ist bis auf ein *Vorzeichen das Transformationsverhalten eines kovarianten Tensors 3. Stufe. Einen Tensor, der sich bis auf ein Vorzeichen wie ein Tensor transformiert, nennt man Pseudotensor. Bei einer Determinante größer 0 ist das Transformationsverhalten wie ein Tensor. Bei einer Determinanten kleiner 0 ist das Verhalten nicht wie ein Tensor, weil die Transformationsdeterminante ein negatives Vorzeichen hat. Transformationen, bei denen die Determinante negativ ist, sind Raumspiegelungen.*

*Ist A i ein kovarianter Pseudotensor 1. Stufe, dann transformiert er sich laut Definition mit:*

$$
\overline{A_i} = sign(det(a_i^{\ j}))a_i^{\ j}A_j^{\ j}
$$

*Betrachtet man die Spiegelungstransformation a<sup>i</sup>*

 $\left| \begin{array}{c} j \\ j \end{array} \right|$ −1 0 0  $0 -1 0$  $\begin{bmatrix} 0 & 0 & -1 \end{bmatrix}$ *mit*

 $\det\bigl(a_i^{\phantom{i}j}\bigl)$ =−1 so erhält man die Raumspiegelung, die die Richtungen der Basisvektoren *umkehrt. Die Komponenten eines kovarianten Vektors ändern sich dann durch die Transformation nicht. Der Vektor wird dadurch bei einer Raumspiegelung ebenfalls seine Richtung umkehren. Bei einem richtigen Tensor würde nach der Transformation der Vektor sich nicht ändern. Physikalisches Beispiel dafür ist der Winkelgeschwindigkeitsvektor. Er ist parallel zur Drehachse und heißt deshalb auch Axialvektor. Er ändert seine Richtung, wenn man eine Basistransformation derart durchführt,*

*dass es sich um eine Raumspiegelung handelt. Polare Vektoren wie z. B. Ortsvektoren oder Geschwindigkeitsvektoren sind normale Vektoren, die ihre Orientierung bei einer Transformation nicht verändern.*

### <span id="page-31-0"></span>**1.13 Das Vektorprodukt**

*Über den Epsilontensor kann man das vektorielle Produkt zweier Vektoren in einem dreidimensionalen Vektorraum wie folgt definieren:*

$$
(\vec{a}\times\vec{b})_i = \epsilon_{ijk} \cdot a^j \cdot b^k
$$

*.*

*.*

*.*

 $D$ abei ist  $\ \big( \vec{a} \times \vec{b} \big)_i \,$  die i-te kovariante Komponente des Produktvektors. Die Vektoren  $\vec{a}$  und

⃗*b werden bezüglich einer kovarianter Basis mit kontravarianten Komponenten dargestellt. Der Vorteil dieser Definition ist, dass sie sich auf beliebige Vektorraumbasen bezieht und nicht nur auf eine orthonormierte Basis. Im anderen Fall ergibt sich:* 

$$
(\vec{a} \times \vec{b})^i = \epsilon^{ijk} \cdot a_j \cdot b_k
$$

*Sind beide Vektoren im Vektorprodukt polar, so ist das vektorielle Produkt beider Vektoren ein axialer Vektor. Ein Beispiel dafür ist der Drehimpulsvektor*  $\vec{L} = \vec{r} \times \vec{p}$  *. Ist dagegen einer der beiden Vektoren ein axialer Vektor und der andere ein polarer Vektor, dann ist das vektorielle Produkt ein polarer Vektor. Ein Beispiel dafür ist der Geschwindigkeitsvektor einer Kreisbewegung*  $\vec{v} = \vec{\omega} \times \vec{r}$  .

*Hat man eine Orthonormalbasis, dann ist g – die Determinante des Metriktensors – gleich 1. Der*  $E$ psilontensor ist also:  $\quad \epsilon_{ijk}$ =  $\epsilon(i,j,k)$  oder  $\; \epsilon^{ijk}$ =  $\epsilon(i,j,k)$  . Damit ergibt sich für das *vektorielle Produkt:*

$$
(\vec{a}\times\vec{b})_i = a^j \cdot b^k \cdot \epsilon(i,j,k)
$$
  
\n
$$
(\vec{a}\times\vec{b})_1 = a^2 \cdot b^3 - a^3 \cdot b^2
$$
  
\n
$$
(\vec{a}\times\vec{b})_2 = a^3 \cdot b^1 - a^1 \cdot b^3
$$
  
\n
$$
(\vec{a}\times\vec{b})_3 = a^1 \cdot b^2 - a^2 \cdot b^1
$$

*Bezüglich jeglicher Basis kann man das Skalarprodukt des Vektors*  $(\vec{a}\times\vec{b})$  *mit*  $\vec{a}$  *und*  $\vec{b}$ *berechnen. Man erhält dann:*

$$
\vec{a}\cdot(\vec{a}\times\vec{b})=a^i\cdot\varepsilon_{ijk}\cdot a^j\cdot b^k.
$$

*Wenn man k nicht verändert, hat man zwei Summanden, in denen man b k ausklammern kann:*  $(a^i\!\cdot\! a^j\!-\!a^j\!\cdot\! a^i)\!\cdot\! b^k\,$  . Da das Skalarprodukt symmetrisch ist, gilt aber  $a^i\!\cdot\! a^j\!=\!a^j\!\cdot\! a^i\,$  und *damit verschwinden alle Summanden im Skalarprodukt. Das liefert:*

$$
\vec{a}\cdot(\vec{a}\times\vec{b})=0\text{ , also }\vec{a}\perp(\vec{a}\times\vec{b})\enspace.
$$

*Dasselbe gilt für*  $\vec{b}$  :  $\vec{b} \cdot (\vec{a} \times \vec{b}) = 0$  *, also*  $\vec{b} \perp (\vec{a} \times \vec{b})$  *.* 

*Das vektorielle Produkt steht senkrecht auf beiden Faktoren.* 

*Allgemein gilt, wenn A ij ein antisymmetrischer Tensor ist und Sij ein symmetrischer*  $\bm{I}$ ensor ist, dann ist $\quad \bm{A}^{ij}\!\cdot\!\bm{S}_{ij}\!$  mit der einsteinschen Summenkonvention 0.

*Für die Länge von*  $\vec{a} \times \vec{b}$  *erhält man:* 

$$
|\vec{a} \times \vec{b}| = |\vec{a}| \cdot |\vec{b}| \cdot \sin \alpha
$$

*, wobei* <sup>α</sup> *der eingeschlossene Winkel zwischen den beiden Vektoren* ⃗*a und* ⃗*b ist.*

*Herleitung:*

$$
|\vec{a}\times\vec{b}|^2 = (\vec{a}\times\vec{b})_i \cdot (\vec{a}\times\vec{b})^i \qquad \epsilon_{ijk} \cdot \epsilon^{ilm} = \delta_j^l \cdot \delta_k^m - \delta_j^m \cdot \delta_k^l \Rightarrow
$$
  
\n
$$
|\vec{a}\times\vec{b}|^2 = \epsilon_{ijk} a_j \cdot b_k \epsilon^{ilm} a^l \cdot b^m \qquad |\vec{a}\times\vec{b}|^2 = (\delta_j^l \cdot \delta_k^m - \delta_j^m \cdot \delta_k^l) a^l \cdot b^m \cdot a_j \cdot b_k \Rightarrow
$$
  
\n
$$
|\vec{a}\times\vec{b}|^2 = \epsilon_{ijk} \cdot \epsilon^{ilm} a_j \cdot b_k \cdot a^l \cdot b^m \qquad |(\vec{a}\times\vec{b})|^2 = a^l \cdot b^m \cdot a_l \cdot b_m - a^l b^m a_m b_l
$$
  
\n
$$
|(\vec{a}\times\vec{b})|^2 = |\vec{a}|^2 \cdot |\vec{b}|^2 - (\vec{a} \cdot\vec{b})^2 \Rightarrow
$$
  
\n
$$
|(\vec{a}\times\vec{b})|^2 = |\vec{a}|^2 \cdot |\vec{b}|^2 \cdot (1 - \cos^2 \alpha) \Rightarrow
$$

$$
|(\vec{a} \times \vec{b})|^2 = |\vec{a}|^2 \cdot |\vec{b}|^2 \cdot \sin^2 \alpha
$$

*Beispiele:*

 $\vec{F}$   $=$   $\vec{E}$  +  $q$  · $(\vec{v} \times \vec{B})$   $\,$  . Mit der elektrischen Feldstärke  $\,$   $\vec{E}$   $\,$  und der magnetischen Flussdichte  $\vec{B}$  *und der Lorentzkraft*  $\vec{F}$  *. Dabei sind*  $\vec{E}$  *,*  $\vec{F}$  *<i>und*  $\vec{\textit{v}}$  *polare Vektoren. Also muss die magnetische Flussdichte ein axialer Vektor sein.*

*Das Vektorprodukt ist anti kommutativ.*

$$
(\vec{b} \times \vec{a})_i = \epsilon_{ijk} b^j a^k
$$
  
\n
$$
(\vec{b} \times \vec{a})_i = \epsilon_{ijk} a^k b^j
$$
  
\n
$$
(\vec{b} \times \vec{a})_i = -\epsilon_{ikj} a^k b^j
$$
  
\n
$$
(\vec{b} \times \vec{a})_i = -(\vec{a} \times \vec{b})_i
$$

*.*

*Weitere Vektorprodukte:*

$$
(\vec{a}\times\vec{b})\cdot(\vec{c}\times\vec{d}) = (\vec{a}\times\vec{b})_i\cdot(\vec{c}\times\vec{d})^i
$$
  
\n
$$
(\vec{a}\times\vec{b})\cdot(\vec{c}\times\vec{d}) = \epsilon_{ijk}a^jb^k\cdot\epsilon^{ilm}c_l d_m
$$
  
\n
$$
(\vec{a}\times\vec{b})\cdot(\vec{c}\times\vec{d}) = \epsilon_{ijk}\epsilon^{ilm}a^jb^k\cdot c_l d_m
$$
  
\n
$$
(\vec{a}\times\vec{b})\cdot(\vec{c}\times\vec{d}) = (\delta_j^l\cdot\delta_k^m - \delta_j^m\cdot\delta_k^l)a^jb^k\cdot c_l d_m
$$
  
\n
$$
(\vec{a}\times\vec{b})\cdot(\vec{c}\times\vec{d}) = a^lb^mc_l d_m
$$
  
\n
$$
(\vec{a}\times\vec{b})\cdot\vec{c} = (\vec{a}\times\vec{b})_i\cdot(\vec{c})^i = \epsilon_{ijk}a^jb^k\cdot\epsilon^{ilm} c_i
$$
  
\n
$$
(\vec{a}\times\vec{b})\cdot\vec{c} = \epsilon_{ijk}\epsilon^{ilm}a^jb^k\cdot c_i
$$
  
\n
$$
(\vec{a}\times\vec{b})\cdot\vec{c} = (\delta_j^l\cdot\delta_k^m - \delta_j^m\cdot\delta_k^l)a^jb^k\cdot c_i
$$
  
\n
$$
(\vec{a}\times\vec{b})\cdot\vec{c} = (a^lb^m - a^mb^l)c_i
$$
  
\n
$$
(\vec{a}\times\vec{b})\cdot\vec{c} = det(\vec{a},\vec{b},\vec{c})
$$

### <span id="page-34-0"></span>**Kapitel II: Differenzialrechnung und Integralrechnung**

### <span id="page-34-1"></span>*2.1 Vektorfelder*

*Als Beispiel dient ein Geschwindigkeitsfeld in einer Strömung. Der Geschwindigkeitsvektor ändert sich mit dem Ort. Das Koordinatensystem, das bei den Überlegungen zugrunde liegt, soll immer durch eine orthonormale Vektorraumbasis gegeben sein. Das bedeutet auch, dass sich das Koordinatensystem nicht ändert, wenn man den Geschwindigkeitsvektor an einem bestimmten Ort betrachtet. Der Geschwindigkeitsvektor bezieht sich immer auf dasselbe Koordinatensystem. Das Koordinatensystem hängt nicht vom Ort ab. Der Geschwindigkeitsvektor beschreibt ein Vektorfeld*  $\vec{v} = \vec{v}(\vec{r})$ . Ein anderes Beispiel ist die Feldstärke im elektrischen Feld.

*Ein skalares Feld ist ein ortsabhängiger Skalar. Zum Beispiel die Temperatur oder der Luftdruck. Dort, wo der Skalar konstant ist, erhält man die Niveauflächen.*  $\lambda = \lambda(\vec{r})$ .

*Das Wegintegral über ein Vektorfeld ist wie folgt definiert:* ∫ *V*⃗⋅*d* ⃗*r . Dabei ist c eine Kurve*

*c und V*⃗ *das ortsabhängige Vektorfeld und d* ⃗*r ein kleines Stück des Tangentialvektors entlang der Kurve im Punkt P, der durch den Ortsvektor* ⃗*r gegeben ist. Als Beispiel kann man die Arbeit entlang eines Weges in einem Kraftfeld nehmen.*

### *Das Oberflächenintegral*

*Man betrachten den Fluss von Strömungsgeschwindigkeitsvektoren durch eine Querschnittsfläche F. Man will wissen, wie groß die Menge an Flüssigkeit ist, die durch eine Querschnittsfläche strömt.*

 $D$ ie Fläche unterteilt man deshalb in kleine Flächenelemente  $\ d\ \vec{f}$  .  $\ d\ \vec{f}$  steht senkrecht auf *dem Flächenelement und seine Länge entspricht der Größe des Flächenelementes. Innerhalb des Flächenelementes kann der Geschwindigkeitsvektor als konstant angesehen werden. Multipliziert man dann das Flächenelement mit dem Geschwindigkeitsvektor, dann erhält man das Volumen der Flüssigkeit, die pro Zeiteinheit durch das Flächenelement strömt. Das Volumen an Flüssigkeit, das durch die gesamte Fläche strömt, ist dann:* ∬ *A V*⃗⋅*d* ⃗*f . Dies ist die Menge der Flüssigkeit, die*

*pro Zeiteinheit durch die gesamte Querschnittsfläche strömt. Man nennt diese Größe den Fluss eines Vektorfeldes.*

### *Das Volumenintegral*

*Will man die Masse eines Körpers berechnen, der unterschiedliche Massendichten hat, dann liefert das die Beziehung:* ∭ *V* <sup>ρ</sup>(⃗*r*)⋅*d* ⃗*v . Die Massendichte* ρ(⃗*r*) *ist ein skalares Feld und*

*d* ⃗*v das Volumenelement.*

### <span id="page-35-0"></span>*2.2 Differenzialoperatoren in kartesischen Koordinaten oder im Euklidischen Raum*

*Wiederum beziehen sich die Definitionen auf eine Orthonormalbasis und kartesische Koordinaten in einem dreidimensionalen Vektorraum.*

 $D$ er  $\bm{G}$ radient macht aus einem skalaren Feld  $\quad \bm{\lambda}\big(\, \bm{x}_1^{}, \bm{x}_2^{}, \bm{x}_3 \big) \;$  ein Vektorfeld:

$$
\vec{\nabla}(\lambda) = (\frac{\partial \lambda}{\partial x_1}, \frac{\partial \lambda}{\partial x_2}, \frac{\partial \lambda}{\partial x_3})
$$

*bzw.*

$$
\textit{grad}\,(\lambda)\text{=}\vec{\nabla}(\lambda)
$$

*bzw. nur als Operator geschrieben:*

$$
\nabla = (\frac{\partial}{\partial x_1}, \frac{\partial}{\partial x_2}, \frac{\partial}{\partial x_3})
$$

*Der Laplace-Operator ist:*

$$
\Delta = \nabla \cdot \nabla = \frac{\partial^2}{\partial x_1^2} + \frac{\partial^2}{\partial x_2^2} + \frac{\partial^2}{\partial x_3^2}
$$

*.*

Die **Divergenz** macht aus einem Vektorfeld  $\vec{V} = (v_1(x_1, x_2, x_3), v_2(x_1, x_2, x_3), v_3(x_1, x_2, x_3))$  ein *skalares Feld:*

$$
\operatorname{div} \vec{V} = \frac{\partial v_1}{\partial x_1} + \frac{\partial v_2}{\partial x_2} + \frac{\partial v_3}{\partial x_3}
$$

*bzw.*

$$
\operatorname{div} \vec{V} = \nabla \cdot \vec{V}
$$

 $\vec{D}$ ie **Rotation** eines Vektorfeldes  $\vec{V}$  *macht aus einem Vektorfeld wieder ein Vektorfeld:* 

$$
rot V = \epsilon_{ijk} \frac{\partial v_k}{\partial x_j}
$$

*bzw.*
$$
rot V = \nabla \times \vec{V}
$$

*Zur Berechnung der Rotation kann man auch folgendes Schema benutzen:*

| $\overline{\partial x_1}$       | $\boldsymbol{v}_{1}$              | $\partial v_3$ $\partial v_2$                       |
|---------------------------------|-----------------------------------|-----------------------------------------------------|
| $rac{\partial}{\partial x_2}$   | $\boldsymbol{V}_2$                | $\overline{\partial x_2}$ $\overline{\partial x_3}$ |
| $\frac{\partial}{\partial x_3}$ | $V_3$                             | $\partial v_1$ $\partial v_3$                       |
| $rac{\partial}{\partial x_1}$   | $V_1$                             | $\partial x_3$ $\partial x_1$                       |
| $\partial$<br>$\partial x_2$    | $\boldsymbol{v}_{\text{\tiny 2}}$ | $\partial v_2$ $\partial v_1$                       |
| $\partial$<br>$\partial x_3$    | $V_3$                             | $\overline{\partial x_1}$ $\overline{\partial x_2}$ |

*Setzt man für v den Differenzialoperator für den Gradienten ein, so erhält man: rot* ∘ *grad*=0 *. Dies liegt daran, dass die partiellen Ableitungen symmetrisch sind.*

### *Eigenschaften:*

*(a)*

$$
\operatorname{div}(\lambda \vec{V})\!=\!\nabla(\lambda)\cdot\vec{V}\!+\!\lambda\!\cdot\!\operatorname{div}(\vec{V})
$$

 $div(\lambda \vec{V})$ =  $\partial(\lambda\cdotp{\sf v}_1)$  $\partial x_1$ +  $\partial(\lambda \! \cdot \! v^{}_{2})$  $\partial x_2$ +  $\partial(\lambda \cdot v_{3})$  $\overline{\partial X_3}$  . Mit der Produktregel erhält man das

*Ergebnis:*

*(b)*

$$
rot \circ rot = grad \circ div - \Delta
$$

*Man nutzt bei der Herleitung aus, dass bei einer orthonormalen Vektorraumbasis die kovarianten und kontravarianten Größen gleich sind und das bei geraden Permutationen sich der Epsilontensor nicht ändert.*

$$
rot (rot \vec{V})_i = \epsilon_{ijk} \nabla_j (rot \vec{V})_k
$$
  
\n
$$
rot (rot \vec{V})_i = \epsilon_{ijk} \nabla_j \epsilon_{klm} \nabla_l v_m
$$
  
\n
$$
rot (rot \vec{V})_i = \epsilon_{ijk} \epsilon_{klm} \nabla_j \nabla_l v_m
$$
  
\n
$$
rot (rot \vec{V})_i = \epsilon_{kij} \epsilon_{klm} \nabla_j \nabla_l v_m
$$
  
\n
$$
rot (rot \vec{V})_i = (\delta_{il} \delta_{jm} - \delta_{im} \delta_{jl}) \nabla_j \nabla_l v_m
$$
  
\n
$$
rot (rot \vec{V})_i = \nabla_m \nabla_i v_m - \nabla_l \nabla_l v_i
$$
  
\n
$$
rot (rot \vec{V})_i = \nabla_i \nabla_m v_m - \nabla_l \nabla_l v_i
$$
  
\n
$$
rot (rot \vec{V})_i = \nabla_i \text{div } \vec{V} - (\Delta \vec{V})_i
$$
  
\n
$$
rot (rot \vec{V})_i = grad (\text{div } \vec{V})_i - (\Delta \vec{V})_i
$$
  
\n
$$
rot (rot \vec{V}) = grad (\text{div } \vec{V}) - \Delta \vec{V}
$$

## *2.3 Das Wegintegral*

*Wenn das Vektorfeld ein Gradientenfeld ist und P1 der Anfangspunkt und P2 der Endpunkt einer Kurve c sind, dann erhält man:*

$$
\vec{V} = grad(\lambda) = \int_{c} \vec{V} \cdot d\vec{r} = \lambda (P_{2}) - \lambda (P_{1})
$$

*Das skalare Feld* λ *nennt man auch skalares Potenzial. Dies gilt nicht für alle Vektorfelder. In der Physik ist dieses Wegintegral als potenzielle Energie bekannt. Insbesondere ist das Wegintegral über eine geschlossene Kurve gleich 0. Die Arbeit über eine geschlossene Kurve ist 0 bedeutet, dass man konservative Kräfte hat.*

$$
\oint\limits_c \vec{V} \cdot d\vec{r} = 0
$$

*Betrachtet man ein kleines Kurvenstück, wo sich der Gradient kaum ändert, so erhält man:*

$$
\int_{c} \vec{V} \cdot d\vec{r} = \int_{c} grad(\lambda) d\vec{r} = grad(\lambda) \cdot d\vec{r}
$$

 $D$ er Tangenteneinheitsvektor  $\vec{e}_t$  ist dann parallel zum kleinen Kurvenstück  $\,$ c $=$ d $\vec{r}_-$  oder *d* ⃗*r*=*e*⃗*t*⋅*dr , wobei dr die Länge des kleinen Kurvenstücks c ist. Damit erhält man:*

$$
\int_{c} grad(\lambda) \cdot d\vec{r} = grad(\lambda) \cdot \vec{e}_{t} \cdot dr \text{ oder}
$$
\n
$$
\frac{1}{dr} \int_{c} grad(\lambda) \cdot d\vec{r} = grad(\lambda) \cdot \vec{e}_{t} \text{ oder}
$$
\n
$$
\frac{\lambda(P_{2}) - \lambda(P_{1})}{dr} = grad(\lambda) \cdot \vec{e}_{t} = |grad(\lambda)| \cdot \cos \alpha
$$

*Damit ist das Skalarprodukt auf der rechten Seite der Gleichung gleich der Änderung des Potenzials* λ *pro Längeneinheit. Die Änderung des Potenzials wird maximal sein, wenn der Einheitstangentenvektor und der Gradient parallel sind, d. h. das kleine Kurvenstück verläuft in Richtung des Gradienten. Steht der Gradient senkrecht auf den Tangenteneinheitsvektor, dann ist die Änderung von* λ *0. Da sich das Potenzial* λ *auf einer Niveaufläche nicht ändert, wird der Gradient senkrecht auf der Niveaufläche stehen. So steht der Gradient z. B. in jedem Punkt einer*

*Kugeloberfläche senkrecht auf der Tangentialebene in diesem Punkt, wenn man als Skalarfeld das Gravitationspotenzial nimmt.*

*Kann man ein kleines Kurvenstück so wählen, dass der Tangenteneinheitsvektor parallel zum Gradienten liegt, das kleine Kurvenstück also in Richtung des Gradienten zeigt, dann hat man als maximale Änderung:*

> $\Box$  $\lambda(P_{2})-\lambda(P_{1})$  $\frac{d\mathbf{x}(\mathbf{x}|\mathbf{x})}{d\mathbf{x}}$  = |grad  $(\lambda)$  | .

*Der Gradient eines Skalarfeldes zeigt also immer in die Richtung der maximalen Änderung des Skalarfeldes.*

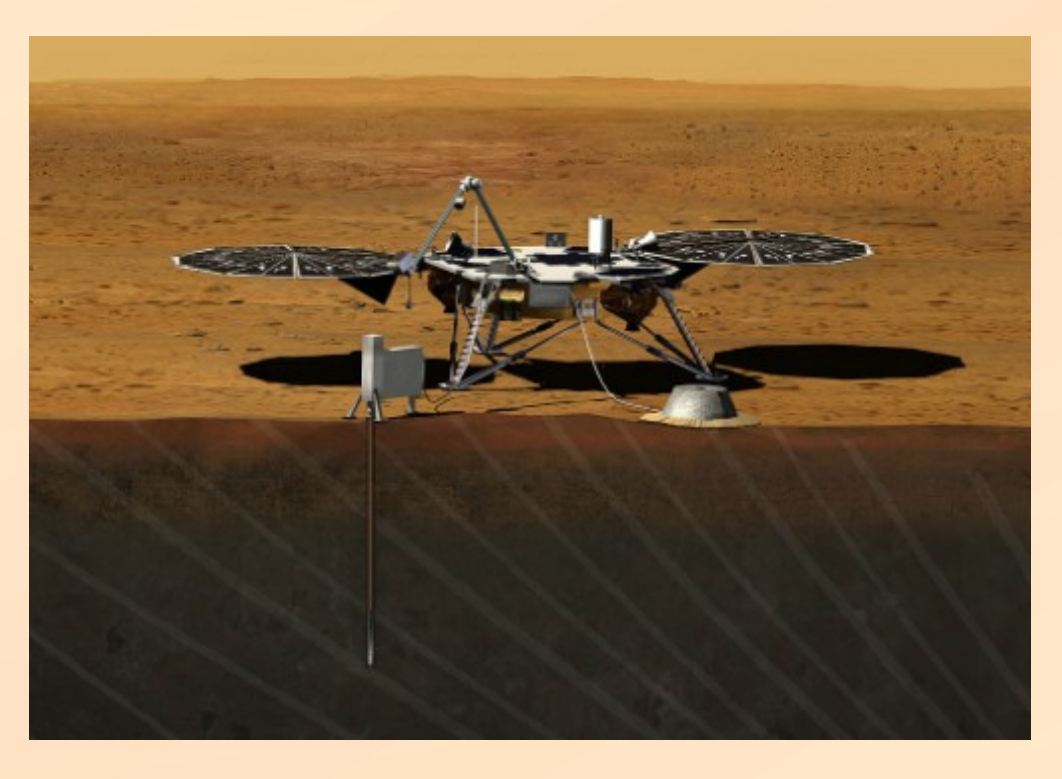

*Die maximale Änderung, Marsmission, Bild: NASA, gemeinfrei*

## *2.4 Das Oberflächenintegral*

$$
\vec{V} = rot(\vec{A}) : \iint\limits_{A} \vec{V} \cdot d\vec{f} = \oint\limits_{\partial A} \vec{A} \cdot d\vec{s}
$$

*A*⃗ *nennt man ein Vektorpotenzial. Das Vektorpotenzial ist nur dreidimensional definiert. Das skalare Potenzial ist eindimensional. Ist die Fläche geschlossen, hat also keinen Rand, so wie bei der Kugeloberfläche, dann gilt:*

$$
\vec{V} = rot(\vec{A}) : \oiint_{A} \vec{V} \cdot d\vec{f} = 0
$$

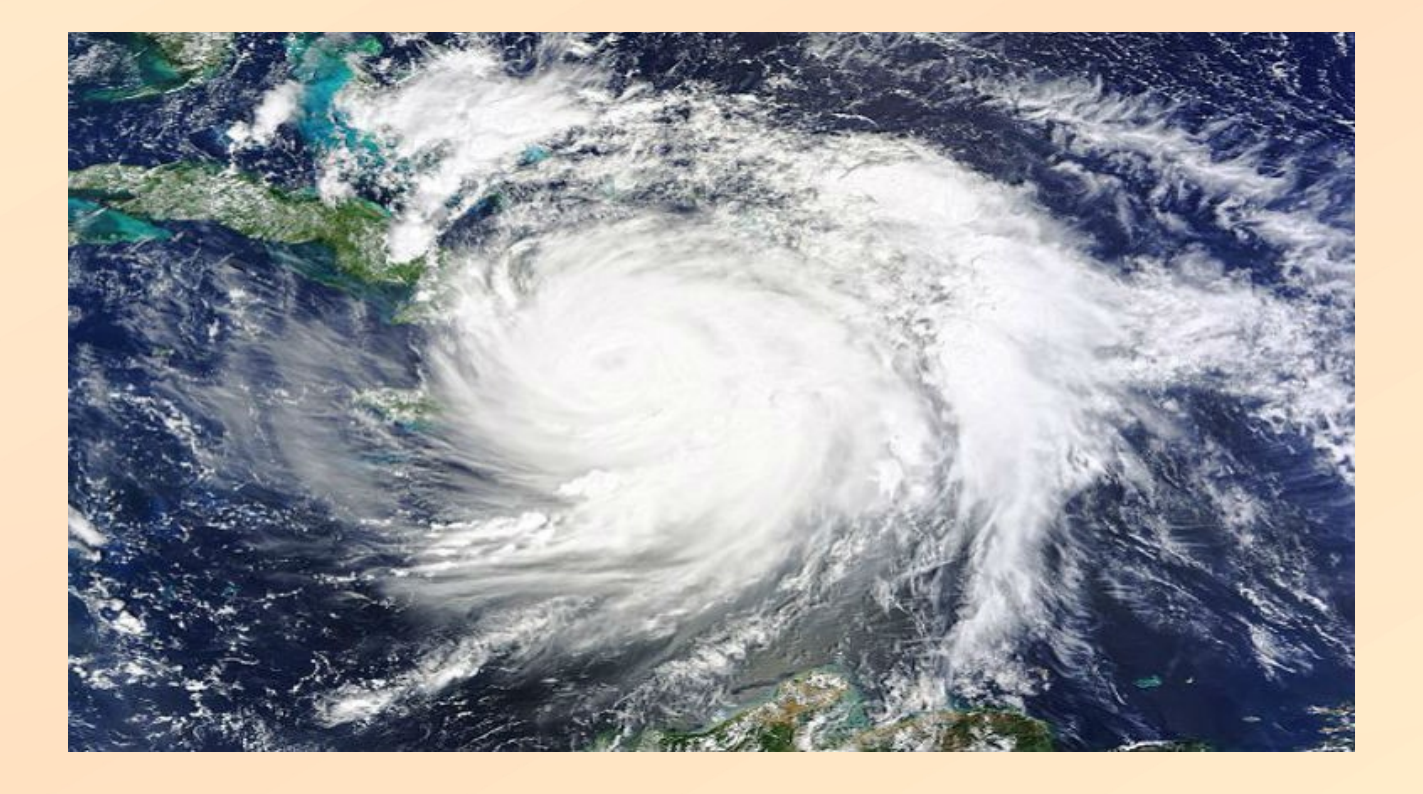

*Die Rotation eines Wirbelsturms, Bild: NASA, gemeinfrei*

*Auch hier betrachtet man eine kleine Fläche* Δ *f , bei der sich die Rotation und das Vektorpotenzial nicht ändert. Dann gilt mit dem Normalen-Flächeneinheitsvektor*  $\vec{n}$ , der *senkrecht auf* Δ *f steht: d* ⃗*f* =Δ *f*⋅⃗*n . Damit erhält man für das kleine Flächenstück die Näherung: rot* ⃗*A*⋅⃗*n*⋅Δ *<sup>f</sup>* <sup>=</sup>∮ ∂ Δ *f*  $\vec{A} \cdot d\vec{s}$  oder  $rot \vec{A} \cdot \vec{n} = \frac{1}{\lambda}$  $\frac{1}{\Delta f}$  ∮  $\vec{A} \cdot d$  *š . Das Integral* ∮ <sub>∂Δ</sub>  $\overline{\partial} \Delta f$  $\oint$   $\vec{A} \cdot d\vec{s}$ *nennt man die Zirkulation eines Vektorfeldes. Betrachtet man ein Geschwindigkeitsfeld entlang eines kleinen Kreises bei einer Kreisbewegung, dann sind d* ⃗*s und* ⃗*A parallel, und das*

*Integral wird einen Wert größer 0 haben, wenn man die Fläche so legt, dass die Kreisbewegung in der Fläche stattfindet. rot* ⃗*A*⋅⃗*n*= **1**  $\frac{1}{\Delta f}$ ∮ ⃗*A*⋅*d*⃗*s entspricht dann der Wirbeldichte, bezogen auf ein kleines Flächenelement* Δ *f . Die Zirkulation und die Wirbeldichte wird dann maximal werden, wenn rot*  $\vec{A}$  *und*  $\vec{n}$  *parallel liegen, wenn man also eine Fläche um das Vektorfeld*  $\vec{A}$  *so legen kann, dass rot* ⃗*A senkrecht auf der Fläche* Δ *f stehen. Damit hat man folgende anschauliche Vorstellung von rot* ⃗*A : Der Vektor rot* ⃗*A steht senkrecht auf der Fläche der maximalen Zirkulation. Ist*  $\vec{n}$  *senkrecht auf der Fläche der maximalen Zirkulation, dann ist* |*rot* ⃗*A*| *die maximale Wirbeldichte. So ist z. B. rot* ⃗*B ein Vektor, der senkrecht auf dem magnetischen Feldwirbel steht.* 

## *2.5 Das Volumenintegral*

$$
\iiint\limits_V \text{div}(\vec{V}) dv = \oint\limits_{\partial V} \vec{V} \cdot d\vec{f}
$$

*Für kleine Volumen gilt:* ∭ Δ *V*  $\text{div}(\vec{V}) dv = \text{div}(\vec{V}) \cdot \Delta v = \iint$ ∂ Δ *v V*⃗⋅*d* ⃗*f und damit analog zu oben:* **div** $(\vec{V}) = \frac{1}{\Delta v} \iint_{\partial \Delta v}$ *V*⃗⋅*d* ⃗*f … . Man erhält somit die Quelldichte eines Vektorfeldes bezogen auf die Oberfläche eines Volumenelements. Ist die Quelldichte 0 bezogen auf eine geschlossene Oberfläche, dann ist das Vektorfeld V*⃗ *frei von Quellen, die das Vektorfeld erzeugen. Bei Punktladungen oder dem Gravitationsfeld quellen die Feldvektoren zentral nach* außen und man erhält beim elektrischen Feld als Quelldichte:  $\frac{div}{E} = \frac{1}{\epsilon}$ ϵ **0** ⋅<sup>ρ</sup> *. Das Magnetfeld hat keine Quellen im Gegensatz zum elektrischen Feld. Es gibt keine magnetischen Monopole, d. h.:*  $\mathbf{div}\ \mathbf{B} = 0$ .

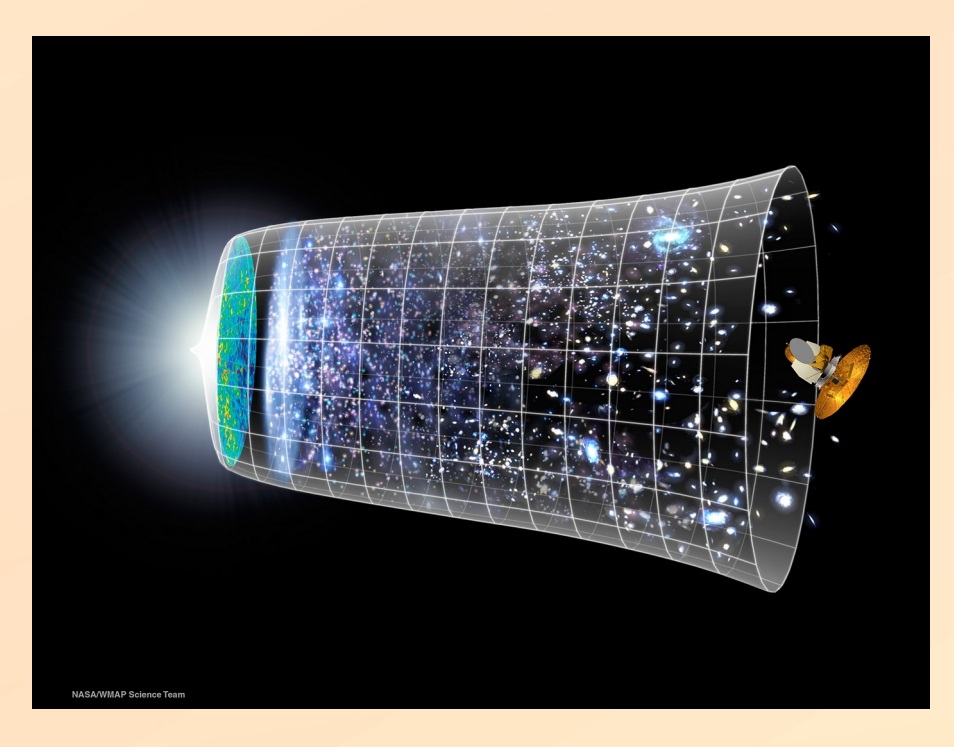

*Die Divergenz des Universums – der Urknall, Bild: NASA, gemeinfrei*

# *2.6 Beispiele und Bedingungen für Potenziale*

*Die Überlegungen gelten für kartesische Koordinatensysteme. Eine Verallgemeinerung auf krummlinige Koordinaten ist ebenfalls möglich und wird später besprochen, um in diesem Fall die Differenzialoperatoren anzuwenden.* 

*Beispiel 1:*

*T*= *A*−*D*⋅*x***<sup>3</sup>** *sei ein Temperaturfeld. Die Temperatur nimmt linear mit der Höhe x3 ab. Die Proportionalitätskonstante ist D. Die Höhe hat einen bestimmten Definitionsbereich.*

*grad*(*T*)=  $\mathsf{l}$ **0 0** −*D*) *. Der Gradient zeigt entgegen zur x3-Achse. Der Gradient zeigt in Richtung*

*der stärksten Änderung der Temperatur, in Richtung zunehmender Temperatur.*

*Beispiel: Festkörperrotation*

$$
\vec{V} = rot(\vec{A}) : \iint\limits_{A} \vec{V} \cdot d\vec{f} = \oint\limits_{\partial A} \vec{A} \cdot d\vec{s}
$$

*Die Drehachse eines zylindrischen Festkörpers sei die x3-Achse.* ⃗*d sei der Abstandsvektor eines Punktes in dem Zylinder zur Drehachse. Der Distanzvektor steht also senkrecht zur Drehachse. Der Geschwindigkeitsvektor steht senkrecht zum Abstandsvektor. Man macht folgenden Ansatz für den Geschwindigkeitsvektor:*

$$
\vec{v} = \begin{pmatrix} -D \cdot x_2 \\ D \cdot x_1 \\ 0 \end{pmatrix}
$$
. Der Abstandsvektor hat folgende Koordinaten:  $\vec{d} = \begin{pmatrix} x_1 \\ x_2 \\ 0 \end{pmatrix}$ . Damit verschwindet  
das Skalarprodukt  $\vec{v} \cdot \vec{d} = 0$ . Die Länge des Distanzvektors ist:  $|\vec{d}| = \sqrt{x_1^2 + x_2^2}$  und  
 $|\vec{v}| = D \cdot |\vec{d}|$ . Die Rotation ist:  $\text{rot}(\vec{v}) = \begin{pmatrix} \frac{\partial v_3}{\partial x_1} & \frac{\partial v_2}{\partial x_3} \\ \frac{\partial v_1}{\partial x_3} & -\frac{\partial v_3}{\partial x_1} \\ \frac{\partial v_2}{\partial x_1} & -\frac{\partial v_1}{\partial x_2} \end{pmatrix} = \begin{pmatrix} 0 \\ 0 \\ 2 \cdot D \end{pmatrix}$ .

Damit gilt:  $\iint_A$  rot $(\vec{V}) \cdot d\vec{f} = 2 \cdot D \iint_A$ *df , weil der Flächenvektor parallel zum Rotationsvektor verläuft. Die Fläche A ist die Kreisfläche mit Radius* |⃗*d*| *. Damit erhält man:*

43

$$
\iint\limits_A rot(\vec{V})\cdot d\vec{f} = 2\cdot D \iint\limits_A df = 2\cdot D\cdot \pi \cdot |\vec{d}|^2
$$

*.*

*Der Rotationsvektor zeigt in Richtung der Rotationsachse. Senkrecht dazu ist die Fläche der maximalen Zirkulation. Die Zirkulation ist:* ∮⃗*v*⋅*<sup>d</sup>* ⃗*<sup>s</sup> . Beide Vektoren im Skalarprodukt des Integrals sind parallel. Also ist das Skalarprodukt*  $|\vec{v}|\cdot ds$  *und damit wird das Integral:* ∮⃗*v*⋅*<sup>d</sup>* ⃗*s*=|⃗*v*|⋅∮*ds*=2⋅π⋅|⃗*d*|⋅*D*|⃗*d*|=**2**⋅*D*⋅π⋅|⃗*d*<sup>|</sup> **2** *. Links steht die Zirkulation und rechts steht die Kreisfläche multipliziert mit der Wirbeldichte. Der Rotationsvektor zeigt in Richtung der Rotationsachse und sein Betrag ist die maximale Wirbeldichte pro Flächeneinheit.*

*Beispiel: Allseitige elastische Ausdehnung*

$$
\iiint\limits_V \text{div}(\vec{V}) dv = \oiint\limits_{\partial V} \vec{V} \cdot d\vec{f}
$$

*Man betrachtet ein Gas, das sich von einem Punkt aus in jede Richtung immer schneller ausdehnt. Für jeden Ortsvektor gibt es einen parallelen Geschwindigkeitsvektor, der radial zunimmt:*  $\vec{v}$ = $D \cdot \vec{r}$  *. Damit gilt für die Divergenz:* div  $\vec{v}$ =3⋅*D und man erhält:* 

$$
\iiint\limits_V \text{div } 3 D \, dv = 4 \cdot D \cdot \pi \cdot r^3
$$

*.*

*Der Fluss durch die Oberfläche der Kugel ist* ∯  $\oiint\limits_{\partial V} \vec{V} \cdot d\vec{f} = \oint\limits_{\partial V}$  $D \cdot \vec{r} \cdot d\vec{f}$  *. Aber*  $\vec{r}$  *und d* $\vec{f}$ *stehen senkrecht aufeinander. Also ergibt sich:* 

$$
D\cdot |\vec{r}| \cdot \oint_{\partial V} df = 4 \cdot D \cdot \pi \cdot r^3.
$$

*Die Integralsätze gelten nicht für allgemeine Vektorfelder. Was sind die Bedingungen dafür, dass man die Integralsätze anwenden kann, d. h.:*

$$
\vec{V} = grad (\lambda )
$$
  

$$
\vec{V} = rot (\vec{A})
$$

*Es gilt:*

 $rot \circ grad = 0$  $div ∘ rot = 0$ 

*Dies folgt unmittelbar aus den Definitionen der Differenzialoperatoren. Das bedeutet:*

$$
\vec{V} = grad (\lambda) \Rightarrow rot (\vec{V}) = 0
$$
  

$$
\vec{V} = rot (\vec{A}) \Rightarrow div \vec{V} = 0
$$

*Die umgekehrte Richtung der Folgerungen gelten nur unter folgenden Bedingungen an den Definitionsbereich der Vektorfelder:*

*Je zwei Elemente aus dem Definitionsbereich können mit einem Weg verbunden werden, dann nennt man den Definitionsbereich 0-zusammenhängend. Ausgenommen sind hier Definitionsbereiche, die die Vereinigung disjunkter Mengen sind.*

*Jeder geschlossene Weg im Definitionsbereich kann auf einen Punkt zusammengezogen werden, dann nennt man den Definitionsbereich 1-zusammenhängend. Ausgeschlossen sind hier Flächen, die Löcher haben.*

*Kann man jede geschlossene Fläche vom Geschlecht 1 im Definitionsbereich auf einen Punkt zusammenziehen, dann nennt man den Definitionsbereich 2-zusammenhängend. Ausgenommen sind hier Volumen, die ein dreidimensionales Loch haben.*

*Flächen vom Geschlecht 1 sind homöomorph zu Sphären, man benötigt einen Schnitt, um sie zu zerlegen. Ein Torus ist eine Fläche vom Geschlecht 2. Man braucht zwei Schnitte, um sie zu zerlegen.*

*Man erhält dann folgende Äquivalenzen:*

 $\vec{V}$  =  $grad(\lambda)$   $\Leftrightarrow$  *rot* ( $\vec{V}$ ) = 0 *gilt auf einem 1-zusammenhängenden Definitionsbereich.* 

 $\vec{V}$  = *rot* ( $\vec{A}$ )⇔div  $\vec{V}$  =0 *gilt für einen 2-zusammenhängenden Definitionsbereich.* 

### *Beispiel: Das Magnetfeld eines stromdurchflossenen Leiters:*

*Der Leiter sei repräsentiert durch die x3-Koordinatenlinie. Der Leiter ist also unendlich lang.*

 $|\vec{B}| = \frac{Q}{2}$  $\frac{Q}{|\vec{r}|}$  . Mit den kartesischen Koordinaten B<sub>1</sub>=  $-C\cdot x_1$  $\frac{a_1}{x_1^2 + x_2^2}$ ,  $B_2 =$  $C \cdot x_1$  $\frac{1}{x_1^2 + x_2^2}$  *und B*<sub>3</sub>=0 *gilt rot B*⃗=0 *. Bei den Magnetfeldern kann man aber B*⃗ *nicht als Gradient eines skalaren Potenzials darstellen. Dies liegt am Definitionsbereich, weil der Leiter den Definitionsbereich unzusammenhängend macht.*

Ein weiteres Beispiel ist das elektrische Feld um eine Punktladung:  $|\vec{E}| = \frac{C}{d}$ |⃗*r*| 2 *. Mit kartesischen*

*Koordinaten: Ei*= *C*⋅*x<sup>i</sup>*  $(x_1^2 + x_2^2 + x_2^2)$ 3 2 *. Das elektrische Feld ist parallel zum Ortsvektor. Man erhält als*

*Divergenz für das elektrische Feld:* div ⃗*E*=0 *. Der Definitionsbereich des elektrischen Feldes ist nicht 1-zusammenhängend, weil der Punkt, in dem die Ladung sitzt, nicht zum Definitionsbereich gehört. Deshalb gibt es auch kein Vektorpotenzial*  $\vec{A}$ , *für das*  $\vec{E}$ =*rot*  $\vec{A}$  *gilt.* 

# **Kapitel III: Krummlinige Koordinaten**

# *3.1 Kurven und Hyperflächen*

*Differenzierbare Mannigfaltigkeiten sind in der Mathematik ein Oberbegriff für Kurven, Flächen und andere geometrische Objekte, die – aus der Sicht der Analysis – lokal aussehen wie ein euklidischer Raum. Im Unterschied zu topologischen Mannigfaltigkeiten ist es auf differenzierbaren Mannigfaltigkeiten möglich, über Ableitungen und verwandte Konzepte zu sprechen. Differenzierbare Mannigfaltigkeiten sind Hauptgegenstand der Differenzialgeometrie und der Differenzialtopologie. Sie spielen auch eine zentrale Rolle in der theoretischen Physik, insbesondere in der klassischen Mechanik bei Systemen, die Zwangsbedingungen unterliegen, sowie bei der Beschreibung der Raumzeit in der allgemeinen Relativitätstheorie.*

*Es gibt zwei Herangehensweisen an differenzierbare Mannigfaltigkeiten: einerseits als Teilmengen eines höherdimensionalen euklidischen Raumes, die entweder durch Gleichungen oder durch Parametrisierungen beschrieben sind, und andererseits als abstrakte Mannigfaltigkeiten, deren differenzierbare Struktur durch einen Atlas gegeben ist. Die Äquivalenz der beiden Sichtweisen wird durch den Einbettungssatz von Whitney sichergestellt.*

<span id="page-46-0"></span>*Definition:[9](#page-46-1) M sei ein topologischer Raum. Eine Karte ist ein Paar (U; Φ) bestehend aus einer in M offenen Teilmenge U und einem Homöomorphismus Φ*:*U* →*Φ*(*U* )⊂ℝ *n .* 

*Ein Atlas von M ist eine Familie* (*U<sup>i</sup> ;Φ<sup>i</sup>* )*<sup>i</sup>*∈*<sup>I</sup> von Karten, sodass die Vereinigung aller offenen Teilmengen U<sup>i</sup> die Menge M ergibt.* 

*Zwei Karten* (*U<sup>i</sup>*  $\mathbf{y} \cdot \mathbf{\Phi}_i$ )  $\mathbf{w}$  and  $(\mathbf{U}_j \cdot \mathbf{\Phi}_j)$  heißen  $\mathbf{C}^{\mathsf{k}}$ -**kompatibel**, wenn  $\Phi_i\circ \Phi_j^{-1}\colon$  $\Phi\big(U_i\cap U_j\big)$   $\to$   $\Phi_i\big(U_i\cap U_j\big)$  ein C<sup>k</sup>-Diffeomorphismus (stetig bijektive k-mal *differenzierbare Abbildung) ist.* 

Ein Atlas heißt C<sup>k</sup>-differenzierbarer Atlas, wenn alle Kartenpaare des Atlas C<sup>k</sup>-kompatibel sind. *Zwei C<sup>k</sup> -differenzierbare Atlanten sind äquivalent, wenn alle ihre Karten miteinander C k kompatibel sind. Diese Äquivalenzklasse von Atlanten bezüglich dieser Äquivalenzrelation wird C k differenzierbare Struktur der Mannigfaltigkeit genannt. Ist k = ∞, so spricht man auch von einer glatten Struktur.*

*Eine k-mal differenzierbare Mannigfaltigkeit ist ein topologischer Hausdorffraum, der das zweite Abzählbarkeitsaxiom erfüllt, zusammen mit einer C<sup>k</sup> -differenzierbaren Struktur. Die differenzierbare Mannigfaltigkeit hat die Dimension n, wenn eine Karte und damit alle Karten in eine Teilmenge des*

ℝ *n abbilden.*

*Hauptpunkt der Definition sind die Karten. Dadurch ist es möglich, die Mannigfaltigkeit lokal durch eine Koordinatenmenge (Teilmenge des* ℝ *n ) zu beschreiben. Man nennt dies die lokalen Koordinaten.*

<span id="page-46-1"></span>[<sup>9</sup>](#page-46-0) Siehe:<https://de.wikipedia.org/wiki/Mannigfaltigkeit>

*Der Euklidische Raum* ℝ 3 *ist eine dreidimensionale Mannigfaltigkeit. Er lässt sich lokal auch durch andere als die kartesischen Koordinaten beschreiben. Die folgenden Beispiele zeigen, wie* man die Punkte im  $\mathrm{ |R}^3$  auch mit Zylinderkoordinaten und Kugelkoordinaten beschreiben kann.

### *Beispiel 1: Kugelkoordinaten*

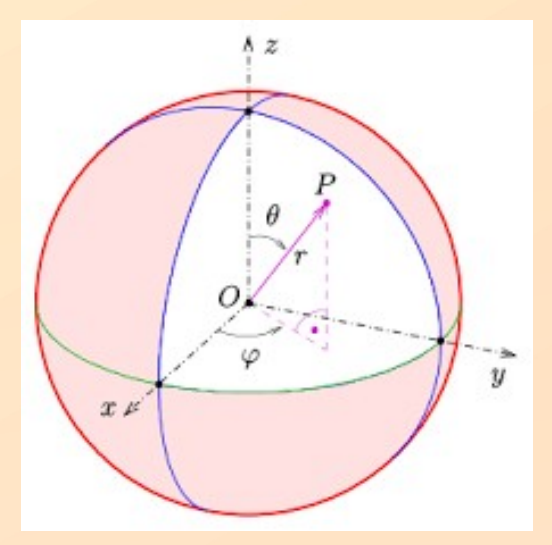

*Quelle: [https://upload.wikimedia.org/wikipedia/commons/thumb/6/69/Kugelkoord-def.svg/300px-Kugelkoord](https://upload.wikimedia.org/wikipedia/commons/thumb/6/69/Kugelkoord-def.svg/300px-Kugelkoord-def.svg.png)[def.svg.png](https://upload.wikimedia.org/wikipedia/commons/thumb/6/69/Kugelkoord-def.svg/300px-Kugelkoord-def.svg.png)*

*x* 1 =*r*⋅*sinθ*⋅cos*φ x* 2 =*r*⋅*sinθ*⋅sin *φ x* 3 =*r*⋅cos*θ*  $\vec{P} = x^1 \cdot \vec{e}_1 + x^2 \cdot \vec{e}_2 + x^3 \cdot \vec{e}_3$  $\vec{P} = r \cdot \sin\theta \cdot \cos\varphi \cdot \vec{e_1} + r \cdot \sin\theta \cdot \sin\varphi \cdot \vec{e_2} + r \cdot \cos\theta \cdot \vec{e_3}$ 

*Links stehen die Kartentransformationen von Kugelkoordinaten in kartesische Koordinaten. Da der Euklidische Raum ebenfalls ein Vektorraum ist, stehen neben den kartesischen Koordinaten die entsprechenden Ortsvektoren. Bei den Ortsvektoren sind die Symbole x* 1 *, x* 2 *, x* 3 *die Komponenten des Vektors. Sie stimmen also mit den kartesischen Koordinaten des Punktes überein. Die kartesischen Koordinaten bilden selbst schon einen Vektorraum, sodass diese Identifizierung von Punktkoordinaten und Ortsvektoren einen Sinn macht.* 

*Allerdings sind die Komponenten desselben Ortsvektors in Kugelkoordinaten Funktionen von den Kugelkoordinaten. r,θ ,φ . Die Kugelkoordinaten selbst bilden keinen Vektorraum, wie das bei den kartesischen Koordinaten der Fall ist. Andererseits gibt es eine Koordinatentransformation von den Kugelkoordinaten in die kartesischen Koordinaten. Allerdings ist diese Transformation nicht überall ein Homöomorphismus. So lässt sich der Koordinatenursprung nur für r=0 darstellen. Dann spielt es aber keine Rolle, welche Werte die Winkel annehmen. Liegt ein Punkt auf der x <sup>3</sup> - Achse, dann ist der Winkel θ = 0. Dann spielt es aber ebenfalls keine Rolle, welchen Wert der Winkel φ hat, um denselben Punkt darzustellen.* 

## *Beispiel 2: Zylinderkoordinaten*

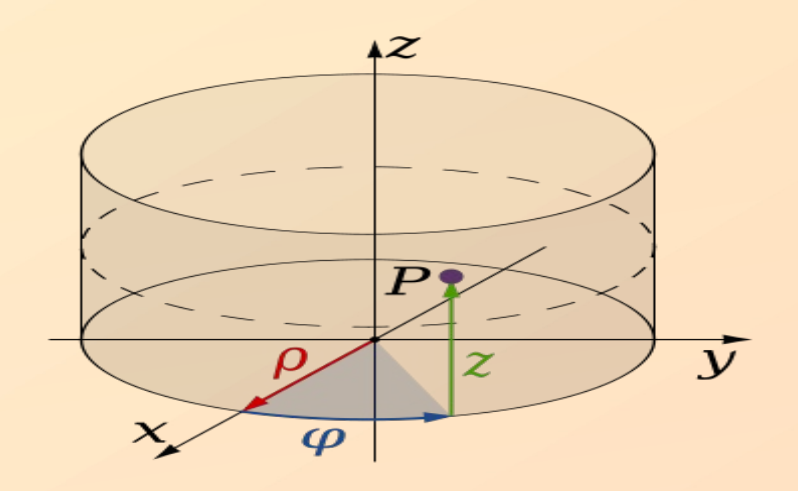

*Quelle: [https://upload.wikimedia.org/wikipedia/commons/thumb/b/b7/Cylindrical\\_Coordinates.svg/220px-](https://upload.wikimedia.org/wikipedia/commons/thumb/b/b7/Cylindrical_Coordinates.svg/220px-Cylindrical_Coordinates.svg.png)[Cylindrical\\_Coordinates.svg.png](https://upload.wikimedia.org/wikipedia/commons/thumb/b/b7/Cylindrical_Coordinates.svg/220px-Cylindrical_Coordinates.svg.png)*

$$
x1=r \cdot cos\theta
$$
  
\n
$$
x2=r \cdot sin\theta
$$
  
\n
$$
x3=z
$$
  
\n
$$
\vec{A}=r \cdot cos\theta \cdot \vec{e_1}+r \cdot sin\theta \cdot \vec{e_2}+z \cdot \vec{e_3}
$$

*Die Darstellung des Koordinatenursprungs ist auch hier nicht eineindeutig möglich.*

*Für die weiteren Überlegungen betrachten wir die Mannigfaltigkeiten als Teilmengen eines höherdimensionalen euklidischen Raumes, die entweder durch Gleichungen oder durch Parametrisierungen beschrieben sind.*

*Eine Kurve ist eine eindimensionale Untermannigfaltigkeit. Betrachtet man die Kurve als Teilmenge eines höherdimensionalen Euklidischen Raumes,* ℝ *n so kann man die kartesischen Koordinaten der Kurve durch den Kurvenparameter t mit folgenden Parametrisierungen beschreiben.* 

$$
x^i = x^i(t) \quad i = 1, \ldots, n
$$

*Eine Hyperfläche ist eine n-1 dimensionale Untermannigfaltigkeit im* ℝ *n . Die Koordinaten* (*t* 1 *,* ... *,t n*−1 ) *, die die Hyperfläche beschreibt, sind dann durch folgende Parametrisierungen*

$$
x^{i} = x^{i}(t^{1},..., t^{n-1}) \quad i = 1, ..., n
$$

*oder durch die Gleichung*

*f*  $(x^1, ..., x^n) = c$  *mit*  $c ∈ ℝ$  *gegeben.* 

*Die zweite Darstellung nennt man die implizite Darstellung der Hyperfläche. Es handelt sich um eine Niveaufläche einer skalaren Funktion.* 

*Man kann mit diesen Festlegungen besondere Kurven und Hyperflächen beschreiben. Hat man eine n-dimensionale Mannigfaltigkeit, so lassen sich Punkte dieser Mannigfaltigkeit lokal durch Koordinaten beschreiben: P*(*q* 1 *,* ... *, q n* ) *. lässt man die i-te Koordinate variieren und hält die anderen Koordinaten fest, so erhält man eine Kurve, die entsprechende Koordinatenlinie in der ndimensionalen Mannigfaltigkeit. Darüber hinaus erhält man eine Koordinaten-Hyperfläche, wenn man eine Koordinate q i konstant hält und die anderen Koordinaten variiert. Ziel soll es sein, mit den Koordinatenlinien und den Koordinaten-Hyperflächen für jeden Punkt der Mannigfaltigkeit ein Koordinatensystem einzuführen.*

Zur Schreibweise vereinbaren wir, dass kartesische Koordinaten immer durch *i dargestellt werden. Für allgemeine Koordinaten nehmen wir das Symbol q i . Haben die Koordinaten einen besonderen Zusammenhang, wie zum Beispiel bei Kugel- oder Zylinderkoordinaten, so werden entsprechende Symbole benutzt, die anschaulich die Koordinaten beschreiben. Insbesondere bei Hyperfläche im dreidimensionalen Euklidischen Raum wird auch statt x* 1 *, x* 2 *, x* 3 *die Schreibweise x , y ,z für die Euklidischen Koordinaten benutzt.* 

### *Beispiel einer Kurve*

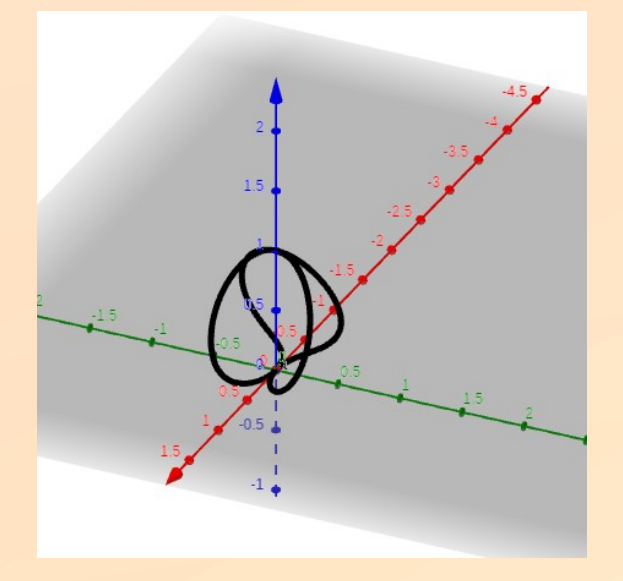

*Abbildung: Explizite Darstellung einer Kurve* (sin<sup>2</sup> (*t*)⋅cos(*t*)*,*cos 2 (*t*)⋅sin (*t*)*,* cos 4 (*t*)) *, Quelle: Günter Opitz-Ohlsen, gemeinfrei*

# *Beispiel einer Hyperfläche:*

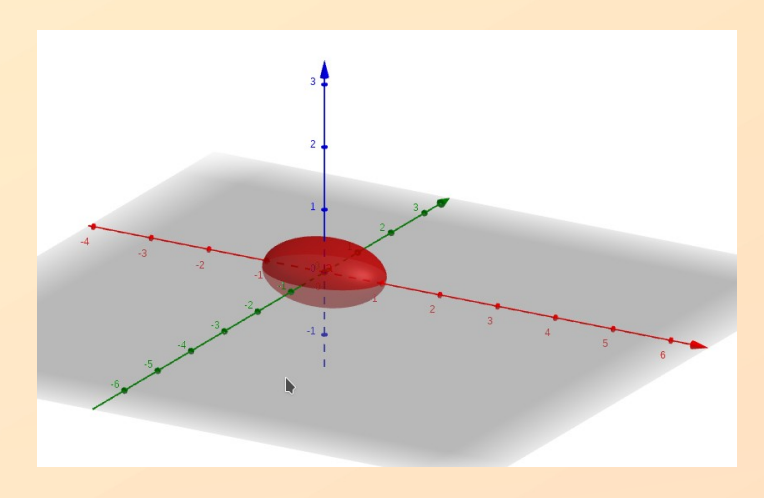

*Abbildung: Implizite Darstellung eines Ellipsoids: x²+2y²+4z²=1, Quelle: Günter Opitz-Ohlsen, gemeinfrei*

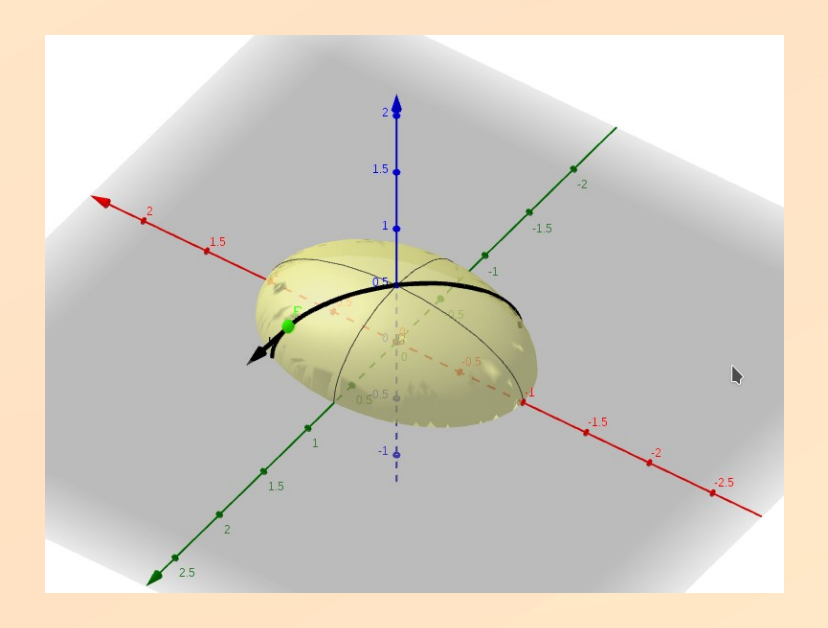

*Abbildung: Weg γ(t) auf dem oberen Teil des Ellipsoiden mit der Einbettung X und dem Tangentialvektor im Punkt*  $P(\frac{1}{2})$  $\frac{1}{2}$  $\frac{1}{2}$  $rac{1}{2}$  $\frac{1}{4}$ 4 ) *, Quelle: Günter Opitz-Ohlsen, gemeinfrei*

# *3.2 Ko- und kontravariante Vektorraumbasen oder Tangential- und Kotangentialräume*

*Die kovarianten Basisvektoren sind die Tangentenvektoren an die q* α *- Koordinatenlinien, d. h.:*

$$
T^{i} = \frac{\partial x^{i}}{\partial q_{\alpha}}
$$
  
mit  
 $x^{i} = x^{i}$  (const, ...,  $q^{\alpha}$ , ..., const.)  
und  
 $\vec{g}_{\alpha} = \frac{\partial x^{i}}{\partial q_{\alpha}} \cdot \vec{e}_{i}$ ,  
oder die i-te Komponente  
 $(\vec{g}_{\alpha})^{i} = \frac{\partial x^{i}}{\partial q_{\alpha}}$ 

*sind die Komponenten der kovarianten Basisvektoren bezogen auf die Euklidische Orthonormalbasis*  $\vec{e}_1$ , ...,  $\vec{e}_n$  .

*Damit haben wir jedem Punkt der n-dimensionalen Mannigfaltigkeit die Basis eines Vektorraums zugeordnet. Man nennt dies den Tangentialraum der Mannigfaltigkeit M und schreibt TM. Betrachtet man den dazugehörigen Dualraum, dann erhält man die kontravarianten Basisvektoren*

 $\vec{g}^{\alpha} \,$  . Wir wollen diese anschaulich über die Koordinatenhyperflächen herleiten.

*Die kontravarianten Basisvektoren sind die Normalenvektoren auf die α-Koordinaten-Hyperflächen:*

$$
x^i = x^i(q^1, \dots, const, \dots, q^n)
$$

*Der Zusammenhang zwischen den x i und den q i ist durch die Gleichung:*

$$
q^i = q^i(x^1, \ldots, x^n)
$$

*gegeben, weil wir voraussetzen, dass die Koordinatentransformation eineindeutig ist, also umkehrbar. Da wir die α-Koordinaten-Hyperfläche betrachten, ist:*

$$
q^{\alpha} = q^{\alpha}(x^1, ..., x^n) = const.
$$

*Bei der α-Koordinaten-Hyperfläche handelt es sich also um eine Niveaufläche einer skalaren*  $F$ unktion  $\;$  q ${}^a\,$  . Die Komponenten des Normalenvektors auf der Niveaufläche ist durch  $\;\;\nabla(q^{\alpha})$ *gegeben.*

*Der Ausdruck*  $(\vec{g}^{\alpha})_{i} = \frac{\partial q^{\alpha}}{\partial q^{i}}$ ∂ *x i entspricht dann den Koordinaten des kontravarianten Basisvektors*

⃗*g* α *. Die Berechnung des Skalarprodukts mit der Kettenregel liefert also*  $\vec{g}^{\alpha} \cdot \vec{g}_{\beta} = (\vec{g}^{\alpha})_i \cdot (\vec{g}_{\beta})^i = \frac{\partial q^{\alpha}}{\partial \vec{g}}$ ∂ *x i* ∂ *x i*  $\frac{\partial x^i}{\partial q_\beta} = \frac{\partial q^\alpha}{\partial q_\beta}$  $\frac{\partial q}{\partial q_{\beta}} = \delta^{\alpha}_{\beta}$ .

*Wir können somit jedem Punkt der Mannigfaltigkeit einen kovarianten und kontravarianten Metriktensor zuordnen.*

$$
g_{ij} = \vec{g}_i \cdot \vec{g}_j
$$
  

$$
g^{ij} = \vec{g}^i \cdot \vec{g}^j
$$

## *3.3 Beispiele*

## *3.3.1 Kugelkoordinaten*

*x*=*r*⋅*sinθ*⋅cos *φ y*=*r*⋅*sinθ*⋅sin *φ z*=*r*⋅cos*θ*  $\vec{A} = x \cdot \vec{e}_x + y \cdot \vec{e}_y + z \cdot \vec{e}_z$ ⃗*A*=*r*⋅*sinθ*⋅cos*φ*⋅*e*⃗*x*+*r*⋅*sinθ*⋅sin *φ*⋅*e*⃗*<sup>y</sup>* +*r*⋅cos *θ*⋅*e*⃗*<sup>z</sup>*  $d\vec{A} = \frac{\partial \vec{A}}{\partial A}$ ∂ *r*  $\cdot dr + \frac{\partial \vec{A}}{\partial q}$  $\frac{\partial \vec{A}}{\partial \theta} \cdot d\theta + \frac{\partial \vec{A}}{\partial \varphi}$ ∂ *φ* ⋅*dφ*  $d\vec{A} = \frac{\partial \vec{A}}{\partial A}$ ∂ *x* ⋅ ∂ *x* ∂ *r*  $dr + \frac{\partial \vec{A}}{\partial q}$ ∂ *x* ⋅ ∂ *x* ∂*θ*  $dθ + \frac{\partial \vec{A}}{\partial x}$  $\frac{\partial \hat{A}}{\partial x} \cdot \frac{\partial x}{\partial \varphi}$ ∂*φ*  $d\varphi + \frac{\partial \vec{A}}{\partial \vec{A}}$ *∂À ∂y*<br>∂y ∂r ∂*r*  $dr + \frac{\partial \vec{A}}{\partial r}$ ∂ *y* ⋅ ∂ *y* ∂*θ*  $dθ + \frac{\partial \vec{A}}{\partial x}$ ∂<u>Á</u>.∂y<br>∂y ∂φ ∂*φ dφ*+... ∂ ⃗*A* ∂ *z* ⋅ ∂ *z* ∂*r*  $dr + \frac{\partial \vec{A}}{\partial a}$ ∂ *z* ⋅ ∂ *z* ∂*θ*  $d\theta + \frac{\partial \vec{A}}{\partial \theta}$ ∂ *z* ⋅ ∂ *z* ∂*φ dφ*  $d\vec{A} = \frac{\partial x}{\partial x}$  $\frac{\partial x}{\partial r}$ *dr* +  $\frac{\partial x}{\partial \theta}$  $\frac{\partial x}{\partial \theta} d\theta + \frac{\partial x}{\partial \varphi}$  $\frac{\partial x}{\partial \varphi} d\varphi + \frac{\partial y}{\partial r}$  $rac{\partial y}{\partial r}$  *dr* +  $rac{\partial y}{\partial \theta}$  $\frac{\partial y}{\partial \theta} d\theta + \frac{\partial y}{\partial \varphi}$  $\frac{\partial y}{\partial \varphi}d\varphi + \frac{\partial z}{\partial r}$  $\frac{\partial z}{\partial r}$  *dr* +  $\frac{\partial z}{\partial \theta}$  $\frac{\partial z}{\partial \theta} d\theta + \frac{\partial z}{\partial \phi}$  $\frac{\partial z}{\partial φ}$ *dφ*  $d\vec{A} = (\frac{\partial x}{\partial x})^2$ *∂x* +∂*y*<br>∂r ∂r ∂ *r* + ∂ *z* ∂*r* ) dr +  $\left(\frac{\partial x}{\partial x}\right)$  $\frac{\partial x}{\partial \theta} + \frac{\partial y}{\partial \theta}$  $\frac{\partial y}{\partial \theta} + \frac{\partial z}{\partial \theta}$ ∂ *θ*  $\partial d\theta + \left(\frac{\partial x}{\partial x}\right)$  $\frac{\partial x}{\partial \varphi} + \frac{\partial y}{\partial \varphi}$ ∂*φ* + ∂ *z* ∂ *φ* )*dφ*  $d\vec{A}$  =  $(\sin\theta \cdot \cos\varphi \cdot \vec{e}_x + \sin\theta \cdot \sin\varphi \cdot \vec{e}_y + \cos\theta \cdot \vec{e}_z) dr + (r \cdot \cos\theta \cdot \cos\varphi \cdot \vec{e}_x + r \cdot \cos\theta \cdot \sin\varphi \cdot \vec{e}_y - r \cdot \sin\theta \cdot \vec{e}_z) d\theta + ...$ (−*r*⋅sin *θ*⋅sin *φ*⋅*e*⃗*x*+*r*⋅sin*θ*⋅cos *φ*⋅*e*⃗*<sup>y</sup>* )*dφ*

$$
\vec{v_r} = \sin \theta \cdot \cos \varphi \cdot \vec{e_x} + \sin \theta \cdot \sin \varphi \cdot \vec{e_y} + \cos \theta \cdot \vec{e_z}
$$
  

$$
\vec{v_\theta} = r \cdot \cos \theta \cdot \cos \varphi \cdot \vec{e_x} + r \cdot \cos \theta \cdot \sin \varphi \cdot \vec{e_y} - r \cdot \sin \theta \cdot \vec{e_z}
$$
  

$$
\vec{v_\phi} = -r \cdot \sin \theta \cdot \sin \varphi \cdot \vec{e_x} + r \cdot \sin \theta \cdot \cos \varphi \cdot \vec{e_y}
$$

 $\vec{v}_r \cdot \vec{v}_\theta = 0$  $\vec{v_r} \cdot \vec{v_o} = 0$  $\vec{v}_a \cdot \vec{v}_a = 0$ 

 $d\vec{A} = dr \vec{v_r} + d\theta \vec{v_{\theta}} + d\varphi \vec{v_{\varphi}}$ 

 $|\vec{v}_r|^2 = \sin^2\theta \cdot \cos^2\phi + \sin^2\theta \cdot \sin^2\phi + \cos^2\theta = \sin^2\theta \cdot (\cos^2\phi + \sin^2\phi) + \cos^2\theta = 1$  $|\vec{v}_\theta|^2 = r^2 \cdot \cos^2 \theta \cdot \cos^2 \phi + r^2 \cdot \cos^2 \theta \cdot \sin^2 \phi + r^2 \cdot \sin^2 \theta = r^2$  $|\vec{v}_{\varphi}|^2 = r^2 \cdot \sin^2 \theta \cdot \sin^2 \phi + r^2 \cdot \sin^2 \theta \cdot \cos^2 \phi = r^2 \cdot \sin^2 \theta$ 

 $d\vec{A} = dr \cdot \vec{e}_r + r \cdot d\theta \cdot \vec{e}_\theta + r \cdot \sin \theta \cdot d\varphi \cdot \vec{e}_\theta$ 

$$
\frac{dr \cdot \vec{e}_r = dr (e_r) = 1}{d\theta \cdot \vec{e}_\theta = d\theta (\vec{e}_\theta) = 1} \qquad (g_{nm}) = \begin{vmatrix} \vec{v}_r \cdot \vec{v}_r & \vec{v}_r \cdot \vec{v}_\theta & \vec{v}_r \cdot \vec{e}_\phi \\ \vec{v}_r \cdot \vec{v}_\theta & \vec{v}_\theta \cdot \vec{v}_\theta & \vec{v}_\theta \cdot \vec{v}_\phi \\ \vec{v}_r \cdot \vec{v}_\phi & \vec{v}_\theta \cdot \vec{v}_\phi & \vec{v}_\phi \cdot \vec{e}_\phi \end{vmatrix} = \begin{vmatrix} 1 & 0 & 0 \\ 0 & r^2 & 0 \\ 0 & 0 & r^2 \cdot \sin^2 \theta \end{vmatrix}.
$$

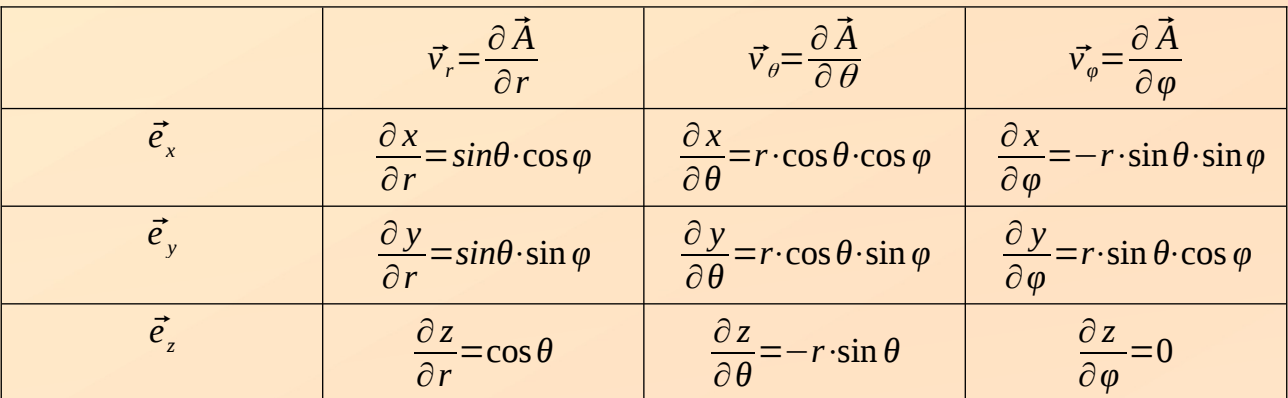

# *3.3.2 Koordinatentransformation von Zylinderkoordinaten (r, θ, z) in kartesische Koordinaten (x, y, z)*

*x*=*r*⋅*cosθ y*=*r*⋅*sinθ z*=*z*

 $\vec{A} = x \cdot \vec{e}_x + y \cdot \vec{e}_y + z \cdot \vec{e}_z$  $\vec{A} = r \cdot \cos\theta \cdot \vec{e}_x + r \cdot \sin\theta \cdot \vec{e}_y + z \cdot \vec{e}_z$ 

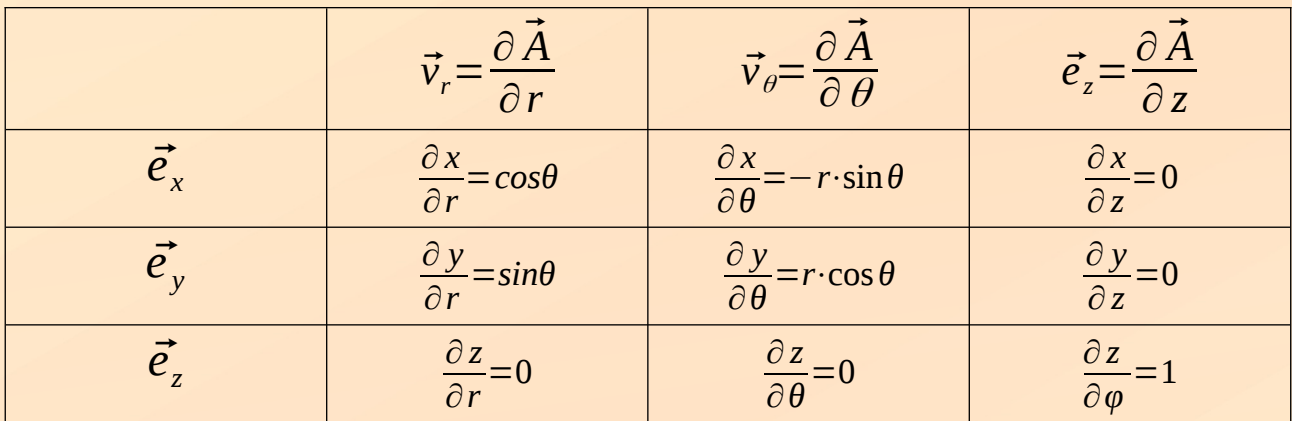

$$
\vec{v}_r = \cos\theta \cdot \vec{e}_x + \sin\theta \vec{e}_y
$$
\n
$$
\vec{v}_\theta = -r \cdot \sin\theta \vec{e}_x + r \cdot \cos\theta \vec{e}_y
$$
\n
$$
\vec{v}_z = \vec{e}_z
$$

*v*<sup>*x*</sup> *i*</sub> *z* −0

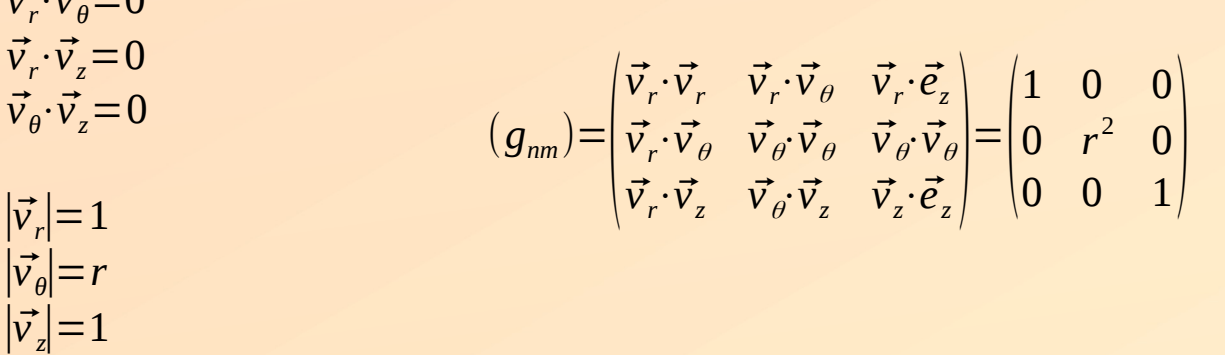

 $d\vec{A} = dr \vec{v_r} + d\theta \vec{v_{\theta}} + dz \vec{e_z}$  $d \vec{A} = dr \cdot \vec{e}_r + r d\theta \cdot \vec{e}_\theta + dz \vec{e}_z$ 

# **3.3.3 Schiefes Koordinatensystem**

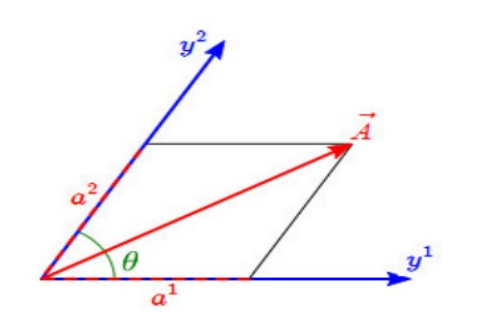

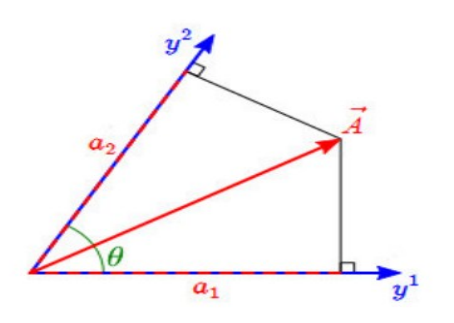

Kontravariante Komponenten

Kovariante Komponenten

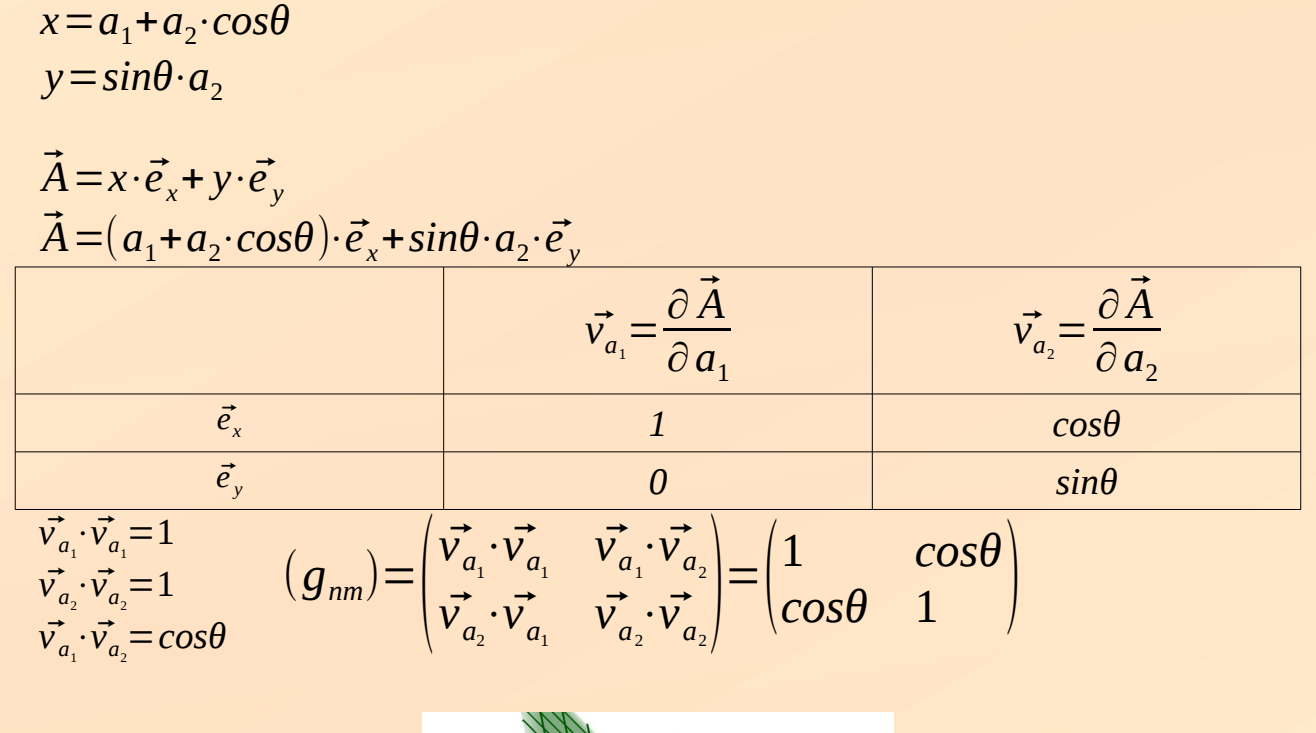

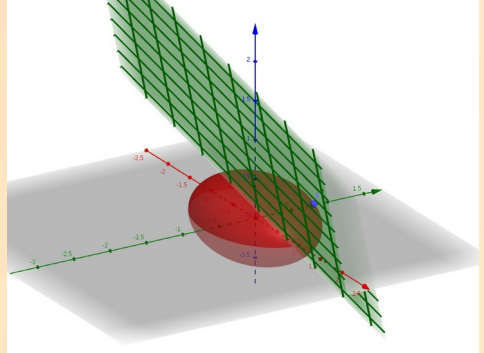

*Abbildung Ellipsoid: x²+2y²+4z²=1 mit Punkt P und Tangentialebene, Quelle: Günter Opitz-Ohlsen, gemeinfrei*

# *3.4. Transformationsverhalten von krummlinigen Koordinaten*

*Wir gehen von kartesischen Koordinaten x*<sup>*i*</sup> und zwei weiteren Koordinaten q<sup>i</sup> bzw. r<sup>i</sup> aus, *die Punkte einer Mannigfaltigkeit darstellen. Zwischen den Koordinaten existieren also eineindeutige Abbildungen, die sogenannten Koordinatentransformationen. Die kovarianten Basisvektoren*  $\vec{g}_\alpha$  *bezüglich der Koordinaten q<sup>i</sup> haben dann die Komponenten:*  $(\vec{g}_\alpha)^i = \frac{\partial x^i}{\partial x^j}$  $\partial q^{\alpha}$ *und die kontravarianten Basisvektoren* a *∮<sup>α</sup> haben dann die Komponenten* ( $\vec{g}^{\alpha}$ )<sub>i</sub>=  $\frac{\partial q^{\alpha}}{\partial \alpha}$ ∂ *x i . Analoge Überlegungen gelten für die Koordinaten r i .*

| Koordinaten | Komponenten der kovarianten<br><b>Basisvektoren</b> | Komponenten der<br>kontravarianten Basisvektoren |
|-------------|-----------------------------------------------------|--------------------------------------------------|
|             |                                                     | $q^{\alpha}$                                     |
|             |                                                     |                                                  |

 $D$ amit erhält man mit der Kettenregel folgende Gleichung:  $(\vec{h_{\alpha}})^i = \frac{\partial x^i}{\partial x^{\alpha}}$  $\frac{\partial x^i}{\partial r^{\alpha}} = \frac{\partial x^i}{\partial q^i}$  $\frac{\partial x^{\iota}}{\partial q^{\nu}} \frac{\partial q^{\nu}}{\partial r^{\alpha}}$ ∂*r*  $\frac{q^{\nu}}{a} = (\vec{g}_{\nu})^i \frac{\partial q^{\nu}}{\partial a}$ ∂ *r* <sup>α</sup> *oder in Vektorschreibweise:*  $\vec{h}_a = \frac{\partial q^{\nu}}{\partial a^{\nu}}$ ∂*r*  $\frac{dV}{dt}$  *oder analog im kontravarianten Fall:*  $\vec{h}^{\alpha} = \frac{\partial r^{\alpha}}{\partial x^{\alpha}}$ ∂*q*  $\vec{g}^{\nu}$  .

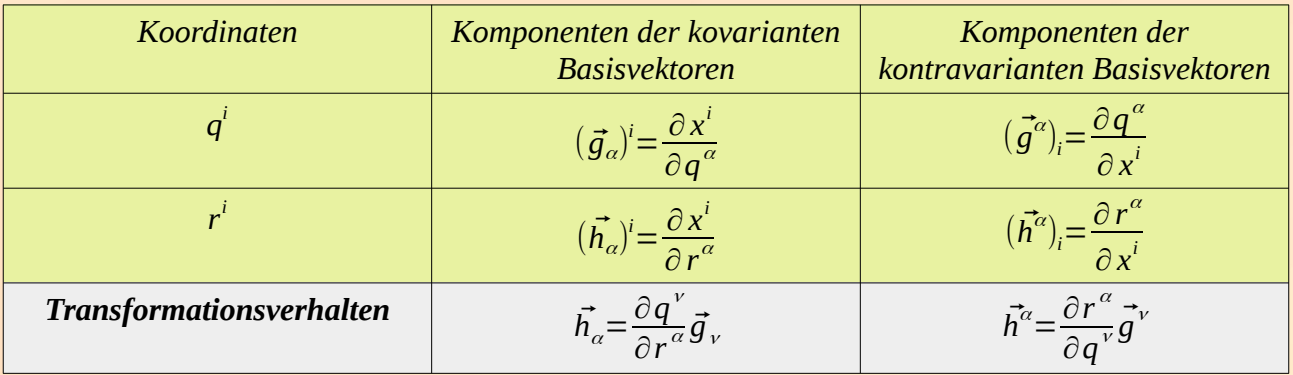

*Zuletzt zeigen wir noch, dass die Matrix der kontravarianten Basistransformation invers zur Matrix der kovarianten Basistransformation ist.*

 $\delta_i^j = \frac{\partial r^i}{\partial i^j}$  $\frac{\partial r^i}{\partial r^j}=\frac{\partial r^i}{\partial q^j}$ ∂ *q k* ∂ *q k*  $\frac{\partial \textit{\textbf{q}}^{k}}{\partial \textit{\textbf{r}}^{j}}$  . Also ist die Matrix  $\begin{pmatrix} \frac{\partial \textit{\textbf{r}}^{i}}{\partial \textit{\textbf{q}}^{l}} \end{pmatrix}$  $\left(\frac{\partial r^i}{\partial q^k}\right)_{ik}$  invers zu  $\left(\frac{\partial q^k}{\partial r^j}\right)$ ∂*r j*)*kj . Damit haben wir alle Ergebnisse aus Kapitel I auf die krummlinigen Koordinaten übertragen.*

*Wenn man also krummlinige Koordinaten einführt, dann wird im jedem Punkt im Raum ein Vektorraum festgelegt. Er heißt Tangentialraum oder Kotangentialraum. Wir haben gesehen, wie man die Basisvektoren in jedem Punkt berechnen kann. Das Transformationsverhalten bei*

*Koordinatentransformation zieht eine Änderung der Basisvektoren nach sich. Das Transformationsverhalten ist wie bei den in Kapitel I besprochenen Basistransformationen von Vektorraumbasen.* 

*Zusätzlich kann man die Ergebnisse über den Metriktensor aus Kapitel I auf die krummlinigen Koordinaten übertragen. Wenn man also irgendwo im Raum einen Vektor darstellen will, dann macht man das in Bezug auf den Vektorraum und dessen Basis, die in jedem Punkt der Mannigfaltigkeit definiert sind. Wenn man ein Vektorfeld auf einer Mannigfaltigkeit betrachtet, dann werden die Vektoren des Vektorfeldes durch die Komponenten beschrieben, die der Vektor bezogen auf die Vektorraumbasis in diesem Punkt der Mannigfaltigkeit hat.*

*Betrachtet man jetzt noch das entsprechende Verhalten der Vektorkomponenten, so erhält man:*

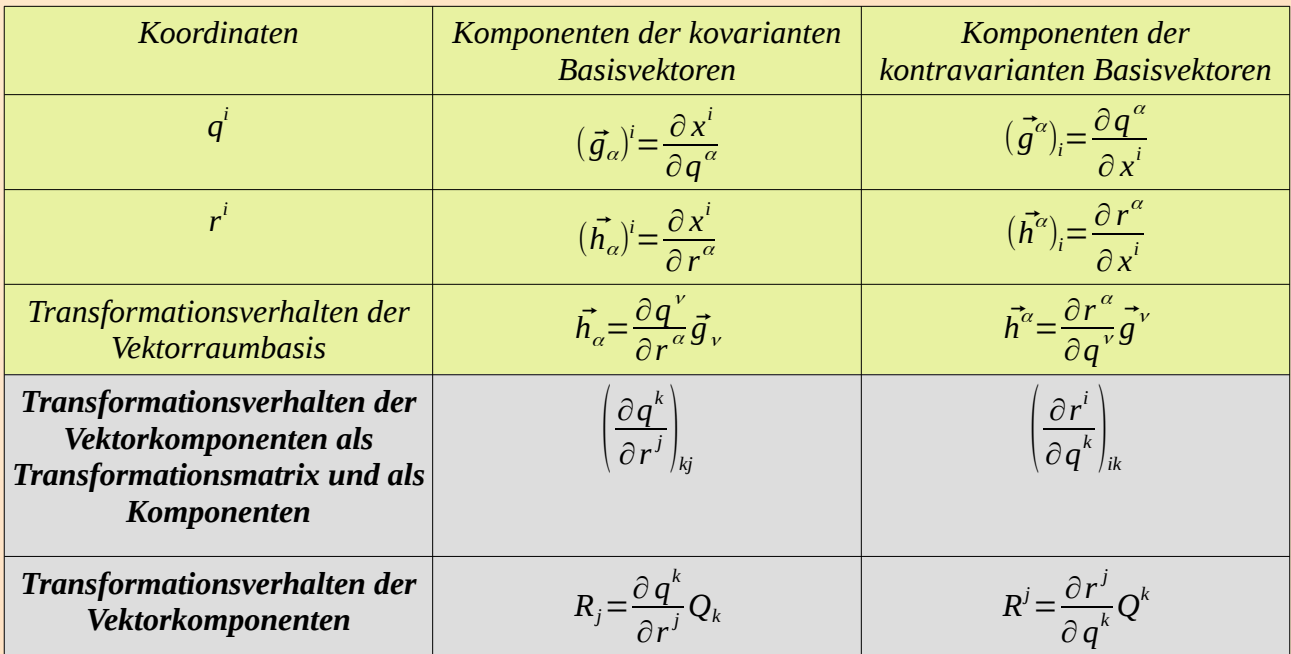

*Wir haben die entsprechenden Basisvektoren in krummlinigen Koordinatensystemen in Bezug auf kartesische Koordinaten definiert. Dazu waren die entsprechenden Transformationen von krummlinigen Koordinaten in die kartesischen Koordinaten notwendig. Man kann aber auch direkt jeden Tangentialvektor als Ableitungen einer Kurve definieren.*

$$
Sei \ q^i = q^i(t)
$$

*eine Parameterdarstellung der Kurve in einem Punkt P der Mannigfaltigkeit, also P*=(*q i* (0)) *. Dann sind die Ableitungen:*

$$
A^i = \frac{dq^i(t)}{dt}\bigg|_{t=0}
$$

*die Komponenten eines Tangentialvektors. Allerdings können mehrere Kurven dieselben Komponenten eines Tangentialvektors liefern. Deshalb fasst man alle Kurven, die dieselben*

*Komponenten liefern, zu einer Äquivalenzklasse zusammen. Damit kann man den Tangentialraum einer Mannigfaltigkeit auch ohne Bezug auf kartesische Koordinaten definieren:*

### *Geometrische Definition des Tangentialraums*

*Eine Möglichkeit, den Tangentialraum zu definieren, besteht darin, einfach statt einer Kurven-Ableitung die Kurven selbst zu nehmen, und zwar alle die Kurven, die einen Punkt p in derselben Richtung mit derselben Geschwindigkeit durchlaufen. Dass sie genau das tun, verifiziert man über Karten, die in einer Umgebung von p definiert sind. Nehmen wir beispielsweise eine Kurve γ(t) , die bei t = 0 durch p läuft (also γ(0) = p ). In einer Umgebung von p haben wir nun eine Karte, die wir durch eine Funktion k darstellen, d. h. k(γ(t)) liefert für jedes t die reellen Koordinaten des Punktes γ(t)*, *und insgesamt ist k(γ(t)) eine Kurve im*  $\mathbb{R}^n$ .

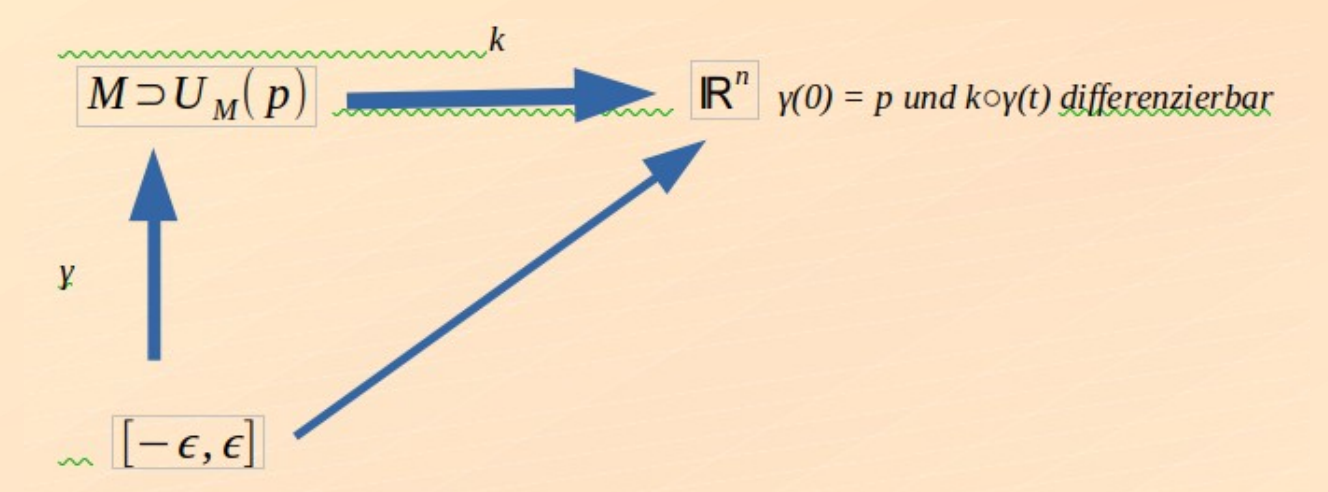

*Definition des Tangentialraums:*

$$
\mathbf{y}'(0) = \left\{ \widetilde{\mathbf{y}}(t) \middle| \quad \frac{d}{dt} \left( k \circ \widetilde{\mathbf{y}}(t) \right) \middle|_{t=0} = \frac{d}{dt} \left( k \circ \mathbf{y}(t) \right) \middle|_{t=0} \right\} \qquad T_p(M) = \left\{ \mathbf{y}'(0) \middle| \mathbf{y}(0) = p \right\}
$$

*Benutzt man diese Definition, so kann man den Kotangentialraum über die Linearformen erhalten.*

*Ansonsten kann man über das soeben gezeigte Transformationsverhalten und die Kettenregel die Kotangentialvektoren auch ohne Bezug auf kartesische Koordinaten wie folgt definieren:*

$$
N_i = \frac{\partial \lambda}{\partial x^i} \Rightarrow \overline{N_j} = \frac{\partial x^i}{\partial q^j} N_i = \frac{\partial x^i}{\partial q^j} \frac{\partial \lambda}{\partial x^i} = \frac{\partial \lambda}{\partial q^j}
$$

*Beispiel: Polarkoordinaten <sup>q</sup>*1=*r*=*const* .  $q_2 = \varphi = t$ *. Beschreibt einen Kreis mit Radius r in Polarkoordinaten. Der Kurvenparameter t ist hier der Winkel. Die Komponenten des Tangentialvektors sind dann:*

$$
T^{1} = \frac{dr}{dt} = 0
$$

$$
T^{2} = \frac{d \varphi}{d \varphi} = 1
$$

*Achtung: Wir haben nur die Komponenten des Tangentialvektors in Polarkoordinaten berechnet. Dies reicht aber nicht aus, um den Tangentialvektor zu berechnen. Dazu benötigen wir noch die Basisvektoren in jedem Punkt des Kreises. Dies wird dann wichtig, wenn man die Änderung eines Vektors ausrechnet. Es reicht nicht aus, die Änderung der Komponenten auszurechnen, sondern man muss auch die Änderung der Basisvektoren mit einbeziehen. Dies ist insbesondere wichtig, wenn man Vektorfelder ableiten will. Dazu benötigt man den Begriff der kovarianten Ableitung.*

*Fährt man in einem Auto eine kurvenreiche Strecke, dann ist das Lenkrad des Autos zum Glück immer an derselben Position. Das Auto ist das Koordinatensystem, auf das sich alles im Auto bezieht, und darin ändern sich die Komponenten der Gegenstände nicht, die im Auto vorhanden sind. Allerdings bekommt man schon mit, dass sich die Basisvektoren des Autos ändern müssen, wenn man sehr schnell in eine Kurve fährt. Die entsprechenden Änderungen verursachen eine Änderung des Geschwindigkeitsvektors, der dann eine Beschleunigung bewirkt, die entsprechend eine Kraft auf den Körper des Autofahrers ausübt. Es wäre also unsinnig, die Geschwindigkeit nur auf das mitgeführte Koordinatensystem im Auto zu beziehen, denn die muss sich laut Tacho nicht ändern, obwohl man mit großer Kraft gegen die Wagentür gedrückt wird.*

## **3.5. Tensoren**

*Ein Tensor 0. Stufe ist ein Skalar, der unabhängig von den Koordinaten des Punktes ist, die ihn beschreiben. Zum Beispiel ein Temperaturfeld.*

*Ein Tensor 1. Stufe ist ein Vektor mit dem entsprechenden Transformationsverhalten bei Koordinatenwechsel der Vektorkomponenten:*

$$
r_j = \frac{\partial q^i}{\partial r^j} a_i
$$

*oder*

$$
r^j = \frac{\partial r^j}{\partial q^i} a^i
$$

*Als Beispiel kann man die Komponenten eines Tangentialvektors nehmen:*

$$
\hat{T}^{j} = \frac{\partial \hat{q}^{j}}{\partial q^{i}} T^{i} = \frac{\partial \hat{q}^{j}}{\partial q^{i}} T^{i} = \frac{\partial \hat{q}^{j}}{\partial q^{i}} \frac{dq^{i}}{dt} = \frac{d \hat{q}^{j}}{dt}
$$

*Ein Tensor 2. Stufe ist ein Vektor (bezogen auf das Vektorprodukt) mit dem entsprechenden Transformationsverhalten bei Koordinatenwechsel:*

$$
\hat{a_{kl}} = \frac{\partial q^i}{\partial r^k} \frac{\partial q^j}{\partial r^l} t_{ij}
$$

*oder*

$$
\hat{a}^{kl} = \frac{\partial r^k}{\partial q^i} \frac{\partial r^l}{\partial q^j} t^{ij}
$$

*Beispiel: Wir sind jetzt in der Lage, über die Koordinatentransformationen die Komponenten des Metriktensors auszurechnen. Dazu betrachten wir die kartesischen Koordinaten*  $x^1 \! = \! x$  ,  $x^2 \! = \! y$  ,  $x^3 \! = \! z$  . Die Komponenten des Metriktensors sind dann durch die *Einheitsmatrix* 0  $\begin{pmatrix} 1 & 0 & 0 \end{pmatrix}$  $\begin{bmatrix} 1 & 0 \end{bmatrix}$  $\begin{pmatrix} 0 & 0 & 1 \end{pmatrix}$ *gegeben. Wollen wir nun die Komponenten des Metriktensors in*

*Kugelkoordinaten ausrechnen, dann benötigen wir die Transformationsgleichung von Kugelkoordinaten in kartesischen Koordinaten. Sie lauten:* 

$$
x1 = x = r \cdot \sin\theta \cdot \cos\varphi
$$
  

$$
x2 = y = r \cdot \sin\theta \cdot \sin\varphi
$$
  

$$
x3 = z = r \cdot \cos\theta
$$

 $D$ er Metriktensor in kartesischen Koordinaten  $x^1{=}x$  ,  $x^2{=}y$  ,  $x^3{=}z$  ist die Einheitsmatrix  $\begin{pmatrix} 0 & 0 & 1 \end{pmatrix}$ 1 0 0 0 1 0 *. Die Kugelkoordinaten bezeichnen wir mit r* 1 =*r,r* 2 =*θ,r* 3 =*φ , damit sie zu*

*der allgemeinen Transformationsgleichung kompatibel sind. Mit der allgemeinen Transformation*  $t^{\hat{i}}_{kl}=\frac{\partial x^i}{\partial k^j}$ ∂ *r k*  $∂x^j$ ∂*r l tij fallen alle Komponenten t ij für i*≠*j weg, weil dies die Komponenten der*

*Einheitsmatrix sind, sodass nur*  $\hat{t_k} = \frac{\partial x^i}{\partial x^j}$ ∂ *r k* ∂ *x i* ∂*r l tii übrig bleibt. Dies sind aber genau die*

*Skalarprodukte, die wir schon berechnet hatten. Wir erhalten somit den Metriktensor in Kugelkoordinaten nur über die Transformationsgleichungen der Koordinatentransformation von Kugel- in kartesische Koordinaten.* 

## *3.6. Bogenlängen von Kurven und der Metriktensor*

*Hat man die Parametrisierung einer Kurve, dann kann man die Änderungen der Koordinaten durch den Ausdruck:*

$$
\Delta q^i = \frac{dq^i}{dt} \cdot \Delta t
$$

*berechnen.*

*Oder man stellt sie mit den kontravarianten Komponenten des Tangentialvektors*

$$
\Delta \vec{T} = \vec{T} \cdot \Delta t
$$

*oder in Vektorkomponenten*

$$
(\Delta T)^i = T^i \cdot \Delta t
$$

*dar. Das Skalarprodukt eines Vektors ist durch* |⃗*a*|=√⃗*a*⋅⃗*a gegeben. Schreibt man dies in Komponenten, so erhält man* |⃗*a*|=√*gija i a j . Der Metriktensor bestimmt also die Länge eines Vektors bei allgemeinen Koordinaten. Der Betrag von* Δ*T*⃗ *ist die Länge eines kleinen Kurvenstücks* Δ⃗*s . Damit erhält man:*

$$
(\Delta s)^2 = |\Delta \vec{T}^2| = g_{ij} \Delta T^i \Delta T^j = g_{ij} \Delta q^i \Delta q^j = g_{ij} \frac{dq^i}{dt} \cdot \frac{dq^j}{dt} (\Delta t)^2.
$$

*Im Grenzfall liefert das:*

$$
ds^2 = g_{ij} \cdot dq^i \cdot dq^j
$$

*.*

*Das differentielle Linienelement ist also:*

$$
\Delta s = \sqrt{g_{ij} \frac{dq^{i}}{dt} \cdot \frac{dq^{j}}{dt}} \cdot \Delta t .
$$

*Damit ergibt sich die Bogenlänge einer Kurve durch Integration:*

$$
L = \int_{t_1}^{t_2} ds = \int_{t_1}^{t_2} \sqrt{g_{ij} \frac{dq^i}{dt} \cdot \frac{dq^j}{dt}} dt
$$

*Hat man den Metriktensor, so hat man in einer Mannigfaltigkeit durch die Bogenlänge einer Kurve einen Abstandsbegriff. Wir bezeichnen eine Mannigfaltigkeit, auf der ein metrisches Tensorfeld gij definiert, ist als Riemannsche Mannigfaltigkeit, wenn die Bogenlänge durch obige Gleichung gegeben ist. Der Metriktensor legt die Riemannsche Metrik auf Mannigfaltigkeiten fest.*

*Man bezeichnet einen Raum als flach, wenn man lokale Koordinaten derart wählen kann, dass der Metriktensor konstante Komponenten erhält. Im anderen Fall ist der Raum gekrümmt. Hat man eine Koordinatentransformation, in der der Metriktensor konstant ist, dann kann man durch lineare Transformation auf Diagonalform bringen. In der Diagonalen stehen 1 und -1. Beim Euklidischen Raum kann man für geeignete Koordinaten den Metriktensor auf die Einheitsmatrix transformieren.*

*Die uns bekannten Metriktensoren beziehen sich alle auf einen Euklidischen Raum. Die obige Definition ist allerdings allgemeiner. Man kann damit auch andere Räume als Euklidische Räume beschreiben. Dies soll im nächsten Kapitel am flachen Minkowskiraum durchgeführt werden.*

*Wir betrachten eine zweidimensionale Teilmannigfaltigkeit – eine Fläche im dreidimensionalen Raum. Diese Teilmannigfaltigkeit kann lokal durch zwei Koordinaten beschrieben werden. Hält man bei den Kugelkoordinaten z. B. den Radius r fest, dann erhält man die Kugeloberfläche als zweidimensionale Teilmannigfaltigkeit im Euklidischen Raum* ℝ <sup>3</sup> *mit den Koordinaten (θ, φ). Man hat nun in jedem Punkt je zwei Basisvektoren, die den Tangentialraum aufspannen, oder die Tangentialebene, wenn man es geometrisch betrachtet. Man erhält als Metriktensor r* 2  $\Omega$ 

( 0 *r* 2  $\cdot$ sin<sup>2</sup>  $\theta$ *mit einem konstanten r. Hier gibt es keine Koordinatentransformation, die diesen*

*Metriktensor konstant macht. Es handelt sich hier um einen Metriktensor eines zweidimensionalen gekrümmten Raumes.*

*Betrachtet man Zylinderkoordinaten, dann erhält man als zweidimensionale Untermannigfaltigkeit die Zylindermantelfläche, wenn man r konstant hält. Damit ergibt sich der zweidimensionale Metriktensor:* ( *r* 2 0 <sup>0</sup> <sup>1</sup>) *. Hier ist der Metriktensor konstant. Deshalb ist die Mantelfläche des Zylinders ein flacher Raum. Die Mantelfläche eines Zylinders kann man zu einer Rechtecksfläche abrollen. Zeichnet man dann auf die abgerollten Fläche ein rechtwinkliges Dreieck, dann bleibt das*

*Dreieck rechtwinklig, wenn man die Fläche wieder aufrollt. Die geometrischen Eigenschaften auf der Mantelfläche eines Zylinders entsprechen denen im Euklidischen Raum.*

## *Kapitel IV: Die kovariante Ableitung*

## *4.1. Motivation*

*Man betrachtet ein skalares Feld wie z. B. ein Temperaturfeld. Dann ist die Temperatur in einem Punkt immer dieselbe, egal welche Koordinaten man nimmt, um diesen Punkt zu beschreiben:*

$$
\hat{\lambda}(\hat{q}^1,\ldots,\hat{q}_n) = \lambda(q^1,\ldots,q^n) .
$$

*Mit den Koordinatentransformationen:*

$$
q^{i}(\hat{q}^{1},...,\hat{q}^{n})
$$
  $i = 1, ..., n$ .

*Die Ableitung des Temperaturfeldes ergibt den Gradienten. Dies ist ein Vektor und er zeigt in Richtung der stärksten Temperaturänderung. Für die Komponenten des Gradienten ergibt sich Folgendes bei Koordinatenwechsel:*

$$
\frac{\partial \hat{\lambda}}{\partial \hat{q}^j} = \frac{\partial \lambda}{\partial \hat{q}^j} = \frac{\partial q^i}{\partial \hat{q}^j} \frac{\partial \lambda}{\partial q^i}
$$

*.*

*Der Gradient hat also das Transformationsverhalten eines Tensors 1. Stufe, oder die Ableitung eines skalaren Feldes ist ein Tensorfeld 1. Stufe.*

*Im nächsten Schritt betrachten wir ein Vektorfeld. Vektoren sind Tensoren 1. Stufe und wir können das Vektorfeld wieder bezüglich zweier Koordinaten* ^ *q i und q i darstellen. Dann hat man folgendes Transformationsverhalten für die Komponenten des Vektorfeldes:*

$$
\hat{a}_j = \frac{\partial q^i}{\partial \hat{q}^j} a_i
$$

*.*

*Wir wollen nun die Komponenten des Vektorfeldes ableiten, um zu überprüfen, ob die Ableitung ebenfalls das Transformationsverhalten eines Tensors 2. Stufe hat. Bei der Ableitung müssen wir die Produktregel verwenden, weil die a<sup>i</sup> bzw. a*^ *<sup>j</sup> die Komponenten des Vektorfeldes von den Koordinaten q i und* ^ *q i abhängen, die den Punkt auf der Mannigfaltigkeit beschreiben, zu dem es einen eindeutigen Vektor mit den Komponenten a<sup>i</sup> bzw. a*^ *j in den unterschiedlichen Koordinaten gibt. Die Komponenten des Vektors beziehen sich dabei auf die Basis des Tangentialraums, der wegen der unterschiedlichen Koordinaten auch unterschiedliche Basisvektoren hat.* 

$$
\frac{\partial \hat{q}_j}{\partial \hat{q}^k} = \frac{\partial^2 q^i}{\partial \hat{q}^k \partial \hat{q}^j} a_i + \frac{\partial q^i}{\partial \hat{q}^j} \frac{\partial a_i}{\partial \hat{q}^k} = \frac{\partial q^i}{\partial \hat{q}^j} \frac{\partial q^l}{\partial \hat{q}^k} \frac{\partial a_i}{\partial q^l} + \frac{\partial^2 q^i}{\partial \hat{q}^k \partial \hat{q}^j} a_i
$$

*Die 1. Ableitung ergibt also einen Teil, der sich so transformiert wie ein Tensor 2. Stufe (grün und dick hervorgehoben) plus einen Störterm (rot hervorgehoben). Die 1. Ableitung eines Vektorfeldes ist also kein Tensor. Um das Transformationsverhalten eines Tensors bei einer Ableitung eines Vektorfeldes zu erhalten, modifiziert man die Ableitung zur kovarianten Ableitung, die ein Transformationsverhalten eines Tensors hat. Dann kann man sagen, dass die kovarianten Ableitung eines Vektorfeldes ein Tensorfeld 2. Stufe ist.*

## *4.2. Die kovariante Ableitung*

*Die kovariante Ableitung berücksichtigt nicht nur die Änderung der Komponenten eines Vektors – dies hatten wir bei der Ableitung eines Vektorfeldes gemacht – sondern auch die Änderung der Basisvektoren. Geht man von einem Punkt einer Mannigfaltigkeit zu einem anderen Punkt, dann ändern sich die Tangentialräume und damit die Vektorraumbasis, die den Tangentialraum in einem Punkt beschreiben. Dann kann man aber auch unterschiedliche Vektoren in den beiden Punkten haben, obwohl sich die Komponenten des Vektors nicht geändert haben, weil sich die Komponenten auf die unterschiedlichen Tangentialräume in den beiden Punkten beziehen. Auch der andere Fall ist möglich: Die Komponenten zweier Vektoren in den beiden Punkten sind unterschiedlich, aber die Vektoren sind gleich, weil sie sich auf unterschiedliche Tangentialräume beziehen. Dabei haben wir die Tangentialräume über die Koordinaten der Punkte der Mannigfaltigkeit mit einer Basis versehen.*

$$
\vec{a} = a^i \vec{g}_i
$$

*Zur lokalen Darstellung der Mannigfaltigkeit gehen wir einmal von kartesischen Koordinaten x i*  $mit$  den entsprechenden Basisvektoren ⃗ *e i aus. Darüber hinaus stellen wir die Mannigfaltigkeit lokal durch allgemeine Koordinaten dar: q <sup>i</sup> mit den Basisvektoren g*⃗<sup>α</sup> *und*  $\vec{g}^a \;$  . Diese Vektoren liegen tangential an den Koordinatenlinien, die im allgemeinen Koordinaten *krummlinig sind und keine Geraden wie in kartesischen Koordinaten.*

*Wir behandeln die kovariante Ableitung im Euklidisch Raum, sodass wir kartesische Koordinaten verwenden können. Die Verallgemeinerung erfolgt dann später.*

*Für den Vektor gilt* ⃗*a*=*x i* ⃗*ei in kartesischen Koordinaten.*

*Für den Vektor gilt* ⃗*a*=*a* α *g*⃗<sup>α</sup> *für allgemeine Koordinaten.*

*Wir berechnen die Änderung von ā bezüglich der Koordinate q<sup>y</sup>* :

$$
\frac{\partial \vec{a}}{\partial q^{\gamma}} = \frac{\partial (a^{\alpha} \vec{g}_{\alpha})}{\partial q^{\gamma}} = \frac{\partial a^{\alpha}}{\partial q^{\gamma}} \vec{g}_{\alpha} + a^{\alpha} \frac{\partial \vec{g}_{\alpha}}{\partial q^{\gamma}}
$$

*Um die Änderung der Basisvektoren* ∂*q* γ *zu berechnen, weichen wir auf kartesische Koordinaten aus. Die Transformationen für die Basisvektoren sind wie folgt gegeben:*

$$
\vec{g}^{\alpha} = \frac{\partial q^{\alpha}}{\partial x^{i}} \vec{e}^{i} \qquad \vec{e}^{i} = \frac{\partial x^{i}}{\partial q^{\alpha}} \vec{g}^{\alpha}
$$

$$
\vec{g}_{\alpha} = \frac{\partial x^{i}}{\partial q^{\alpha}} \vec{e}_{i} \qquad \vec{e}_{i} = \frac{\partial q^{\alpha}}{\partial x^{i}} \vec{g}_{\alpha}
$$

 $\partial \vec{g}_\alpha$  $\frac{\partial g_a}{\partial q^y} = \frac{\partial}{\partial q}$  $\frac{\partial}{\partial q^{\nu}}(\frac{\partial x^{i}}{\partial q^{a}})$ ∂*q* <sup>α</sup> ⃗*e<sup>i</sup>* ) *. Da die Basisvektoren im Euklidischen Raum nicht vom Punkt auf der Mannigfaltigkeit abhängen, benötigt man bei der Ableitung nicht die Produktregel:*

$$
\frac{\partial \vec{g}_{\alpha}}{\partial q^{\gamma}} = \frac{\partial^2 x^i}{\partial q^{\gamma} \partial q^{\alpha}} \vec{e}_i
$$

*.*

*.*

*Mit*  $\vec{e}_i = \frac{\partial q^{\beta}}{\partial x_i}$  $\frac{\partial \mathbf{q}}{\partial x^i}$  *ğ<sub>β</sub>* erhält man dann den Ausdruck:

$$
\frac{\partial \vec{g}_{\alpha}}{\partial q^{\gamma}} = \frac{\partial^2 x^i}{\partial q^{\gamma} \partial q^{\alpha}} \frac{\partial q^{\beta}}{\partial x^i} \vec{g}_{\beta}
$$

*Wir haben damit die Änderung der Basisvektoren für allgemeine Koordinaten gefunden, ohne die Basisvektoren zu ändern.*

*Die Größen*  $\Gamma^{\ \beta}_{\gamma \alpha} = \frac{\partial^2 x^i}{\partial \sigma^2 x^i}$ ∂ *q* γ ∂ *q* α  $\partial\, \boldsymbol{q}^{\boldsymbol{\beta}}$ ∂ *x i nennt man die Christoffelsymbole. Sie beschreiben die*

*Änderung der Basisvektoren in allgemeinen Koordinaten. Es handelt sich nicht um einen Tensor 3. Stufe.*

$$
\frac{\partial \vec{g}_{\alpha}}{\partial q^{\gamma}} = \Gamma^{\beta}_{\gamma \alpha} \vec{g}_{\beta}
$$

*Für die Ableitung* ∂⃗*<sup>a</sup>*  $\frac{\partial \vec{a}}{\partial q^{\gamma}} = \frac{\partial q^{\beta}}{\partial q^{\gamma}}$  $\frac{\partial a^{\beta}}{\partial q^{\gamma}} \vec{g}_{\beta} + a^{\alpha} \frac{\partial \vec{g}_{\alpha}}{\partial q^{\gamma}}$ ∂*q* γ *(hier wurde der Summationsindex zu obiger Ableitung von* <sup>α</sup> *nach* β *geändert) ergibt sich dann:*

$$
\frac{\partial \vec{a}}{\partial q^{\gamma}} = \left(\frac{\partial a^{\beta}}{\partial q^{\gamma}} + a^{\alpha} \Gamma \frac{\beta}{\gamma \alpha}\right) \vec{g}_{\beta}
$$

*Man bezeichnet diesen Ausdruck als die kovariante Ableitung eines kontravarianten Vektorfeldes. Für die Komponenten schreibt man:*

$$
a^{\beta}_{\ \ |y} = \frac{\partial a^{\beta}}{\partial q^y} + \Gamma \frac{\beta}{\gamma \alpha} a^{\alpha}
$$

$$
\frac{\partial \vec{a}}{\partial q^y} = a^{\beta}_{\ \ |y} \cdot \vec{g}_{\beta}
$$

*Die kovariante Ableitung ist also ein Tensor 2. Stufe, da es sich um die Komponenten a* β ∣<sup>γ</sup> *eines Vektors handelt.*

*Analog erhält man für die kovarianten Komponenten eine kovariante Ableitung für ein kovariantes Vektorfeld.*

*Man betrachtet den Skalar S*=*v* μ ⋅*w*<sup>μ</sup> *. Die Ableitung nach der Produktregel liefert:*

$$
\frac{\partial S}{\partial x^{\rho}} = \frac{\partial v^{\mu}}{\partial x^{\rho}} \cdot w_{\mu} + \frac{\partial w_{\mu}}{\partial x^{\rho}} \cdot v^{\mu}
$$

*Den ersten Summanden kann man dann durch Addition der 0 wie folgt umschreiben:*

$$
\frac{\partial v^{\mu}}{\partial x^{\rho}} \cdot w_{\mu} = \frac{\partial v^{\mu}}{\partial x^{\rho}} \cdot w_{\mu} + \Gamma^{\lambda}_{\rho\mu} \cdot v^{\mu} \cdot w_{\lambda} - \Gamma^{\lambda}_{\rho\mu} \cdot v^{\mu} \cdot w_{\lambda}
$$

*Einsetzen liefert:*

$$
\frac{\partial S}{\partial x^{\rho}} = \frac{\partial v^{\mu}}{\partial x^{\rho}} \cdot w_{\mu} + \Gamma^{\lambda}_{\rho\mu} \cdot v^{\mu} \cdot w_{\lambda} + \frac{\partial w_{\mu}}{\partial x^{\rho}} \cdot v^{\mu} - \Gamma^{\lambda}_{\rho\mu} \cdot v^{\mu} \cdot w_{\lambda}
$$

*Zum Schluss noch Ausklammern:*

$$
\frac{\partial S}{\partial x^{\rho}} = \frac{\partial v^{\mu}}{\partial x^{\rho}} \cdot w_{\mu} + \Gamma^{\lambda}_{\rho\mu} \cdot w_{\lambda} + v^{\mu} \cdot \left(\frac{\partial w_{\mu}}{\partial x^{\rho}} - \Gamma^{\lambda}_{\rho\mu} \cdot w_{\lambda}\right)
$$

*Der rote Term definiert dann die kovariante Ableitung für ein kovariantes Vektorfeld. In der Terminologie von oben haben wir dann:*

$$
a_{\beta|\gamma} = \frac{\partial a_{\beta}}{\partial q^{\gamma}} - \Gamma^{\alpha}_{\beta\gamma} a_{\alpha}
$$

*oder*

$$
\frac{\partial \vec{a}}{\partial q^{\gamma}} = a_{\beta|\gamma} \vec{g}^{\beta}
$$

*Die kontravariante Ableitung von kontravariante Komponenten a* β *entsteht durch Überschiebung mit dem kontravarianten Metriktensor:*

$$
a^{\beta|\gamma} = a^{\beta}_{\ \vert \nu} \cdot g^{\nu \gamma}
$$

*Die kontravariante Ableitung von kovariante Komponenten a*<sup>β</sup> *entsteht durch Überschiebung mit dem kontravarianten Metriktensor:*

$$
a_{\beta}^{\;\vert\, y} = a_{\beta\,\vert\, v} \cdot g^{\nu\, y}
$$

*Zusammenfassung:*

$$
\Gamma^{\ \beta}_{\ \gamma\alpha} = \frac{\partial^2 x^i}{\partial \, q^{\gamma} \partial \, q^{\alpha}} \frac{\partial \, q^{\beta}}{\partial \, x^i}
$$

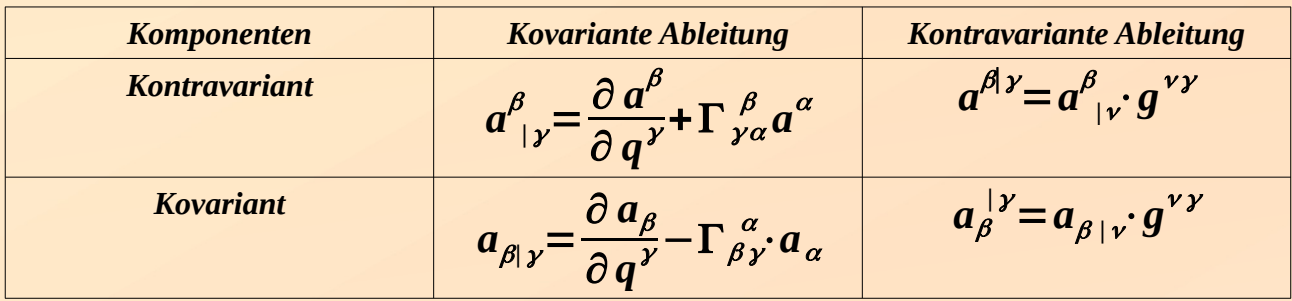

*Leider haben die Christoffelsymbole noch Bezug auf die kartesischen Koordinaten. Wenn man aber eine Riemannsche Mannigfaltigkeit hat, bei der in jedem Punkt ein Metriktensor existiert, dann kann man die Christoffelsymbole auch mithilfe des kontravarianten Metriktensors ausrechnen:*

$$
\Gamma_{ab}^{s} = \frac{1}{2} g^{sr} \left( \frac{\partial g_{ar}}{\partial q^{b}} + \frac{\partial g_{br}}{\partial q^{a}} - \frac{\partial g_{ab}}{\partial q^{r}} \right)
$$

*Damit kann man auch die kovariante Ableitung auf Riemannschen Mannigfaltigkeiten definieren. In einem flachen Raum gibt es dann immer Koordinaten, in denen der Metriktensor konstant ist und damit die Christoffelsymbole 0 sind. Dann ist die Ableitung eines Vektors gleich der partiellen Ableitungen der Komponenten des Vektors. In einem gekrümmten Raum sind die Metriktensoren nicht konstant. Hier treten die Christoffelsymbole auf, weil man nicht durch eine Transformation der Koordinaten erreichen kann, dass der Metriktensor konstant wird.* 

### *Die Christoffelsymbole sind symmetrisch, weil der Metriktensor symmetrisch ist.*

*Man kann die kovariante Ableitung auch abstrakter definieren. Dabei geht man von den Eigenschaften der kovarianten Ableitung aus, die wir in Kapitel IV besprechen werden. Diese Definition kommt ohne Metriktensor aus und verallgemeinert damit den Begriff der kovarianten Ableitung auf differenzierbare Mannigfaltigkeiten[10](#page-69-1) .*

<span id="page-69-0"></span>*Eine Abbildung : Γ (TM) × Γ (E) → Γ (E), (X, s) ∇ ↦ ∇X s , die einem Vektorfeld X auf M (bei dem Vektorfeld X handelt es sich um ein Element aus Γ (T M) und deshalb um einen Schnitt, der jedem*

<span id="page-69-1"></span>[<sup>10</sup>](#page-69-0) Siehe: [https://de.wikipedia.org/wiki/Zusammenhang\\_\(Differentialgeometrie](https://de.wikipedia.org/wiki/Zusammenhang_(Differentialgeometrie))

*Punkt p* ∈ *M ein Element aus dem Tangentialraum T*<sub>*v*</sub>(*M*) in *p* zuordnet) und einem Schnitt s im *Vektorbündel E wieder einen Schnitt in E zuordnet, heißt Zusammenhang, wenn folgende Bedingungen erfüllt sind:* 

- *(i)*  $\nabla_X s$  *ist in*  $X \in \Gamma(T M)$  linear über  $C^{\infty}(M)$ , das heißt:  $\nabla_{fX1 + gX2} s = f \cdot \nabla_{X1} s + g \cdot \nabla_{X2} s$  *für f, g ∈ C*<sup>∞</sup> *(M)* und *X1 , X2* ∈ *Γ(TM)* .
- *(ii) ∇X s ist* ℝ−*linear in s, das heißt:*  $\nabla_X(\lambda_1 s_1 + \lambda_2 s_2) = \lambda_1 \cdot \nabla_X s_1 + \lambda_2 \cdot \nabla_X s_2$  für  $\lambda_1, \lambda_2 \in \mathbb{R}$ .
- *(iii)*  $∇<sub>X</sub>(fs) = X(f) ⋅ s + f ⋅ ∇<sub>X</sub> s$  für jede Funktion  $f ∈ C<sup>∞</sup>(M)$ . Hier bezeichnet *X(f) die Richtungsableitung der Funktion f in Richtung X. Tangentialvektoren werden also als Derivationen aufgefasst.*

# **4.3 Beispiele**

# **4.3.1 Die Christoffelsymbole**

*Wir wollen in den die Christoffelsymbole für spezielle dreidimensionale Koordinatensystem berechnen, bei denen die Metriktensoren Diagonalmatrizen sind. Dazu benutzen wir die Formel mit Hilfe der Metriktensoren:*

$$
\Gamma_{ab}^{s} = \frac{1}{2} g^{sr} \left( \frac{\partial g_{ar}}{\partial q^{b}} + \frac{\partial g_{br}}{\partial q^{a}} - \frac{\partial g_{ab}}{\partial q^{r}} \right)
$$

*Nach der einsteinschen Summenkonvention ist r=1, 2, 3.*

$$
\Gamma_{ab}^{s} = \frac{1}{2}g^{s}\left(\frac{\partial g_{a1}}{\partial q^{b}} + \frac{\partial g_{b1}}{\partial q^{a}} - \frac{\partial g_{ab}}{\partial q^{1}}\right) + \frac{1}{2}g^{s}\left(\frac{\partial g_{a2}}{\partial q^{b}} + \frac{\partial g_{b2}}{\partial q^{a}} - \frac{\partial g_{ab}}{\partial q^{2}}\right) + \frac{1}{2}g^{s}\left(\frac{\partial g_{a3}}{\partial q^{b}} + \frac{\partial g_{b3}}{\partial q^{a}} - \frac{\partial g_{ab}}{\partial q^{3}}\right)
$$
\n
$$
\Gamma_{ab}^{1} = \frac{1}{2}g^{11}\left(\frac{\partial g_{a1}}{\partial q^{b}} + \frac{\partial g_{b1}}{\partial q^{a}} - \frac{\partial g_{ab}}{\partial q^{1}}\right) + \frac{1}{2}g^{12}\left(\frac{\partial g_{a2}}{\partial q^{b}} + \frac{\partial g_{b2}}{\partial q^{a}} - \frac{\partial g_{ab}}{\partial q^{2}}\right) + \frac{1}{2}g^{13}\left(\frac{\partial g_{a3}}{\partial q^{b}} + \frac{\partial g_{b3}}{\partial q^{a}} - \frac{\partial g_{ab}}{\partial q^{3}}\right)
$$
\n
$$
\Gamma_{ab}^{2} = \frac{1}{2}g^{21}\left(\frac{\partial g_{a1}}{\partial q^{b}} + \frac{\partial g_{b1}}{\partial q^{a}} - \frac{\partial g_{ab}}{\partial q^{1}}\right) + \frac{1}{2}g^{22}\left(\frac{\partial g_{a2}}{\partial q^{b}} + \frac{\partial g_{b2}}{\partial q^{a}} - \frac{\partial g_{ab}}{\partial q^{2}}\right) + \frac{1}{2}g^{23}\left(\frac{\partial g_{a3}}{\partial q^{b}} + \frac{\partial g_{b3}}{\partial q^{a}} - \frac{\partial g_{ab}}{\partial q^{3}}\right)
$$
\n
$$
\Gamma_{ab}^{3} = \frac{1}{2}g^{31}\left(\frac{\partial g_{a1}}{\partial q^{b}} + \frac{\partial g_{b1}}{\partial q^{a}} - \frac{\partial g_{ab}}{\partial q^{1}}\right) + \frac{1}{2}g^{32}\left(\frac{\partial g_{a2}}{\partial q^{b}} + \frac{\partial g_{b2}}{\partial q^{a}} - \frac{\partial g_{ab}}{\partial q^{2}}\right) + \frac{1}{2}g^{33}\left
$$

*Ein entsprechendes Ergebnis erhält man für Metriktensoren im zweidimensionalen Fall:*

$$
\Gamma_{ab}^{-1} = \frac{1}{2} g^{11} \left( \frac{\partial g_{a1}}{\partial q^b} + \frac{\partial g_{b1}}{\partial q^a} - \frac{\partial g_{ab}}{\partial q^1} \right) \qquad \Gamma_{ab}^{-2} = \frac{1}{2} g^{22} \left( \frac{\partial g_{a2}}{\partial q^b} + \frac{\partial g_{b2}}{\partial q^a} - \frac{\partial g_{ab}}{\partial q^2} \right)
$$

*In den beiden folgenden Tabellen sind die entsprechenden Ergebnisse für die Christoffelsymbole in bestimmten Koordinaten zusammengestellt. (Ich hoffe, dass ich mich bei den Kugelkoordinaten*
*bezüglich der Christoffelsymbole nicht verrechnet habe, weil ich in einer Arbeit ein anderes Ergebnis gefunden habe.)*

| Koordinatensystem                                            | Kovarianter<br>metrischer Tensor                                    | Kontravarianter<br>metrischer Tensor                                                                                                    | <b>Christoffelsymbole</b>                                                                                                    |
|--------------------------------------------------------------|---------------------------------------------------------------------|----------------------------------------------------------------------------------------------------|----------------------------------------------------------------------------------------------------|
| Polarkoordinaten<br>$(q^1, q^2) = (r, \varphi)$              | $\begin{pmatrix} 1 & 0 \\ 0 & r^2 \end{pmatrix}$                    | $\begin{pmatrix} 1 & 0 \\ 0 & \frac{1}{r^2} \end{pmatrix}$                                                                                                    | $\Gamma_{ab}^{-1} = \frac{1}{2} g^{11} \left( \frac{\partial g_{a1}}{\partial q^b} + \frac{\partial g_{b1}}{\partial q^a} - \frac{\partial g_{ab}}{\partial q^1} \right)$<br>$\Gamma_{ab}^{-2} = \frac{1}{2} g^{22} \left( \frac{\partial g_{a2}}{\partial q^b} + \frac{\partial g_{b2}}{\partial q^a} - \frac{\partial g_{ab}}{\partial q^2} \right)$ |
| Kugelkoordinaten<br>$(q^1, q^2, q^3) = (r, \theta, \varphi)$ |                                                                     | $\begin{pmatrix} 1 & 0 & 0 \\ 0 & r^2 & 0 \\ 0 & 0 & r^2 \cdot \sin^2 \theta \end{pmatrix}$ $\begin{pmatrix} 1 & 0 & 0 \\ 0 & \frac{1}{r^2} & 0 \\ 0 & 0 & \frac{1}{r^2 \cdot \sin^2 \theta} \end{pmatrix}$ | $\Gamma_{ab}^{-1} = \frac{1}{2} g^{11} \left( \frac{\partial g_{a1}}{\partial q^b} + \frac{\partial g_{b1}}{\partial q^a} - \frac{\partial g_{ab}}{\partial q^1} \right)$<br>$\Gamma_{ab}^2 = \frac{1}{2} g^{22} \left( \frac{\partial g_{a2}}{\partial q^b} + \frac{\partial g_{b2}}{\partial q^a} - \frac{\partial g_{ab}}{\partial q^2} \right)$    |
| Zylinderkoordinaten<br>$(q^1, q^2, q^3) = (r, \varphi, z)$   | $\begin{pmatrix} 1 & 0 & 0 \ 0 & r^2 & 0 \ 0 & 0 & 1 \end{pmatrix}$ | $\begin{pmatrix} 1 & 0 & 0 \\ 0 & \frac{1}{r^2} & 0 \\ 0 & 0 & 0 \end{pmatrix}$                                                                                                    | $\Gamma_{ab}^{3}=\frac{1}{2}g^{33}\left(\frac{\partial g_{a3}}{\partial q^{b}}+\frac{\partial g_{b3}}{\partial q^{a}}-\frac{\partial g_{ab}}{\partial q^{3}}\right)$                                                                                                    |

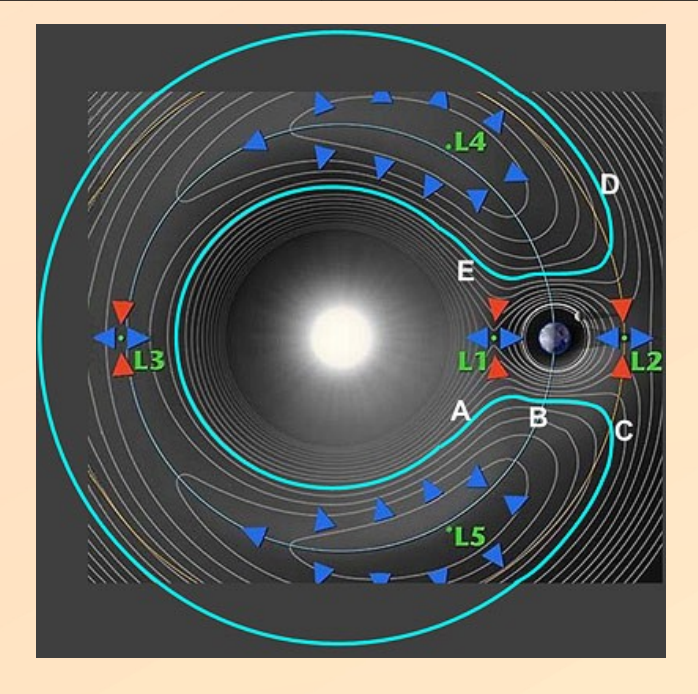

*Schema eines Hufeisen-Orbits: Der Asteroid kreist innerhalb der Erdbahn und ist dadurch etwas schneller als die Erde. Beim Einholen wird er auf eine äußere Bahn gedrängt und verlangsamt dadurch seinen Flug, als Folge fällt er zurück. Quelle: NASA, gemeinfrei*

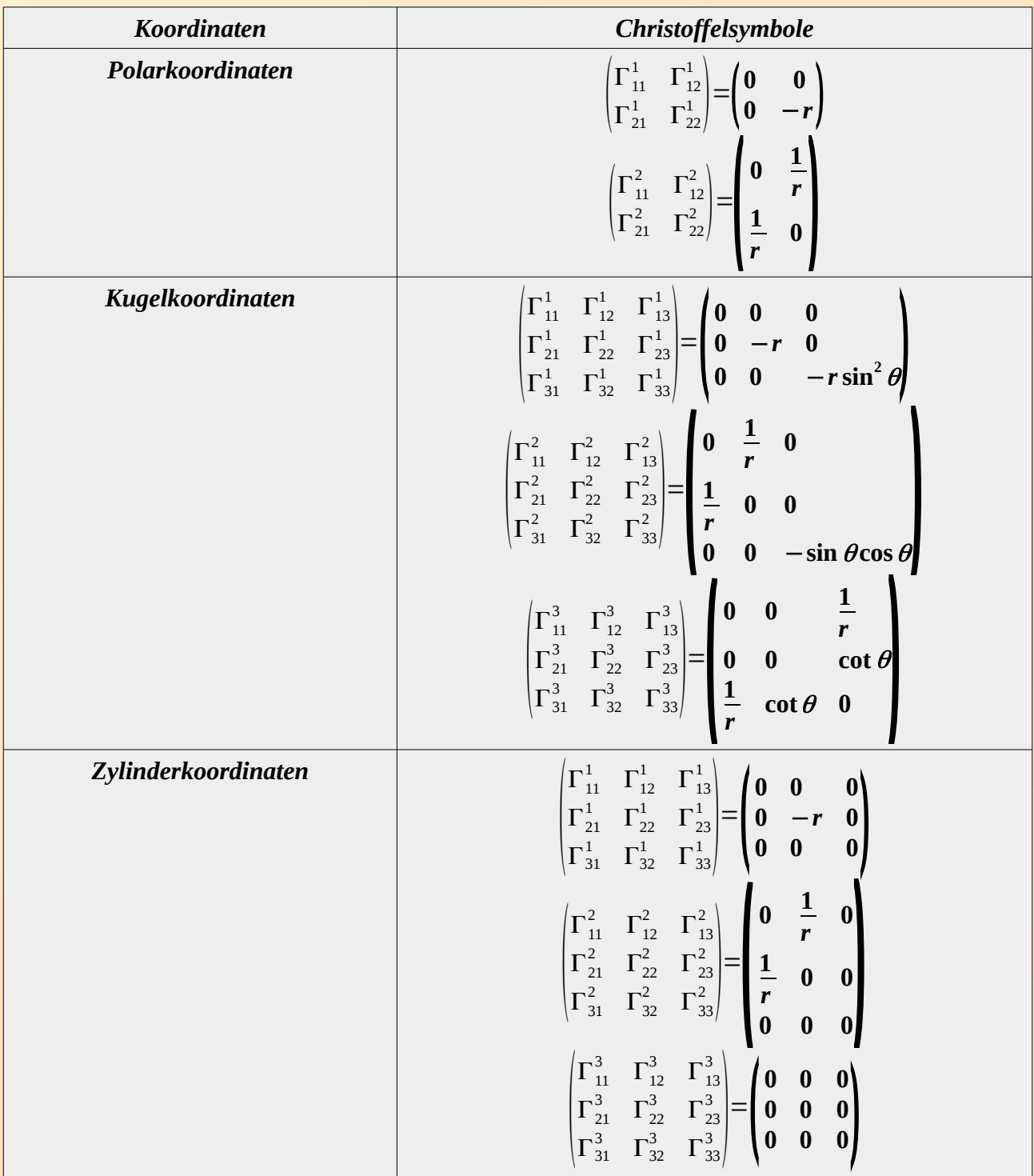

# *4.3.2 Kovariante Ableitung eines parallelen Vektorfeldes in Polarkoordinaten*

*Wir wollen in diesem Beispiel zeigen, dass die kovariante Ableitung des parallelen Vektorfeldes*  $\vec a\!=\!\vec e_1\!\!\!\!\!/$  in der Euklidischen Ebene auch in Polarkoordinaten verschwindet. Dazu müssen wir die *Vektoren* ⃗*a*=*e*⃗<sup>1</sup> *in jedem Punkt der Ebene durch Polarkoordinaten darstellen.*

*Es sei*  $x^1 = x = r \cos \varphi$  $x^2 = y = r \sin \varphi$ *mit der Umkehrtransformation*  $r = \sqrt{x^2 + y^2}$  $\varphi = \arctg(\frac{y}{x})$  $\frac{y}{x}$ *. Dazu benötigen wir die*

 $K$ omponenten von  $\vec{e}_{1}$  in Polarkoordinaten. Dabei seien  $\vec{g}_{1},\vec{g}_{2}$  die Basisvektoren im Punkt  $(r, \varphi)$  in Polarkoordinaten:  $\vec{a} = \vec{e}_1 = a^1 \cdot \vec{g}_1 + a^2 \cdot \vec{g}_2$  . Die Basisvektoren haben folgenden *Zusammenhang:* 

$$
\vec{e}_i = \frac{\partial q^i}{\partial x^i} \vec{g}_j \quad \text{oder} \quad \vec{g}_i = \frac{\partial x^i}{\partial q^i} \vec{e}_j
$$

∂ *r*  $\frac{\partial r}{\partial x} = \frac{x}{\sqrt{x^2}}$  $\frac{x}{\sqrt{x^2+y^2}} = \frac{r \cdot \cos \varphi}{r}$  $\frac{\partial \cos \varphi}{\partial x}$  = cos  $\varphi$   $\frac{\partial \varphi}{\partial x}$  $\frac{\partial \varphi}{\partial x} = \frac{-y}{x^2 + y}$  $\frac{y}{x^2 + y^2} =$  $-r \cdot \sin \varphi$  $\frac{\sin \varphi}{r^2}$  = −**sin** <sup>φ</sup> *r . Also:*  $\vec{e}_1 = \frac{\partial \vec{r}}{\partial x}$  $\frac{\partial r}{\partial x} \vec{g}_1 + \frac{\partial \varphi}{\partial x}$  $\frac{\partial \varphi}{\partial x} \vec{g}_2 = \cos \varphi \cdot \vec{g}_1 - \frac{\sin \varphi}{r}$  $\int_{r}^{\mathbf{n}} \frac{\varphi}{i^2} \cdot d\vec{g}$  and damit  $\int_{r}^{\mathbf{n}} d\vec{g} = \cos \varphi \cdot \vec{g}_1 - \frac{\sin \varphi}{r}$  $\frac{d\mathbf{w}}{r} \cdot \vec{g}_2$ .

*Dem Vektorfeld sieht man an den Komponenten nicht mehr direkt an, dass es ein paralleles Vektorfeld ist. Wir wollen das mit der kovarianten Ableitung überprüfen:*

$$
a^{\beta}_{\ \vert y} = \frac{\partial a^{\beta}}{\partial q^y} + \Gamma^{\ \beta}_{\gamma \alpha} a^{\alpha}
$$

Wir müssen  $a_{11}^1, a_{12}^1, a_{11}^2, a_{12}^2$  mit  $a^1 = \cos \varphi$  und  $a^2 = \frac{-\sin \varphi}{a}$  $\frac{d\mathbf{u}}{r}$  *und*  $q^1 = r$ ,  $q^2 = \varphi$  *berechnen.* 

$$
a_{|1}^{1} = \frac{\partial \cos \varphi}{\partial r} + \Gamma_{1\alpha}^{1} a^{\alpha} \quad a_{|1}^{2} = \frac{\partial \frac{-\sin \varphi}{r}}{\partial r} + \Gamma_{1\alpha}^{2} a^{\alpha}
$$
\n
$$
a_{|2}^{1} = \frac{\partial \cos \varphi}{\partial \varphi} + \Gamma_{2\alpha}^{1} a^{\alpha} \quad a_{|2}^{2} = \frac{\partial \frac{-\sin \varphi}{r}}{\partial \varphi} + \Gamma_{2\alpha}^{2} a^{\alpha}
$$
\n
$$
a_{|1}^{1} = \Gamma_{1\alpha}^{1} a^{\alpha} \quad a_{|2}^{1} = -\sin \varphi + \Gamma_{2\alpha}^{1} a^{\alpha} \quad a_{|1}^{2} = \frac{\sin \varphi}{r^{2}} + \Gamma_{1\alpha}^{2} a^{\alpha} \quad a_{|2}^{2} = \frac{-\cos \varphi}{r} + \Gamma_{2\alpha}^{2} a^{\alpha}
$$
\n
$$
\begin{pmatrix} \Gamma_{11}^{1} & \Gamma_{12}^{1} \\ \Gamma_{21}^{1} & \Gamma_{22}^{1} \end{pmatrix} = \begin{pmatrix} 0 & 0 \\ 0 & -r \end{pmatrix} \quad \begin{pmatrix} \Gamma_{11}^{2} & \Gamma_{12}^{2} \\ \Gamma_{21}^{2} & \Gamma_{22}^{2} \end{pmatrix} = \begin{pmatrix} 0 & \frac{1}{r} \\ \frac{1}{r} & 0 \\ \frac{1}{r} & 0 \\ \frac{1}{r} & 0 \end{pmatrix}
$$
\n
$$
a_{|1}^{1} = 0 \quad a_{|2}^{1} = -\sin \varphi + \Gamma_{22}^{1} a^{2} = -\sin \varphi - r \cdot \frac{-\sin \varphi}{r} = 0
$$

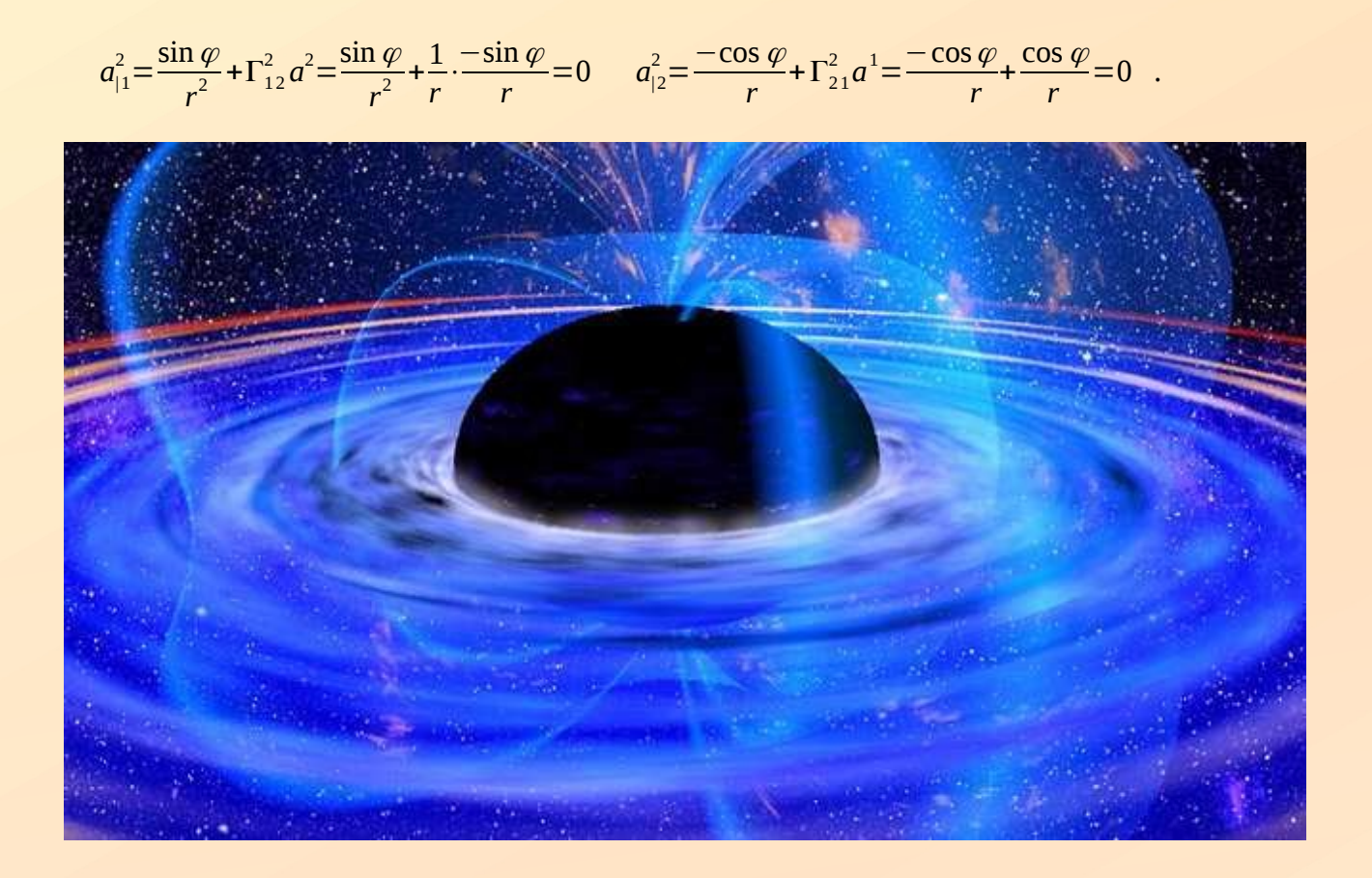

<span id="page-75-0"></span>*Bild: Wikipedia, XMM-Newton, ESA, NASA, gemeinfrei*

*"Schwarze Löcher sind keine ewigen Gefängnisse, wie wir immer angenommen haben. Wenn du das Gefühl hast, du bist in einem Schwarzen Loch gefangen, gib nicht auf. Es gibt einen Weg heraus", so machte Stephen Hawking erst kürzlich seinen Zuhörern Mut, als er in Harvard über die neusten Erkenntnisse zu seinem Lieblingsthema referierte.[11](#page-75-1)*

<span id="page-75-1"></span>[<sup>11</sup>](#page-75-0) Zitiert nach: [https://motherboard.vice.com/de/article/gv548x/stephen-hawking-hat-endlich-die-loesung-des](https://motherboard.vice.com/de/article/gv548x/stephen-hawking-hat-endlich-die-loesung-des-schwarze-loch-paradoxons-verraten)[schwarze-loch-paradoxons-verraten](https://motherboard.vice.com/de/article/gv548x/stephen-hawking-hat-endlich-die-loesung-des-schwarze-loch-paradoxons-verraten)Christoffel-Symbole

# *4.3.3 Differenzialoperatoren in allgemeinen Koordinaten*

## *1. Der Gradient:*

$$
(\text{grad }\lambda)_i = \nabla_i \lambda = \lambda_{\vert i} = \frac{\partial \lambda}{\partial q^i}
$$

*2. Die Divergenz:*

$$
\operatorname{div} \vec{v} = \nabla_i v^i = v^i_{\vert i} = \frac{\partial v^i}{\partial q^i} + \Gamma^i_{\vert ij} v^j
$$

*Die skalaren Felder, die uns in diesem Zusammenhang interessieren, sind konservative Kraftfelder wie zum Beispiel das Gravitationsfeld oder das elektrische Feld, weil man dann diese Felder (Beschleunigungsfelder) mittels Potenzialen – also skalaren Feldern – beschreiben kann. Es gilt nämlich:* 

<span id="page-76-0"></span>
$$
\vec{F}(\vec{r}) = -\vec{\nabla}\,\Phi(\vec{r}) .
$$

*In der Divergenz stehen die Christoffelsymbole:* Γ*ij i für die gilt:* 

$$
\Gamma_{ij}^{i} = \frac{1}{\sqrt{-g}} \frac{\partial \sqrt{-g}}{\partial q^{j}} \quad \text{mit} \quad g = \det(g_{ij})^{-12}
$$

*Damit erhält man für die Divergenz folgenden Ausdruck:*

$$
\operatorname{div} \vec{v} = \frac{\partial v^i}{\partial q^i} + \frac{1}{\sqrt{-g}} \frac{\partial \sqrt{-g}}{\partial q^j} v^j \quad \text{oder durch Umbenennung der Indizes:}
$$

*.*

$$
\operatorname{div} \vec{v} = \frac{\partial v^i}{\partial q^i} + \frac{1}{\sqrt{-g}} \frac{\partial \sqrt{-g}}{\partial q^i} v^i
$$

*Mit der Produktregel kann man dafür auch schreiben:*

$$
\operatorname{div} \vec{v} = \frac{1}{\sqrt{-g}} \frac{\partial}{\partial q^i} (v^i \sqrt{-g})
$$

Hat man ein skalares Feld, so kann man die Divergenz des Gradientenfelds mit  $\vec{a} = \frac{\partial \lambda}{\partial \vec{a}}$ ∂ *q i berechnen.*

<span id="page-76-1"></span>[<sup>12</sup>](#page-76-0) Siehe: [http://itp1.uni-stuttgart.de/lehre/vorlesungen/rela2/ss2011/ARTGrundl.pdf,](http://itp1.uni-stuttgart.de/lehre/vorlesungen/rela2/ss2011/ARTGrundl.pdf) S. 18

*3. Die Rotation*

$$
(\operatorname{rot} \vec{v})^i = \epsilon^{ijk} \nabla_j v_k = \epsilon^{ijk} v_{k|j} = \epsilon^{ijk} \left( \frac{\partial v_k}{\partial q^j} - \Gamma^l_{kj} v_l \right) = \epsilon^{ijk} \frac{\partial v_k}{\partial q^j}
$$

*Das negative Vorzeichen ergibt sich aus der kontravarianten Ableitung. Aber* <sup>ϵ</sup> *ijk ist antisymmetrisch in j und k und* Γ*kj l ist symmetrisch in j und k. Damit werden die Produkte* ϵ *ijk*Γ*kj l , über die summiert wird, ebenfalls 0 und damit:*

$$
(\operatorname{rot} \vec{v})^i = \epsilon^{ijk} \frac{\partial v_k}{\partial q^j}
$$

*Der Gradient und die Rotation enthalten in allgemeinen Koordinaten keine kovarianten oder kontravarianten Ableitungen. Nur bei der Divergenz müssen wir kovariant ableiten, um die richtigen Resultate in allgemeinen Koordinaten zu erhalten.*

*Differenziert man zweimal kovariant, so erhält man einen neuen Tensor, den Riemannschen Krümmungstensor, mit dem man überprüfen kann, ob der Raum gekrümmt oder flach ist. Diesen Tensor hat Einstein als Ausgangspunkt genommen, um ihn in einen Zusammenhang zum Energie-Impulstensor zu bringen. Es wird sich zeigen, dass der Energie-Impulstensor die Eigenschaft T*| *j ij* =0 *hat. Darin spiegelt sich die Energie-Impulserhaltung wider. Allerdings benötigt man für den Zusammenhang zwischen den Riemannschen Krümmungstensor und den Energie-Impulstensor eine weitere wichtige Relation, um Energie-Impulstensor mit dem Krümmungstensor zu verknüpfen.*

*Beispiel für die Differenzialoperatoren in den Maxwell Gleichungen:*

$$
Und Gott sprach
$$
  
\n
$$
∇ · D = ρ
$$
  
\n
$$
∇ · B = 0
$$
  
\n
$$
∇ × E = -\frac{∂B}{∂t}
$$
  
\n
$$
∇ × H = J + \frac{∂D}{∂t}
$$
  
\n...und esward Licht

*Bild: [http://pumping-physics.de/wp-content/uploads/2016/06/T-Shirt%C2%BBund-Gott](http://pumping-physics.de/wp-content/uploads/2016/06/T-Shirt%C2%BBund-Gott-sprach....png)[sprach....png](http://pumping-physics.de/wp-content/uploads/2016/06/T-Shirt%C2%BBund-Gott-sprach....png)*

# *4.4 Eigenschaften der kovarianten Ableitung*

*Die kovarianten Ableitungen eines Vektors haben wir wie folgt definiert:*

$$
a_{|r}^{i} = \frac{\partial a_{|r}}{\partial q^{r}} + \Gamma_{rn}^{i} a_{|r}^{n} \quad \text{bzw.} \quad a_{i|r} = \frac{\partial a_{i}}{\partial q^{r}} - \Gamma_{ir}^{n} a_{n}
$$

*Mit dieser Systematik kann man dann auch Tensoren höherer Stufe kovariant ableiten. Dabei wird einmal partiell abgeleitet und die Christoffelsymbole für jeden Index im Tensor gebildet. Achtung: Bei kovarianten Indizes wird abgezogen.*

*Beispiel:*

$$
a) t^{ij}_{\vert r} = \frac{\partial t^{ij}}{\partial q^r} + \Gamma_{rn}^i t^{nj} + \Gamma_{rn}^j t^{in} \quad bzw. \quad t_{ij\vert r} = \frac{\partial t_{ij}}{\partial q^r} - \Gamma_{ir}^n t_{nj} - \Gamma_{jr}^n t_{in}
$$

$$
b) \t tij|r = \frac{\partial tij}{\partial qr} + \Gammairn tnj - \Gammanjr tin
$$

c) 
$$
t^{ij}_{k|r} = \frac{\partial t_k^{ij}}{\partial q^r} + \Gamma_{rn}^{i} t_k^{nj} + \Gamma_{rn}^{j} t_k^{in} - \Gamma_{kr}^{n} t_n^{ij}
$$

*Es gilt die Summen und die Produktregel für kovariante bzw. kontravariante Ableitungen. Dies zeigen wir hier nicht.*

$$
(ai + bi)lk = alki + blki
$$

$$
(aibj)lk = bj alki + aibjlk
$$

 $M$ it der Produktregel und Regel <u>R3:</u> Indexshift  $a^i{=}g^{ij}{\cdot}a_j$  oder  $a_i{=}g_{ij}{\cdot}a^j$  kann man nun *den Metriktensor kovariant ableiten.*

Es ist  $a_{r|k} = (g_{rs} \cdot a^s)_{|k} = a^s \cdot g_{rs|k} + a_{|k}^s \cdot g_{rs} = a^s \cdot g_{rs|k} + a_{r|k}$  , woraus  $(g_{rs})_{|k} = 0$  folgt.

*Die kovarianten oder kontravarianten Ableitungen des Metriktensors sind 0.*

# *4.5 Höhere kovariante Ableitungen – der Riemannsche Krümmungstensor*

*Wir berechnen die zweite kovariante Ableitung eines kontravarianten Vektorfeldes mit kovarianten Komponenten a<sup>i</sup> bezüglich der Koordinaten q j .*

1. Ableitung:  $\mathbf{a}_{i|j}$ = ∂ *a<sup>i</sup>* ∂ *q*  $\frac{d}{d}$ **−Γ** $\frac{l}{i}$ **,**  $a$  ist ein Tensor 2. Stufe, der nochmals abgeleitet wird.

$$
t_{ij|k} = \frac{\partial t_{ij}}{\partial q^r} - \Gamma_{i\ k}^n t_{nj} - \Gamma_{j\ k}^n t_{in} \quad \text{für} \quad t_{ij} = a_{i\ j} \quad \text{liefert das die 2.} \text{ Ableitung}
$$
\n
$$
a_{i|j\ k} = \frac{\partial a_{i|j}}{\partial q^k} - \Gamma_{i\ k}^h a_{h\ j} - \Gamma_{j\ k}^h a_{i\ k}
$$

$$
a_{i|j\,|k} = \frac{\partial}{\partial q^k} \left( \frac{\partial a_i}{\partial q^j} - \Gamma_{i,j}^{l} a_i \right) - \Gamma_{i,k}^{h} \left( \frac{\partial a_h}{\partial q^j} - \Gamma_{h,j}^{l} a_i \right) - \Gamma_{j,k}^{h} \left( \frac{\partial a_i}{\partial q^h} - \Gamma_{i,h}^{l} a_i \right)
$$

$$
a_{i|j|k} = \frac{\partial^2 a_i}{\partial q^k \partial q^j} + a_i \left( \Gamma_{j|k}^{h} \cdot \Gamma_{i|h}^{l} + \Gamma_{i|k}^{h} \cdot \Gamma_{h|j}^{l} - \frac{\partial \Gamma_{i|j}^{l}}{\partial q^k} \right) - \Gamma_{i|j}^{l} \frac{\partial a_i}{\partial q^k} - \Gamma_{i|k}^{h} \frac{\partial a_i}{\partial q^j} - \Gamma_{j|k}^{h} \frac{\partial a_i}{\partial q^h}
$$

*Die rot markierten Terme sind symmetrisch in j und k.* 

$$
a_{i|j|k} - a_{i|k|j} = a_i \left( \frac{\partial \Gamma_{i|k}^l}{\partial q^j} - \frac{\partial \Gamma_{i|j}^l}{\partial q^k} + \Gamma_{i|k}^h \cdot \Gamma_{i|j}^l - \Gamma_{i|j}^h \cdot \Gamma_{i|k}^l \right)
$$

*Der Term in der Klammer ist ein Tensor, weil die linke Seite der Gleichung ein Tensor ist und a<sup>l</sup> ebenfalls ein Tensor ist. Damit können wir den Riemannschen Krümmungstensor als antisymmetrischen Anteil der zweiten kovarianten Ableitung eines Vektorfeldes definieren:*

$$
R^{l}_{ijk} = \frac{\partial \Gamma_{i\ k}^{l}}{\partial q^{j}} - \frac{\partial \Gamma_{i\ j}^{l}}{\partial q^{k}} + \Gamma_{i\ k}^{h} \Gamma_{h\ j}^{l} - \Gamma_{i\ j}^{h} \Gamma_{h\ k}^{l}
$$

*Ist der Riemannsche Raum flach, dann ist der Metriktensor konstant. Dann sind die Christoffelsymbole 0 und damit ist der Riemannsche Krümmungstensor ebenfalls 0. Ist umgekehrt der Riemannsche Krümmungstensor 0, dann kann man ein Koordinatensystem finden, in dem der Metriktensor konstant ist. Dann ist der Raum flach, weil der Metriktensor dann bezüglich einer beliebigen Koordinatentransformation in ein anderes Koordinatensystem konstant bleibt. Der Riemannsche Krümmungstensor ist also genau dann 0, wenn der Riemannsche Raum flach ist.*

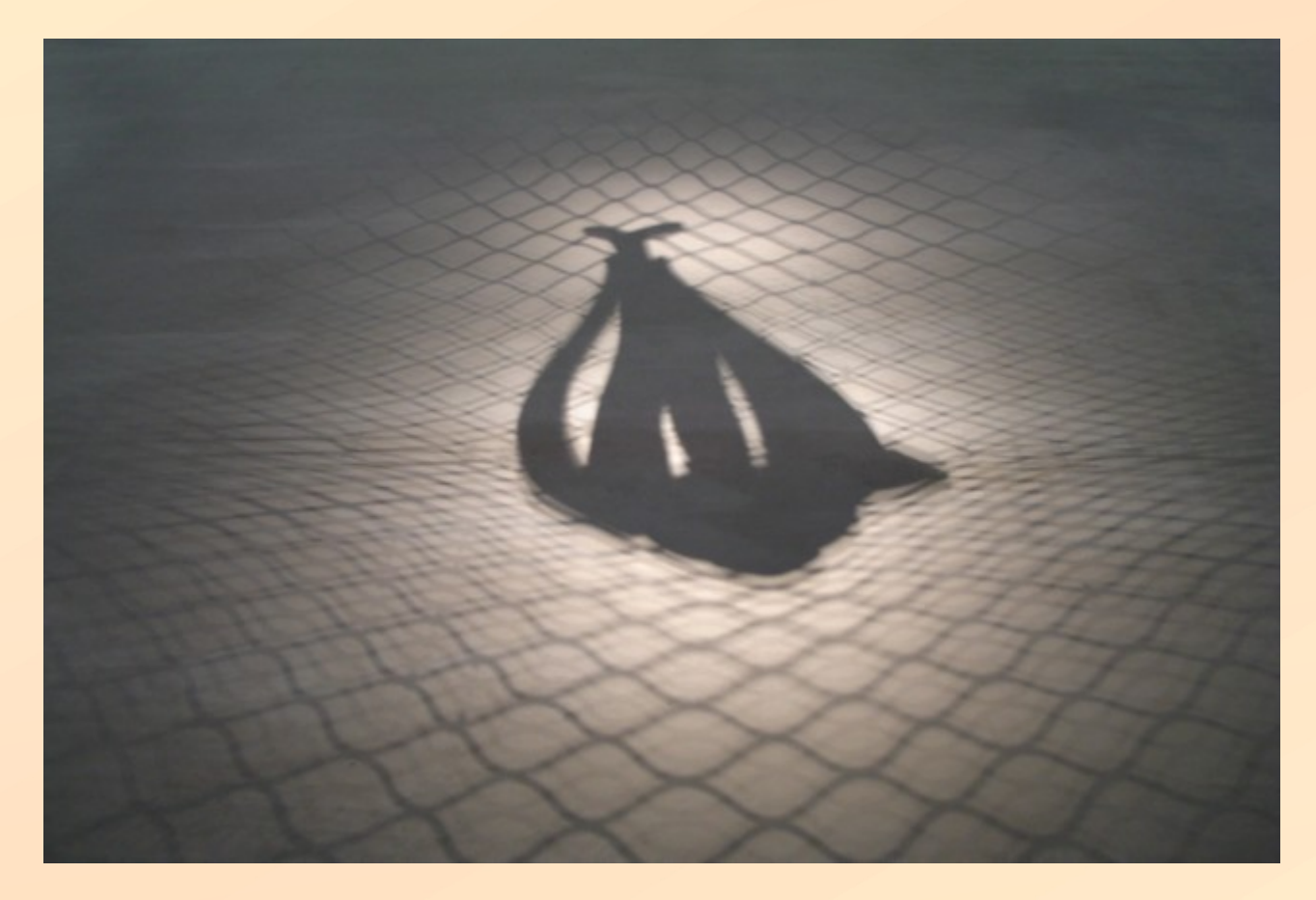

*Abbildung: Lokale Koordinaten einer zweidimensionalen Fläche als Schattenwurf eines Kunstobjekts, Berlinische Galerie, Quelle: Günter Opitz-Ohlsen, gemeinfrei*

# *Kapitel V Geometrische Grundlagen der Allgemeinen Relativitätstheorie 5.1 Die Eigenschaften des Riemannschen Krümmungstensors*

*a) Der Riemannsche Metriktensor hat folgende Symmetrieeigenschaften:*

$$
s1: \quad R_{lijk} = R_{jkl}
$$
\n
$$
s2: \quad R_{lijk} = -R_{iljk}
$$
\n
$$
s3: \quad R_{lijk} = -R_{likj}
$$
\n
$$
s4: \quad R_{lijk} + R_{ljki} + R_{lkij} = 0
$$

*Mit diesen Symmetrien erhält man für den Riemannschen Krümmungstensor insgesamt*  $n^2 \cdot (n^2-1)$ 12 *unabhängige Komponenten. Das sind für n = 4 insgesamt 20 unabhängige Komponenten.*

*b) Riemannscher Krümmungstensor für kontravariante Komponenten a i*

$$
a_{j}^{i}{}_{k} - a_{j}^{i}{}_{k} = a_{l} R_{j}^{l i} a_{j}^{i}{}_{k} - a_{j}^{i}{}_{k} = a^{l} R_{j}^{i} a_{j}^{i}{}_{k} - a_{j}^{i}{}_{k} = a^{l} R_{j}^{i}{}_{jk} a_{j}^{i}{}_{k} - a_{j}^{i}{}_{k} = -a^{l} R_{i}^{i}{}_{jk}
$$

*c) Die Bianchi-Identitäten beziehen sich auf die kovariante Ableitung des Riemannschen Krümmungstensors. Sie sind schwierig herzuleiten, aber entstehen einfach aus der zyklischen Vertauschung der Indizes. Deshalb geben wir nur das Ergebnis an:*

$$
R^{m}_{\text{nij|k}} + R^{m}_{\text{njk|i}} + R^{m}_{\text{nki|j}} = 0
$$

*Der Riemannsche Krümmungstensor und die Bianchi-Identitäten sind der Schlüssel zu den einsteinschen Feldgleichungen.*

*Für die Feldgleichungen definiert man den symmetrischen Ricci-Tensor, der durch Verjüngung des Riemannschen Krümmungstensors entsteht: Rij*=*R isj s und den Ricci-Skalar, der nochmals durch Verjüngung des Ricci-Tensors entsteht: R*=*R <sup>s</sup> s . Der Ricci-Tensor ist symmetrisch, denn mit S1 gilt:*  $R_{ij}$ *=* $R_{ij}^s$ *=* $R_{si}^s$  $=$  $R_{ji}^s$  $=$  $R_{ji}$  *. Für die Herleitung des Einsteintensors* 

*benötigen wir die Regeln für Tensoren und die Symmetrieeigenschaften des Riemannschen Krümmungstensor, um die Bianchi-Identität umzuformen.*

 $\underline{\mathbf{R1:}}$  <code>Austausch der Indizes:  $X^j\cdot \delta_j^{\;k} \!=\! X^k\;$  mit dem Summationsindex j und den freien Index k.</code>  $A$ nalog dazu hat man im dualen Fall:  $\ X_{j}\!\cdot \! \delta_{k}^{\phantom {k}j}\!=\!X_{k}$  .

*R2: Tensorverjüngung: Indem man einen kovarianten und kontravarianten Index gleichsetzt, erhält man einen Tensor zwei Stufen weniger: a<sup>i</sup> kl i* =*akl .*

 $\underline{\textbf{R3:}}$  Indexshift mittels Metriktensor:  $\ a^i \! = \! g^{ij} \!\cdot \! a_j \hspace{10pt}$  oder  $\ \ a_i \! = \! g_{ij} \!\cdot \! a^j$ 

- *S1:*  $R_{liik} = R_{jkl}$
- *S2:*  $R_{liik} = -R_{ilik}$
- *S3:*  $R_{liik} = -R_{liki}$
- *S4:*  $R_{liik} + R_{liki} + R_{lkji} = 0$

*Die Multiplikation der Bianchi-Identität*  $R^m_{\text{mijlk}} + R^m_{\text{njkli}} + R^m_{\text{nklij}} = 0$  *mit*  $\delta^i_m$  (R1) liefert:  $R^{i}$ <sub>*n*ijk</sub> +  $R^{i}$ <sub>*njk*|**i**</sub> +  $R^{i}$ <sub>*nki*|**j** = 0 *.*</sub>

 $Z$ weifacher Indextausch nach S2 und S3 in  $\| \mathbf{R}^i_{\text{injik}} + \mathbf{R}^i_{\text{injkij}} + \mathbf{R}^i_{\text{inkijj}} = \textbf{0}$  ergibt:

$$
R^i_{\;nij|k}+R_{n\;kj|i}^{\;\;i}+R^i_{\;nkij}=0\quad.
$$

 $Index$ tausch nach S3 in  $\overline{\bm{R}^i}_{n \text{ i} \text{ j} \text{ j} \text{k}}$  +  $\overline{\bm{R}^i}_{n \text{ k} \text{ j} \text{ j}}$  +  $\overline{\bm{R}^i}_{n \text{ k} \text{ i} \text{ j}}$  =  $\overline{\bm{0}}$  :

$$
R^i_{\phantom{i}n\,ij|k} + R_{n\phantom{i}k j\,|i}^{\phantom{i}i} - R^i_{\phantom{i}n\,ik|j} = 0
$$

*Aus R <sup>n</sup>* **ij|k** *i* +*R<sup>n</sup> kj* **|i** *<sup>i</sup>* −*R <sup>n</sup> ik***|j** *i* =**0** *ergibt sich durch Tensorverjüngung:*

$$
R_{n\,j|k} + R_{n\,kj|i}^{\;\;i} - R_{nk|j} = 0
$$

 $M$ ultiplikation der Gleichung  $\quad$  **R**  $_{n \text{ j} \mid k}$  +  $\textbf{R}$   $_{n \text{ j} \mid i}$   $\textbf{R}$   $_{n \text{ k} \mid j}$   $=$   $\textbf{0}$   $\quad$   $\text{mit}$   $\quad$   $g^{nk}$   $\quad$   $\vdots$ 

$$
R^{k}_{j|k} + R^{ki}_{kj|i} - R^{k}_{k|j} = 0
$$

*Tensorverjüngung in*  $\mathbf{R}^k_{\ \ j|k} + \mathbf{R}^{k \ i}_{\ \ k \ j|i} - \mathbf{R}^k_{\ \ k \ |\ j} = \mathbf{0}$  liefert:

$$
R^{k}_{ijk} + R^{i}_{j|i} - R^{k}_{k|j} = 0
$$

*Umbenennen der Indizes in*  $\mathbf{R}^k_{\parallel k}$  +  $\mathbf{R}^i_{\parallel j}$  –  $\mathbf{R}^k_{\parallel k}$  j = 0 *liefert:* 

$$
R^{i}_{j}{}_{i} + R^{i}_{j}{}_{j} - R^{k}_{k}{}_{j} = 0 \quad \text{oder} \quad 2 \cdot R^{i}_{j}{}_{j} - R^{k}_{k}{}_{j} = 0
$$

*Austausch der Indizes* **2**⋅*R* **j|** *<sup>i</sup> <sup>i</sup>* −*R <sup>k</sup>* **<sup>|</sup>** *<sup>j</sup> k* =**0** *liefert:*

$$
2 \cdot R^i_{j|i} - \delta^i_{j} R^k_{k|i} = 0 \quad \text{oder} \quad (R^i_{j} - \frac{1}{2} \delta^i_{j} R)_{i} = 0
$$

*Man betrachtet:*  $R^{i}_{\;\; j} - \frac{1}{2}$  $\frac{1}{2} \delta^{i}{}_{j}$ **R** and multipliziert mit  $g_{ik}$  :

$$
R_{kj} - \frac{1}{2} g_{jk} R
$$

*Wegen der Symmetrie des Ricci-Tensors gilt: R* **jk**− **1 2** *gjk R Man nennt diesen Tensor den Einsteintensor.*

$$
G_{ij} = R_{ij} - \frac{1}{2} g_{ij} R
$$

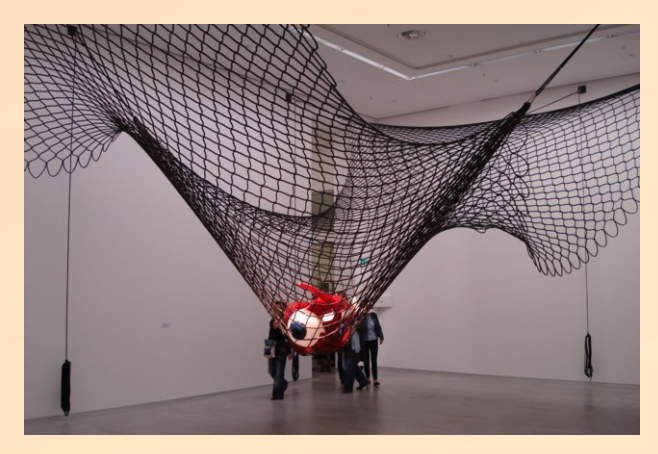

*Abbildung: Raumkrümmung durch eine Masse zweidimensional, Berlinische Galerie, Quelle: Günter Opitz-Ohlsen, gemeinfrei*

*Der Einsteintensor hat wegen*  $(R^{i}_{j}-\frac{1}{2})$  $\frac{1}{2} \delta^{i}{}_{j} R$ **|i** =**0** *keine Divergenz.*

# *5.2 Die Einsteinsche Feldgleichung*

*Die Krümmung der vierdimensionalen Raumzeit wird durch die Massen- und Energiedichte und den Impuls der Materie bewirkt. Die Materie wirkt auf die Raumzeit, und die Raumzeit sowie ihre Geometrie wirkt sich auf die Bewegung der Materie aus. Der vierdimensionale Energie-Impulstensor beschreibt die Massen- und Energiedichte und den Impuls der Materie. Es gilt die Energieerhaltung und die Impulserhaltung. Damit hat der Energie-Impulstensor gewisse* Symmetrieeigenschaften:  $T_{\mu\nu}$ = $T_{\nu\mu}$  . Darüber hinaus muss die Divergenz des Energie-*Impulstensors 0 sein. Einstein konnten dann folgende Beziehung nachweisen:*

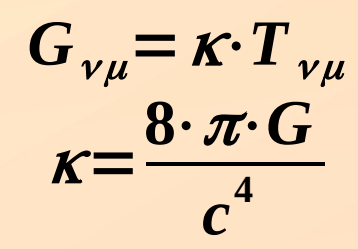

*Dabei ist c die Vakuum-Lichtgeschwindigkeit und G die Gravitationskonstante.*

*Bemerkung: Den einsteinschen Feldgleichungen kann man eine weitere Konstante* Λ *hinzufügen:*

$$
G_{v\mu} + \Lambda \cdot g_{v\mu} = \kappa \cdot T_{v\mu}
$$

*.*

*Man nennt* Λ *die kosmologische Konstante. Ursprünglich sollte mit der Konstanten ein stabiles Universum möglich sein. Allerdings ist man heute auf den Stand, dass die Ausdehnungsgeschwindigkeit des Universums eine beschleunigte Expansion ist. Die Interpretation der Beschleunigung erfolgt über die dunkle Energie. Daneben soll es auch eine dunkle Materie geben, die die Umlaufgeschwindigkeiten von Zwerggalaxien um das Galaxiezentrum erklären.*

*Da die Gravitationskonstante und die Lichtgeschwindigkeit bei den einsteinschen Feldgleichungen eine normierende Rolle spielen, ähneln sie der normierenden Rolle in dem Newtonschen Gravitationsgesetz. G macht aus dem Ausdruck <sup>m</sup> r* 2 *eine Beschleunigung. Die physikalische Dimension von G ist also* [ *m* 3 *kg*⋅*s* 2 ] *oder mit der homogenen Massendichte* ρ= *m*  $\frac{m}{V}$ [ $\frac{kg}{m^3}$ *m* 3 ] *dann entsprechend:*

$$
G=\frac{1}{\rho s^2}
$$

*.*

*Inwieweit es sich hierbei wirklich um eine konstante physikalische Skalierungsgröße handelt, konnte bis heute noch nicht nachgewiesen werden. Dazu bedarf es sehr genauer Messungen der Gravitationskonstanten, die allerdings noch ausstehen.*

*Eine andere Formulierung der einsteinschen Feldgleichungen ohne kosmologische Konstante erhält man wie folgt:*

Man betrachtet die einsteinsche Feldgleichung in der Form:

$$
R_{ij} - \frac{1}{2} \cdot R \cdot g_{ij} = -\frac{8 \pi G}{c^4} \cdot T_{ij} .
$$

Multiplikation mit *g ij* liefert:

$$
R - \frac{1}{2} \cdot R \cdot 4 = -\frac{8 \pi G}{c^4} \cdot T_j = -\frac{8 \pi G}{c^4} \cdot T \quad , \text{ da} \quad g^{ij} g_{ij} = \delta_j^i = 4 \quad \text{ist.}
$$

Also:

$$
-R = -\frac{8 \pi G}{c^4} \cdot T
$$

und damit in die einsteinsche Feldgleichung eingesetzt:

$$
R_{ij} - \frac{1}{2} \cdot \frac{8 \pi \cdot G}{c^4} \cdot T \cdot g_{ij} = -\frac{8 \pi \cdot G}{c^4} \cdot T_{ij} .
$$

Auflösen nach *Rij* ergibt für den Ricci-Tensor:

$$
R_{ij} = -\frac{8\pi G}{c^4} \cdot T_{ij} + \frac{1}{2} \cdot \frac{8\pi G}{c^4} \cdot T \cdot g_{ij}
$$

oder

$$
R_{ij} = -\frac{8 \pi G}{c^4} \cdot (T_{ij} - \frac{T}{2} \cdot g_{ij})
$$

# *5.3 Nachtrag*

# *5.3.1 Geodätische Linien*

*Bisher hatten wir die Änderungen eines skalaren oder eines Vektorfeldes entlang der Koordinatenlinien berechnet und folgende Ergebnisse erhalten:*

$$
\frac{\partial \lambda}{\partial q^i} = \lambda_{ii}
$$

$$
\frac{\partial \vec{a}}{\partial q^i} = a^j_{ii} \cdot \vec{g}_j
$$

$$
\frac{\partial \vec{a}}{\partial q^i} = a_{i+1} \cdot \vec{g}^j
$$

*Wir wollen nun die Änderungen entlang einer Kurve c in der n-dimensionalen Mannigfaltigkeit berechnen, die folgende Parameterdarstellung hat: q <sup>i</sup>*=*q i* (*t*) *. Die Variable t ist der Kurvenparameter – also nicht notwendigerweise die Zeit.*

*Die Änderung eines skalaren Feldes entlang der Kurve c:*

$$
\frac{\partial \lambda}{\partial t} = \frac{\partial \lambda}{\partial q^i} \frac{\partial q^i}{\partial t} = \lambda_{ii} \cdot \frac{dq^i}{dt}
$$

*Die Änderung eines Vektorfeldes entlang einer Kurve c:*

$$
\frac{\partial \vec{a}}{\partial t} = \frac{\partial \vec{a}}{\partial q^i} \frac{\partial q^i}{\partial t} = a^j_{\;\;j} \cdot \vec{g}_j \frac{\partial q^i}{\partial t}
$$
\n
$$
\frac{\partial \vec{a}}{\partial t} = \frac{\partial \vec{a}}{\partial q^i} \frac{\partial q^i}{\partial t} = a_{j\;j} \cdot \vec{g}^j \frac{\partial q^i}{\partial t}
$$

*Wir definieren eine absolute Ableitung des Vektorfeldes längs einer Kurve c:*

$$
\frac{\mathbf{D}\,a^j}{\mathbf{D}\,t} = a^j_{\;\;i}\frac{\partial\,q^i}{\partial\,t} \quad \text{bzw.} \quad \frac{\mathbf{D}\,a_j}{\mathbf{D}\,t} = a_{j\;\;i}\frac{\partial\,q^i}{\partial\,t}
$$

*.*

$$
\frac{d\vec{a}}{dt} = \frac{D a^j}{D t} \vec{g}_j \quad \text{bzw.} \quad \frac{d\vec{a}}{dt} = \frac{D a_j}{D t} \vec{g}^j
$$

*.*

*Sei*  $\vec{a}$  der Tangentialvektor  $\vec{T}$  an eine Kurve c, d. h.  $T^i = \frac{dq^i}{dr^i}$ *dt*

$$
\frac{DT^{i}}{Dt} = T^{i}{}_{\vert n} \frac{d q^{n}}{dt} = \left(\frac{\partial T^{i}}{\partial q^{n}} + \Gamma^{i}_{nm} T^{m}\right) \frac{d q^{n}}{dt} = \frac{dT^{i}}{dt} + \Gamma^{i}_{mn} T^{m} \frac{d q^{n}}{dt} = \frac{d^{2} q^{i}}{dt^{2}} + \Gamma^{i}_{mn} \frac{d q^{m}}{dt} \frac{d q^{n}}{dt}.
$$
 Damit ist 
$$
\frac{DT^{i}}{Dt} = \frac{d^{2} q^{i}}{dt^{2}} + \Gamma^{i}_{mn} \frac{d q^{m}}{dt} \frac{d q^{n}}{dt}.
$$

*Die Länge des Tangentialvektors ist* <sup>|</sup>*T*|=√*gij dqi dt*  $d q^j$ *dt . Für die Bogenlänge erhält man:*  $s = \int \sqrt{g_{ij} \frac{dq^i}{dt}}$ *dt*  $d q^j$ *dt dt* <sup>⇒</sup>*ds*=<sup>√</sup> *<sup>g</sup>ij dq<sup>i</sup> dt*  $dq^j$  $\frac{d^{2}q^{j}}{dt}$  dt ⇒  $\frac{ds}{dt}$  =  $\sqrt{g_{ij}}$ *dq<sup>i</sup> dt*  $dq^j$ *dt . Damit ist für t*=*<sup>s</sup> oder dt*=*ds die Länge des Tangentialvektors T gleich 1.*

*Daraus kann man den Hauptnormalenvektor definieren: N i*= *DT i*  $\frac{DT'}{Ds} = \frac{D}{Ds}$ *Ds*  $dq^i$ *ds . Dieser Vektor steht senkrecht auf der Kurve und beschreibt die Krümmung der Kurve.*

$$
N^{i} = \frac{D T^{i}}{Ds} = \frac{d^{2} q^{i}}{ds^{2}} + \Gamma^{i}_{mn} \frac{d q^{m}}{ds} \frac{d q^{n}}{ds}
$$

*Die geodätische Krümmung der Kurve c ist durch:*

$$
\mathbf{K}\mathbf{=}\sqrt{\boldsymbol{g}_{ij}\,N^{i}\,N^{j}}
$$

*Eine geodätische Linie auf einer Riemannschen Mannigfaltigkeit ist eine Kurve, auf der sich die absolute Ableitung der Tangentialvektoren nicht ändert.*

$$
\frac{D T^i}{D t} = 0
$$

$$
\frac{d^2q^i}{dt^2}+\Gamma^i_{mn}\frac{d q^m}{dt}\frac{d q^n}{dt}=0
$$

*Dies ist die Differenzialgleichung der geodätischen Linien. Man kann zeigen, dass jede Verbindungskurve zweier Punkte in der betrachteten Riemannschen Mannigfaltigkeit, deren Länge ein Extremwert annimmt, eine geodätische Linie ist. Die Lösung obiger Differenzialgleichung erfüllt diese Eigenschaft.*

*In physikalischen Anwendungen ist t die Zeit. Die Geschwindigkeit ist tangential zur Kurve. Dies ist nun auch für die Riemannschen Mannigfaltigkeiten definiert, obwohl man keinen Ortsvektor hat, sondern nur Ortskoordinaten.*  $v^i = \frac{dq^i}{dt}$ *dt sind die Komponenten des Geschwindigkeitsvektors. Bei der Beschleunigung* ⃗*a geht es um die Änderung der Geschwindigkeit, und dies ist die absolute Änderung des Geschwindigkeitsvektors:*

$$
a^i = \frac{d^2 q^i}{dt^2} + \Gamma^i_{mn} \frac{d q^m}{dt} \frac{d q^n}{dt}
$$

*.*

*Damit kann man Bewegungsgleichungen aufstellen, analog zum Newtonschen Aktionsprinzip:*

$$
\mathbf{m}\cdot\mathbf{a}^i = \mathbf{F}^i
$$

 $Das$ *i ist allerdings nicht die Gravitationskraft, weil diese durch die Feldgleichungen beschrieben wird. Wirkt aber nur die Gravitation, dann ist F <sup>i</sup>*=0 *, und die Körper werden sich auf geodätischen Bahnen bewegen. Hier handelt es sich um beschleunigungsfreie Bahnen. Die Feldgleichungen ergeben eine vierdimensionale Raumzeit. Dort bewegen sich die Massen auf beschleunigungsfreien Bahnen. (Äquivalenzprinzip: Im freien Fall, nur unter Einwirkung der Gravitation, kann man nicht unterscheiden, ob man schwerelos im Gravitationsfeld frei fällt oder ohne Einwirkung der Gravitation schwerelos ist.)*

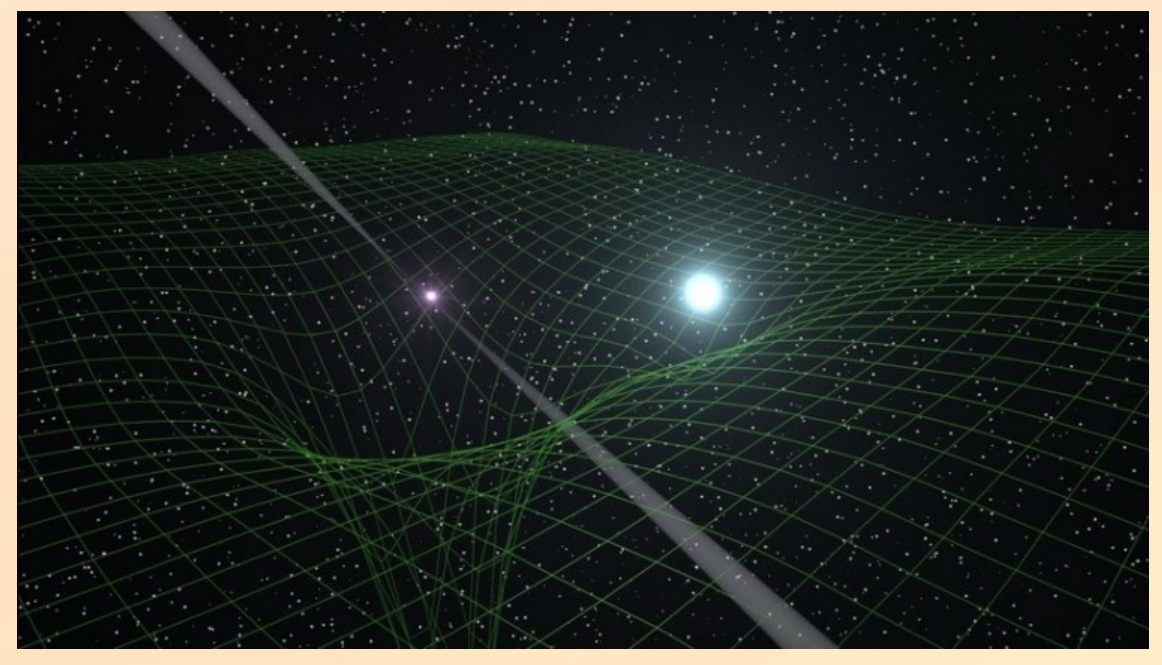

*Beispiel für eine Raumkrümmung am Pulsar PSR J0348+0432 (dpa/Max-Planck-Institut für Radioastronomie, Bonn), Quelle: https://www.deutschlandfunk.de/media/thumbs/b/bbc8ba3f01e9f3743a27576e82edb583v1\_max\_755x425\_b3535db83 dc50e27c1bb1392364c95a2.jpg?key=ea742c*

**Beispiel:** Die Krümmung eines Weges wird im Skript über die kovariante Ableitung des Hauptnormalen Vektorfeldes an eine Kurve, die nach der Bogenlänge parametrisiert ist, definiert, und mittels  $\quad \kappa \hspace{-0.15cm} = \hspace{-0.15cm} \sqrt{g_{ij}^{\phantom{ij}} N^i N^j} \;$  berechnet.

Dabei sind die  $\mathbf{N}^i$  für eine Kurve: **c=(q<sup>1</sup>(s), q<sup>2</sup>(s), q<sup>3</sup>(s))** durch  $N^i = \frac{d^2q^i}{r^2}$  $\frac{d^2q^i}{ds^2}$ +Γ'<sub>mn</sub>  $\frac{d q^m}{ds}$ *ds*  $d q^n$ *ds* gegeben.

Nimmt man den metrischen Tensor in Kugelkoordinaten  $(\bm{q}^1,\bm{q}^2,\bm{q}^3)$ = $(\bm{r},\bm{\theta},\bm{\varphi})$ 

$$
(g_{nm}) = \begin{pmatrix} 1 & 0 & 0 \\ 0 & r^2 & 0 \\ 0 & 0 & r^2 \cdot \sin^2 \theta \end{pmatrix}
$$

erhält man für die Krümmung:

$$
\kappa = \sqrt{N^1 N^1 + r^2 N^2 N^2 + r^2 \sin^2 \theta \cdot N^3 N^3}
$$

Für die Berechnung der  $\mathbf{N}^i$  benutzt man die Christoffelsymbole auf Seite 70 des Skripts:

$$
\begin{pmatrix}\n\Gamma_{11}^{1} & \Gamma_{12}^{1} & \Gamma_{13}^{1} \\
\Gamma_{21}^{1} & \Gamma_{22}^{1} & \Gamma_{23}^{1} \\
\Gamma_{31}^{1} & \Gamma_{32}^{1} & \Gamma_{33}^{1}\n\end{pmatrix} = \begin{pmatrix}\n0 & 0 & 0 \\
0 & -r & 0 \\
0 & 0 & -r \sin^{2} \theta\n\end{pmatrix} \begin{pmatrix}\n\Gamma_{11}^{2} & \Gamma_{12}^{2} & \Gamma_{13}^{2} \\
\Gamma_{21}^{2} & \Gamma_{22}^{2} & \Gamma_{23}^{2} \\
\Gamma_{31}^{2} & \Gamma_{32}^{2} & \Gamma_{33}^{2}\n\end{pmatrix} = \begin{pmatrix}\n0 & \frac{1}{r} & 0 \\
\frac{1}{r} & \frac{1}{r} & \frac{1}{r} & \frac{1}{r} \\
0 & 0 & -r \sin^{2} \theta & \frac{1}{r} \\
\frac{1}{r} & \frac{1}{r} & \frac{1}{r} & \frac{1}{r} \\
\frac{1}{r} & \frac{1}{r} & \frac{1}{r} & \frac{1}{r} \\
\frac{1}{r} & \frac{1}{r} & \frac{1}{r} & \frac{1}{r} \\
\frac{1}{r} & \cot \theta & 0\n\end{pmatrix}.
$$

Nimmt man die Koordinaten eines Großkreises parametrisiert durch die Bogenlänge s:

$$
(q1, q2, q3) = (r, \frac{s}{r}, \varphi) \text{ , so sight man, dass } N2 = N3 = 0 \text{ ist. Für } N1bleibt nur } N1 = \Gamma221 \frac{dq2}{ds} \frac{dq2}{ds} ds
$$
also  $N1 = -r\frac{1}{r}\frac{1}{r} = -\frac{1}{r}$ übrig. Damit ist die Kriimmung durch  $K = \sqrt{\frac{1}{r2}} = \frac{1}{r}$ gegeben.

# **5.3.2 Parallele Vektoren**

*Ein Vektorfeld, bei dem die absolute Ableitung entlang einer Kurve 0 ist, nennt man Parallelfeld.*

$$
\frac{Da^i}{Dt}=0
$$

*Man spricht auch von einer Parallelverschiebung eines Vektors entlang einer Kurve oder einem Paralleltransport. An jedem Punkt der Kurve c hat der parallel verschobene Vektor immer dieselbe Länge: <sup>d</sup>*  $\frac{d}{dt}|\vec{a}|=\frac{d}{dt}(a^i a_i)=\frac{d}{dt}$  $\frac{d}{dt}a_i + a^i\frac{d}{dt}$  $\frac{d}{dt}a_i = \frac{D a^i}{D t}$  $\frac{\partial a}{\partial t}$   $a_i$  + *a <sup>i</sup> D a<sup>i</sup>*  $\frac{\partial u_i}{\partial t} = 0$ .

*An jedem Punkt der Kurve c schließen zwei parallel verschobene Vektoren denselben Winkel ein:*

 $\frac{d}{dt}(a^i b_i) = \frac{d a^i}{dt}$  $\frac{d}{dt}$ *d*<sub>*b*<sub>*i*</sub> +  $a$ <sup>*i*</sup>  $\frac{d}{dt}$ </sub>  $\frac{d}{dt}b_i = \frac{D a^i}{D t}$  $\frac{\partial a}{\partial t}$   $a_i$  + *a*  $i$   $D b$ <sup>*i*</sup> *Dt* =0 *. Also ist das Skalarprodukt ebenfalls konstant und damit mit dem Ergebnis von oben ergibt sich, dass der Winkel ebenfalls konstant ist.*

*Bei geodätischen Linien ist der Tangentialvektor ein parallel verschobener Vektor. Längs einer geodätischen Linie hat ein parallel verschobener Vektor immer denselben Winkel zum Tangentialvektor.*

*Die Änderungen der Vektorkomponenten a i bei Parallelentransport um* <sup>δ</sup> *t ergibt sich durch:*

$$
\delta a^i \!\approx\! -\Gamma^i_{ij} a^l \!\cdot\! \frac{dq^j}{dt} \!\cdot\! \delta t
$$

*Man kann auch die Änderung der Vektorkomponente a i längs einer geschlossenen Kurve berechnen. Die geschlossene Kurve ist dann durch Geodäten gegeben, die einen Startpunkt A mit B und B mit C verbinden. Darüber hinaus gelangt man auch über Geodäten, die A mit D und D mit C verbinden, zum selben Punkt C auf der Riemannschen Mannigfaltigkeit. Die Änderung der Vektorkomponenten entlang der unterschiedlichen Wege ergibt sich dann zu:*

$$
\delta a^i \approx -R^i_{ijk} a^i \frac{dq^i}{dt^i} \cdot \frac{dq^l}{dt^2} \cdot \delta t^i \cdot \delta t^2
$$

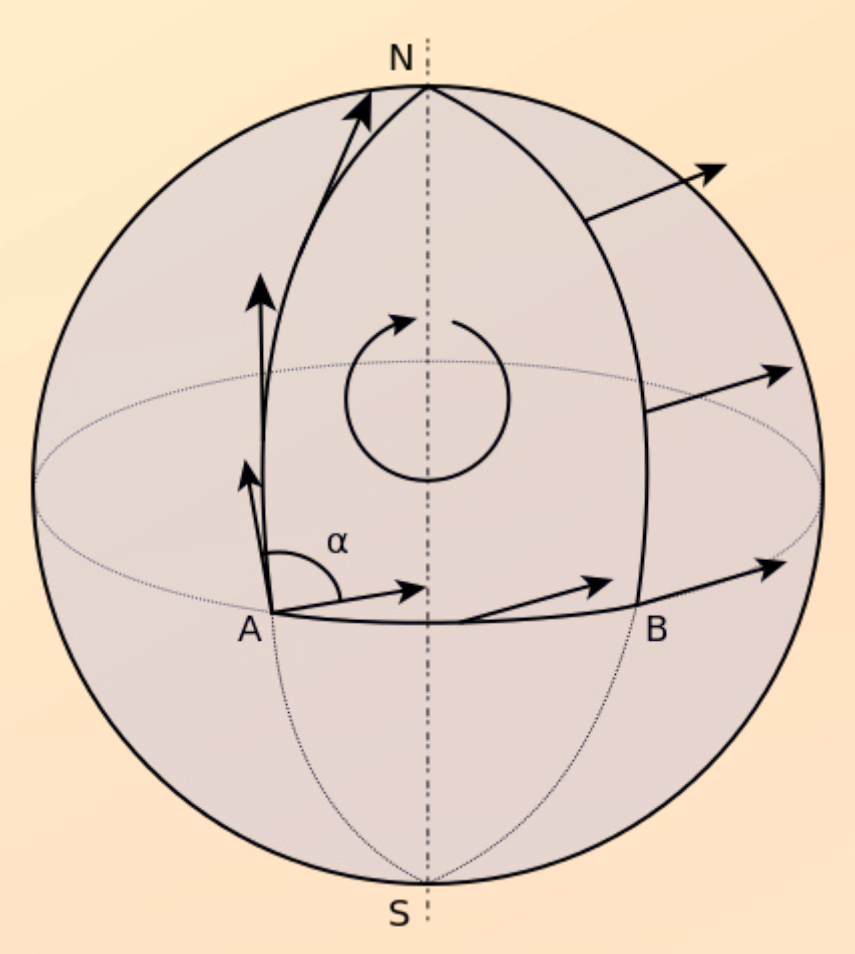

*Quelle: [https://en.wikipedia.org/wiki/Parallel\\_transport](https://en.wikipedia.org/wiki/Parallel_transport)*

*Die Abbildung zeigt einen Parallelentransport eines Vektors von Punkt A nach Punkt B über Punkt N zurück nach Punkt A auf der Kugeloberfläche entlang Großkreise. Wie man sieht, bildet der Vektor nach dem Parallelentransport einen Winkel von 90<sup>0</sup> zum Startvektor. Die Geodäten auf der Kugel sind die Großkreise, also Äquator und Meridiane.*

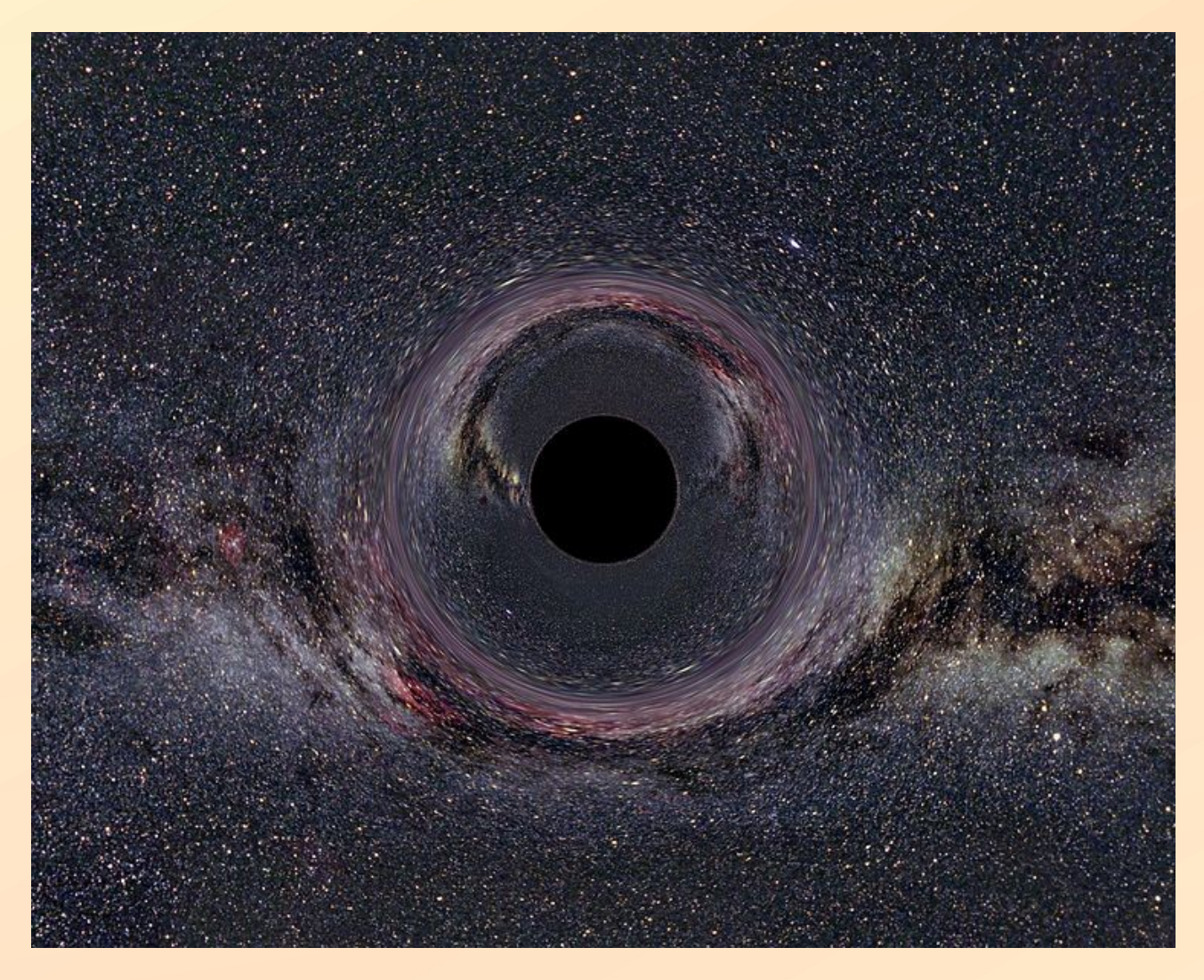

*Ein simuliertes Schwarzes Loch von 10 Sonnenmassen vor Milchstraßenhintergrund aus 600km Abstand gesehen (horizontaler Öffnungswinkel der Kamera: 90°) Quelle: [https://commons.wikimedia.org/wiki/Black\\_hole](https://commons.wikimedia.org/wiki/Black_hole)* Lizenz: [Creative Commons](https://en.wikipedia.org/wiki/en:Creative_Commons) [Attribution-Share Alike 2.5 Generic](https://creativecommons.org/licenses/by-sa/2.5/deed.en)

# *Teil II: Die Physik der Feldgleichungen oder der Energie-Impuls-Tensor*

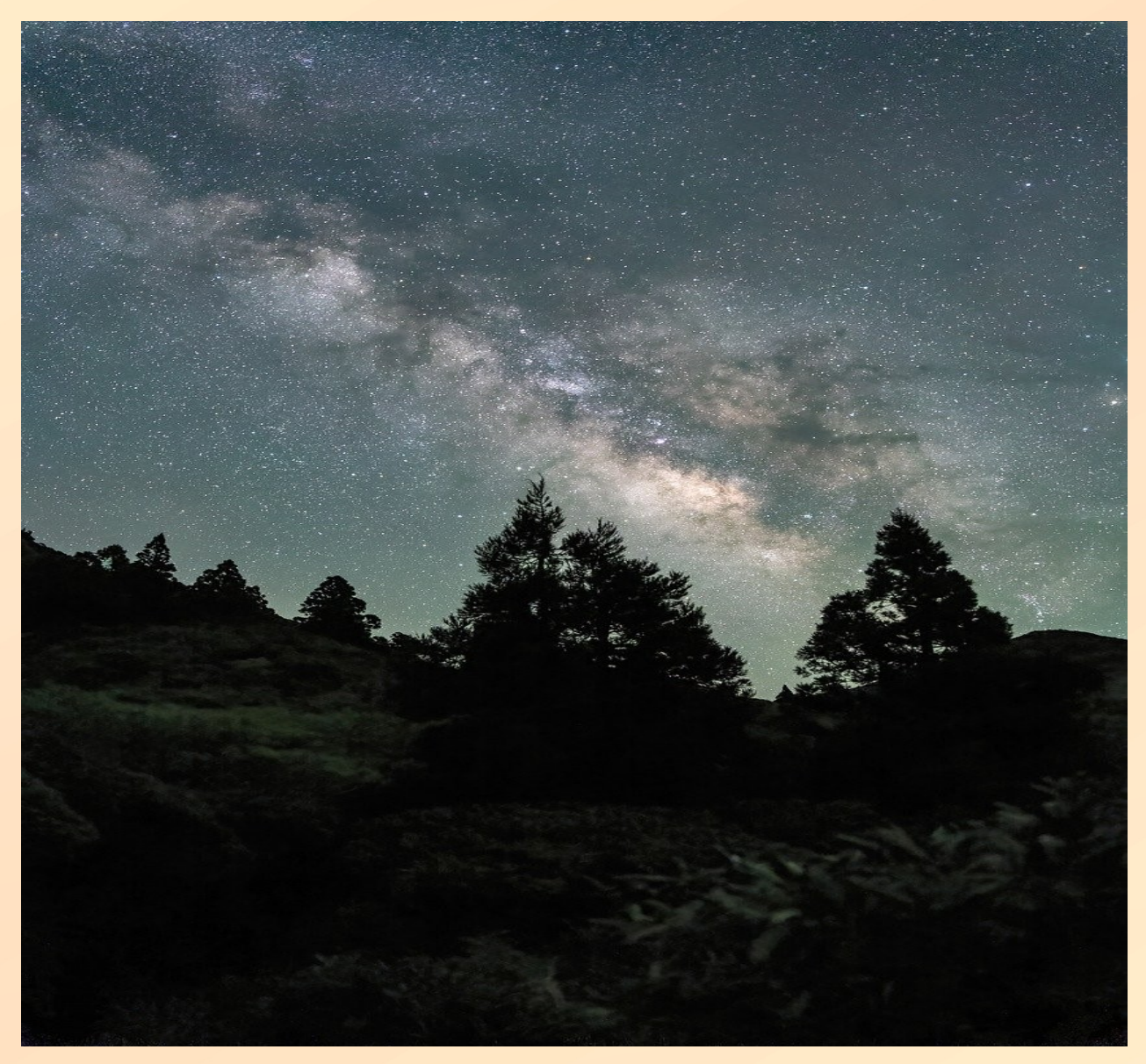

# *Kapitel I: Physikalische Grundlagen der Allgemeinen Relativitätstheorie*

### *1.1 Die Feldgleichung der Gravitation klassisch*

*Ausgangspunkt der Allgemeinen Relativitätstheorie ist die Spezielle Relativitätstheorie, in der jedes Labor, das sich mit gleichförmiger geradliniger Geschwindigkeit – also kräftefrei – bewegt, gleichberechtigt ist, d. h. die physikalischen Gesetze sind in jedem dieser Labore gleich. Die Labore nennt Einstein Inertialsysteme. Die Allgemeine Relativitätstheorie beschäftigt sich mit einem Labor, das sich unter Einwirkung einer Kraft beschleunigt bewegt.*

Wir beschäftigen uns zuerst mit Laboren, die sich unter dem Einfluss der Gravitationskraft *beschleunigt bewegen. Nach der Newtonschen Gravitationstheorie ist Kraft eine Größe, die sich als Produkt von Masse und Beschleunigung mit der Gravitationskonstanten G darstellen lässt.*

$$
F_G = G \cdot \frac{m_1 \cdot m_2}{r^2}
$$

*Dies führt dazu, dass die Gravitationskraft als Beschleunigungsfeld dargestellt werden kann, das – bei einer gegebenen Masse – radial zum Massenzentrum ausgerichtet ist.*

$$
a_G = G \cdot \frac{m_1}{r^2} \text{ mit } r \ge R
$$

*Die Massen werden kugelförmig mit homogener Massenverteilung angenommen, sodass das Massenzentrum im Mittelpunkt der Kugel liegt. Die Beschleunigung nach obiger Formel gilt für Objekte außerhalb der Massenkugel. Der wesentliche Unterschied zwischen der Newtonschen Gravitationstheorie und der Gravitationstheorie Einsteins ist, dass die Beschleunigung, die physikalisch über Raum und Zeit berechnet wird, als eine geometrische Größe der Raumzeit gegeben ist, die durch die Anwesenheit von Massen hervorgerufen wird.*

*Das Gravitationspotenzial ist eine skalare Größe, die angibt, welche Arbeit man aufwenden muss,*  ${\sf u}$ m einen Körper der Testmasse m radial aus dem Gravitationsfeld einer Masse  ${\sf m_1}$  zu bewegen:

$$
\Phi(r_0) = \int_{r_0}^{\infty} G \cdot \frac{m_1}{r^2} dr = -G \frac{m_1}{r_0} \quad \text{für} \quad r_0 \ge R
$$

$$
\Phi(r) = -G \frac{m_1}{r} \quad \text{für} \quad r \geq R \; ; \; \vec{e}_a = -\vec{e}_r
$$

*Für eine kontinuierliche Massenverteilung* ρ(*r*) *gilt die Feldgleichung der Gravitation:*

$$
\operatorname{div} \vec{a}(r) = -4 \pi G \rho(r) .
$$

*Dabei ist das Beschleunigungsfeld* ⃗*a* (*r*) *das Gradientenfeld eines skalaren Feldes* Φ(*r*) *, das über das Gravitationspotenzial* Φ(*r*)=−*G m r gegeben ist.*

*Es gilt also mit grad*  $\Phi(r) = \frac{G \cdot m}{r^2}$  $\frac{m}{r^2} \cdot \vec{e}_r$ :

$$
\operatorname{div} \vec{a}(r) = \operatorname{div} grad \Phi(r)
$$

*oder mit dem Laplaceoperator* Δ=**div** *grad :*

 $\Delta \Phi(r)$ 

*Die Herleitung für die Newtonsche Feldgleichung der Gravitation beruht auf dem Gaußschen Integralsatz. Aus Kapitel 2.4 wissen wir:*

$$
\iiint\limits_{V} \text{div } grad \, \Phi(r) = \iint\limits_{\partial V} grad \, \Phi(r) \cdot d\vec{f} .
$$

 $\vec{D}$ ie Vektoren  $d\vec{f}$  *und*  $grad\Phi(r)$  *sind parallel. Deshalb ist*  $grad\Phi(r)\cdot d\vec{f}$  *an der Kugeloberfläche konstant und man erhält:*

$$
\iint\limits_{\partial V} grad \, \Phi(r) \cdot d\, \vec{f} = 4 \, \pi R^2 \cdot k
$$

*Die Konstante k ist dabei gleich der Länge des Vektors grad* Φ(*r*) *an der Kugeloberfläche. Dies entspricht der Beschleunigung an der Kugeloberfläche: k*=*G m R* 2  *und damit folgt:*

$$
\iint\limits_{\partial V} grad \, \Phi(r) \cdot d\, \vec{f} = 4 \, \pi G m
$$

*Aus dieser Beziehung folgt die Poisson-Gleichung*

$$
\iiint\limits_{V} \text{div } grad \, \Phi(r) = 4 \pi Gm \text{ oder}
$$

$$
\Delta \Phi(r) = 4 \pi G \rho(r) .
$$

 $D$ *abei haben wir* Δ *V* →**0** Δ *m*(*r*) Δ *V*(*r*) *ausgenutzt. Die Poisson-Gleichung wird normalerweise als Newtonsche Feldgleichung der Gravitation angegeben.* 

*Wir hatten schon die Differenzialoperatoren in allgemeinen Koordinaten behandelt:*

$$
(grad \lambda)_i = \nabla_i \lambda = \lambda_{|i} = \frac{\partial \lambda}{\partial q^i}
$$
  
div  $\vec{v} = \nabla_i v^i = v^i_{|i} = \frac{\partial v^i}{\partial q^i} + \Gamma^i_{ij} v^j$   

$$
\Delta = \nabla_i \cdot \nabla_i
$$

*Damit hat die Poisson-Gleichung in allgemeinen Koordinaten die Form:*

$$
\Delta \Phi = \nabla_i \cdot \nabla_i \Phi = 4 \pi G \rho .
$$

*Eine Verallgemeinerung erhält man, wenn man die rechte Seite der Gleichung durch eine Funktion f ersetzt:*

$$
\Delta \Phi = \nabla_i \cdot \nabla_i \Phi = f
$$

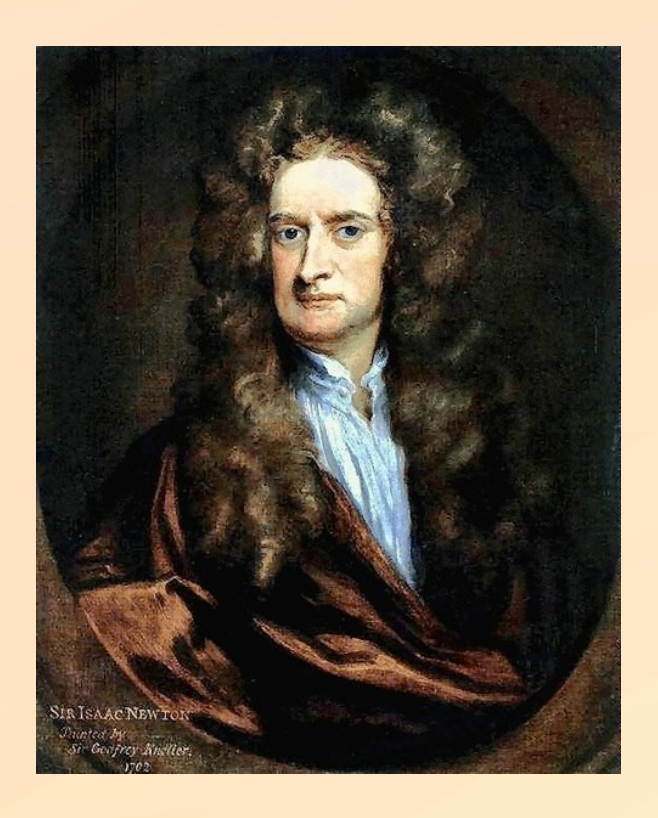

*Quelle: [https://commons.wikimedia.org/wiki/File:Sir\\_Isaac\\_Newton\\_by\\_Sir\\_Godfrey\\_Kneller,\\_Bt.jpg#/media/](https://commons.wikimedia.org/wiki/File:Sir_Isaac_Newton_by_Sir_Godfrey_Kneller,_Bt.jpg#/media/File:Sir_Isaac_Newton_1702.jpg) [File:Sir\\_Isaac\\_Newton\\_1702.jpg](https://commons.wikimedia.org/wiki/File:Sir_Isaac_Newton_by_Sir_Godfrey_Kneller,_Bt.jpg#/media/File:Sir_Isaac_Newton_1702.jpg)*

# **1.1.1 Beschleunigung im Innern der Erde**

*Eine interessante Anwendung der Feldgleichungen der Gravitation gemäß Newton ergibt sich aus folgendem Gedankenexperiment: Würden wir ein Bohrloch quer durch die Erde bohren, dann würde eine Eisenkugel auch mitten durch die Erde fallen. Allerdings gilt in diesem Fall nicht mehr das Newtonsche Gravitationsgesetz in der obigen Form.*

*Um eine entsprechende Aussage über das Beschleunigungsfeld im Inneren der homogenen kugelförmigen Massen herzuleiten, können wir die Masse der Erde in Abhängigkeit von der Position des frei fallenden Körpers*  $\vec{r}$  *in zwei Bereiche einteilen, eine Kugel mit Radius r < R*<sub>*Erde</sub>*</sub> *und den Außenbereich dieser inneren Kugel mit r < r' < Rerde. Man kann zeigen, dass der Außenbereich keinen Beitrag zur Beschleunigung liefert[13](#page-97-1). Genauer gilt:*

*Auf Massenpunkte im Inneren einer Hohlkugel mit einer homogenen Massenverteilung wirken keine Kräfte.*

*Außerhalb einer Massenverteilung wirkt die Gravitationskraft immer so, als wäre die gesamte Masse im Massenmittelpunkt konzentriert.* 

<span id="page-97-0"></span>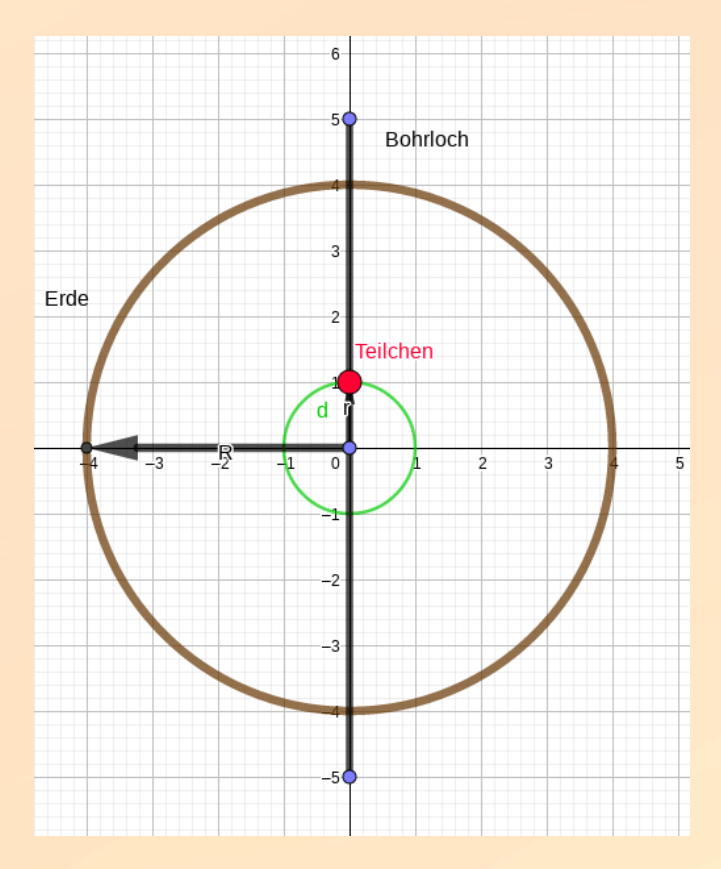

*Abbildung: Teilchen bewegt sich unter dem Einfluss der Gravitation durch die Erde, Quelle: Günter Opitz-Ohlsen, gemeinfrei*

<span id="page-97-1"></span>[<sup>13</sup>](#page-97-0) Siehe:<http://wwwex.physik.uni-ulm.de/lehre/krm-2008-2009/node19.html#SECTION00572500000000000000>

*Deshalb ist die Beschleunigung an der Oberfläche der inneren Kugel:*

$$
a_{GInnen}=G\cdot\frac{m_{Innen}}{r^2}
$$

*.*

*.*

*An der Erdoberfläche haben wir laut Gravitationsgesetz eine Beschleunigung von:*

$$
a_{\text{Erde}} = G \cdot \frac{m_{\text{Erde}}}{R^2}
$$

*Berechnet man das Verhältnis beider Beschleunigungen, so erhalten wir:*

$$
\frac{a_{\text{Erde}}}{a_{\text{Innen}}} = \frac{G \cdot \frac{m_{\text{Erde}}}{R^2}}{G \cdot \frac{m_{\text{Innen}}}{r^2}} = \frac{M_{\text{Erde}}}{m_{\text{Innen}}} \cdot \frac{r^2}{R^2}
$$

*Da wir eine homogene Massenverteilung angenommen haben, ergibt sich für mErde*= 4 3  $\pi R^3$  *und*  $\int \frac{du}{dt} dt = m_{\text{Innen}} = \frac{4}{2}$ 3 <sup>π</sup> *r* 3 *. Setzt man dies in die Gleichung von oben ein, so liefert das:*

$$
\frac{a_{Erde}}{a_{Innen}} = \frac{R}{r}
$$
  

$$
a_{Innen} = a_{Erde} \frac{r}{R}
$$
  
bzw.  $\vec{a}_{Innen} = -a_{Erde} \frac{\vec{r}}{R}$ 

*Die Beschleunigung zeigt immer in die umgekehrte Richtung des Ortsvektors* ⃗*r , was das negative Vorzeichen in der Vektorgleichung erklärt. Es handelt sich um ein lineares Kraftgesetz und entspricht deshalb einer harmonischen Schwingung. Dies bedeutet, dass sich im Idealfall die durch das Bohrloch fallende Eisenkugel hin und her bewegt.*

# *1.2 Die Postulate der Allgemeinen Relativitätstheorie*

*Mit KS sollen beliebige Bezugssysteme bezeichnet werden, die im Allgemeinen beschleunigt sind und krummlinige Koordinaten besitzen. Ein Ansatzpunkt für die Allgemeine Relativitätstheorie oder die Verallgemeinerung der Newtonschen Feldgleichung der Gravitation ergibt sich aus den Maxwell Gleichungen, die kovariant unter Lorentztransformationen sind.*

*Wirkt eine Kraft auf eine Masse, dann wird sich der Bewegungszustand der Masse ändern. Die Änderung des Bewegungszustandes – der Geschwindigkeit – wird zeitlich gesehen langsamer sein, je größer die Masse ist, wenn die Kraft konstant gehalten wird. Man nennt diese Verhalten von Massen bezüglich konstanter Kräfte, die auf sie wirken und den Bewegungszustand ändern, auch das Verhalten einer trägen Masse. In der Newtonschen Mechanik gilt:*

*mt* **<sup>1</sup>**⋅*g***1**=*mt* **<sup>2</sup>**⋅*g***<sup>2</sup>** *, falls die Kraft konstant ist.*

*Damit erhält man:*

$$
\frac{mt_1}{mt_2} = \frac{g_2}{g_1}
$$

*.*

*Je größer die Masse m*<sup>1</sup> *bezogen auf m*<sup>2</sup> *ist, umso größer ist die Beschleunigung der kleineren Masse m*<sup>2</sup> *gegenüber der größeren Masse m*<sup>1</sup> *. Das Beschleunigungsverhältnis verhält sich umgekehrt proportional zum Masseverhältnis.*

*Lässt man unterschiedliche Körper mit unterschiedlichen Massen reibungsfrei an der Erdoberfläche senkrecht herunterfallen, dann fallen beide Körper gleich schnell unabhängig von ihren trägen Massen. Die Beschleunigung beider Körper ist also gleich, und damit gilt für die*  $K$ räfte:  $F_1 = g \cdot mt_1$  und  $F_2 = g \cdot mt_2$  . Physikalisch kann man die beiden Kräfte  $F_1$  und  $F_2$ *über eine Federwaage messen. Dann hat man F*<sub>1</sub>=*ms*<sub>1</sub>⋅*a und F*<sub>2</sub>=*ms*<sub>2</sub>⋅*a . Die beiden Massen*  $\mathsf{ms}_1, \mathsf{ms}_2$  nennt man schwere Massen. Bildet man das Verhältnis beider Gleichungen, erhält man:

$$
\frac{F_1}{F_2} = \frac{mt_1}{mt_2} = \frac{ms_1}{ms_2} \quad \text{oder} \quad \frac{mt_1}{ms_1} = \frac{mt_2}{ms_2}
$$

*.*

*Die allgemeine Relativitätstheorie geht davon aus, dass immer ms* =1 *gilt oder dass die schwere*

*Masse gleich der trägen Masse ist.*

### *Annahme 1: Schwere Masse ist gleich träger Masse.*

*Das nächste Gedankenexperiment geht auf Einstein zurück. Einstein wählte als Bezugssysteme Fahrstühle. Im ersten Fall ruht der Fahrstuhl im Gravitationsfeld. Das Gewicht eines Objektes im Fahrstuhl wird mit einer Waage gemessen. Die Fallbeschleunigung des Fahrstuhls sei eine konstante Größe g. Dasselbe Gewicht wird die Waage aber auch dann anzeigen, wenn der*

*Fahrstuhl im gravitationsfreien Raum mit konstanter Beschleunigung g seine Geschwindigkeit ändert.*

*Befindet sich der Fahrstuhl in einem Gravitationsfeld im freien Fall, dann wird die Waage kein Gewicht für das Objekt im Fahrstuhl anzeigen. Dies kann wie folgt hergeleitet werden:*

*Hat ein Objekt mit der Masse m<sup>t</sup> im Fahrstuhl die Koordinate y ' , dann ändert sich diese Koordinate für einen Beobachter im Fahrstuhl nicht, wenn der Fahrstuhl im freien Fall ist. Ein*

*außen stehender Beobachter ermittelt allerdings für diese Koordinaten den Wert: y*=*y '*+ 1 2  $gt^2$  .

*Hier ist g die Fallbeschleunigung, die wir als konstant voraussetzen. Bildet man die zweite Ableitung nach der Zeit, so erhält man die entsprechende Gleichung für die Beschleunigungen, die der äußere Beobachter messen kann:*  $\ddot{y} = \ddot{y}' + g$ .

*Dies liefert folgen Gleichung für die Kraft: m<sup>t</sup> y*¨ =*m<sup>t</sup> y*¨ *'*+*m<sup>s</sup> g . Da die y Koordinate die Änderung des Ortes bezüglich des ruhenden Beobachters ist, ermittelt dieser für die Beschleunigung*  $\ddot{y} = g$ .

*Setzt man das in die Kraftgleichung ein, so ergibt das: m<sup>t</sup> g*=*m<sup>t</sup> y*¨ *'*+*m<sup>s</sup> g oder* (*mt*−*m<sup>s</sup>* ) *g*=*m<sup>t</sup> y*¨ *' . Da nach Annahme 1 schwere Masse gleich träger Masse ist, erhält man:*

<span id="page-100-0"></span>
$$
m_t \ddot{y}' = 0 \quad , \text{oder} \quad \ddot{y}' = 0 \quad .
$$

*Dasselbe gilt aber auch für einen mit konstanter Geschwindigkeit bewegenden Fahrstuhl im gravitationsfreien Raum.*

*Diese Annahme, dass die schwere Masse gleich der trägen Masse ist, ist für die Allgemeine Relativitätstheorie eine zentrale Forderung. Deshalb versucht man auch, mit immer besseren Messmethoden diese Annahme zu bestätigen.[14](#page-100-1) So hat man in letzter Zeit über ein Satellitenexperiment bestätigen können, dass die Gravitationsbeschleunigung auf unterschiedliche Massen mit einer Genauigkeit von* 10<sup>−</sup><sup>14</sup> *gleich ist. Allerdings gibt es in der Quantenphysik Prozesse, für die dieses Prinzip nicht gilt. Das scheint auch eine grundlegende Hürde zu sein, um die Gravitationskraft mit den anderen Kräften in der Quantenphysik einheitlich darzustellen. Deshalb suchen die Physiker weiter, ob es nicht doch Verletzungen der 1. Annahme Einsteins im kleinsten Bereich geben kann.*

# *Annahme 2: Ein ruhendes System im Gravitationsfeld ist dasselbe wie ein beschleunigtes System im gravitationsfreien Raum.*

*Einstein ging aber noch weiter und erweiterte die 2. Annahme zum starken Äquivalenzprinzip:*

*In einem kleinen Labor, dass in einem Gravitationsfeld frei fällt, sind die Gesetze der Physik dieselben wie in einem Labor, das sich im gravitationsfreien Raum befindet und sich dort mit konstanter Geschwindigkeit bewegt.* 

<span id="page-100-1"></span>[<sup>14</sup>](#page-100-0) Siehe: [https://www.deutschlandfunk.de/einstein-auf-dem-pruefstand-aequivalenz-von-schwerer-und.676.de.html?](https://www.deutschlandfunk.de/einstein-auf-dem-pruefstand-aequivalenz-von-schwerer-und.676.de.html?dram:article_id=321529) [dram:article\\_id=321529](https://www.deutschlandfunk.de/einstein-auf-dem-pruefstand-aequivalenz-von-schwerer-und.676.de.html?dram:article_id=321529)

# **1.2.1 Beispiele frei fallender Bezugssysteme**

*Als Beispiel für ein Labor, das im Gravitationsfeld frei fällt, können wir die Internationale Raumstation ISS nehmen. Da sie keine Eigenrotation besitzt, fällt sie frei im Gravitationsfeld der Erde. Aber warum fällt sie nicht herunter? Weil es sich bei der Bewegung um eine Kreisbewegung um die Erde handelt. Dabei tritt eine konstante Geschwindigkeitskomponente auf, die die ISS gleichförmig und geradlinig von der Erde entfernen würde, falls es keine Gravitationskraft gäbe. Die Internationale Raumstation fällt also in kleinen Zeitintervallen* Δ*t um den gleichen Betrag auf die Erde zu, wie sie sich von der Erde entfernt. Damit kann man die Geschwindigkeit der Raumstation berechnen.*

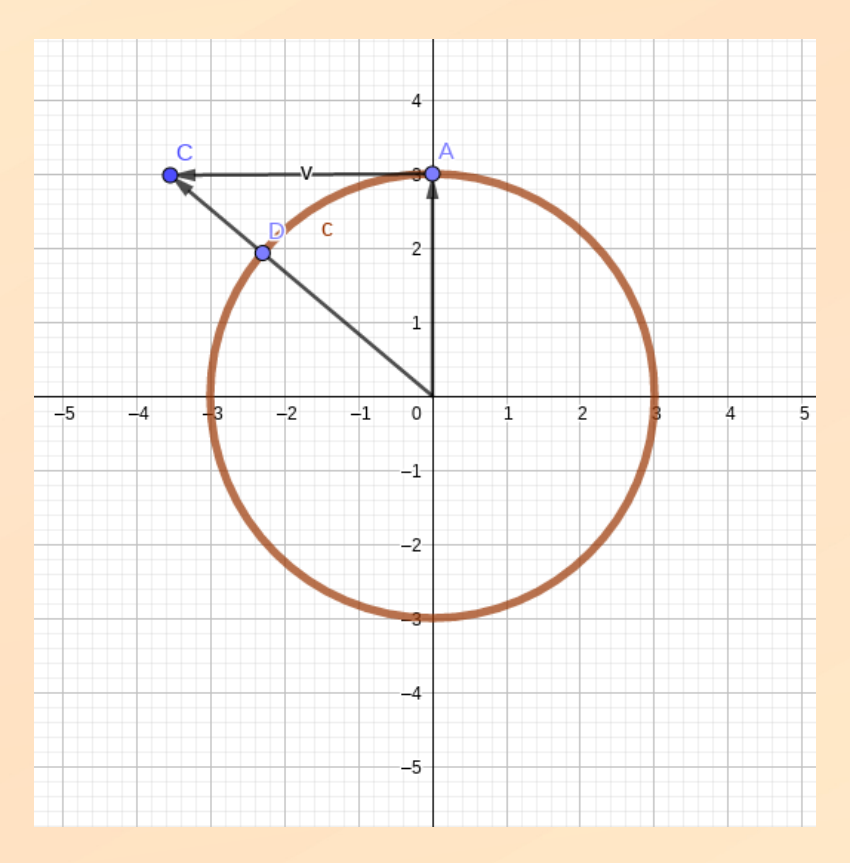

*Abbildung: Die ISS im Punkt A bewegt sich ohne den Einfluss der Gravitationskraft nach Punkt C und mit Einfluss der Gravitationskraft nach D, Quelle: Günter Opitz-Ohlsen, gemeinfrei*

*Ist R der Radius der Kreisbahn der IS um die Erde. Dann gilt nach dem Satz des Pythagoras:*

$$
(R+\Delta R)^2 = R^2 + (v \cdot \Delta t)^2 \Leftrightarrow R^2 + 2 \cdot R \cdot \Delta R + (\Delta R)^2 = R^2 + (v \cdot \Delta t)^2
$$

*.*

*Dabei muss*  $\Delta R = \frac{1}{2}$  $\frac{1}{2}$ g<sub>*Is*</sub>·∆t<sup>2</sup> gelten, wobei g<sub>Is</sub> die Erdbeschleunigung in der Flughöhe h der IS *ist, die man nach Newton wie folgt ausrechnen kann: gIS*= *G*⋅*MErde*  $(R_{Erde} + h)$  $\overline{2}$ = *G*⋅*MErde R* 2 *. Die Gleichung von oben ergibt dann unter Vernachlässigung des Terms* (Δ *R*) 2 *die Näherung:*

$$
2 \cdot R \cdot \Delta R = (v \cdot \Delta t)^2
$$

oder  
 
$$
2 \cdot R \cdot \frac{1}{2} g_{IS} \cdot \Delta t^2 = v^2 \cdot \Delta t^2
$$

*oder*

$$
R \cdot \frac{G \cdot M_{\text{Erde}}}{R^2} = v^2
$$

*oder*

$$
\sqrt{\frac{G \cdot M_{\text{Erde}}}{R}} = v
$$

*Ein Labor, das sich in einem Flugzeug befindet, kann man ebenfalls benutzen, wenn der Pilot die Maschinen ausstellt. Dies nutzt man bei Parabelflügen aus, um die Schwerelosigkeit zu erzeugen. Dabei erreicht der Pilot eine gewisse Starthöhe und schaltet danach die Motoren ab. Vernachlässigt man entsprechende Reibungskräfte, so befindet sich das Flugzeug ebenfalls im freien Fall. Die Flugbahn entspricht dann näherungsweise einer parabelförmigen Bahn.*

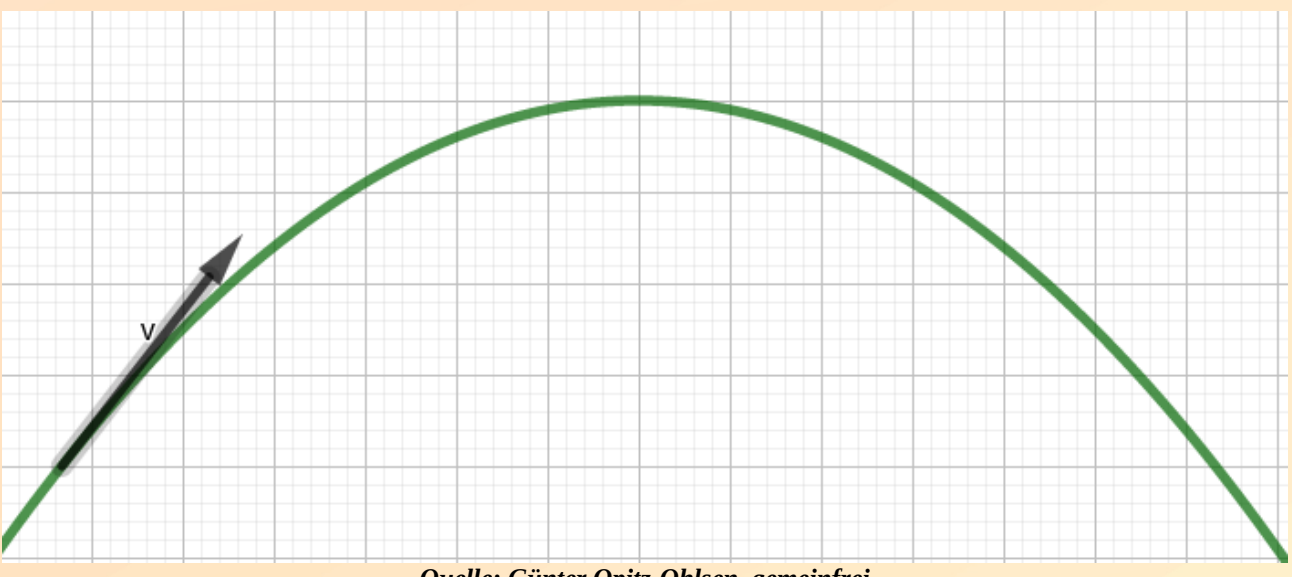

*Quelle: Günter Opitz-Ohlsen, gemeinfrei*

*Das Labor muss deshalb klein sein, weil die Gravitation nicht homogen ist. Ein Gravitationsfeld ist nichts anderes als ein Beschleunigungsfeld. Allerdings nimmt die Stärke des Gravitationsfeldes mit dem Quadrat des Abstandes ab. Nähert man sich der Masse, die das Gravitationsfeld erzeugt, dann können bei geringen Abstandsänderungen sehr starke Unterschiede in der Beschleunigung auftreten. Man spricht in diesem Fall von Gezeitenkräften, die dann auch in einem Labor wirksam werden können. So werden für einen Beobachter, der sich mit seinem Fahrstuhl im freien Fall auf ein Schwarzes Loch befindet, die Gezeitenkräfte immer stärker werden, die sich dann auch auf ihn selbst auswirken. Sein Fahrstuhl und alles, was sich in ihm befindet, wird in die Länge gezogen oder zu Spaghetti gemacht.*

*Außerdem sieht man, dass in einem Gravitationsfeld das Licht abgelenkt wird. Wird ein Lichtstrahl im frei fallenden Fahrstuhl waagerecht zum Fahrstuhlboden gesendet, so ändert er im Fahrstuhl seine Höhe zum Boden nicht und verläuft geradlinig. Ein Beobachter, der von außerhalb des Fahrstuhls denselben Vorgang sieht, wird zu dem Ergebnis kommen, dass der Lichtstrahl eine krummlinige Bahn hat, weil sich in seinem unbewegten Bezugssystem die Höhe des Lichtstrahls zur Waagerechten abnimmt (Siehe Abbildung).*

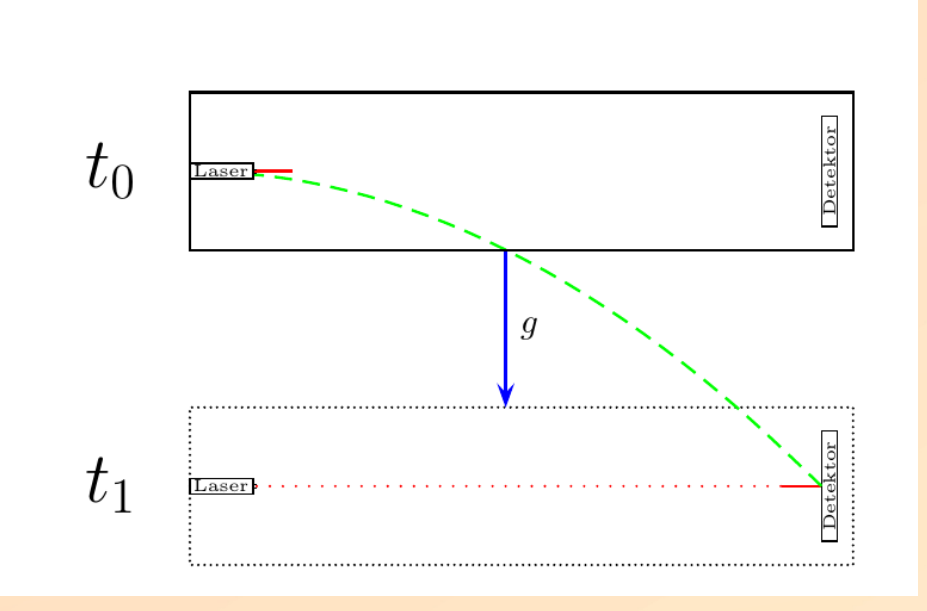

# *Quelle: Skript zur Vorlesung von Apl. Prof. Jörg Main. Bearbeitung von Sebastian Boblest, vorläufige Version SS 2011*

*Die zweite Annahme Einsteins bezieht sich auf ein Koordinatensystem im Labor. In einem lokalen Bezugssystem laufen alle Vorgänge so ab, als sei keine Gravitation vorhanden. Die Transformation von einem lokalen Bezugssystem, in dem die Gesetze der speziellen Relativitätstheorie gelten, in ein beliebiges Bezugssystem KS führt auf Gesetze der Gravitation. Es handelt sich bei dem lokalen Bezugssystem aber nicht um ein Koordinatensystem, das den vierdimensionalen Euklidischen Raum beschreibt. Einstein hat mit der Speziellen Relativitätstheorie zeigen können, dass unter der Voraussetzung der Konstanz der Lichtgeschwindigkeit in jedem Inertialsystem die Gesetze der Zeitdilatation und Längenkontraktion für gleichförmig bewegte Objekte gelten. Dies entspricht nicht dem vierdimensionalen Euklidischen Raum, aber einem Raum, der flach ist, also einen konstanten Metriktensor aufweist. Man nennt diesen Raum den Minkowskiraum.*

*Der Metriktensor wird normalerweise als Änderung der Bogenlänge entlang einer Kurve c beschrieben. Wir hatten dafür schon den Ausdruck:* 

$$
ds^2 = g_{ij} \cdot dq^i \cdot dq^j
$$

*in allgemeinen Koordinaten hergeleitet. Die Koordinaten im Minkowskiraum sind gegeben durch:*  $(x^t,x,y,z)=(-c\cdot t,x,y,z)$  oder  $(x^t,x,y,z)= (c\cdot t,-x,-y,-z)$  , wobeit die *Zeitkoordinate ist, c die Lichtgeschwindigkeit bedeutet und x, y, z den räumlichen Koordinaten in kartesischen Koordinatensystem entsprechen. Wir wollen deshalb zunächst physikalische Ereignisse im Minkowskiraum betrachten, der als lokales Bezugssystem für das Labor genommen wird, von dem Einstein in seiner zweiten Annahme ausgeht.*

# *Kapitel II: Der Minkowskiraum und die Spezielle Relativitätstheorie*

# *2.1 Der Minkowskiraum*

*Wir wollen zuerst einen Raum behandeln, der uns zu den Gesetzen der Speziellen Relativitätstheorie führt. Er hat in jedem Punkt eine konstante Metrik und ist deshalb ein flacher Raum. Die Metrik wird über das Wegelement beschrieben, weil es die Informationen des Metriktensors enthält. Es gibt zwei Versionen für das Wegelement. Die Version, die wir hier wählen, hat die Signatur {1, -1, -1, -1}. Die andere Signatur {-1, 1, 1, 1} führt dann zu äquivalenten Aussagen. Für die Änderung des Wegelementes im Minkowskiraum gilt dann:*

$$
ds^2 = d\tau^2 - dx^2 - dy^2 - dz^2
$$

*Damit erhält man für den Metriktensor:* 

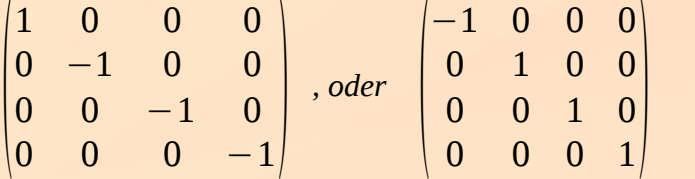

 $\alpha$  *ds* $^2$  = − *d τ* $^2$  + *dx* $^2$  + *dy* $^2$  + *dz* $^2$  setzt. Die Koordinaten sind  $(\tau, x, y, z)$  . Man setzt <sup>τ</sup>=*c*⋅*t mit der Lichtgeschwindigkeit c als Konstante, dann hat man folgende Metrik:*

$$
ds^2 = c^2 dt^2 - dx^2 - dy^2 - dz^2
$$

*Der Metriktensor ist dann:*

$$
\begin{pmatrix} c^2 & 0 & 0 & 0 \ 0 & -1 & 0 & 0 \ 0 & 0 & -1 & 0 \ 0 & 0 & 0 & -1 \ \end{pmatrix}.
$$

*.*

*Da der Metriktensor eine Diagonalmatrix ist, stehen die Basisvektoren des Minkowskiraums alle senkrecht aufeinander. Wir können uns den Minkowskiraum also als kartesisches Koordinatensystem vorstellen. Allerdings ist die Länge der Vektoren nicht positiv. Man bezeichnet dies als Pseudometrik. Verwendet man den physikalischen Begriff der Geschwindigkeit, so, wie er in kartesischen Koordinaten definiert ist, so erhält man mit* 

$$
v^{2} = \frac{dx^{2} + dy^{2} + dz^{2}}{dt^{2}}
$$
  

$$
v^{2} \cdot dt^{2} = dx^{2} + dy^{2} + dz^{2}
$$

$$
ds^2 = c^2 dt^2 - dx^2 - dy^2 - dz^2 = c^2 dt^2 - v^2 dt^2.
$$

*oder*

$$
ds^2 = c^2 \cdot dt^2 \left(1 - \frac{v^2}{c^2}\right)
$$

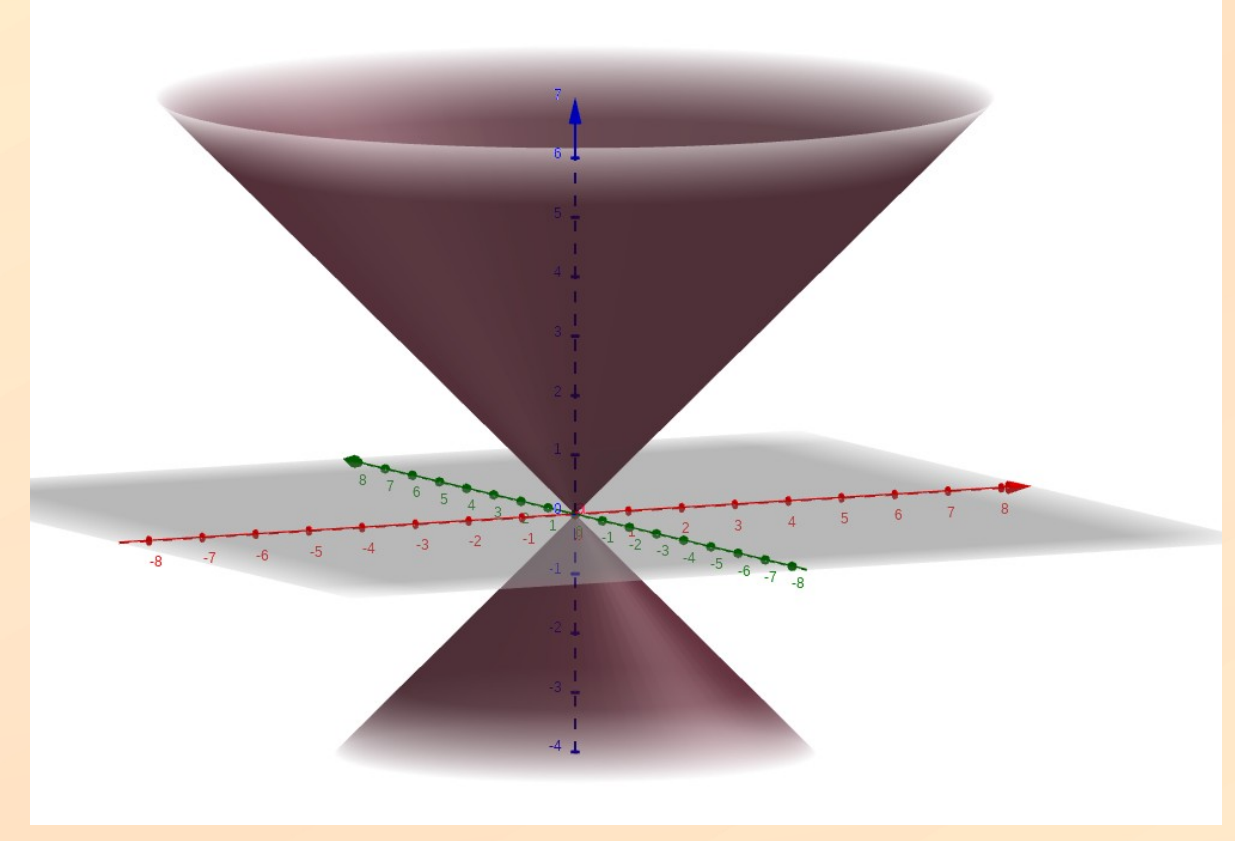

*Abbildung: Minkowskiraum mit Lichtkegel, Quelle: Günter Opitz-Ohlsen, gemeinfrei*

Ist v < c dann ist ds<sup>2</sup> positiv. Diese Punkte oder physikalischen Ereignisse liegen innerhalb des *Lichtkegels und man nennt sie zeitartig, weil dann durch ds*<sup>2</sup>  $\frac{a^2}{c^2}$  = (1−  $v^2$  $\frac{v}{c^2}$ ) $\cdot$ dt<sup>2</sup> eine zeitliche *Größe definiert ist.*

*Ist v > c, was physikalisch nicht möglich ist, dann liegen die Punkte oder Ereignisse im Minkowskiraum außerhalb des Lichtkegels. Wir nennen diese Punkte dann raumartig, weil wir für sie kein sinnvolles physikalisches Ereignis definieren können. Gemäß der Metrik im Minkowskiraum wäre dann ds<sup>2</sup> negativ, und die entsprechend zeitliche Größe ds*<sup>2</sup>  $\frac{a^2}{c^2}$  = (1−  $v^2$  $\left(\frac{v}{c^2}\right) \cdot dt^2$  wäre dann *negativ. Die Zeit würde also rückwärts laufen.*

*Ist v = c, dann liegen die Punkte im Minkowskiraum auf der Oberfläche des Lichtkegels. Hier verschwindet die zeitliche Größe dt . Man nennt diese Punkte auch lichtartig, weil sie physikalischen Ereignissen entsprechen, die sich mit Lichtgeschwindigkeit ausbreiten.*
# **2.2 Kurven im Minkowskiraum**

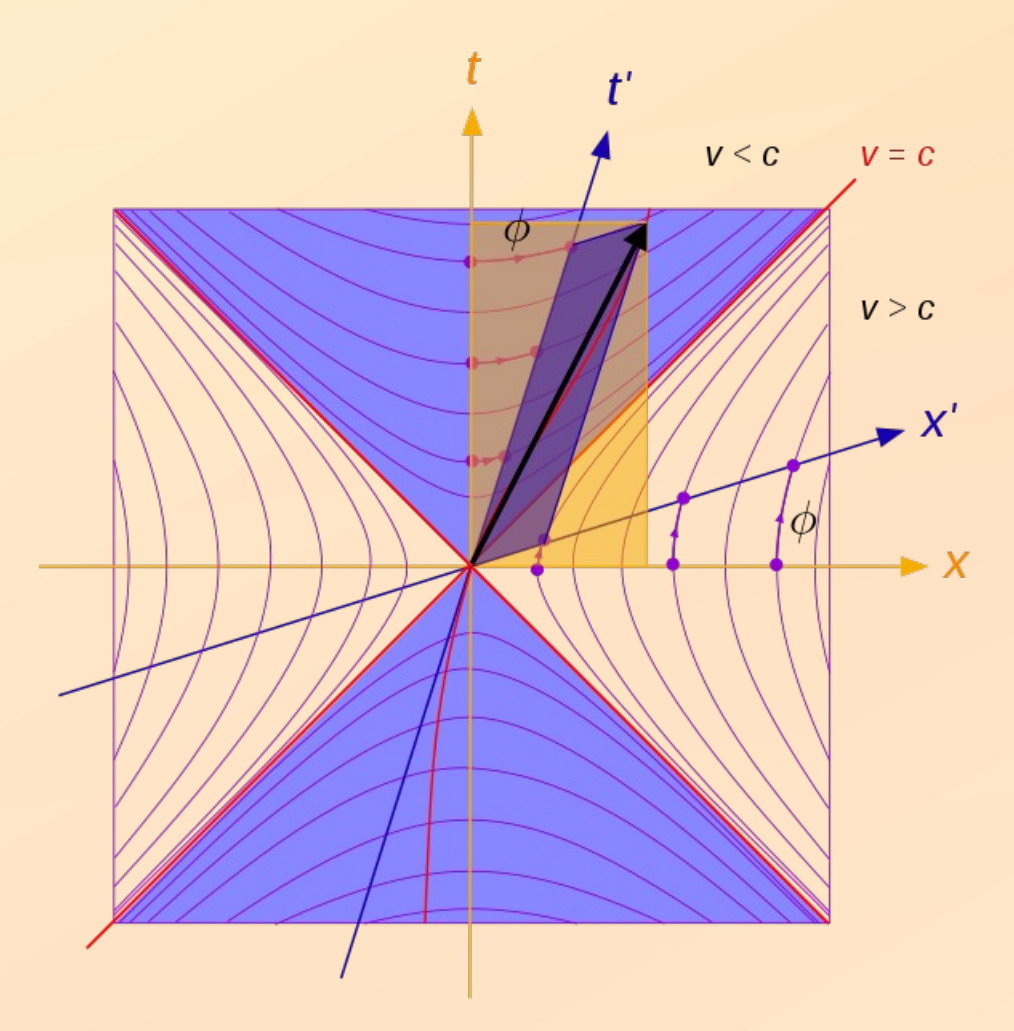

*Abbildung 1: Von Maschen Eigenes Werk, Gemeinfrei, [https://commons.wikimedia.org/w/index.php?](https://commons.wikimedia.org/w/index.php?curid=18216651) [curid=18216651](https://commons.wikimedia.org/w/index.php?curid=18216651)*

*Es soll im folgenden im Minkowskiraum das Koordinatensystem X eines ruhenden Beobachters mit dem Koordinatensystem X' eines bewegten Beobachters verglichen werden, der sich mit gleichförmiger Geschwindigkeit v in Richtung des ruhenden Beobachters bewegt. Da die Geschwindigkeit gleichförmig ist, ändern sich die Richtung und der Betrag der Geschwindigkeit nicht. Wir können also annehmen, dass die Bewegung des Inertialsystems X' entlang der x-Achse im Minkowskiraum stattfindet. Für das Linienelement ergibt sich: ds***<sup>2</sup>**=*c* **2** ⋅*dt* **<sup>2</sup>**−*dx***<sup>2</sup>** *. Hier handelt es sich um den bezüglich der Minkowskimetrik modifizierten Satz des Pythagoras. Die Abbildung zeigt, wie sich das Koordinatensystem des bewegten Beobachters im Minkowskiraum verändert. Die Abbildung zeigt darüber hinaus, dass bewegte Inertialsysteme im Minkowskiraum schiefwinklige Koordinatenlinien haben. Diese Koordinatenlinien entstehen durch Drehungen im Minkowskiraum. Um dies einzusehen, untersucht man die Eigenschaften einer Drehung im Euklidischen Raum:*

 $x^2 = y^1 \cdot \sin \alpha + y^2 \cdot \cos \alpha$ 

$$
|\vec{A}| = (x^1)^2 + (x^2)^2 = (y^1 \cdot \cos \alpha - y^2 \cdot \sin \alpha)^2 + (y^1 \cdot \sin \alpha + y^2 \cdot \cos \alpha)^2 = (y^1)^2 + (y^2)^2
$$

*Der metrische Tensor bleibt in beiden Koordinatensystemen unverändert:*

$$
(g_{nm}) = \begin{pmatrix} 1 & 0 \\ 0 & 1 \end{pmatrix}
$$

*.*

*.*

*Die Rotation im Euklidischen Raum kann man auch durch folgende Matrix beschreiben:*

$$
\begin{pmatrix} x^1 \\ x^2 \end{pmatrix} = \begin{pmatrix} \cos \alpha & -\sin \alpha \\ \sin \alpha & \cos \alpha \end{pmatrix} \circ \begin{pmatrix} y^1 \\ y^2 \end{pmatrix}
$$

*Drehen wir das Koordinatensystem wieder über* −<sup>α</sup> *zurück, so erhalten wir wieder das Ausgangssystem.* 

*Vergleicht man die beiden Transformationen*  $R_{\alpha} = \begin{pmatrix} \cos \alpha & -\sin \alpha \\ \sin \alpha & \cos \alpha \end{pmatrix}$  $\sin \alpha$  cos  $\alpha$  )  $R_{\alpha} = \begin{pmatrix} \cos \alpha & -\sin \alpha \\ \sin \alpha & \cos \alpha \end{pmatrix}$  *und*  $R_{-\alpha} = \begin{vmatrix} \cos \alpha & \sin \alpha \\ -\sin \alpha & \cos \alpha \end{vmatrix}$ −sin<sup>α</sup> cosα) *so stellt man fest, dass die Zeilen in R<sup>α</sup> die Spalten von R*−*<sup>α</sup>*

 $s$ ind. Man nennt eine solche Matrix die transponierte Matrix  $R^T_\alpha$  .  $R^T_\alpha$  ist also die *Umkehrmatrix zu R*<sup>α</sup> *. Es gilt: R*α∘*R*<sup>α</sup> *T* =*E . Das ist auch die Gleichung, über die die orthogonalen Transformationen definiert sind. Zusammengefasst können wir die Eigenschaft der Rotation in folgender Gleichung beschreiben:*

$$
R\circ (g_{nm})\circ R^{T}=(g_{nm}) .
$$

*Natürlich ist in der obigen Gleichung gnm die Einheitsmatrix, weil es sich um den Metriktensor des Euklidischen Raum handelt. Wir wollen nun nach Transformationen im Minkowskiraum suchen, die dieselben Eigenschaften wie die Drehungen im Euklidischen Raum haben: R*∘( *gnm*)∘*R T* =(*gnm*) *. Hier ist* (*gnm*) *allerdings der metrische Tensor im Minkowskiraum. Dazu machen wir folgenden Ansatz:*

$$
\begin{pmatrix} a & b \\ c & d \end{pmatrix} \circ \begin{pmatrix} -1 & 0 \\ 0 & 1 \end{pmatrix} \circ \begin{pmatrix} a & c \\ b & d \end{pmatrix} = \begin{pmatrix} a & b \\ c & d \end{pmatrix} \circ \begin{pmatrix} -a & -c \\ b & d \end{pmatrix} = \begin{pmatrix} -a^2 + b^2 & -ac + bd \\ -ac + bd & -c^2 + d^2 \end{pmatrix} = \begin{pmatrix} -1 & 0 \\ 0 & 1 \end{pmatrix}
$$

*Dies liefert:*

$$
a^2-b^2=1
$$
 cosh<sup>2</sup>( $\Phi$ ) - sinh<sup>2</sup>( $\Phi$ ) = 1  
\n $d^2-c^2=1$  cosh<sup>2</sup>( $\Phi$ ) - sinh<sup>2</sup>( $\Phi$ ) = 1  
\n $bd-ac=0$ 

*Zu den Gleichungen rechts stehen die analogen Gleichungen der hyperbolischen Winkelfunktionen. Damit erhalten wir für die Drehmatrix im Minkowskiraum:*

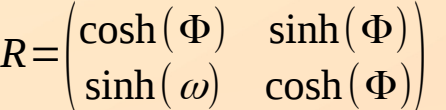

*Wie man in der Abbildung 1 sieht, entsteht das Koordinatensystem des bewegten Beobachters im Minkowskiraum durch Drehung um den hyperbolischen Winkel Φ. Im blauen – den zeitartigen – und im weißen – den raumartigen – Bereich sind die hyperbolischen Koordinatenlinien zu sehen. Wird die Geschwindigkeit des Inertialsystems immer größer werden, so werden sich die Koordinatenachsen des bewegten Beobachters im Minkowskiraum immer mehr der Winkelhalbierenden dem Ereignishorizont nähern.* 

*Eine gleichförmige Bewegung im zweidimensionalen Minkowskiraum ist also eine Gerade mit einem Steigungsfaktor größer 1 im zeitartigen Bereich und einem Steigungsfaktor kleiner 1 im raumartigen Bereich. Um die Linien besser zeichnen zu können, setzen wir wieder c=1. Damit ergibt sich die Koordinatenlinie t ' (blaue Gerade, Abbildung 2) für ein Inertialsystem, dass sich mit der Geschwindigkeit v gleichförmig bewegt. Die x ' Koordinatenlinie erhält man dann durch Spiegelung an der Winkelhalbierenden* (*v*=*c*) *. Da wo die blaue Koordinatenachse t ' die roten Hyperbeln im zeitartigen Bereich (hellgrüner Bereich) schneiden, ist die Geschwindigkeit konstant. Wie oben gezeigt wurde, entstehen die blauen Geraden – die Koordinatenlinien der Inertialsysteme – durch eine Drehung im Minkowskiraum.*

*Geraden im raumartigen Bereich würden gleichförmigen Bewegungen mit Überlichtgeschwindigkeit bedeuten, was physikalisch keinen Sinn ergibt, weil die Lichtgeschwindigkeit in jedem Inertialsystem konstant ist.*

**Relativitätstheorie V1.2 bearbeitete Version**

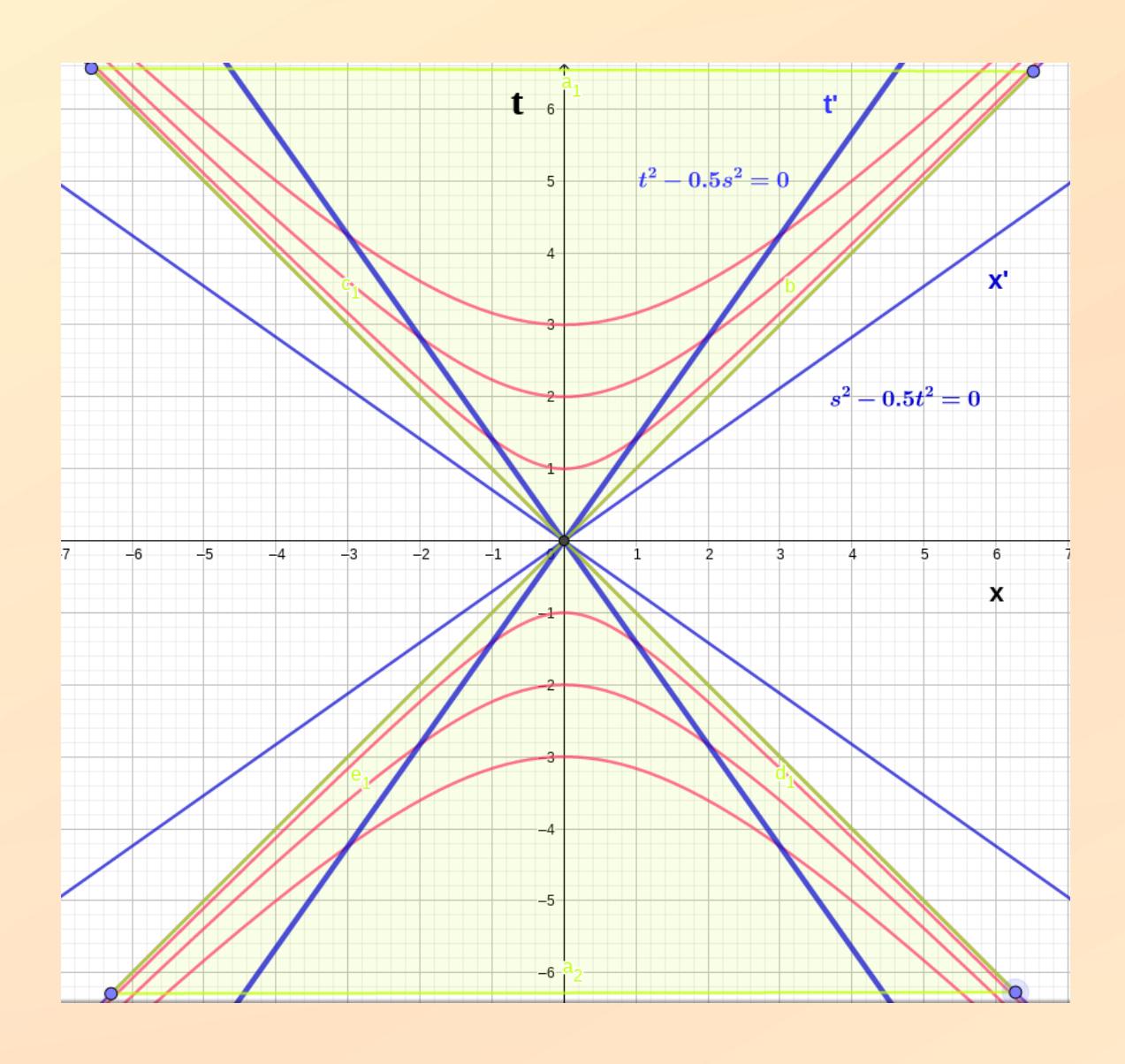

*Abbildung 2: Kurven konstanter Geschwindigkeit und konstanter Beschleunigung im Minkowskiraum, Quelle: Günter Opitz-Ohlsen, gemeinfrei*

## *2.3 Die Spezielle Relativitätstheorie*

*Ist ds*<sup>2</sup> *größer als 0, dann ist ds*<sup>2</sup> *c* 2 *größer als 0, und wir können die rechte Seite der Gleichung als zeitliche Änderung d* <sup>τ</sup> 2 *ansehen:*

$$
d \ \vec{r} = (1 - \frac{v^2}{c^2}) \cdot dt^2 \ \text{oder}
$$
\n
$$
d \ \tau = \sqrt{1 - \frac{v^2}{c^2}} \cdot dt
$$

*Durch Integration erhalten wir dann für die zeitliche Änderung die Formel der Zeitdilatation:*

$$
\Delta \tau = \int_{t_1}^{t_2} \sqrt{(1 - \frac{v^2}{c^2})} \cdot dt \quad \text{oder}
$$

$$
\Delta \tau = \sqrt{(1 - \frac{v^2}{c^2})} \cdot \Delta t \quad .
$$

*Die zeitliche Größe* Δ *τ entspricht der Eigenzeit oder der Zeitmessung des bewegten Beobachters, der sich gleichförmig mit der Geschwindigkeit v gegenüber einem dazu relativ ruhenden Beobachter bewegt. Sie wird auch mit* Δ*t ' bezeichnet. Die zeitliche Größe* Δ*t entspricht dann der Eigenzeit oder der Zeitmessung dieses ruhenden Beobachters.*

*Multipliziert man die Gleichung für die Zeitdilatation mit der Lichtgeschwindigkeit, so erhält man:*

$$
\Delta x' = \sqrt{\left(1 - \frac{v^2}{c^2}\right)} \cdot \Delta x
$$
 *.oder mit der Bogenlänge parametrisiert.*

*Dabei entspricht* Δ *x der Eigenlänge eines Gegenstandes im ruhendem System und* Δ *x ' die Länge des Gegenstandes, die der Beobachter im bewegten System misst. Damit erhalten wir folgende Ergebnisse:*

*1. Zeitdilatation: Bewegte Uhren laufen langsamer als ruhende Uhren. Der Faktor, um den die Uhr im bewegten Inertialsystem relativ zum ruhenden Inertialsystem X langsamer läuft ist*

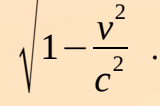

*2. Längenkontraktion: Bewegte Längen werden kürzer gemessen als ruhende Längen. Nimmt ein Beobachter in einem bewegten Inertialsystem X' einen Gegenstand, dessen Länge im ruhenden*

*Inertialsystem X mit der Länge*  $L_0 = \Delta x$  *gemessen wurde, mit auf die Reise, dann wird der bewegte Beobachter ebenfalls die Länge L*0=Δ *x messen, weil der Gegenstand in seinem Inertialsystem in Ruhe ist. Für den ruhenden Beobachter erscheint der Gegenstand im X Inertialsystem als bewegter Gegenstand mit der Länge L*=Δ *x ' . Die Länge L des bewegten*  $G$ egenstandes verkürzt sich also bezüglich der Ruhelänge L<sub>0</sub> um  $\sqrt{1-\dfrac{v^2}{c^2}}$ *c* 2 *. Bewegte Längen*

*werden kürzer gemessen als ruhende Längen. Wird der Gegenstand von bewegten Beobachter in das System des ruhenden Beobachters geworfen und kommt dort zum Stillstand, dann misst der ruhende Beobachter die Länge des Gegenstandes größer als der bewegte Beobachter.*

*Wir können mit Einstein also für die Spezielle Relativitätstheorie folgende Postulate aufstellen:*

### *Postulate der Speziellen Relativitätstheorie für Inertialsysteme:*

*1. Das Relativitätsprinzip: «Wird ein Koordinatensystem K so gewählt, daß in bezug auf dasselbe die physikalischen Gesetze in ihrer einfachsten Form gelten, so gelten dieselben Gesetze auch in Bezug auf jedes andere Koordinatensystem K', das relativ zu K in gleichförmiger Translationsbewegung begriffen ist. Dieses Postulat nennen wir "spezielles Relativitätsprinzip". (Albert Einstein, ANNALEN DER PHYSIK, VIERTE FOLGE, Band 49, S. 770, 1916)*

*2. Die Konstanz der Lichtgeschwindigkeit: "Die spezielle Relativitätstheorie weicht also von der klassischen Mechanik nicht nur durch das Relativitätspostulat ab, sondern allein durch das Postulat der Konstanz der Vakuum-Lichtgeschwindigkeit, aus welchem im Verein mit dem speziellen Relativitätsprinzip die Relativität der Gleichzeitigkeit sowie die Lorentztransformation und die mit dieser verknüpften Gesetze über das Verhalten bewegter starrer Körper und Uhren in bekannter Weise folgen.»*

*(Albert Einstein, ANNALEN DER PHYSIK, VIERTE FOLGE, Band 49, S. 770, 1916)*

### *Folgerung 1: Massenzunahme bewegter Massen*

*X' bewegt sich mit gleichförmiger Geschwindigkeit entlang der x-Achse eines relativ dazu in Ruhe seienden Koordinatensystem X. Die y' und z' Koordinaten ändern sich also nicht: y'=y und x'=x. Senkrecht zur Bewegungsrichtung entlang der y'-Koordinatenlinie bewegt sich eine Masse m0 mit gleichförmiger Geschwindigkeit v0. Der Impuls gemessen im X' System ist:*

$$
p = m_0 \cdot v' \cdot m_0 \cdot \frac{L}{t'}.
$$

*Dabei ist m0 die Masse gemessen im X' Inertialsystem. Im X Inertialsystem ändert sich wegen y'=y die Länge L nicht. Die Geschwindigkeit v*<sup>0</sup> *wird wegen der Zeitdilatation allerdings kleiner ausfallen:*

$$
v_0 = \frac{L}{t} = \sqrt{1 - \frac{v^2}{c^2} \cdot \frac{L}{t}} = \sqrt{1 - \frac{v^2}{c^2} \cdot v'_{0}}.
$$

*Da der Impuls aber in beiden System gleich groß ist, muss m*0⋅*v '* <sup>0</sup>=*m*⋅*v* <sup>0</sup> *gelten. Dies geht nur, wenn die Masse m sich vergrößert: m*=  $m<sub>0</sub>$ √ 1−  $v^2$  $c^2$ *.* 

# *Folgerung 2: E = mc<sup>2</sup>*

*In der Speziellen Relativitätstheorie ist der Impuls eines Körpers gegeben durch:*

$$
p = \frac{m_0}{\sqrt{1 - \frac{v^2}{c^2}}} \cdot v
$$

*Nach v aufgelöst erhält man:* 

$$
v = \frac{c \cdot p}{\sqrt{c^2 \cdot m_0^2 + p^2}}
$$

*.*

$$
E = \int F \cdot ds = \int \frac{dF}{dt} ds = \int v \cdot dp = \int \frac{c \cdot p}{\sqrt{c^2 \cdot m_0^2 + p^2}} \cdot dp = \sqrt{c^4 \cdot m_0^2 + p^2 \cdot c^2}
$$

*Folgerung: Ein Körper, der sich in Ruhe p=0 befindet, hat eine Ruheenergie von*

$$
E = m_0 \cdot c^2 \enspace .
$$

*Die erste Überprüfung der Speziellen Relativitätstheorie wurde über die Lebenszeit (Eigenzeit) des Myon experimentell nachgewiesen. Diese Teilchen entstehen durch die kosmische Strahlung in der oberen Atmosphäre der Erde. Da das Myon nur eine mittlere Lebensdauer von 2,1969811·10−6 s hat, könnte es auf der Erde nicht nachgewiesen werden, auch wenn es sich mit annähernd Lichtgeschwindigkeit bewegt. Der Grund dafür, dass Myonen auch auf der Erdoberfläche detektiert werden können, liegt in der Zeitdilatation.*

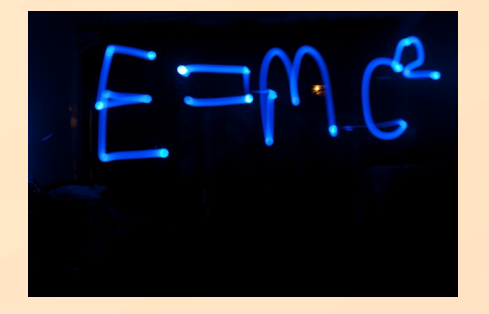

*Quelle:<https://www.publicdomainpictures.net/en/view-image.php?image=151799&picture=e-mc2-albert-einstein>*

## **Kapitel III: Die klassische Mechanik**

# *3.1 Schwarzschildradius klassisch*

*Man betrachte eine kugelförmige Masseverteilung mit homogener Massendichte 
ρ also mit der Masse*  $M = \frac{4}{3}$ <mark>4</mark> · π· R<sup>3</sup> ,wobei R der Radius der Kugel ist. Die Beschleunigung außerhalb der Kugel<br>3 *ist dann nach Newton:*  $a(r) = \frac{G \cdot M}{r^2}$ *r* <sup>2</sup> *mit r*≥*R . Die Arbeit, um einen Körper mit Masse m aus dem Gravitationsfeld zu befördern, ist dann:* ∫ *R* <sup>∞</sup> *G*⋅*M*⋅*m*  $\frac{M \cdot m}{r^2}$  *dr* =  $\frac{G \cdot M \cdot m}{r}$  $\overline{r}$  |*R* ∞ =− *G*⋅*M*⋅*m R . Da die kinetische Energie genauso groß sein muss, erhält man für die Fluchtgeschwindigkeit:*

$$
\frac{1}{2} \cdot m \cdot v^2 = \frac{G \cdot M \cdot m}{R} \quad \text{oder} \quad v^2 = \frac{2 \cdot G \cdot M}{R}
$$

*Für lichtartige Punkte im Minkowskiraum gilt v=c. Damit ergibt sich:*

*.*

$$
R_E = \frac{2G \cdot M}{c^2} \quad , \quad \text{oder} \quad R_S = \frac{2G \cdot M}{c^2}
$$

*.*

<span id="page-116-0"></span>*R<sup>E</sup> ist also der Radius des Ereignishorizontes für eine kugelförmige Masseverteilung mit homogener Massendichte* <sup>ρ</sup> *. Man nennt diesen Radius auch Schwarzschildradius, weil er von Karl Schwarzschild[15](#page-116-1) als Lösung der einsteinschen Feldgleichungen gefunden wurde. Wir werden später darauf zurückkommen. Nach der Formel hat jedes Objekt, das eine Masse besitzt, einen Ereignishorizont. Bei der Masse unserer Sonne würde man für den Schwarzschildradius einen ungefähren Wert von ca.. 3 km erhalten. In unserem Planetensystem würde das Licht ausgehen, wenn die Masse der Sonne sich in einer Kugel mit ca. 3 km Radius befände, oder wenn die Massendichte der Sonne entsprechend groß wäre. Für die Planetenbahnen hätte dies aber keine Auswirkungen.*

*Stellen wir uns ein Labor vor, dass sich im freien Fall auf ein Objekt befindet, das einen außerhalb des Objektes liegenden Schwarzschildradius hat. Im Labor werden in jeder Sekunde (Eigenzeit im Labor) Lichtimpulse ausgesendet, die ein relativ dazu ruhender Beobachter auf der Erde empfängt. Aufgrund der Zeitdilatation werden die Lichtimpulse mit immer größeren Abständen beim ruhenden Beobachter ankommen. Befindet sich das Labor im Ereignishorizont, so kann der Beobachter auf der Erde nichts mehr empfangen. Das Labor kann sich aber trotzdem weiter im freien Fall bewegen, wenn das kugelförmig Objekt mit homogener Masseverteilung einen Radius hat, der wesentlich kleiner als der Schwarzschildradius ist. Damit wird der Beobachter im Labor sich problemlos durch den Ereignishorizont auf das Objekt im schwerelosen freien Fall bewegen können. Die Signale, die er an den Beobachter auf der Erde schickt, werden dort allerdings nie ankommen.[16](#page-116-3)*

<span id="page-116-2"></span><span id="page-116-1"></span>[<sup>15</sup>](#page-116-0) Siehe: [https://de.wikipedia.org/wiki/Karl\\_Schwarzschild](https://de.wikipedia.org/wiki/Karl_Schwarzschild) und [https://de.wikipedia.org/wiki/Martin\\_Schwarzschild](https://de.wikipedia.org/wiki/Martin_Schwarzschild)

<span id="page-116-3"></span>[<sup>16</sup>](#page-116-2) Siehe: Seite 77 Minkowskiraum

*Die Formel für die Fluchtgeschwindigkeit[17](#page-117-1) v* 2= 2*G*⋅*M*  $\frac{G \cdot M}{R}$  oder  $v = \sqrt{\frac{2 G \cdot M}{R}}$ *R erlaubt noch eine weitere Interpretation. Bewegt sich ein Beobachter mit derselben gleichförmigen Geschwindigkeit in einem Inertialsystem im gravitationsfreien Raum, so werden die Uhren dieses Beobachters in Bezug auf eine Uhr eines ruhenden Beobachters im gravitationsfreien Raum wegen der Zeitdilatation um dem Faktor*  $\sqrt{1-\frac{v^2}{c^2}}$ *c* 2 *langsamer laufen. Ersetzt man den bewegten Beobachter durch einen ruhenden Beobachter und die Geschwindigkeit des bewegten Beobachters durch die Fluchtgeschwindigkeit auf einem kugelförmigen Planeten mit Radius R, dann wird auch dessen Uhr gegenüber einem ruhenden Beobachter mit dem Faktor* 

<span id="page-117-0"></span>
$$
\sqrt{1-\frac{2G\cdot M}{R\cdot c^2}}
$$

$$
\sqrt{1+\frac{2\Phi(r)}{c^2}}
$$

*langsamer gehen. In der zweiten Gleichung steht das Gravitationspotenzial* Φ(*r*)=− *G*⋅*M*  $\frac{r}{r}$ , das  $\ddot{a}$  *sich durch Integration der Beschleunigung*  $\ddot{a}(r) = \frac{G \cdot M}{r^2}$ *r*<sup>*n*</sup> *e*<sup>*r*</sup> *ergibt. Man nennt dieses Verhalten*<br>*r*<sup>2</sup> *der Zeit die gravitative Zeitdilatation. Die Uhren auf dem Mond laufen also schneller als die Uhren auf der Erde. Und die Uhren auf der Erde laufen schneller als die Uhren auf der Sonne, falls es*

*solche Uhren dort überhaupt geben kann.*

*Die Quantentheorie postuliert, dass sich Energie nur in kleinsten Größen ändern kann. Diese sprunghaften Änderungen der Energie wird mit dem Planckschen Wirkungsquantum beschrieben. Nach den physikalischen Gesetzen bedeutet dies aber auch, dass es entsprechenden Grenzen für die Messbarkeit von Längen und Zeiten und daraus abgeleitete Größen wie Beschleunigung und Frequenz geben muss. Die kleinste Länge ist die Plancklänge und entspricht dem Wert von 1,616 · 10−35 m.* 

*Berechnet man die Energie elektromagnetischer Strahlung, so erhält man nach Einstein: E*=*h*⋅*f oder E*=ℏ⋅<sup>ω</sup> *. Multipliziert man die Gleichung mit der Wellenlänge der elektromagnetischen Strahlung, so erhält man* <sup>λ</sup>⋅*E*=*h*⋅λ⋅*f* =*h*⋅*c . Aufgelöst:* <sup>λ</sup>= *h*⋅*c E . Setzt man für E*=*m*⋅*c* 2 *, so* erhält man die Compton-Wellenlänge  $\lambda_c = \frac{h}{m}$ *m*⋅*c . Den reduzierten Schwarzschildradius einer Masse m, kann man über* ~*rS*= *G*⋅*m c* 2 *angeben. Multipliziert man mit der Compton-Wellenlänge, so*

<span id="page-117-1"></span>[<sup>17</sup>](#page-117-0) Siehe: [https://de.wikipedia.org/wiki/John\\_Michell](https://de.wikipedia.org/wiki/John_Michell)

 $erh$ ält man:  $\lambda_{C} \cdot \widetilde{r_{\scriptscriptstyle S}}{=}\frac{G \cdot m}{2}$  $\frac{G \cdot m}{c^2} \cdot \lambda_c = \frac{G \cdot m}{c^2}$  $\frac{h \cdot m}{c^2} \cdot \frac{h}{m}$  $\frac{h}{mc} = \frac{G \cdot h}{c^3}$  $\frac{d^{2}P}{d^{3}}$  . Für die Plancklänge setzt man:  $\lambda_{C} = \widetilde{r}_{S} = l_{P}$  . *Dies liefert die Formel für die Plancklänge: <i>l<sub>P</sub>*=√ $\sqrt{\frac{G \cdot h}{c^3}}$  $\frac{1}{c^3}$ .

*Die Plancklänge ist die kleinste physikalische mögliche Länge. Objekte, die eine kleinere Länge hätten, würden sofort aus der physikalischen Welt verschwinden – wie ein Schwarzes Loch, dessen Inneres wir nicht messen können.*

*Die kleinste Zeit, die man theoretisch messen könnte, entspricht dann der Planck-Zeit und hat einen Wert von 5,391 · 10−44 [s]. Damit erhält man über die Formel für die Lichtgeschwindigkeit c*=*f*⋅λ *für die größte Frequenz, die man messen könnte. Die Planck-Frequenz hat einen Wert von 1,855 · 10<sup>43</sup> [s-1]. Für die Planck-Beschleunigung erhält man einen Wert von 5,56 · 1051 [ms-2].*

*Wir haben schon den Ereignishorizont für ein schweres kugelförmiges Objekt mit homogener Massenverteilung berechnet. Dabei sind wir davon ausgegangen, dass das Objekt selbst einen kleineren Radius hat. Nimmt man nun an, dass an der Oberfläche des Objektes die Planck-Beschleunigung vorliegt, so erhalten wir für den Radius des Objektes folgende Abschätzung nach Newton:*

$$
a_{Planck} = \frac{G \cdot M}{R^2}
$$

$$
R = \sqrt{\frac{G \cdot M}{a_{Planck}}}
$$

*.*

*Der Vergleich mit dem Radius für den Ereignishorizont RE*= 2*G*⋅*M*  $\frac{G \cdot M}{c^2}$  liefert mit  $G \cdot M = \frac{R_E \cdot c^2}{2}$ 2 *:*

$$
a_{Planck} = \frac{R_E \cdot c^2}{2 R^2}
$$

*Damit erhält man für die kleinste Ausdehnung eines kugelförmigen Objekts mit homogener Masseverteilung:*

$$
R_{\text{Grenz}} = c \cdot \sqrt{\frac{R_E}{2 a_{\text{Planck}}}} \quad .
$$

*Dies entspricht einem Radius von ca.* 

$$
R_{\text{Grenz}} \approx 2,845 \cdot 10^{-18} \cdot \sqrt{R_{\text{E}}}
$$
.

*Dies ist der kleinste Radius, den ein Schwarzes Loch annehmen kann. Er ist wesentlich kleiner als der Schwarzschildradius aber doch wesentlich größer als die Plancklänge. Ist die Massendichte des Schwarzen Lochs so bemessen, dass Radien zwischen RGrenz*≤*R*≤*R<sup>E</sup> liegen, dann handelt es*

*sich um ein Schwarzes Loch. Die minimale Massendichte ergibt sich über den Schwarzschildradius*  $R<sub>F</sub>$  *und die maximale Massendichte aus dem Radius*  $R<sub>Grenz</sub>$  *.* 

*Die Energie eines Photons berechnet sich zu E*=*h*⋅*f . Dabei ist h das Plancksche Wirkungsquantum, das den Wert 6,626 070 040 · 10−34 Js hat.*

*Wird ein Lichtstrahl auf ein Objekt gesendet, das eine große Masse besitzt, dann wird sich die Frequenz des Lichtstrahls erhöhen.*

*«In 1960, R. POUND and G. REBKA, Jr. at Harvard University conducted experiments in which photons (gamma rays) emitted at the top of a 22.57 m high apparatus were absorbed at the bottom, and photons emitted at the bottom of the apparatus were absorbed at the top. The experiment showed that photons which had been emitted at the top had a higher frequency upon reaching the bottom than the photons which were emitted at the bottom. And photons which were emitted at the bottom had a lower frequency upon reaching the top than the photons emitted at the top. These results are an important part of the experimental evidence supporting general relativity theory which predicts the observed "redshifts" and "blueshifts.»*

## Zitiert aus: [https://www.leifiphysik.de/quantenphysik/quantenobjekt-photon/versuche/photonen](https://www.leifiphysik.de/quantenphysik/quantenobjekt-photon/versuche/photonen-im-gravitationsfeld)*[im-gravitationsfeld](https://www.leifiphysik.de/quantenphysik/quantenobjekt-photon/versuche/photonen-im-gravitationsfeld)*

*Da die Frequenz des Photons höchstens die Planck-Frequenz annehmen kann, ist die maximale Energie des Photons E*=*h*⋅*f Planck . Photonen ändern bei Energieaufnahme nicht ihre Geschwindigkeit, weil die Lichtgeschwindigkeit im Vakuum die maximale Geschwindigkeit ist, die wir mit physikalischen Apparaturen messen können. Deshalb erhöht sich die Frequenz des Photons. Wenn ein Photon sich auf dem Weg auf ein Schwarzes Loch befindet, kann es also als Photon überleben, wenn zwischen dem Ereignishorizont und dem Radius des Schwarzen Lochs noch genügend Abstand vorhanden ist. Aber was passiert mit dem Photon, wenn es schon vorher die Grenzfrequenz erreicht hat? Auch hier gibt die Spezielle Relativitätstheorie eine Antwort:*

$$
E = m_0 \cdot c^2
$$

$$
\frac{h \cdot f_{Planck}}{c^2} = m_0
$$

*Die maximale Energie eines Photons bei der Planck-Frequenz entspricht einer Ruhemasse von ca.:*

$$
m_0 = 1{,}366 \cdot 10^{-7} \, kg \, .
$$

*Wenn im Fahrstuhl eine Lichtquelle ist, dann würden diese Effekte im freien Fall auf ein Schwarzes Loch auftreten, wenn die Gezeitenkräfte entsprechend stark genug sind. Die Stärke der Gezeitenkräfte erhält man näherungsweise über die Änderungsrate der Gravitationskraft:*  $dF(R) = \frac{d}{dR}$ *G*⋅*m*⋅*MSL*  $\frac{R^{2} \cdot R^{2}}{R^{2}}$  *dR* oder  $F_{Geg} = G \cdot G$ *m*⋅*MSL*⋅2⋅Δ*r R* 3 *. Dabei ist m die Masse eines*

*Objektes mit dem Radius* Δ*r und dem Abstand R vom Schwarzen Loch mit der Masse MSL. Das*

*Licht auf seinem Weg von der Lichtquelle zum Ende des Fahrstuhls würde immer kurzwelliger werden. Am Ende des Fahrstuhls würde es für einen Menschen dunkel sein, weil inzwischen durch die Blauverschiebung unsichtbares UV-Licht beim Beobachter ankommt. Da aber*

 $R = \Delta r + \frac{2 \cdot G \cdot M_{SL}}{2}$ *c* 2  *ist, zeigt die Formel auch, dass Schwarze Löcher mit einem sehr großen*

*Ereignishorizont RS*=  $2 \cdot G \cdot M_{SL}$ *c* 2 *geringere Gezeitenkräfte aufweisen als Schwarze Löcher mit*

*kleinerem Ereignishorizont. Vernachlässigt man* Δ*r « RS, dann vereinfacht sich die Rechnung zu:*

 $F_{Gez} = \frac{m \cdot \Delta r \cdot c^6}{4 \cdot \sigma^2 \cdot 16^2}$  $4\cdot G^2\cdot M_{SL}^2$  $\frac{1}{2} = \frac{m \cdot \Delta r \cdot c^2}{R^2}$  $R^2$ <sub>S</sub>  $\frac{r \cdot c^2}{r^2} = \Delta r \cdot \frac{E}{R^2}$ *RS* 2 *, was zeigt, dass die Gezeitenkräfte nahe des*

*Ereignishorizontes mit dem Quadrat der Masse des Schwarzen Lochs abnimmt. Die Person im Fahrstuhl könnte also verstrahlt werden, und die Gezeitenkräfte könnten sie in Einzelteile zerlegen, wenn das Schwarze Loch wegen geringer Masse einen kleineren Schwarzschildradius RS aufweist.*

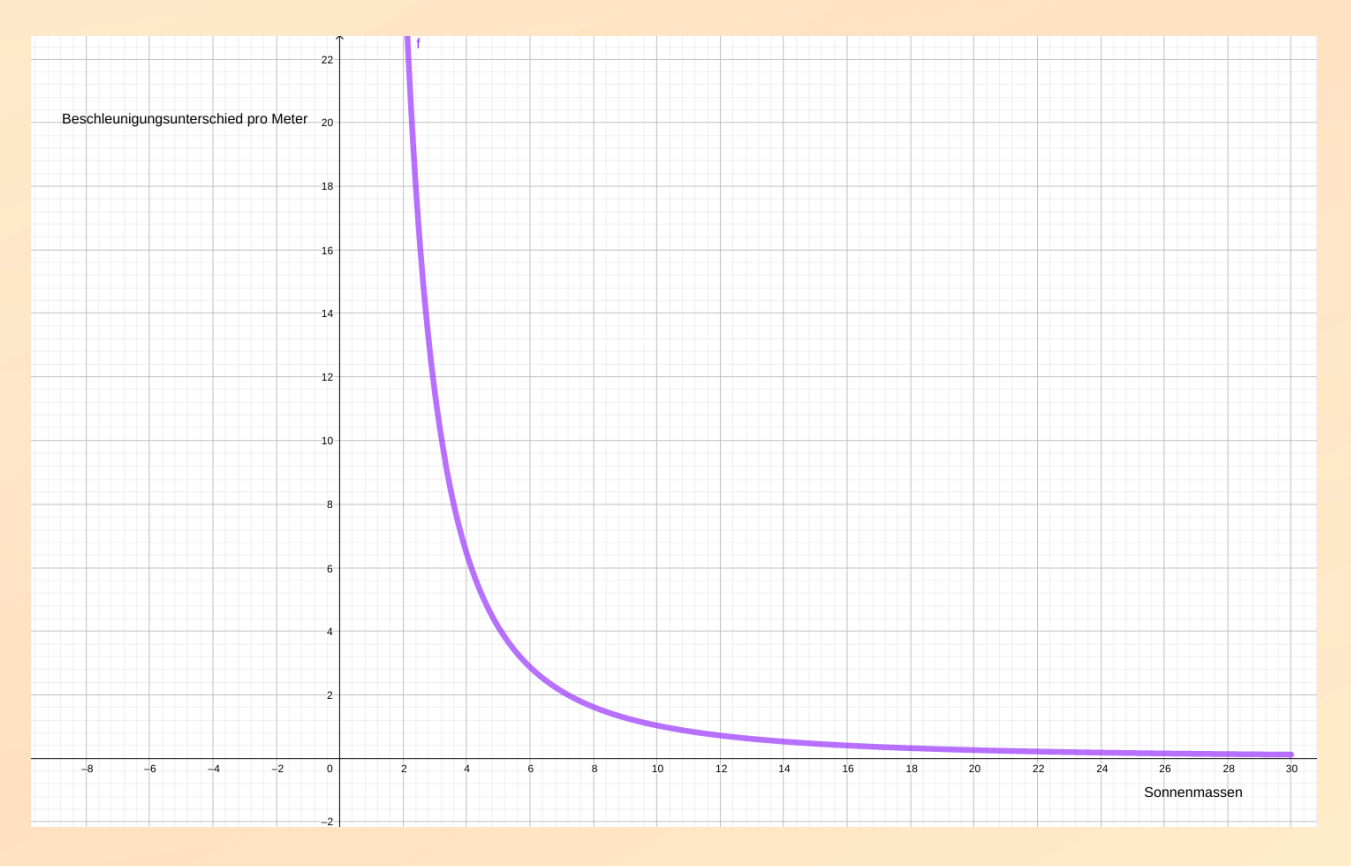

*Beschleunigungsunterschied pro Meter am Ereignishorizont eines Schwarzen Lochs*

*Der Breit-Wheeler-Effekt beschreibt, wie sich Licht in Materie umwandeln lässt. Durch Photonenkollision wird ein Elektron-Positron Paar erzeugt. Stuard Mangles, Physiker am Imperial College London und Kollegen vom Max-Planck-Institut für Kernphysik wollen durch eine bestimmte Versuchsanordnung durch die Kollision zweier Laser Photonen Energie in Materie umwandeln, um somit den Breit-Wheeler-Effekt experimentell nachzuweisen. Welche Frequenz die Photonen haben müssen, kann man dann über h*⋅*f* =*m*⋅*c* 2 *berechnen.*

### *3.2 Schwarzschilddichte und Ereignishorizont des Universums*

*Wir wollen den Schwarzschildradius, also den Radius des Ereignishorizontes* 2*G*⋅*M*  $\frac{J^2 M}{c^2}$ , für

*eine Sonnenmasse berechnen. Setzt man die Werte für die Sonnenmasse* 1*,*98892⋅10<sup>30</sup> *kg und die Gravitationskonstante aus der Abbildung unten ein, so erhält man einen Wert von ca. 2950 m oder ca. drei Kilometer Schwarzschildradius pro Sonnenmasse.*

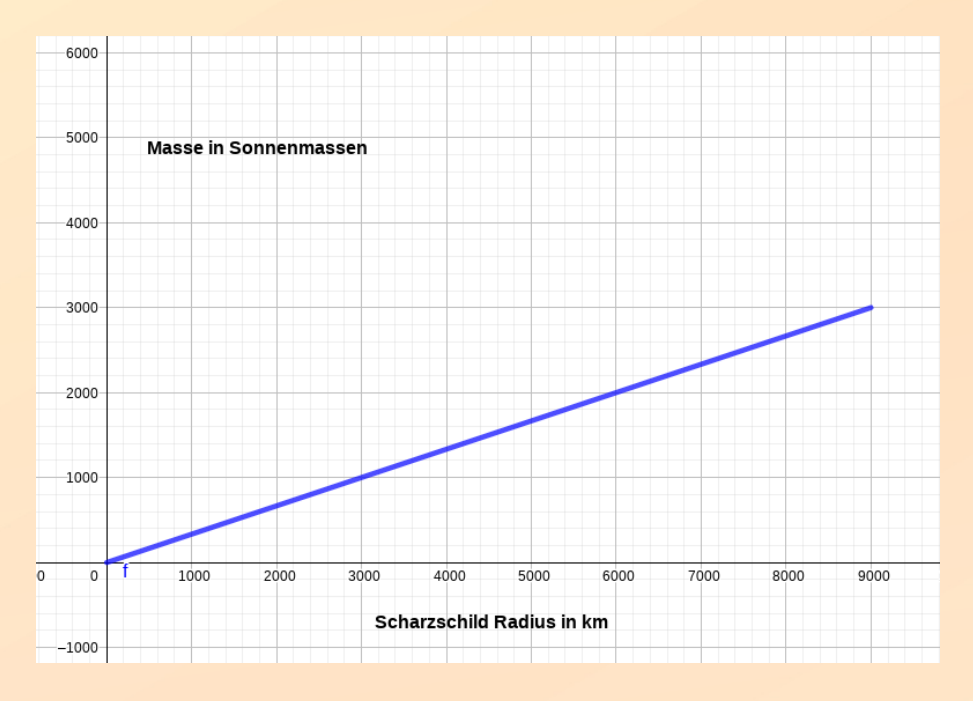

*Abbildung: Linearer Zusammenhang zwischen Schwarzschildradius und Sonnenmassen, Quelle: Günter Opitz-Ohlsen, gemeinfrei*

*Folgende Überlegungen sollen zeigen, dass es auch einen Ereignishorizont gibt, obwohl die Massendichte sehr klein ist. Aus der Formel für den Schwarzschildradius R*<sub>E</sub>= $\frac{2G \cdot M}{^2}$ *c* **2** *erhält* man für das Schwarzschildvolumen  $V_{E}$ = $\frac{4}{3}$  $\frac{4}{3} \cdot \pi \cdot R_E^3$ , oder  $V_E = \frac{4}{3}$  $\frac{4}{3} \cdot \pi \cdot \frac{8 \cdot G^3 \cdot M^3}{c^6}$ *c* **6** *.*  $D$ amit ergibt sich für die Schwarzschilddichte  $\rho_{E} {=} \frac{M}{V}$ *VE ein Wert von:*

$$
\rho_E = \frac{3 \cdot c^6}{32 \cdot \pi \cdot G^3 \cdot M^2}
$$

*.*

*Man sieht aus dieser Formel, dass man für entsprechende große Massen entsprechend geringe Massendichten* <sup>ρ</sup> *erhält.*

| Physikalische Eigenschaften (bezogen auf das<br>beobachtbare Universum) |                                               |
|-------------------------------------------------------------------------|-----------------------------------------------|
| Radius                                                                  | > 45 Mrd. Lj <sup>[1]</sup>                   |
| Masse (sichtbar)                                                        | ca. 10 <sup>53</sup> kg                       |
| Mittlere Dichte                                                         | ca. 4,7 · 10 <sup>-30</sup> g/cm <sup>3</sup> |
| Alter                                                                   | 13,81 ± 0,04 Mrd. Jahre <sup>[2]</sup>        |
| Anzahl Galaxien                                                         | ca. 200 Mrd. <sup>[3]</sup>                   |
| Temperatur<br>Hintergrundstrahlung                                      | 2.7K                                          |

*Quelle: <https://de.wikipedia.org/wiki/Universum>*

*Berechnet man den Schwarzschildradius des sichtbaren Universums aus obigen Daten, so liefert das einen Wert von ca.* **1.5**⋅**10<sup>23</sup>** *km*=**1.5**⋅**10<sup>26</sup>** *m , wenn man den Näherungswert von* **2**⋅**10<sup>30</sup>** *kg für die Sonnenmasse nimmt. Damit ist der Ereignishorizont des Universums ca.* **1,5856**⋅**10<sup>10</sup>** *Lj , das entspricht ca. 16 Mrd. Lj. Wenn innerhalb dieser Grenze die gesamte sichtbare Materie sein sollte, dann darf der Ereignishorizont des Universums nicht kleiner sein. Dies würde ja bedeuten, dass ein Teil des sichtbaren Universums außerhalb des Ereignishorizontes des sichtbaren Universums läge.* 

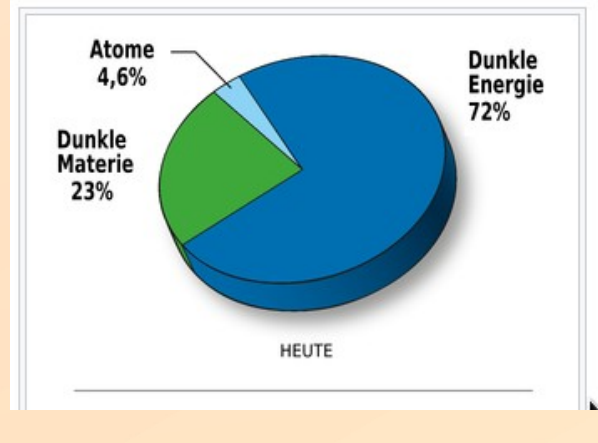

*Quelle: [https://de.wikipedia.org/wiki/Dunkle\\_Materie](https://de.wikipedia.org/wiki/Dunkle_Materie)*

*In der Abbildung ist zu sehen, dass man heute davon ausgeht, dass das Universum zu ca. 23 % aus Dunkler Materie und ca. 4 % aus normaler Materie besteht. Das bedeutet, dass ca. 5.75 Mal soviel Dunkle Materie wie sichtbare Materie im Universum vorhanden ist. Dadurch erhöht sich die Masse des Universums um das 6,75*-f*ache der sichtbaren Masse und somit auch das 6,75*-f*ache des soeben berechneten Radius des Ereignishorizontes. Jetzt ist es überhaupt erst möglich, dass unser Universum einen Ereignishorizont haben kann, der größer als der geschätzte Radius unseres Universums ist und so auch genügend Platz für die sichtbare Materie hat. Die dunkle Materie wurde durch Beobachtung der Umlaufgeschwindigkeiten von Sternen und Zwerggalaxien in*

*Außenbezirken (siehe folgende Abbildung) von Galaxien entdeckt. Siehe dazu auch <https://www.youtube.com/watch?v=A8bBhkhZtd8>.*

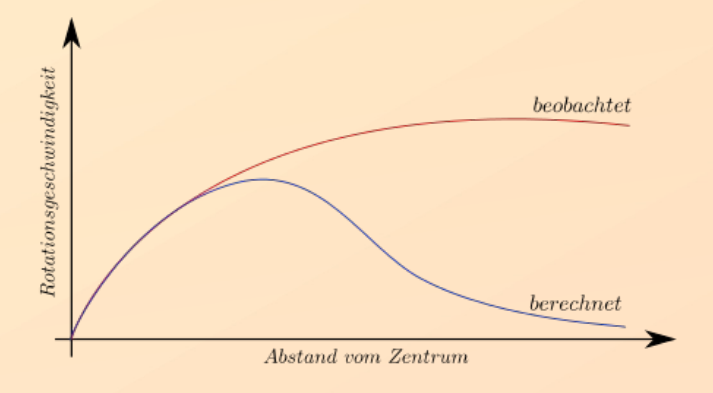

*Quelle: [https://de.wikipedia.org/wiki/Dunkle\\_Materie](https://de.wikipedia.org/wiki/Dunkle_Materie)*

*Wie man sieht, lässt es sich innerhalb eines Ereignishorizontes recht gut leben, wenn die Massendichte nicht allzu groß ist. Und die geschätzte Massendichte des Universums ist ja sehr gering, aber nicht konstant. Im Gegenteil, unser Universum dehnt sich mit immer größer werdender Geschwindigkeit aus. Die Massendichte wird also noch kleiner werden im Laufe der Zeit. Also muss es eine Ursache für diese Ausdehnung geben. Die Erklärung dafür ist die Dunkle Energie, die gemäß Abbildung den größten Anteil von geschätzt ca. 72 % der angenommenen gesamten Energie im Universum ausmacht. Die Dunkle Energie, die vielleicht von außerhalb des Ereignishorizontes unseres Universums stammt? Jedenfalls würden Bewohner dieser Region der Dunklen Energie nichts von unserem Universum bemerken, weil es sich hinter dem Ereignishorizont versteckt, so wie sich ein Schwarzes Loch hinter seinem Ereignishorizont vor uns versteckt.*

# *3.3 Hamiltonsche Mechanik[18](#page-124-1)*

*Die Hamiltonsche Mechanik untersucht Bewegungen im Phasenraum, der durch die Ortskoordinaten q*=(*q*<sup>1</sup> *,*... *, q<sup>n</sup>* ) *und Impulskoordinaten p*=( *p*<sup>1</sup> *,* ... *, p<sup>n</sup>* ) *gegeben ist. Die Hamiltonsche-Funktion H* (*t ,q , p*) *eines Systems von Teilchen ist ihre Energie als Funktion des Phasenraums. Sie bestimmt die zeitliche Entwicklung der Teilchen bezüglich ihres Aufenthaltsortes und ihres Impulses. Dabei gelten folgende Gleichungen:*

<span id="page-124-0"></span>
$$
\frac{dq_k}{dt} = \frac{\partial H}{\partial p_k} \quad \text{und} \quad \frac{dp_k}{dt} = \frac{\partial H}{\partial q_k}
$$

*Die Hamiltonschen Bewegungsgleichungen folgt aus dem Hamiltonschen Prinzip der stationären Wirkung. Physikalische Felder und Teilchen nehmen danach für eine bestimmte Größe einen Extremwert (Minimum oder Maximum) an. Die Wirkung erweist sich in vielen Fällen nicht als minimal, sondern nur als stationär, d*. h*. extremal.*

<span id="page-124-1"></span>[<sup>18</sup>](#page-124-0) Siehe: [https://de.wikipedia.org/wiki/William\\_Rowan\\_Hamilton](https://de.wikipedia.org/wiki/William_Rowan_Hamilton)

### *3.3.1 Das Fermatsche Prinzip*

*Ein Beispiel ist das Fermatsche Prinzip, nach dem ein Lichtstrahl in einem Medium von allen denkbaren Wegen vom Anfangspunkt zum Endpunkt den Weg mit der geringsten Laufzeit durchläuft.*

*Dies wollen wir am Beispiel der Lichtbrechung ausrechnen.*

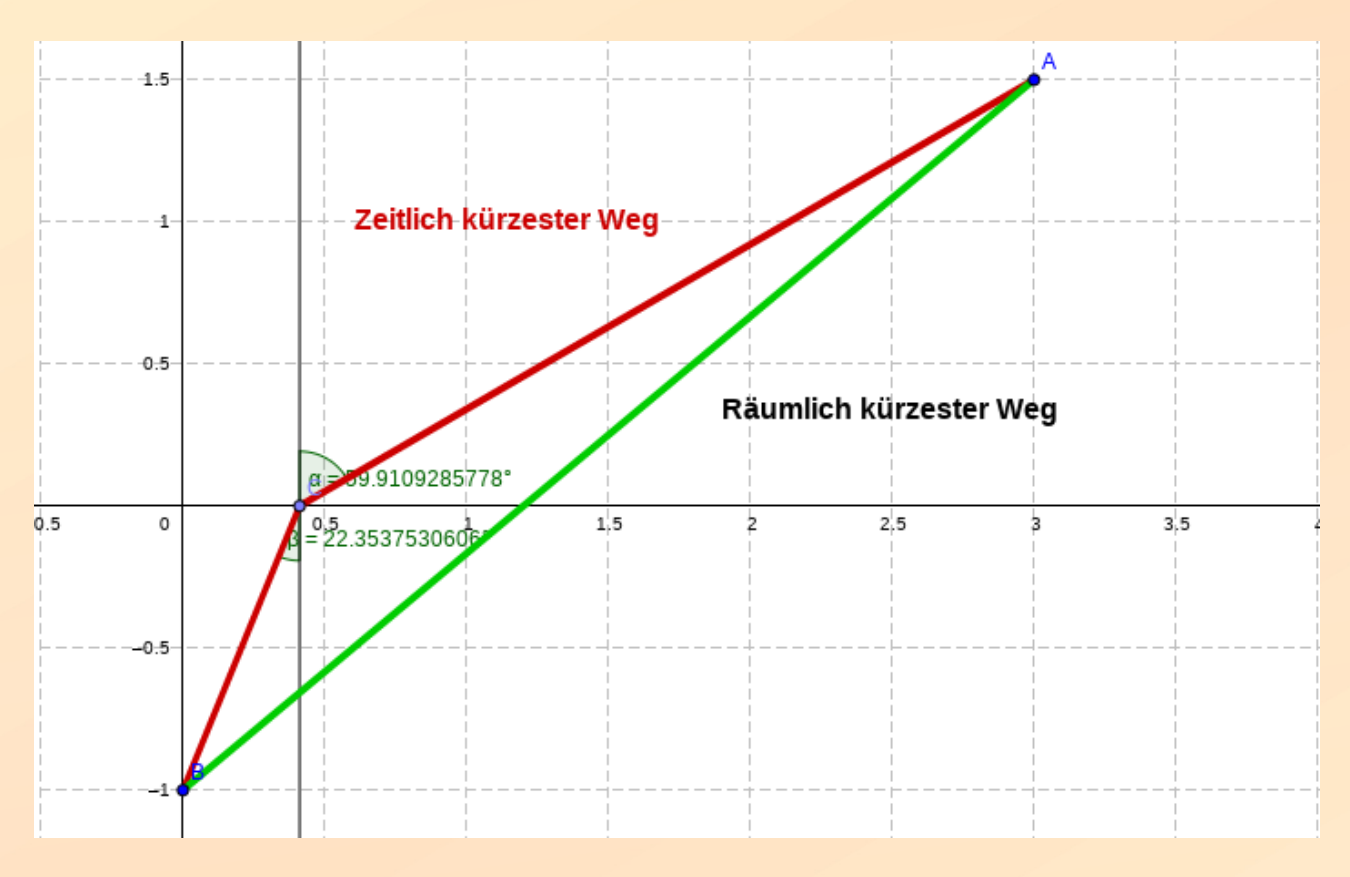

#### *Quelle: Günter Opitz-Ohlsen, gemeinfrei*

*Das Licht bewegt sich von Punkt A nach Punkt B. Die Grenze zwischen beiden Medien bildet die x-Achse. Oberhalb der x-Achse ist Luft mit einer angenommenen Lichtgeschwindigkeit von 300.000 km/s. Unterhalb der x-Achse ist ein Medium, in der die Lichtgeschwindigkeit kleiner ist – also Wasser oder Glas. Eine L.E. entspricht einer Lichtsekunde, sodass die Längen die Zeiten widerspiegeln, die das Licht in dem Medium benötigt. Dabei ist die Zeit im dichteren Medium größer, weil dort die Lichtgeschwindigkeit kleiner ist. Der Proportionalitätsfaktor entspricht dem Kehrwert des Brechungsindex.*

*Man kann diesen Sachverhalt ganz elementar mittels der 1. Ableitung, die aus der Schule bekannt ist, nachweisen.*

*Bei dem gewählten Koordinatensystem soll x der Schnittpunkt des Lichtstrahls mit der Grenzfläche zwischen den unterschiedlichen Medien sein. Die Lichtgeschwindigkeit im dichteren Medium soll*

*um den Faktor 0 < k < 1 kleiner sein als die Lichtgeschwindigkeit im dünneren Medium, also im Vakuum oder in Luft.*

*Der Satz des Pythagoras liefert dann folgende Gleichungen:*

 $(x^2+B_y^2=(k\cdot c\cdot t_2)^2$  , und  $(A_x-x)^2+A_y^2=(ct_1)^2$  mit der Bedingung:  $t_1+t_2=t$  soll minimal *werden. Eliminiert man t* <sup>1</sup> *und t* <sup>2</sup> *aus den beiden Gleichungen, so erhält man für die zu minimierende Größe t:*  $t = \frac{\sqrt{x^2 + B_y^2}}{l}$  $\frac{k^2 + B_y^2}{k} + \frac{k \cdot \sqrt{(A_x - x)^2 + A_y^2}}{k}$ *kc . Die rechte Seite hängt nicht mehr von der Zeit ab und man kann deshalb die Extremwerte von*  $\sqrt{x^2+B_y^2}$  $\frac{k^2 + B_y^2}{k} + \frac{k \cdot \sqrt{(A_x - x)^2 + A_y^2}}{k}$ *kc berechnen, um darüber die Extremstelle x auszurechnen. f(x) ist dann extremal.*

*Wir vereinfachen die Gleichung, indem wir c=1, By = -1, Ax = Ay = 1 setzen. Damit erhalten wir die Funktion:*

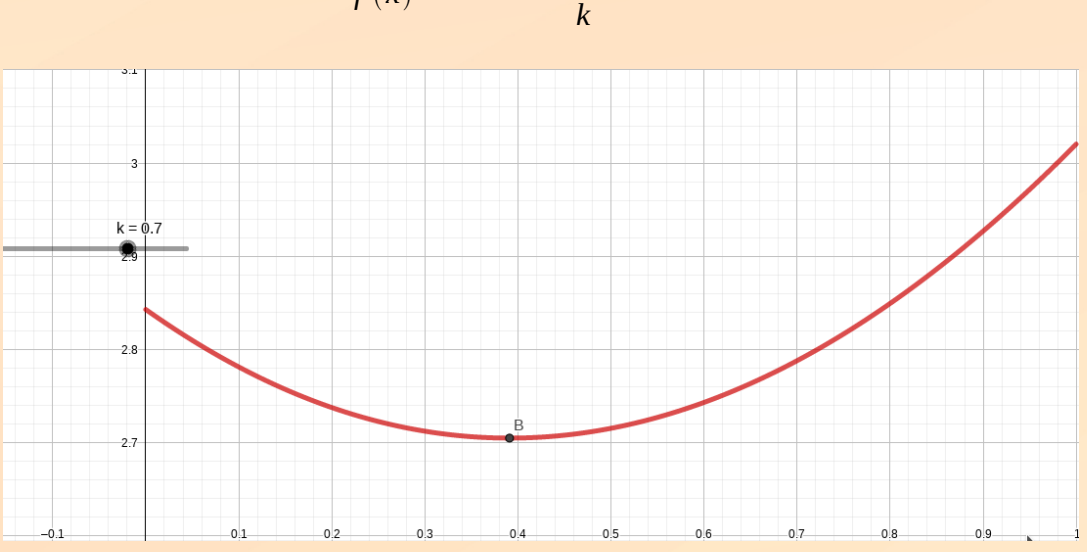

 $f(x) = \frac{\sqrt{x^2 + 1 + k \cdot \sqrt{(1 - x)^2 + 1}}}{h}$ 

*Abbildung: Extremum für k=0,7 bei x = 0,390953, Quelle: Günter Opitz-Ohlsen, gemeinfrei*

*Der zeitlich kürzeste Weg liegt also bei x=0,390953 während der räumlich kürzeste Weg bei x=0,5 läge. Berechnet man die entsprechenden Winkelverhältnisse, so erhält man das Brechungsgesetz aus der Schulphysik.*

*In der Mechanik ist die Wirkung das zeitliche Integral über die sogenannte Lagrangefunktion:*

$$
L(t,x,v)
$$

*Der Lagrangeformalismus ist in der Physik eine 1788 von Joseph-Louis Lagrange[19](#page-127-1) eingeführte Formulierung der klassischen Mechanik. Die Dynamik eines Systems wird durch eine einzige skalare Funktion, die Lagrangefunktion, beschrieben. Der Formalismus ist (im Gegensatz zu der Newtonschen Mechanik, die a priori nur in Inertialsystemen gilt) auch in beschleunigten Bezugssystemen gültig. Der Lagrangeformalismus ist invariant gegen Koordinatentransformationen. Aus der Lagrangefunktion lassen sich die Bewegungsgleichungen mit den Euler-Lagrange-Gleichungen der Variationsrechnung aus dem Prinzip der kleinsten Wirkung bestimmen. Diese Betrachtungsweise vereinfacht viele physikalische Probleme.*

*In der Newtonschen Mechanik ist die Lagrangefunktion durch die Differenz zwischen kinetischer und potenzieller Energie gegeben:*

<span id="page-127-0"></span>
$$
L(t,x,v)=\frac{1}{2}\cdot mv^2-V(t,x)
$$

*Die Wirkung ordnet jeder Kurve γ, die ein Teilchen zwischen zwei Zeitpunkten t1 und t2 durchläuft, folgenden Wert*  $S(y)=\int$  $t_{1}$ *t* **2** *L*(*t , x*(*t*) *, v* (*t*)) *dt zu.*

*Das Hamiltonsche Prinzip besagt nun, dass von allen denkbaren Bahnen, die anfänglich durch x(t <sup>1</sup>) und x(t2) laufen, diejenigen Bahnen in der Natur durchlaufen werden, die eine stationäre Wirkung haben. Dies bedeutet, dass die Euler-Lagrange-Gleichung gilt:*

$$
\frac{\partial L}{\partial x} - \frac{d}{dt} \frac{\partial L}{\partial y} = 0
$$

*Setzen wir die Lagrangefunktion der Newtonschen Mechanik in die Euler-Lagrange-Gleichung ein so erhält man die Newtonschen Bewegungsgleichungen:*

$$
\frac{\partial}{\partial x} \left( \frac{1}{2} \cdot mv^2 - V(t, x) \right) - \frac{d}{dt} \frac{\partial}{\partial v} \left( \frac{1}{2} \cdot mv^2 - V(t, x) \right) = 0
$$
  
-grad V - m· $\vec{a}$  = 0.

<span id="page-127-1"></span>[<sup>19</sup>](#page-127-0) Siehe: [https://de.wikipedia.org/wiki/Joseph-Louis\\_Lagrange](https://de.wikipedia.org/wiki/Joseph-Louis_Lagrange)

## *3.3.2 Brachistochrone*

*Wir wollen das Hamiltonsche Prinzip am Problem der Brachistochrone verdeutlichen. Dabei fragt man sich, auf welcher Bahn sich ein Teilchen bewegen muss, damit es in kürzester Zeit von einem Anfangspunkt A zu einem Endpunkt B nur unter dem Einfluss der Erdbeschleunigung bewegen kann.[20](#page-128-1)*

<span id="page-128-0"></span>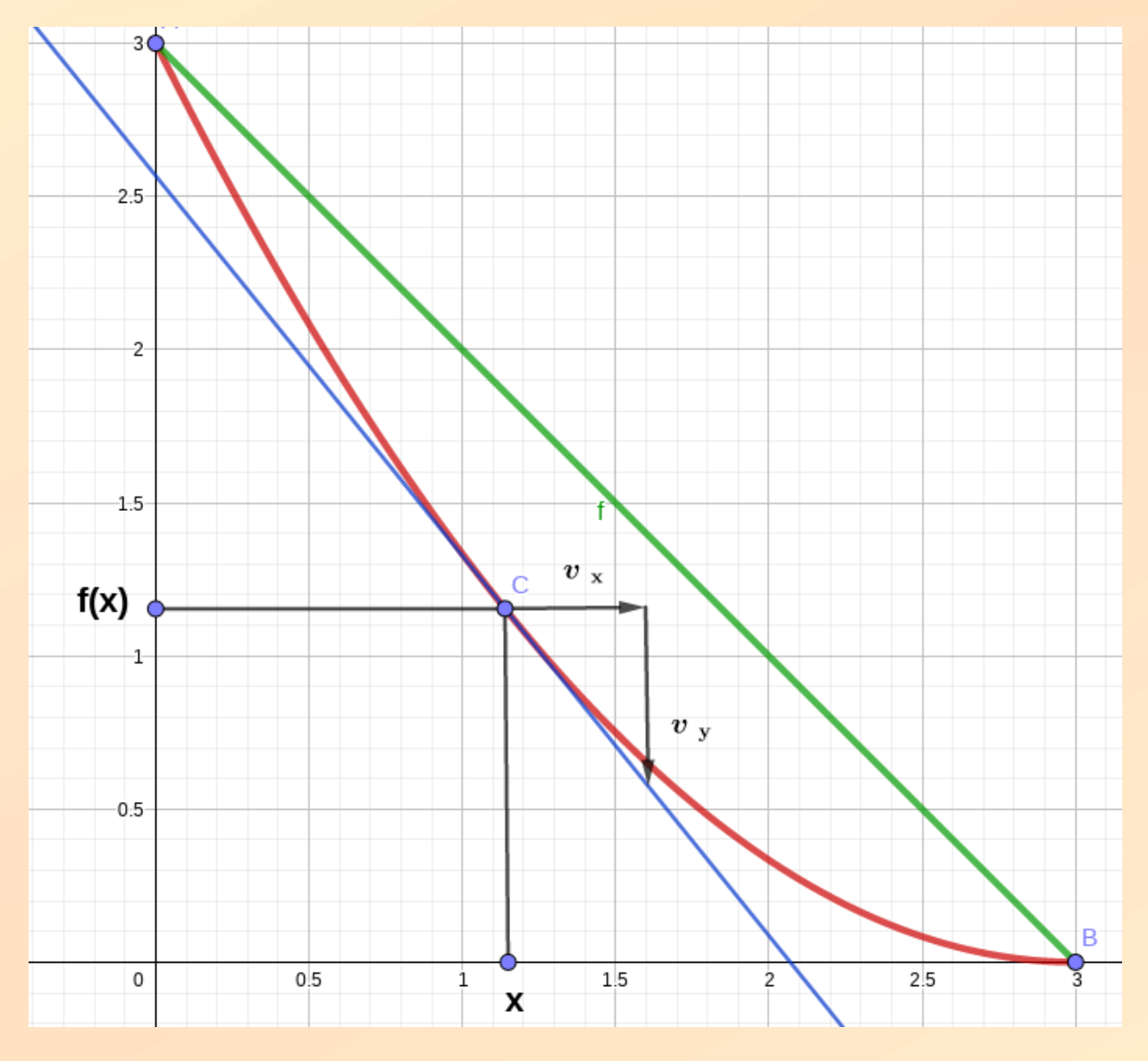

*Abbildung: Zwei unterschiedliche Kurven, auf denen sich das Teilchen von A nach B unter dem Einfluss der Erdbeschleunigung bewegen kann, Quelle: Günter Opitz-Ohlsen, gemeinfrei*

*Für die y Koordinate von C gilt: y*=*f* (*x*) *. Außerdem ist die 1. Ableitung von f(x) gleich dem Quotienten der Geschwindigkeitskomponenten*  $v_y$  *und*  $v_x$ *:*  $f'(x) = \frac{v_y}{v_y}$ *vx nach dem*

<span id="page-128-1"></span>[<sup>20</sup>](#page-128-0) Siehe:<https://www.youtube.com/watch?v=OKjUqPps8vM>

*Energieerhaltungssatz gilt:* <sup>1</sup> 2 *v* 2 +*m*⋅*g*⋅*y*=*m*⋅*g*⋅*y*<sup>0</sup> *. Mit f(0) = y0. Damit erhält man: v*<sup>2</sup>=2g⋅(y<sub>0</sub>−y)=2g⋅(f(0)−f(x)) *. Für v<sup>2</sup> gilt nach dem Satz des Pythagoras: v<sup>2</sup>=v<sub>x</sub><sup>2</sup>+v<sub>y</sub><sup>2</sup>. Nutzt man v*<sub>*y*</sub> = *f* '(*x*)⋅*v*<sub>*x*</sub> *aus, dann erhält man: v*<sub>*x*</sub> =  $\sqrt{\frac{2.9}{5}}$ 2 *g*⋅(*f* (0)−*f* (*x*))  $\frac{(1 + f'(x))^2}{1 + f'(x)^2}$ .

$$
v_x = \sqrt{2g} \sqrt{\frac{f(0) - f(x)}{1 + f'(x)^2}}
$$
  

$$
v_y = \sqrt{2g} \sqrt{\frac{f(0) - f(x)}{1 + f'(x)^2}} \cdot f'(x)
$$

*Wie man sieht hängen die Geschwindigkeitskomponenten nicht mehr von der Zeit, sondern nur von der Kurve f(x) ab. Damit kann man dann über v <sup>x</sup>*= *dx dt die zeitliche Änderung zu*

 $dt = \frac{1}{\sqrt{2}}$ √ **2***g*√ 1+ $f'(x)^2$ *f* (**0**)−*f* ( *x*) *dx berechnen und die benötigte Zeit durch Integration*

$$
T = \frac{1}{\sqrt{2g}} \int_{0}^{x_{\epsilon}} \sqrt{\frac{1+f'(x)^2}{f(0)-f(x)}} dx
$$

*Interessant ist, dass der Integrand eine Definitionslücke bei x = 0 hat, weil dann der Nenner verschwindet. Das Integral existiert aber trotzdem. Laut Abbildung ist die Gerade durch die Funktion f* (*x*)=3−*x darstellbar während es sich bei der zweiten Funktion um*  $f(x)=\frac{1}{2}$ 3 *x* <sup>2</sup>−2 *x*+3 *handelt. Das Herunterrollen entlang der schiefen Ebene benötigt eine Zeit von ca. T*≈1,106 *Sekunden, wenn man für g*≈9,81 *wählt. Das Herunterrollen entlang der Parabel dauert aber nur T*≈1,03044 *Sekunden.[21](#page-129-1)*

*Gesucht ist also eine Funktion f(x), für die die reibungsfreie Abrollzeit eines Körpers z. B. eines Tennisballs minimal wird.[22](#page-129-3)*

*Die Funktion, die minimiert werden soll lautet:*  $L(x, y, y') = \frac{1}{\sqrt{2}}$ 

<span id="page-129-2"></span><span id="page-129-0"></span><sup>√2</sup>*g* \ y<sub>0</sub>  $1 + y'^2$ *y*<sub>0</sub>− *y mit y =*  $f(x)$ *.* 

<span id="page-129-1"></span>[<sup>21</sup>](#page-129-0) Berechnungen mit CAS durchgeführt

<span id="page-129-3"></span>[<sup>22</sup>](#page-129-2) Siehe:<http://www.math.odu.edu/~jhh/ch54.PDF>

*Die notwendige Bedingung für eine Funktion y, sodass* ∫ 0 *xe L*(*x , y , y '*)*dx extremal wird, lautet dann:*

∂ *L* ∂ *y* − *d dx* ∂ *L* ∂ *y '* =0 *. Hier ist die Wirkung, die extrem werden soll, nicht mehr abhängig von der Zeit t, wie es bei den originalen Gleichungen der Fall ist. Die Wirkung, die extrem werden soll, hängt bei uns von x ab. Es gilt aber: dx*= *dy y '*  $\frac{\partial L}{\partial \rho}$  *und somit:*  $\frac{\partial L}{\partial \rho}$  $\frac{\partial L}{\partial y} - \frac{d}{dy}y' \frac{\partial L}{\partial y}$ ∂ *y '* =0 *worüber man durch Integration folgende Gleichung erhält:*

$$
y' \cdot \frac{\partial L}{\partial y'} - L = K \quad .
$$

$$
Es\, gilt: \quad y' \frac{\partial L}{\partial y'} = y' \frac{\partial}{\partial y'} \left( \frac{1}{\sqrt{2g}} \sqrt{\frac{1 + {y'}^2}{y_0 - y}} \right) = \frac{1}{\sqrt{2g}} \frac{{y'}^2}{\sqrt{(1 + {y'}^2) \cdot (y_0 - y)}}
$$

 $=$ *K* .

*und damit:*

$$
\frac{1}{\sqrt{2g}}\frac{y^{r^2}}{\sqrt{(1+y^{r^2})\cdot(y_0-y)}} - \frac{1}{\sqrt{2g}}\sqrt{\frac{1+y^{r^2}}{y_0-y}} = K
$$

−1  $\sqrt{(1+y')^2} \cdot (y_0 - y)$ 

 $\frac{1}{\sqrt{2}}$ 

√2 *g*

*Weitere Umformungen liefern:*  $(1+y')\cdot(y_0-y) = \frac{1}{2a}$  $\frac{1}{2 g K} = C$ 

oder 
$$
(1+y'^2) = \frac{C}{y_0-y}
$$
 bzw.  $y' = \sqrt{\frac{C}{y_0-y}-1}$ 

*Damit können wir die Differenziale separieren und erhalten als Lösung:*

$$
\sqrt{\frac{y_0 - y}{C - (y_0 - y)}} dy = dx
$$

 $D$ as Integral hat leider keine elementare Lösung. Deshalb substituiert man y= y<sub>0</sub>−Csin<sup>2</sup>θ bzw. *dy*=2*C*sin *θ* cos*θ dθ und erhält aus obiger Gleichung:*

$$
\sqrt{\frac{y_0 - y}{C - (y_0 - y)}} dy = \sqrt{\frac{C \sin^2 \theta}{C - C \sin^2 \theta}} 2C \sin \theta \cos \theta d\theta
$$
  

$$
\sqrt{\frac{C \sin^2 \theta}{C - C \sin^2 \theta}} 2C \sin \theta \cos \theta d\theta = \sqrt{\frac{\sin^2 \theta}{1 - \sin^2 \theta}} 2C \sin \theta \cos \theta d\theta
$$
  

$$
\sqrt{\frac{\sin^2 \theta}{1 - \sin^2 \theta}} 2C \sin \theta \cos \theta d\theta = \sqrt{\frac{\sin^2 \theta}{\cos^2 \theta}} 2C \sin \theta \cos \theta d\theta
$$
  

$$
\sqrt{\frac{\sin^2 \theta}{\cos^2 \theta}} 2C \sin \theta \cos \theta d\theta = 2C \sin^2 \theta d\theta
$$

$$
dx = 2\,C\sin^2\theta d\,\theta
$$

*Dies liefert die Lösung für x:*

$$
x(\theta) = 2C \int \sin^2 \theta \, d\theta = x_0 + C(\theta - \sin \theta \cos \theta) .
$$

*Mittels der Additionstheoreme für die Winkelfunktionen erhält man:*

$$
x(\theta) = x_0 + C(\theta - \frac{1}{2}\sin 2\theta) .
$$

*Mit*  $\sin^2\theta = \frac{1}{2}$  $\frac{1}{2}(1-\cos 2\theta)$  ergibt sich für y:

$$
y(\theta) = y_0 + \frac{C}{2}(1 - \cos 2\theta)
$$

*Die Bewegung in der Abbildung startet bei x*0=0 *und dies liefert dann θ=0. Damit ist auch die Bedingung für y*<sup>0</sup> *erfüllt. Die Bewegung hört bei (3|0) auf. Dies liefert:* 3=*C*(*θ*− 1  $rac{1}{2}$ sin 2 $\theta$ )  $\mu$ *nd*  $0 = 3 + \frac{C}{2}$ 2 (1−cos2*θ*) *oder* −6=*C*(1−cos2*θ*) *. Dividiert man, so liefert das:* 1−cos2 *θ*=sin 2*θ*−2*θ . Dies liefert θ*≈−1,20601 *und für C*= 6 2*θ*−sin 2*θ* ≈−3,43747 *.*

$$
x(\theta) = -3,43747 \left(\theta - \frac{1}{2}\sin 2\theta\right) , \quad y(\theta) = 3 - \frac{3,43747}{2} (1 - \cos 2\theta)
$$

*im Bereich* −1,20601≤θ≤0 *.*

*In der folgenden Abbildung ist die schnellste Bahnkurve als rot eingezeichnete Kurve zu sehen. Sie fällt anfangs sehr schnell ab. Dies bedeutet, dass bei Bewegungsanfang fast die volle Erdbeschleunigung wirkt und somit das Teilchen maximal beschleunigt. Ab einem bestimmten Bereich fällt die Kurve fast wie eine Gerade, was bedeutet, dass in diesem Bereich die Beschleunigung sich nur wenig ändert. Die schwarze Gerade ist die Abrollkurve auf einer Schiefen Ebene. Hier ist die Beschleunigung während der gesamten Bewegung konstant. Die lila Kurve ist die Abrollkurve einer Parabel. Hier nimmt die Beschleunigung von einem Anfangswert stetig ab und ist im Endpunkt 0.*

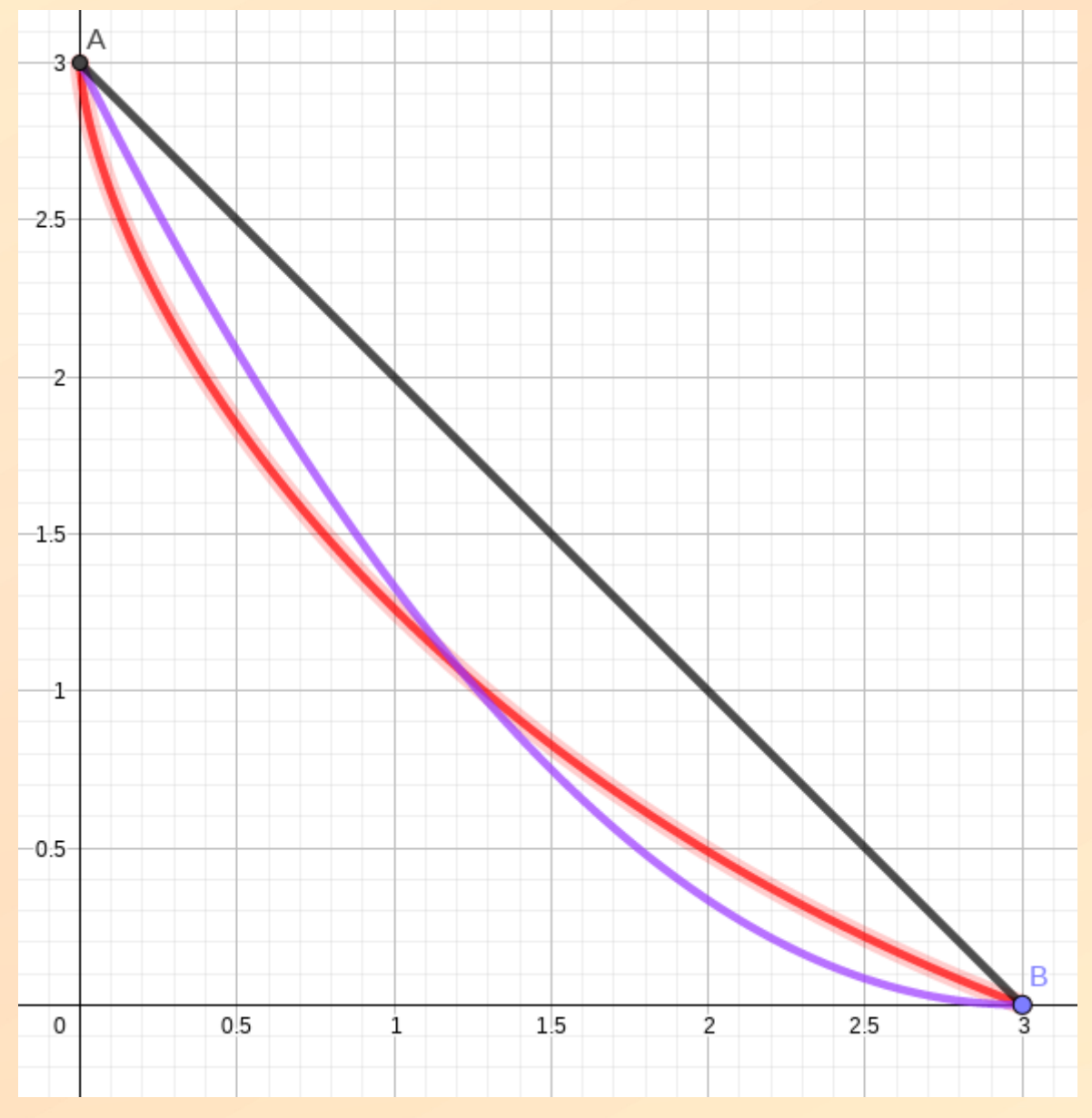

*Abbildung: Die rote Kurve ist der Weg, auf dem ein Körper abrollen muss, um in kürzester Zeit von A nach B zu kommen, Quelle: Günter Opitz-Ohlsen, gemeinfrei*

*Bemerkung: Die Lösung ist Teil einer Zykloide, die als Bewegung eines Punktes auf einem Kreis entsteht, der sich waagerecht mit konstanter Geschwindigkeit bewegt.*

# <span id="page-133-0"></span>**Kapitel IV: Die Feldgleichungen**

# *4.1 Die Feldgleichungen im materiefreien[23](#page-133-1) Raum*

# **4.1.1 Die Bedingungen an die Feldgleichungen**

<span id="page-133-2"></span>*Die Feldgleichungen im materiefreien Raum entsprechen Bezugssystemen, die das einsteinsche Postulat[24](#page-133-3): "In einem kleinen Labor, dass in einem Gravitationsfeld frei fällt, sind die Gesetze der Physik dieselben wie in einem Labor, das sich im gravitationsfreien Raum befindet und sich dort mit konstanter Geschwindigkeit bewegt." erfüllen.*

*Wir hatten in Kapitel 1.2.1 solche frei fallenden Bezugssysteme kennengelernt. Damit sind die Bewohner der ISS bei ihrem langen Aufenthalt in der Schwerelosigkeit auch schwerwiegenden körperlichen Nachteilen ausgesetzt.[25](#page-133-5)*

*In einem Labor, das sich im gravitationsfreien Raum befindet und sich dort mit konstanter Geschwindigkeit bewegt, gelten die Gesetze der Speziellen Relativitätstheorie. Wir können also das Äquivalenzprinzip wie folgt formulieren: Raumzeit ohne Gravitation ist ein Minkowskiraum, Raumzeit mit Gravitation ist lokal wie ein Minkowskiraum. Deshalb muss sich der metrische Tensor der Raumzeit mit Gravitation in einem Punkt auf einen metrischen Tensor des Minkowskiraums transformieren lassen. Bezeichnet man den metrischen Tensor des Minkowskiraums ohne Gravitation mit η , dann müssen folgenden Transformationsgleichungen in einem Punkt*  $P = (q_0^1, \ldots, q_0^4)$  erfüllt sein:

<span id="page-133-4"></span>
$$
g_{nm} = \eta_{mn} + \frac{1}{2} \frac{\partial^2 g_{nm}}{\partial q^i \partial q^j} q^i q^j \quad \text{mit} \quad \frac{\partial g_{nm}}{\partial q^i} \big|_{P} = 0
$$

*Der mathematische Hintergrund für eine solche Metrik ist der Trägheitssatz von J. J. Sylvester.[26](#page-133-7) Die Metrik gij lässt sich in einer Orthonormalbasis als Diagonalmatrix mit Einträgen ±1 darstellen. Hat die Matrix r Einträge +1 und s Einträge −1, so spricht man von einer Metrik mit Trägheit, bzw. Signatur (r,s). Die Minkowskimetrik hat also die Signatur (1,3) oder (3,1). Die Metrik auf einer Riemannschen Mannigfaltigkeit lässt sich also lokal so transformieren, dass sie einer Metrik im Minkowskiraum entspricht.* 

*Die Gesetze der Physik, die sich in diesem kleinen Labor nicht ändern, sind die Gesetze der Energie- und Impulserhaltung. Das bedeutet, dass folgende Gleichungen in diesen Bezugssystemen erfüllt sein müssen, die aus dem hamiltonschen Wirkungsprinzip folgen:*

<span id="page-133-6"></span>
$$
\frac{dq_k}{dt} = \frac{\partial H}{\partial p_k} \qquad \frac{dp_k}{dt} = \frac{\partial H}{\partial q_k}
$$

<span id="page-133-1"></span>[<sup>23</sup>](#page-133-0) ANNALEN DER PHYSIK, VIERTE FOLGE, s. 802, Band 49, 1916

<span id="page-133-3"></span>[<sup>24</sup>](#page-133-2) Siehe Seite 83

<span id="page-133-5"></span>[<sup>25</sup>](#page-133-4) Siehe:<https://www.spektrum.de/magazin/der-mensch-in-der-schwerelosigkeit/824981>

<span id="page-133-7"></span>[<sup>26</sup>](#page-133-6) Siehe: [https://de.wikipedia.org/wiki/James\\_Joseph\\_Sylvester](https://de.wikipedia.org/wiki/James_Joseph_Sylvester)

$$
\frac{\partial L}{\partial x} - \frac{d}{dt} \frac{\partial L}{\partial y} = 0
$$

<span id="page-134-0"></span>*Die Komponenten der Beschleunigung sind in der Raumzeit in allgemeinen Koordinaten durch die Gleichung*<sup>[27](#page-134-1)</sup>**:**  $a^i = \frac{d^2 q^i}{d^2 q^i}$  $\frac{d^2q^i}{dt^2}$ + $\Gamma^i_{mn}$   $\frac{d q^m}{dt}$ *dt*  $d q^n$ *dt gegeben. Damit hat man Bewegungsgleichungen analog zum Newtonschen Aktionsprinzip:*  $m \cdot a^i = F^i$  . Ist  $F^i = 0$  , folgt:  $\frac{d^2 q^i}{r^2}$  $\frac{d^2q^i}{dt^2}$ +Γ'<sub>mn</sub>  $\frac{d q^m}{dt}$ *dt*  $d q^n$  $\frac{dq}{dt} = 0$  *oder*  $d^2q^i$  $\frac{d^2q^i}{dt^2}$  =  $-\Gamma^i_{mn}\frac{d^mq^m}{dt}$ *dt*  $d q^n$ l<mark>q"</mark> . Parametrisiert man nach der Bogenlänge s=∫ √ $g_{ij}\frac{dq^{i}}{dt}$ *dt*  $dq^j$ *dt dt , so erhält man:*

<span id="page-134-6"></span><span id="page-134-4"></span><span id="page-134-2"></span>
$$
\frac{d^2q^i}{ds^2} = -\Gamma^i_{mn} \frac{d q^m}{ds} \frac{d q^n}{ds} \quad \text{mit} \quad ds^2 = g_{ij} \cdot dq^i \cdot dq^j \quad .
$$

*Die Gleichung beschreibt Geodäten in der Raumzeit, die als eine Riemannsche Mannigfaltigkeit[28](#page-134-3) aufgefasst wird. Handelt es sich also um ein Bezugssystem, das im Gravitationsfeld frei fällt, dann ist die Kurve dieses Bezugssystems in der Raumzeit eine geodätische Kurve. Verschwinden die Christoffelsymbole, so handelt es sich um eine gradlinig, gleichförmige Bewegung in einer flachen Raumzeit. Die Christoffelsymbole beschreiben also die Abweichung der Bewegung in der gekrümmten Raumzeit von der Gleichförmigkeit der Bewegung in der flachen Raumzeit. Sie sind die Komponenten des Gravitationsfeldes.[29](#page-134-5)*

### *"Matter tells space how to curve and spacetime tells matter how to move!"[30](#page-134-7)*

<span id="page-134-1"></span>[<sup>27</sup>](#page-134-0) Siehe Seite 74

<span id="page-134-3"></span>[<sup>28</sup>](#page-134-2) Siehe Kapitel 5.3.1

<span id="page-134-5"></span>[<sup>29</sup>](#page-134-4) Siehe: ANNALEN DER PHYSIK, VIERTE FOLGE, s. 802, Band 49, 1916

<span id="page-134-7"></span>[<sup>30</sup>](#page-134-6) Zitiert nach J.A. Wheeler: [https://de.wikipedia.org/wiki/John\\_Archibald\\_Wheeler](https://de.wikipedia.org/wiki/John_Archibald_Wheeler)

## **4.2 Die Bewegungsgleichungen der ART in Newtonscher Näherung**

Wir hatten als Bewegungsgleichung  $\frac{d^2q^i}{r^2}$  $ds<sup>2</sup>$  $=-\Gamma'_{mn}$ *i*  $d q^m$ *ds*  $d q^n$ *ds gefunden. In der klassischen Newtonschen Mechanik gilt:* ⃗*a*=−∇ *Φ mit dem Gravitationspotenzial Φ. Die Bewegungsgleichungen folgen aus dem Hamiltonschen Prinzip mit der relativistischen Lagrangefunktion:*  $L(t, x, v) = \frac{1}{2}$ 2 *mv* <sup>2</sup>−*mΦ*−*mc* 2 *, wobei außer der kinetischen Energie T die Ruheenergie mc<sup>2</sup> mit berücksichtigt wird. Klammert man mc<sup>2</sup> aus, so lautet die Lagrangefunktion:*

$$
L = -mc^2\left(1 + \frac{1}{2}\left(\frac{2\Phi}{c^2} - \frac{v^2}{c^2}\right)\right) \ .
$$

*Ist die Größe <sup>x</sup>*  $\frac{x}{2} = \frac{1}{2}$  $rac{1}{2}(\frac{2\Phi}{c^2})$  $\frac{\partial^2 \Phi}{\partial^2} - \frac{v^2}{c^2}$ *c* 2 ) *klein, so hat man in 1. Näherung über die Taylorreihe von* √1+*x die Abschätzung:* √1+*x*≈1+ *x* 2 *. Dies liefert:*  $L = -mc^2 \sqrt{(1 + (\frac{2\Phi}{c^2}))}$  $\frac{2\Phi}{c^2} - \frac{v^2}{c^2}$  $\left( \frac{v^2}{c^2} \right)$ ) = -*mc*  $\sqrt{c^2 (1 + (\frac{2\Phi}{c^2})^2)}$  $\frac{\partial^2 \Phi}{\partial^2} - \frac{v^2}{c^2}$  $\left(\frac{r}{c^2}\right)$  $L = -mc\sqrt{c^2(1+(\frac{2\Phi}{c^2}))}$  $\frac{\partial^2 \Phi}{\partial^2} - \frac{v^2}{c^2}$  $\left(\frac{r}{c^2}\right)$ 

 $L = -mc\sqrt{c^2 + 2\Phi - v^2}$ 

*Nach dem hamiltonschen Prinzip bewegt sich ein Teilchen von einem Punkt P1 zu einem anderen Punkt P2 auf derjenigen Kurve c, für die das Integral* ∫ *P***1** *P***2** *Ldt extremal wird oder die Variation*  $\delta \int\limits_{P_1}$ *P***2** *Ldt*=**0** *ist. Wir erhalten für Ldt den Ausdruck Ldt*=−*mc*√*c* 2 *dt* 2 +2*Φ dt*<sup>2</sup>−*v* 2 *dt*2 *und*  $m$  *it*  $v = \frac{ds}{dt}$  *erhält man:*  $Ldt = -mc\sqrt{c^2 dt^2 + 2\Phi dt^2 - ds^2}$ .

*Da* −*ds*<sup>2</sup>=−*dx*<sup>2</sup>−*dy*<sup>2</sup>−*dz*<sup>2</sup>  *in kartesischen Koordinaten gilt, folgt:*

*Ldt*=−*mc*√(*c* 2 +2*Φ*)*dt*<sup>2</sup>−*dx*<sup>2</sup>−*dy*<sup>2</sup>−*dz*<sup>2</sup> *. Damit haben wir die Bewegungsgleichungen in lokalen Bezugssystem gefunden. Der Metriktensor ist:*

$$
ds^{2} = (c^{2} + 2\Phi)dt^{2} - dx^{2} - dy^{2} - dz^{2}
$$

$$
ds^2 = c^2(1+\frac{2\Phi}{c^2})dt^2 - dx^2 - dy^2 - dz^2
$$

*oder in Matrixschreibweise:* 

$$
g_{ij} = \begin{bmatrix} 1 + \frac{2\Phi}{c^2} & 0 & 0 & 0 \\ 0 & -1 & 0 & 0 \\ 0 & 0 & -1 & 0 \\ 0 & 0 & 0 & -1 \end{bmatrix}
$$

*Der zweite Term gibt in 1. Näherung an, wie groß die Abweichung von der Minkowskimetrik ist.*

*Für eine kugelförmig, homogene Masse M haben wir: Φ*= −*GM r* , *und dies liefert:*  $g_{00} = c^2 - \frac{2GM}{r}$  $\frac{GM}{r}$ = $c^2(1-\frac{2GM}{c^2r})$  $c^2r$ ) *. Verschwindet die zeitliche Komponente der Metrik in der Raumzeit, dann erhalten wir den Schwarzschildradius zurück:* 1− 2*GM*  $c^2r$  $=0 \Rightarrow 1=\frac{2GM}{r^2}$  $c^2r$ *und damit:*

$$
r_s = \frac{2GM}{c^2r}
$$

*den wir auch schon klassisch in Kapitel 3.1 berechnet haben. Darüber hinaus erhalten wir ebenfalls die gravitative Zeitdilatation aus der Metrik, die wir ebenfalls relativistisch in Kapitel 3.1 angegeben haben:*

$$
c^{2} dt^{2} = g_{00} = c^{2} (1 + \frac{2 \Phi(r)}{c^{2}}) \Rightarrow dt^{2} = \frac{g_{00}}{c^{2}} = 1 + \frac{2 \Phi(r)}{c^{2}} \Rightarrow dt = \sqrt{\frac{g_{00}}{c^{2}}} = \sqrt{1 + \frac{2 \Phi(r)}{c^{2}}}
$$

$$
dt = \sqrt{1 + \frac{2 \Phi(r)}{c^{2}}}
$$

# *4.3 Die Krümmung für schwache Felder*

*Wir hatten die Formel*  $\frac{s}{16} = \frac{1}{2}$ 2 *g sr* $\vert i \vert$ ∂ *gar*  $\frac{\partial g_{ar}}{\partial q^{b}} + \frac{\partial g_{br}}{\partial q^{a}}$  $rac{\partial g}{\partial q} -$ ∂ *gab* ∂*q <sup>r</sup>* ) *für die Berechnung der Christoffelsymbole.* 

$$
Mit \quad (g_{ij}) = \begin{pmatrix} 1 + \frac{2\Phi}{c^2} & 0 & 0 & 0 \\ 0 & -1 & 0 & 0 \\ 0 & 0 & -1 & 0 \\ 0 & 0 & 0 & -1 \end{pmatrix} \quad \text{und damit} \quad (g^{ij}) = \begin{pmatrix} \frac{1}{1 + \frac{2\Phi}{c^2}} & 0 & 0 & 0 \\ 0 & -1 & 0 & 0 \\ 0 & 0 & -1 & 0 \\ 0 & 0 & 0 & -1 \end{pmatrix}
$$

*Weil der metrische Tensor außer für*  $g_{00}$  konstant ist, verschwinden alle Ableitungen außer für *a=b=0. Damit ergibt sich:*

$$
\Gamma_{00}^{0} = \frac{1}{2} g^{0r} \left( \frac{\partial g_{0r}}{\partial q^{0}} + \frac{\partial g_{0r}}{\partial q^{0}} - \frac{\partial g_{00}}{\partial q^{r}} \right)
$$
\n
$$
\Gamma_{00}^{0} = \frac{1}{2} g^{00} \left( \frac{\partial g_{00}}{\partial q^{0}} + \frac{\partial g_{00}}{\partial q^{0}} - \frac{\partial g_{00}}{\partial q^{0}} \right)
$$
\n
$$
\Gamma_{00}^{0} = \frac{1}{2} g^{00} \frac{\partial g_{00}}{\partial q^{0}} \quad \text{mit} \quad g_{00} = 1 + \frac{2\Phi}{c^{2}} \quad \text{und} \quad g^{00} = \frac{1}{1 + \frac{2\Phi}{c^{2}}}
$$
\n
$$
\Gamma_{00}^{0} = \frac{1}{1 + \frac{2\Phi}{c^{2}}} \cdot \frac{1}{c^{2}} \frac{\partial \Phi}{\partial q^{0}} = \frac{1}{c^{2} + 2\Phi} \cdot \frac{\partial \Phi}{\partial q^{0}}
$$

$$
c^{2}
$$
\n
$$
\Gamma_{00}^{0} = \frac{1}{c^{2} + 2\Phi} \cdot \frac{\partial \Phi}{\partial q^{0}} \quad \text{oder da} \quad q^{0} = t \quad \text{in der Minkowskimetrik:}
$$
\n
$$
\Gamma_{0}^{0} = \frac{1}{c^{2} + 2\Phi} \frac{\partial \Phi}{\partial q^{0}} = 0
$$

$$
\Gamma_{00}^{0} = \frac{1}{c^2 + 2\Phi} \cdot \frac{\partial \Phi}{\partial t} = 0
$$
\n
$$
\Gamma_{00}^{1} = \frac{1}{2} g^{1r} \left( \frac{\partial g_{0r}}{\partial q^0} + \frac{\partial g_{0r}}{\partial q^0} - \frac{\partial g_{00}}{\partial q^r} \right)
$$
\n
$$
\Gamma_{00}^{1} = \frac{1}{2} g^{11} \left( \frac{\partial g_{01}}{\partial q^0} + \frac{\partial g_{01}}{\partial q^0} - \frac{\partial g_{00}}{\partial q^1} \right)
$$

$$
\Gamma^{1}_{00} = \frac{1}{2} \frac{\partial g_{00}}{\partial q^{1}} = \frac{1}{c^{2}} \frac{\partial \Phi}{\partial q^{1}}
$$
. Analog für s = 2, 3. Da  $q^{i} = x^{i}$  ist in der Minkowskimetrik:  
\n
$$
\Gamma^{1}_{00} = \frac{1}{c^{2}} \frac{\partial \Phi}{\partial x^{1}}
$$
. Analog ergeben sich die Christoffelsymbole für s = 2, 3. Damit hat man:

$$
\Gamma_{00}^{s} = \frac{1}{c^2} \frac{\partial \Phi}{\partial x^s}
$$
 für s=1,2,3 und sonst 0.

*Um den Ricci-Tensor zu berechnen, gehen wir vom Riemannschen Krümmungstensor aus:*

$$
R^l_{ijk} = \frac{\partial \Gamma_i^l}{\partial q^j} - \frac{\partial \Gamma_i^l}{\partial q^k} + \Gamma_i^h{}_k \cdot \Gamma_i^l_{j} - \Gamma_i^h{}_j \cdot \Gamma_i^l_{k}.
$$

*Wir müssen also nur Christoffelsymbole berücksichtigen, für die l=1, 2, 3 ist und j=k=0.*

$$
R^{l}_{0j0} = \frac{\partial \Gamma_{0l}^{l}}{\partial q^{j}} - \frac{\partial \Gamma_{0l}^{l}}{\partial q^{0}} + \Gamma_{0l}^{h}_{0j} \Gamma_{hl}^{l} - \Gamma_{0l}^{h}_{j} \Gamma_{hl}^{l}.
$$

*Durch Tensorverjüngung l=j erhalten wir den Ricci-Tensor*

$$
R_{00} = R^{j}_{0j0} = \frac{\partial \Gamma_{0}^{j}_{0}}{\partial q^{j}} - \frac{\partial \Gamma_{0}^{j}_{0}}{\partial q^{0}} + \Gamma_{0}^{h}_{0} \cdot \Gamma_{h}^{j}_{j} - \Gamma_{0}^{h}_{j} \cdot \Gamma_{h}^{j}_{0}
$$

*Nun können wir für Γ* $_0^{\ j}$ *g für j = 1, 2, 3 den Term von oben einsetzen:* 

$$
R_{00} = \frac{\partial}{\partial q^j} \frac{1}{c^2} \frac{\partial \Phi}{\partial x^j} - \frac{\partial \Gamma_0^j}{\partial q^0} + \Gamma_0^h{}_0 \cdot \Gamma_h^j - \Gamma_0^h{}_j \cdot \Gamma_h^j{}_0
$$

*Der Term*  $\frac{\partial \Gamma_0^j}{\partial x^j}$ ∕<mark>1 <sub>0 j</sub> verschwindet komplett, weil die Ableitungen nach der Zeit q<sup>0</sup>=t<br>∂ q<sup>0</sup></mark> *verschwinden.*

 $R_{00} = \frac{1}{2}$  $\frac{1}{c^2} \frac{\partial^2 Φ}{\partial x^j \partial x^j}$ *∂*<sup>2</sup>Φ +Γ<sup>*h*</sup> <sub>0</sub><sup>*i*</sup> +Γ<sup>*h*</sup> <sub>*j*</sub> +Γ<sup>*h*</sup> *j* +Γ<sup>*h*</sup> *j* + *Divergenz des Gradientenfeldes des Potenzials Φ.* 

$$
R_{00} = \frac{1}{c^2} \Delta \Phi + \Gamma_0^h{}_0 \cdot \Gamma_h^j - \Gamma_0^h{}_j \cdot \Gamma_h^j{}_{0}
$$

138

Der Term Γ<sub>00</sub> ist nur für h = 1, 2, 3 von 0 verschieden. Dann verschwinden allerdings alle *Terme*  $\Gamma_h^{\ j}$  *. Also bleibt nur*  $R_{00} = \frac{1}{2}$  $\frac{1}{c^2} \Delta \Phi - \Gamma_0^h{}_j \cdot \Gamma_h^j{}_{0}$  übrig.

Der Term Γ $_{0\,\,j}^{\,h}$  ist nur für j=0 und h=1, 2, 3 von 0 verschieden. Für j = 0 verschwinden aber alle Γ*<sup>h</sup>* <sup>0</sup> *j . Also bleibt nur:*

$$
R_{00} = \frac{1}{c^2} \Delta \Phi .
$$

*Dies liefert mit*  $\Delta \Phi(r) = 4 \pi G \rho(r)$ 

$$
R_{00} = \frac{4 \pi G}{c^2} \rho(r) .
$$

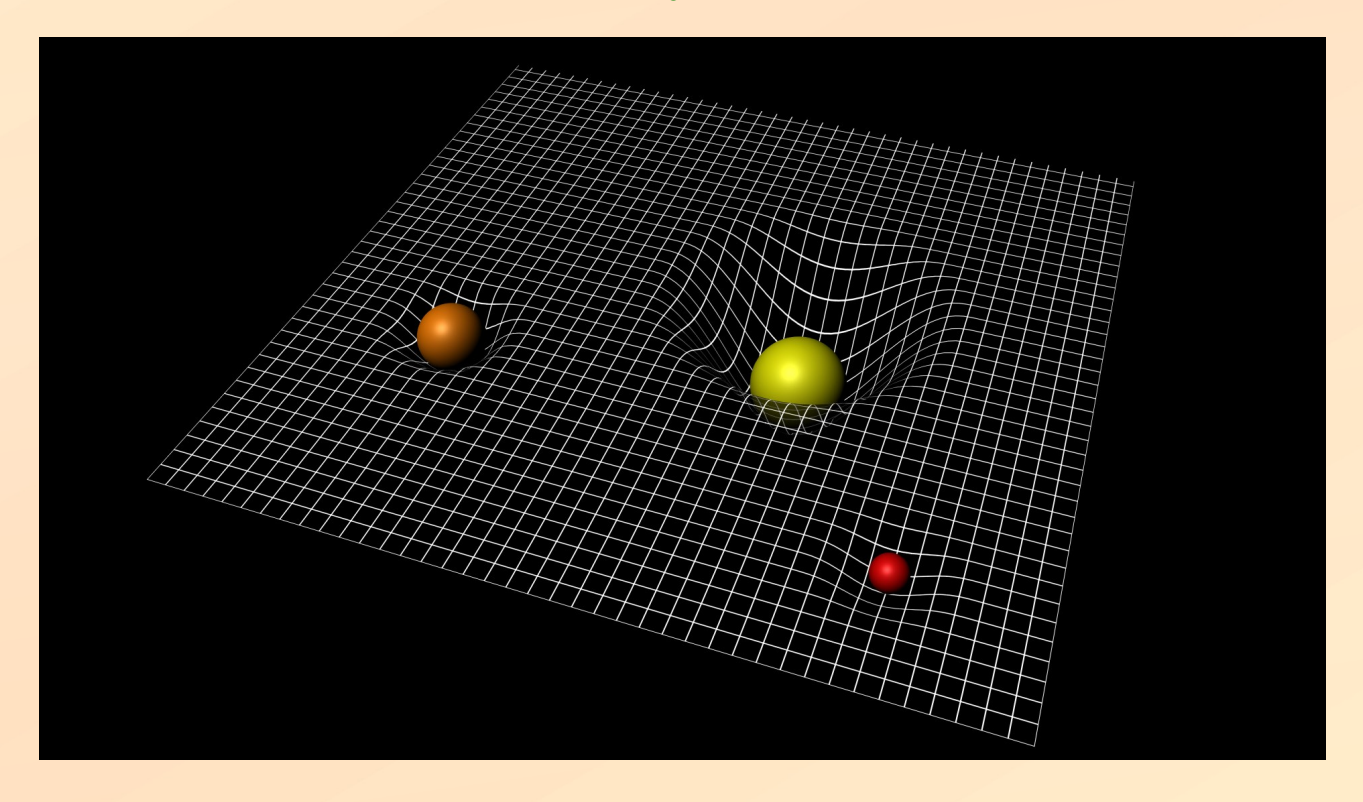

*Raumzeit Krümmung oder "Matter tells space how to curve", Bild:[https://www.esa.int/var/esa/storage/images/esa\\_multimedia/images/2015/09/spacetime\\_curvature/15576375-1](https://www.esa.int/var/esa/storage/images/esa_multimedia/images/2015/09/spacetime_curvature/15576375-1-eng-GB/Spacetime_curvature.jpg) [eng-GB/Spacetime\\_curvature.jpg](https://www.esa.int/var/esa/storage/images/esa_multimedia/images/2015/09/spacetime_curvature/15576375-1-eng-GB/Spacetime_curvature.jpg)*

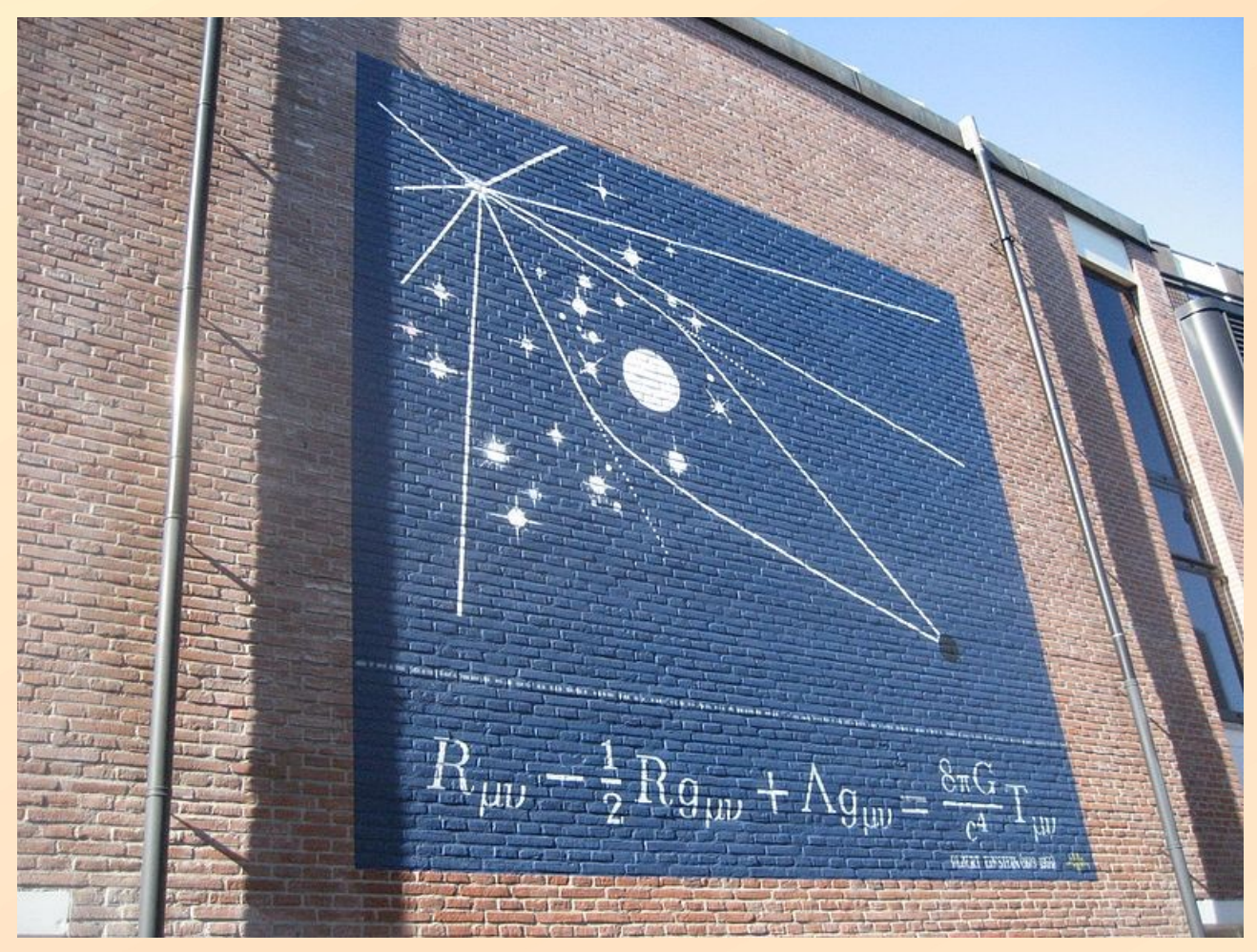

# **4.4 Die Herleitung der Feldgleichung**

<span id="page-140-2"></span><span id="page-140-0"></span>*Quelle: https://commons.wikimedia.org/wiki/File:EinsteinLeiden4.jpg*

*Für die Herleitung der Feldgleichung benutzt man einen Satz von Hermann Weyl[31](#page-140-1), der folgende Aussage hat: Einen symmetrischen Tensor 2. Stufe Tij kann man unter bestimmten zusätzlichen Bedingungen, wie die Linearität der 2. Ableitung, und im Tensor dürfen keine höheren als 2. Ableitungen vorkommen, wie folgt darstellen:*

 $R_{ij}$ +  $a \cdot g_{ij}$   $R$  +  $b \cdot g_{ij}$  =  $\kappa \cdot T_{ij}$  , wobei  $a, b, \kappa$  freie Parameter sind.

*Die Bewegungsgleichungen erfüllen diese Bedingungen, und man kann deshalb diesen Ansatz benutzen, um die Feldgleichungen herzuleiten.*

*Darüber hinaus muss der Tensor Rij*+ *a*⋅*gij R*+*b*⋅*gij , wie der Energie-Impuls Tensor Tij [32](#page-140-3) , divergenzfrei sein, und soll im Minkowskiraum verschwinden.*

<span id="page-140-1"></span>[<sup>31</sup>](#page-140-0) Siehe: [https://de.wikipedia.org/wiki/Hermann\\_Weyl](https://de.wikipedia.org/wiki/Hermann_Weyl)

<span id="page-140-3"></span>[<sup>32</sup>](#page-140-2) Siehe Anhang A.5

*Wir hatten schon gezeigt, dass Rij*− **1 2** ⋅*gij R [33](#page-141-1) divergenzfrei ist. Da der Metriktensor gij ebenfalls divergenzfrei ist[34](#page-141-3), erfüllt der Tensor Rij*− **1 2** ⋅*gij R*+*b*⋅*gij die Bedingung. Somit haben wir a schon bestimmt. Wir erhalten also die Gleichung:*

<span id="page-141-2"></span><span id="page-141-0"></span>
$$
R_{ij} - \frac{1}{2} \cdot g_{ij} R + b \cdot g_{ij} = \kappa \cdot T_{ij} .
$$

*Wir hatten schon gesehen, dass man einen kovarianten Tensor 2. Stufe Aij durch Multiplikation mit dem Metriktensor g ij auf einen gemischten Tensor 2. Stufe transformieren kann:*

 $A_{ik}$   $g^{kj}\!=\!A_i^j$  , und danach mit Tensorverjüngung i=j die Spur  $A_i^i$  der Matrix  $A_i^j$  erhält.  $D$ amit erhalten wir aus  $A_{ik}$   $g^{kj}\!=\!A_i^{\ j}$  für i = j:  $A_{ik}$   $g^{ki}\!=\!A_i^{\ i}$  . Wir haben den Skalar dann *entsprechend A genannt. Dies können wir nun auf die Gleichung von oben anwenden. Wir multiplizieren mit g ij und erhalten:*

$$
R_{ij}g^{ij} - \frac{1}{2} \cdot g_{ij}g^{ij}R + b \cdot g_{ij}g^{ij} = \kappa \cdot T_{ij}g^{ij} \text{ , oder}
$$

$$
R - \frac{1}{2} \cdot g_{ij} g^{ij} R + b \cdot g_{ij} g^{ij} = \kappa \cdot T
$$

 $B$ etrachtet man $\quad$   $A_{ik}$   $g^{kj}$   $\! =$   $\! A_i^{\; j}$   $\;$  und setzt $\;$   $\;$   $A_{ik}$   $g_{ik}$   $\;$  , dann erhält man:

 $g_{_{ik}}g^{kj}\!=\!g_i^j$  . Auf der linken Seite steht die Matrizenmultiplikation von  $\,g_{_{ij}}\,$  mit  $\,$   $\,g^{ij}\,$  . Aber  $d$ iese beiden Matrizen sind invers zueinander. Deshalb ist  $\ A_i^j$   $\!=$   $\!\delta_i^j$  die Einheitsmatrix. Die Spur *der Einheitsmatrix hat den Wert 4, weil wir unsere Überlegungen in der vierdimensionalen Raumzeit durchführen. Das liefert:*

$$
R - \frac{1}{2}4R + 4b = \kappa \cdot T
$$
, oder  $-R + 4b = \kappa \cdot T$  oder  $R = 4b - \kappa \cdot T$ .

*Damit können wir den gefundenen Wert für R in die Gleichung* **1**  $\frac{1}{2}$ · $g_{ij}R+b \cdot g_{ij} = \kappa \cdot T_{ij}$ *einsetzen.*

$$
R_{ij} - \frac{1}{2} \cdot g_{ij} (4b - \kappa \cdot T) + b \cdot g_{ij} = \kappa \cdot T_{ij} \text{ oder}
$$

<span id="page-141-1"></span>[<sup>33</sup>](#page-141-0) Siehe Seite 76

<span id="page-141-3"></span>[<sup>34</sup>](#page-141-2) Siehe Seite 71

$$
R_{ij} - b \cdot g_{ij} = \kappa \cdot T_{ij} - \frac{1}{2} \kappa T g_{ij} .
$$

*Die linke Seite soll im Minkowskiraum verschwinden. Da Der Ricci-Tensor im Minkowskiraum verschwindet und gij im Minkowskiraum die Signatur {-1, 1, 1, 1} bzw. {1, -1, -1, -1} hat, kann die linke Seite nur für b=0 verschwinden. Wir erhalten damit:*

$$
R_{ij} = \kappa T_{ij} - \frac{1}{2} \kappa T g_{ij} .
$$

*Um die Konstante näher zu bestimmen, gehen wir vom Newtonschen Grenzfall aus, der im Euklidischen Koordinatensystem gilt.*

$$
R_{00} = \kappa \cdot T_{00} - \frac{1}{2} \,\kappa \, T \, g_{00}
$$

 $D$ arin ist gemäß letztem Kapitel:  $\quad$   $R_{00}$   $=$   $\frac{4\,\pi G}{^{2}}$ 

 $\frac{\partial}{\partial c^2} \rho(r)$ .

*Der Energie-Impuls Tensor hat dann nach der Speziellen Relativitätstheorie nur die Komponente*  $T_{00} = \rho(r) \cdot c^2$  . Also ist T ebenfalls gleich  $\rho(r) \cdot c^2$  . Die Metrik im Euklidischen *Koordinatensystem ist die Einheitsmatrix. Also ist hier*  $g_{00} = 1$  *. Somit erhalten wir:* 

$$
\frac{4\pi G}{c^2}\rho(r) = \kappa \rho(r) \cdot c^2 - \frac{1}{2} \kappa \rho(r) \cdot c^2 = \frac{1}{2} \kappa \rho(r) c^2
$$
,  
and damit für die Konstante  $K = \frac{8\pi G}{c^4}$ 

$$
R_{ij} - \frac{1}{2} \cdot g_{ij} R = \frac{8 \pi G}{c^4} T_{ij}
$$
  
\n
$$
B_{ij} - \frac{1}{2} \cdot g_{ij} R = -\frac{8 \pi G}{c^4} T_{ij}
$$
  
\n
$$
B_{ij} = -\frac{8 \pi G}{c^4} (T_{ij} - \frac{T}{2} g_{ij})
$$

*Dies sind die Feldgleichung der Allgemeinen Relativitätstheorie.*

*Die Feldgleichung kann um die kosmologische Konstante* Λ *erweitert werden. Dies liefert dann die erweiterte Feldgleichung:*

$$
R_{ij} - \frac{1}{2} \cdot g_{ij} R + \Lambda g_{ij} = \frac{8 \pi G}{c^4} T_{ij} \text{ bzw. } R_{ij} - \frac{1}{2} \cdot g_{ij} R = \frac{8 \pi G}{c^4} T_{ij} - \Lambda g_{ij} .
$$

142

*.*

# *Kapitel V: Lösungen der Feldgleichungen*

# *5.1 Die linke Seite der Feldgleichung*

*Die folgende Tabelle soll schrittweise aufzeichnen, wie man durch Koordinatentransformation den Einsteintensor ausrechnen kann.*

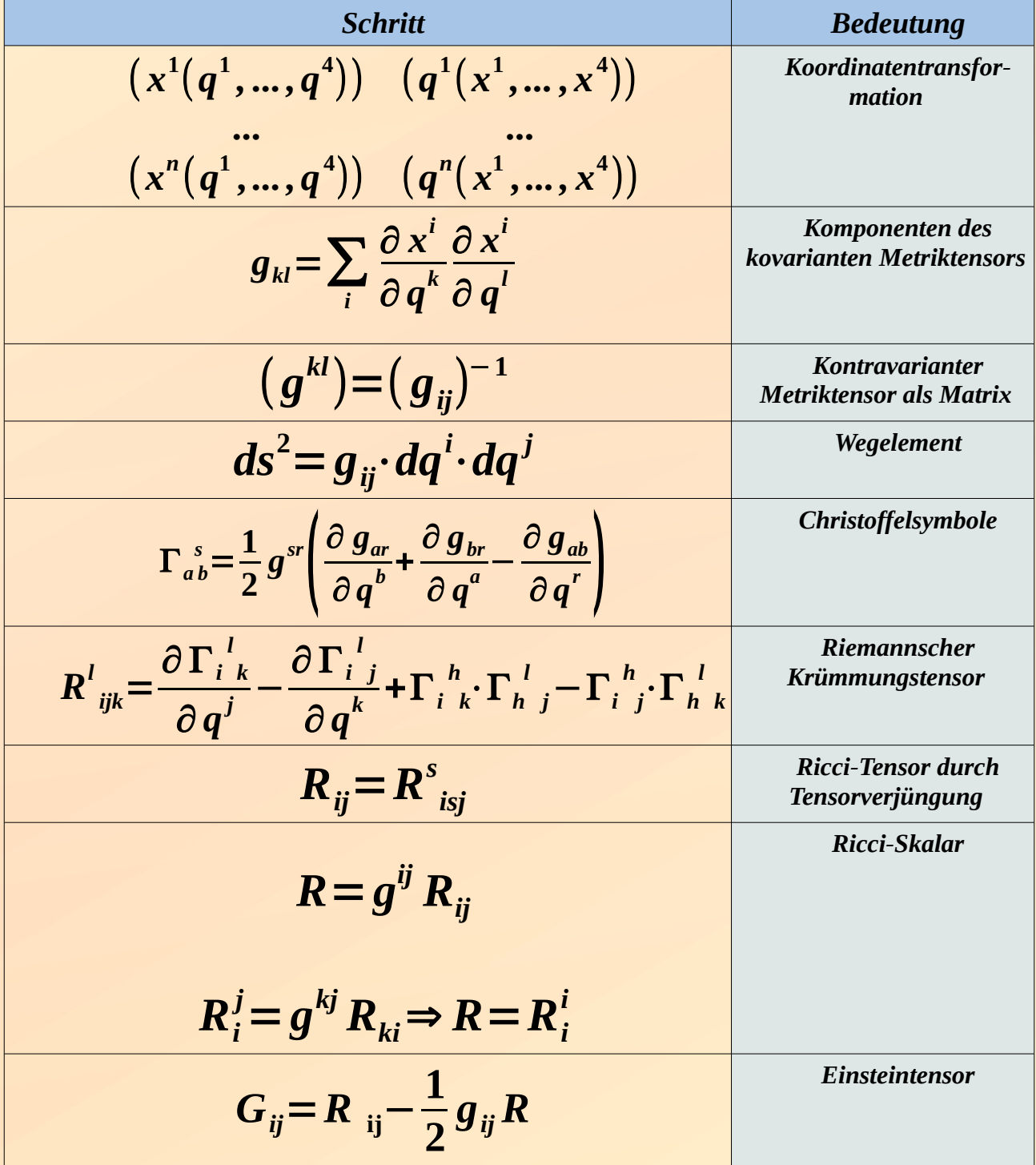
*Will man damit die Feldgleichungen lösen, so muss man einen metrischen Tensor derart bestimmen, dass der Einsteintensor gleich dem Energie-Impuls-Tensor ist. Die Metrik beschreibt dann die Raumzeitkrümmung unter einer bestimmten Bedingung, die durch den Energie-Impuls-Tensor gegeben ist. Die Metrik wird in den Lösungen über das Linienelement ds***<sup>2</sup>** *angegeben.*

*Das Gravitationsfeld einer homogenen, nicht geladenen und nicht rotierenden kugelförmigen Masse wird durch die Schwarzschildmetrik beschrieben. Es handelt sich bei dieser Metrik um die Lösung der einsteinschen Feldgleichungen. Die äußere Schwarzschildlösung ist die Vakuumlösung der Feldgleichungen für den Außenraum einer kugelsymmetrischen homogenen Masseverteilung. Die innere Schwarzschildlösung beschreibt die Metrik einer homogenen Flüssigkeitskugel. An der Kugeloberfläche stimmt die Metrik der inneren und äußeren Lösung überein und ist differenzierbar.*

*Das Linienelement der äußeren Schwarzschildlösung sei vorweggenommen und ist durch*

$$
ds^{2} = -(1 - \frac{r_{s}}{r}) c^{2} dt^{2} + \frac{1}{1 - \frac{r_{s}}{r}} dr^{2} + r^{2} d \theta^{2} + r^{2} \sin^{2}(\theta) d \phi^{2}
$$

 $g$ egeben. Setzt man  $d$   $\boldsymbol{\Omega}^2$   $\!=$   $d$   $\boldsymbol{\theta}^2$   $\!+\!\sin^2(\theta)$   $\!boldsymbol{d}$   $\boldsymbol{\phi}^2\!$  , so erhält man die einfachere Formel:

<span id="page-144-2"></span><span id="page-144-0"></span>
$$
ds^{2} = -\left(1 - \frac{r_{s}}{r}\right)c^{2} dt^{2} + \frac{1}{1 - \frac{r_{s}}{r}} dr^{2} + r^{2} d \Omega^{2}
$$

*Das Linienelement der inneren Schwarzschildlösung sei vorweggenommen und ist durch*

$$
ds^{2} = -\left(\frac{3}{2}\sqrt{1-\frac{r_{s}}{r_{g}}}-\frac{1}{2}\sqrt{1-\frac{{r_{s}r}^{2}}{r_{g}^{3}}^{2}}\right)^{2}c^{2}dt^{2} + \frac{1}{1-\frac{{r_{s}r}^{2}}{r_{g}^{3}}}dr^{2} + r^{2}d\Omega^{2}
$$

*gegeben. Dabei ist r <sup>g</sup> der Radius der Massenkugel mit homogener Massenverteilung und*  $r < r_g$  .  $r_s = \frac{2GM}{r^2}$ *c* 2 *ist der Schwarzschildradius oder der Radius des Ereignishorizontes. Im Folgenden soll es darum gehen, diese metrischen Tensoren aus den Bedingungen des Energie-Impulstensors herzuleiten. Wir erhalten dann eine Lösung der einsteinschen Feldgleichungen für*

<span id="page-144-1"></span>[<sup>35</sup>](#page-144-0) Siehe:<https://de.wikipedia.org/wiki/Schwarzschild-Metrik>

<span id="page-144-3"></span>[<sup>36</sup>](#page-144-2) Siehe: Ebenda

*eine Kugel mit homogener Massenverteilung. Insbesondere wird diese Metrik bei Schwarzen Löchern verwendet, die ungeladen sind und nicht rotieren.*

*Wenn man die Metrik anschaut, dann ergibt sie sich aus einer Koordinatentransformation des Minkowskiraums in Kugelkoordinaten. Allerdings haben die zeitliche t Koordinate und räumliche r Koordinate Vorfaktoren, die selbst wiederum Funktionen der räumlichen r-Koordinate sind.*

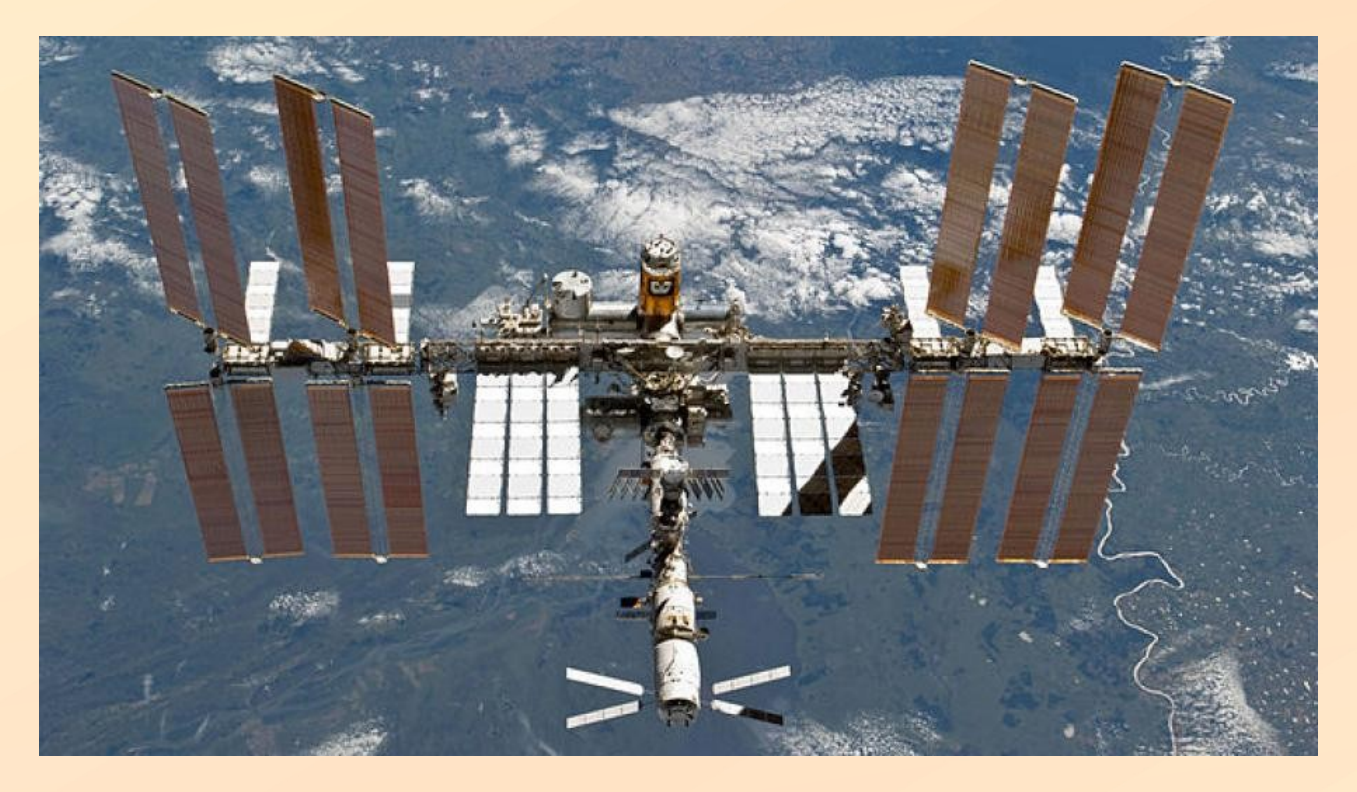

*Bild: NASA, gemeinfrei*

# *5.2 Die äußere Schwarzschild Lösung*

*Die flache Raumzeit ist durch ds***<sup>2</sup>** =−*c* **2** *dt* **<sup>2</sup>** +*dr* **<sup>2</sup>** +*r* **2** *d*Ω **2** *in Kugelkoordinaten gegeben. Dafür hat man – wie oben schon erwähnt d* Ω **2** =*d* <sup>θ</sup> **2** +**sin<sup>2</sup>** <sup>θ</sup> *d* ϕ *– gesetzt. Man macht folgenden Ansatz für die allgemeine kugelsymmetrische Raumzeit:*

$$
ds^{2} = -c^{2} \cdot e^{2\Phi} dt^{2} + e^{2\Lambda} dr^{2} + r^{2} d\Omega^{2}
$$

*.*

*Wobei* Φ(*r ,t*)*;*Λ(*r ,t*) *reellwertige Funktionen sind. Für weiteren Berechnung setzt man c = 1. Die metrischen Tensoren sind dann in Matrixschreibweise:*

$$
g_{ij} = \begin{pmatrix}\n-e^{2\Phi} & 0 & 0 & 0 \\
0 & e^{2\Lambda} & 0 & 0 \\
0 & 0 & r^2 & 0 \\
0 & 0 & 0 & r^2 \sin^2\theta\n\end{pmatrix}\n\begin{pmatrix}\n\frac{1}{e^{2\Phi}} & 0 & 0 & 0 \\
0 & \frac{1}{e^{2\Lambda}} & 0 & 0 \\
0 & 0 & \frac{1}{r^2} & 0 \\
0 & 0 & 0 & \frac{1}{r^2 \sin^2\theta}\n\end{pmatrix}
$$

*Die Christoffelsymbole bestimmt man über:*

$$
\Gamma_{ab}^{s} = \frac{1}{2} g^{sr} \left( \frac{\partial g_{ar}}{\partial q^{b}} + \frac{\partial g_{br}}{\partial q^{a}} - \frac{\partial g_{ab}}{\partial q^{r}} \right)
$$

$$
\Gamma_{ij}^{0} = \begin{pmatrix}\n\Phi_{|t} & \Phi_{|r} & \Lambda & 0 \\
\Phi_{|r} & \Lambda_{|t}e^{2(\Lambda-\Phi)} & 0 & 0 \\
0 & 0 & 0 & 0 \\
0 & 0 & 0 & 0\n\end{pmatrix}\n\Gamma_{ij}^{1} = \begin{pmatrix}\n\Phi_{|r}e^{2(\Phi-\Lambda)} & \Lambda_{|t} & 0 & 0 \\
\Lambda_{|t} & \Lambda_{|r} & 0 & 0 \\
0 & 0 & -re^{-2\Lambda} & 0 \\
0 & 0 & 0 & -rsin^{2}\theta e^{-2\Lambda}\n\end{pmatrix}
$$

$$
\Gamma_{ij}^{2} = \begin{bmatrix} 0 & 0 & 0 & 0 & 0 \\ 0 & 0 & \frac{1}{r} & 0 & 0 \\ 0 & \frac{1}{r} & 0 & 0 & 0 \\ 0 & 0 & 0 & -\sin \theta \cos \theta \end{bmatrix} \Gamma_{ij}^{3} = \begin{bmatrix} 0 & 0 & 0 & 0 \\ 0 & 0 & \frac{1}{r} & 0 \\ 0 & 0 & 0 & \cot \theta \\ 0 & \frac{1}{r} & \cot \theta & 0 \end{bmatrix}
$$

*Der Riemannsche Krümmungstensor wird über* 

$$
R^{l}_{ijk} = \frac{\partial \Gamma^{l}_{ik}}{\partial q^{j}} - \frac{\partial \Gamma^{l}_{i,j}}{\partial q^{k}} + \Gamma^{h}_{ik} \cdot \Gamma^{l}_{hj} - \Gamma^{h}_{i,j} \cdot \Gamma^{l}_{h,k}
$$

*berechnet. Man erhält folgende Ergebnisse mit dem Indexshift:*

$$
R^{01}_{01} = e^{-2\Lambda} (\Lambda_{|r} \cdot \Phi_{|r} - \Phi_{|r}^{2} - \Phi_{|rr}) - e^{2\Phi} \cdot (\Phi_{|t} \cdot \Lambda_{|t} - \Lambda_{|t}^{2} - \Lambda_{|tt})
$$
  
\n
$$
R^{02}_{02} = R^{03}_{03} = -\frac{\Phi_{|r} e^{-2\Lambda}}{r}
$$
  
\n
$$
R^{02}_{12} = R^{03}_{13} = -\frac{\Lambda_{|t} e^{-2\Phi}}{r}
$$
  
\n
$$
R^{12}_{12} = R^{13}_{13} = \frac{\Lambda_{|r} e^{-2\Lambda}}{r}
$$
  
\n
$$
R^{12}_{02} = R^{13}_{03} = \frac{\Lambda_{|t} e^{-2\Lambda}}{r}
$$
  
\n
$$
R^{23}_{23} = R^{23}_{23} = \frac{1 - e^{-2\Lambda}}{r^{2}}
$$

*Die anderen Ergebnisse erhält man aus den Symmetrien:*

*S1:*  $R_{lijk}=R_{jkli}$ *S2:*  $R_{lijk} = -R_{iljk}$ *S3:*  $R_{lijk} = -R_{likj}$ *S4:*  $R_{lijk} + R_{ljki} + R_{lkij} = 0$ 

*Der Ricci-Tensor wird durch Tensorverjüngung berechnet:*

<span id="page-148-0"></span>
$$
R_{ij} = R^s_{i s j}
$$

*Man erhält folgende Ergebnisse in Matrixschreibweise:*

$$
R^{0}{}_{0} = A - \frac{2 \Phi_{|r} e^{-2\Lambda}}{r} \qquad R^{1}{}_{1} = A + \frac{2 \Lambda_{|r} e^{-2\Lambda}}{r} \qquad R^{2}{}_{2} = R^{3}{}_{3} = \frac{(\Lambda_{|r} - \Phi_{|r}) e^{-2\Lambda}}{r} + \frac{(1 - e^{-2\Lambda})}{r^{2}}
$$

$$
R^{0}{}_{1} = -2 \Lambda_{|t} \frac{e^{-2\Phi}}{r} \qquad R^{1}{}_{0} = 2 \Lambda_{|t} \frac{e^{-2\Lambda}}{r}
$$

*Die Spur der Ricci-Matrix R <sup>i</sup> i* =*R ist der Ricci-Skalar:*

$$
R=2[A-2\frac{(e^{-2\Lambda})}{r}\cdot(\Lambda_{|r}-\Phi_{|r})+\frac{(1-e^{2\Lambda})}{r}]\ .
$$

*Der Ricci-Tensor und der Ricci-Skalar bilden den Einstein Tensor, der als Matrix für die allgemeine kugelsymmetrische Raumzeit folgende Gestalt hat:*

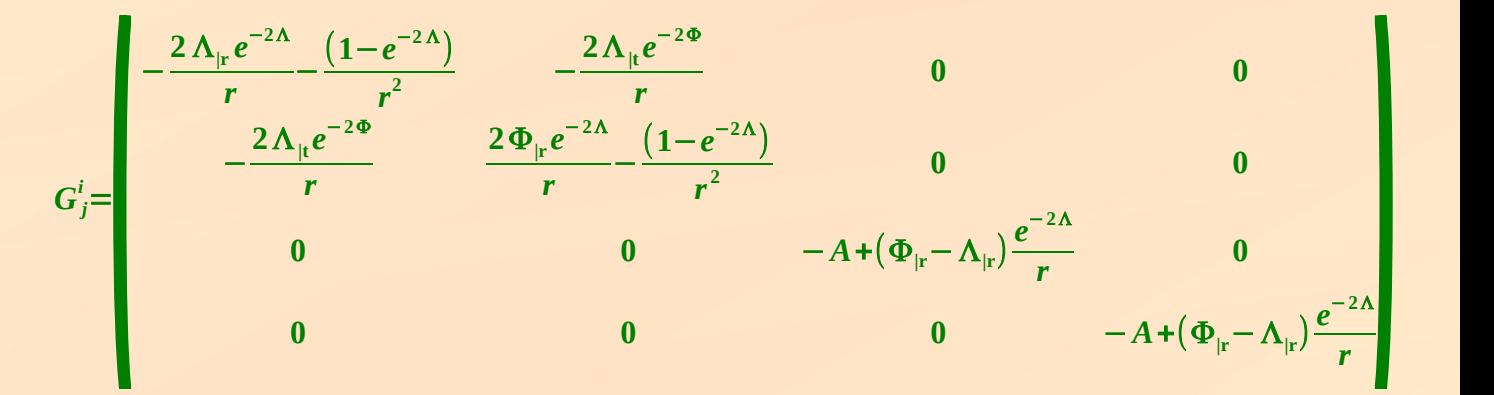

<span id="page-148-2"></span>*Ist im Außenraum um die Kugel mit homogener Massenverteilung keine Materie, dann ist dort T=0 und somit G=0. Alle Komponenten des Einstein Tensor sind 0.[38](#page-148-3)*

*Bemerkung: Oft wird durch Indexshift eine andere Form der Feldgleichung gewählt. Dann muss man darauf achten, dass man beide Seiten mit dem entsprechenden Metriktensor multipliziert. Dies wurde hier bei dem Ricci-Tensor und dem Ricci-Skalar getan. Der Energie-Impuls-Tensor ist 0 und vom Indexshift nicht betroffen.*

 $A$ *us*  $-\frac{2 \Lambda_{\vert t} e^{-2\Phi}}{2}$  $\frac{dV}{dr}$  =0 *folgt*  $\Lambda_{\mu}$ =0 *und damit*  $\Lambda$  =  $\Lambda$  (*r*) *.* 

 $A$ us  $G^0_{\phantom{0}0}-G^1_{\phantom{1}1}=0$  folgt  $\Phi_{|r}+\Lambda_{|r}=0$  und durch Integration:  $\Phi\!=\!-\Lambda(r)\!+\!f(t)$  mit einer *beliebig zeitabhängigen Funktion oder* Φ=−Λ (*r*) *, weil man die zeitliche Funktion mit in die Koordinatentransformation der Zeit integrieren kann.*

<span id="page-148-1"></span>[<sup>37</sup>](#page-148-0) Siehe:<http://wwwuser.gwdg.de/~fmuelle/Vorl/art08/Innere-Schwarzschild-Loesung.pdf>

<span id="page-148-3"></span>[<sup>38</sup>](#page-148-2) Siehe:<http://www.physik.uni-regensburg.de/forschung/keller/ART/art5.pdf>

*Damit hängen die beiden Funktionen* Φ*,*Λ *nur von r ab und G* <sup>0</sup> 0 *liefert folgende Gleichung:*  $-\frac{2\Lambda_{\rm lr}e^{-2\Lambda}}{2\Lambda}$  $\frac{e^{-2\Lambda}}{r} - \frac{(1-e^{-2\Lambda})}{r^2}$  $\frac{e^{2}}{r^{2}}$  = 0 .

*Daraus folgt:* <sup>1</sup> *r* 2 *d dr*[*r*⋅(1−*<sup>e</sup>* −2 Λ )]=0 *. Also: r*⋅(1−*e* −2Λ )=*konstant . Dies liefert das Ergebnis:*  $e^{-2\Lambda} = 1 - \frac{k}{\Lambda}$ *r* =*e* <sup>2</sup><sup>Φ</sup> *mit einer reellen Konstanten k.* 

*Setzt man das Ergebnis in den Ansatz*

$$
ds^{2} = -c^{2} \cdot e^{2\Phi} dt^{2} + e^{2\Lambda} dr^{2} + r^{2} d\Omega^{2} , \text{ oder } ds^{2} = -c^{2} \cdot \frac{1}{e^{-2\Phi}} dt^{2} + \frac{1}{e^{-2\Lambda}} dr^{2} + r^{2} d\Omega^{2}
$$

*ein, so erhält man die äußere Schwarzschildlösung zu:*

$$
ds^{2} = -c^{2} \cdot (1 - \frac{k}{r}) dt^{2} + \frac{1}{1 - \frac{k}{r}} dr^{2} + r^{2} d \Omega^{2}
$$

*.*

*Für k = r<sub>s</sub> erhält man das Ergebnis von oben:*  $ds^2 = −(1 - \frac{r_s}{r_s})$  $(\frac{r_s}{r})c^2 dt^2 + \frac{1}{r}$  $1-\frac{r_s}{r}$ *r*  $dr^2 + r^2 d\Omega^2$ .

*Das Ergebnis hat eine Singularität bei r*=*r<sup>s</sup> . Dies war zu erwarten, weil es sich hier um den Ereignishorizont einer kugelförmigen homogenen Masse handelt.*

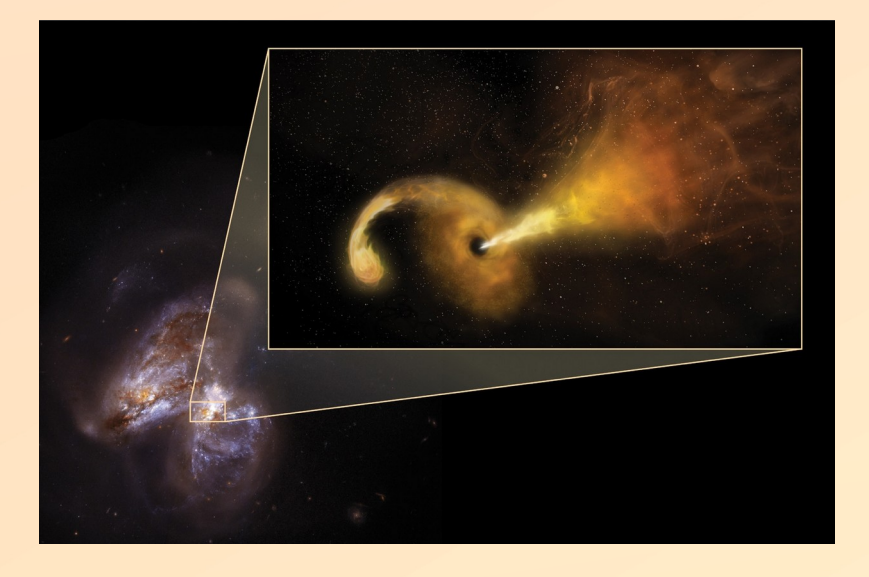

*A Tidal Disruption Event in Arp299B, Bild: [https://www.jpl.nasa.gov/spaceimages/images/largesize/PIA22356\\_hires.jpg](https://www.jpl.nasa.gov/spaceimages/images/largesize/PIA22356_hires.jpg)*

## **5.3 Die innere Schwarzschildlösung**

*Gelöst werden muss die einsteinsche Feldgleichung: Gij*= **8**⋅π⋅*G c* **4** ⋅*Tij . Die rechte Seite der*

*Gleichung ist jetzt nicht gleich 0, sondern durch folgenden Ausdruck gegeben:*

$$
T^{ij} = \frac{1}{c^2} \mu u^i u^j + p \left( \frac{1}{c^2} u^i u^j + g^{ij} \right) .
$$

*Die Formel bezieht sich auf die Minkowskimetrik mit der Signatur {-1, 1, 1, 1}. Wählt man die Signatur {1, -1, -1, -1} so erhält man: T ij*= 1  $\frac{1}{c^2} \mu u^i u^j + p(\frac{1}{c^2})$  $\frac{1}{c^2} u^i u^j - g^{ij}$ ) .

 $Den$  Ausdruck  $\mu{\approx}\rho c^2$  bezeichnet man als Ruhedichte, und βp ist der Druck. Mit c wird *wiederum die Lichtgeschwindigkeit im Vakuum bezeichnet. Man setzt voraus, dass* <sup>μ</sup> *und p Funktionen sind, die nur von r abhängen. Die Metrik ist dann durch ds***<sup>2</sup>**=−*c* **2** ⋅*e* **2**Φ *dt***2** +*e* **2**Λ *dr* **<sup>2</sup>** + *r* **2** *d*Ω **2** *in Kugelkoordinaten gegeben. Für den kontravarianten*

metric, then **Tensor lattice** 
$$
\text{rangle}
$$
 **lattice**  $\text{rangle}$   $\text{rangle}$   $\text{rangle$ 

*Dabei waren die Funktionen* Φ*,*Λ *ebenfalls reellwertige Funktionen, die nur vom Radius abhängen. Den Vektor u kann man dann durch folgende Komponenten angeben:*

$$
u = \begin{pmatrix} c \cdot e^{-\Phi} \\ 0 \\ 0 \\ 0 \end{pmatrix}
$$

*Wir erhalten:*  $T^{00} = \mu e^{-2\Phi} + p(e^{-2\Phi} - e^{-2\Phi}) = \mu \cdot e^{-2\Phi}$ .

*Alle anderen Produkte aus den Koordinaten von u*=  $\begin{array}{c} \begin{array}{c} \end{array} \end{array}$  $c \cdot e^{-\Phi}$ 0  $\begin{bmatrix} 0 \\ 0 \end{bmatrix}$ *sind 0, sodass nur die Diagonale*

*T ii*=*p*⋅*g ii für i=1, .., 3 übrigbleibt. Dies liefert als Energie-Impuls-Tensor:*

$$
T^{ij} = \begin{pmatrix} \mu \cdot e^{-2\Phi} & 0 & 0 & 0 \\ 0 & p e^{-2\Lambda} & 0 & 0 \\ 0 & 0 & \frac{p}{r^2} & 0 \\ 0 & 0 & 0 & \frac{p}{r^2 \sin^2 \theta} \end{pmatrix}.
$$

*.*

*Durch Indexshift von T* in *mit dem metrischen Tensor gjn erhalten wir für den Energie-Impuls Tensor:*

$$
T_j^i = \begin{pmatrix} \mu & 0 & 0 & 0 \\ 0 & p & 0 & 0 \\ 0 & 0 & p & 0 \\ 0 & 0 & 0 & p \end{pmatrix} .
$$

*.*

*Den Einsteintensor in Kugelkoordinaten ist durch* 

*G j i*= ( − **2** Λ**|r** *e* −**2**Λ *r* − (**1**−*e* −**2** Λ ) *r* **<sup>2</sup>** − **2**Λ**|t***e* −**2**Φ *r* **0 0** − **2**Λ**|t***e* −**2**Φ *r* **2**Φ**|r** *e* −**2**Λ *r* − (**1**−*e* −**2**Λ ) *r* **2 0 0 0 0** −*A*+(Φ**|r**−Λ**|r**) *e* −**2**Λ *r* **0 0 0 0** −*A*+(Φ**|r**−Λ**|r**) *e* −**2**Λ *<sup>r</sup>* ) *Wie bei der äußeren Schwarzschildlösung gilt:* <sup>1</sup> *r* 2 *d dr*[*r*⋅(1−*<sup>e</sup>* −2 Λ )]=*k*<sup>μ</sup> *oder d dr* [*r*⋅(1−*<sup>e</sup>* −2Λ )]=*k*<sup>μ</sup> *r* 2 *. Mit Integration liefert das r*⋅(1−*e* −2Λ )= 1 3 *k*μ*r* 3 *bzw.* 1−*e* <sup>−</sup>2<sup>Λ</sup>= 1 3 *k*<sup>μ</sup> *r* 2 *, sodass nun*

*Die Konstante k ist hier die Konstante aus der einsteinschen Feldgleichung: Gij*= **8**⋅<sup>π</sup> *c* **4** *G*⋅*Tij –*

*also*  $k = \frac{8 \cdot \pi \cdot G}{4}$  $\frac{a^4}{c^4}$ .

 $e^{-2\Lambda} = 1 - \frac{1}{2}$ 

3

 $k \mu r^2$  gilt.

*Damit erhält man:*  $e^{-2\Lambda} = 1 - \frac{1}{2}$  $rac{1}{3} \cdot \frac{8 \cdot \pi \cdot G}{c^4}$  $\frac{\pi G}{c^4} \rho \cdot c^2 r^2 = 1 - 2 \cdot \frac{4}{3}$ 3  $\pi r^3 \cdot \rho \cdot \frac{G}{r}$ *r c* 2 *bzw. das vorläufige Ergebnis wegen der homogenen Masseverteilung ist*  $\rho(r) =$ *konstant* :

$$
e^{-2\Lambda} = 1 - \frac{2MG}{rc^2} = 1 - \frac{R_s}{r} \quad \text{mit} \quad R_s = \frac{2G \cdot M}{c^2} \quad \text{und} \quad r > R_s
$$

*.*

*Da der Ansatz für die Metrik ds***<sup>2</sup>** =−*c* **2** ⋅*e* **2**Φ *dt* **<sup>2</sup>** +*e* **2**Λ *dr* **<sup>2</sup>** +*r* **2** *d*Ω **2** *ist, erhalten wir das Zwischenergebnis:*

$$
e^{2\Lambda} = \frac{1}{1 - \frac{R_s}{r}}
$$

*.*

*.*

Zur Bestimmung von e<sup>2 b</sup> betrachten wir die Komponente G<sup>1</sup>1 im Einsteintensor:

$$
G_{1}^{1} = \frac{2\Phi_{|r}e^{-2\Lambda}}{r} - \frac{(1-e^{-2\Lambda})}{r^{2}} = \frac{8\cdot \pi \cdot G}{c^{4}}p \quad \text{oder} \quad r^{-2} \cdot (r \cdot 2\Phi_{|r}e^{-2\Lambda} - (1-e^{-2\Lambda})) = \frac{8\cdot \pi \cdot G}{c^{4}}p \quad .
$$

 $E$ insetzen der Lösung für e<sup>−2∆</sup> liefert: r<sup>−2</sup>·(r⋅2 Ф<sub>|r</sub>(1− $\frac{2 \, MG}{2}$ <sup>2</sup> *k*<sup>2</sup> *c*<sup>2</sup> *c*<sup>2</sup> *c*<sup>2</sup> *c*<sup>2</sup> *c*<sup>2</sup>  $(\frac{1}{r}R^{2})(t^{2})= \frac{8 \cdot \pi \cdot G}{c^{4}}$  $\frac{a^4}{c^4} p$ .

*Zusammenfassung ergibt: r* −2 ⋅(*r*⋅2Φ|r(1− 2 *MG*  $\frac{(2MG)}{r c^2}$ )  $-\frac{2MG}{r c^2}$  $\left(\frac{MG}{rc^2}\right) = \frac{8 \cdot \pi \cdot G}{c^4}$  $\frac{a^{4}}{c^{4}} p$ .

*Die Gleichung muss nun nach* Φ |r *aufgelöst werden:*

$$
(\Phi_{|r}) = \frac{\frac{4 \cdot \pi \cdot G}{c^4} \cdot r \cdot p + \frac{MG}{r^2 c^2}}{(1 - \frac{2MG}{rc^2})} = \frac{\frac{4 \cdot \pi \cdot G}{c^2} \cdot r^3 p + MG}{c^2 \cdot r \cdot (r - \frac{2MG}{c^2})} = \frac{G \cdot (\frac{4 \cdot \pi}{c^2} \cdot r^3 p + M)}{c^2 \cdot r \cdot (r - \frac{2MG}{c^2})}
$$

*Damit erhalten wir die Formel für die 1. Ableitung der Funktion* Φ *:* 

$$
\Phi_{|r} = \frac{G}{c^2} \cdot \frac{\frac{4 \cdot \pi}{c^2} \cdot r^3 p + M}{r(r - \frac{2MG}{c^2})}
$$

*die in der kugelsymmetrischen Metrik vorkommt.*

*Leider können wir die Lösung von* Φ *durch Integration aus der Lösung nicht ermitteln, weil der Druck p in der Formel ebenfalls von r abhängt. Bei der Masse wurde von einer homogenen Masseverteilung ausgegangen, und deshalb schreiben wir für die Masse keine Abhängigkeit von der Massendichte* <sup>ρ</sup> *, weil es sich hier um eine konstante Größe handelt.*

Um eine Gleichung für den Druck zu erhalten, wertet man die Komponenten  $G^2_{-2}$ ,  $G^3_{-3}$  unter *Ausnutzung der beiden Ergebnisse, die wir für die Koordinatenfunktionen* Φ*,*Λ *der Schwarzschildmetrik schon kennen, aus. Dies liefert dann:*

<span id="page-153-0"></span>
$$
p_{\vert x} = -\Phi_{\vert x} \cdot (p + \mu)
$$

*Setzt man das oben ermittelte Ergebnis für* Φ| r *in diese Gleichung ein, so liefert das die sogenannte Tolman-Oppenheimer-Volkoff-Gleichung[39](#page-153-1):*

$$
\frac{dp}{dr} = -\frac{G}{c^2} \cdot (\mu + p) \cdot \frac{\frac{4 \cdot \pi}{c^2} \cdot r^3 p + M}{r(r - \frac{2MG}{c^2})}
$$

*Die Energiedichte* <sup>μ</sup> *ist gemäß der Gleichung E=mc<sup>2</sup> der Speziellen Relativitätstheorie dann:*

$$
\mu = \rho \cdot c^2
$$

*.*

*1. Dieser Wert ist gemäß Newtonscher Näherung wesentlich kleiner als der Druck p: p*≪<sup>μ</sup> *. Darüber hinaus ist GM c* <sup>2</sup> ≪*r . Damit vereinfacht sich die TOV-Gleichung zu:*

$$
\frac{dp}{dr} = -\frac{G}{c^2} \cdot \rho c^2 \cdot \frac{\frac{4 \cdot \pi}{c^2} \cdot r^3 p + M}{r(r - \frac{2MG}{c^2})} = \frac{-G \cdot \rho \cdot M}{r^2}
$$

*Es handelt sich bei dieser Gleichung um die Gleichgewichtsbedingung der Newtonschen Hydrostatik. Wir gehen wieder davon aus, dass die Masse in der Kugel homogen verteilt ist:*

 $M = \rho \frac{4}{3}$  $\frac{4}{3}$  $\cdot \pi r^3$  , und damit:  $\frac{dp}{dr} = -\frac{4}{3}$ **3**  $G \pi \rho^2 r$ . *Die Stammfunktion ist also:*

$$
p(r) = -\frac{2}{3}G\,\pi \rho^2 r^2 \ .
$$

<span id="page-153-1"></span>[<sup>39</sup>](#page-153-0) Siehe:<https://de.wikipedia.org/wiki/Tolman-Oppenheimer-Volkoff-Grenze>

*Da an der Oberfläche der Masse der Druck verschwinden soll, erhält man somit:*

$$
p(r) = -\frac{2}{3}G\,\pi\rho^2(R^2-r^2)
$$

*2. Wir wollen eine Lösung für konstante Energiedichte finden, d. h. die Masse hat eine konstante*  $M$ assendichte:  $\mu_0 = \rho_0 \cdot c^2$  . Für die Masse ergibt sich dann:  $M = \frac{4}{3}$  $rac{4}{3}\pi \cdot \frac{\mu_0}{c^2}$ *c* 2 ⋅*r* 3 *. Damit erhält die TOV-Gleichung folgende Form:*

$$
\frac{dp}{dr} = -\frac{G}{c^2} \cdot (\mu_0 + p) \cdot \frac{\frac{4 \cdot \pi}{c^2} \cdot r^3 p + \frac{4}{3} \pi \cdot \frac{\mu_0}{c^2} \cdot r^3}{2 \cdot \frac{4}{3} \pi \cdot \frac{\mu_0}{c^2} \cdot r^3 G} \cdot r \cdot (r - \frac{c^2}{c^2})
$$

*.*

*.*

*.*

*Setzt man*  $k = \frac{G}{\lambda}$ *c* 2 *, so liefert das:*

$$
\frac{dp}{dr} = -\frac{k}{2} \cdot (\mu_0 + p) \cdot \frac{\frac{4 \cdot \pi}{c^2} \cdot r \left(p + \frac{1}{3}\mu_0\right)}{\left(1 - \frac{4}{3}\pi \cdot \frac{\mu_0}{c^2} \cdot r^2 k\right)} = -\frac{k}{2} \cdot (\mu_0 + p) \cdot \frac{\frac{4 \cdot \pi}{c^2} \cdot (p + \frac{1}{3}\mu_0)}{\left(\frac{1}{r} - \frac{4}{c^2} \cdot \frac{\mu_0 \cdot rk}{3}\right)}
$$

*Setzt man*  $\widetilde{k} = \frac{4 \cdot \pi}{2}$ *c* 2 ⋅*k , so erhält man die endgültige Formel:*

$$
\frac{dp}{dr} = -\frac{\widetilde{k}}{2} \cdot (\mu_0 + p) \cdot \frac{p + \frac{1}{3}\mu_0}{\left(\frac{1}{r} - \mu_0 \cdot r\frac{\widetilde{k}}{3}\right)}
$$

*Die Trennung der Variablen liefert folgende Gleichung:*

$$
\frac{dp}{(p+\mu_0)\cdot (p+\frac{1}{3}\mu_0)} = -\frac{\widetilde{k}}{2}\cdot \frac{dr}{(\frac{1}{r}-\mu_0\cdot r\frac{\widetilde{k}}{3})}.
$$

*Über die Partialbruchzerlegung* **<sup>1</sup>**  $(p+\mu_0)\cdot (p+\frac{1}{2})$  $\frac{1}{3}\mu_{0}$  $=\frac{3}{2}$  $\frac{3}{2\mu_0} \cdot \left(\frac{1}{n+1}\right)$  $p + \frac{1}{2}$  $\frac{1}{3}$  $\mu$ <sub>0</sub> − **1**  $\frac{1}{p+\mu_0}$ 

*gelangt man zum Integral auf der linken Seite:*

$$
\frac{3}{2\,\mu_0}\cdot(\ln\left(p+\frac{1}{3}\,\mu_0\right)-\ln\left(p+\mu_0\right))=\frac{3}{2\,\mu_0}\cdot\ln\left(\frac{p+\frac{1}{3}\,\mu_0}{p+\mu_0}\right) \quad .
$$

*Die linke Seite der Gleichung dp*  $(p+\mu_0) \cdot (p+\frac{1}{2})$  $\frac{1}{3}\mu_{0}$  $=-\frac{\widetilde{k}}{2}$  $\frac{\dot{k}}{2}$ .  $\frac{dr}{\sqrt{1}}$ ( **1**  $\frac{1}{r}$  –  $\mu$ <sub>0</sub>·*r*  $\overline{\widetilde{k}}$  $\frac{n}{3}$  *kann zu*

$$
-3\frac{\widetilde{k}}{2}\cdot\frac{rdr}{\left(3-\mu_0\cdot r^2\,\widetilde{k}\right)}=-\frac{3}{2\mu_0}\cdot\frac{rdr}{\left(\frac{3}{\mu_0\,\widetilde{k}}-r^2\right)}
$$

*umgeformt werden und dies liefert durch Integration den Ausdruck für die linke Seite:*

$$
-\frac{3}{2\,\mu_0}\cdot\int \frac{rdr}{\left(\frac{3}{\mu_0\,\widetilde{k}}-r^2\right)}=\frac{-3}{2\,\mu_0}\cdot\frac{-\ln\left(r^2-\frac{3}{2\,\mu_0\,\widetilde{k}}\right)}{2}=\frac{3}{4\,\mu_0}\cdot\ln\left(r^2-\frac{3}{2\,\mu_0\,\widetilde{k}}\right) .
$$

*Damit erhält man:*

$$
\frac{3}{2\,\mu_0} \cdot \ln\left(\frac{p + \frac{1}{3}\,\mu_0}{p + \mu_0}\right) = \frac{3}{4\,\mu_0} \cdot \ln\left(r^2 - \frac{3}{2\,\mu_0\,\widetilde{k}}\right) \quad , \text{ oder} \quad \ln\left(\frac{p + \frac{1}{3}\,\mu_0}{p + \mu_0}\right) = \frac{1}{2} \cdot \ln\left(r^2 - \frac{3}{2\,\mu_0\,\widetilde{k}}\right) + C \quad .
$$

*Hierbei ist C die Integrationskonstante, die man noch bestimmen muss. Dies liefert dann bis auf die Integrationskonstante die vorläufige Lösung:*

$$
\frac{p+\frac{1}{3}\mu_0}{p+\mu_0} = C\cdot\sqrt{r^2-\frac{3}{2\mu_0\widetilde{k}}},
$$

*die man noch nach p auflösen muss und über die Bedingung p(RG) = 0 – der Druck an der Oberfläche der kugelförmigen Masse soll verschwinden – ermittelt man die noch fehlende Integrationskonstante. Das Ergebnis für den Druck ist:*

$$
p(r)=\mu_0 \cdot \frac{C\sqrt{\frac{3}{\widetilde{K}}\mu_0}-r^2-\frac{1}{3}}{1-C\sqrt{\frac{3}{\widetilde{K}}\mu_0}-r^2}
$$

*.*

*Dies ergibt:*

$$
p(R_G) = \mu_0 \cdot \frac{C \sqrt{\frac{3}{\widetilde{K}} \mu_0} - R_G^2 - \frac{1}{3}}{1 - C \sqrt{\frac{3}{\widetilde{K}} \mu_0} - R_G^2} = 0
$$

*und damit für die Integrationskonstante:*

$$
C = \frac{1}{3 \sqrt{\frac{3}{\widetilde{K}} \frac{1}{\mu_0} - R_G^2}}
$$

*.*

*.*

*Für r=0 ist die Lösung nicht singulär und man erhält:*

$$
p(0) = \mu_0 \cdot \frac{C \sqrt{\frac{3}{\widetilde{K}} \mu_0} - \frac{1}{3}}{1 - C \sqrt{\frac{3}{\widetilde{K}} \mu_0}} = \mu_0 \cdot \frac{1 - \sqrt{1 - \widetilde{K}} \mu_0 \frac{R_G^2}{3}}{3 \sqrt{1 - \widetilde{K}} \mu_0 \frac{R_G^2}{3} - 1}
$$

*Der Nenner wird positiv, wenn* **3**<sup>√</sup> **<sup>1</sup>**<sup>−</sup>  $\widetilde{k} \mu_0 \frac{R_G^2}{2}$ **3** >**1** *ist. Dies liefert als eine notwendige Bedingung für die Existenz eines Sterns mit konstanter Energiedichte die Abschätzung:*

$$
R > \frac{9G}{4c^2} M
$$

*Verbindet man die äußere und die innere Schwarzschildmetrik durch die Forderung, das beide stetig*  $\frac{1}{2}$ *ineinander übergehen, so haben wir den Schwarzschildradius zu*  $R_s = \frac{2G \cdot M}{2}$  $\frac{c^2}{c^2}$  bestimmt, was *nach M aufgelöst M*=  $R_s c^2$ **2***G ergibt. Damit liefert dies eine Abschätzung für den Radius eines*

*Sternes mit konstanter Energiedichte zu:* 

$$
R_{G} > \frac{9}{8} \cdot R_{s}
$$

*.*

*Dies ist eine Obergrenze für den Radius stabiler Sterne.*

3. Die Berechnung von 
$$
\Phi_{\mid r} = \frac{G}{c^2} \cdot \frac{\frac{4 \cdot \pi}{c^2} \cdot r^3 p + M}{r(r - \frac{2MG}{c^2})}
$$
 mit der oben gefunden Gleichung für

$$
p(r) = \mu_0 \cdot \frac{C \sqrt{\frac{3}{\widetilde{K}} \mu_0} - r^2 - \frac{1}{3}}{1 - C \sqrt{\frac{3}{\widetilde{K}} \mu_0} - r^2}
$$
ist sehr aufwendig. Allerdings kann man über die geforderte

*Stetigkeit auch einen einfacheren Zugang zur Lösung der Schwarzschildmetrik*

$$
ds^{2} = -\left(\frac{3}{2}\sqrt{1-\frac{r_{s}}{r_{g}}}-\frac{1}{2}\sqrt{1-\frac{r_{s}r^{2}}{r_{g}^{3}}}\right)^{2}c^{2}dt^{2} + \frac{1}{1-\frac{r_{s}\cdot r^{2}}{r_{g}^{3}}}dr^{2} + r^{2}d\Omega^{2} \text{ gewinnen.}
$$

*Dazu betrachten wir die Metrik für die äußere Schwarzschildlösung, die wir schon hergeleitet hatten:*

$$
ds^{2} = -(1 - \frac{r_{s}}{r})c^{2} dt^{2} + \frac{1}{1 - \frac{r_{s}}{r}} dr^{2} + r^{2} d \Omega^{2}
$$

*und machen folgenden Ansatz für die Funktionen* Φ*,*Λ *im Ausdruck*  $ds^2 = -c^2 \cdot \frac{1}{2}$  $\frac{1}{e^{-2\Phi}} dt^2 + \frac{1}{e^{-2\Phi}}$  $\frac{1}{e^{-2\Lambda}} dr^2 + r^2 d\Omega^2$  :

$$
e^{-2\Lambda(r_g)}: 1 - Ar_g^2 = 1 - \frac{r_s}{r_g} e^{-2\Phi(r_g)}: \left(\frac{B}{\rho c^2}\right)^2 = 1 - \frac{r_s}{r_g}
$$
.

*Dabei ist r<sup>s</sup> der Schwarzschildradius und r<sup>g</sup> der Radius der kugelförmigen Masse mit homogener Massenverteilung.*

*Die Lösungen für A, B sind: A*= *rs*  $\int_{r_g^3}^{r_s}$  *und*  $B = \rho c^2 \sqrt{1 - \frac{r_g^3}{r_g^3}}$ *rs*  $\frac{r_s}{r_g}$  . Mit der Konstante  $\kappa = \frac{8\pi G}{c^4}$  $\frac{\pi}{c^4}$  aus *den einsteinschen Feldgleichungen und dem Schwarzschildradius rs*= 2 *MG c* 2 *in Newtonscher Näherung ergibt sich*  $\rho c^2 = \frac{3r_s}{3}$  $\frac{3r_s}{\kappa r_g^3}$  und damit ebenso:  $B = \frac{3r_s}{\kappa r_g^3}$  $\frac{S \cdot S}{\kappa r_g^3}$ <sup>1−</sup> *rs*  $\frac{r_s}{r_g}$ .

 $M$ it  $A$  erhalten wir die Lösung:  $e^{-2\Lambda(r)}$ : $1 - Ar^2$ = $1$  $r_s r^2$ *r g* **3** *und damit einen Teil der Schwarzschildmetrik.*

*Die Gleichung p***| r**=−Φ**| r**⋅( *p*+μ) *liefert:*   $\boldsymbol{p}_{\vert\text{r}}$  $\frac{F|r}{(p+\mu)}$  =  $-\Phi$ <sub>|r</sub> and Integration dann:

 $-\Phi = \ln(p+\mu) + K$  *. Dies ergibt*  $e^{-\Phi} = e^{K}(p+\mu)$  oder  $e^{\Phi} = \frac{e^{-K}}{p+\mu}$ *p*+<sup>μ</sup>  $mit \mu = c^2 \cdot \rho$  *. Dabei* gilt gemäß dem Ansatz:  $e^{-K} = B$  . Wir erhalten somit  $e^{\Phi} = \frac{B}{\Delta t}$ *p*+<sup>μ</sup> *. Setzen wir in die Gleichung die Werte für B und für den Druck ein, den wir schon hergeleitet haben, dann liefert eine Rechnung als Ergebnis:*

$$
e^{2\Phi} = \left[\frac{3}{2} \cdot \sqrt{1 - \frac{r_s}{r_g} - \frac{1}{2} \cdot \sqrt{1 - \frac{r_s \cdot r^2}{r_g^3}}\right]^2}
$$

*Dies ist der andere Teil der Schwarzschildmetrik, den wir als innere Schwarzschildlösung bezeichnen.*

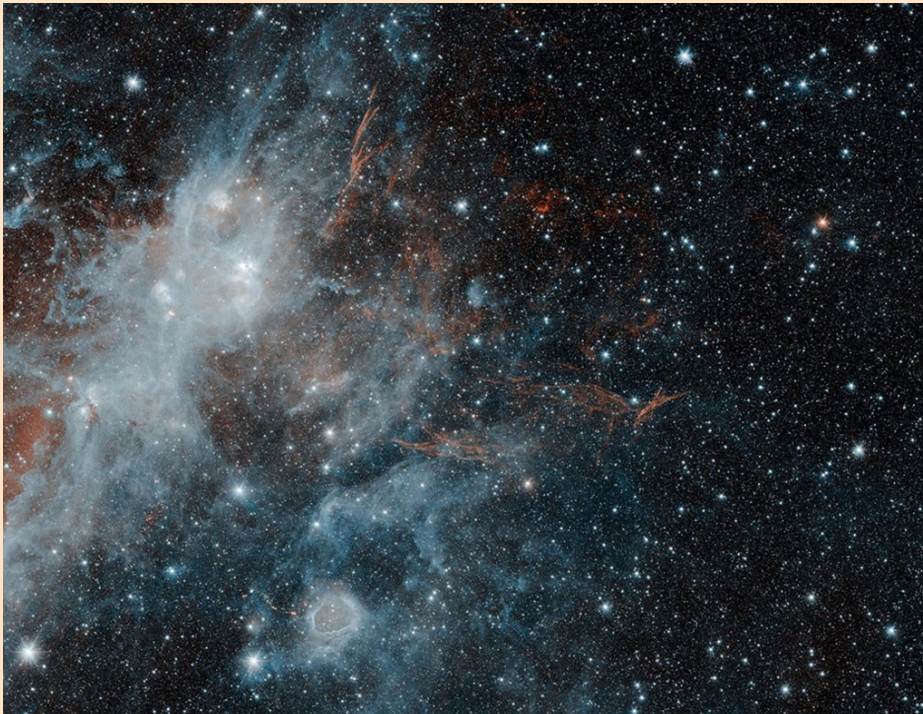

*Bild: Spitzer Spies Supernova Remnant HBH 3 [https://www.jpl.nasa.gov/spaceimages/images/largesize/PIA22564\\_hires.jpg](https://www.jpl.nasa.gov/spaceimages/images/largesize/PIA22564_hires.jpg)*

# **5.4 Die Friedmann-Lemaître-Robertson-Walker-Metrik oder der Raum expandiert**

Man betrachtet eine Metrik der Form *gij*=**0** für *i*≠ *j* , sodass nur *gii* für die Berechnung des Ricci-Tensors infrage kommt. Wir bezeichnen diese Metrik als Diagonalmetrik. Die inverse Metrik ist dann auch eine Diagonalmetrik  $\boldsymbol{g}^{\textit{i}\text{I}}=\frac{1}{\tau}$ *g*<sub>*ii*</sub> . Die Christoffelsymbole ergeben sich dann über:

$$
\Gamma^{\ \beta}_{\gamma\alpha} = \frac{\partial^2 x^i}{\partial q^{\gamma} \partial q^{\alpha}} \frac{\partial q^{\beta}}{\partial x^i}
$$

oder bezüglich der Metrik aus:

$$
\Gamma_{ab}^{s} = \frac{1}{2} g^{sr} \left( \frac{\partial g_{ar}}{\partial q^{b}} + \frac{\partial g_{br}}{\partial q^{a}} - \frac{\partial g_{ab}}{\partial q^{r}} \right)
$$

Daraus kann man den Riemannschen Krümmungstensor berechnen:

$$
R^l_{ijk} = \frac{\partial \Gamma_i^l_{k}}{\partial q^j} - \frac{\partial \Gamma_i^l_{j}}{\partial q^k} + \Gamma_i^h_{k} \cdot \Gamma_{hj}^l - \Gamma_i^h_{j} \cdot \Gamma_{h,k}^l
$$

Durch Tensorverjüngung erhält man den Ricci-Tensor der einsteinschen Feldgleichungen:  $R_{ik}$ = $R_{ik}$ <sup>l</sup>

$$
R^{l}_{ijk} = \frac{\partial \Gamma_{i\,k}^{l}}{\partial q^{l}} - \frac{\partial \Gamma_{i\,l}^{l}}{\partial q^{k}} + \Gamma_{i\,k}^{h} \cdot \Gamma_{h\,l}^{l} - \Gamma_{i\,l}^{h} \cdot \Gamma_{h\,k}^{l}
$$
  

$$
\Gamma_{i\,l} \left( \frac{\partial g_{ar}}{\partial q_{ar}} \frac{\partial g_{br}}{\partial q_{br}} \frac{\partial g_{ab}}{\partial q_{ab}} \right) = \Gamma_{i\,l}^{1} - \Gamma_{i\,l}^{1} \left( \frac{\partial g_{a1}}{\partial q_{a1}} \frac{\partial g_{b1}}{\partial q_{b1}} \frac{\partial g_{ab}}{\partial q_{ab}} \right)
$$

$$
\Gamma_{ab}^{-1} = \frac{1}{2} g^{1r} \left( \frac{\partial g_{ar}}{\partial q^b} + \frac{\partial g_{br}}{\partial q^a} - \frac{\partial g_{ab}}{\partial q^r} \right) \quad \Gamma_{ab}^{-1} = \frac{1}{2} g^{11} \left( \frac{\partial g_{a1}}{\partial q^b} + \frac{\partial g_{b1}}{\partial q^a} - \frac{\partial g_{ab}}{\partial q^1} \right)
$$
\n
$$
\Gamma_{ab}^{-2} = \frac{1}{2} g^{2r} \left( \frac{\partial g_{ar}}{\partial q^b} + \frac{\partial g_{br}}{\partial q^a} - \frac{\partial g_{ab}}{\partial q^r} \right) \quad \Gamma_{ab}^{-2} = \frac{1}{2} g^{22} \left( \frac{\partial g_{a2}}{\partial q^b} + \frac{\partial g_{b2}}{\partial q^a} - \frac{\partial g_{ab}}{\partial q^2} \right)
$$
\n
$$
= 3 \quad 1 \quad 2r \left( \frac{\partial g_{ax}}{\partial q^b} + \frac{\partial g_{ax}}{\partial q^a} \right) \quad = 3 \quad 1 \quad 2r \left( \frac{\partial g_{a2}}{\partial q^b} + \frac{\partial g_{b2}}{\partial q^a} - \frac{\partial g_{ab}}{\partial q^2} \right)
$$

$$
\Gamma_{ab}^{3} = \frac{1}{2} g^{3r} \left( \frac{\partial g_{ar}}{\partial q^{b}} + \frac{\partial g_{br}}{\partial q^{a}} - \frac{\partial g_{ab}}{\partial q^{r}} \right) \quad \Gamma_{ab}^{3} = \frac{1}{2} g^{33} \left( \frac{\partial g_{a3}}{\partial q^{b}} + \frac{\partial g_{b3}}{\partial q^{a}} - \frac{\partial g_{ab}}{\partial q^{3}} \right)
$$

159

$$
\Gamma_{ab}^4 = \frac{1}{2} g^{4r} \left( \frac{\partial g_{ar}}{\partial q^b} + \frac{\partial g_{br}}{\partial q^a} - \frac{\partial g_{ab}}{\partial q^r} \right) \quad \Gamma_{ab}^4 = \frac{1}{2} g^{44} \left( \frac{\partial g_{a4}}{\partial q^b} + \frac{\partial g_{b4}}{\partial q^a} - \frac{\partial g_{ab}}{\partial q^4} \right)
$$

 $\Gamma_{\textit{ab}}^{\hspace{0.05cm}1}$  :

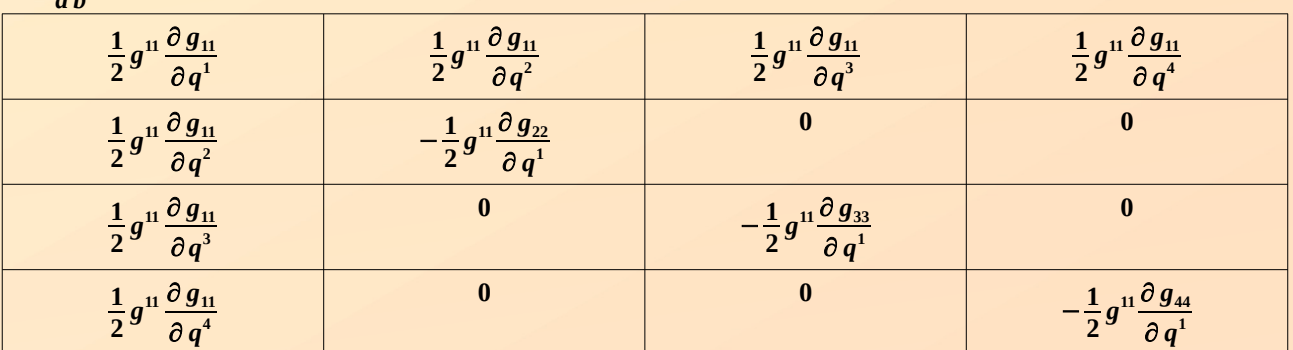

 $\Gamma_{\textit{ab}}^{\hspace{0.05cm} 2}$  :

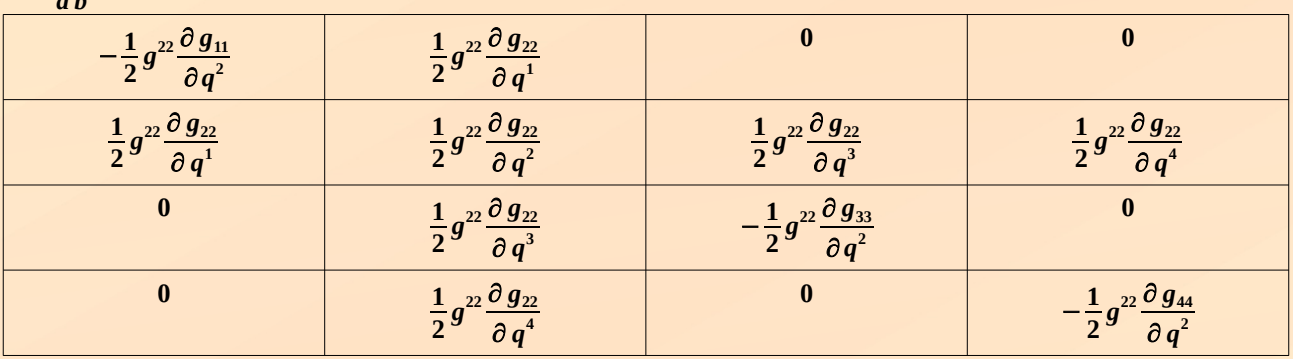

 $\Gamma_{\textit{ab}}^{\hspace{0.5cm}3}$  :

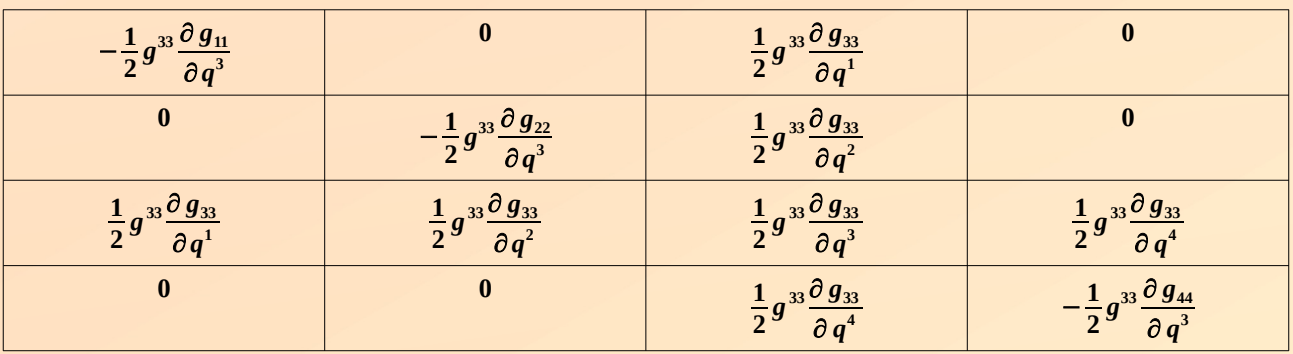

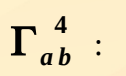

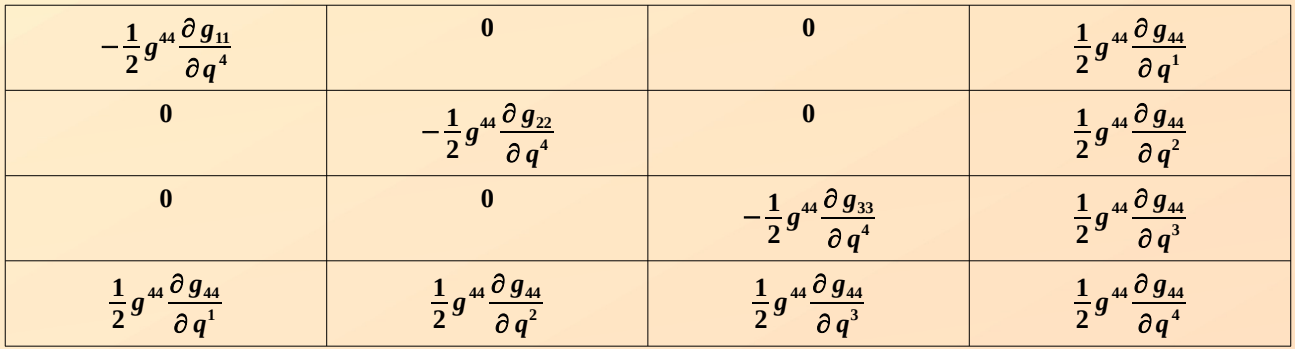

Eine Vereinfachung ergibt sich, wenn man Folgendes annimmt:  $g_{11}$ = Konstant,  $g_{22}{=}\,g_{22}(\,q^1,q^2)\,$  ,  $g_{33}{=}\,g_{33}(\,q^1,q^2)\,$  und  $\,g_{\,44}{=}\,g_{44}(\,q^1,q^2,q^3)\,$  mit den Raumzeitkoordinaten:  $(q^1, q^2, q^3, q^4)$  , wobei  $q^1$  für die Zeit steht..

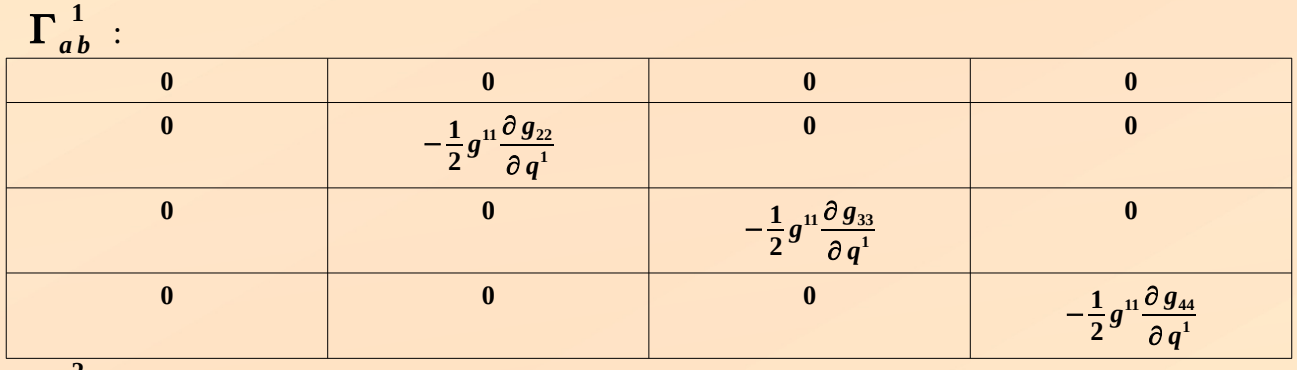

 $\Gamma_{\textit{ab}}^{\hspace{0.05cm} 2}$  :

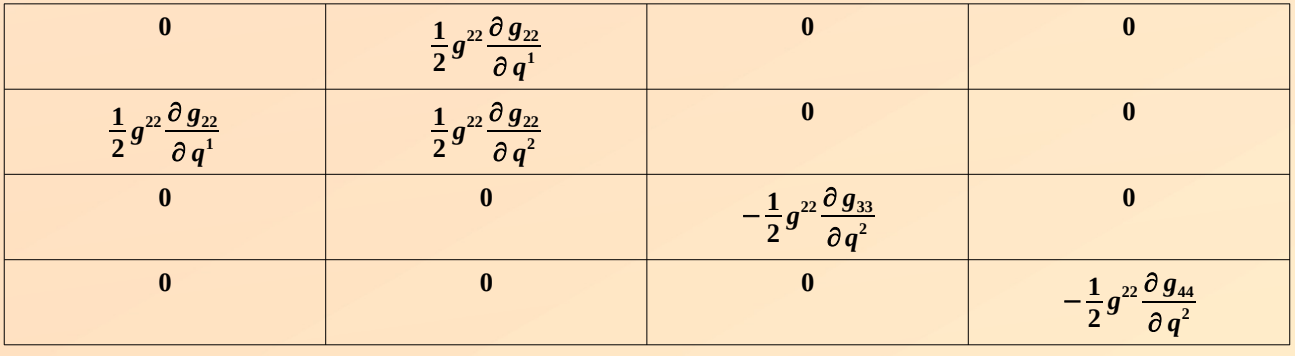

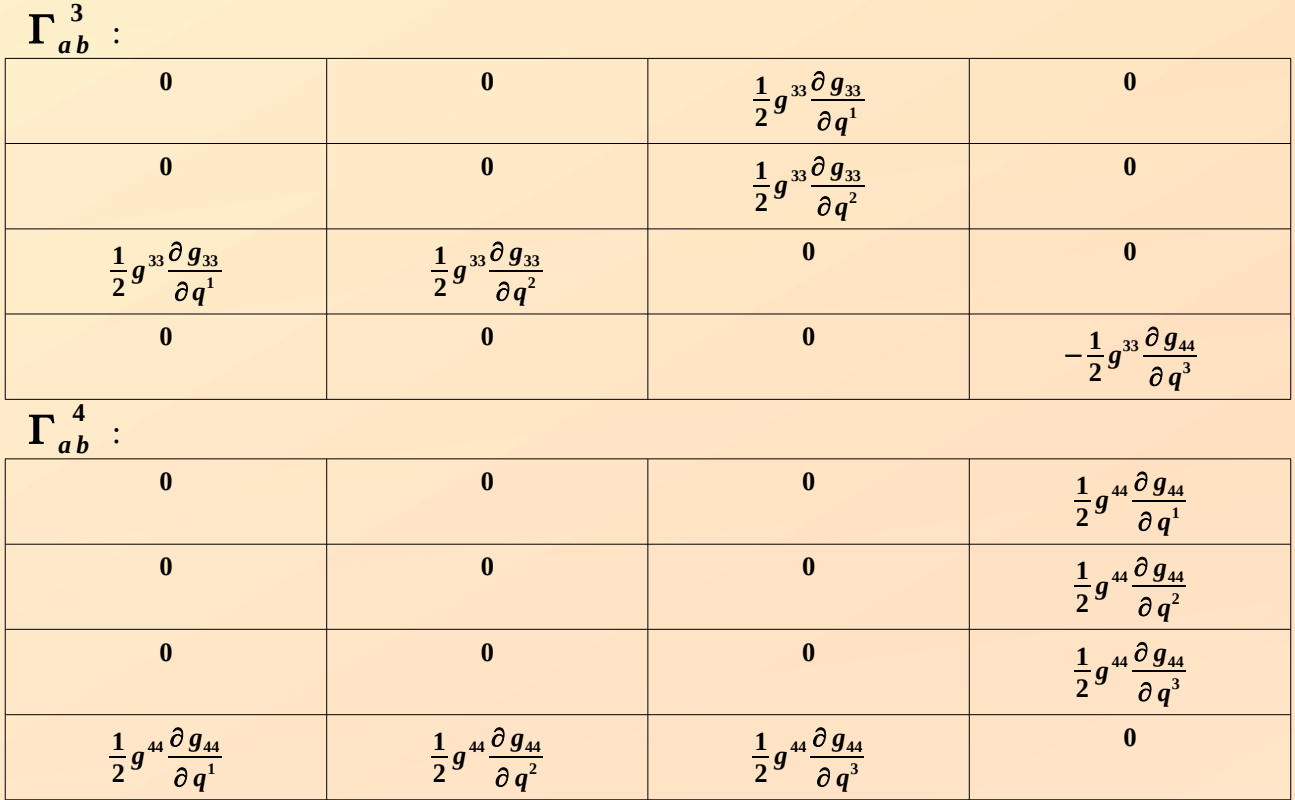

Als Beispiel einer solchen Metrik kann man die Friedmann-Lemaître-Robertson-Walker-Metrik betrachten. Um sie herzuleiten, beschreibt man einen Punkt P auf der Kugeloberfläche.

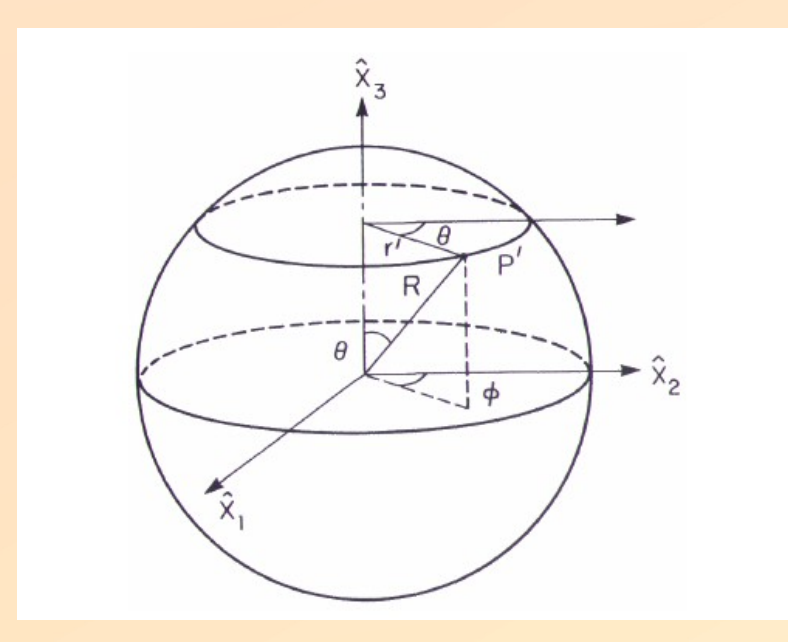

durch die Koordinaten (*r' ,*Φ*,*Θ) . Dadurch ergibt sich für die kartesischen Koordinaten:

$$
x_1 = r' \cdot \cos \Phi
$$
  $x_2 = r' \cdot \sin \Phi$   $x_3 = \sqrt{R^2 - r'^2}$ .

Man erhält folgende neuen Basisvektoren:

$$
\vec{v}_1 = \cos\Phi \cdot \vec{e}_1 + \sin\Phi \vec{e}_2 - \frac{r'}{\sqrt{R^2 - r'^2}} \cdot \vec{e}_3 \qquad \vec{v}_2 = -r' \cdot \sin\Phi \cdot \vec{e}_1 + r' \cdot \cos\Phi \vec{e}_2 \qquad \vec{v}_3 = 0
$$

und für den metrischen Tensor:

$$
g_{ij} = \begin{pmatrix} 1 + \frac{r^{i^{2}}}{R^{2} - r^{i^{2}}} & 0 & 0 \\ 0 & r^{i^{2}} & 0 \\ 0 & 0 & 0 \end{pmatrix} \text{ oder } ds^{2} = \frac{R^{2}}{R^{2} - r^{i^{2}}} dr^{i^{2} + r^{i^{2}} d \Phi^{2}}
$$

als zweidimensionale Metrik. Führt man *r*= *r'*  $\frac{P}{R}$ =sin  $\omega \in [0,1]$  ein, so ergibt sich eine weitere Vereinfachung:

$$
ds^2 = R^2 \cdot \left(\frac{dr^2}{1-r^2} + r^2 d\,\Phi^2\right) \ .
$$

Geht man analog für die dreidimensionale Sphäre vor, erhält man als Linienelement:

$$
ds^{2} = R^{2} \cdot (\frac{dr^{2}}{1 - r^{2}} + r^{2} d\Theta^{2} + r^{2} \sin^{2} \Theta d\Phi^{2})
$$

Daraus ergibt sich die Friedmann-Lemaître-Robertson-Walker-Metrik wie folgt:

$$
ds^{2} = c^{2} dt^{2} - R^{2}(t) \cdot (\frac{dr^{2}}{1 - k \cdot r^{2}} + r^{2} d\Theta^{2} + r^{2} \sin^{2} \Theta d\Phi^{2})
$$

Dabei gibt der Parameter k = 1 an, dass es sich um einen geschlossen Raum handelt. Der Parameter  $k = 0$  gibt an, ob es ein flacher Raum ist, und  $k = -1$  gibt an, ob es ein hyperbolischer Raum ist. Die Koordinaten entsprechen der Reihenfolge  $(q^{1},q^{2},q^{3},q^{4})$ = $(t,r,\Theta,\Phi)$  .

Für *r* **2** ( *d*Θ **2** +**sin<sup>2</sup>**Θ *d* Φ **2** ) schreibt man kurz: *r* **2** *d* Ω **2** und erhält damit die kompakte Form:

$$
ds^{2} = c^{2} dt^{2} - R^{2}(t) \cdot (\frac{dr^{2}}{1 - k \cdot r^{2}} + r^{2} d\Omega^{2})
$$

Für den flachen Raum (k=0) ergibt sich damit:

$$
ds^2 = c^2 dt^2 - R^2(t) \cdot (dr^2 + r^2 d \Omega^2) .
$$

Für den geschlossenen Raum (k=1) ergibt sich mit *r*=**sin**(ω) :

$$
ds2=c2dt2-R2(t)\cdot(d\omega2+sin2(\omega)d\Omega2) .
$$

Für den hyperbolischen Raum (k=-1) ergibt sich mit *r*=**sinh**(ω) :

$$
ds2=c2dt2-R2(t)\cdot(d\omega2 + sinh2(\omega)d\Omega2)
$$

) .

Man erhält:  $g_{11} = c^2$   $g_{22} = \frac{-R^2(t)}{1 - t^2}$  $\frac{1 - k \cdot r^2}{1 - k \cdot r^2}$   $g_{33} = -R^2(t) \cdot r^2$   $g_{44} = -R^2(t) \cdot r^2 \sin^2 \Theta$  .

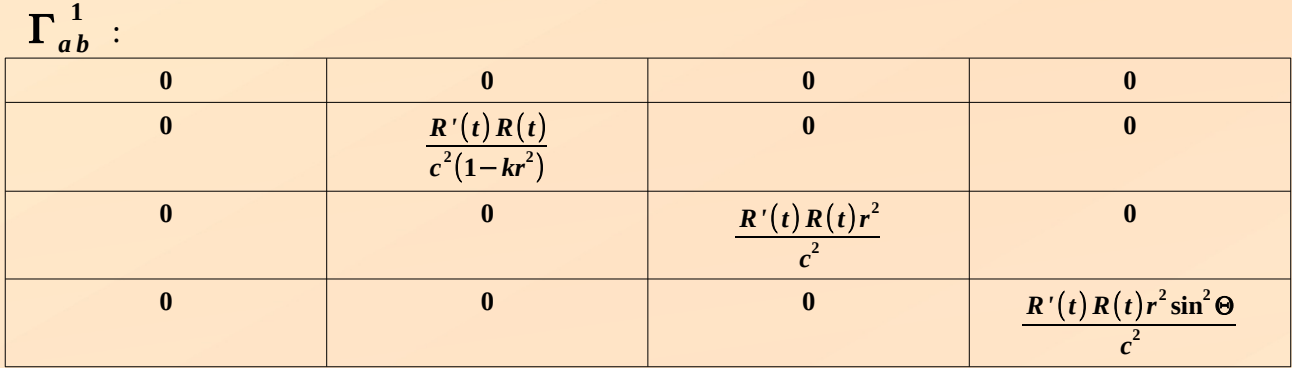

 $\Gamma_{\textit{ab}}^{\hspace{0.05cm} 2}$  :

| ---                  |                      |              |                           |
|----------------------|----------------------|--------------|---------------------------|
|                      | $\frac{R'(t)}{R(t)}$ |              |                           |
| $\frac{R'(t)}{R(t)}$ | $\frac{kr}{1-kr^2}$  |              |                           |
|                      |                      | $-r(1-kr^2)$ |                           |
|                      |                      |              | $-r \sin^2\Theta(1-kr^2)$ |

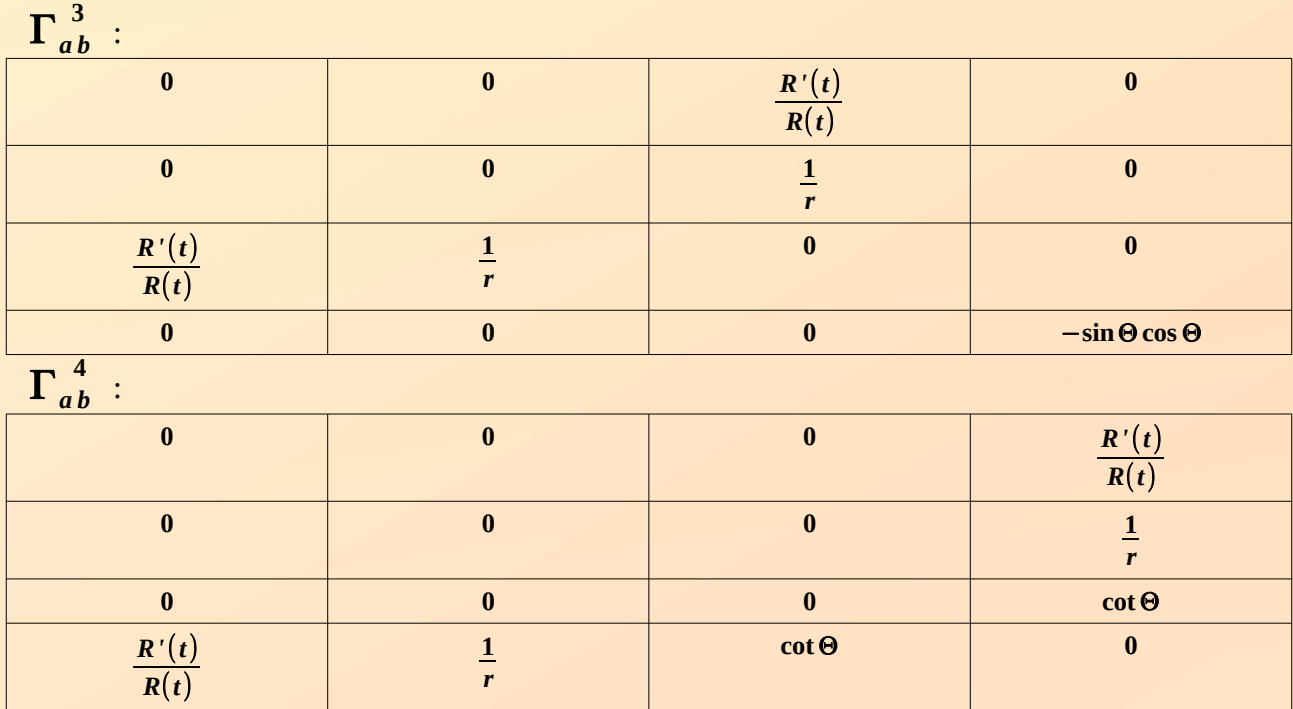

Die Berechnung des Ricci-Tensors erfolgt über:

$$
R'_{ik} = \frac{\partial \Gamma_{i\,k}^{l}}{\partial q^{l}} - \frac{\partial \Gamma_{i\,l}}{\partial q^{k}} + \Gamma_{i\,k}^{h} \cdot \Gamma_{i\,l}^{l} - \Gamma_{i\,l}^{h} \cdot \Gamma_{h\,k}^{l} \qquad R_{11} = R'_{111} = \frac{\partial \Gamma_{1\,l}^{l}}{\partial q^{l}} - \frac{\partial \Gamma_{1\,l}^{l}}{\partial q^{l}} + \Gamma_{1\,1}^{h} \cdot \Gamma_{h\,l}^{l} - \Gamma_{1\,l}^{h} \cdot \Gamma_{h\,1}^{l}
$$
\n
$$
\frac{\partial \Gamma_{1\,l}^{l}}{\partial q^{l}} = 0 \quad \text{für alle } l, \quad \frac{-\partial \Gamma_{1\,l}^{l}}{\partial q^{l}} = -3 \frac{\partial}{\partial t} \frac{R'(t)}{R(t)} \qquad \Gamma_{1\,1}^{h} = 0 \forall h \Rightarrow \Gamma_{1\,1}^{h} \cdot \Gamma_{h\,l}^{l} = 0 \quad \text{or} \quad \Gamma_{1\,l}^{1} \cdot \Gamma_{1\,1}^{l} = 0
$$
\n
$$
\Gamma_{1\,l}^{2} \cdot \Gamma_{2\,l}^{l} = \left[ \frac{R'(t)}{R(t)} \right]^{2} \qquad \Gamma_{1\,l}^{3} \cdot \Gamma_{3\,l}^{l} = \left[ \frac{R'(t)}{R(t)} \right]^{2} \qquad \Gamma_{1\,l}^{4} \cdot \Gamma_{4\,l}^{l} = \left[ \frac{R'(t)}{R(t)} \right]^{2} \quad \text{und damit:}
$$
\n
$$
R_{11} = \frac{-\partial \Gamma_{1\,l}^{l}}{\partial q^{1}} = -3 \frac{\partial}{\partial t} \frac{R'(t)}{R(t)} - 3 \left[ \frac{R'(t)}{R(t)} \right]^{2} = -3 \frac{R''(t)}{R(t)} \qquad \text{and} \qquad R_{11} = -3 \frac{R''(t)}{R(t)}
$$

$$
R_{12} = \frac{\partial \Gamma_{12}^{l}}{\partial q^{l}} - \frac{\partial \Gamma_{11}^{l}}{\partial q^{2}} + \Gamma_{12}^{h} \cdot \Gamma_{h1}^{l} - \Gamma_{11}^{h} \cdot \Gamma_{h2}^{l}
$$
\n
$$
\frac{\partial \Gamma_{12}^{l}}{\partial q^{l}} - \frac{\partial \Gamma_{11}^{l}}{\partial q^{2}} = 0
$$
\n+  $\Gamma_{12}^{l} \cdot \Gamma_{11}^{l} - \Gamma_{11}^{l} \cdot \Gamma_{12}^{l} = 0$   
\n+  $\Gamma_{12}^{2} \cdot \Gamma_{21}^{l} - \Gamma_{11}^{2} \cdot \Gamma_{22}^{l} = \frac{2R^{l}(t)}{R(t) r}$   
\n+  $\Gamma_{12}^{3} \cdot \Gamma_{31}^{l} - \Gamma_{11}^{3} \cdot \Gamma_{32}^{l} = -\frac{R^{l}(t)}{R(t) r}$   
\n+  $\Gamma_{12}^{4} \cdot \Gamma_{41}^{l} - \Gamma_{11}^{4} \cdot \Gamma_{42}^{l} = -\frac{R^{l}(t)}{R(t) r}$   
\n+  $\Gamma_{12}^{4} \cdot \Gamma_{41}^{l} - \Gamma_{11}^{4} \cdot \Gamma_{42}^{l} = -\frac{R^{l}(t)}{R(t) r}$   
\n $R_{12} = R_{21} = 0$   
\n $R_{13} = \frac{\partial \Gamma_{13}^{l}}{\partial q^{l}} - \frac{\partial \Gamma_{11}^{l}}{\partial q^{3}} + \Gamma_{13}^{h} \cdot \Gamma_{h1}^{l} - \Gamma_{h1}^{h} \cdot \Gamma_{h3}^{l}$   $R_{13} = \frac{\partial \Gamma_{12}^{l}}{\partial q^{l}} - \frac{\partial \Gamma_{11}^{l}}{\partial q^{3}} + \Gamma_{13}^{h} \cdot \Gamma_{h1}^{l} - \Gamma_{11}^{h} \cdot \Gamma_{h3}^{l}$   
\n $\frac{\partial \Gamma_{12}^{l}}{\partial q^{l}} - \frac{\partial \Gamma_{11}^{l}}{\partial q^{3}} = 0$   
\n+  $\Gamma_{13}^{1} \cdot \Gamma_{11}^{l} - \Gamma_{11}^{1} \cdot \Gamma_{12}^{l}$ 

$$
R_{13}=R_{31}=0
$$

$$
R_{14} = \frac{\partial \Gamma_{14}^{l}}{\partial q^{l}} - \frac{\partial \Gamma_{14}^{l}}{\partial q^{4}} + \Gamma_{14}^{h} \cdot \Gamma_{h1}^{l} - \Gamma_{11}^{h} \cdot \Gamma_{h4}^{l}
$$
  
\n
$$
\frac{\partial \Gamma_{14}^{l}}{\partial q^{l}} - \frac{\partial \Gamma_{11}^{l}}{\partial q^{4}} = 0
$$
  
\n+  $\Gamma_{14}^{1} \cdot \Gamma_{11}^{l} - \Gamma_{11}^{1} \cdot \Gamma_{14}^{l} = 0$   
\n+  $\Gamma_{14}^{2} \cdot \Gamma_{21}^{l} - \Gamma_{11}^{2} \cdot \Gamma_{24}^{l} = 0$   
\n+  $\Gamma_{14}^{3} \cdot \Gamma_{31}^{l} - \Gamma_{11}^{3} \cdot \Gamma_{34}^{l} = 0$   
\n+  $\Gamma_{14}^{4} \cdot \Gamma_{41}^{l} - \Gamma_{11}^{4} \cdot \Gamma_{44}^{l} = 0$ 

 $R_{14}=R_{41}=0$ 

$$
R_{23} = \frac{\partial \Gamma_{23}^1}{\partial q^1} - \frac{\partial \Gamma_{21}^1}{\partial q^3} + \Gamma_{23}^h \cdot \Gamma_{h1}^1 - \Gamma_{21}^h \cdot \Gamma_{h3}^1
$$
  

$$
\frac{\partial \Gamma_{23}^1}{\partial q^1} - \frac{\partial \Gamma_{21}^1}{\partial q^3} = 0
$$
  
+  $\Gamma_{23}^h \cdot \Gamma_{h1}^1 - \Gamma_{21}^h \cdot \Gamma_{h3}^1 = \frac{1}{r} \cdot \cos \Theta - \frac{1}{r} \cdot \cos \Theta = 0$ 

 $R_{23}=R_{32}=0$ 

$$
R_{24} = \frac{\partial \Gamma_{24}^1}{\partial q^1} - \frac{\partial \Gamma_{24}^1}{\partial q^4} + \Gamma_{24}^h \cdot \Gamma_{h1}^1 - \Gamma_{21}^h \cdot \Gamma_{h4}^1
$$
  

$$
\frac{\partial \Gamma_{24}^1}{\partial q^1} - \frac{\partial \Gamma_{24}^1}{\partial q^4} = 0
$$
  
+ 
$$
\Gamma_{24}^h \cdot \Gamma_{h1}^1 - \Gamma_{21}^h \cdot \Gamma_{h4}^1 = 0
$$

$$
R_{24}=R_{42}=0
$$

$$
R_{34} = \frac{\partial \Gamma_{34}^{l}}{\partial q^{l}} - \frac{\partial \Gamma_{34}^{l}}{\partial q^{4}} + \Gamma_{34}^{h} \cdot \Gamma_{n l}^{l} - \Gamma_{3 l}^{h} \cdot \Gamma_{n 4}^{l}
$$
  

$$
\frac{\partial \Gamma_{34}^{l}}{\partial q^{l}} - \frac{\partial \Gamma_{31}^{l}}{\partial q^{4}} = 0
$$
  
+ 
$$
\Gamma_{34}^{h} \cdot \Gamma_{n l}^{l} - \Gamma_{3 l}^{h} \cdot \Gamma_{n 4}^{l} = 0
$$

$$
R_{34} = R_{43} = 0
$$

Damit erhält man folgendes Zwischenergebnis:

$$
R_{ij} = \begin{bmatrix}\n-3\frac{R''(t)}{R(t)} & 0 & 0 & 0 \\
0 & R_{22} & 0 & 0 \\
0 & 0 & R_{33} & 0 \\
0 & 0 & 0 & R_{44}\n\end{bmatrix}
$$

$$
R_{22} = \frac{\partial \Gamma_{22}^{\;l}}{\partial q^l} - \frac{\partial \Gamma_{21}^{\;l}}{\partial q^2} + \Gamma_{22}^{\;h} \cdot \Gamma_{h\;l}^{\;l} - \Gamma_{21}^{\;h} \cdot \Gamma_{h\;2}^{\;l}
$$

$$
R_{22} = \frac{\partial \Gamma_{2/2}^{1/2}}{\partial q^{1}} - \frac{\partial \Gamma_{2/1}^{1/2}}{\partial q^{2}} = \frac{R^{\prime \prime}(t) \cdot R(t) + R^{\prime 2}(t)}{c^{2}(1 - kr^{2})} + \frac{2}{r^{2}}
$$
  
+  $\Gamma_{2/2}^{1/2} \cdot \Gamma_{1/2}^{1/2} - \Gamma_{2/2}^{1/2} \cdot \Gamma_{1/2}^{1/2} = 2 \cdot \frac{R^{\prime \prime}(t)}{c^{2}(1 - kr^{2})} + \Gamma_{2/2}^{2} \cdot \Gamma_{2/2}^{1/2} - \Gamma_{2/2}^{2} \cdot \Gamma_{2/2}^{1/2} = \frac{2k}{1 - kr^{2}} - \frac{R^{\prime \prime}(t)}{c^{2}(1 - kr^{2})}$   
+  $\Gamma_{2/2}^{3} \cdot \Gamma_{3/2}^{1/2} - \Gamma_{2/2}^{3/2} \cdot \Gamma_{3/2}^{1/2} = -\frac{1}{r^{2}} + \Gamma_{2/2}^{4} \cdot \Gamma_{4/2}^{1/2} - \frac{1}{r^{2}}$   

$$
R_{22} = \frac{R^{\prime \prime}(t) R(t) + 2 R^{\prime 2}(t) + 2kc^{2}}{c^{2}(1 - kr^{2})} = \frac{R^{\prime \prime}(t)}{1 - kr^{2}} = \frac{R^{\prime \prime}(t) R(t) + 2 R^{\prime 2}(t) + 2kc^{2}}{R^{\prime 2}(1 - kr^{2})} = \frac{R^{\prime \prime}(t) R(t) + 2 R^{\prime 2}(t) + 2kc^{2}}{c^{2}(1 - kr^{2})} = \frac{R^{\prime \prime}(t) R(t) + 2 R^{\prime 2}(t) + 2kc^{2}}{c^{2}(1 - kr^{2})} = \frac{R^{\prime \prime}(t) R(t) + 2 R^{\prime 2}(t) + 2kc^{2}}{c^{2}(1 - kr^{2})} = \frac{R^{\prime \prime}(t) R(t) + 2 R^{\prime 2}(t) + 2kc^{2}}{c^{2}R^{2}(t)}
$$
  

$$
R_{22} = -\frac{R^{\prime \prime}(t) R(t) + 2 R^{\prime 2}(t) + 2kc^{2}}{c^{2}R^{2}(t)}
$$

Analog zeigt man für die beiden letzten Einträge des Ricci-Tensors:

$$
R_{33} = -\frac{2}{c^2} \left[ \frac{1}{2} \frac{R''(t)}{R(t)} + \frac{R'^2(t)}{R^2(t)} + \frac{kc^2}{R^2(t)} \right] g_{33}
$$
  

$$
R_{44} = -\frac{2}{c^2} \left[ \frac{1}{2} \frac{R''(t)}{R(t)} + \frac{R'^2(t)}{R^2(t)} + \frac{kc^2}{R^2(t)} \right] g_{44}
$$

Damit hat der Ricci-Tensor folgende Gestalt:

$$
R_{ij} = \begin{bmatrix}\n-\frac{3}{c^2} \frac{R''(t)}{R(t)} g_{11} & 0 & 0 & 0 \\
0 & -\frac{2}{c^2} \left[ \frac{1}{2} \frac{R''(t)}{R(t)} + \frac{R'^2(t)}{R^2(t)} + \frac{kc^2}{R^2(t)} \right] g_{22} & 0 & 0 \\
0 & 0 & -\frac{2}{c^2} \left[ \frac{1}{2} \frac{R''(t)}{R(t)} + \frac{R'^2(t)}{R^2(t)} + \frac{kc^2}{R^2(t)} \right] g_{33} & 0 \\
0 & 0 & -\frac{2}{c^2} \left[ \frac{1}{2} \frac{R''(t)}{R(t)} + \frac{R'^2(t)}{R^2(t)} + \frac{R'^2(t)}{R^2(t)} + \frac{kc^2}{R^2(t)} \right] g_{44}\n\end{bmatrix}
$$

Wir können also folgenden Ausdruck für den Ricci-Tensor schreiben:

$$
R_{ij} = \widetilde{R}_{ij} \circ g_{ij} = \begin{pmatrix} g_{11} & 0 & 0 & 0 \\ 0 & g_{22} & 0 & 0 \\ 0 & 0 & g_{33} & 0 \\ 0 & 0 & 0 & g_{44} \end{pmatrix} \circ (\widetilde{R}_{ij})
$$
 mit

$$
\widetilde{R}_{ij} = \begin{bmatrix}\n-\frac{3}{c^2} \frac{R^{\prime \prime}(t)}{R(t)} & 0 & 0 & 0 \\
0 & -\frac{2}{c^2} \left[ \frac{1}{2} \frac{R^{\prime \prime}(t)}{R(t)} + \frac{R^{\prime 2}(t)}{R^2(t)} + \frac{kc^2}{R^2(t)} \right] & 0 & 0 \\
0 & 0 & -\frac{2}{c^2} \left[ \frac{1}{2} \frac{R^{\prime \prime}(t)}{R(t)} + \frac{R^{\prime 2}(t)}{R^2(t)} + \frac{kc^2}{R^2(t)} \right] & 0 \\
0 & 0 & 0 & -\frac{2}{c^2} \left[ \frac{1}{2} \frac{R^{\prime \prime}(t)}{R(t)} + \frac{kc^2}{R^2(t)} \right] & -\frac{2}{c^2} \left[ \frac{1}{2} \frac{R^{\prime \prime}(t)}{R(t)} + \frac{R^{\prime 2}(t)}{R^2(t)} + \frac{kc^2}{R^2(t)} \right]\n\end{bmatrix}
$$

Der Ricci-Skalar R ist die Tensorverjüngung von *R<sup>i</sup> <sup>j</sup>*=*g kjRik*=*spur* <sup>~</sup>*Rij* . Damit erhält man:

$$
R = -\frac{6}{c^2} \left[ \frac{R''(t)}{R(t)} + \frac{R'^2(t)}{R^2(t)} + \frac{kc^2}{R^2(t)} \right]
$$

Die einsteinsche Feldgleichung lautet dann in der erweiterten Form mit der kosmologischen Konstanten:

$$
R_{ij} - \frac{1}{2} R g_{ij} + \Lambda g_{ij} = \frac{8 \cdot \pi \cdot G}{c^4} T_{ij} .
$$

Für *R***11** erhält man dann folgende Gleichung:

$$
R_{11} - \frac{1}{2} R g_{11} + \Lambda g_{11} = \frac{8 \cdot \pi \cdot G}{c^4} T_{11}
$$
  

$$
-3 \frac{R''(t)}{R(t)} + \frac{3}{c^2} \left[ \frac{R''(t)}{R(t)} + \frac{R'^2(t)}{R^2(t)} + \frac{kc^2}{R^2(t)} \right] c^2 + \Lambda c^2 = \frac{8 \cdot \pi \cdot G}{c^4} T_{11}
$$
  

$$
3 \left[ \frac{R'^2(t)}{R^2(t)} + \frac{kc^2}{R^2(t)} \right] + \Lambda c^2 = \frac{8 \cdot \pi \cdot G}{c^4} T_{11}
$$

Four den Energie-Impuls Tensor hat man: 
$$
T_i^j = \begin{pmatrix} \rho c^2 & 0 & 0 & 0 \\ 0 & p & 0 & 0 \\ 0 & 0 & p & 0 \\ 0 & 0 & 0 & p \end{pmatrix}
$$
. Multiplikation mit  $g_{ij}$  liefert

\ndam:  $T_{ij} = \begin{pmatrix} \rho c^4 & 0 & 0 & 0 \\ 0 & -p \frac{R^2(t)}{1 - k \cdot r^2} & 0 & 0 \\ 0 & 0 & -p R^2(t) \cdot r^2 & 0 \\ 0 & 0 & 0 & -p R^2(t) \cdot r^2 \sin^2 \Theta \end{pmatrix}$ .

\nDi. If  $f(x)$  is the following equations.

Dies liefert:

$$
\frac{R^2(t)}{R^2(t)} = \frac{8 \cdot \pi \cdot G}{3} \rho - \frac{kc^2}{R^2(t)} - \frac{\Lambda c^2}{3}
$$
 (1)

Die nicht lineare Differenzialgleichung 1. Ordnung kann man zu einer Differenzialgleichung 2. Ordnung umformen.

$$
R_{22} - \frac{1}{2} R g_{22} + \Lambda g_{22} = \frac{8 \cdot \pi \cdot G}{c^4} T_{22} \qquad \frac{R_{22}}{g_{22}} - \frac{1}{2} R + \Lambda = \frac{8 \cdot \pi \cdot G}{c^4} p
$$
  
\n
$$
- \frac{2}{c^2} \left[ \frac{1}{2} \frac{R''(t)}{R(t)} + \frac{R'^2(t)}{R^2(t)} + \frac{kc^2}{R^2(t)} \right] + \frac{3}{c^2} \left[ \frac{R''(t)}{R(t)} + \frac{R'^2(t)}{R^2(t)} + \frac{kc^2}{R^2(t)} \right] = -\frac{8 \cdot \pi \cdot G}{c^4} p - \Lambda
$$
  
\n
$$
\frac{1}{c^2} \left[ 2 \frac{R''(t)}{R(t)} + \frac{R'^2(t)}{R^2(t)} + \frac{kc^2}{R^2(t)} \right] = -\frac{8 \cdot \pi \cdot G}{c^4} p - \Lambda
$$
  
\n
$$
2 \frac{R''(t)}{R(t)} + \frac{R'^2(t)}{R^2(t)} = -\frac{8 \cdot \pi \cdot G}{c^2} p - \frac{kc^2}{R^2(t)} - \Lambda \cdot c^2
$$
  
\n
$$
\frac{R'^2(t)}{R^2(t)} = \frac{8 \cdot \pi \cdot G}{3} \rho - \frac{kc^2}{R^2(t)} - \frac{\Lambda c^2}{3}
$$

Subtrahiert man von der unteren die obere Gleichung, so erhält man eine Differenzialgleichung 2. Ordnung:

$$
\frac{R''(t)}{R(t)} = -\frac{4 \cdot \pi G}{3} (\rho + \frac{3p}{c^2}) - \frac{1}{3} \Lambda \cdot c^2
$$
 (2)

Die beiden Differenzialgleichungen (1) und (2) bezeichnet man als die Friedmann Gleichungen, über die man das Hubble Gesetz und die Entwicklung des Universums ableiten kann. Die Friedmann Gleichungen werden in der Literatur wie folgt angegeben:

$$
\frac{R^2(t)}{R^2(t)} = \frac{8 \cdot \pi G}{3} \rho - \frac{kc^2}{R^2(t)} + \frac{\Lambda c^2}{3}
$$
 (1)

$$
\frac{R''(t)}{R(t)} = -\frac{4 \cdot \pi G}{3} (\rho + \frac{3p}{c^2}) + \frac{1}{3} \Lambda \cdot c^2
$$
 (2)

Das negative Vorzeichen bei der kosmologischen Konstanten in den hier hergeleiteten Gleichungen kommt daher, dass die einsteinsche Feldgleichung mit

$$
R_{ij} - \frac{1}{2} R g_{ij} + \Lambda g_{ij} = \frac{8 \cdot \pi \cdot G}{c^4} T_{ij}
$$

angegeben wurde. Schreibt man die kosmologische Konstante auf die rechte Seite der Gleichung

$$
R_{ij} - \frac{1}{2} R g_{ij} = \frac{8 \cdot \pi \cdot G}{c^4} T_{ij} + \Lambda g_{ij} ,
$$

so erhält man die in der Literatur angegeben Gleichungen.

Für eine spezielle Lösung der Differenzialgleichung (1) definiert man die Hubble Funktion

$$
H(t) = \frac{R'(t)}{R(t)}.
$$

Damit geht Gleichung (1) über in  $H^2(t) = \frac{8 \cdot \pi G}{2}$  $\frac{\pi G}{3} \rho - \frac{k c^2}{R^2(t)}$  $R^2(t)$  $+\frac{\Lambda c^2}{2}$ 3 . Man stellt sich die Energiedichte *ρ c* **2** immer homogen verteilt vor. Wegen der Energieerhaltung gilt deshalb zu allen Zeiten:  $\rho \, R^3(t) \! = \! \rho_{\rm 0} R^3_{\rm 0}$  . Dabei sind die Größen mit dem 0 Index die momentanen Werte des **Universums** 

Multiplikation mit 1 ergibt:

$$
H^{2}(t) = \frac{H_{0}^{2}}{H_{0}^{2}} \left(\frac{8 \cdot \pi \cdot G}{3} \rho - \frac{kc^{2}}{R^{2}(t)} + \frac{\Lambda c^{2}}{3}\right) = H_{0}^{2} \left(\frac{8 \cdot \pi \cdot G}{3 H_{0}^{2}} \rho - \frac{kc^{2}}{R^{2}(t) H_{0}^{2}} + \frac{\Lambda c^{2}}{3 H_{0}^{2}}\right) .
$$

Ersetzen von  $\rho = \rho_0$  $R_0^3$  $R^3(t)$ ergibt:  $H^2(t)=H_0^2(\frac{8 \cdot \pi \cdot G}{2 \cdot H^2})$  $\overline{3H_0^2}^{\rho_0}$  $R_0^3$  $R^3(t)$  $-\frac{kc^2}{2}$  $\frac{k c^2}{R^2(t) H_0^2} + \frac{\Lambda c^2}{3 H_0^2}$  $\frac{AC}{3H_0^2}$ ) .

Man führt folgende Konstanten ein:  $\Omega_M = \frac{8 \cdot \pi G}{2 \pi r^2}$  $\frac{3 \cdot \pi G}{3 H_0^2} \rho_0 \qquad \Omega_\Lambda = \frac{\Lambda c^2}{3 H_0^2}$  $3H_0^2$  $\frac{1}{2}$  woraus man die Gleichungen

$$
H^{2}(t) = H_{0}^{2}(\Omega_{M}\frac{R_{0}^{3}}{R^{3}(t)} - \frac{kc^{2}}{R^{2}(t)H_{0}^{2}} + \Omega_{\Lambda})
$$

erhält. Für  $t = t_0$  erhält man:

$$
H^{2}(t_{0})=H^{2}_{0}(\Omega_{M}\frac{R_{0}^{3}}{R^{3}(t_{0})}-\frac{kc^{2}}{R^{2}(t_{0})H_{0}^{2}}+\Omega_{\Lambda}) \text{ mit } H^{2}(t_{0})=H^{2}_{0} \text{ und } R(t_{0})=R_{0} \text{ ergibt das:}
$$

 $1 = \Omega_M - \frac{kc^2}{R^2}$  $\frac{kc^2}{R_0^2H_0^2}$ + $\Omega_{\Lambda}$  oder:  $\frac{kc^2}{R_0^2H_0^2}$  $\frac{R_c^2}{R_0^2 H_0^2} = \Omega_M + \Omega_\Lambda - 1$  . Damit hat die Friedmann Gleichung die

Form:

$$
H^{2}(t) = H_{0}^{2}(\Omega_{M}\frac{R_{0}^{3}}{R^{3}(t)}+(1-\Omega_{M}-\Omega_{\Lambda})\frac{R_{0}^{2}}{R^{2}(t)}+\Omega_{\Lambda})
$$

Für ein flaches Universum ist **k=0** und damit  $\Omega_M + \Omega_\Lambda = 1$ , sodass gilt:

$$
H^{2}(t) = H_{0}^{2}(\Omega_{M}\frac{R_{0}^{3}}{R^{3}(t)} + \Omega_{\Lambda})
$$
 (3)

Diese Gleichung kann man durch Trennung der Variablen direkt durch Integration lösen:

$$
H^2 = H_0^2 \left( \Omega_M \frac{R_0^3}{R^3} + \Omega_\Lambda \right) \text{ liefert: } H = H_0 \sqrt{\left( \Omega_M \frac{R_0^3}{R^3} + \Omega_\Lambda \right)} \text{ und damit } \frac{dr}{R} = H_0 \sqrt{\left( \Omega_M \frac{R_0^3}{R^3} + \Omega_\Lambda \right)} dt.
$$

Damit hat man, wenn die Differenziale getrennt werden:

$$
dt = \frac{dr}{H_0 \sqrt{\Omega_{\Lambda}} R \sqrt{\left(\frac{\Omega_M}{\Omega_{\Lambda}} \frac{R_0^3}{R^3} + 1\right)}}
$$

.

Man führt folgende Substitution durch:  $z = \frac{R_0}{R_0}$  $\frac{R_0}{R}$ ,  $R = \frac{R_0}{z}$  $rac{R_0}{Z}$  *dR* =  $-\frac{R^2}{R_0}$ *R*0 *dz* und erhält:

$$
dt = -\frac{dz}{H_0 \sqrt{\Omega_{\Lambda}} z \sqrt{\left(\frac{\Omega_M}{\Omega_{\Lambda}} z^3 + 1\right)}} \qquad (i).
$$

Eine weitere Substitution  $u = \sqrt{\frac{\Omega_M}{\Omega_{\Lambda}}}$  $\frac{\Omega_M}{\Omega_{\Lambda}} z^3$ +1 liefert  $z^3 = \frac{\Omega_{\Lambda}}{\Omega_M}$  $\frac{\Omega_A}{\Omega_M}(u^2-1)$  und damit  $z^2 = \left[\frac{\Omega_{\Lambda}}{\Omega}\right]$  $\frac{\Omega_{\Lambda}}{\Omega_{M}}(u^2-1)\big]^{2\over 3}$  $rac{\frac{2}{3}}{\frac{2}{3}}$  bzw.  $z = \left[\frac{\Omega_{\Lambda}}{\Omega}\right]$  $\frac{\Omega_{\Lambda}}{\Omega_{_M}}(u^2-1)\big]^{1\over 3}$  $\frac{1}{3}$  . Weiterhin ist: *dz* = −  $\frac{3}{3}$ 2 *u*  $\Omega_{M}$  $\frac{\Omega_{_M}}{\Omega_{_\Lambda}}[\frac{\Omega_{_\Lambda}}{\Omega_{_M}}$  $\frac{\Omega_{\Lambda}}{\Omega_{M}}(u^2-1)^{\frac{2}{3}}$ 3 .

Einsetzen in **(i)** ergibt dann ein elementares Integral, das man durch Partialbruchzerlegung integrieren kann:

$$
dt = \frac{2}{3H_0\sqrt{\Omega_\Lambda}}\frac{1}{u^2-1} = -\frac{1}{3H_0\sqrt{\Omega_\Lambda}}\left(\frac{1}{u+1}-\frac{1}{u-1}\right)du
$$

$$
t-t_0=-\frac{1}{3\,H_0\sqrt{\Omega_\Lambda}}\ln\left(\frac{u+1}{u-1}\right)\qquad\qquad\text{(ii)}.
$$

$$
\begin{aligned}\n\text{Da} \quad u &= \sqrt{\frac{\Omega_M}{\Omega_{\Lambda}}} z^3 + 1 \quad \text{ist, gilt:} \\
t - t_0 &= -\frac{1}{3H_0 \sqrt{\Omega_{\Lambda}}} \ln \left( \frac{\sqrt{\frac{\Omega_M}{\Omega_{\Lambda}}} z^3 + 1 + 1}{\sqrt{\frac{\Omega_M}{\Omega_{\Lambda}}} z^3 + 1 - 1} \right) = -\frac{1}{3H_0 \sqrt{\Omega_{\Lambda}}} \ln \left( \frac{\sqrt{\Omega_M} z^3 + \Omega_{\Lambda} + \sqrt{\Omega_{\Lambda}}}{\sqrt{\Omega_M} z^3 + \Omega_{\Lambda} - \sqrt{\Omega_{\Lambda}}} \cdot \frac{\sqrt{z^{-3}}}{z^{-3}} \right) \\
t - t_0 &= -\frac{1}{3H_0 \sqrt{\Omega_{\Lambda}}} \ln \left( \frac{\sqrt{\Omega_M + \Omega_{\Lambda} z^{-3}} + \sqrt{\Omega_{\Lambda}} \sqrt{z^{-3}}}{\sqrt{\Omega_M + \Omega_{\Lambda} z^{-3}} - \sqrt{\Omega_{\Lambda}} \sqrt{z^{-3}}} \right) \quad \text{mit} \quad z^{-1} = \frac{R}{R_0} \quad \text{. Heute gilt:} \quad R = R_0 \quad \text{und damit} \\
\end{aligned}
$$

erhält man für das **Alter des Universums** den Schätzwert:  $t_0 = \frac{1}{2 \pi L}$  $\frac{1}{3 H_0 \sqrt{\Omega_{\Lambda}}} \ln \left| \frac{1}{\sqrt{\Lambda_{\Lambda}}} \right|$  $\sqrt{\Omega_M^2 + \Omega_\Lambda^2} + \sqrt{\Omega_\Lambda^2}$  $\sqrt{\Omega_M + \Omega_\Lambda} - \sqrt{\Omega_\Lambda}$  ) . mit der Annahme  $\Omega_M + \Omega_{\Lambda} = 1$  liefert das:

$$
t_0 = \frac{1}{3H_0\sqrt{\Omega_\Lambda}} \ln\left(\frac{1+\sqrt{\Omega_\Lambda}}{1-\sqrt{\Omega_\Lambda}}\right) \tag{iii}
$$

**3** √  $\Omega_M$ sinh<sup>2</sup>( $\omega t$ )  $\frac{m(x)}{\Omega_{\Lambda}}$  mit

<span id="page-173-2"></span><span id="page-173-0"></span>ergibt dies:

$$
\frac{1}{2} \sqrt{\Omega_{\Lambda}} \text{ . Für die Hubble Funktion } H(t) = \frac{R'(t)}{R(t)} \text{ ergibt dies}
$$

$$
H(t) = H_0 \sqrt{\Omega_{\Lambda}} \coth(\omega t) \qquad \text{(iv).}
$$

Mit 
$$
H_0 = 67,15 \, \text{km/s/Mpc}
$$
 ergibt *sinh* die Hubble Zeit  $\frac{1}{H_0} = \frac{30856775814914}{67,15.3600.24.365,25} 10^6 = 14,5613 \, \text{Mrd. Jahre.}$ 

\n40

Die Werte für die Dichteparameter sind:  $\Omega_M = 0.315 \pm 0.013$  und  $\Omega_{\Lambda} = 0.685 \pm 0.013$  .<sup>[41](#page-173-3)</sup>

Als Skalierungsfaktor erhält man nach **(iii)**: 1 3√0,685  $\ln(\frac{1+\sqrt{0.685}}{\sqrt{0.685}})$ 1−√0,685  $≈0,950985)$ .

Als Lösung der Differenzialgleichung erhält man: *R*(*t*)=*R***<sup>0</sup>**

 $ω=\frac{3H_0\sqrt{\Omega_\Lambda}}{2}$ 

<span id="page-173-1"></span>[<sup>40</sup>](#page-173-0)<https://de.wikipedia.org/wiki/Hubble-Konstante#Hubble-Zeit>

<span id="page-173-3"></span>[<sup>41</sup>](#page-173-2) <https://de.wikipedia.org/wiki/Dichteparameter>

## *Für das Alter unseres Universums liefert das den Schätzwert von: 13,8473 Mrd. Jahre.*

Die Friedmann Gleichung  $^{2}(t)$  $R^2(t)$  $=\frac{8\cdot\pi\cdot G}{2}$  $\frac{\pi G}{3} \rho - \frac{kc^2}{R^2(t)}$  $R^2(t)$  $+\frac{\Lambda c^2}{2}$ **3** hat eine einfache Lösung, wenn wir ein leeres, flaches Universum voraussetzen. Dann gilt: <sup>ρ</sup>=0 und *k*=0 . Man erhält dann die Differenzialgleichung:

$$
\frac{R'(t)}{R(t)} = \sqrt{\frac{\Lambda c^2}{3}}
$$

.

Mit Trennung der Variablen liefert das:

$$
d\ln(R(t)) = \sqrt{\frac{\Lambda c^2}{3}} dt
$$

Durch Integration ergibt sich:

$$
\ln(R(t)) = \sqrt{\frac{\Lambda c^2}{3}}t
$$

und damit als Lösung:

$$
R(t) = e^{\sqrt{\frac{\Lambda c^2}{3}}t}
$$

<span id="page-174-0"></span>.

Da die Hubble Konstante  $\Lambda c^2$  $\frac{d}{d}$  in diesem Fall ist, kann man auch  $R(t)=e^{H_0t}$  schreiben.

Man nennt diese Lösung der einsteinschen Feldgleichungen das De-Sitter-Modell.<sup>[42](#page-174-1)</sup> Dabei handelt es sich um eine flache, immaterielle Raumzeit mit einer positiven kosmologischen Konstante Λ.

1928 richtet Edwin Hubble im Mount Wilson Observatorium das damals beste Teleskop auf entfernte Galaxien. Dabei entdeckt er, dass das Licht von entfernten Galaxien rot verschoben ist. Er folgert daraus, dass die Galaxien sich von uns weg bewegen, und zwar umso schneller, je weiter sie weg von unserer Heimatgalaxie sind. Nur nahe Galaxien, wie *z. B.* der Andromeda Nebel, bewegen sich auf die Milchstraße zu, weil die Gravitation dafür stark genug ist.

Daraus folgert er, dass vor langer Zeit die Galaxien nahe beieinander gewesen sein müssen. Ein belgischer katholischer Priester – Georges Lemaître – geht anders an die Sachlage heran. Er benutzt die oben dargestellte Metrik und die einsteinsche Feldgleichung, um daraus zu folgern, dass sich der Raum im Laufe der Zeit ausgedehnt hat und sich in Zukunft auch weiter ausdehnen wird. Heute weiß man, dass es keinen Umkehrpunkt für die Ausdehnung gibt. Der Raum wird sich also in Zukunft nicht mehr zusammenziehen. Man hat sogar durch weitere Messungen entdeckt, dass die Ausdehnungsgeschwindigkeit des Raumes sogar eine beschleunigte Ausdehnung ist. Der Grund für Hubbles Beobachtung ist also der sich vergrößernde Raum, der die Lichtwellen auseinanderzieht und damit langwelliger macht – also für sichtbares Licht in den roten Teil des Lichtspektrums verschiebt.

<span id="page-174-1"></span>[<sup>42</sup>](#page-174-0)<https://de.wikipedia.org/wiki/De-Sitter-Modell#Mathematisches>

Lemaître folgerte daraus, dass der Raum des Universums einmal sehr klein war, kleiner als ein Atomkern, und dass sich das Universum durch die Freisetzung von Energie spontan ausgedehnt hat. Die Folgen der Ausdehnung müssen also heute noch sichtbar sein. Hat es zu einem sehr frühen Zeitpunkt des Universums schon Licht gegeben, dann hat sich die Wellenlänge dieses alten Lichtes so weit vergrößert, dass dieses Licht heute im Mikrowellenbereich detektierbar sein müsste. Tatsächlich fanden die beiden Physiker Arno Penzias und Robert Wilson 1964 den Beweis für diese Hypothese. Sie entdeckten mit einer geeigneten Antenne eine Mikrowellenstrahlung, die in allen Richtungen vorhanden war. Damit war der Beweis erbracht, dass unser Universum einst in einem Big Bang geboren wurde.

Es gibt unterschiedliche physikalische Ursachen für die Rotverschiebung:

- Bewegung einer Lichtquelle
- Rotverschiebung durch Gravitation
- Kosmologische Rotverschiebung

Bezeichnet man mit λ<sub>e</sub> die Wellenlänge des von einer fernen Galaxie emittierten Lichts und mit  $\lambda_a^{\phantom{\dag}}$  die Wellenlänge des auf der Erde beobachteten Lichts, dann hat man folgende Beziehung:

$$
z = \frac{\lambda_a - \lambda_e}{\lambda_e} = \frac{\lambda_a}{\lambda_e} - 1
$$

Da das Licht mit der Wellenlänge *λ*<sub>e</sub> zum Zeitpunkt *t*<sub>e</sub> und das absorbierte Licht zum jetzigen Zeitpunkt *t a* empfangen wird, gilt mit dem Skalierungsfaktor 1=*R*(*t<sup>a</sup>* ) :

$$
z = \frac{\lambda_a - \lambda_e}{\lambda_e} = \frac{1}{a(t_e)} - 1
$$

für die Rotverschiebung.

# **5.5 Der De-Sitter-Raum und der Anti-De-Sitter-Raum[43](#page-176-1)**

Der De-Sitter-Raum ist also eine Lösung der homogenen Feldgleichung. In beliebigen Dimensionen n gilt dann:

<span id="page-176-0"></span>
$$
R_{ij} - \frac{1}{2} R g_{ij} + \Lambda g_{ij} = 0
$$

Umstellen liefert:

$$
R_{ij} = \left(\frac{1}{2}R - \Lambda\right)g_{ij} \quad .
$$

Der Ricci-Tensor ist also ein Vielfaches des metrischen Tensors. Multipliziert man die Gleichung  $\text{mit} \quad g^{ij} \quad \text{, so erhält man:}$ 

$$
R_i^{\ j} = \left(\frac{1}{2}R - \Lambda\right)\delta_i^{\ j} \quad .
$$

Tensorverjüngung liefert dann:

$$
R = n\left(\frac{1}{2}R - \Lambda\right) .
$$

Auflösen nach R ergibt:

$$
\Lambda = \frac{R}{2} - \frac{R}{n} = R\left(\frac{1}{2} - \frac{1}{n}\right) = R\frac{n-2}{2n}
$$

$$
R = \frac{2n}{n-2}\Lambda
$$

Gesucht sind also Mannigfaltigkeiten, die einen konstanten Krümmungsskalar R haben. Dazu betrachtet man die Abbildung

$$
f: \mathbb{R}^{n+1} \rightarrow \mathbb{R}
$$
  

$$
f(x) = -x_0^2 + \sum_{i=1}^n x_i^2
$$

Für ein konstantes r heißt die Hyperfläche  $\quad S^{n}_{1}(r){=}\mathit{f}^{-1}(r^{2})\;$  der n-dimensionale De-Sitter-Raum. Man muss nun über die Metrik den Ricci-Tensor und somit den Ricci-Skalar berechnen. Dazu benutzt man Verfahren aus der Differenzialgeometrie, um die umständlichen Berechnungen über die Tensoren zu vereinfachen.

<span id="page-176-1"></span>[<sup>43</sup>](#page-176-0)<https://de.wikipedia.org/wiki/De-Sitter-Raum>

 ${\sf Es}$  existiert ein Diffeomorphismus von  $|{\cal S}_1^n(r)|$  nach  $|{\sf R}{\times}S^{n-1}|$  , der wie folgt definiert ist:

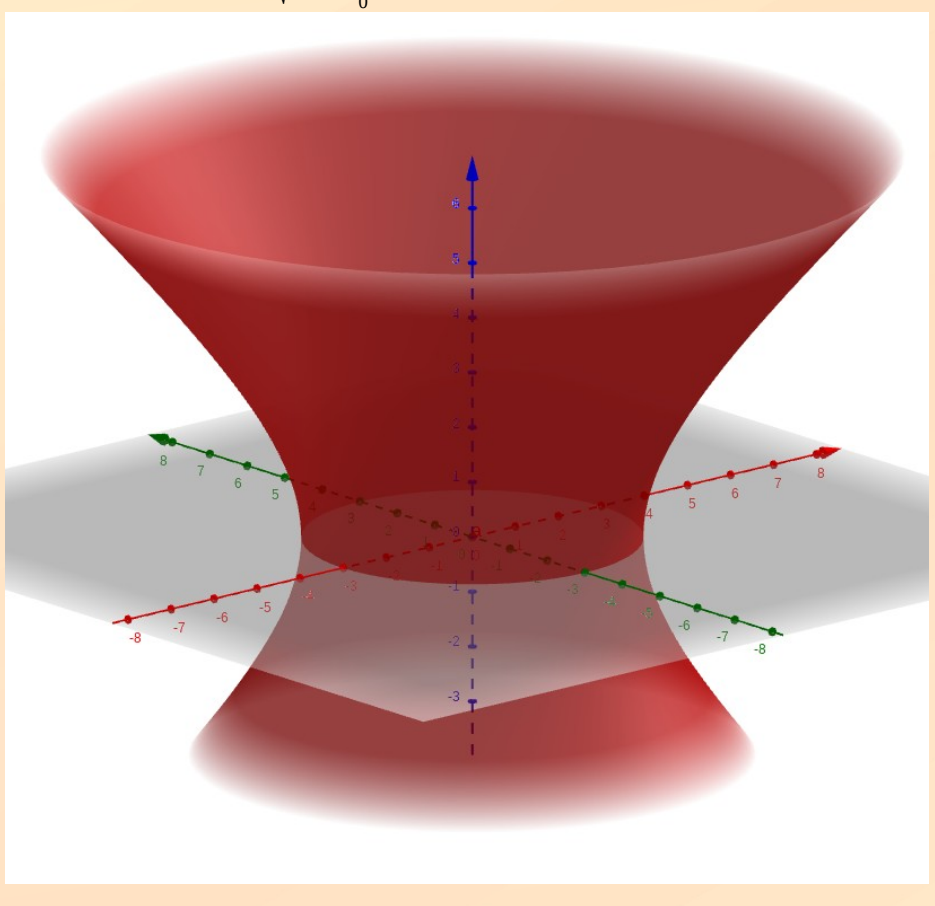

$$
\Phi_r(x_0, \hat{x}) = (x_0, \frac{\hat{x}}{\sqrt{r^2 + x_0^2}}) \quad \text{bzw.} \quad \Phi_r^{-1}(y_0, \hat{y}) = (y_0, \sqrt{r^2 + x_0^2} \cdot \hat{y}) \quad .
$$

*Abbildung: Zweidimensionaler De-Sitter-Raum, gemeinfrei, Günter Opitz-Ohlsen*

Der Gradient der Abbildung f oder der Normalenvektor zur Hyperebene, die durch  $S_1^n(r)$ = $f^{-1}(r^2)$  bezüglich der Minkowskimetrik g gegeben ist, lautet:

 $g\nabla(f)$ = $grad(f)$ = $(2x_{0,}2x_{1,}...$ , $2x_{n})$  (Gradient und Metrik).

Die Länge des Normalenvektors bezüglich der Minkowskimetrik ist dann:

$$
|grad(f)|^{2} = -4x_{0}^{2} + 4x_{1}^{2} + ... + 4x_{n}^{2} = 4r^{2}
$$

Dies liefert für den Normalen-Einheitsvektor:

Φ*r*

$$
\vec{N} = \frac{1}{2r} \, grad(f)
$$

Ist *H*⃗ ein Vektor aus dem Tangentialraum der Hyperebene, dann gilt für ein Vektorfeld *V*⃗ auf der Hyperebene:

$$
D_{\vec{H}}\vec{V} = \vec{H} \cdot (\nabla \otimes \vec{V}) = J_{\vec{V}} \cdot \vec{H} .
$$

 ${\rm D}$ abei ist  $\;\;J_{\vec{V}}\;$  die Jacobimatrix des Vektorfeldes  $\;\;\;\vec{V}\;$  . Setzt man  $\;\;\vec{V}\!=\!\vec{N}\;$  , so liefert die Abbildung:

$$
W(H)=D_{\vec{H}}\vec{N}=J_{\vec{N}}\cdot\vec{H}
$$

wegen  $D_{\vec{H}} < \vec{N}$ ,  $\vec{N} > = < 2 D_{\vec{H}} \vec{N}$ ,  $\vec{N} > = 0$ , dass  $D_{\vec{H}} \vec{N} \perp \vec{N}$  und damit eine Abbildung *W* :  $T(S_1^n(r)) → T(S_1^n(r))$ ;  $W(H) = D_{\tilde{H}} \vec{N}$  definiert ist. Diese Abbildung nennt man Weingartenabbildung. Da  $D_{\vec{H}} \vec{N} = J_{\vec{N}} \cdot \vec{H}$  gilt, muss man die Jacobimatrix des Vektorfeldes  $\vec{N} = \frac{1}{2}$  $\frac{1}{2r}(2x_0, 2x_1, \dots, 2x_n) = \frac{1}{r}$  $\frac{1}{r}(x_0, x_1, \ldots, x_n)$  berechnen. Man sieht sofort, das  $J_{\vec{N}} = \frac{1}{r}$ *r E*

gilt, wobei E hier die Einheitsmatrix bedeutet. Damit ist die Weingartenabbildung durch:

$$
W(\vec{H}) = \frac{1}{r} \vec{H}
$$

gegeben.

Hat man eine Riemannsche Mannigfaltigkeit und hat der Tangentialraum eine Dimension größer als Eins, dann kann man die Fläche des Parallelogramms, die durch zwei Tangentialvektoren  $\vec{u}$  und  $\vec{v}$  aufgespannt wird, über die Formel:

$$
\sqrt{g(\vec{v},\vec{v})}+g(\vec{u},\vec{u})-g(\vec{v},\vec{u})^2
$$

berechnen. Dabei ist g die Metrik auf dem Tangentialraum. Man kann dann zeigen, dass die Größe

<span id="page-178-0"></span>
$$
K(\vec{u}, \vec{v}) = \frac{g(R(\vec{u}, \vec{v})\vec{v}, \vec{u})}{g(\vec{v}, \vec{v}) + g(\vec{u}, \vec{u}) - g(\vec{v}, \vec{u})^2}
$$

nur von der Ebene abhängt, die durch die beiden Tangentialvektoren ⃗*u* und ⃗*v* aufgespannt wird, aber nicht von der Auswahl der Tangentialvektoren, die dieselbe Ebene aufspannen. Man nennt diese Größe die Schnittkrümmung.[44](#page-178-1)

Die Größe  $R(\vec{u}, \vec{v})$  $\vec{v}$  ist der Riemannsche Krümmungstensor, der in der Differenzialgeometrie wie folgt definiert ist:

<span id="page-178-4"></span><span id="page-178-2"></span>
$$
R(\vec{u}, \vec{v})\vec{w} = \nabla_{\vec{u}}\nabla_{\vec{v}}\vec{w} - \nabla_{\vec{v}}\nabla_{\vec{u}}\vec{w} - \nabla_{[\vec{u}, \vec{v}]} \vec{w} .
$$

Dabei ist das Symbol  $\nabla$  der Zusammenhang<sup>[45](#page-178-3)</sup> der Mannigfaltigkeit und das Symbol [., .] entspricht der Lie-Klammer<sup>[46](#page-178-5)</sup>. Diese Formel stimmt mit der schon über die Christoffelsymbole

<span id="page-178-1"></span>[<sup>44</sup>](#page-178-0) [https://de.wikipedia.org/wiki/Schnittkr%C3%BCmmung#Beziehung\\_zur\\_gau%C3%9Fschen\\_Kr%C3%BCmmung](https://de.wikipedia.org/wiki/Schnittkr%C3%BCmmung#Beziehung_zur_gau%C3%9Fschen_Kr%C3%BCmmung) [45](#page-178-2) https://de.wikipedia.org/wiki/Riemannscher Kr%C3%Bcmmungstensor,

<span id="page-178-5"></span><span id="page-178-3"></span>[https://de.wikipedia.org/wiki/Zusammenhang\\_\(Differentialgeometrie\)](https://de.wikipedia.org/wiki/Zusammenhang_(Differentialgeometrie)) [46](#page-178-4)<https://de.wikipedia.org/wiki/Lie-Ableitung>

erwähnte Formel für den Riemannschen-Krümmungstensor überein. Der Zusammenhang ist dabei über die Christoffelsymbole gegeben.

 $\mathbf{N}$ un ist  $\mathcal{S}_1^n(r)$  eine n-dimensionale Riemannsche Mannigfaltigkeit, die in den IR *n*+1 eingebettet ist. Dann lässt sich der Riemannsche Krümmungstensor über die Gauß-Formel berechnen:

$$
R^{S_1^n(r)}(\vec{X},\vec{Y})\vec{Z} = R^{R^{n+1}}(\vec{X},\vec{Y})\vec{Z} + g(W(\vec{Y}),Z)W(\vec{X}) - g(W(\vec{X}),\vec{Z})W(\vec{Y}) .
$$

Dabei steht das Symbol g für den metrischen Tensor. Mit der Weingartenabbildung W für  $S_1^n(r)$ erhält man dann als Ergebnis:

$$
R^{S_1^n(r)}(\vec{X},\vec{Y})\vec{Z} = \frac{1}{r^2}(g(\vec{Y},\vec{Z})\vec{X} - g(\vec{X},\vec{Z})\vec{Y}) .
$$

In der Formel für die Schnittkrümmung kann man jetzt den Zähler berechnen. Dies liefert:

$$
g(R(\vec{u}, \vec{v})\vec{v}, \vec{u}) = g(\frac{1}{r^2}(g(\vec{v}, \vec{v})\vec{u} - g(\vec{u}, \vec{v})\vec{v}), \vec{u}) = \frac{1}{r^2}[g(g(\vec{v}, \vec{v})\vec{u}, \vec{u}) - g(g(\vec{u}, \vec{v})\vec{v}, \vec{u})]
$$
  

$$
g(R(\vec{u}, \vec{v})\vec{v}, \vec{u}) = \frac{1}{r^2}[g(\vec{v}, \vec{v})g(\vec{u}, \vec{u}) - g(\vec{u}, \vec{v})g(\vec{v}, \vec{u})] = \frac{1}{r^2}(g(\vec{v}, \vec{v})g(\vec{u}, \vec{u}) - g(\vec{u}, \vec{v})^2)
$$

Dies entspricht dem  $\frac{1}{2}$ <sup>1</sup>/<sub>*r*</sub></sub> fachen vom Nenner in der Schnittkrümmung. Deshalb hat man für den De-Sitter-Raum eine konstante Schnittkrümmung:

.

$$
K(S_1^n(r))=\frac{1}{r^2}
$$

Der Ricci-Tensor ist die Tensorverjüngung des Riemannschen Krümmungstensors. D. h.:

$$
ric(\vec{X}, \vec{Y}) = \sum_{i=0}^{n} \epsilon_i g(R(\vec{X}, e_i) e_i, Y)
$$

 ${\sf min}$   $\epsilon_i\!=\!g(e_i,e_i)$  und einer Orthonormalbasis {  $e_{0_i}e_{1,}...$  , $e_{n}$  } . Nach der Gauß-Formel ergibt dies:

$$
ric(\vec{X}, \vec{Y}) = \frac{1}{r^2} \sum_{i=0}^{n} \epsilon_i g(g(e_i, e_i) \vec{X} - g(X, e_i) e_i, \vec{Y})
$$

$$
ric(\vec{X}, \vec{Y}) = \frac{1}{r^2} \sum_{i=0}^{n} \epsilon_i^2 g(\vec{X}, \vec{Y}) - g(\vec{X}, e_i) g(e_i, \vec{Y})
$$
  

$$
ric(\vec{X}, \vec{Y}) = \frac{1}{r^2} (ng(\vec{X}, \vec{Y}) - g(\vec{X}, \vec{Y})) = \frac{n-1}{r^2} g(\vec{X}, \vec{Y})
$$
Daraus erhält man für den Ricci-Tensor, dass dieser ein Vielfaches des metrischen Tensors ist:

$$
R_{ij} = \frac{n-1}{r^2} g_{ij} \quad .
$$

Der Ricci-Skalar ist dann durch

$$
R=\frac{n(n-1)}{r^2}
$$

gegeben.

Die kosmologische Konstante erfüllt die Gleichung: *R*= 2*n n*−2 Λ . Hierbei steht das Symbol R für den Ricci-Skalar. Man erhält:

$$
\frac{n(n-1)}{r^2} = \frac{2n}{n-2}\Lambda
$$

und damit

$$
\Lambda = \frac{(n-1)(n-2)}{2r^2}
$$

.

Der Anti-De-Sitter-Raum wird durch die Hyperfläche der Abbildung:

*f* :  $\mathbb{R}^{n+1}$  →  $R$  :  $x$  →  $-x_0^2 - x_1^2 + x_2^2 + ... + x_n^2$  induziert:

$$
H_1^n(r) = f^{-1}(-r^2)
$$

Der Anti-De-Sitter-Raum ist diffeomorph zu *S* **<sup>1</sup>**×*R n*−**1** . Der Diffeomorphismus ist durch:

$$
\Phi_r(x_0, x_1, \hat{x}) = \left(\frac{x_0}{\sqrt{r^2 + |(\hat{x})|^2}}, \frac{x_1}{\sqrt{r^2 + |(\hat{x})|^2}}, \hat{x}\right)
$$
  

$$
\Phi_r^{-1}(y_0, y_1, \hat{y}) = (y_0 \sqrt{r^2 + |(\hat{x})|^2}, y_1 \sqrt{r^2 + |(\hat{x})|^2}, \hat{y})
$$

gegeben. Der Gradient ist derselbe wie beim De-Sitter-Raum. Bezüglich des metrischen Tensors g, mit diag(g) = {-1, -1, 1, ..., 1} gilt:

$$
g(grad(f), grad(f))=-4r^2
$$
 mit grad=g $\cdot \nabla$ .

Dadurch ändern sich die Krümmungen, die wie beim De-Sitter-Raum berechnet werden:

$$
K(H_1^n) = -\frac{1}{r^2}
$$

$$
R_{ij} = -\frac{n-1}{r^2}g_{ij}
$$

$$
R = -\frac{n(n-1)}{r^2}
$$

Der Anti-De-Sitter-Raum hat besondere physikalische Eigenschaften. Jedes Objekt, das man wegwirft, kehrt wieder zurück. Die Zeit bis zur Rückkehr ist nicht von der Stärke des Wurfs abhängig. Das Objekt entfernt sich desto weiter, je kräftiger man es wegwirft, aber es kehrt stets nach der gleichen Zeit zurück. Licht entfernt sich unendlich weit, kehrt aber wieder nach endlicher Zeit zurück. Der Grund für dieses seltsame Phänomen ist eine Zeitkontraktion, die mit der Entfernung vom Beobachter zunimmt.

Der Anti-De-Sitter-Raum (AdS) spielt eine wesentliche Rolle in der holografischen Theorie. Sie geht davon aus, dass es zu allen Zuständen in einem Raum-Zeit-Gebiet eine äquivalente Beschreibung auf dem Rand dieses Gebietes gibt. Dies bedeutet aber auch, dass der Informationsgehalt – alle mögliche Anordnung von Teilchen und deren Feldern – bei der Gravitation keine lokale Größe ist, weil dieser dann proportional zum Volumen eines Gebietes wäre.

Für die Theorie spricht die Entropie Schwarzer Löcher. Das Flächenmaß des Ereignishorizontes, der durch den Schwarzschildradius gebildet wird, ist ein direktes Maß für die Entropie Schwarzer Löcher. Ein Schwarzes Loch ist eine Obergrenze für die Materiekonzentration in einem Raumgebiet und damit auch die Obergrenze für die Entropie in einem Raumvolumen.

Ein besonders wichtiger Aspekt des Anti-De-Sitter-Raums liegt in der Korrespondenzvermutung zwischen AdS und CFT – Conformal Field Theory. Unter einer Korrespondenz versteht man in der Mathematik zwei Theorien, die dieselben Phänomene beschreiben. Sie werden meistens durch Kategorien beschrieben und entsprechenden Abbildungen zwischen den Kategorien, die man Funktoren nennt. Was in der einen Theorie schwer zu beweisen ist, kann in der anderen Theorie leicht bewiesen werden. Wichtige Theorien und Funktoren zwischen den Theorien liegen in der algebraischen Topologie vor. Der Fields-Medaillen Preisträger Peter Scholze versucht, über sogenannte perfektoide Räume Zahlentheoretische Probleme zu lösen.

# **5.6 Das Gödel-Universum oder die Reise in die Vergangenheit[47](#page-182-1)**

# **5.6.1 Die Metrik**

Das Linienelement im Gödel-Universum ist gegeben durch:

<span id="page-182-2"></span><span id="page-182-0"></span>
$$
ds^{2}=a^{2}(dt^{2}-dx^{2}+\frac{e^{2x}}{2}dy^{2}-dz^{2}+2e^{x} dt dy)^{48}.
$$

Für die folgenden Rechnungen wurde das Programm Sage benutzt. Es handelt sich dabei um die Open-Source Version des Mathematikprogramms Maple, das man kostenpflichtig erwerben kann.

Das entsprechende Handbuch für Sage findet man unter:

<https://doc.sagemath.org/html/en/reference/index.html>

Entsprechende Beispiele sind unter:

```
https://nbviewer.jupyter.org/github/sagemanifolds/SageManifolds/blob/master/Worksheets/v1.3/
                             SM_Friedmann_equations.ipynb
```
zu finden. Hier wurden die Berechnungen von Kapitel 5.4 mit Sage durchgeführt.

```
version()
'SageMath version 8.4, Release Date: 2018-10-17'
M = Manifold(4, 'M', structure='Lorentzian')
fr. \leq t, x, y, z \geq m \cdot chart(r't x y z')var('a c Lambda', domain='real')
g=M.metric()
g[0,0]=a^2; g[1,1]=-a^2; g[2,2]=a^2*exp(2*x)/2; g[3,3]=-a^2;g[0,2]=a^2*exp(x); g[2,0]=a^2*exp(x)
latex (g[:])
```
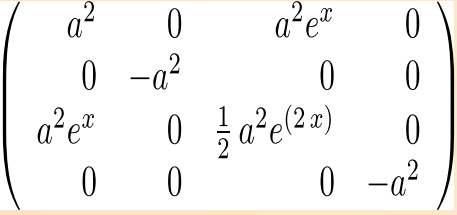

**h=g.inverse() latex(h[:])**

<span id="page-182-3"></span>[48](#page-182-2) REVIEWS OF MODERN PHYSICS VOLUME 21, NUMBER 3 JULY, 1949

<span id="page-182-1"></span>[<sup>47</sup>](#page-182-0)<https://www.wissenschaft.de/geschichte-archaeologie/ein-ganzes-universum-als-zeitmaschine/>

$$
\left(\begin{array}{ccc}\n-\frac{1}{a^2} & 0 & \frac{2e^{(-x)}}{a^2} & 0\\
0 & -\frac{1}{a^2} & 0 & 0\\
\frac{2e^{(-x)}}{a^2} & 0 & -\frac{2e^{(-2x)}}{a^2} & 0\\
0 & 0 & 0 & -\frac{1}{a^2}\n\end{array}\right)
$$

**nabla = g.connection() latex (g.christoffel\_symbols\_display())**

$$
\begin{array}{rcl}\n\Gamma^t{}_{tx}&=&1\\
\Gamma^t{}_{xy}&=&\frac{1}{2}\,e^x\\
\Gamma^x{}_{ty}&=&\frac{1}{2}\,e^x\\
\Gamma^x{}_{yy}&=&\frac{1}{2}\,e^{(2\,x)}\\
\Gamma^y{}_{tx}&=&-e^{(-x)}\\
\end{array}
$$

**Ricci = nabla.ricci() latex (Ricci[:])**

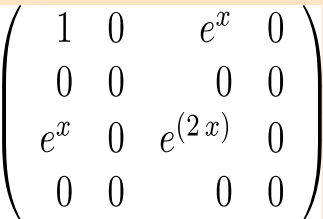

**Ricci\_scalar = g.ricci\_scalar() latex(Ricci\_scalar.display())**

$$
\begin{array}{rccc}\nr(g):& M & \longrightarrow & \mathbb{R} \\
(t, x, y, z) & \longmapsto & \frac{1}{a^2}\n\end{array}
$$

Der kontravariante Vektor 
$$
\vec{e}^t = \begin{pmatrix} \frac{1}{a} \\ 0 \\ 0 \\ 0 \\ 0 \end{pmatrix}
$$
 hat bezüglich der Metrik die Länge 1.

Seine kovarianten Komponenten sind:  $g_{ij} \cdot a^j = (a, 0, a e^x, 0) = \vec{u}$ .

$$
\text{Es gilt:} \quad \vec{u} \otimes \vec{u} = \begin{pmatrix} a^2 & 0 & a^2 e^x & 0 \\ 0 & 0 & 0 & 0 \\ a^2 e^x & 0 & a^2 e^{2x} & 0 \\ 0 & 0 & 0 & 0 \end{pmatrix} = a^2 \begin{pmatrix} 1 & 0 & e^x & 0 \\ 0 & 0 & 0 & 0 \\ e^x & 0 & e^{2x} & 0 \\ 0 & 0 & 0 & 0 \end{pmatrix} = a^2 R_{ij} \quad .
$$

Damit lässt sich die linke Seite der einsteinschen Feldgleichung wie folgt schreiben:

$$
R_{ij} - \frac{1}{2}R \cdot g_{ij} = \frac{1}{a^2} \cdot \vec{u} \otimes \vec{u} - \frac{1}{2a^2} \cdot g_{ij} .
$$

Zusammen mit der rechten Seite der einsteinschen Feldgleichung liefert das, wenn man **c = 1** setzt:

$$
\frac{1}{a^2}\cdot \vec{u}\otimes \vec{u}-\frac{1}{2a^2}\cdot g_{ij}=8\cdot \pi G\rho\cdot \vec{u}\otimes \vec{u}+\Lambda\cdot g_{ij}
$$

Durch Koeffizientenvergleich erhält man die Lösung mit:

$$
\frac{1}{a^2} = 8 \cdot \pi \cdot G \cdot \rho
$$

und

Λ=−**4**⋅π⋅*G*⋅<sup>ρ</sup>

# **5.6.2 Rotationssymmetrie**

$$
ds^{2} = a^{2} (dx_{0}^{2} - dx_{1}^{2} + \frac{e^{2x_{1}}}{2} dx_{2}^{2} - dx_{3}^{2} + 2e^{x_{1}} dx_{0} dx_{2})
$$
oder 
$$
ds^{2} = a^{2} [(dx_{0} + e^{x_{1}} dx_{2})^{2} - dx_{1}^{2} - \frac{e^{2x_{1}}}{2} dx_{2}^{2} - dx_{3}^{2}]
$$

Umwandlung der Metrik in eine rotationsfreie Metrik:

Man benutzt folgende Formeln<sup>[49](#page-185-1)</sup> zur Koordinatentransformation in Polarkoordinaten:

- <span id="page-185-0"></span>•  $e^{x_1} = \cosh 2r + \cos \varphi \sinh 2r$
- $x_2 e^{x_1} = \sqrt{2} \sin \varphi \sinh 2r$
- $\tan\left(\frac{\varphi}{2}\right)$  $\frac{\varphi}{2} + \frac{x_0 - 2t}{2\sqrt{2}}$ 2√2  $)=e^{-2r}\tan\left(\frac{\varphi}{2}\right)$  $\frac{\varphi}{2}$  mit  $\frac{\varphi}{2}$  $\frac{\varphi}{2} + \frac{x_0 - 2t}{2\sqrt{2}}$  $\left|\frac{0}{2\sqrt{2}}\right| < \frac{\pi}{2}$ 2
- $x_3=2z$

Mittels dieser Transformationen soll das Linienelement

$$
ds^{2}=a^{2}[(dx_{0}+e^{x_{1}}dx_{2})^{2}-dx_{1}^{2}-\frac{e^{2x_{1}}}{2}\cdot dx_{2}^{2}-dx_{3}^{2}]
$$

in ein Linienelement umgewandelt werden, das keine Funktion von  $\varphi$  enthält, also nur von Funktionen in *r* abhängt. Wir berechnen zuerst den Ausdruck  $dx_1^2 + \frac{e^{2x_1}}{2}$  $\frac{1}{2} dx_2^2$ :

$$
e^{x_1}dx_1 = 2\sinh 2r dr - \sin \varphi \sinh 2r d \varphi + 2\cos \varphi \cosh 2r dr
$$
  
\n
$$
e^{x_1}dx_2 + x_2e^{x_1}dx_1 = \sqrt{2}\cos \varphi \sinh 2r d \varphi + 2\sqrt{2}\sin \varphi \cosh 2r dr
$$
  
\n
$$
e^{x_1}dx_2 = \sqrt{2}\cos \varphi \sinh 2r d \varphi + 2\sqrt{2}\sin \varphi \cosh 2r dr - x_2e^{x_1}dx_1
$$
  
\n
$$
e^{x_1}dx_2 = \sqrt{2}\cos \varphi \sinh 2r d \varphi + 2\sqrt{2}\sin \varphi \cosh 2r dr - x_2(2\sinh 2r dr - \sin \varphi \sinh 2r d \varphi + 2\cos \varphi \sinh 2r dr - \sin \varphi \sinh 2r dr - \sin \varphi \sinh 2r dr
$$

 $e^{x_i}dx_2=\sqrt{2}\cos\varphi\sinh 2r$  d  $\varphi$ +2 $\sqrt{2}\sin\varphi\cosh 2r$  dr –  $e^{-x_i}\sqrt{2}\sin\varphi\sinh 2r$  (2sinh 2r dr – sin  $\varphi\sinh 2r$  d  $\varphi$ +2cos  $\varphi\cosh 2r$  dr)

- $e^{2x_i}dx_2$ = $e^{x_i}(\sqrt{2}\cos\varphi\sinh 2r\,d\,\varphi$ +2 $\sqrt{2}\sin\varphi\cosh 2r\,dr)$ − $\sqrt{2}\sin\varphi\sinh 2r(2\sinh 2r\,dr-\sin\varphi\sinh 2r\,d\,\varphi$ +2 $\cos\varphi\cosh 2r\,dr)$
- $e^{2x_1}dx_2$  = (cosh 2 r + cos  $\varphi$ sinh 2r)( $\sqrt{2}$ cos  $\varphi$ sinh 2r d  $\varphi$ +2 $\sqrt{2}$ sin  $\varphi$ cosh 2 r dr)  $-\sqrt{2}$ sin  $\varphi$ sinh 2r (2sinh 2r dr sin  $\varphi$ sinh 2r d  $\varphi$ +2 cos  $\varphi$ cosh 2 r dr)

 $\cosh 2r dr$ 

<span id="page-185-1"></span>[<sup>49</sup>](#page-185-0) <https://journals.aps.org/rmp/abstract/10.1103/RevModPhys.21.447>

$$
e^{2x_1}d x_2=\sqrt{2}\cos\varphi\sinh 2r\cosh 2r d\varphi+\sqrt{2}\cos^2\varphi\sinh^2 2r d\varphi+\sqrt{2}\sin^2\varphi\sinh^2 2r d\varphi+...
$$
  
\n............+2 $\sqrt{2}\sin\varphi\cosh^2 2r dr+2\sqrt{2}\cos\varphi\sin\varphi\cosh 2r\sinh 2r dr$  ...  
\n............- $2\sqrt{2}\sin\varphi\sinh^2 2r dr-2\sqrt{2}\cos\varphi\sin\varphi\sinh 2r\cosh 2r dr$   
\n $e^{2x_1}dx_2=\sqrt{2}\cos\varphi\sinh 2r\cosh 2r d\varphi+2\sqrt{2}\sin\varphi dr+\sqrt{2}\sinh^2 2r d\varphi$   
\n $e^{4x_1}dx_2^2=(\sqrt{2}\cos\varphi\sinh 2r\cosh 2r d\varphi+2\sqrt{2}\sin\varphi dr+\sqrt{2}\sinh^2 2r d\varphi)^2$   
\n $e^{4x_1}dx_2^2=2\cos^2\varphi\sinh^2 2r\cosh 2r d\varphi^2+8\sin^2\varphi dr^2+2\sinh^4 2r d\varphi^2+8\cos\varphi\sin\varphi\sinh 2r\cosh 2r dr d\varphi+...$   
\n............4 $\cos\varphi\sinh^3 2r\cosh 2r d\varphi^2+8\sin\varphi\sinh^2 2r dr d\varphi$   
\n $e^{2x_1}d x_1^2=(2\sinh 2r dr- \sin\varphi\sinh 2r d\varphi+2\cos\varphi\cosh 2r dr^2 + ...$   
\n............- $-4\sin\varphi\sinh^2 2r dr d\varphi+8\cos\varphi\sinh 2r\cosh 2r dr^2+...$   
\n............- $-4\sin\varphi\sinh^2 2r dr d\varphi+8\cos\varphi\sinh 2r\cosh 2r dr^2-4\sin\varphi\cos\varphi\sinh 2r\cosh 2r dr d\varphi$   
\n $e^{2x_1}d x_1^2+\frac{1}{2}e^{4x_1}dx_2^2=(4\sinh^2 2$ 

Wir berechnen nun den zweiten Term im Linienelement der Gödel-Metrik:  $d x_0 + e^{x_1} d x_2$ 

 $e^{2x_1}$ =1−cos<sup>2</sup>  $\varphi$ + sinh<sup>2</sup>2 *r* +2 cos  $\varphi$  cosh 2*r* sinh 2 *r* + cos<sup>2</sup>  $\varphi$  cosh<sup>2</sup>2 *r* 

 $e^{2x_1}$ =sinh<sup>2</sup> 2 *r* + cos<sup>2</sup>  $\varphi$  cosh<sup>2</sup> 2 *r* + 2 cos  $\varphi$  cosh 2 *r* sinh 2 *r* + sin<sup>2</sup>  $\varphi$ 

 $e^{2x_1} dx_2^2 = 4 dr^2 + \sinh^2 2r d \varphi^2$ 

 $e^{2x_1} dx_2^2 = 4 dr^2 + 4 sinh^2 r cosh^2 r d\varphi^2$ 

 $dx_1^2 + \frac{1}{2}$ 2

 $dx_1^2 + \frac{1}{2}$ 2

Dazu benötigen wir  $tan(\frac{\varphi}{2})$  $\frac{\varphi}{2} + \frac{x_0 - 2t}{2\sqrt{2}}$ 2√2  $)=e^{-2r}\tan\left(\frac{\varphi}{2}\right)$  $\frac{\varphi}{2}$  zur Umrechnung in dt:

Mit der Kettenregel erhält man:

$$
[1 + \tan^2(\frac{\varphi}{2} + \frac{x_0 - 2t}{2\sqrt{2}})] \cdot (\frac{d\varphi}{2} + \frac{d\,x_0 - 2dt}{2\sqrt{2}}) = -2e^{-2r} \tan(\frac{\varphi}{2}) dr + e^{-2r} (1 + \tan^2(\frac{\varphi}{2})) \cdot \frac{d\varphi}{2}
$$
  

$$
[1 + e^{-4r} \cdot \tan^2(\frac{\varphi}{2})] \cdot (\frac{d\varphi}{2} + \frac{d\,x_0 - 2dt}{2\sqrt{2}}) = -2e^{-2r} \tan(\frac{\varphi}{2}) dr + e^{-2r} (1 + \tan^2(\frac{\varphi}{2})) \cdot \frac{d\varphi}{2}
$$

Multipliziert man mit *e* 2*r* , so erhält man:

$$
[e^{2r} + e^{-2r} \cdot \tan^2(\frac{\varphi}{2})] \cdot (\frac{d\varphi}{2} + \frac{d x_0 - 2 dt}{2\sqrt{2}}) = -2 \tan(\frac{\varphi}{2}) dr + (1 + \tan^2(\frac{\varphi}{2})) \cdot \frac{d\varphi}{2}
$$
  

$$
(\frac{d\varphi}{2} + \frac{d x_0 - 2 dt}{2\sqrt{2}}) = \frac{-2 \tan(\frac{\varphi}{2}) dr + (1 + \tan^2(\frac{\varphi}{2})) \cdot \frac{d\varphi}{2}}{e^{2r} + e^{-2r} \cdot \tan^2(\frac{\varphi}{2})}
$$

$$
\left(\frac{dx_0 - 2 dt}{2\sqrt{2}}\right) = \frac{-2 \tan\left(\frac{\varphi}{2}\right) dr + \left(1 + \tan^2\left(\frac{\varphi}{2}\right)\right) \cdot \frac{d\varphi}{2}}{e^{2r} + e^{-2r} \cdot \tan^2\left(\frac{\varphi}{2}\right)} - \frac{d\varphi}{2}
$$

$$
dx_0 - 2 dt = \frac{-4\sqrt{2}\tan\left(\frac{\varphi}{2}\right)dr + \sqrt{2}\left(1 + \tan^2\left(\frac{\varphi}{2}\right)\right) \cdot d\varphi}{e^{2r} + e^{-2r} \cdot \tan^2\left(\frac{\varphi}{2}\right)} - \sqrt{2} d\varphi
$$

$$
dx_0 = \frac{-4\sqrt{2}\tan(\frac{\varphi}{2})dr + \sqrt{2}(1+\tan^2(\frac{\varphi}{2})) \cdot d\varphi}{e^{2r} + e^{-2r} \cdot \tan^2(\frac{\varphi}{2})} - \sqrt{2}d\varphi + 2dt
$$

$$
e^{2r} = \cosh 2r + \sinh 2r \qquad e^{-2r} = \cosh 2r - \sinh 2r
$$
  

$$
e^{2r} + e^{-2r} \cdot \tan^2(\frac{\varphi}{2}) = \cosh 2r + \sinh 2r + (\cosh 2r - \sinh 2r) \tan^2(\frac{\varphi}{2})
$$

 $\frac{\cosh 2r + \sinh 2r + (\cosh 2r - \sinh 2r)\tan^2(\frac{\varphi}{2})}{\cosh 2r - \sinh 2r}$  $\frac{\varphi}{2}]$ cos<sup>2</sup> $\frac{\varphi}{2}$  $\frac{\varphi}{2} = \cos^2 \frac{\varphi}{2}$  $\frac{\varphi}{2}$ cosh 2*r* + cos<sup>2</sup> $\frac{\varphi}{2}$  $\frac{\varphi}{2}$ sinh 2*r*+sin<sup>2</sup> $\frac{\varphi}{2}$ cosh 2*r*−sin<sup>2</sup> $\frac{\varphi}{2}$ sinh 2*r* 

$$
[\cosh 2r + \sinh 2r + (\cosh 2r - \sinh 2r) \tan^2(\frac{\varphi}{2})] \cos^2 \frac{\varphi}{2} = \cosh 2r + (\cos^2 \frac{\varphi}{2} - \sin^2 \frac{\varphi}{2}) \sinh 2r
$$
  

$$
[\cosh 2r + \sinh 2r + (\cosh 2r - \sinh 2r) \tan^2(\frac{\varphi}{2})] \cos^2 \frac{\varphi}{2} = \cosh 2r + \cos \varphi \sinh 2r
$$
  

$$
[\cosh 2r + \sinh 2r + (\cosh 2r - \sinh 2r) \tan^2(\frac{\varphi}{2})] \cos^2 \frac{\varphi}{2} = e^{x_1}
$$

$$
e^{2r} + e^{-2r} \cdot \tan^2(\frac{\varphi}{2}) = \frac{e^{x_1}}{\cos^2 \frac{\varphi}{2}}
$$

Dies liefert für dx<sub>0</sub>:

$$
dx_0 = \frac{[-4\sqrt{2}\tan(\frac{\varphi}{2})dr + \sqrt{2}(1+\tan^2(\frac{\varphi}{2}))\cdot d\varphi]\cos^2\frac{\varphi}{2}}{e^{x_1}} - \sqrt{2}\,d\varphi + 2\,dt
$$

Multipliziert mit  $e^{x_1}$  ergibt dies:

$$
e^{x_1}dx_0 = \left[-4\sqrt{2}\sin\left(\frac{\varphi}{2}\right)\cos\left(\frac{\varphi}{2}\right)dr + \sqrt{2}\left(\cos^2\frac{\varphi}{2} + \sin^2\left(\frac{\varphi}{2}\right)\right) \cdot d\varphi\right] - e^{x_1}(\sqrt{2}d\varphi + 2dt)
$$

$$
e^{x_1}dx_0 = -2\sqrt{2}\sin\varphi dr + \sqrt{2}\cdot d\varphi - e^{x_1}(\sqrt{2}\,d\varphi + 2\,dt)
$$

Mit  $e^{x_1}$ =cosh 2*r* + cos  $\varphi$ sinh 2*r* liefert das:

$$
e^{x_1}dx_0 = -2\sqrt{2}\sin \varphi dr + \sqrt{2} \cdot d \varphi - (\cosh 2r + \cos \varphi \sinh 2r)(\sqrt{2}d \varphi + 2dt)
$$

Wir hatten schon  $e^{2x_1}dx_2=\sqrt{2}\cos\varphi\sinh 2\,r\cosh 2\,r\,d$   $\varphi$ +2 $\sqrt{2}\sin\varphi dr$ + $\sqrt{2}\sinh^2 2\,r\,d$   $\varphi$  hergeleitet.

# Dies liefert dann

$$
e^{x_1}dx_0+e^{2x_1}dx_2=\sqrt{2}\cos\varphi\sinh 2r\cosh 2r d\varphi+\sqrt{2}\sinh^2 2r d\varphi+\sqrt{2}\cdot d\varphi-(\cosh 2r+\cos\varphi\sinh 2r)(\sqrt{2}d\varphi+2dt)
$$
  
\n
$$
e^{x_1}dx_0+e^{2x_1}dx_2=\sqrt{2}\cos\varphi\sinh 2r\cosh 2r d\varphi+\sqrt{2}(\cosh^2 2r-1)d\varphi+\sqrt{2}\cdot d\varphi-(\cosh 2r+\cos\varphi\sinh 2r)(\sqrt{2}d\varphi+2dt)
$$
  
\n
$$
e^{x_1}dx_0+e^{2x_1}dx_2=\sqrt{2}\cos\varphi\sinh 2r\cosh 2r d\varphi+\sqrt{2}\cosh^2 2r d\varphi-(\cosh 2r+\cos\varphi\sinh 2r)(\sqrt{2}d\varphi+2dt)
$$
  
\n
$$
e^{x_1}dx_0+e^{2x_1}dx_2=(\sqrt{2}\cos\varphi\sinh 2r+\sqrt{2}\cosh 2r)\cosh 2r d\varphi-(\cosh 2r+\cos\varphi\sinh 2r)(\sqrt{2}d\varphi+2dt)
$$
  
\n
$$
e^{x_1}dx_0+e^{2x_1}dx_2=\sqrt{2}e^{x_1}\cosh 2r d\varphi-e^{x_1}(\sqrt{2}d\varphi+2dt)
$$
  
\n
$$
d x_0+e^{2x_1}dx_2=\sqrt{2}\cosh 2r d\varphi-(\sqrt{2}d\varphi+2dt)=\sqrt{2}(\cosh 2r-1)d\varphi-2dt
$$

$$
(dx_0 + e^{2x_1} dx_2)^2 = (\sqrt{2}(\cosh 2r - 1) d\varphi - 2 dt)^2
$$

$$
(dx_0 + e^{2x_1} dx_2)^2 = 4 dt^2 + 2(\cosh 2r - 1)^2 d \varphi^2 + 4\sqrt{2}(\cosh 2r - 1) dt d \varphi
$$

Mit der Beziehung: cosh2 *r*−1=2sin<sup>2</sup> *r*+1 erhält man:

$$
(dx_0 + e^{2x_1} dx_2)^2 = 4 dt^2 + 8 \sinh^4 d \varphi^2 + 8 \sqrt{2} \sinh^2 r \, dt \, d \varphi
$$

und

$$
dx_1^2 + \frac{1}{2}e^{2x_1}dx_2^2 = 4 dr^2 + 4 \sinh^2 r \cosh^2 r \, d\varphi^2
$$

Damit transformiert sich das Linienelement *ds*<sup>2</sup>= $a^2$ [(*dx*<sub>0</sub>+*e*<sup>x</sup><sub>1</sub>*dx*<sub>2</sub>)<sup>2</sup>−*dx*<sub>1</sub><sup>2</sup>− $\frac{e^{2x}}{2}$  $\int_2^1 d x_2^2 - d x_3^2$  zu  $d\sigma^2 = a^2 \cdot (4 \, dt^2 + 4 \sinh^4 r \, d \, \varphi^2 + 8 \sqrt{2} \sinh^2 r \, dt \, d \varphi - 4 \, dr^2 - 4 \sinh^2 r \cosh^2 r \, d \, \varphi^2 - dz^2)$  $d s^2 = 4 a^2 \cdot (dt^2 - dr^2 - dz^2 + 2 \sinh^4 r \, d \varphi^2 - \sinh^2 r \cosh^2 r \, d \varphi^2 + 2 \sqrt{2} \sinh^2 r \, dt \, d \varphi)$  $d\sigma^2 = 4 a^2 \cdot (dt^2 - dr^2 - dz^2 + 2 \sinh^4 r \, d \varphi^2 - \sinh^2 r (1 + \sinh^2 r) d \varphi^2 + 2 \sqrt{2} \sinh^2 r \, dt \, d \varphi)$ 

$$
d s2 = 4 a2 \cdot (d t2 - d r2 - d z2 + (\sinh4 r - \sinh2 r) d \varphi2 + 2 \sqrt{2} \sinh2 r dt d \varphi)
$$

Damit ist gezeigt, dass das Gödel-Universum rotationssymmetrisch ist. Für *r*≥ln(1+√2)≈0,88 wird sinh *r*≥1 . Betrachte man für solche r den Kreis mit *r*=*konstant* , *z*=0 , *t*=−αφ mit  $0 \le \varphi \le 2\pi$  , so erhält man:  $ds^2 = 4a^2 \cdot (\alpha^2 d \varphi^2 + (\sinh^4 r - \sinh^2 r) d \varphi^2 - 2\alpha \sqrt{2} \sinh^2 r d \varphi^2)$  oder  $ds^2 = 4a^2 \cdot (\alpha^2 + \sinh^4 r - (1 + 2\alpha\sqrt{2})\sinh^2 r) d\varphi^2$ . Ist  $\alpha \ge 0$ , dann sind für solche r alle Punkte auf

dem Weg zeitartig.

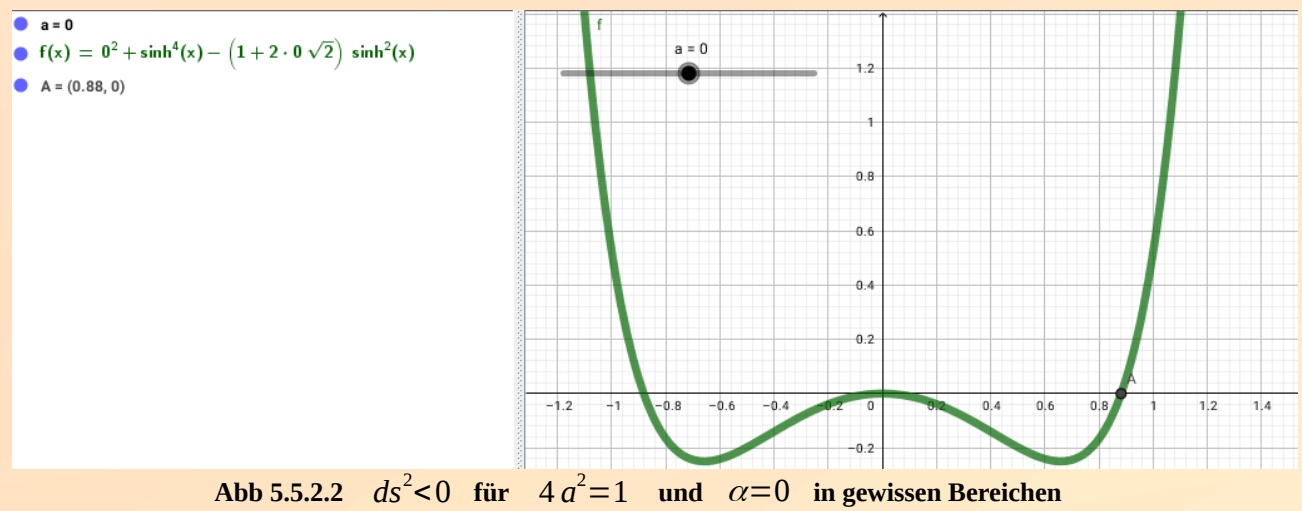

Damit wird aber jeder Punkt im Gödel-Universum auf diesem Kreis in einen Punkt transformiert, dessen Zeitkoordinate *t*=−2πα vor der Ausgangszeit t=0 ist, falls α>0 ist. Dies zeigt, dass es Wege im Gödel-Universum gibt, die zurück in die Vergangenheit führen. Das Gödel-Universum ist also nicht kausal und entspricht damit nicht dem physikalischen Zeitpfeil, der keine Rückrichtung aufweist, weil die Entropie im Universum stetig zunimmt.

# **5.7 Schwache Gravitationswellen**

# **5.7.1 Einführung**

Die schwachen Gravitationswellen sollen mit folgender Überlegung motiviert werden. Dazu stellt man sich einen Beobachter A im Koordinatenursprung eines frei fallenden Koordinatensystem vor. Dann sind alle physikalischen Messungen in einem Minkowskiraum mit Koordinaten  $\{x^0, x^1, x^2, x^3\}$ = {t, x, y, z} beschreibbar. Es stellt sich die Frage, ob die einsteinschen Feldgleichungen auch kleine Störungen dieser Minkowskimetrik erlauben, sodass die Weltlinie eines Probeteilchens D für den Beobachter eine Schwingung ist. Wir gehen davon aus, dass die Amplitude dieser Schwingung eine Größenordnung von  $\leq 10^{-17}$ , sodass die Kräuselung der Raumzeit sehr schwer messbar ist und die Quadrate dieser Größen für die physikalische Messung keine Rolle mehr spielen, weil sie unterhalb der Plancklänge liegen.

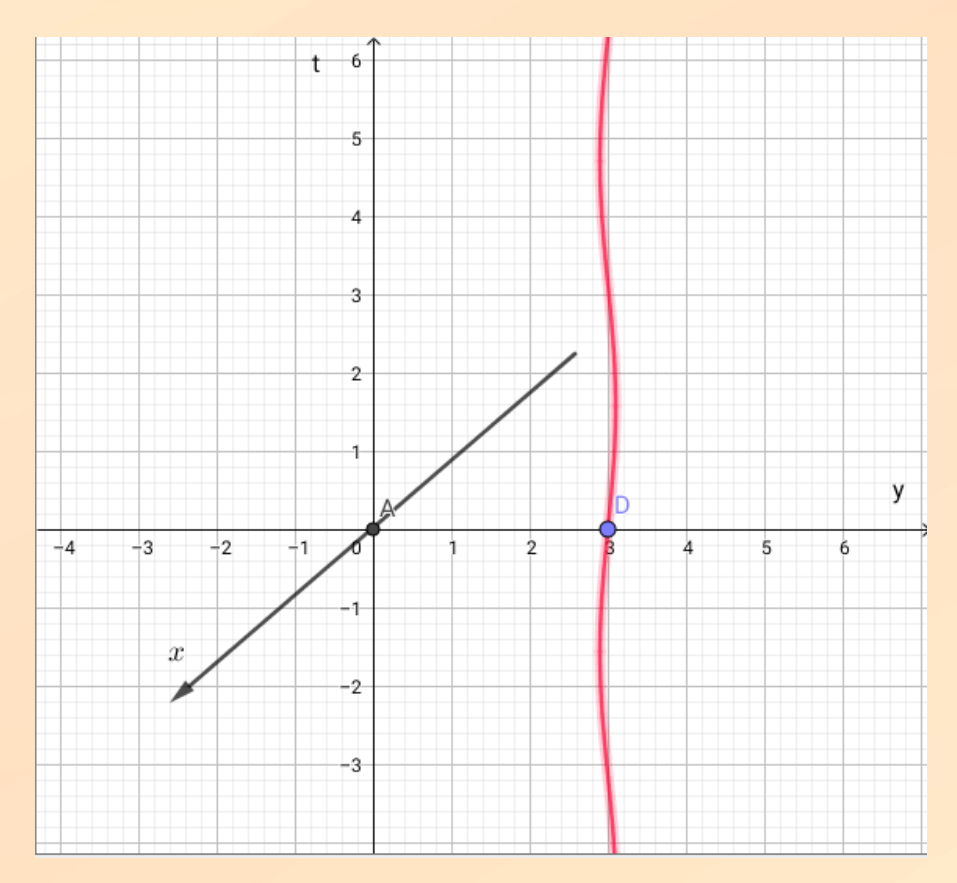

*Abbildung: Kräuselung der Raumzeit durch schwache Gravitationswellen*

Die folgende Abbildung soll dieses Verhalten illustrieren. Eine schwache Gravitationswelle, die sich mit Lichtgeschwindigkeit bewegt, kräuselt die Raumzeit des Probeteilchens in D. Der Beobachter A wird dies als Änderung der Position des Teilchens auf der x-Achse bemerken, in dem er in x-Richtung unterschiedliche Abstände des Probeteilchens misst.

In der Allgemeinen Relativitätstheorie beschreibt die geodätische Abweichung das Verhalten des Probeteilchens D. Die geodätische Abweichung beschreibt die Tendenz von Objekten sich zu nähern oder zu entfernen während sie sich unter dem Einfluss eines sich räumlich veränderlichen Gravitationsfeldes bewegen.

Die dabei auftretenden Kräfte werden durch den Riemannschen Krümmungstensor beschrieben. Die Bewegungsbahn eines Objektes, das sich nur unter dem Einfluss der Gravitation bewegt, ist eine Geodäte, sodass man eine Verbindung zwischen dem Riemannschen Krümmungstensor und der relativen Beschleunigung zweier benachbarter Geodäten hat.

Man betrachtet eine Menge von Geodäten, die durch einen stetigen Parameter s indiziert sind und mit einem affinen Parameter t parametrisiert sind. In der allgemeinen Relativitätstheorie ist t die Eigenzeit des sich bewegenden Objektes. Der Tangentialvektor an eine Geodäte <sup>γ</sup>*<sup>s</sup>* (*t*) ist dann

durch  $T^i = \frac{\partial x^i(s,t)}{\partial t}$ ∂*t* gegeben. Dies entspricht der Geschwindigkeit des Objektes, das sich entlang

der Geodäte bewegt. Zusätzlich definiert man über  $X^i = \frac{\partial x^i(s,t)}{\partial x^i}$ ∂ *s* einen Abweichungsvektor, der die Entfernung der beiden Objekte angibt, die sich in infinitesimalen Abständen zueinander auf ihren Geodäten bewegen.

Nimmt man nun die zweite kovariante Richtungsableitung entlang des Tangentenvektors T, so erhält man die Beschleunigung zu:

$$
A^i = R^i_{\phantom{i}jkl} T^j T^k X^l \quad .
$$

Setzt man voraus, dass sich die Objekte A und D im Minkowskiraum nur sehr langsam bewegen, dann ist der Tangentenvektor T ungefähr (1,0,0,0). Daraus erhält man:

*A'*=*R'*<sub>001</sub>*X<sup>'</sup>=−R'<sub>010</sub> <i>X'* mit *i,l*=1,2,3 . Die Beschleunigung des Teilchens D ist aber die 2. zeitliche Ableitung der Abweichungen  $\Delta x^i = \delta x^i$ . Deshalb erhält man:  $A^i = \frac{\partial \Delta x^i}{\partial x^i}$ 

 $\frac{\partial^2 X}{\partial t^2}$  . Setzt man

 $R^{i}_{0l0} = -\frac{1}{2}$ 2  $\partial^2 h_{il}^{TT}$  $\frac{n_u}{\partial t^2}$ , so hat man ein Gravitationsfeld, und dies liefert für die Beschleunigung in diesem Feld: ∂Δ *<sup>x</sup> i*  $\frac{\partial \Delta x^i}{\partial t^2} = \frac{1}{2}$ 2  $\partial^2 h_{il}^{TT}$  $\frac{\partial^2 h_{il}^{i}}{\partial t^2} x^i$  und durch Integration  $\Delta x^i = \frac{1}{2}$  $\frac{1}{2}h_{il}^{TT}x^{i}$  . Dabei sind die  $x^{i}$  die

ungestörten Koordinaten von Punkt D, d. h. die Koordinaten von D in Abwesenheit der schwachen GW.

Die Anfangsbedingung, die der Integration zugrunde liegen, sind, dass die beiden Objekte A und D in Ruhe sind, bevor die Gravitationswelle ankommt. Die Formel gibt dann an, wie die Koordinaten durch die GW gestört werden. Da die Gravitationswelle sich mit Lichtgeschwindigkeit ausbreitet und wir im Folgenden davon ausgehen, dass sie die x-y-Ebene in z-Richtung durchläuft (transverse), können wir davon ausgehen, dass diese Koordinaten nicht gestört werden.

Damit kann man den Metriktensor der Störungen wie folgt beschreiben:

$$
h_{ij}^{TT} = \frac{1}{2} \begin{vmatrix} 0 & 0 & 0 & 0 \\ 0 & h_{xx}^{TT} & h_{xy}^{TT} & 0 \\ 0 & h_{yx}^{TT} & h_{yy}^{TT} & 0 \\ 0 & 0 & 0 & 0 \end{vmatrix} \text{ in } \{t, x, y, z\} = \{x^0, x^1, x^2, x^3\}.
$$

Die Störungen entlang der x- und y-Koordinatenlinie sind dann:

$$
\Delta x = \frac{1}{2} h_{xx}^{TT} x \ , \quad \Delta y = -\frac{1}{2} h_{yy}^{TT} y \ , \quad \Delta x = \frac{1}{2} h_{xy}^{TT} y \ \text{und} \ \Delta y = \frac{1}{2} h_{yx}^{TT} x \ .
$$

Das Gravitationsfeld, das dem Vorgang zugrunde liegt, ist dann durch: *<sup>f</sup> m*

$$
\frac{f^i}{m} = \frac{\partial^2 x^i}{\partial t^2} = \frac{1}{2} \frac{\partial^2 h_{il}^{TT}}{\partial t^2} x^i
$$

gegeben. Weil das Gravitationsfeld Divergenz 0 hat, erhält man  $\,h_{ii}^{TT}\!=\!0\,$  , d. h.: die Metrik ist traceless, und dies liefert:  $h_{xx}^{TT}$ =− $h_{yy}^{TT}$  und  $h_{xy}^{TT}$  = $h_{yx}^{TT}$  wegen der Symmetrie des Metriktensors. Man setzt  $h_{xx}^{TT}$ = $h_{+}$  und  $h_{xy}^{TT}$ = $h_{X}$  . Damit lautet der Metriktensor für die Störungen:

$$
h_{ij}^{TT} = \frac{1}{2} \begin{bmatrix} 0 & 0 & 0 & 0 \\ 0 & h_{+} & h_{X} & 0 \\ 0 & h_{X} & -h_{+} & 0 \\ 0 & 0 & 0 & 0 \end{bmatrix}
$$

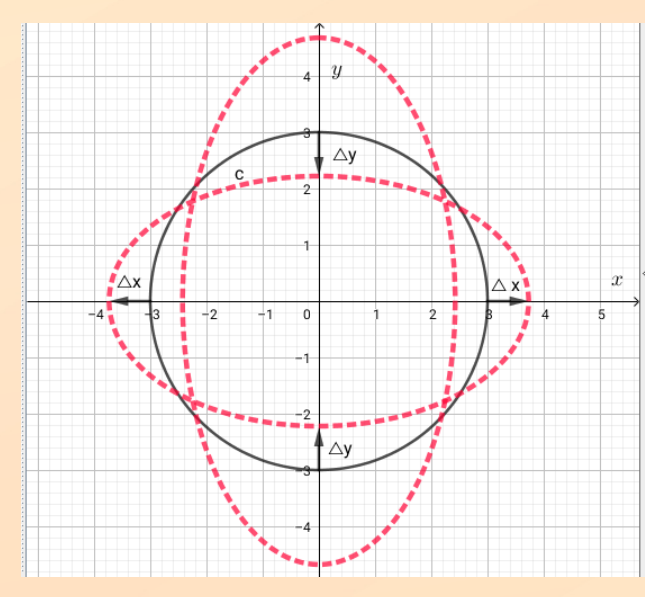

Die Abbildung zeigt die Änderung der Raumzeit durch das Eintreffen einer schwachen Gravitationswelle in der Beobachterebene:  $\Delta x = \frac{1}{2}$  $\frac{1}{2}h_{+}x$  und  $\Delta y = -\frac{1}{2}$  $\frac{1}{2}h_{+}y$  . Der Kreis, auf dem die Probeteilchen ohne GW liegen, wird in Ellipsen deformiert. Dreht man die Ellipsen um 180°, so gehen die Ellipsen in sich selbst über. D.h.: Bei einer Rotation um 360° hat man zwei Selbstabbildungen der Ellipse. Dies bedeutet, dass das theoretische quantenmechanische Teilchen, das die Gravitationswellen erzeugt, den Spin 2 hat.

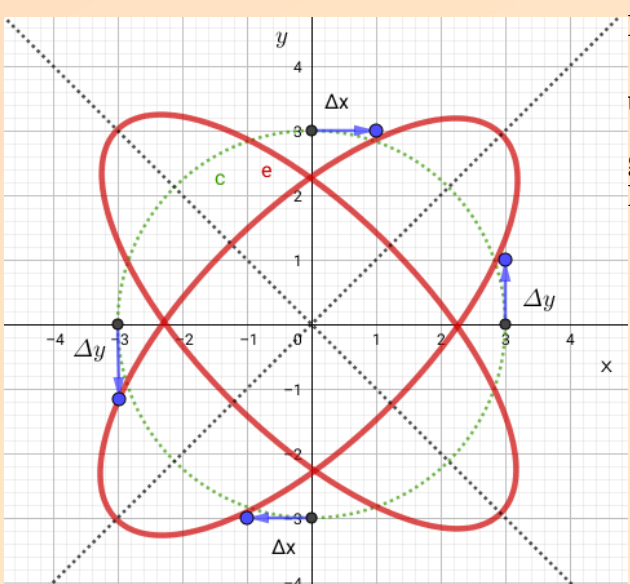

Diese Darstellung erhält man aus  $\Delta x = \frac{1}{2}$  $\frac{1}{2}h_X y$ und  $\Delta y = \frac{1}{2}$  $\frac{1}{2}h_X x$  . Es handelt sich um 45<sup>o</sup> gedrehte Ellipsen. Die beiden Darstellung sind der Polarisation der Gravitationswellen zugeordnet.

Wir gehen wieder von der Situation aus, dass der Beobachter im freien Fall ist und deshalb seine Messungen im Minkowskiraum durchführt. Das Teilchen, das er beobachtet, während die GW seine x-y-Ebene in z-Richtung mit Lichtgeschwindigkeit durchläuft, befindet sich auf der x-Achse und hat die x-Koordinate L. Wir gehen davon aus, dass die GW die Metrik des Minkowskiraums

 $\text{minimal} \quad \text{stört:} \quad g_{ij} = \eta_{ij} + h_{ij}^{TT} + O((h^{TT})^2) \quad . \quad \text{Dann} \quad \text{erhalten} \quad \text{wir:} \quad \quad g_{ij} = \eta_{ij} + O(\frac{|(x)|^2}{R^2})$  $\frac{A}{R^2}$ ) mit

$$
|(R_{ijkl})| \sim \frac{1}{R^2}
$$
, d. h. die Abweichungen von der Minkowskimetrik sind sehr klein.  
 $\frac{1}{R^2} \sim |(R_{i0k0})| = \frac{1}{2} \frac{\partial^2 h_{ik}^T}{\partial t^2} x^i \sim \frac{h_+}{\lambda^2}$ mit  $\bar{\lambda} = \frac{\lambda}{2\pi}$ . Wenn die Wellenlänge der GW viel größer ist als

der Abstand L des Probeteilchens auf der x-Achse, dann erhält man:  $g_{ij} = \eta_{ij} + O(h_{+} \frac{|(L)^2|}{\bar{\lambda}^2})$  $\frac{L}{\overline{\lambda}^2}$ ) mit

 $h_{+} \frac{|(L)^{2}|}{\overline{2^{2}}}$  $\frac{|L|^2}{\lambda^2} \ll h_+$  . Dies liefert dann eine Korrektur der Messung  $\Delta x = \frac{1}{2}$  $\frac{1}{2}h_{+}x$  von  $h_{+}(\frac{L}{\lambda})$  $\frac{1}{\overline{\lambda}})$ 2 . Hat

man also einen sehr kleinen Abstand des Probeteilchens zum Beobachter verglichen mit der Wellenlänge der GW, dann kann man mit den Formeln aus 5.1 arbeiten und so tun, als hätte die GW nur auf das Probeteilchen D einen Einfluss, nicht aber auf den Beobachter A.

# **5.7.2 Herleitung**

Man betrachtet eine gestörte Minkowskimetrik *gij*=<sup>η</sup>*ij*+*f ij* . Dabei ist <sup>η</sup>*ij* die Minkowskimetrik bezüglich  $\{t, x, y, z\}$  = {  $x^1$  ,  $x^2$  ,  $x^3$  ,  $x^4$  } und  $f_{ij}$ ≪1 die entsprechende Störung, sodass Produkte der *f ij* vernachlässigt werden können, weil sie unterhalb einer physikalischen Nachweisbakeitsgrenze liegen, z. B. die Plancklänge.

Die inverse Matrix zu *gij* ist *g ij* . Wenn man die quadratischen Terme der *f ij* vernachlässigt, dann kann man  $\quad g^{ij} = \eta^{ij} - f^{ij} \quad \text{nehmen. Es gilt:}$ 

 $(\eta_{ij}+f_{ij})\cdot(\eta^{ji}-f^{ji})=\eta_{ij}\cdot\eta^{ji}+f_{ij}\cdot\eta^{ji}-\eta_{ij}\cdot f^{ji}-f_{ij}\cdot f^{ji}$  . Der letzte Term  $-f_{ij}\cdot f^{ji}$  kann vernachlässigt werden. Man erhält also:

$$
(\eta_{ij} + f_{ij}) \cdot (\eta^{ji} - f^{ji}) \approx \eta_{ij} \cdot \eta^{ji} + f_{ij} \cdot \eta^{ji} - \eta_{ij} \cdot f^{ji} = E + f_{ij} \cdot \eta^{ji} - \eta_{ij} \cdot f^{ji}
$$
mit der Einheitsmatrix  $E$ .

Setzt man für *f ij* die Matrix *<sup>f</sup> ij*<sup>=</sup>  $\int_{f}^{13}$  $f_{11}$   $f_{12}$   $f_{13}$   $f_{14}$ <br>  $f_{12}$   $f_{22}$   $f_{23}$   $f_{24}$ <br>  $f_{13}$   $f_{23}$   $f_{33}$   $f_{34}$ <br>  $f_{14}$   $f_{24}$   $f_{34}$   $f_{44}$ ein, so erhält man für den Kommutator, da

$$
\eta^{ji}
$$
 zu sich selbst invers ist  $f_{ij} \cdot \eta^{ji} - \eta_{ij} \cdot f_{ji} = f_{ij} \cdot \eta_{ji} - \eta_{ij} \cdot f_{ji}$ :

$$
\begin{bmatrix} f_{11} & f_{12} & f_{13} & f_{14} \ f_{12} & f_{22} & f_{23} & f_{24} \ f_{13} & f_{23} & f_{33} & f_{34} \ f_{14} & f_{24} & f_{34} & f_{44} \end{bmatrix} \begin{bmatrix} -1 & 0 & 0 & 0 \ 0 & 1 & 0 & 0 \ 0 & 0 & 1 & 0 \ 0 & 0 & 0 & 1 \end{bmatrix} - \begin{bmatrix} -1 & 0 & 0 & 0 \ 0 & 1 & 0 & 0 \ 0 & 0 & 1 & 0 \ 0 & 0 & 0 & 1 \end{bmatrix} \begin{bmatrix} f_{11} & f_{12} & f_{13} & f_{14} \ f_{12} & f_{22} & f_{23} & f_{24} \ f_{13} & f_{23} & f_{33} & f_{34} \ f_{14} & f_{24} & f_{24} & f_{34} & f_{44} \end{bmatrix} = \begin{bmatrix} 0 & -2 \cdot f_{12} & -2 \cdot f_{13} & -2 \cdot f_{14} \ -2 \cdot f_{12} & 0 & 0 & 0 \ -2 \cdot f_{13} & 0 & 0 & 0 \ -2 \cdot f_{14} & 0 & 0 & 0 \end{bmatrix}
$$

Weil es metrische Tensoren sind, sind die Matrizen symmetrisch, was wir bei der Berechnung

benutzt haben. Setzt man  $f_{12}=f_{13}=f_{14}=0$  erhält man die Matrix:  $\overline{a}$ *f* **<sup>11</sup> 0 0 0 0 f**<sub>22</sub> **f**<sub>23</sub> **f**<sub>24</sub> **f**<sub>34</sub> **f 14 f 14 f 14 f 14 f 14 f 14 f 14 f 14 f 14 f 14 f 14 f 14 f 14 f 14 f 14 f 14 f 14 f 14 f 14 f 14 f** , die

$$
h_{ij}^{TT} = \frac{1}{2} \begin{pmatrix} 0 & 0 & 0 & 0 \\ 0 & h_{+} & h_{x} & 0 \\ 0 & h_{x} & -h_{+} & 0 \\ 0 & 0 & 0 & 0 \end{pmatrix}
$$
als Specialfall enthält und für die der Kommutator

 $f_{ij}\cdot\eta^{ji}-\eta_{ij}\cdot f_{ji}=f_{ij}\cdot\eta_{ji}-\eta_{ij}\cdot f_{ji}$  verschwindet. Damit ist  $\|\eta_{ij}-f_{ij}\|$  invers zu  $\|\eta_{ij}+f_{ij}\|$  , was man bei der Berechnung des Riccitensors benutzt.

Bemerkung:

- Setzt man darüber hinaus  $h_{ij} = f_{ij} \frac{1}{2}$ **2** ⋅*trace* (*f ij*)⋅<sup>η</sup>*ij* , so ist die neue Metrik *hij* traceless, d. h. die Spur der Matrix ist 0.
- Setzt man die Komponenten  $f_{1i}=0$  für  $i > 1$  gleich 0, so spricht man von einem synchronisierten Bezugssystem, und  $f_{ij}$  bzw.  $f^{ij}\;$  sind in diesem Fall identisch.

Die Christoffel-Symbole berechnen sich dann zu:

$$
\Gamma_{ik}^{m} = \frac{1}{2} \left( \eta^{ms} - f^{ms} \right) \cdot \left( \frac{\partial g_{si}}{\partial q^{k}} + \frac{\partial g_{sk}}{\partial q^{i}} - \frac{\partial g_{ik}}{\partial q^{s}} \right)
$$

Dies vereinfacht sich zu:

$$
\Gamma_{ik}^{m} = \frac{1}{2} \eta^{ms} \cdot \left( \frac{\partial g_{si}}{\partial q^{k}} + \frac{\partial g_{sk}}{\partial q^{i}} - \frac{\partial g_{ik}}{\partial q^{s}} \right)
$$

Daraus kann man den Riemannschen Krümmungstensor berechnen, wenn man die Produkte der Christoffelsymbole vernachlässigt. Man erhält:

$$
R^{m}_{ikp} = \frac{\partial \Gamma_i^{m}_{k}}{\partial q^p} - \frac{\partial \Gamma_i^{m}}{\partial q^k}
$$

.

Für den Riemannschen Krümmungstensor ergibt sich damit:

$$
R^{m}_{ikp} = \frac{1}{2} \cdot \eta^{ms} \Big( \frac{\partial^2 f_{si}}{\partial q^k \cdot \partial q^p} + \frac{\partial^2 f_{sk}}{\partial q^i \cdot \partial q^p} - \frac{\partial^2 f_{ik}}{\partial q^s \cdot \partial q^p} - \frac{\partial^2 f_{si}}{\partial q^p \cdot \partial q^k} - \frac{\partial^2 f_{sp}}{\partial q^i \cdot \partial q^k} + \frac{\partial^2 f_{ip}}{\partial q^s \cdot \partial q^k} \Big)
$$

Da die grünen Terme verschwinden, ergibt sich weiterhin:

$$
R^{m}_{ikp} = \frac{1}{2} \cdot \eta^{ms} \Big( \frac{+\partial^2 f_{sk}}{\partial q^i \cdot \partial q^p} - \frac{\partial^2 f_{ik}}{\partial q^s \cdot \partial q^p} - \frac{\partial^2 f_{sp}}{\partial q^i \cdot \partial q^k} + \frac{\partial^2 f_{ip}}{\partial q^s \cdot \partial q^k} \Big)
$$

Durch Tensorverjüngung erhält man den Ricci-Tensor der einsteinschen Feldgleichungen:

$$
R_{ip} = R^{m}_{imk}
$$

$$
R_{ip} = \frac{1}{2} \cdot \eta^{ms} \left( \frac{+ \partial^2 f_{sm}}{\partial q^i \cdot \partial q^p} - \frac{\partial^2 f_{im}}{\partial q^s \cdot \partial q^p} - \frac{\partial^2 f_{sp}}{\partial q^i \cdot \partial q^m} + \frac{\partial^2 f_{ip}}{\partial q^m \cdot \partial q^m} \right)
$$

Da nur Summen für **s=m** auftreten, wird <sup>∂</sup> **2** *f ip*  $\frac{\partial P_{\psi}}{\partial q^{s} \cdot \partial q^{m}} =$  $\partial^2 f_{ip}$  $\frac{\partial P}{\partial q^m \cdot \partial q^m} =$  $\partial$ <sup>2</sup>  $f$ <sub>*ip*</sub> ∂ **2** *q m* . Dann kann man den

Ricci-Tensor auch mit dem d'Alembert-Operator *□*=− ∂ **2**  $\partial^2 t$  $+\frac{\partial^2}{\partial x^2}$  $\partial^2 x$  $+\frac{\partial^2}{\partial x^2}$  $\partial$ <sup>2</sup> *y*  $+\frac{\partial^2}{\partial x^2}$  $\partial^2$  **z** kürzer schreiben:

$$
R_{ip} = \frac{1}{2} \cdot \eta^{mm} \left( \frac{+\partial^2 f_{mm}}{\partial q^i \cdot \partial q^p} - \frac{\partial^2 f_{im}}{\partial q^m \cdot \partial q^p} - \frac{\partial^2 f_{mp}}{\partial q^i \cdot \partial q^m} + \Box f_{ip} \right) \text{ oder}
$$
  

$$
R_{ip} = \frac{1}{2} \left( \Box f_{ip} + \frac{\partial^2 f^m_{im}}{\partial q^i \cdot \partial q^p} - \frac{\partial^2 f^m_{ij}}{\partial q^m \cdot \partial q^p} - \frac{\partial^2 f^m_{ij}}{\partial q^i \cdot \partial q^m} \right)
$$

Um die Gleichung zu vereinfachen, setzen wir  $h_{ij} = f_{ij} - \frac{1}{2}$  $\frac{1}{2}$ ·*trace* $(f_{ij})$ · $\eta_{ij}$ , dann verschwindet  $R_{ip} = \frac{\partial^2 h^m}{\partial^2 h^m}$ ∂ **2** *trace*( *h*)

 $\frac{\partial}{\partial q^i \cdot \partial q^p} =$ *a* acc (*n*) und man erhält folgende vereinfachte Gleichung:<br>∂ *q*<sup>*i*</sup> ·∂ *q*<sup>*p*</sup>

$$
R_{ip} = \frac{1}{2} \Box h_{ip} - \frac{1}{2} \Big( \frac{\partial^2 h_i^m}{\partial q^m \cdot \partial q^p} + \frac{\partial^2 h_i^m}{\partial q^i \cdot \partial q^m} \Big) .
$$

Um die Gleichung erneut zu vereinfachen, führt man eine Koordinatentransformation durch:

$$
q^i = \hat{q}^i - \epsilon^i(\hat{q}^1, \hat{q}^2, \hat{q}^3, \hat{q}^4) \text{ , oder } q^i = \hat{q}^i - \epsilon^i(\hat{q})
$$

der nur geringe Abweichungen in  $\epsilon^i(\hat{\bm{q}})$  zulässt. Der neue metrische Tensor transformiert sich dann gemäß:

$$
\hat{g}_{ip} = \frac{\partial \, q^m}{\partial \, \hat{q}^i} \cdot \frac{\partial \, q^n}{\partial \, \hat{q}^p} g_{mn} \quad \text{mit} \quad \frac{\partial \, q^i}{\partial \, \hat{q}^i} = \hat{\delta^i}_{\ l} - \frac{\partial \, \epsilon^i}{\partial \, \hat{q}^i} = \delta^i_{\ l} - \frac{\partial \, \epsilon^i}{\partial \, \hat{q}^i}
$$
\n
$$
\hat{g}_{ip} = \left( \, \delta_i^m - \frac{\partial \, \epsilon^m}{\partial \, \hat{q}^i} \right) \cdot \left( \, \delta_p^n - \frac{\partial \, \epsilon^n}{\partial \, \hat{q}^p} \right) \cdot \left( \, \eta_{mn} + h_{mn} \right)
$$
\n
$$
\hat{g}_{ip} = \delta_i^m \cdot \delta_i^n \cdot \left( \, \eta_{mn} + h_{mn} \right) - \frac{\partial \, \epsilon^m}{\partial \, \hat{q}^i} \cdot \delta_i^n \cdot \left( \, \eta_{mn} + h_{mn} \right) - \delta_i^m \cdot \frac{\partial \, \epsilon^m}{\partial \, \hat{q}^i} \cdot \left( \, \eta_{mn} + h_{mn} \right) + \frac{\partial \, \epsilon^m}{\partial \, \hat{q}^i} \cdot \frac{\partial \, \epsilon^m}{\partial \, \hat{q}^i} \cdot \left( \, \eta_{mn} + h_{mn} \right)
$$

Vernachlässigen der Produkte liefert:

$$
\hat{g_{ip}} = \delta_i^{m} \cdot \delta_p^{n} \cdot (\eta_{mn} + h_{mn}) - \frac{\partial \epsilon^m}{\partial \hat{q}^i} \cdot \delta_p^{n} \cdot \eta_{mn} - \delta_i^{m} \cdot \frac{\partial \epsilon^n}{\partial \hat{q}^p} \cdot \eta_{mn}
$$

Die Kronecker-Symbole sind nur für **i=m und p=n** gleich Eins. Somit erhält man:

$$
\hat{g_{ip}} = \eta_{ip} + h_{ip} - \frac{\partial \epsilon^m}{\partial \hat{q}^i} \cdot \delta_p^p \cdot \eta_{mp} - \delta_i^i \cdot \frac{\partial \epsilon^n}{\partial \hat{q}^p} \cdot \eta_{in}
$$

Die Minkowskimetrik ist nur für **m=n** ungleich 0. Dies liefert:

$$
\eta_{ip} + \hat{h_{ip}} = \eta_{ip} + h_{ip} - \frac{\partial \epsilon^p}{\partial \hat{q}^i} \cdot \eta_{pp} - \frac{\partial \epsilon^i}{\partial \hat{q}^p} \cdot \eta_{ii}
$$

*hip* transformiert sich dann gemäß:

$$
\hat{h_{ip}} = h_{ip} - \frac{\partial \epsilon^i}{\partial \hat{q}^p} \cdot \eta_{ii} - \frac{\partial \epsilon^p}{\partial \hat{q}^i} \cdot \eta_{pp}
$$

Es gilt:

$$
\hat{\boldsymbol{h}}_i^i = \boldsymbol{h}_i^i - \frac{\partial \boldsymbol{\epsilon}^i}{\partial \hat{\boldsymbol{q}}^i} \cdot \boldsymbol{\eta}_i^i - \frac{\partial \boldsymbol{\epsilon}^i}{\partial \hat{\boldsymbol{q}}^i} \cdot \boldsymbol{\eta}_i^i
$$

Und damit:

$$
\hat{\boldsymbol{h}}_i^i = \boldsymbol{h}_i^i - 2 \cdot \frac{\partial \boldsymbol{\epsilon}^i}{\partial \hat{\boldsymbol{q}}^i} \cdot \boldsymbol{\eta}_i^i ,
$$

weil wir  $\ \boldsymbol{h^i_i} \text{=}\ \boldsymbol{0}\ \ \ \text{angenommen haben, erhält man:}$ 

$$
\hat{h}_{i}^{i}=-2\cdot\frac{\partial\,\epsilon^{i}}{\partial\,\hat{q}^{i}}
$$

Nach dem Verfahren von oben können wir  $\; \hat{\pmb{h}}_{ij} \;$  ebenfalls traceless machen. Deshalb gilt:

$$
\widetilde{h}_{i}^{i} = -2 \cdot \frac{\partial \widetilde{\epsilon}^{i}}{\partial \hat{q}^{i}} = 0
$$

In der Gleichung

$$
R_{ip} = \frac{1}{2} \Box \hat{h_{ip}} - \frac{1}{2} \Big( \frac{\partial^2 \hat{h_i^m}}{\partial q^m \cdot \partial q^p} + \frac{\partial^2 \hat{h_p^m}}{\partial q^i \cdot \partial q^m} \Big)
$$

gilt dann:

$$
\frac{\partial \hat{\boldsymbol{h}_i}^m}{\partial \boldsymbol{q}^m} = \frac{\partial \boldsymbol{h}_i^m}{\partial \boldsymbol{q}^m} - \frac{\partial^2 \boldsymbol{\epsilon}^i}{\partial \hat{\boldsymbol{q}}^m \partial \hat{\boldsymbol{q}}^m} \cdot \boldsymbol{\eta}_i^i - \frac{\partial^2 \boldsymbol{\epsilon}^m}{\partial \hat{\boldsymbol{q}}^i \partial \hat{\boldsymbol{q}}^m} \cdot \delta_m^m
$$

und der Term:

$$
\frac{\partial}{\partial \, \hat{q}^i} \frac{\partial \, \epsilon^m}{\partial \, \hat{q}^m} \cdot \delta^m_m = 0
$$

verschwindet. Damit ergibt sich:

$$
\frac{\partial \, \hat{\boldsymbol{h}_i}^m}{\partial \, \boldsymbol{q}^m} = \frac{\partial \, \boldsymbol{h}_i^{\,m}}{\partial \, \boldsymbol{q}^m} - \Box \, \boldsymbol{\epsilon}^i
$$

Für die  $\epsilon^i$  kann man also Funktionen verwenden, die die Differenzialgleichungen

$$
\frac{\partial \,h_i^{\,m}}{\partial \,q^m} = \Box \, \epsilon^i
$$

lösen. Dann verschwinden die Term

e 
$$
\left(\frac{\partial^2 \hat{\mathbf{h}_i}^m}{\partial \mathbf{q}^m \cdot \partial \mathbf{q}^p} + \frac{\partial^2 \hat{\mathbf{h}_p}^m}{\partial \mathbf{q}^i \cdot \partial \mathbf{q}^m}\right)
$$
 im Ricci-Tensor:

$$
R_{ip} = \frac{1}{2} \Box \hat{h_{ip}} - \frac{1}{2} \left( \frac{\partial^2 \hat{h_i^m}}{\partial q^m \cdot \partial q^p} + \frac{\partial^2 \hat{h_p^m}}{\partial q^i \cdot \partial q^m} \right)
$$

und man erhält so gemäß der Einsteinschen Feldgleichung:

$$
\frac{1}{2}\Box\hat{h_{ip}}-\frac{1}{2}R\cdot g_{ip}=-\frac{8\pi G}{c^4}T_{ip}.
$$

Nun gilt aber  $R=trace(R_{ip})$  und gemäß Konstruktion der Koordinaten *trace*( $R_{ip}$ )=0 . Damit erhalten wir die einsteinsche Wellengleichung für Gravitationswellen zu:

$$
\Box \hat{h_{ip}} = -\frac{16 \pi G}{c^4} T_{ip} .
$$

Bei der Lösung der Differenzialgleichungen <sup>∂</sup> *<sup>h</sup><sup>i</sup> m*  $\frac{\partial u_i}{\partial q^m}$  = □  $\epsilon^i$  ist darauf zu achten, dass sich zwei Lösungen immer um einen homogenen Anteil *□*<sup>ϵ</sup> *homogen <sup>i</sup>* =**0** unterscheiden, die den Ricci-Tensor in der einsteinschen Feldgleichung aber nicht beeinflussen.

«Das Gravitationswellenobservatorium LIGO (Laser Interferometer Gravitational-Wave Detector) besteht aus zwei jeweils vier Kilometer langen interferometrischen Gravitationswellendetektoren in den USA. Ein Detektor befindet sich in Hanford, Washington, der Andere rund 3000 km entfernt in Livingston, Louisiana. Als Advanced LIGO ("fortgeschrittenes LIGO") bezeichnen die

Wissenschaftler die aktuell in LIGO verbaute Technik, die zu den ursprünglichen Konzepten aus den 1990er Jahren erheblich verbessert wurde.

Auch wenn sie deutlich ausgeklügelter und komplizierter sind, sind LIGOs Interferometer im Prinzip Michelson-Interferometer, wie sie in den 1880er Jahren erfunden wurden. Beide haben eine L-förmige Gestalt und Spiegel an den Enden ihrer Laserlaufstrecken (Arme), um die Lichtstrahlen zu reflektieren und ein Interferenzmuster zu erzeugen. Beide messen die Muster und Intensitäten der Lichtstrahlen, nachdem sie überlagert und zur Interferenz gebracht wurden. Auf diese Weise können sie winzige relative Längenänderungen beider Arme von besser als ein Teil in 10<sup>22</sup> nachweisen, die von <u>Gravitationswellen</u> erzeugt werden.»<sup>[50](#page-199-1)</sup>

<span id="page-199-0"></span>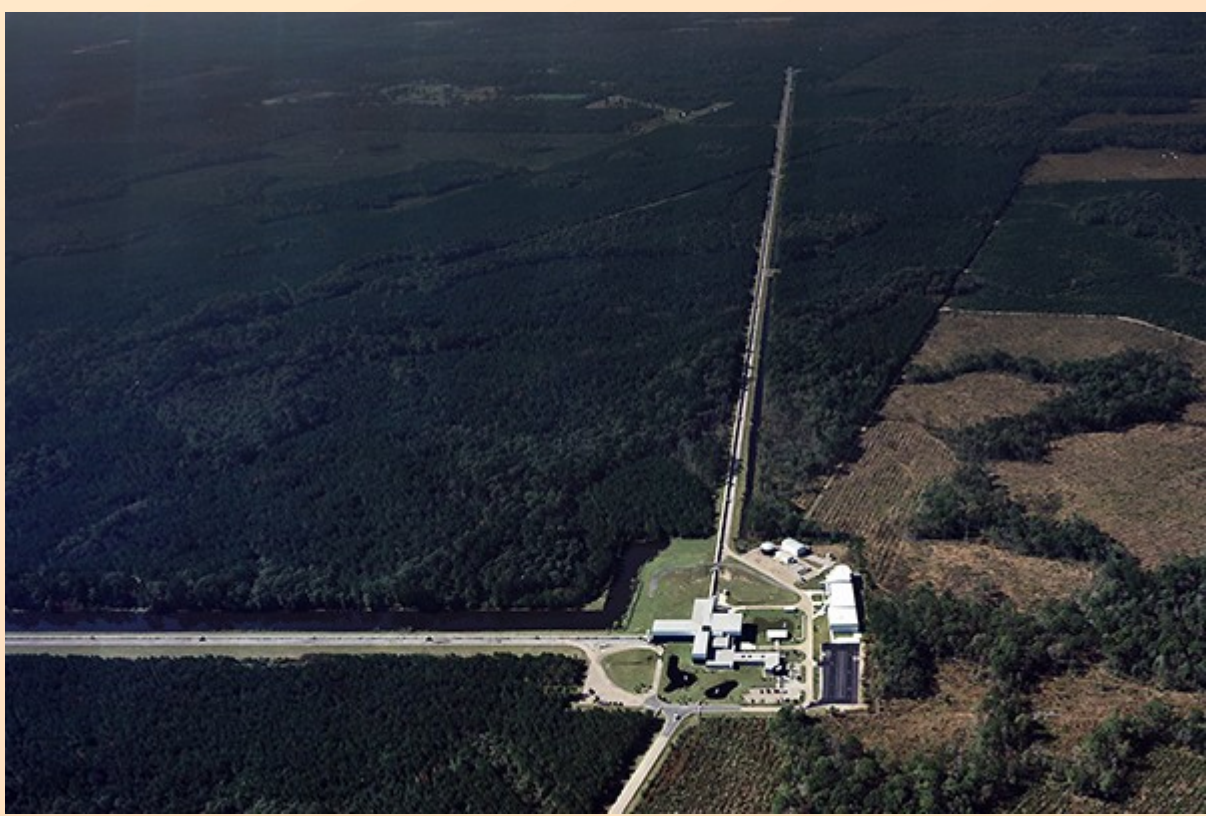

[Bild: Caltech/MIT/LIGO Lab]

«Das Karolinska-Institut in Stockholm verkündete, was viele erwartet und gehofft hatten - ehrlich gesagt auch wir Journalisten. Denn der Nachweis der Gravitationswellen ist ohne Zweifel eine der bedeutendsten Entdeckungen in der Physik und eine Bestätigung, dass Albert Einstein recht hatte. Er sagte die Existenz dieser Wellen mit seiner Relativitätstheorie vor 100 Jahren voraus.

Viele Forscher und Institute waren beteiligt. Doch nur drei – das ist die Regel bei der Vergabe – können die höchste wissenschaftliche Auszeichnung erhalten. Ebenso können Institute keinen Nobelpreis bekommen – auch das ist eine Regel, sonst wäre höchstwahrscheinlich das gesamte

<span id="page-199-1"></span>[<sup>50</sup>](#page-199-0) Aus: [https://www.einstein-online.info/spotlight/aligo/\)](https://www.einstein-online.info/spotlight/aligo/)

LIGO damit geehrt worden, denn an diesem Observatorium war am 14. September 2015 der erste Nachweis gelungen.

Das sind die Preisträger:

Rainer Weiss wurde in Berlin geboren, floh aber mit seiner Familie während des Zweiten Weltkriegs vor den Nationalsozialisten. 1938 kam er in die USA, ging in New York zur Schule und studierte am Massachusetts Institute of Technology (MIT). Am Anfang seiner Laufbahn beschäftigte er sich vor allem mit Atomphysik. Ende der 1980er Jahre spielte er schließlich eine führende Rolle bei der Entwicklung von Gravitationswellendetektoren. Daraus entwickelte sich das LIGO-Projekt.

Kip Thorne war bis 2009 Professor der theoretischen Physik am California Institute of Technology (Caltech), auch Barry Barish forschte dort.

Vermutlich werden einige enttäuscht sein, leer ausgegangen zu sein. Vielleicht auch Karsten Danzmann, Direktor am Max-Planck-Institut für Gravitationsphysik in Hannover. Er war maßgeblich an der Entdeckung der Gravitationswellen beteiligt und bekam dafür unter anderem den renommierten Körber-Preis.

Insgesamt arbeiteten über 1000 Wissenschaftler daran, die Wellen in der Raumzeit zu entlarven.

Viele Physiker rechneten damit, dass die Entdeckung von Gravitationswellen den Nobelpreis erhalten würde. Doch die Publikation der Wissenschaftler kam ein bisschen zu spät, um noch für 2016 berücksichtigt werden zu können.<sup>[51](#page-200-1)</sup>

<span id="page-200-0"></span>Barry Barish hielt an der Universität Bern einen Vortrag über die Entdeckungen an den Gravitationswellendetektoren [\(https://www.youtube.com/watch?v=Pz5xLDUFk9M&t=759s](https://www.youtube.com/watch?v=Pz5xLDUFk9M&t=759s)). Eine Zusammenfassung der Ergebnisse ist leider nicht möglich, da ich keine Freigabe der Folien erhalten habe.

<span id="page-200-1"></span>[<sup>51</sup>](#page-200-0) <https://www.dw.com/de/physik-nobelpreis-f%C3%BCr-die-entdecker-der-gravitationswellen/a-40778852>

# **5.8 Schwarze Löcher**

## **5.8.1 Die Entropie und der Ereignishorizont Schwarzer Löcher**

Wir hatten schon aus der äußeren Schwarzschildmetrik den Radius des Ereignishorizontes eines ungeladenen, nicht rotierenden Schwarzen Lochs zu *R*= 2⋅*G*⋅*M*  $\frac{G}{c^2}$  hergeleitet. Wir gehen davon aus, dass ein Photon im Schwarzen Loch verschwindet, sodass alle Informationen des Photons für einen äußeren Beobachter verloren gehen. Versteckte Informationen sind ein Maß für die Entropie eines abgeschlossenen physikalischen Systems. Die Energie, die dem Schwarzen Loch zugeführt wird, beträgt dann 1 Bit an Information:

$$
\Delta E = \frac{h \cdot c}{\lambda} \quad \text{oder} \quad \Delta E = \frac{h \cdot c}{R}
$$

Die Änderung der Masse des Schwarzen Lochs ist dann:

.

$$
\Delta M = \frac{\Delta E}{c^2} \quad \text{oder} \quad \Delta M = \frac{h}{R \cdot c} \quad .
$$

$$
\text{Aus } R = \frac{2 \cdot G \cdot M}{c^2} \text{ erhält man } \Delta R = \frac{2 \cdot G \cdot \Delta M}{c^2} \text{ . Mit dem Ausdruck } \Delta M = \frac{h}{R \cdot c} \text{ liefert dies:}
$$
\n
$$
\Delta R = \frac{2 \cdot G \cdot h}{R \cdot c^3} \text{ oder } \Delta R = \frac{4 \cdot \pi \cdot G \cdot h}{R \cdot c^3} \text{ .}
$$

Die Änderung 2 erhält man aus der Produktregel zu Δ *R* <sup>2</sup>=2⋅*R*⋅Δ *R* . Damit ist die  $\angle$ Anderung von  $\Delta R^2 = \frac{4 \cdot G \cdot h}{r^3}$  $rac{G \cdot h}{c^3}$  oder  $\Delta R^2 = \frac{8 \cdot \pi \cdot G \cdot h}{c^3}$  $rac{1}{c^3}$ .

Also ändert sich die Oberfläche des Ereignishorizontes um eine konstante Größe. Die Zunahme der Entropie ist proportional zur Vergrößerung der Oberfläche des Ereignishorizontes eines Schwarzen Lochs:

# *S*=η⋅*A*

Dabei bezeichnet S die Entropie des Schwarzen Lochs und A die Oberfläche des Ereignishorizontes.

# **5.8.2 Die Hawking Strahlung**

Wir wollen nun die Konstante  $\eta$  bestimmen. Dazu werden wir eine Analyse der physikalischen Dimensionen [L] für die Länge, [T] für die Zeit, [M] für die Masse und [Θ] für die Temperatur durchführen, um dies mit Mitteln der Schulmathematik zu bewerkstelligen. Für die Bestimmung der Proportionalitätskonstanten benutzen wir darüber hinaus die folgenden Energieformen, die entsprechende physikalische Konstanten enthalten:

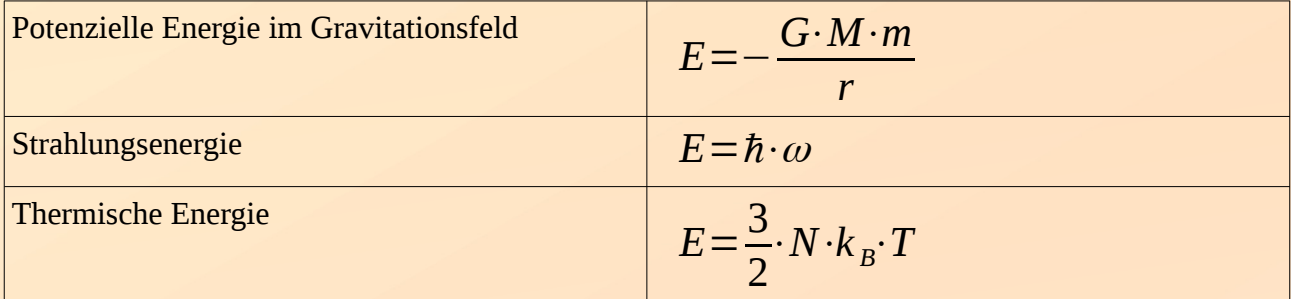

In den Formeln gibt es drei wichtige physikalische Konstanten:

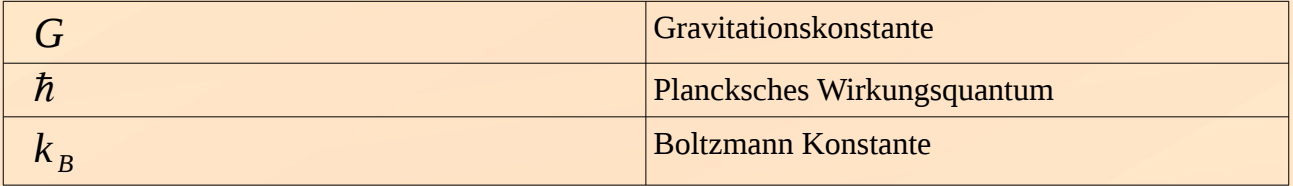

Nach Einstein ist *E=m⋅c<sup>2</sup>* , und damit hat die Energie die Dimension [M]⋅[L]<sup>2</sup>⋅[T]<sup>−2</sup> . Benutzt man die Formeln von oben für die Energie, dann erhält man für die physikalischen Konstanten folgende Dimensionen:

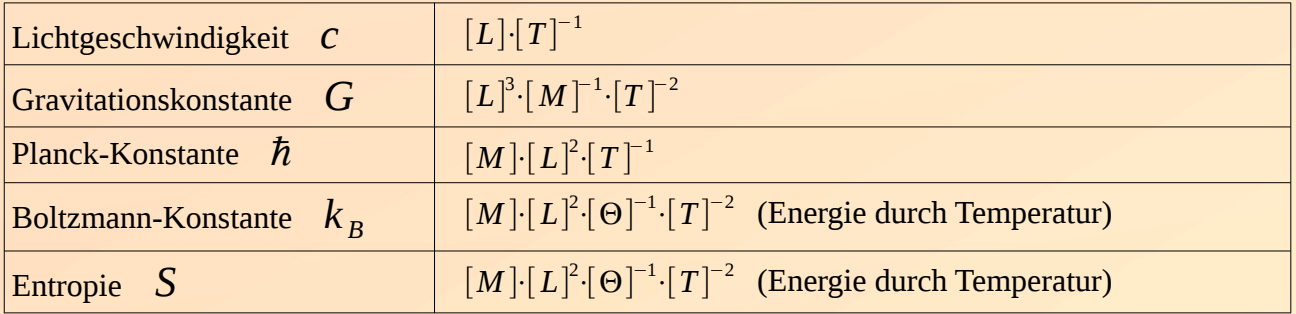

Die Dimension der Entropie S hat gemäß der Formel von Boltzmann für die Entropie *S*=*k*<sub>*B*</sub>⋅ln(*W*) dieselbe Dimension wie die Boltzmann-Konstante. Dies liefert die Dimension von  $\eta$ = *S A*  ${\rm mit}~~[~\eta]{=}[~M \,][~T]^{-2}[\Theta]^{-1}~~.$ 

Als Nächstes soll die Konstante  $\eta$  als Kombination der vier physikalischen Naturkonstanten  $G$  ,  $\hbar$  ,  $k_{\overline{B}}$  und  $\overline{c}$  bestimmt werden. Dazu machen wir folgenden Ansatz:

$$
[\eta]=[M]\cdot[T]^{-2}\cdot[\Theta]^{-1}=[G]^{\alpha}\cdot[\hbar]^{\beta}\cdot[c]^{\gamma}\cdot[k_{B}]^{\delta}
$$
  
\n
$$
[M]\cdot[T]^{-2}\cdot[\Theta]^{-1}=[[L]^3\cdot[M]^{-1}\cdot[T]^{-2}]^{\alpha}\cdot[[M]\cdot[L]^2\cdot[T]^{-1}]^{\beta}\cdot[[L]\cdot[T]^{-1}]^{\gamma}\cdot[[M]\cdot[L]^2\cdot[\Theta]^{-1}\cdot[T]^{-2}]^{\delta}
$$
  
\n
$$
[M]\cdot[T]^{-2}\cdot[\Theta]^{-1}=[L]^{3\alpha+2\beta+\gamma+2\delta}\cdot[M]^{-\alpha+\beta+\delta}\cdot[T]^{-2\alpha-\beta-\gamma-2\delta}\cdot[\Theta]^{-\delta}
$$

Durch Exponentenvergleich in den physikalischen Dimensionen erhält man ein Gleichungssystem mit den vier Unbekannten  $\alpha, \beta, \gamma, \delta$ . Die Lösung ist  $\alpha = -1$ ;  $\beta = -1$ ;  $\gamma = 3$ ;  $\delta = 1$ .

Damit haben wir für die Entropie eines Schwarzen Lochs, das ungeladen ist und sich nicht dreht, Folgendes gefunden:

$$
S \sim \frac{k_B \cdot c^3}{G \cdot \hbar} \cdot A
$$

Hawking konnte zeigen, dass in dieser Formel der Proportionalitätsfaktor  $\frac{1}{4}$  ist. Damit ist die Formel für die Entropie eines Schwarzen Lochs:

$$
S = \frac{k_B \cdot c^3}{4 \cdot G \cdot \hbar} \cdot A
$$

Die Oberfläche des Ereignishorizontes ist: *OE*=4⋅π⋅*r <sup>S</sup>* <sup>2</sup> mit dem Schwarzschildradius  $r_s = \frac{2 \cdot G \cdot M}{2}$  $\frac{G \cdot M}{c^2}$  hat man dann die Formel:  $O_E = \frac{16 \cdot \pi \cdot G^2 \cdot M^2}{c^4}$ *c* 4 . Damit haben wir für die Entropie:

$$
S = \frac{4 \cdot \pi \cdot k_B \cdot G \cdot M^2}{\hbar \cdot c}
$$

Wir haben  $dS = \frac{dE}{dt}$ *T* mit T als Variable für die Temperatur. Nach Einstein ist *E*=*m*⋅*c* 2 und damit gilt: *dE*=*dm*⋅*c* 2 . Damit erhält man für die Temperatur T die Formel:

$$
T = c^2 \cdot \frac{dm}{dS} \quad \text{oder}
$$

$$
T = c^2 \cdot \left(\frac{dS}{dm}\right)^{-1}
$$

mit der Formel für S von oben

$$
T = c^2 \cdot \left(\frac{8 \cdot \pi \cdot k_B \cdot G \cdot M}{\hbar \cdot c}\right)^{-1}
$$

$$
T = \frac{\hbar \cdot c^3}{8 \cdot \pi \cdot k_B \cdot G \cdot M} \approx \frac{1,227 \cdot 10^{23}}{M}
$$

Diese Temperatur ist die Hawking-Temperatur eines Schwarzen Lochs.

Die Hawking-Temperatur von massereichen Schwarzen ist sehr klein. Für ein Schwarzes Loch mit der Masse unserer Sonne 2⋅10<sup>30</sup> *kg* erhält man einen Wert von 6,135⋅10<sup>−</sup><sup>8</sup> Kelvin. Für ein Schwarzes Loch mit der Masse unserer Erde 6⋅10<sup>24</sup> *kg* beträgt die Hawking-Temperatur ungefähr 2,45⋅10<sup>−</sup><sup>2</sup> Kelvin. Da die Temperatur der kosmischen Hintergrundstrahlung bei ungefähr 2,7 Kelvin liegt, absorbiert ein Schwarzes Loch diese Strahlung. Haben wir also keine Hintergrundstrahlung mehr, weil die Schwarzen Löcher sie absorbiert haben und das Universum weiter expandiert ist, dann verliert das Schwarze Loch aufgrund seiner Hawking-Strahlung Masse. Dies führt dazu, dass Schwarze Löcher verdampfen und zur Frage, wie lange es dauert, bis das Schwarze Loch verdampft ist.

Die Leistung ist  $P = \frac{E}{A}$  $\frac{E}{t}$  , oder  $t = \frac{E}{P}$ *P* . Dies entspricht der Zeit, die notwendig ist, dass das Schwarze Loch verschwindet. Wir benötigen dazu das Stefan-Boltzmann-Gesetz, das angibt, welche Strahlungsleistung P ein Schwarzer Körper der Fläche A und der absoluten Temperatur T aussendet. Dies können wir mit der Analyse physikalischer Dimensionen herleiten. Dazu machen wir folgenden Ansatz:

$$
\frac{P}{A} \sim \hbar^{\alpha} \cdot c^{\beta} \cdot k_B^{\gamma} \cdot T^{\delta}
$$
\n
$$
\frac{[P]}{[A]} = [\hbar]^{\alpha} \cdot [c]^{\beta} \cdot [k_B]^{\gamma} \cdot [\Theta]^{\delta}
$$

Wobei T für die Temperatur steht und die anderen Variablen für die entsprechenden physikalischen Konstanten von oben.

$$
\frac{[P]}{[A]} = \frac{[M] \cdot [L]^2}{[T]^3 \cdot [L]^2} = [M] \cdot [T]^{-3} = ([M] \cdot [L]^2 \cdot [T]^{-1})^{\alpha} \cdot ([L] \cdot [T]^{-1})^{\beta} \cdot ([M] \cdot [L]^2 \cdot [T]^{-2} \cdot [\Theta]^{-1})^{\gamma} \cdot [\Theta]^{\delta}
$$
  
\n
$$
[M] \cdot [T]^{-3} = [M]^{\alpha + \gamma} \cdot [L]^2 \cdot \alpha + \beta + 2 \cdot \gamma} \cdot [T]^{-\alpha - \beta - 2 \cdot \gamma} \cdot [\Theta]^{-\gamma + \delta}
$$

Dies liefert vier lineare Gleichungen mit den Exponenten als unbekannte Größen.

 $\alpha+\gamma = 1$ ;  $2\alpha+\beta+2\gamma = 0$ ;  $-\alpha-\beta-2\gamma=-3$ ;  $-\gamma+\delta=0$ . Die Lösungen des Gleichungssystems sind:

 $\alpha$  = -3;  $\beta$  = -2;  $\gamma$  = 4;  $\delta$  = 4. Damit erhalten wir: *P A*  $\sim \hbar^{-3} \cdot c^{-2} \cdot k_B^4 \cdot T^4$ , oder

*P A* ∼  $k_B^4$  $\frac{{\kappa_B}}{{\hbar^3} \cdot c^2}$   $\cdot T^4$  ). Das exakte Resultat findet man über die Quantenmechanik zu:

$$
\frac{P}{A} = \frac{\pi^2}{60} \cdot \frac{k_B^4}{\hbar^3 \cdot c^2} \cdot T^4
$$

.

Für die Leistung P gilt: *P*=− *dE dt*  $=\frac{\pi^2}{60}$ 60 ⋅  $k_B^4$  $\frac{\kappa_B}{\hbar^3 \cdot c^2}$  ·  $A \cdot T^4$  . Es handelt sich um einen Energieverlust des Schwarzen Lochs. Substituiert man *A*= 16⋅π⋅*G* 2 ⋅*M* 2  $\frac{C}{c^4}$  und  $T=\frac{\hbar\cdot c^3}{2\pi\epsilon^3}$  $8 \cdot \pi \cdot k_B \cdot G \cdot M$ liefert dann die Differenzialgleichung: − *dE dt* =  $\hbar\cdot c^6$  $\frac{n\epsilon}{15360\cdot \pi\cdot G^2}$ 1  $\frac{1}{M^2}$  . Mit Einstein  $dE = dM \cdot c^2$  erhält man nach Separation der Variablen folgende Gleichung: *M* 2 *dm*=−  $\hbar \cdot c^4$  $\frac{n \cdot c}{15360 \cdot \pi \cdot G^2}$ *dt* . Die Integration liefert:

1 3  $\cdot M^3 = \hbar \cdot c^4$  $\frac{n \cdot c}{15360 \cdot \pi \cdot G^2} t$  mit den Grenzen t=0, die Zeit, wenn der Verdampfungsprozess

des Schwarzen Lochs begann und t für die aktuelle Zeit:

$$
\frac{1}{3} \cdot M(t)^3 - \frac{1}{3} \cdot M(0)^3 = -\frac{\hbar \cdot c^4}{15360 \cdot \pi \cdot G^2} t.
$$

Um die Zeit bis zur vollständigen Verdampfung des Schwarzen Lochs zu berechnen, setzen wir  $M(t)=0$  und  $M(0)=M$ . Dies liefert dann:

$$
t_{evap} = \frac{5120 \cdot \pi \cdot G^2}{\hbar \cdot c^4} \cdot M^3 \approx 10^{-16} \cdot M^3
$$

Schwarze Löcher sind überaus stabile Objekte. Aus Sicht der Schwarzen Löcher im Universum ist das Universum mit 13,8⋅10<sup>9</sup> Jahren sehr jung. Ein Schwarzes Loch von der Masse der Sonne

2⋅10<sup>30</sup> kg hat nämlich eine Verdampfungszeit von ca. 8⋅10<sup>74</sup> s oder 2,5⋅10<sup>67</sup> Jahre. Hingegen sind Schwarze Löcher, die zu Beginn des Universums entstanden und jetzt verdampft sind, wahre leichtgewichtige Objekte gewesen. Nimmt man den Wert  $\,$  10<sup>17</sup>s  $\,$  für das Alter des Universums, so ist die Masse ca.  $M = \frac{3}{1}$  $\sqrt{10}$  $\frac{10^{17}}{10^{-16}}$ =10<sup>11</sup> *kg* . Dies entspricht ungefähr der Masse eines kleinen Asteroiden.

Dafür ist das Ende eines Schwarzen Lochs dramatisch. In der letzten Sekunde wird eine Masse von  $M = \frac{3}{1}$  $\sqrt{10}$ 1 10<sup>−</sup><sup>16</sup>≈10<sup>5</sup> *kg* in Strahlungsenergie umgewandelt. Dies entspricht einem Gamma-Ray-Burst, weil die Wellenlänge der Strahlung ca. 10<sup>−</sup><sup>21</sup> *m* beträgt und über folgende Näherungsformel  $\lambda \approx \frac{2,9\cdot 10^{-3}}{T}$ *T* berechnet werden kann. Dabei ist T die Temperatur, die ein Schwarzes Loch mit der Masse 10<sup>5</sup>*kg* besitzt.

In der Formel für die Entropie  $S=$  $k_B \cdot c^3$ 4⋅*G*⋅ℏ  $\cdot A$  ist  $\frac{c^3}{2}$ *G*⋅ℏ enthalten, was der inversen Planck-

Fläche entspricht. Deshalb gilt: *S*= *k B* 4 !<br>... *A*  $l_p^2$  $\frac{1}{2}$ , dabei ist  $\left| \begin{matrix} I_p \end{matrix} \right|$  die Plancklänge. Die Entropie eines

Schwarzen Lochs ist also direkt proportional zur Anzahl der Planck-Flächen, die die Oberfläche des Ereignishorizontes ausschöpfen. Wenn wir in jeder Planck-Zelle binäre Information abspeichern können, dann können wir insgesamt  $2^N$  Informationen auf der Oberfläche abspeichern. Dies bedeutet, dass es in diesem binären Model insgesamt 2 $^{\text{\tiny N}}$  Mikrozustände gibt, die, gemäß der Formel von Boltzmann:  $S = k_B \cdot \ln(W) = k_B \cdot \ln(2^N) = k_B \cdot N \cdot \ln(2)$  der Entropie entsprechen. Die Entropie ist also ein Maß dafür, wie viele Informationen an der Oberfläche des Ereignishorizontes gespeichert werden können, was letztendlich zum holografischen Prinzip führt.

Einstein hat schon gesehen, dass seine Feldgleichungen Wurmlöcher zulassen. Dabei handelt es sich um Abkürzungen zwischen zwei getrennten Regionen in der Raumzeit. Ebenso hat Einstein die Verschränkung zweier quantenmechanischer Objekte nicht akzeptiert, weil diese prinzipiell atemporal ist. Heute wissen wir allerdings durch Experimente, dass es die quantenmechanische Verschränkung gibt.

Interessant wird das holografische Prinzip, wenn man es zusammen mit der quantenmechanischen Eigenschaft der Verschränkung verbindet. Hat man zwei Schwarze Löcher, deren Ereignishorizonte miteinander verschränkt sind, dann entspricht der Raum zwischen den beiden Schwarzen Löchern einem Wurmloch.

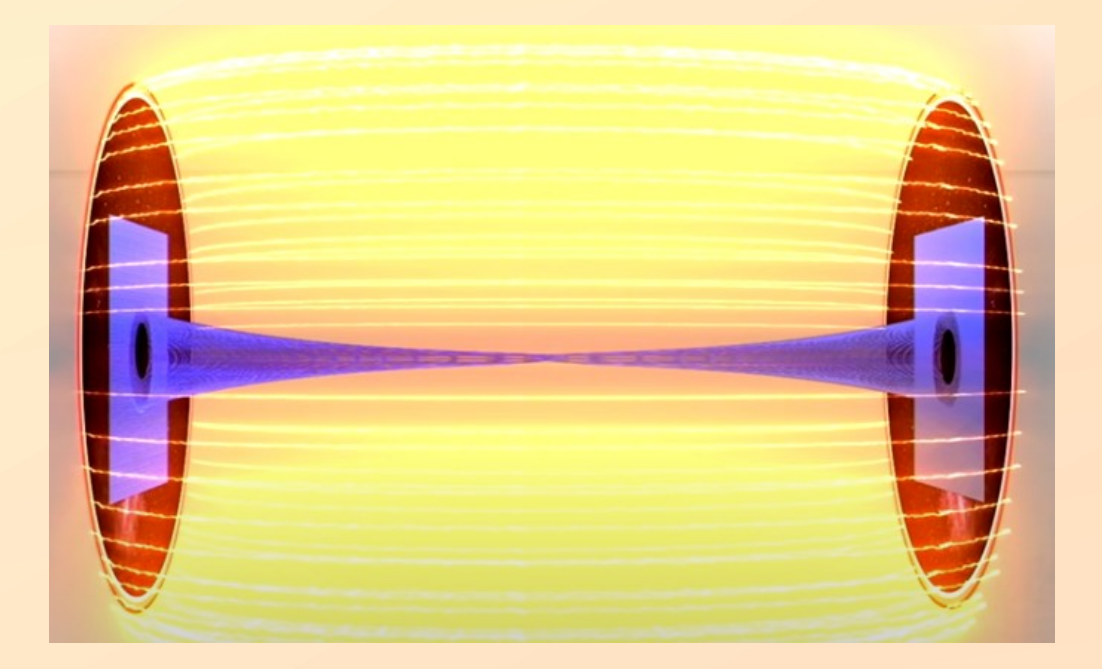

Aus:<https://www.youtube.com/watch?v=M22MEShcyx8>

Hat man nur ein Schwarzes Loch, auf dessen Ereignishorizont auch die Informationen von verschränkten quantenmechanischen Zuständen gespeichert sind, dann passiert mit dem Raum innerhalb des Schwarzen Lochs eine Teilung, wenn man auf dem Ereignishorizont die Verschränkung eines quantenmechanischen Paars aufhebt. Hebt man alle Verschränkungen auf dem Ereignishorizont auf, dann wird der Raum im Schwarzen Loch gepixelt.

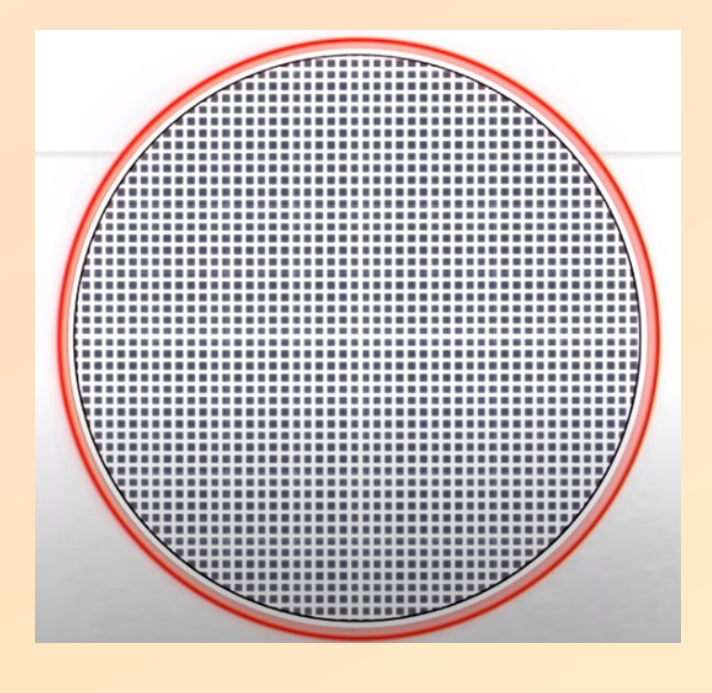

Aus:<https://www.youtube.com/watch?v=M22MEShcyx8>

Damit ist es möglich geworden, die Raumzeit zu quantisieren.

# **5.8.3 Singularitätstheoreme**

Man findet die Singularitätstheoreme auch in mathematischen Lehrbüchern über Riemannsche Mannigfaltigkeiten mit Pseudometrik. Die Dimension der Riemannschen Mannigfaltigkeit kann beliebig sein, die Pseudometrik kann eine beliebige Signatur haben. Hier werden die Dinge ganz allgemein betrachtet, ohne auf die Raumzeitstruktur der einsteinschen Feldgleichungen einzugehen. Siehe dazu *z. B. Semi-Riemannian-Geometry, Barrett O.Neill, Academic Press, 2010.*

<span id="page-208-0"></span>Allerdings habe ich ein Skript mit dem Namen: *Light Rays, Singularities, and All That* von Edward Witten unter *https://www.claymath.org/sites/default/files/wittenlectures.pdf[52](#page-208-1)* im Internet gefunden. Hier werden die abstrakten Begriffe der Differenzialgeometrie sehr anschaulich erklärt, und sie werden speziell für die physikalische Raumzeit dargestellt.

Ich habe diesen Zugang gewählt. Die Singularität Schwarzer Löcher, die Penrose gefunden hat und sich auf lichtartige Kurven in der Raumzeit bezieht, und die Singularität, die Hawking gefunden hat und sich auf zeitartige Kurven in der Raumzeit bezieht, werden hier im Folgenden besprochen. Alle Grafiken sind aus dem Skript. Sie sollen dazu dienen, die differenzialgeometrischen Begriffe zu veranschaulichen.

<span id="page-208-1"></span>[<sup>52</sup>](#page-208-0) Der Link funktioniert heute nicht mehr

# **5.8.3.1 Vorbereitung**

Wir betrachten differenzierbare Wege im Minkowskiraum. Der Tangentenvektor soll dabei immer von 0 verschieden sein. Die Wege heißen **kausal**, wenn sie zwei Punkte in der Raumzeit verbinden, sodass der Weg nur im Lichtkegel der beiden Punkte verläuft.

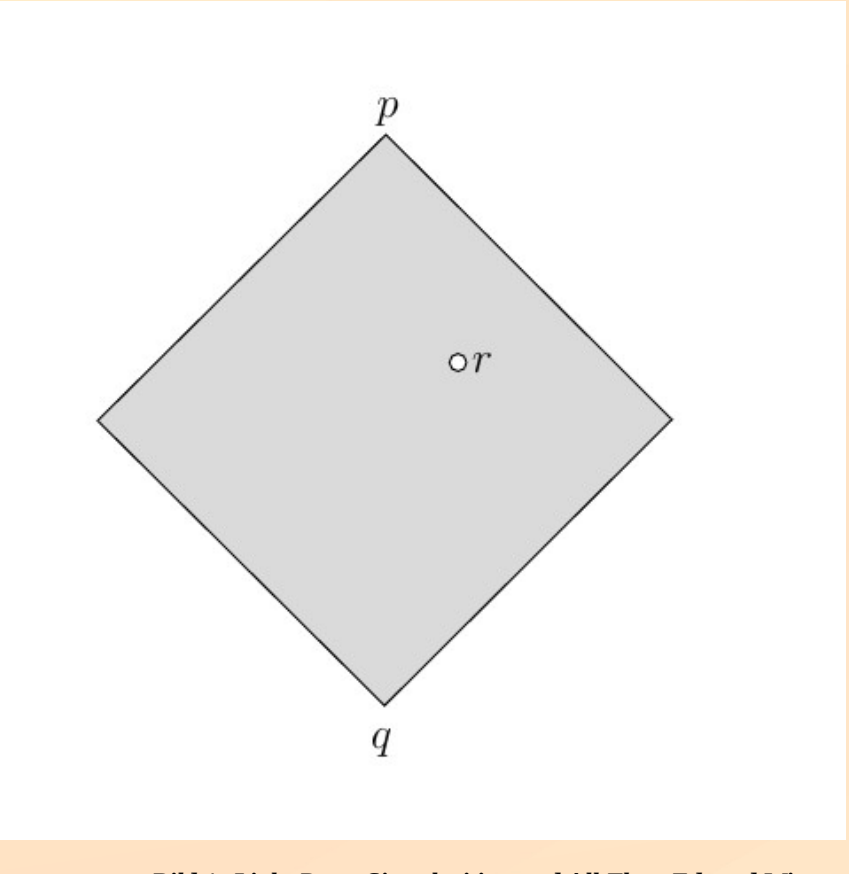

*Bild 1: Light Rays, Singularities, and All That, Edward Witten, https://www.claymath.org/sites/default/files/wittenlectures.pdf*

Der Punkt r liegt im Vergangenheitskegel von p und der Punkt r im Zukunftskegel von q. Der differenzierbare Weg verbindet q mit p. Der Bereich, in dem der kausale Weg verläuft, ist in der Skizze grau unterlegt.

Dadurch, dass der differenzierbare Weg nur im grauen Bereich des Minkowskiraums verlaufen kann, sind seine Tangentenvektoren beschränkt. Es gilt:  $\left|\frac{dx}{dt}\right|$ ≤1 . Dies führt dazu, dass die Menge der kausalen Wege kompakt ist. Mit 0 1  $\sqrt{\left(\frac{dt}{ds}\right)}$ 2  $-(\frac{d\vec{x}}{ds})$ 2 *ds* hat man somit eine Abbildung von

der Menge der kausalen Wege in die Menge der reellen Zahlen. Da die Menge der Wege kompakt ist, hat das Integral ein Maximum. Dieser kausale Weg, für den dies der Fall ist, nennt man eine Geodäte.

Differenzierbar ist hier wichtig. Lässt man die Bedingung weg, kann man jede Kurve durch sehr stark oszillierende lichtartige Kurven approximieren, wie folgende Abbildung zeigt:

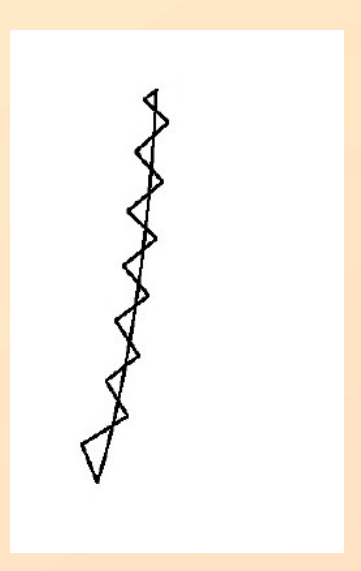

*Bild 2: Light Rays, Singularities, and All That, Edward Witten, https://www.claymath.org/sites/default/files/wittenlectures.pdf*

Hat man eine beliebige Mannigfaltigkeit, dann nennt man diese Mannigfaltigkeit streng kausal (Wege sind zeitartig oder lichtartig), wenn alle kausalen Wege von q nach p in einer lokalen Minkowski-Nachbarschaft von q enthalten sind, falls p nah genug an q liegt. Im Weiteren wird immer von strenger Kausalität ausgegangen.

**Definition:** Eine Teilmenge von S einer Mannigfaltigkeit M nennt man **achronal**, wenn es zu zwei Punkten p und q in S keine zeitartige Kurve in M gibt, die p mit q verbindet.

# **Beispiel:**

Gegeben sei die Metrik  $ds^2 = -dt^2 + d\Phi^2$  , wobei  $\Phi$  ein Winkel ist mit  $\Phi = \Phi + 2 \cdot \pi$  . Betrachtet man die Kurve  $c(t) = (ε \cdot t, t)$  mit  $\epsilon \ge 0$ , dann ist für  $\epsilon < 1$  die Hyperfläche  $S_\epsilon = Bild(c)$  raumartig, weil  $ds^2 = -\epsilon^2 d\Phi^2 + d\Phi^2 = d\Phi^2 \cdot (1-\epsilon^2) > 0$  ist, aber nicht achronal, weil die beiden Punkte  $(t, \Phi) = (0,0)$  und  $(t, \Phi) = (2 \cdot \pi \cdot \epsilon, 2 \cdot \pi) = (2 \cdot \pi \cdot \epsilon, 0)$  sich auf dem Zylinder (die zugrunde liegende Mannigfaltigkeit M) mit einer zeitartigen Kurve  $c(t) = (t,0); 0 \le t \le 2 \cdot \pi \cdot \epsilon$  verbinden lassen. Achronal ist also eine strengere Bedingung als raumartig. Eine Hyperfläche ist raumartig, falls zwei nahe beieinander liegende Punkte nicht über eine zeitartige Kurve in einer kleinen Umgebung dieser Punkte verbunden werden können. Achronal ist eine Hyperfläche, wenn das für alle Punkte der Hyperfläche S gilt.

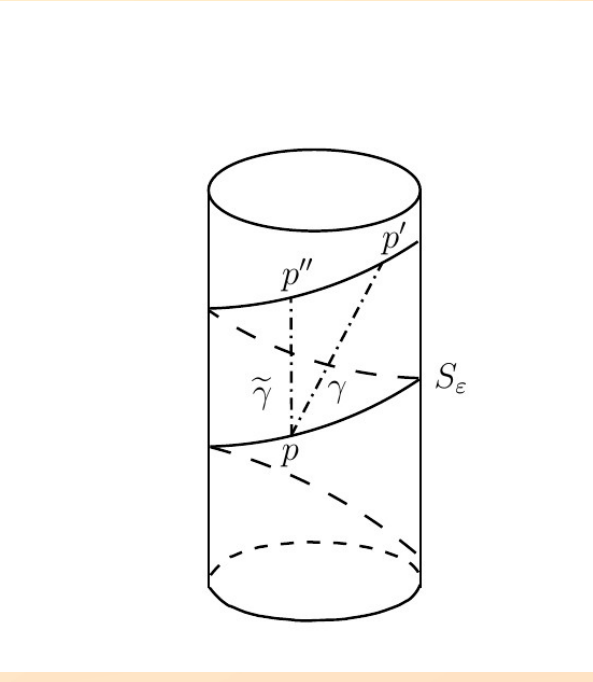

*Bild 4: Light Rays, Singularities, and All That, Edward Witten, https://www.claymath.org/sites/default/files/wittenlectures.pdf*

Falls eine Hyperfläche S achronal und raumartig ist, dann gibt es keinen zeitartigen Weg, der zwei unterschiedliche Punkte p und p' in S miteinander verbindet. Denn sei der Weg  $\gamma$  eine lichtartige Kurve auf dem Zylinder, der die Punkte p und *p'* verbindet, dann lässt er sich über zeitartige Kurven in den Weg  $\widetilde{\gamma}$  deformieren, der die Punkte p und *p''* verbindet. Damit haben wir eine Variation von zeitartigen Wegen gefunden, die der Definition der Achronalität widersprechen.

**Definition:** Eine Kurve nennt man unvollständig, falls es nicht möglich ist, sie in eine Richtung zu erweitern. Eine Raumzeit heißt singulär, falls es mindestens eine unvollständige Kurve gibt.

**Beispiel:** Man nimmt eine zeitartige Kurve γ in einer Raumzeit M, die p und q verbindet. Man entfernt dann eine Punkt r auf der Kurve  $\gamma$  und erhält eine neue Raumzeit M'. Die Kurve  $\gamma$ teilt sich dann in zwei Kurven  $\mathcal{Y}_1$  und auf. Damit ist  $\mathcal{Y}_1$  nicht in die Zukunft erweiterbar und  $\mid {\mathcal Y}_2 \mid$  nicht in die Vergangenheit.

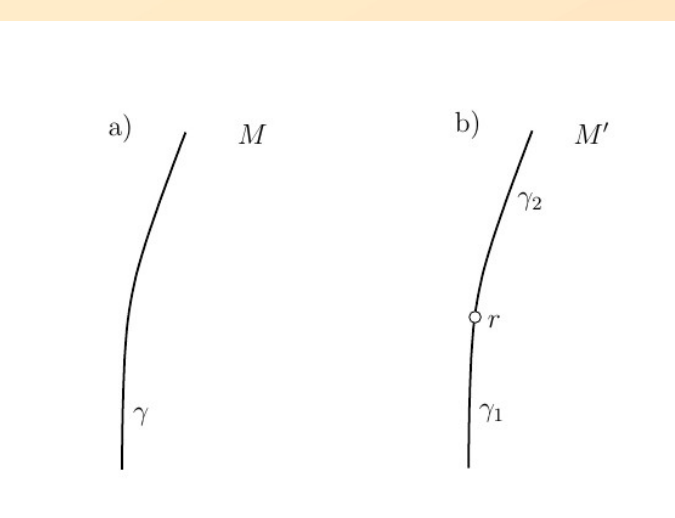

*Bild 5: Light Rays, Singularities, and All That, Edward Witten, https://www.claymath.org/sites/default/files/wittenlectures.pdf*

Sei  $\gamma$  eine Kurve in der Raumzeit, dann kann man das Kurvenargument so wählen, dass es im Einheitsintervall offen, halboffen oder geschlossen liegt. Der Endpunkt  $\chi(1)=p$  ist in der Zukunft oder aber lim <sup>γ</sup>(*s*)=*p* . Von p aus können wir dann weitere zeitartige Wege zu anderen *s*→1 Punkten in der Raumzeit konstruieren. Wenn also  $\gamma$  nicht erweiterbar in die Zukunft ist, meint dies, dass γ keinen Endpunkt in der Zukunft hat und es unmöglich ist, einen in der Raumzeit M liegenden Punkt hinzuzufügen.

**Definition:** Eine **Cauchy-Hyperfläche** einer Raumzeit M oder eine Anfangswert-Hyperfläche in M ist eine achronale, raumartige Hyperfläche S, mit der Eigenschaft:

*Ist p ein Punkt in M, der nicht in S liegt, dann wird jeder nicht erweiterbare, zeitartige Weg γ durch p die Hyperfläche S schneiden.*

**Erklärung:** Jedes physikalische Phänomen, das man im Punkt p beobachten kann, rührt von einem zeitartigen Weg. Wenn p nun in der Zukunft von S liegt und eine geeignete Erweiterung eines zeitartigen Weges in die Vergangenheit durch p S schneidet, dann ist es möglich, die Physik in p durch die Anfangswerte des Schnittpunktes in S vorherzusagen. Für zeitartige Wege, die man in die Vergangenheit erweitert und durch p gehen und S nicht schneiden, ist es nicht möglich, die Physik in p durch die Anfangswerte eines Punktes in S vorherzusagen.

**Definition:** Eine Raumzeit M mit Cauchy-Hyperfläche S wird **global hyperbolisch** genannt.

## **Beispiel:**

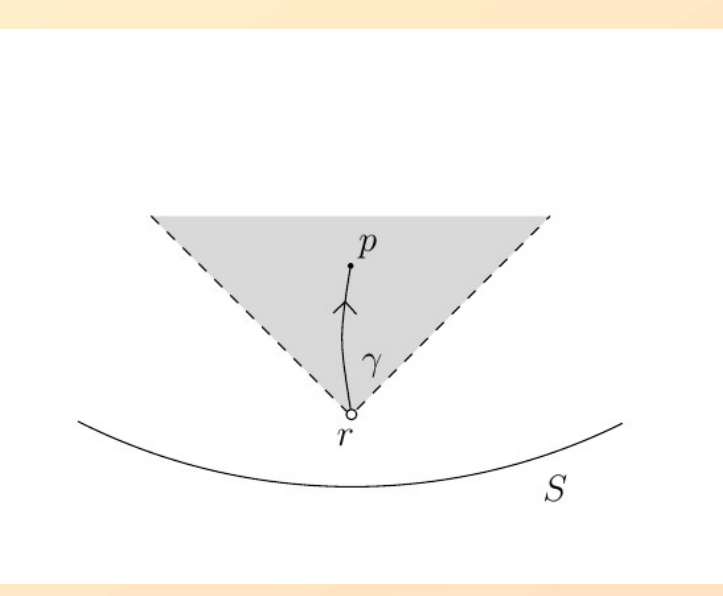

*Bild 6: Light Rays, Singularities, and All That, Edward Witten, https://www.claymath.org/sites/default/files/wittenlectures.pdf*

Die Hyperfläche S in der Raumzeit M ist nicht global hyperbolisch, weil der Punkt r in der Zukunft von S in M nicht vorkommt und die zeitartige Kurve  $\gamma$  nicht in die Vergangenheit erweitert werden kann, sodass sie S schneidet.

**Satz:** Eine global hyperbolische Raumzeit M kann keine geschlossenen zeitartigen Kurven enthalten.

**Beweis:** Eine geschlossene, zeitartige Kurve ist nicht erweiterbar. Deshalb schneidet sie eine Cauchy-Hyperfläche mehrmals, wenn man sie mittels der reellen Zahlen parametrisiert. Zwei Schnittpunkte dieser Hyperfläche kann man also durch eine zeitartige Kurve in M verbinden. Dies ist ein Widerspruch zur Achronalität.

❑

**Satz:** Falls M eine Raumzeit mit Cauchy-Hyperfläche S ist, dann ist jede andere Cauchy-Hyperfläche S' topologisch äquivalent zu S.

**Beweisidee:** Man zeigt, dass es zu jedem Punkt p in S' eine eindeutige Integralkurve gibt, die S in q schneidet. Dann bildet diese Integralkurve eindeutig jeden Punkt p in S' auf einen Punkt q' in S ab. Mit dieser Abbildung kann man dann einen topologischen Isomorphismus zwischen S' und S definieren. (Siehe *https://www.claymath.org/sites/default/files/wittenlectures.pdf, Seite 16 für die Wahl des Koordinatensystems).*

Eine globale hyperbolische Raumzeit hat die Eigenschaft, dass der Raum von kausalen Wegen mit geeigneten Bedingungen an die Endpunkte der Wege kompakt ist.

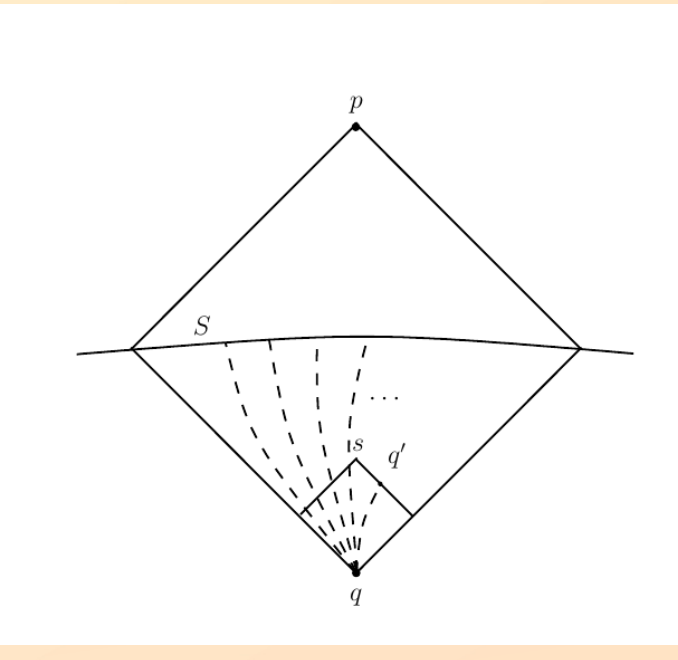

*Bild 7: Light Rays, Singularities, and All That, Edward Witten, https://www.claymath.org/sites/default/files/wittenlectures.pdf*

Sei q ein Punkt in der Vergangenheit von S. Sei C(q, S) die Menge aller kausalen Wege von q nach S. Dieser Raum ist kompakt. Falls der Punkt s nahe in der Zukunft von p liegt, dann sieht die Menge der kausalen Wege von q nach s so aus, als würden sie im Minkowskiraum liegen (lokale Eigenschaft der Raumzeit). Die Wege schneiden den Lichtkegel in q'. Von dort aus können wir die Konstruktion fortsetzen, und die Kompaktheit garantiert, dass wir in endlich vielen Schritten einen kausalen Weg von q nach S erhalten. Da man diese Konstruktion auch von p aus machen können, liefert das durch Zusammensetzung der Wege kausale Wege von p nach q.

Die Kompaktheit des Raums aller kausalen Wege in einer globalen hyperbolischen Raumzeit garantiert uns, dass es Wege mit maximaler Eigenzeit gibt. Diese Wege sind dann die Geodäten.

Wir haben schon gesehen, dass es möglich ist, eine achronale, raumartige Hyperfläche S zu haben, die keine Cauchy-Hyperfläche ist. Es ist aber immer wahr, falls p ein Punkt ist, der in nächster Zukunft eines Punktes q liegt, dass ein nicht erweiterbarer Weg durch p S schneidet.

**Definition:**  $D_s$  enthält alle Punkte p in der Raumzeit M, sodass alle nicht erweiterbaren Wege durch p einen Schnittpunkt mit S haben.

 $D_{\scriptscriptstyle S}$  ist der größte Bereich in M, sodass man durch die Kenntnis der Anfangswerte in S die Physik in p vorhersagen kann.

S unterteilt  $D_s$  in einen Zukunfts- und einen Vergangenheitsbereich bezeichnet mit  $D_s^*$  $\frac{1}{s}$  und  $D^{\texttt{L}}_{\texttt{S}}$  .

**Definition:** Die Ränder von  $D_s$ ,  $D_s^+$  und  $D_s^-$  werden Cauchy-Horizonte  $H_s$ ,  $H_s^+$  und  $H<sub>S</sub>$  genannt.

Eine offensichtliche Kausalitätsbedingung in der Raumzeit ist, dass es außer der konstanten Kurve keine geschlossene Kurve in der Raumzeit geben kann. Eine strengere Kausalitätsbedingung ist die der global hyperbolischen Raumzeiten. Die etwas schwächere Bedingung, aber immer noch stärker als die Abwesenheit von geschlossen Kurven, ist die der strengen Kausalität. D. h.: Zu jedem Punkt p in M gibt es eine kleine Umgebung U, sodass jede kausale Kurve von p nach q vollständig in U verläuft. Es zeigt sich, dass eine global hyperbolische Raumzeit auch streng kausal ist.

Sei M ein Minkowskiraum und M' die Untermenge in M, die durch −1<*t*<1 bestimmt wird. Dann ist S: t = 0 eine Cauchy-Hyperfläche. Ein zeitartiger Weg in M' endet nach endlicher Zeit, weil wir t eingeschränkt haben. Deshalb untersucht man die maximale Untermenge in M, deren Wege durch S festgelegt sind, wenn M eine global hyperbolische Raumzeit mit Cauchy-Hyperfläche S ist.

Ist eine Geodäte immer die kürzeste Entfernung zwischen zwei Punkten? Dies ist richtig, wenn die beiden Punkte nahe beieinander liegen. Betrachtet man allerdings Geodäten für entferne Punkte, so stimmt dies nicht mehr.

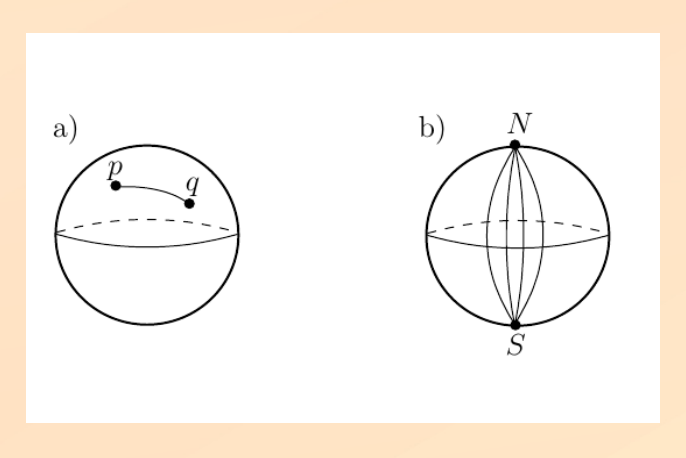

*Bild 8: Light Rays, Singularities, and All That, Edward Witten, https://www.claymath.org/sites/default/files/wittenlectures.pdf*

Eine Geodäte zwischen zwei Punkten p, q auf der Sphäre, die weniger als 90° longitudinal entfernt sind, ist die kürzeste Entfernung zwischen p und q. Eine Geodäte vom Nord- zum Südpol ist ebenfalls die kürzeste Entfernung. Geht man allerdings longitudinal weiter als 90°, dann ist die Geodäte nicht mehr die kürzeste Entfernung.

Falls man eine Geodäte von p nach q durch eine kürzere Geodäte von p nach q ersetzen kann, dann nennt man den Punkt q auch fokal oder konjugiert. Der Punkt S ist also ein fokal oder konjugiert für alle Geodäten zum Südpol.

Oft ist es notwendig, die kürzeste Entfernung zwischen einem Punkt q und einer Untermannigfaltigkeit W zu kennen. Dies ist erfüllt in (a) für einen Weg, der orthogonal zu W ist.
Die Abbildung zeigt, wie man γ ändern muss, um einen kürzesten Weg zu erhalten. Er liegt auf dem Rand der Mannigfaltigkeit und schneidet die Tangentialebene orthogonal in diesem Punkt.

In (b) liegt auf dem Rand von W von q aus gesehen ein Punkt p, sodass der Weg von q nach p senkrecht auf der Tangentialebene in p steht. Der Punkt q' ist ein konjugierter Punkt, weil von dort aus zwei Wege nach W existieren, die orthogonal zu W sind.

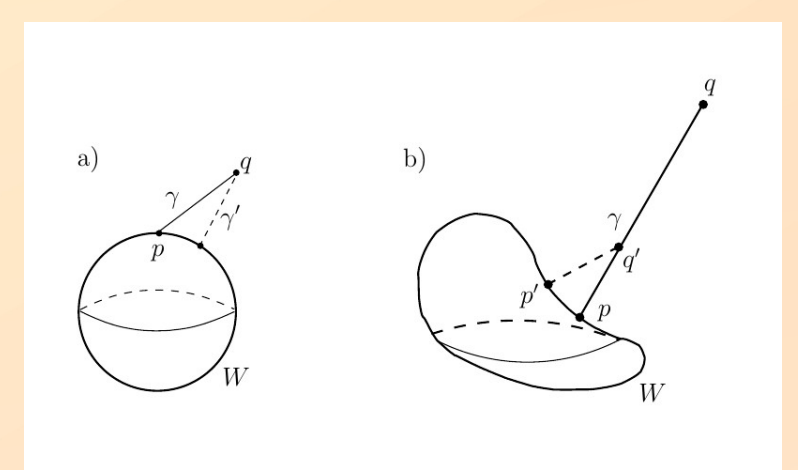

*Bild 9: Light Rays, Singularities, and All That, Edward Witten, https://www.claymath.org/sites/default/files/wittenlectures.pdf*

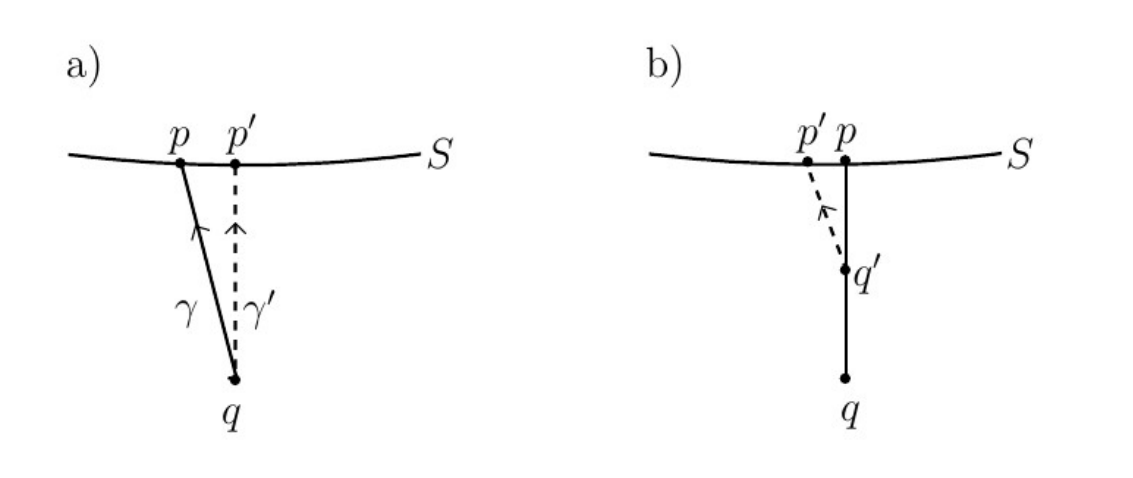

*Bild 10: Light Rays, Singularities, and All That, Edward Witten, https://www.claymath.org/sites/default/files/wittenlectures.pdf*

In (a) muss  $\gamma$  in p orthogonal zu S sein, oder man variiert in S p nach p', sodass diese Bedingung erfüllt ist. Die Eigenzeit ist für den Weg γ*'* an größten. Wie im Fall zuvor ist in (b) q' ein fokaler Punkt. Glättet man den Knick in der Raumzeit, so erhält man einen neuen Weg, dessen Eigenzeit größer ist als die von q nach p.

## **5.8.3.2 Raychaudhuris Gleichung**

Um ein Singularitätstheorem in einer Raumzeit M zu beweisen, brauchen wir eine Methode, das Vorhandensein von fokalen Punkte auf einer Geodäte nachzuweisen. Dies ist der Zweck der Gleichung von **Raychaudhuri**.

Wir betraten eine Raumzeit M mit Cauchy-Hyperfläche S. Indem wir zeitartige Geodäten in M betrachten, die orthogonal zu S sind, ist es uns möglich, in einer Umgebung von S ein lokales Koordinatensystem zu konstruieren. Falls ein Punkt p auf einer zeitartigen Geodäte S orthogonal in

 $\vec{x}$  schneidet, dann weisen wir p die Koordinaten (t,  $\vec{x}$ ), falls p in der Zukunft von S liegt und (-t, ⃗*x* ), falls p in der Vergangenheit von S liegt und t die Eigenzeit der Geodäte ist.

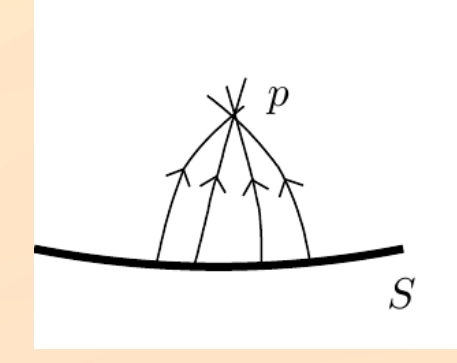

*Bild 11: Light Rays, Singularities, and All That, Edward Witten, https://www.claymath.org/sites/default/files/wittenlectures.pdf*

Das Koordinatensystem von orthogonalen Geodäten bricht in p, dem fokalen Punkt, zusammen, weil wir nicht mehr einen eindeutigen Schnittpunkt in S zuordnen können.

Da die zeitliche Koordinatenlinie senkrecht auf S steht, steht die zeitliche Koordinatenlinie senkrecht auf den räumlichen Koordinatenlinien des so konstruierten Koordinatensystems. Deshalb gilt:

$$
ds2=-dt2+gij(t,\vec{x})dxidxj
$$

.

Wir hatten bei der Herleitung der Gravitationswellen schon einmal Bekanntschaft mit solch einer Metrik gemacht:

$$
\begin{bmatrix}\n-1+f_{11} & 0 & 0 & 0 \\
0 & 1+f_{22} & f_{23} & f_{24} \\
0 & f_{23} & 1+f_{33} & f_{34} \\
0 & f_{24} & f_{34} & 1+f_{44}\n\end{bmatrix}
$$

Die Einträge  $\;\; f_{ij}\;\;$  in der Matrix sehr klein angenommen wurden, sodass die Produkte der Einträge vernachlässigt werden können.

Ein hinreichendes Kriterium für einen fokalen oder konjugierten Punkt in der Raumzeit ist also:

$$
\det g_{ij}(t,\vec{x})=0
$$

Diese Formel ist nichts anderes als die Einstein-Gleichung:

$$
R_{tt} = 8 \cdot \pi \cdot G \left( T_{tt} - \frac{1}{2} g_{tt} \cdot T_{\alpha}^{\alpha} \right)
$$

Diese ausgerechnet liefert:

$$
R_{tt} = -\partial_t \Gamma_{ti}^i - \Gamma_{tj}^i \cdot \Gamma_{ti}^j = -\frac{1}{2} \partial_t (g^{ik} \partial_t g_{ik}) - \frac{1}{4} (g^{ik} \partial_t g_{kj}) (g^{jm} \partial_t g_{mi}) \text{ oder}
$$
  

$$
R_{tt} = -\frac{1}{2} \cdot \partial_t \text{Tr} \, g^{-1} \dot{g} - \frac{1}{4} \text{Tr} \, (g^{-1} \dot{g})^2.
$$

Der Punkt über g repräsentiert die zeitliche Ableitung. Das Volumen erhält man über den metrischen Tensor durch  $\;\; V\! =\! \surd det\, g_{\it ij}\;$  . Dann gilt mit:  $\;\; \Theta \! =\!$  $\dot{V}$ *V* = 1 2  $Tr\, g^{-1}\!\cdot\! \dot{g}$ 

$$
\text{und } \rho_j^j = \frac{1}{2} (g^{ik} g_{kj} - \frac{1}{d} \delta_j^i \text{Tr} g^{-1} \dot{g})
$$

$$
R_{tt} = -\partial_t \Theta - \frac{1}{d} \Theta^2 - \text{Tr} \rho^2
$$

.

 $\rho_{_j}$ *i*<br><sup>}</sup>, ist eine Matrix, dessen Spur 0 ist. Damit ist d gleich der Dimension der Raumzeit, die man betrachtet.

Setzt man  $\hat{T}^{\,}_{ik}$ = $T^{\,}_{ik}$ – 1 2  $\bm{g}_{ik}{\cdot}\bm{T}^j_j\;$  , dann hat die Einstein-Raychaudhuri-Gleichung

die Form:

$$
\partial_t \Theta + \frac{1}{d} \Theta^2 = -\operatorname{Tr} \rho^2 - \Theta \cdot \pi \cdot G \cdot \hat{T}_{tt}
$$

**Definition:** Die strenge Energiebedingung ist erfüllt, falls *T*^ *tt*≥0 gilt.

Ist diese Bedingung erfüllt, dann ist die rechte Seite der Einstein-Raychaudhuri-Gleichung negativ oder 0.

$$
\dot{\Theta} + \frac{1}{d} \Theta^2 \le 0
$$

Es gilt: *∂<sup>t</sup>* 1 Θ  $=-\frac{\dot{\Theta}}{2}$  $\frac{Θ}{Θ^2}$  oder  $Θ^2 ⋅ ∂_t$ 1 Θ  $=-\dot{\Theta}$ . Mit der Ungleichung von oben liefert das:

 $\Theta^2 \cdot \partial_t \frac{1}{\Theta}$  $rac{1}{\Theta} \geq \frac{1}{d}$  $\frac{1}{d}$ ⋅Θ<sup>2</sup> . Damit erhalten wir eine neue Abschätzung mit:

$$
\partial_t \frac{1}{\Theta} \ge \frac{1}{d}
$$

.

Diese Ungleichung liefert uns eine nützliche Bedingung für fokale oder konjugierte Punkte, die uns interessieren, weil dort unser Koordinatensystem zusammenbricht. Dies bedeute aber auch, dass es sich dort **nicht** unbedingt um eine Singularität handelt. Sei Θ an einem Punkt der Cauchy-Hyperfläche kleiner 0:  $\Theta \! = \! -w$  mit w > 0 oder  $\Theta^{-1} \! = \! -$ 1 *w* . Die untere Grenze von *∂t* 1 Θ ≥ 1 *d* liefert dann 1 Θ ≥− 1 *w* + *t d* . Damit gilt für den Kehrwert:

$$
\Theta \le -\left(\frac{1}{w} - \frac{t}{d}\right)^{-1}
$$

.

Die Integration dieser Ungleichung liefert dann:

$$
\log V(t) \le d \cdot \log\left(\frac{d}{w} - t\right)
$$

Damit kann ein konjugierter oder fokaler Punkt nur nach einer Eigenzeit *d w* erreicht werden.

## **5.8.3.3 Hawking-Singularität**

Um ein Singularitätstheorem für das Universum herzuleiten, nahm Hawking an, dass das Universum global hyperbolisch ist, mit Cauchy-Hyperfläche S, und die strenge Energiebedingung erfüllt. Man muss in diesem Zusammenhang betonen, dass die Singularität eines sich ausdehnenden Universums mit positiver kosmologischer Konstante nicht mit Hawkings Argumentation hergeleitet werden kann.

Falls das Universum homogen und isotrop ist, dann enthält die Friedmann-Lemaître-Robertson-Walker-Metrik eine Singularität. Setzt man aber voraus, dass das Universum nicht überall homogen, aber die Hubble-Konstante überall positiv ist, kann man sich fragen, ob ein solches Universum mit dem Big Bang entstanden ist. Man kann sich in jedem Fall vorstellen, dass, wenn man den Einstein-Gleichungen in die Vergangenheit folgt, die Inhomogenitäten immer stärker werden, sodass die Friedmann-Lemaître-Robertson-Walker-Metrik keine gute Approximation darstellt und vielleicht das ganze Universum nicht seinen Ursprung in der Big-Bang-Singularität hat.

## **Das Hawking Theorem**

*Hawking konnte nun zeigen, dass mit den Voraussetzungen, dass das Universum:*

*(i) global hyperbolisch ist, mit Cauchy-Hyperfläche S;*

*(ii) die strenge Energiebedingung erfüllt;*

*(iii) die Hubble Konstante lokal einen minimalen Wert hmin auf S annimmt;*

*Dann gibt es keinen Punkt in der Raumzeit in der Vergangenheit von S, dessen Eigenzeit größer als* <sup>1</sup> *hmin entlang eines kausalen Weges ist.*

**Beweisidee:** Die Friedmann-Lemaître-Robertson-Walker-Metrik sei gegeben durch:

$$
ds^{2} = -dt_{2} + a^{2}(t) d\vec{x}^{2}
$$

und die Hubble-Konstante durch:

$$
h = \frac{\dot{a}}{a}
$$

 $W$ ir können diese Metrik als einen Spezialfall der Metrik  $d\,s^2$   $=$   $-dt^2$   $+$   $g_{\,ij}^{\phantom i}(t,\vec{x}\,)dx^i dx^j$ ansehen, weil  $V = \sqrt{\det g} = \sqrt{a^2(t)}$  ist. Damit erhalten wir:

$$
h = \frac{\dot{V}}{d \cdot V}
$$

.

Wegen der Voraussetzungen an die Hubble-Konstante gilt in der Zukunft: *V*˙ *V*  $≥d·h$ <sub>*min*</sub> und damit in der Vergangenheit:

$$
\frac{\dot{V}}{V} \leq -d \cdot h_{\min} .
$$

Jeder Punkt p im Universum ist mit S über einen kausalen Weg mit maximaler Eigenzeit verbunden. Dabei handelt es sich um eine zeitartige Geodäte ohne konjugierte oder fokale Punkte, die senkrecht auf S steht. Die Annahme, dass der Anfangswert auf S überall ≤−*d*⋅*hmin* ist, impliziert, dass jede in die Vergangenheit gehende zeitartige Kurve orthogonal zu S einen fokalen Punkt liefert mit maximaler Eigenzeit  $\frac{1}{1}$ *hmin* , weil nach dem vorherigen Kapitel ein fokaler oder konjugierter

Punkt nur nach einer Eigenzeit *t*≤ *d w* erreicht werden kann. Setzt man für w den minimalen

Anfangswert auf S *d*⋅*hmin* ein, so erhält man *t*≤ 1 *hmin* . Damit gibt es keinen Punkt im

Universum, der in der Vergangenheit eine größere Eigenzeit als  $\frac{1}{1}$ *hmin* entlang eines kausalen

Weges hat. Hawkings Theorem liefert uns also eine obere Grenze dafür, wie lange etwas in der Vergangenheit existiert hat.

Obwohl Hawkings Theorem in der Literatur als Aussage über die Big-Bang-Singularität angesehen wird, enthält es darüber keine Informationen. Betrachtet man die Raumzeit als eine Mannigfaltigkeit mit glatter Metrik von Lorentz-Signatur (Pseudometrik), dann sind Singularitätstheoreme Aussagen über die geodätische Unvollständigkeit. In diesem Sinne ist Hawkings Aussage eine Aussage über die Singularität des Universums.

Ist M eine Riemannsche Mannigfaltigkeit mit euklidischer Signatur der Metrik, dann nennt man die Mannigfaltigkeit vollständig, falls man alle Geodäten in beiden Richtungen beliebig weit erweitern

kann. Hat M eine Lorentz-Signatur, dann gibt es Gleichungen für zeitartige, lichtartige und raumartige Geodäten, die man beliebig weit fortsetzen kann. Hawkings Theorem zeigt nun, dass unter bestimmten Bedingungen an die Mannigfaltigkeit M, zeitartige Geodäten unvollständig sind. Genauer: es gibt zeitartige Geodäten, die man nicht beliebig in die Vergangenheit fortsetzen kann. Dies ist nur bis zu einer oberen Grenze der Eigenzeit möglich.

## **5.8.3.4 Penrose Singularität**

*Einleitung:* Die Gleichungen der Allgemeinen Relativitätstheorie erlauben Lösungen, in der die Materie so dicht in einer kleinen Region der Raumzeit komprimiert ist, sodass nichts, sogar Licht nicht, aus dieser Region entweichen kann. Das Schwarze Loch ist vom Rest der Raumzeit durch den Ereignishorizont getrennt. Alles, was diese Grenze überschreitet, wird unwiderruflich in das Zentrum des Schwarzen Lochs fallen.

Was Schwarze Löcher noch unangenehmer macht, ist, dass in Zentrum des Schwarzen Lochs eine Singularität existiert, an der die Gravitation unendlich groß wird. Jedes Objekt, dass dieses Zentrum erreicht, wird aufhören zu existieren.

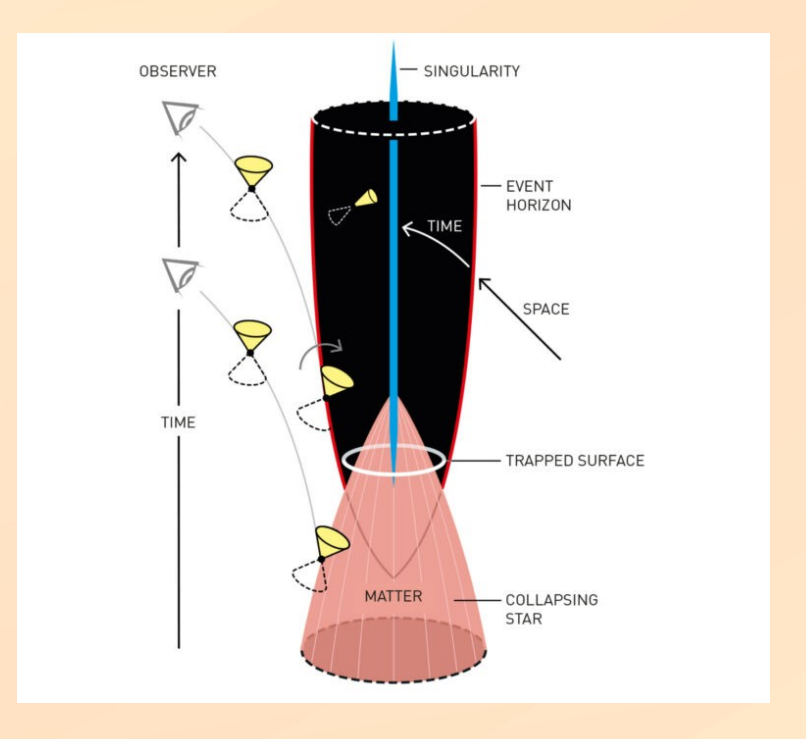

**Illustration basierend auf einem Penrose-Diagramm, die den Gravitationskollaps und das Herausbilden einer Singularität in einer «trapped surface» zeigt. ©Johan Jarnestad / The Royal Swedish Academy of Sciences**

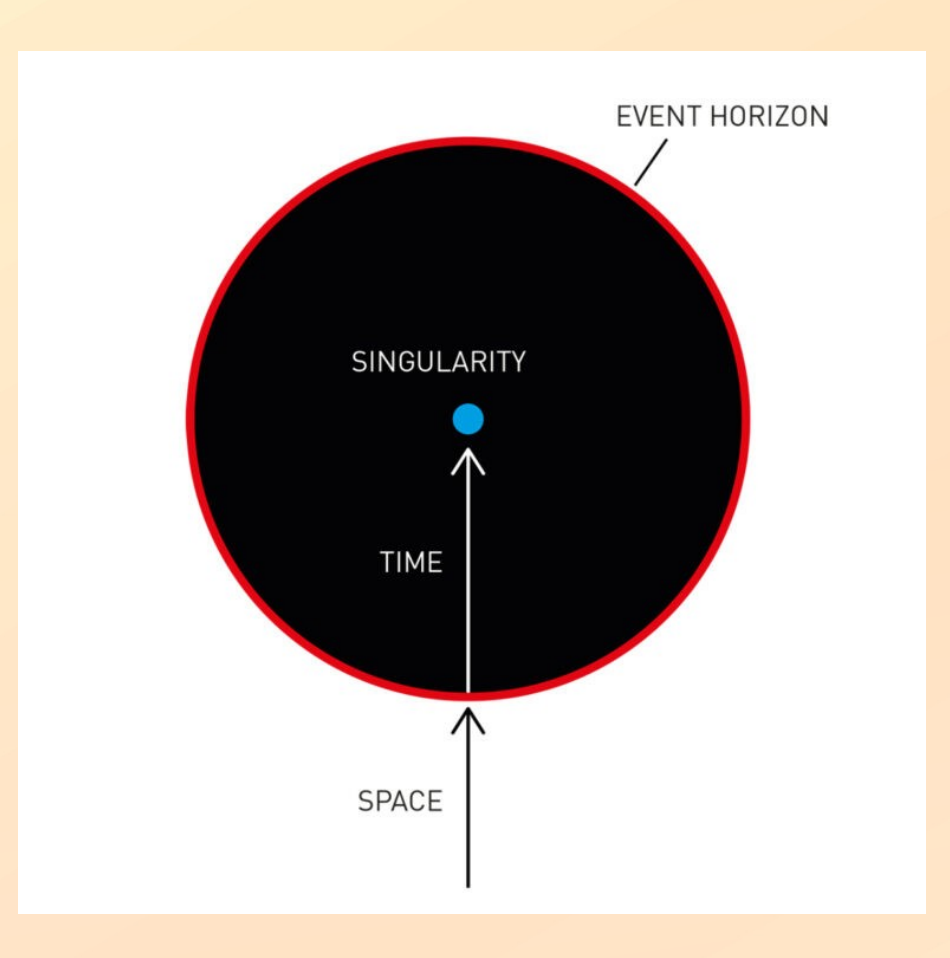

**Illustration eines Schwarzen Lochs mit der Singularität im Innern. ©Johan Jarnestad / The Royal Swedish Academy of Sciences**

Bis zu der Arbeit von Penrose war es unklar, ob Schwarze Löcher und Singularitäten in der Natur existieren oder nur ein mathematisches Artefakt der Allgemeinen Relativitätstheorie sind. Bis dahin benötigten alle Lösungen der Allgemeinen Relativitätstheorie, die zu Schwarzen Löchern führen, eine perfekte symmetrische Anordnung, die man in der Natur so nicht beobachten kann.

Viele Physiker waren deshalb der Meinung, dass es Schwarze Löcher in der realen Welt nicht gibt. Stellt man sich vor, wie Schwarze Löcher entstehen könnten, so benötigt man genug Materie und Energie in einer kleinen Region, dass die Gravitationskraft stärker ist als jede nur mögliche abstoßende Kraft, die den Gravitationskollaps verhindern kann. Dieser wurde zum ersten Mal von Robert Oppenheimer und Snyder 1939 unter idealen symmetrischen Bedingungen einer Gaswolke hergeleitet, die in dieser Weise niemals in der Natur beobachtet wurde.

Penrose konnte zeigen, dass sich Singularitäten und die damit verbundenen Schwarzen Löcher auch ohne zusätzliche Annahmen an die Symmetrie der Materie aus der Allgemeinen Relativitätstheorie ableiten lassen. Dabei untersuchte er, wie die Gravitation Licht beeinflusst. Ein schweres Objekt erzeugt einen Gravitationslinseneffekt, der die Lichtstrahlen, die an dem Objekt vorbeilaufen, in

einem Brennpunkt bündelt, sodass das Licht *z. B.* einer Galaxie auf verschiedenen Wegen zum Beobachter gelangen kann, der dann mehrere Bilder dieser Galaxie sieht.

Wenn die Gravitation stark genug ist, dann erzeugt die Gravitationslinse eine sogenannte «trapped surface» in der Raumzeit. Penrose nutzte Mathematik und Topologie, um das Konzept einer «gefangenen Oberfläche» zu entwickeln. Eine solche Oberfläche ist ein zweidimensionales, geschlossenes Gebilde – ähnlich einem Ring (siehe Abb.), die alle Strahlung nach innen auf das Zentrum zu zwingt. Im Inneren dieses Rings, so erkannte Penrose, liegt dann immer eine Singularität, ein Punkt, in dem die Zukunft der Lichtstrahlen endet, weil sie nicht mehr eindeutig fortgesetzt werden können oder an dem Raum und Zeit nicht mehr definierbar sind. Dieses von Penrose 1965 veröffentlichte Konzept erklärt, warum Licht und Materie den Ereignishorizont eines Schwarzen Lochs nur in eine Richtung passieren können – nach innen (siehe Abb.). Denn, wie Penrose feststellte, tauschen Raum und Zeit im Inneren dieser gefangenen Oberfläche ihre Rollen. Dadurch wird die Bewegung nach Innen zur Vorwärtsbewegung in der Zeit. Genau dies macht eine Rückkehr aus dem Schwarzen Loch unmöglich, weil es eine Zeitreise in die Vergangenheit wäre.

Die Penrose Singularität bedeutet, dass, wenn alle Materie eine positive Energiedichte hat, bekannt als schwache Energiebedingung, eine «trapped surface» notwendigerweise das Vorhandensein einer Singularität impliziert. In dem Szenario von Oppenheimer und Snyder existiert eine «trapped surface», und diese bleibt bestehen, auch wenn man die symmetrische Anordnung der Materie stört.

Weil Penrose für das Singularitätstheorem nur minimale Voraussetzungen benötigt, kann man zeigen, dass in vielen Fällen in der Allgemeinen Relativitätstheorie Singularitäten entstehen. Dazu ist es nicht notwendig, dass man einen Ereignishorizont so wie bei Schwarzen Löchern hat. Es zeigt sich, dass die Raumzeit auch Singularitäten aufweisen kann, die sich nicht in Schwarzen Löchern verstecken. Penrose hat deshalb diese nackten Singularitäten durch seine Vermutung der kosmischen Zensur nicht zugelassen. Obwohl diese Vermutung bis heute nicht bewiesen ist, geht man allgemein davon aus, dass sich Singularitäten hinter einem Ereignishorizont verstecken und somit vom Rest der Raumzeit abgeschirmt sind.

## **Herleitung**

*Lokale Koordinaten:* Im Folgenden sei M eine global hyperbolische Raumzeit mit Cauchy-Hyperfläche S. S habe als Hyperfläche ein in die Zukunft weisendes Normalenfeld ⃗*n* und Σ sei eine kompakte zweidimensionale Untermannigfaltigkeit mit Normalenfeld  $\vec{\sigma}$  in S. Für jeden Punkt p in Σ kann man dann eine glatte Abbildung exp:(−ϵ*,* <sup>ϵ</sup>)×Σ→*M* definieren mit exp(*r, p*)=*c<sup>p</sup>* (*r*) , wobei *c <sup>p</sup>* die Nullgeodäte mit Anfangsbedingung ⃗*n*+σ⃗ ist. Kritische Werte von exp sind konjugierte Punkte von Σ . Dabei handelt es sich um Punkte, an denen sich Geodäten, die orthogonal an nahe gelegenen Punkten von Σ starten, schneiden.

Sei  $\Phi$  eine lokale Parametrisierung von  $\Sigma$  mit Koordinaten  $(x^2, x^3)$  und  $q = \exp(r_0, p)$  ein Punkt in M, der nicht konjugiert zu Σ ist, dann kann man über die Abbildung:  $(u, r, x^2, x^3) \rightarrow \exp(r, \Psi_u(\Phi(x^2, x^3)))$  lokale Koordinaten in einer offenen Umgebung U von q definieren. Dabei ist Ψ<sub>u</sub> der Fluss entlang zeitartiger Geodäten orthogonal zu S. Mit diesen Koordinaten erhält man folgenden metrischen Tensor:

$$
\begin{bmatrix} \alpha & -1 & \beta_2 & \beta_3 \\ -1 & 0 & 0 & 0 \\ \beta_2 & 0 & \gamma_{22} & \gamma_{23} \\ \beta_3 & 0 & \gamma_{32} & \gamma_{33} \end{bmatrix}.
$$

.

Für die Determinante erhält man durch Entwicklung nach der 2. Zeile:

$$
det \begin{bmatrix} \alpha & -1 & \beta_2 & \beta_3 \\ -1 & 0 & 0 & 0 \\ \beta_2 & 0 & \gamma_{22} & \gamma_{23} \\ \beta_3 & 0 & \gamma_{32} & \gamma_{33} \end{bmatrix} = det \begin{bmatrix} -1 & \beta_2 & \beta_3 \\ 0 & \gamma_{22} & \gamma_{23} \\ 0 & \gamma_{32} & \gamma_{33} \end{bmatrix} = -det \begin{bmatrix} \gamma_{22} & \gamma_{23} \\ \gamma_{32} & \gamma_{33} \end{bmatrix}
$$

*Hat man eine globale hyperbolische Raumzeit, die die Null-Energie-Bedingung erfüllt[53](#page-228-1) ( Ric*(*V ,V*)≥0 *für alle Null-Vektorfelder V), S*⊂ *M eine Cauchy-Hyperfläche und* Σ *eine kompakte zweidimensionale Untermannigfaltigkeit mit einem Einheits-Normalen-Vektorfeld m von S* und p∈S wo Θ= $\Theta$ <sub>0</sub><0 ist. Dann enthält die Nullgeodäte c<sub>p</sub> mindestens einen konjugierten *Punkt zu* Σ *.*

## *Beweis:*

$$
\text{Die Einstein-Raychaudhuri-Gleichung mit d=2 lautet dann: } \frac{\partial \Theta}{\partial r} + \frac{1}{2} \Theta^2 \leq 0 \quad .
$$

$$
\Theta^{-2} \partial \Theta \le -\frac{1}{2} \partial r
$$
 Integration  $-\frac{1}{\Theta} + \frac{1}{\Theta_0} \le -\frac{r}{2}$   $\frac{1}{\Theta} \ge \frac{1}{\Theta_0} + \frac{r}{2}$ 

<span id="page-228-0"></span>.

<span id="page-228-1"></span>[<sup>53</sup>](#page-228-0) Siehe:<https://de.wikipedia.org/wiki/Energiebedingung>

Ist  $r=-\frac{2}{\Theta}$  $\frac{2}{\Theta_0}$  erhält man:  $\frac{1}{\Theta}$  = 0 was nur für Θ = ∞ sein kann. Dies bedeutet, dass die Determinante oder das Flächenelement 0 ist und damit die Nullgeodäte *c <sup>p</sup>* mindestens einen konjugierten Punkt in  $\Sigma$  hat.

Die Menge *I*<sup>+</sup>(*p*) für *p∈M* und *M* globale hyperbolische Raumzeit ist die Menge aller Punkte *q*∈*M* , die man mit einer zukunftsorientierten zeitartigen Kurve verbinden kann. Man schreibt dann: *p*≪*q* .

□

Die Menge *J* + (*p*) für *p*∈*M* und *M* globale hyperbolische Raumzeit ist die Menge aller Punkte *q*∈*M* , die man mit einer zukunftsorientierten nicht raumartigen Kurve verbinden kann. Man schreibt dann: *p*<*q* .

Für die kompakte Oberfläche Σ setzt man  $I^+(\Sigma) = \bigcup_{p \in \Sigma} I^+(p)$  und  $J^+(\Sigma) = \bigcup_{p \in \Sigma} J^+(p)$ .

Für *q*∈*J* + ( *p*)∖ *I* + ( *p*) ist jede zukunftsorientierte, nicht raumartige Kurve eine reparametrisierte Nullgeodäte.

## Mit folgenden Definitionen:

*- Sei (M, g) eine global hyperbolische Raumzeit und S eine Cauchy-Hyperfläche mit einem in die Zukunft gerichteten Normalenvektorfeld n. Eine kompakte zweidimensionale Untermannigfaltigkeit -* Σ⊂S mit Normalenvektorfeld m in S nennt man trapped, falls die Erweiterungen Θ<sup>+</sup>,Θ von *Nullgeodäten mit Anfangsbedingung n + m bzw. n – v beide negativ auf* Σ *sind. Die Teilmenge* Σ⊂*S nennt man anti-trapped, falls die Erweiterungen* Θ + *,*Θ - *von Nullgeodäten mit Anfangsbedingung n + m bzw. n – v beide positiv auf* Σ *sind;*

*- Eine Raumzeit (M, g) nennt man singulär, wenn sie nicht geodätisch vollständig ist;*

kann man dann das Singularitätstheorem von Penrose beweisen:

*Sei (M, g) eine zusammenhängende, globale, hyperbolische Raumzeit mit einer nicht kompakten Cauchy-Hyperfläche S, die die Null-Energie-Bedingung erfüllt. Enthält S eine trapped Oberfläche* Σ *, dann ist (M, g) singulär.*

Dazu benötigt man folgenden Hilfssatz:

*Sei (M, g) eine globale hyperbolische Raumzeit, S eine Cauchy-Hyperfläche mit einem in die Zukunft zeigenden Normalenvektorfeld n,* Σ⊂*S eine kompakte zweidimensionale Untermannigfaltigkeit von M mit Einheits-Normalen-Vektorfeld m in S, p*∈Σ *, c<sup>p</sup> eine Nullgeodäte durch p mit Anfangsbedingung n<sup>p</sup>* + *m<sup>p</sup> und q*=*c<sup>p</sup>* (*r*) *für r > 0. Falls c<sup>p</sup> einen*  $\boldsymbol{k}$ onjugierten Punkt zwischen p und q hat, dann ist  $\ \boldsymbol{q} \!\in\! I^+(\Sigma) \,$  .

#### *Beweis:*

Sei s der erste konjugierte Punkt entlang *c*<sub>*p*</sub>. Sei α eine Nullgeodäte von Σ⊂S nach s. Wir betrachten den Weg, der in Σ⊂*S* startet und entlang <sup>α</sup> bis s verläuft. Danach gehen wir entlang *c <sup>p</sup>* weiter bis q. Diesen Weg kann man in s glätten und man erhält damit, dass der Punkt *q*∈*I* + (Σ) ist, wie behauptet.

## *Beweisskizze des Singularitätstheorems:*

<span id="page-230-1"></span>Seit *t* : *M →*ℝ eine globale Zeitfunktion, sodass *S*=*t* −1 (0) ist. Die Integralkurve[54](#page-230-1) von *grad t* schneidet S genau einmal und ∂I<sup>+</sup>(∑) höchstens einmal. Nimmt man nun an, dass es eine in die Zukunft gerichtete Nullgeodäte orthogonal zu  $\Sigma$  gibt, die man durch einen affinen Parameter größer als  $r_0 = -\frac{2}{\Theta}$  $\frac{2}{\Theta_0}$  in die Zukunft von  $\Sigma$  erweitern kann, so kann man im Widerspruch zur Voraussetzung zeigen, dass S kompakt ist. Dazu definiert man eine stetige, injektive Abbildung <sup>π</sup> :∂ *I* + (Σ)*→S* , deren Bild offen ist. Daraus folgt, dass ∂ *I* + (Σ) kompakt ist und damit das Bild von <sup>π</sup> :∂ *I* + (Σ)*→S* ebenfalls kompakt. Wegen des Zusammenhangs von M folgt, dass das Bild von  $\pi$ : $\partial I^{\dagger}(\Sigma)$  → S gleich S und damit kompakt ist.

<span id="page-230-0"></span>□

## **5.8.4 Der Metriktensor rotierender und nicht rotierender Schwarzen Löcher**

## **5.8.4.1 Die Schwarzschildmetrik**

Rotieren die Schwarzen Löcher nicht, so erhält man die **Schwarzschildmetrik** für ungeladene

Schwarze Löcher mit: 
$$
g_{ij}(t, r, \theta, \Phi) =
$$
  
\n
$$
\begin{bmatrix}\n-(1-\frac{2M}{r}) & 0 & 0 & 0 \\
0 & \frac{1}{1-\frac{2M}{r}} & 0 & 0 \\
0 & 0 & r^2 & 0 \\
0 & 0 & 0 & r^2 \sin^2 \theta\n\end{bmatrix}
$$
, wie wir es schon

zuvor gesehen haben. **2**⋅*M*

Setzt man 
$$
\tau = \frac{2 \cdot m}{r}
$$
, so kann man die Metrik auch folgendermaßen schreiben:

$$
g_{ij}(t,r,\theta,\Phi) = \begin{bmatrix} -(1-\tau) & 0 & 0 & 0 \\ 0 & \frac{1}{1-\tau} & 0 & 0 \\ 0 & 0 & r^2 & 0 \\ 0 & 0 & 0 & r^2 \sin^2 \theta \end{bmatrix} . \text{ Mit } d\Omega^2 = d\theta^2 + \sin^2(\theta) d\Phi^2 \text{ hat man dann}
$$

folgendes Linienelement in Kugelkoordinaten:

$$
ds^{2} = -(\tau - 1) \cdot dt^{2} + \frac{1}{1 - \tau} dr^{2} + r^{2} \cdot d \Omega^{2}.
$$

Die inverse Bilinearform ist durch folgende Matrix gegeben:

$$
g^{ij}(t,x,y,z) \begin{pmatrix} \frac{x}{2m-x} & 0 & 0 & 0 \\ 0 & -\frac{2m-x}{x} & 0 & 0 \\ 0 & 0 & \frac{1}{x^2} & 0 \\ 0 & 0 & 0 & \frac{1}{x^2 \sin(y)^2} \end{pmatrix}
$$

In der Metrik wurde G=c=1 gesetzt, sodass 2M dem Schwarzschildradius *rs*= 2⋅*G*⋅*M*  $\frac{G^2}{c^2}$  entspricht.

Der Riccitensor und der Ricciskalar verschwinden, sodass der Einsteintensor ebenfalls verschwindet.

Der Einsteintensor kann man über SageMath mit folgendem Skript berechnen.

```
# Einsteintensor der Schwarzschildmetrik ungeladenes Schwarzes 
Loch
version()
M = Manifold(4, 'M', structure='Lorentzian')
fr. \leq t, x, y, z = M.chart(r't x y z)
var ('m', domain='real')
g=M.metric()
g[0,0]=-(1-2*m/x)
g[1,1]=1/(1-2*m/x)
g[2,2]=x^2
g[3,3]=x^2*(sin(y))^2
latex(g[:])
h=g.inverse()
latex(h[:])
nabla = g.connection()
latex(g.christoffel_symbols_display())
Ricci = nabla.ricci()
latex (Ricci[:])
Ricci_scalar= g.ricci_scalar()
latex(Ricci_scalar.display())
G = FiniteRankFreeModule(RR, 4, name='G')
t = G.tensor((1,1), name='t')
t.parent()
t.parent() is G.tensor_module(1,1)
t in G.tensor_module(1,1)
e = G.basis('e'); e
ii = [0,1,2,3]
jj = [0,1,2,3]
for i in ii:
  for j in jj:
     t[i,j]=Ricci[i,j]+0.5*Ricci_scalar*g[i,j]
latex(t[:])
```
Die Ausgabe kann man dann mit TextWorks weiter bearbeiten

```
% \documentclass[8pt a3paper]{article}
\documentclass{scrartcl}
\usepackage{amsmath}
\usepackage{graphicx}
\usepackage{hyperref}
\usepackage[latin1]{inputenc}
```

```
% \documentclass[8pt a3paper]{article}
\documentclass{scrartcl}
\usepackage{amsmath}
\usepackage{graphicx}
\usepackage{hyperref}
\usepackage[latin1]{inputenc}
% \usepackage[ngerman]{babel}
\usepackage{pdfpages}
\KOMAoptions{paper=A1,paper=landscape,pagesize}
\recalctypearea
\title{Einsteintensor Schwarzschild}
\author{Guenter Opitz-Ohlsen}
\date{03.04.2024}
\begin{document}
\section{Schwarzschild}
$\left(\begin{array}{rrrr}
\frac{2 \, m}{x} - 1 & 0 & 0 & 0 \,\,\n\0 & -\frac{1}{\frac{2 \, m}{x} - 1} & 0 & 0 \,\,\n0 & 0 & x^42 & 0 \,\text{N}0 & 0 & 0 & x^42} \sin\left(\frac{\nu}{rght)^42}\end{array}\right)$
\section{Inverse Schwarzschild-Metrik}
$\left(\begin{array}{rrrr}
\frac{x}{2 \, m - x} & 0 & 0 & 0 \\
0 & -\frac{2}{m - x}{x} & 0 & 0 \\
0 & 0 & \frac{1}{x^{2}} & 0 \\
0 & 0 & 0 & \frac{1}{x^4} \sin\left(\frac{y\right)^4}{2}\end{array}\right)$
\section{Christoffel Symbole}
\begin{array}{c}\n\begin{array}{c}\n\end{array} \Gamma_{ \phantom{\, t} \, t \, x }^{ \, t \phantom{\, t} \phantom{\, x} } & =
& -\frac{m}{2 \, m x - x^{2}} \\ \Gamma { \phantom{\, x} \, t \, t }^{ \, x \phantom{\, t}
\phantom{\, t} } & = & -\frac{2 \, m^{2} - m x}{x^{3}} \\ \Gamma { \phantom{\, x} \, x \, x }
\wedge{ \, x \phantom{\, x} \phantom{\, x} } & = & \frac{m}{2 \, m x - x^{2}} \\
\Gamma_{ \phi}(x \, x \, y \, y \, x \phi \mapsto {\, y \} \phi \mapsto {\, y \} \& = \& 2 \, m - x \,\n\Gamma_{ \phi} \, \chi \, x \, x \, \chi \, x \, \phi \, x \, \phi \, x \x\right)} \sin\left(y\right)^{2} \\ \Gamma_{ \phantom{\, y} \, x \, y }^{ \, y \phantom{\, x}
```
\phantom{\, y} } & = & \frac{1}{x} \\ \Gamma\_{ \phantom{\, y} \, z \, z }^{ \, y \phantom{\, z} \phantom{\, z} } & = & -\cos\left(y\right) \sin\left(y\right) \\ \Gamma\_{ \phantom{\, z} \, x \, z }^{ \, z \phantom{\, x} \phantom{\, z} } & = & \frac{1}{x} \\ \Gamma\_{ \phantom{\, z} \, y \, z }^{ \, z \phantom{\, y} \phantom{\, z} } & = & \frac{\cos\left(y\right)} {\sin\left(y\right)} \end{array}\$ \section{Riccitensor} \$\left(\begin{array}{rrrr}  $0 & 0 & 0 & 0 & 0 \ \text{N}$  $0 & 0 & 0 & 0 & 0 \vee 0$  $0 & 0 & 0 & 0 & 0 \ \end{bmatrix}$ 0 & 0 & 0 & 0 \end{array}\right)\$ \section{Ricciscalar}  $\begin{array}{c}\n$   $\begin{array}{c}\n$   $\lceil \frac{array}{c}\n \end{array}$   $\lceil \frac{array}{c}\n \end{array}$ \end{document}

Man erhält dann folgendes PDF-File als Ausgabe.

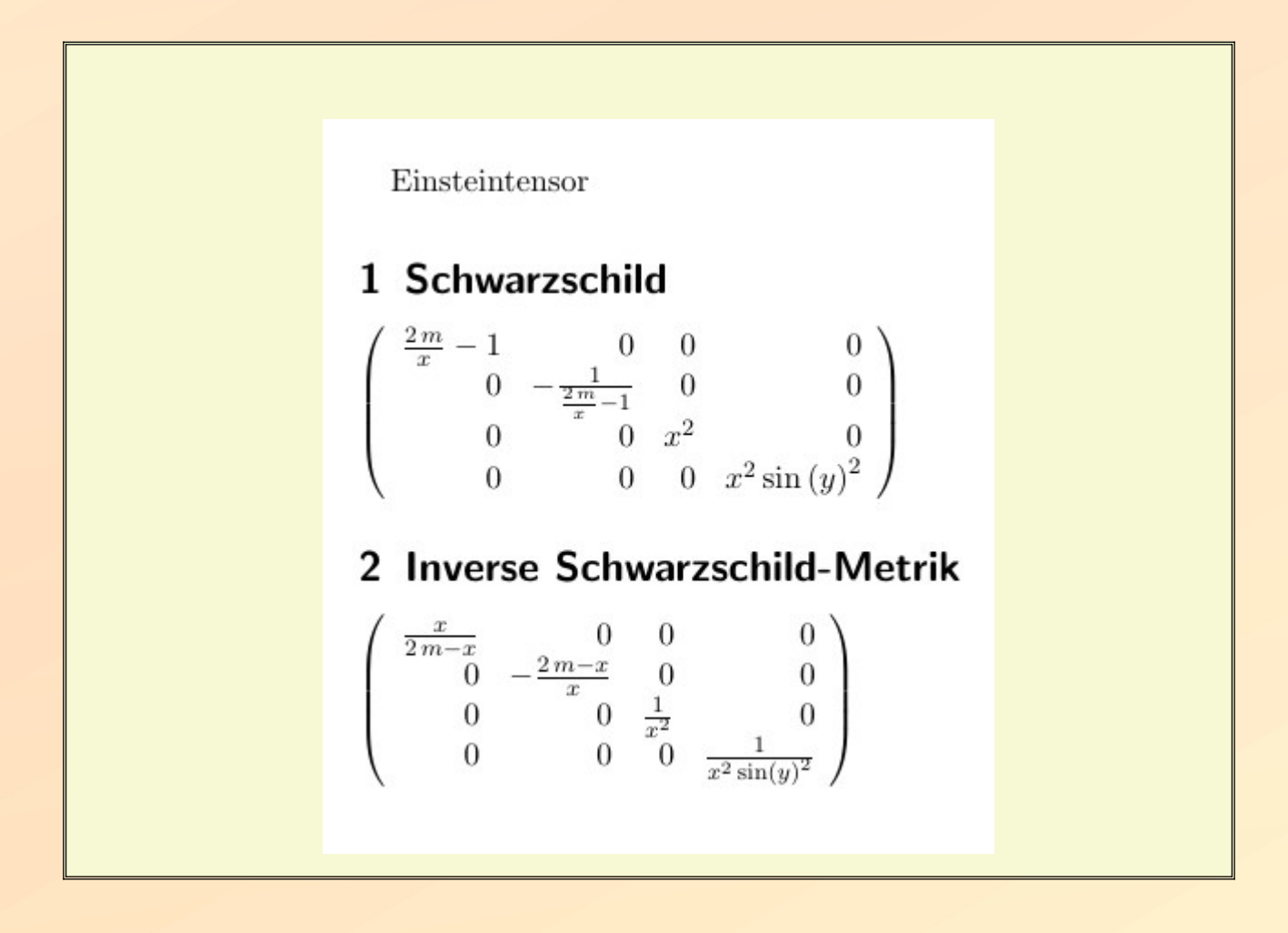

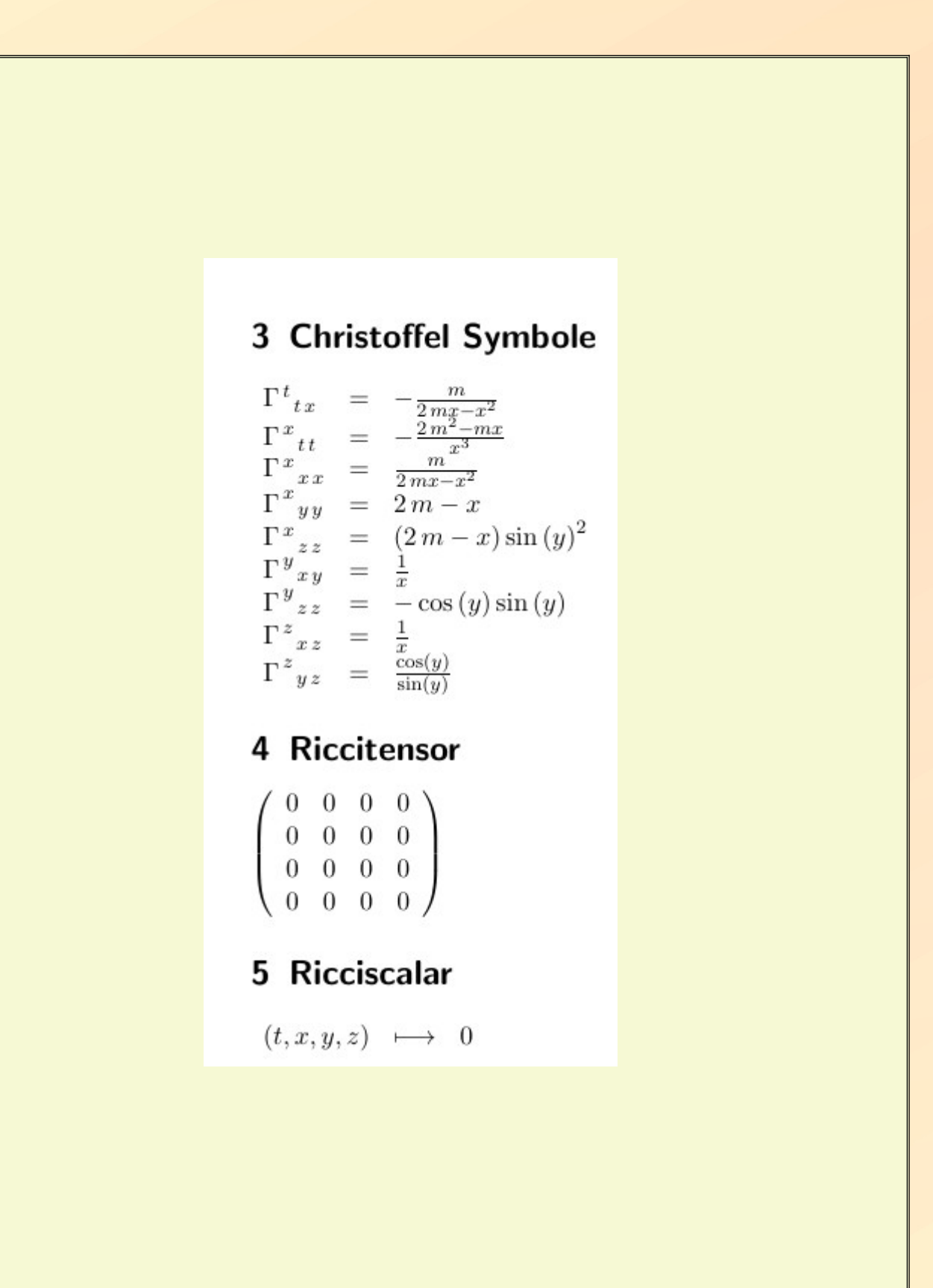

## **5.8.4.1.1 Zeitdilatation Schwarzschildmetrik**

 $\tau=\sqrt{\left|g^{(u)}\right|}=\sqrt{\left|\frac{r}{2\cdot M}\right|}$  $\frac{1}{2 \cdot M - r}$  =  $\mathbf{V} \vert^{1-1}$ **1**  $1-\frac{r_s}{r}$ *<sup>r</sup>*<sup>|</sup> ist die gravitative Zeitdilatation der Schwarzschild-Metrik in einem stärkeren Gravitationsfeld verläuft die Zeit langsamer als in einem schwächeren Gravitationsfeld. Sie steht in Beziehung zur Fluchtgeschwindigkeit *vFlucht*=  $\frac{\sqrt{\overline{r}^2-1}}{\tau}$  eines ungeladenen Partikels. Der folgende Plot bezieht sich auf Radien in Einheiten eines Gravitationsradius  $r_g = \frac{G \cdot M}{2}$  $\frac{M}{c^2}$ , also  $G = c = M = 1$ . Man sieht sehr deutlich die Polstelle am Ereignishorizont beim Schwarzschildradius *rS*=**2**⋅*r <sup>g</sup>* mit der Zeitdilatation τ=*t*<sup>∞</sup> .

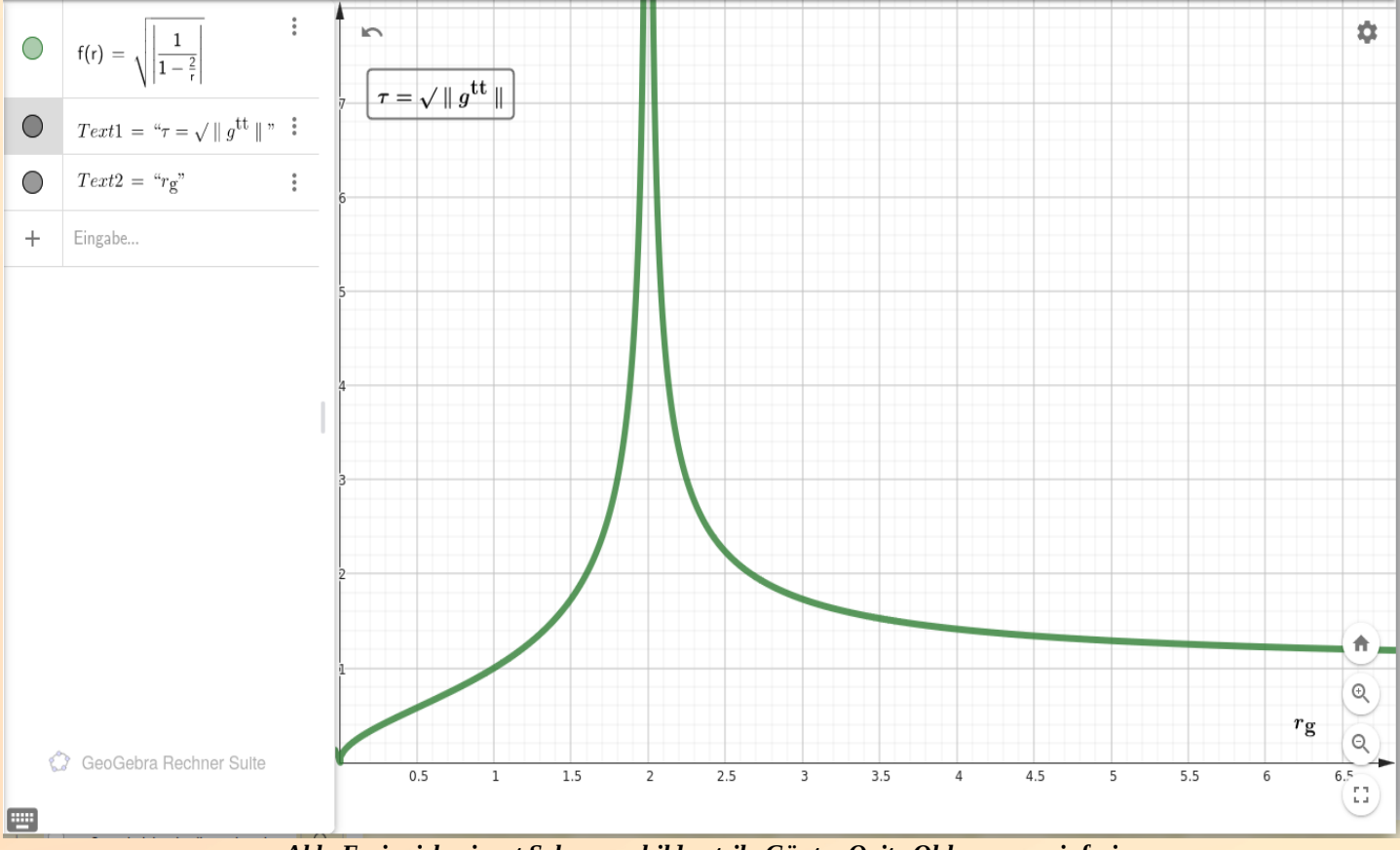

*Abb. Ereignishorizont Schwarzschildmetrik, Günter Opitz-Ohlsen, gemeinfrei*

Es gilt **lim v(τ)=1** bedeutet, dass am Ereignishorizont die Lichtgeschwindigkeit die<br>τ→∞ Fluchtgeschwindigkeit ist. **lim τ(r)=1** bedeutet, dass man sich unendlich weit weg vom<br>r→∞ Schwarzen Loch im gravitationsfreien Raum befindet. Dort gibt es dann keine Fluchtgeschwindigkeit, um dem Schwarzen Loch zu entrinnen.

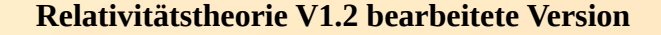

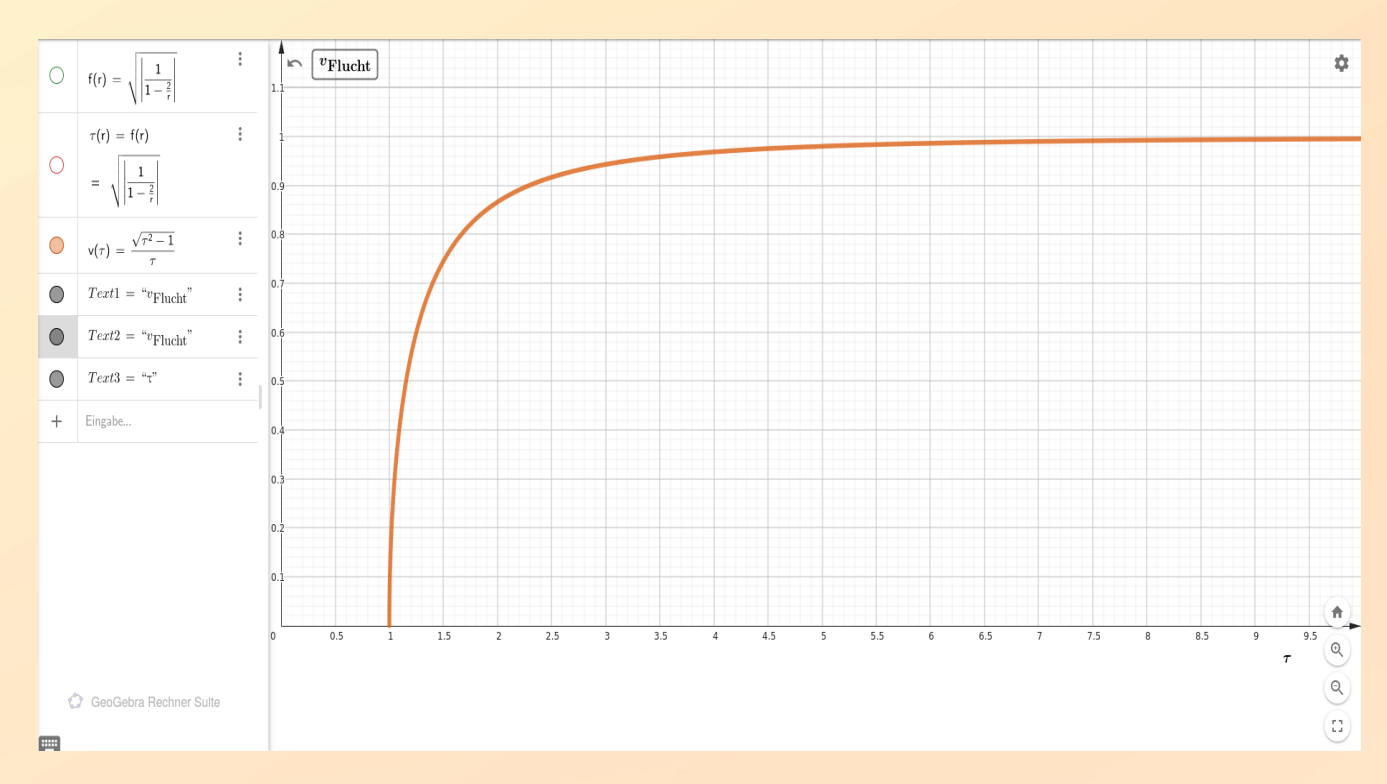

*Abb. Fluchtgeschwindigkeit Schwarzschildmetrik, Günter Opitz-Ohlsen, gemeinfrei*

Man nennt den Ausdruck *z*=  $\prod_{}^{}$ **1**  $1-\frac{2\cdot G\cdot M}{2}$  $\overline{c^2 \cdot r}$ −**1** die Rotverschiebung eines im Abstand *r* von der Masse M

emittierten Lichtstrahls. Sie ist allgemein wie folgt definiert: *z*= <sup>λ</sup> *<sup>a</sup>*−<sup>λ</sup> *<sup>e</sup>*  $\frac{\lambda_e}{\lambda_e} = \frac{\lambda_a}{\lambda_e}$  $\frac{\lambda_e}{\lambda_e}$ **−1** . Dabei ist  $\lambda_e$  die Wellenlänge

des ausgestrahlten Lichtes im Abstand γ von der Masse M und  $\lambda_a$  die Wellenlänge des absorbierten Lichts, das von einem Beobachter im Unendlichen empfangen wird. Dies gilt auch für die Masse beliebiger Sterne, also nicht nur für Schwarze Löcher. Man nennt sie gravitative Rotverschiebung. Entwickelt man den Wurzelausdruck in eine Taylorreihe,

dann ergibt sich mit  $\kappa = \frac{G \cdot M}{2}$  $c^2 \cdot r$ für z: **z** = **x**+ $\frac{3}{2}$  $\frac{3}{2}k^2 + \frac{5}{2}$ **2** κ **3** +**...** . Da für kleine Massen wie zum Beispiel die

Masse der Erde <sup>κ</sup> sehr klein wird, erhält man als Näherung: *z*= *G*⋅*M<sup>E</sup>*  $c^2 \cdot r$ für die Rotverschiebung von im Abstand r vom Erdmittelpunkt emittierten Lichts.

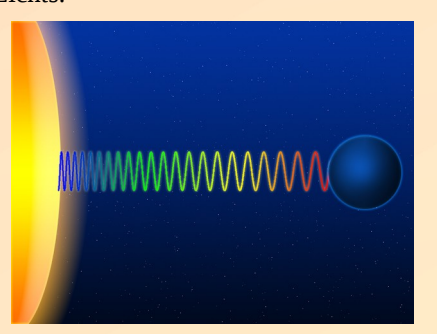

*Aus: [https://upload.wikimedia.org/wikipedia/commons/5/5c/Gravitational\\_red-shifting.png](https://upload.wikimedia.org/wikipedia/commons/5/5c/Gravitational_red-shifting.png)*

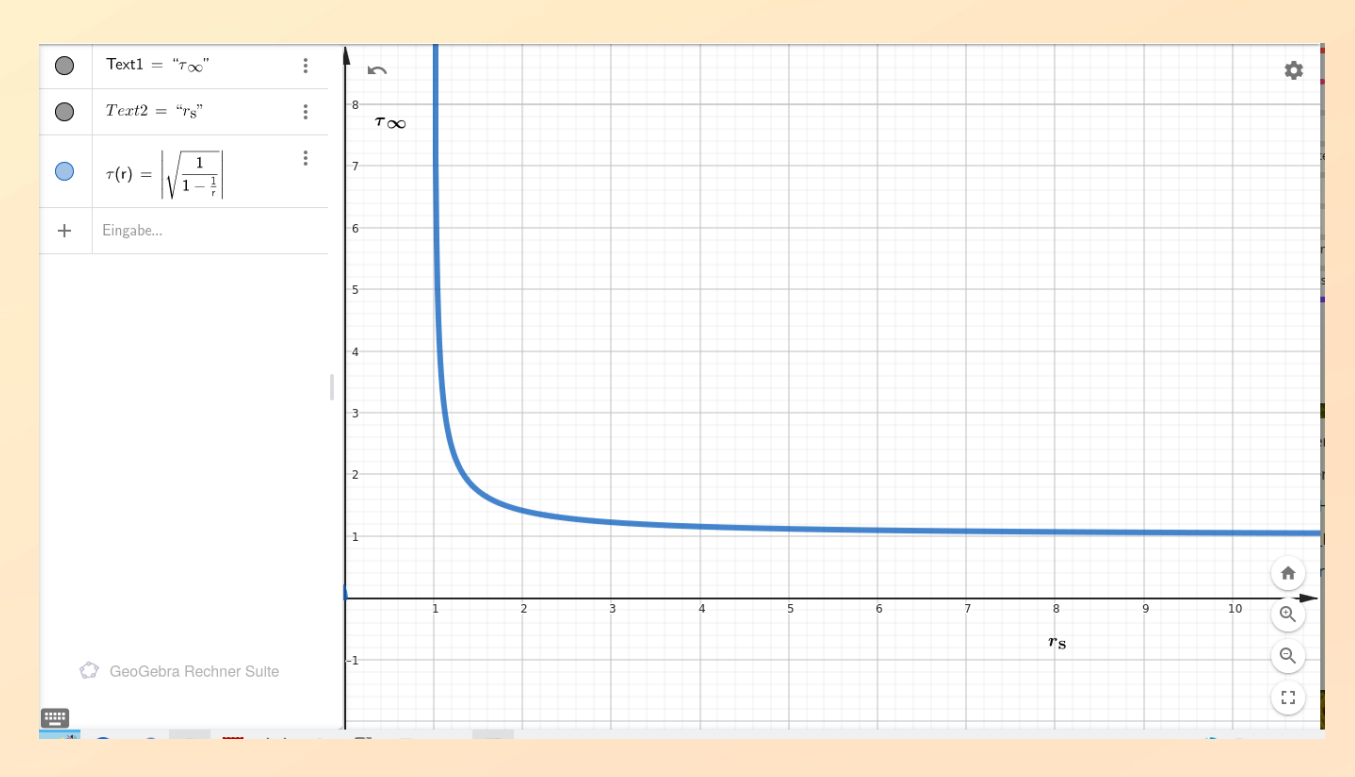

*Rotverschiebung von emittierten Licht bei einem Schwarzen Loch mit Schwarzschildmetrik. Bei r*=1 *liegt der Ereignishorizont von einem Schwarzschildradius r<sup>s</sup> Mit* τ= λ *a* λ *e wird das Verhältnis zwischen den Wellenlängen festgelegt.*

Beispiel: Wird Licht aus einer Entfernung von 1,2 Schwarzschildradien mit einer Wellenlänge  $\lambda_{e}$ emittiert, dann absorbiert ein theoretischer Beobachter im leeren Raum, der sich unendlich weit vom Schwarzen Loch befindet, Licht mit ca. 2,5 facher Wellenlänge. Je näher die Lichtquelle am Ereignishorizont liegt, desto größer wird die Rotverschiebung. Am Ereignishorizont wir die Rotverschiebung ∞ . Beim Beobachter kommt also kein Licht mehr an, egal wie weit er sich vom Ereignishorizont befindet.

## Gravitative Rotverschiebung verschiedener Himmelsobjekte für einen Beobachter

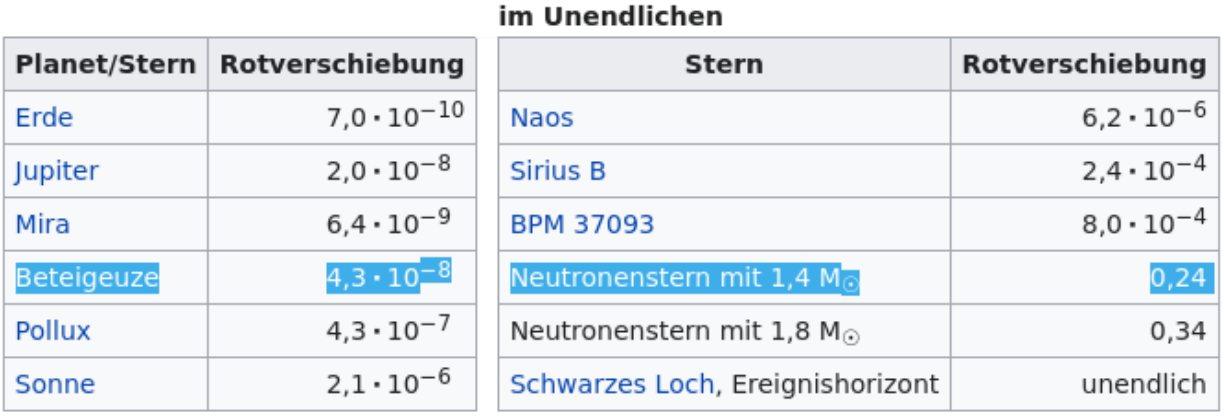

*[https://de.wikipedia.org/wiki/Rotverschiebung#Gravitative\\_Rot-](https://de.wikipedia.org/wiki/Rotverschiebung#Gravitative_Rot-_und_Blauverschiebung_in_der_speziellen_Relativit%C3%A4tstheorie) [\\_und\\_Blauverschiebung\\_in\\_der\\_speziellen\\_Relativit%C3%A4tstheorie](https://de.wikipedia.org/wiki/Rotverschiebung#Gravitative_Rot-_und_Blauverschiebung_in_der_speziellen_Relativit%C3%A4tstheorie)*

## **5.8.4.2 Die Reissner[55](#page-239-1)-Nordström[56](#page-239-3)-Metrik**

Diese Metrik beschreibt das Linienelement für geladene, nicht rotierende Schwarze Löcher:

<span id="page-239-2"></span><span id="page-239-0"></span>
$$
g_{ij}(t,r,\theta,\Phi) = \begin{bmatrix} \frac{2Mr-Q^{2}}{r^{2}}-1 & 0 & 0 & 0 \\ 0 & \frac{r^{2}}{Q^{2}+r^{2}-2Mr} & 0 & 0 \\ 0 & 0 & r^{2} & 0 \\ 0 & 0 & 0 & r^{2} \sin^{2}\theta \end{bmatrix}.
$$

.

Die inverse Bilinearform ist durch folgende Matrix gegeben:

Der  

$$
g^{ij}(t, x, y, z) \begin{pmatrix} -\frac{x^2}{Q^2 - 2mx + x^2} & 0 & 0 & 0 \ 0 & \frac{Q^2 - 2mx + x^2}{x^2} & 0 & 0 \ 0 & 0 & \frac{1}{x^2} & 0 \ 0 & 0 & 0 & \frac{1}{x^2 \sin(y)^2} \end{pmatrix}
$$

Riccitensor ist dann:

$$
\mathbf{R}_{i,j} = \begin{pmatrix} \frac{Q^4 - 2Q^2mx + Q^2x^2}{x^6} & 0 & 0 & 0\\ 0 & -\frac{Q^2}{Q^2x^2 - 2mx^3 + x^4} & 0 & 0\\ 0 & 0 & \frac{Q^2}{x^2} & 0\\ 0 & 0 & 0 & \frac{Q^2 \sin(y)^2}{x^2} \end{pmatrix}
$$

und der Ricciskalar verschwindet:

$$
R \xrightarrow{r(g)} \begin{array}{c} M \\ (t, x, y, z) \end{array} \longrightarrow \begin{array}{c} R \\ \longrightarrow \end{array}
$$

Der Einsteintensor ist also gleich dem Riccitensor. Hier nochmals die Zusammenfassung der Ergebnisse aus SageMath.

<span id="page-239-1"></span>[<sup>55</sup>](#page-239-0) [https://de.wikipedia.org/wiki/Hans\\_Jacob\\_Reissner](https://de.wikipedia.org/wiki/Hans_Jacob_Reissner)

<span id="page-239-3"></span>[<sup>56</sup>](#page-239-2) [https://de.wikipedia.org/wiki/Gunnar\\_Nordstr%C3%B6m](https://de.wikipedia.org/wiki/Gunnar_Nordstr%C3%B6m)

```
#Einstein Tensor Reissner-Nordström
version()
M =Manifold(4, 'M', structure='Lorentzian')
fr. \langle t, x, y, z \rangle = M. chart(r't x y z')
var ('rs m Q a', domain='real')
g00(x,y)=(2*m*x-Q^2)/(x*x) -1
g11(x,y)=(x^2)/(Q^2+x^2-2*m*x)
g22(x,y)=x^{2}g33(x,y)=x^2*(\sin(y))^2g=M.metric()
g[0,0]=g[0(x,y)]g[1,1]=g11(x,y)g[2,2]=g[22(x,y)]g[3,3]=g33(x,y)print("Reissner-Nordström");
latex(g[:])Günter Opitz-Ohlsen, gemeinfrei
h=g.inverse()
print("Inverse Reissner-Nordström-Metrik");
latex(h[:])
nabla = g.connection()
print("Christoffel Symbole");
latex(g.christoffel_symbols_display())
Ricci = nabla, ricci()print("Riccitensor");
latex (Ricci[:])
Ricci_scalar= g.ricci_scalar()
print("Ricciscalar");
latex(Ricci_scalar.display())
```
Mit dem Ausdruck kann man folgendes LatexSkript erzeugen

% \documentclass[8pt a3paper]{article} \documentclass{scrartcl}

\usepackage{amsmath} \usepackage{graphicx} \usepackage{hyperref} \usepackage[latin1]{inputenc} % \usepackage[ngerman]{babel} \usepackage{pdfpages}

\KOMAoptions{paper=A1,paper=landscape,pagesize} \recalctypearea

\title{Einsteintensor Reissner-Nordström-Metrik} \author{Guenter Opitz-Ohlsen}

\date{03.04.2024} \begin{document} \section{Reissner-Nordstroem} \$\left(\begin{array}{rrrr}  $-\frac{C}{2} - 2 \, \frac{X}{X^{2}} - 1 & 0 & 0 & 0 \,\& 0 & 0 \,\& 0 & 0$ 0 & \frac{x^{2}}{Q^{2} - 2 \, m x + x^{2}} & 0 & 0 \\  $0 & 0 & x^42 & 0 \,\text{N}$  $0 & 0 & 0 & x^4}{2} \sin\left(\frac{\nu}{\pi \hbar}{2}$ \end{array}\right)\$ \section{Inverse Reissner-Nordstroem-Metrik}  $\left(\begin{array}{c}\frac{array}{rrr}\end{array}\right)$  $-\frac{x^{2}}{Q^{2}}$  - 2 \, m x + x^{2}} & 0 & 0 & 0 \\ 0 & \frac{Q^{2} - 2 \, m x + x^{2}}{x^{2}} & 0 & 0 \\ 0 & 0 & \frac{1}{ $x \land \{2\}$  & 0 \\  $0 & 0 & 0 & \frac{1}{x^4} \sin\left(\frac{y\right)^4}{2}$ \end{array}\right)\$ \section{Christoffel Symbole} \$\begin{array}{lcl} \Gamma\_{ \phantom{\, t} \, t \, x }^{ \, t \phantom{\, t} \phantom{\, x} } & = & -\frac{Q^{2} - m x}{Q^{2} x - 2 \, m x^{2} + x^{3}} \\ \Gamma\_{ \phantom{\, x} \, t \, t }^{ \, x \phantom{\, t} \phantom{\, t} } & = & -\frac{Q^{4} - 3 \, Q^{2} m x - m x^{3} + {\left(Q^{2}} + 2 \, m^{2}\right)} x^{2}}{x^{5}} \\ \Gamma\_{ \phantom{\, x} \, x \, x }^{ \, x \phantom{\, x}  $\theta$  \phantom{\, x} } & = & \frac{Q^{2} - m x}{Q^{2} x - 2 \, m x^{2} + x^{3}} \\ \Gamma\_{ \phantom{\, x} \, y \, y }^{ \, x \phantom{\, y} \phantom{\, y} } & = & -\frac{Q^{2} - 2 \, m x + x^{2}}{x} \\ \Gamma  $\ \lambda x$  \, x \, z \, z }^{ \, x \phantom{\, z} \phantom{\, z} }  $\& = \& -\frac{\{\left(Q^{\{2\} - 2 \}, m x + x^{\{2\}\right)} \sin\left(\frac{y\right)}{\{2\}}{x} \}\$  $\Gamma_{\phi} \, \langle \phi \rangle \, \langle \phi \rangle \, \langle \phi$  $\Gamma \{ \phi( x \), z \}, z \}, \gamma \$ \cos\left(y\right) \sin\left(y\right) \\ \Gamma\_{ \phantom{\, z} \, x \, z }^{ \, z \phantom{\, x} \phantom{\, z} } & = & \frac{1}{x} \\ \Gamma\_{ \phantom{\, z} \, y \, z }^{ \, z \phantom{\, y} \phantom{\, z} }  $\& = \& \frac{\cos\left(\frac{\right)}{\sin\left(\frac{\right)}{\end{array}}}{\sin\left(\frac{\right)}{\right)}$ \section{Riccitensor}  $\left(\begin{array}{c}\frac{array}{rrr}\end{array}\right)$ \frac{Q^{4} - 2 \, Q^{2} m x + Q^{2} x^{2}}{x^{6}} & 0 & 0 & 0 \\  $0 < \frac{Q\{2\}}{Q\{2\}}$  x^{2} - 2 \, m x^{3} + x^{4}} & 0 & 0 \\ 0 & 0 & \frac{Q^{2}}{x^{2}} & 0 \\ 0 & 0 & 0 & \frac{Q^{2} \sin\left(y\right)^{2}}{x^{2}} \end{array}\right)\$ \section{Ricciscalar}  $\begin{array}{c}\n$   $\lvert \frac{array}{3}\n \lvert \frac{array}{5}\n \lvert \end{array}$ \end{document}

Die Umwandlung mit TexWorks liefert folgendes PDF-File.

# 1 Reissner-Nordstroem  $\left( \begin{array}{cccc} -\frac{Q^2-2\,mx}{x^2}-1 & 0 & 0 & 0 \\ 0 & \frac{x^2}{Q^2-2\,mx+x^2} & 0 & 0 \\ 0 & 0 & x^2 & 0 \\ 0 & 0 & 0 & x^2\sin{(y)}^2 \end{array} \right)$ 2 Inverse Reissner-Nordstroem-Metrik  $\left( \begin{array}{cccc} -\frac{x^2}{Q^2-2\,mx+x^2}&0&0&0\\ 0&\frac{Q^2-2\,mx+x^2}{x^2}&0&0\\ 0&0&\frac{1}{x^2}&0\\ 0&0&0&\frac{1}{x^2\sin(y)^2} \end{array} \right)$

## 3 Christoffel Symbole

$$
\Gamma^{t}_{tx} = -\frac{Q^{2} - mx}{Q^{2}x - 2mx^{2} + x^{3}}
$$
\n
$$
\Gamma^{x}_{tt} = -\frac{Q^{4} - 3Q^{2}mx - mx^{3} + (Q^{2} + 2m^{2})x^{2}}{Q^{2}x - 2mx^{2} + x^{3}}
$$
\n
$$
\Gamma^{x}_{yy} = -\frac{Q^{2} - mx}{x}
$$
\n
$$
\Gamma^{x}_{yy} = -\frac{Q^{2} - 2mx + x^{2}}{x}
$$
\n
$$
\Gamma^{y}_{xy} = \frac{Q^{2} - 2mx + x^{2}}{x}
$$
\n
$$
\Gamma^{y}_{xy} = \frac{1}{x}
$$
\n
$$
\Gamma^{y}_{zz} = -\cos(y)\sin(y)
$$
\n
$$
\Gamma^{z}_{xz} = \frac{1}{x}
$$
\n
$$
\Gamma^{z}_{yz} = \frac{\cos(y)}{\sin(y)}
$$

# 4 Riccitensor

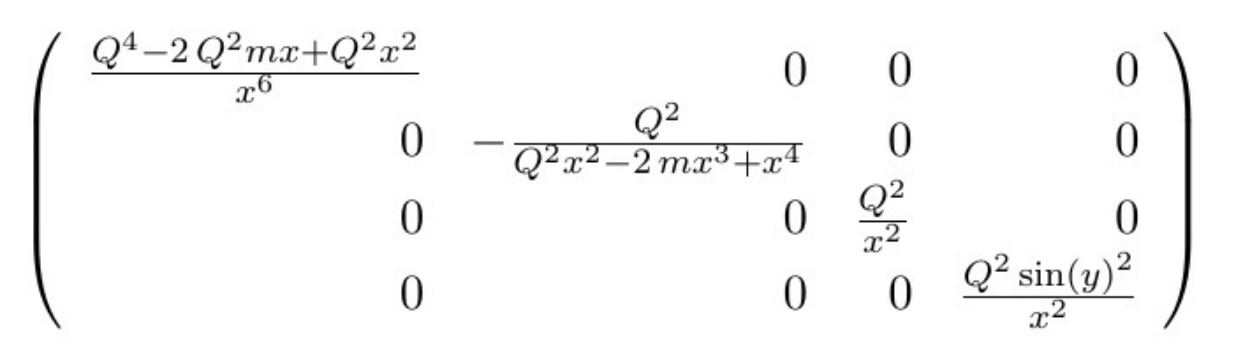

# 5 Ricciscalar

$$
(t,x,y,z) \ \longmapsto \ 0
$$

## **5.8.4.2.1 Zeitdilatation der Reissner-Nordström-Metrik**

 $\tau = \sqrt{|(g^u)|} = \frac{r^2}{\Omega^2 + \Omega (g^u)}$ *Q* **2** +*r*⋅(*r*−**2** *M*)  $=\frac{r^2}{(1-r^2)^2}$ (*r*−*M* ) **2** +*Q* **<sup>2</sup>**−*M* **2** ist die gravitative Zeitdilatation der Reissner-Nordström-Metrik- in einem stärkeren Gravitationsfeld verläuft die Zeit langsamer als in einem  ${\rm schw\"{a}cheren~Gravitationsfeld$  - in der Nähe des Schwarzen Lochs. Mit  $\bm{r}^{\text{*}}{=}\bm{M}+ \sqrt{\bm{M}^2{-}\bm{Q}^2}$  und  $r = M - \sqrt{M^2 - Q^2}$  erhält man auch:  $\tau = \sqrt{\left| \left( g^n \right) \right|} = \frac{r^2}{(1-r)^2}$  $(r-r^+) \cdot (r-r^+)$ . Sie steht in Beziehung zur Fluchtgeschwindigkeit  $v_{Flucht} = \frac{\sqrt{r^2 - 1}}{\tau}$  $\overline{\tau}$  eines ungeladenen Partikels. Der folgende Plot bezieht sich auf Radien in Einheiten eines Gravitationsradius *r <sup>g</sup>* , also *M*=**1** . Setzt man auch *Q*=**1** , dann eliminiert man eine Polstelle. Deshalb setze ich Λ=*M* **<sup>2</sup>**−*Q* **2** , also: *r* **<sup>+</sup>**=*M*+ √Λ und *r* **-**=*M*−√Λ . Damit der Radikand definiert ist, muss Λ>**0** sein, was bedeutet, dass die gesamte Energie des Schwarzen Lochs größer als die elektrische Energie ist. Dann ergibt sich:  $Λ = \frac{M^2 - Q^2}{\sigma^2}$  $\frac{-Q}{M^2} \cdot M^2 = \Gamma \cdot M^2$ , mit einem Skalierungsfaktor **0**<Γ<**1** oder  $r^+$ = *M*+ *M*· $\sqrt{\Gamma}$ = *M*·(1+ $\sqrt{\Gamma}$ ) bzw.  $r = M - M \cdot \sqrt{\Gamma}$  =  $M \cdot (1 - \sqrt{\Gamma})$  . Setzt man nun  $M = 1$ , misst also den Abstand in Gravitationsradien, dann ergibt sich: *r* **<sup>+</sup>**=*rg*⋅(**1**+ √Γ) bzw.  $r = r_g \cdot (1 - \sqrt{\Gamma})$  . Man erhält:  $\tau = \sqrt{\left| (g^n) \right|} = \frac{r^2}{(1 - \sqrt{\Gamma})^2}$ (*r*−(**1**+√Γ))⋅(*r*−(**1**−√Γ)) und sieht sehr deutlich die Polstellen an den zwei Ereignishorizonten, bei denen die Zeitdilatation *t* <sup>∞</sup> ist.

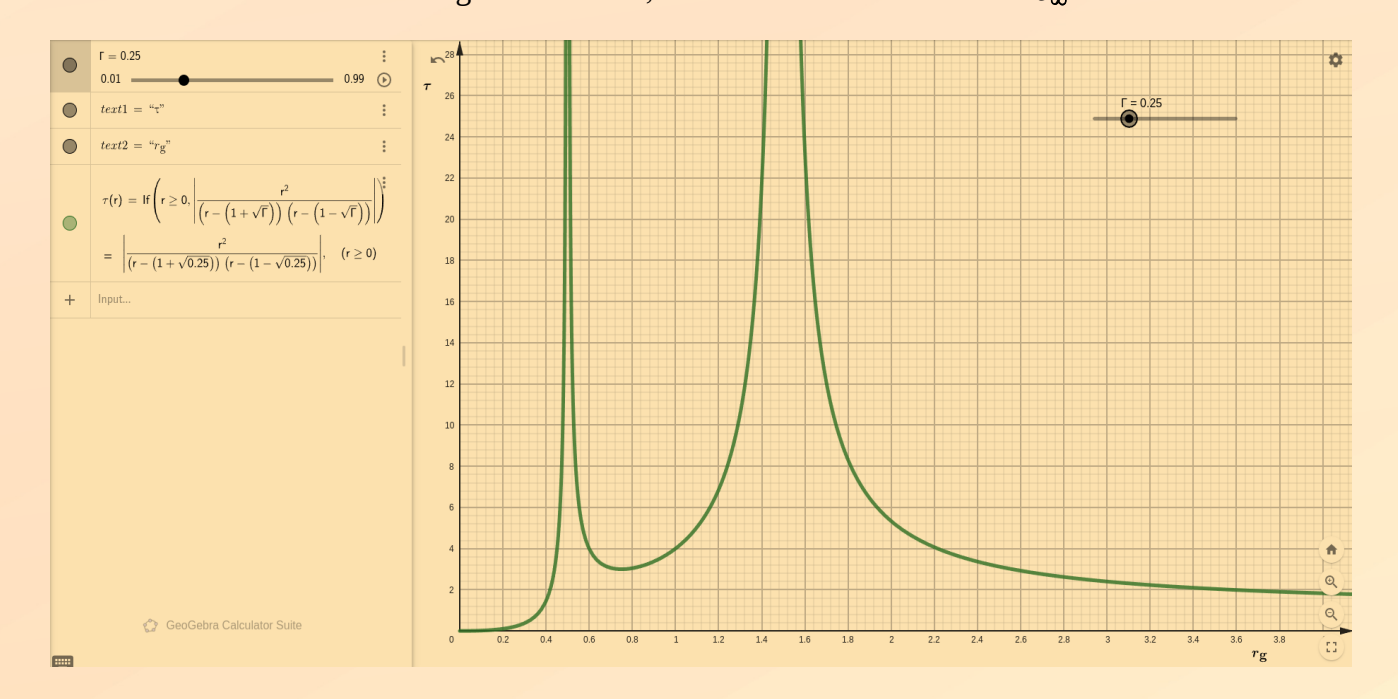

*Zeitdilatation Reissner-Nordström-Metrik, Günter Opitz-Ohlsen, gemeinfrei, [Reissner-Nordström](https://www.geogebra.org/calculator/awmnkbp4)*

Es gilt  $\frac{1}{t}$  →  $\infty$  $\lim_{x \to \infty} v(\tau) = 1$  bedeutet, dass am Ereignishorizont die Lichtgeschwindigkeit die Fluchtgeschwindigkeit ist. *r*→∞  $\lim \tau(r) = 1$  bedeutet, dass man sich unendlich weit weg vom Schwarzen Loch im gravitationsfreien Raum befindet. Dort gibt es dann keine Fluchtgeschwindigkeit, um dem Schwarzen Loch zu entrinnen. Die folgende Grafik zeigt die grüne Kurve der Zeitdilatation  $\tau(r)$  und die blaue Kurve der Fluchtgeschwindigkeit  $v(r)$ . Am Punkt A und C ist die Zeitdilatation *t* <sup>∞</sup> und an Punkt B liegt ein lokales Minimum vor. Die Zeitdilatation beträgt dort 3 (1 Sekunde Eigenzeit entspricht 3 Sekunden im gravitationsfreien Raum). Die Fluchtgeschwindigkeit an den beiden Ereignishorizonten ist 1, was der Lichtgeschwindigkeit entspricht, da  $c=1$  gesetzt wurde. 10<sup>3</sup> Gravitationsradien vom Schwarzen Loch entfernt, beträgt die Fluchtgeschwindigkeit ca. 6,3 % der Lichtgeschwindigkeit und bei 10<sup>6</sup> Gravitationsradien noch ca. 2 ‰ der Lichtgeschwindigkeit.

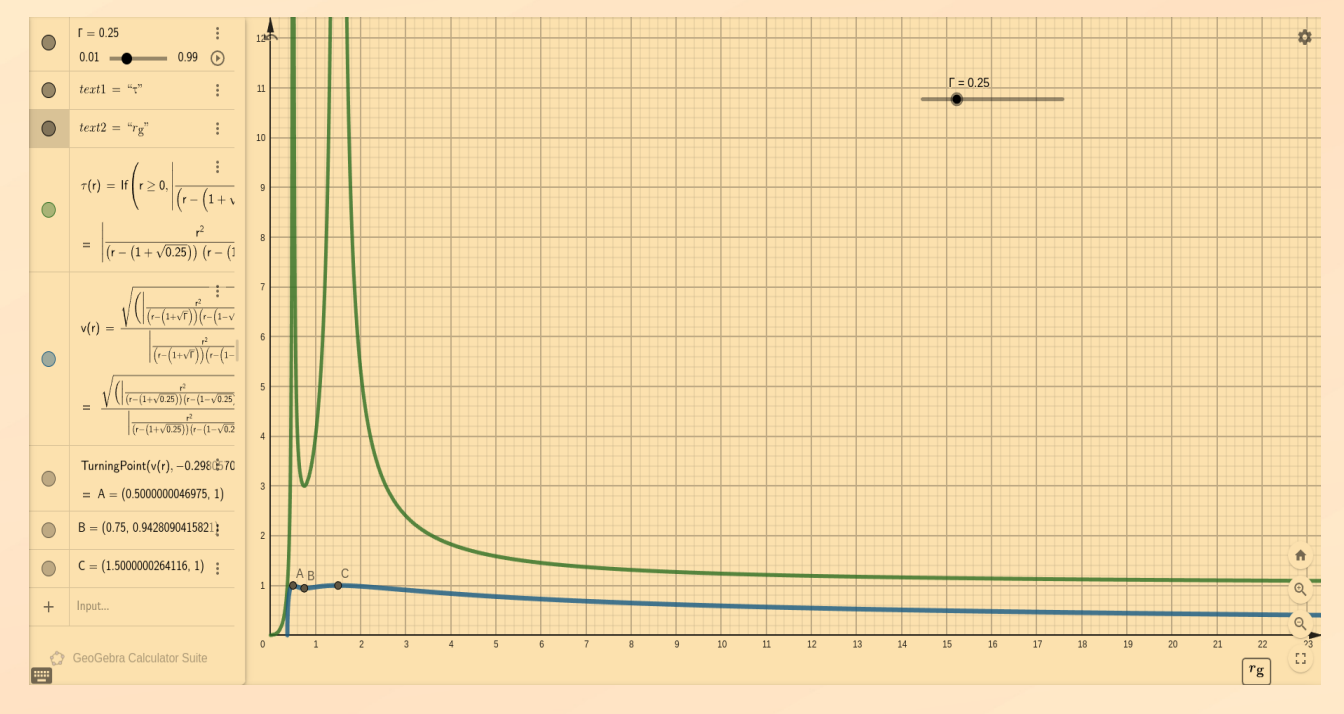

**Zeitdilatation und Fluchtgeschwindigkeit Reissner-Nordström-Metrik,** *Günter Opitz-Ohlsen, gemeinfrei, [Reissner-Nordström](https://www.geogebra.org/calculator/awmnkbp4)*

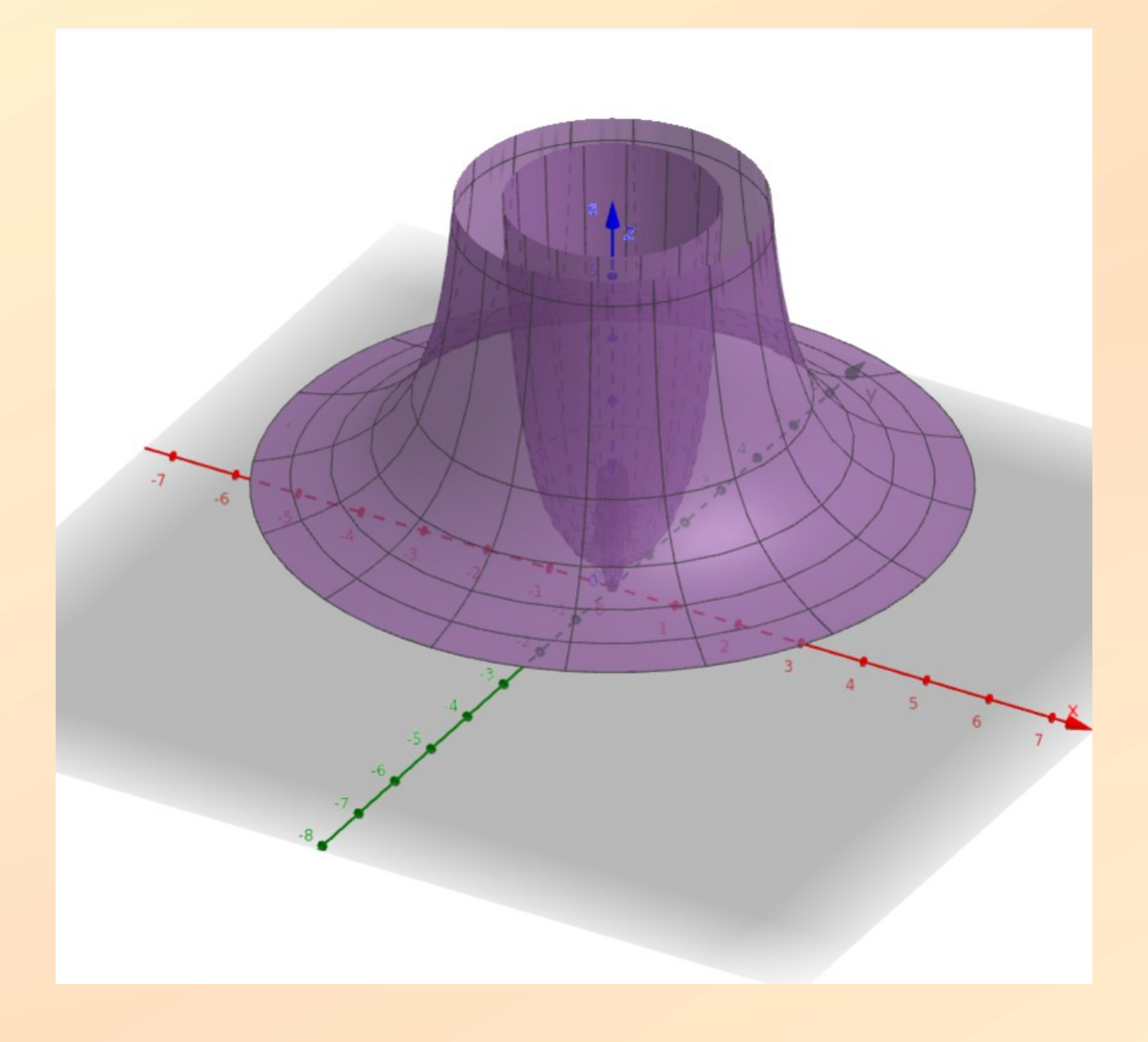

**Zeitdilatation** |*g tt*|*,* **0**<*r*<**5 - Verhältnis der Wellenlängen - der Reissner-Nordström-Metrik in Polarkoordinaten,** *Günter Opitz-Ohlsen, gemeinfrei, [Reissner-Nordström](https://www.geogebra.org/calculator/qcpwk2be)*

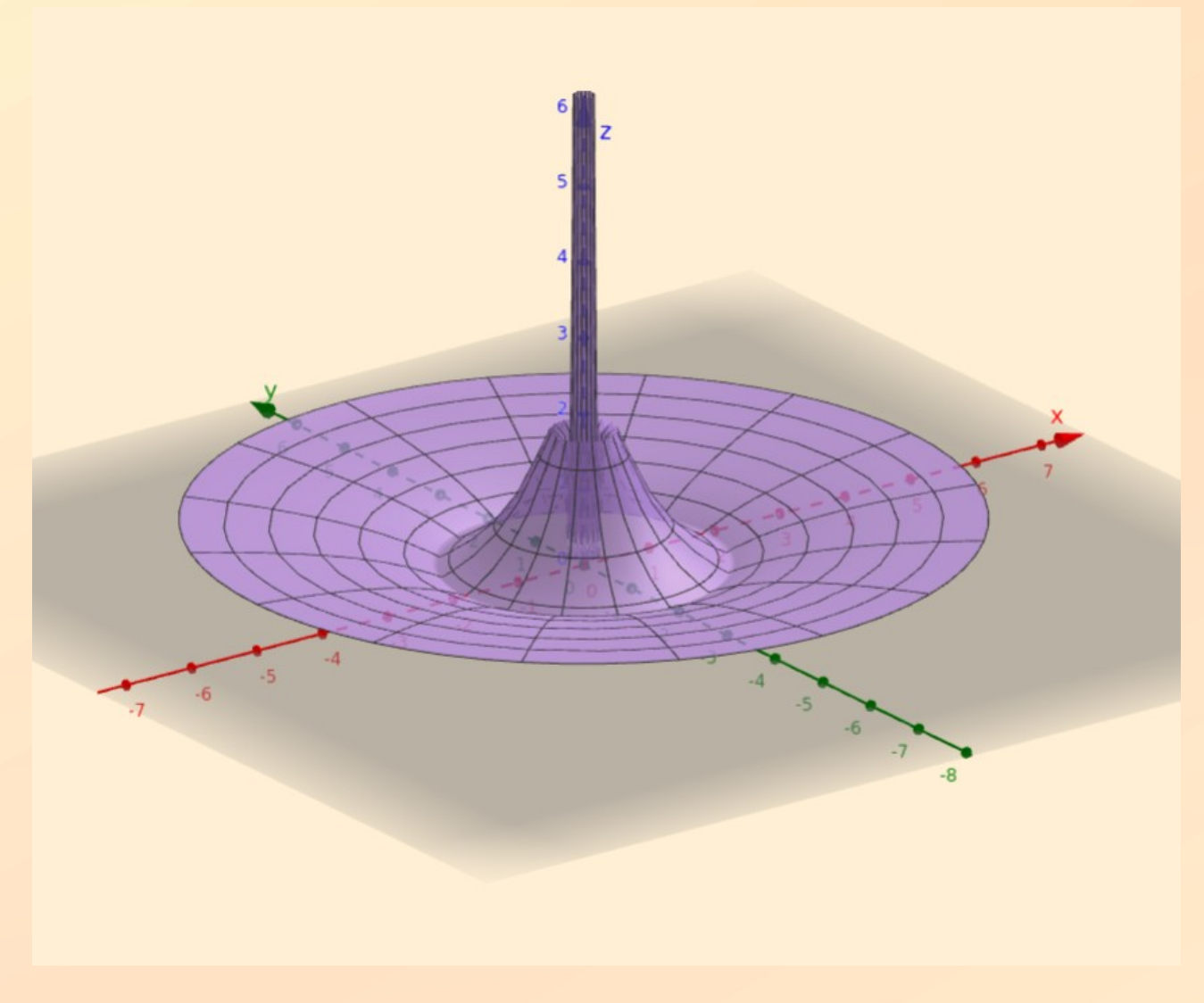

**Kehrwert der Zeitdilatation 1**  $|g^t|$ *,* **0**<*r*<**5 - Verhältnis der Frequenzen - der Reissner-Nordström-Metrik in Polarkoordinaten,** *Günter Opitz-Ohlsen, gemeinfrei, [Reissner-Nordström](https://www.geogebra.org/calculator/qcpwk2be)*

Dabei sind folgende Eingaben benutzt worden:

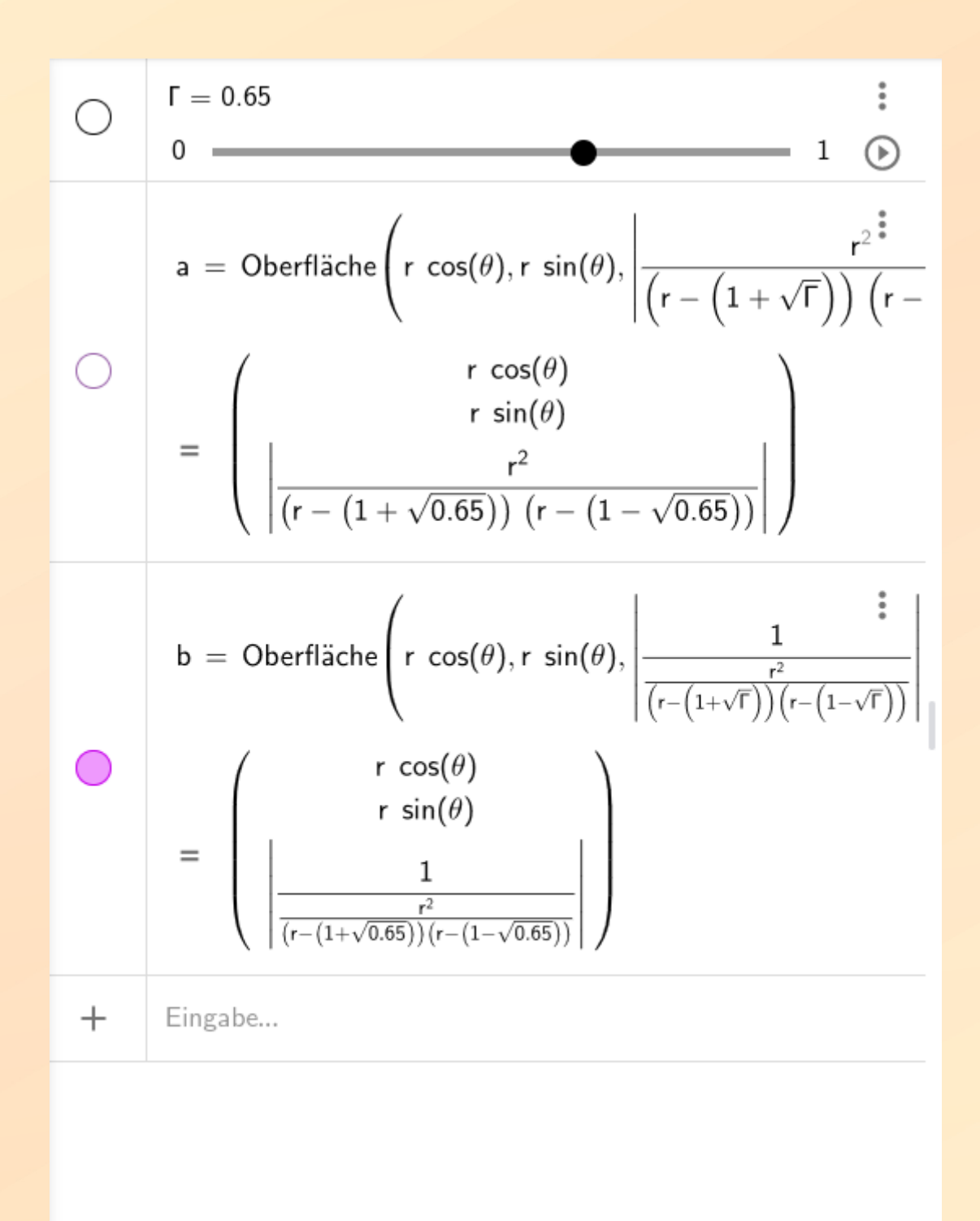

## **5.8.4.2.2 Besondere Bereiche der Reissner-Nordström-Metrik**

Bei der Reissner-Nordström-Metrik

$$
g_{ij}(t,r,\theta,\Phi) = \begin{pmatrix} \frac{2Mr-Q^{2}}{r^{2}}-1 & 0 & 0 & 0 \\ 0 & \frac{r^{2}}{r^{2}-2Mr+Q^{2}} & 0 & 0 \\ 0 & 0 & r^{2} & 0 \\ 0 & 0 & 0 & r^{2} \sin^{2}\theta \end{pmatrix}
$$

führt  $\tau = \frac{2Mr-Q^2}{r^2}$  $\frac{d\mathbf{r}}{dt}$  = 1 zum Verschwinden der zeitlichen Metrikkomponente  $\boldsymbol{g}_t$  und bei  $\Sigma\!=\!r^2\!-\!2\,Mr\!+\!Q^2\!=\!0$  mit  $r^+\!=\!M\!+\!\sqrt{M^2\!-\!Q^2}$  (äußerer Horizont),  $r^-\!=\!M\!-\!\sqrt{M^2\!-\!Q^2}$  (innerer Horizont) zu Polstellen der räumlichen Metrikkomponente *grr (Siehe vorheriges Kapitel)*. Da aber  $\tau = \frac{2Mr-Q^2}{r^2}$  $\frac{r - Q^2}{r^2}$  ist, gilt  $-r \cdot r^2 = -2Mr + Q^2$  und damit  $g_r = \frac{r^2}{r^2 \cdot (1 - r^2)}$  $r^2 \cdot (1-\tau)$ gilt. Also kann man die

Metrik entsprechend abgekürzt umschreiben:

$$
g_{ij}(t,r,\theta,\Phi) = \begin{bmatrix} \tau-1 & 0 & 0 & 0 \\ 0 & \frac{1}{1-\tau} & 0 & 0 \\ 0 & 0 & r^2 & 0 \\ 0 & 0 & 0 & r^2 \sin^2 \theta \end{bmatrix}.
$$

.

Das Verschwinden der zeitlichen Komponente bei <sup>τ</sup>=**1** der Metrik, zieht also das Verschwinden von Σ nach sich, sodass die zeitliche Komponente an den Horizonten verschwindet, wie es bei der Schwarzschildmetrik der Fall ist. Die Metrik kann auch als Linienelement geschrieben werden. Dann ergibt sich aus der Bilinearform Folgendes Linienelement:

$$
ds^{2} = (\tau - 1) \cdot dt^{2} + \frac{1}{1 - \tau} dr^{2} + r^{2} \cdot (d \theta^{2} + \sin^{2}(\theta) d \Phi^{2}).
$$

Da  $ds^2 = dr^2 + r^2 \cdot (d \theta^2 + \sin^2(\theta) d \Phi^2)$  das Linienelement der Kugel in Kugelkoordinaten ist, schreibt man auch kürzer mit *d*Ω **<sup>2</sup>**=*d*<sup>θ</sup> **2** +**sin<sup>2</sup>** (θ) *d* Φ **2** und erhält schließlich

$$
ds^{2} = (\tau - 1) \cdot dt^{2} + \frac{1}{1 - \tau} dr^{2} + r^{2} \cdot d \Omega^{2}.
$$

Diese Überlegungen führen dann zu besonderen Bereichen in der Raumzeit. Folgendes Bild zeigt eine Vorzeichenuntersuchung der zeitlichen Komponente. Es gibt Metriken bei denen sich das Vorzeichen ändert. Hier ist dies aber nicht der Fall. M und Q wurden dabei gleich Eins gesetzt.

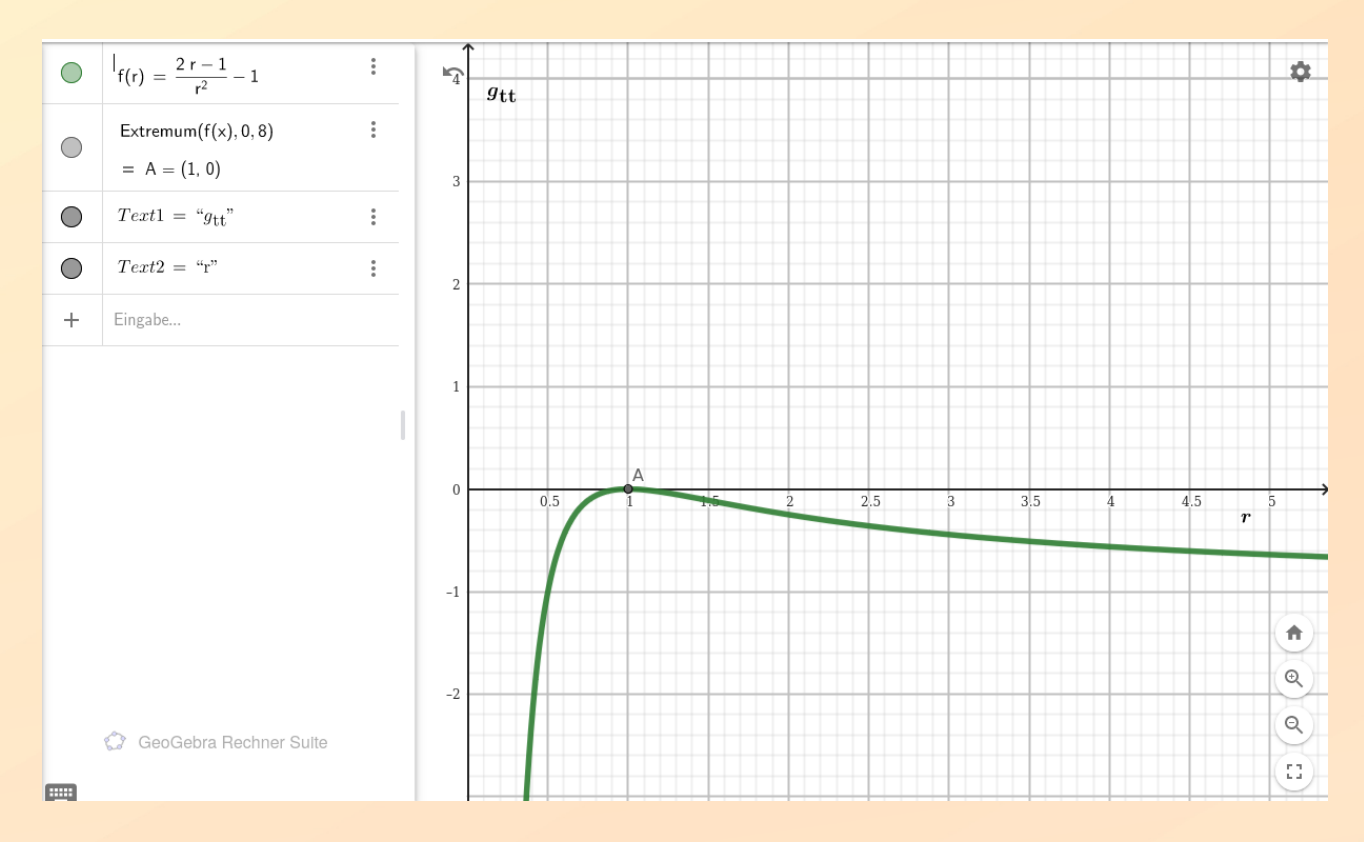

*Abb. Vorzeichen der zeitlichen Koordinate der Reissner-Nordström-Metrik zwischen den Ereignishorizonten, Günter Opitz-Ohlsen, gemeinfrei*

Wie man sieht behält die Zeit ihr negatives Vorzeichen. Also liegt zwischen den Ereignishorizonten eine kausale Raumzeit. Die Punktsingularität ist bei der Reissner-Nordström-Metrik bei r = 0 vorhanden. Dort gilt: *r*→**0 2** *Mr*−*Q* **2**  $\frac{r - q}{r^2} - 1 = \infty$ ,  $\lim_{r \to 0}$ *r*→**0**  $r^2$  $\frac{1}{r^2 - 2Mr + Q^2} = 0$  und  $\theta$ , $\Phi$  nicht wohldefiniert. Das Koordinatensystem bricht also bei *r*=0 zusammen. Wir erhalten eine Punktsingularität wie bei ungeladenen nicht rotierenden Schwarzen Löchern.

Vergleicht man die Linienelemente der Schwarzschildmetrik und der Reissner-Nordström-Metrik, dann fällt sofort die strukturelle Ähnlichkeit auf.

$$
ds^{2} = (\tau - 1) \cdot dt^{2} + \frac{1}{1 - \tau} dr^{2} + r^{2} \cdot d \Omega^{2} \text{ mit } \tau = \frac{2Mr - Q^{2}}{r^{2}}
$$
  

$$
ds^{2} = -(\tau - 1) \cdot dt^{2} + \frac{1}{1 - \tau} dr^{2} + r^{2} \cdot d \Omega^{2} \text{ mit } \tau = \frac{2M}{r}
$$

Damit können wir uns die beiden Schwarzen Löcher geladen und ungeladen strukturell gleichartig vorstellen, nur mit dem Unterschied, dass bei der Schwarzschildmetrik genau ein Ereignishorizont existiert und bei der Reissner-Nordström-Metrik zwei davon.

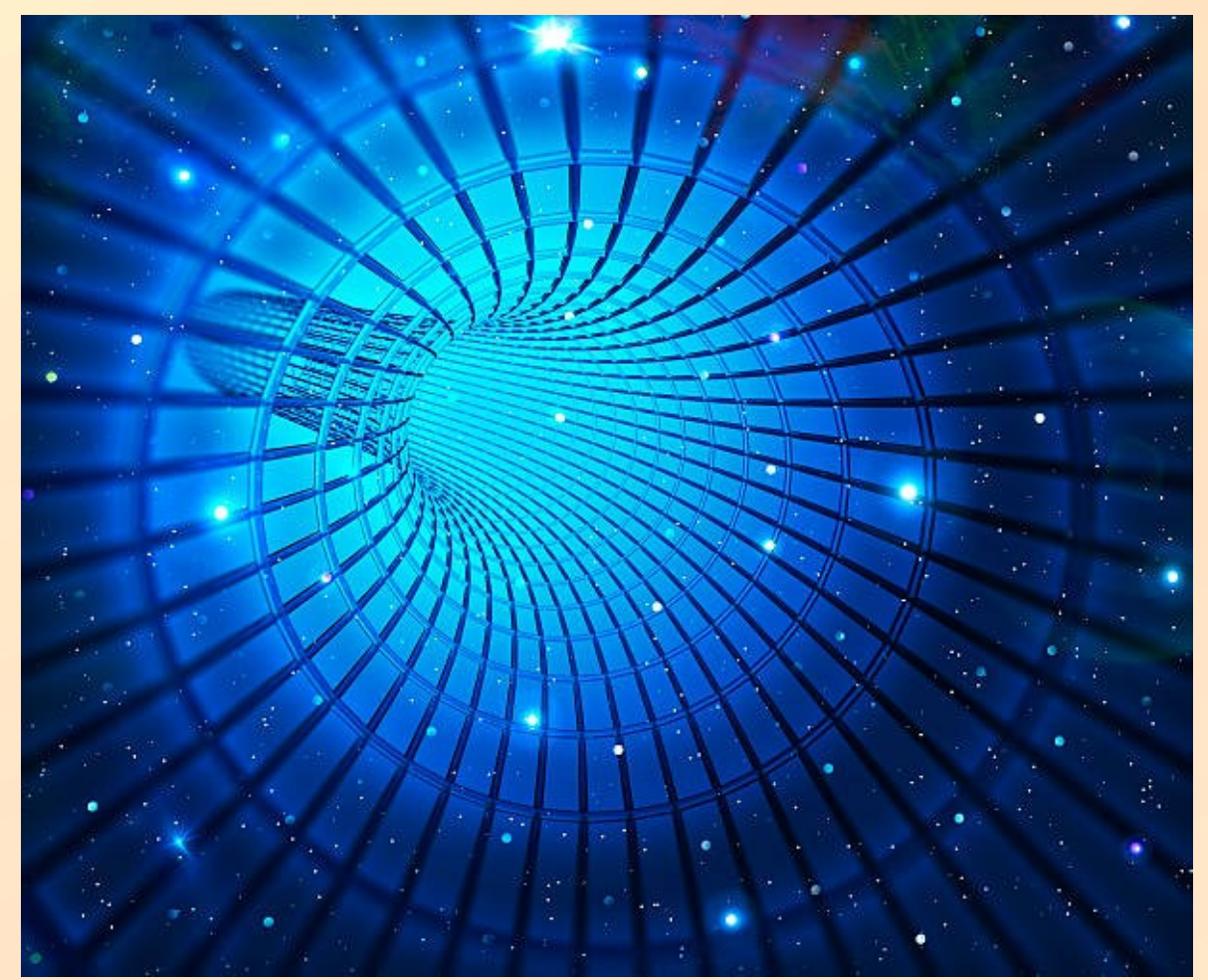

Blick in ein nicht rotierendes, ungeladenes Schwarzes Loch (Schwarzschildmetrik), *<https://www.istockphoto.com/de/search/2/image-film?phrase=schwarzes%20loch%20drahtgitter&page=2>, gemeinfrei*

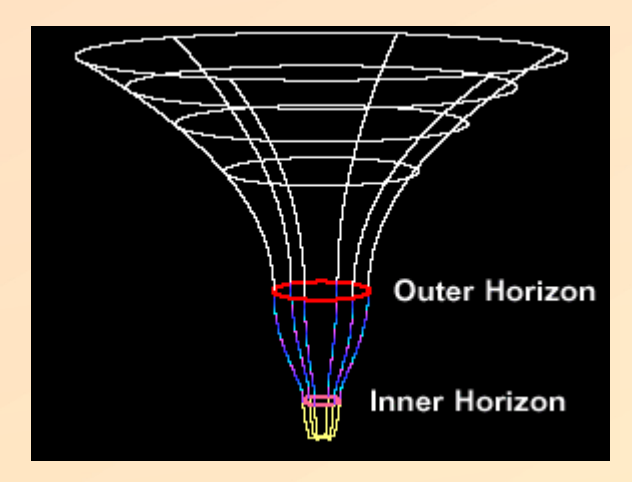

Blick auf ein nicht rotierendes, geladenes Schwarze Loch (Reissner-Nordström-Metrik), *<https://jila.colorado.edu/~ajsh/bh/rn.html>*
### **5.8.4.3 Die Kerr-Metrik**

Die Metrik für rotierende, ungeladene Schwarze Löcher ist durch die **Kerr-Metrik** gegeben.

$$
g_{ij}(t, r, \theta, \Phi) = \begin{pmatrix} \frac{r_s \cdot r}{r^2 + a^2 \cdot \cos^2 \theta} - 1 & 0 & 0 & a \frac{r_s \cdot r}{r^2 + a^2 \cdot \cos^2 \theta} \sin^2 \theta \\ 0 & \frac{r_s^2 + a^2 \cdot \cos^2 \theta}{r^2 - r_s \cdot r + a^2} & 0 & 0 \\ 0 & 0 & r^2 + a^2 \cdot \cos^2 \theta & 0 \\ a \frac{r_s \cdot r}{r^2 + a^2 \cdot \cos^2 \theta} \sin^2 \theta & 0 & 0 \end{pmatrix} \frac{((a^2 + r^2)^2 - a^2 \cdot (r^2 - r_s \cdot r + a^2) \cdot \sin^2 \theta) \cdot \sin^2 \theta}{r^2 + a^2 \cdot \cos^2 \theta}
$$

.

 $\blacksquare$ 

Mit folgenden Ausdrücken:

 $\zeta = \frac{r_s \cdot r}{r}$ Σ  $\Sigma = r^2 + a^2 \cdot \cos^2 \theta$  $\Delta = r^2 - r_s \cdot r + a^2$  $\chi = (a^2 + r^2)^2 - a^2 \cdot \Delta \cdot \sin^2 \theta$ *a*= *J M* **J = Drehimpuls** *rs*=**2**⋅*M* **rs=Schwarzschildradius** 

left that

\n
$$
g_{ij}(t, r, \theta, \Phi) = \begin{bmatrix}\n\xi - 1 & 0 & 0 & a \xi \sin^2 \theta \\
0 & \frac{\Sigma}{\Delta} & 0 & 0 \\
0 & 0 & \Sigma & 0 \\
a \xi \sin^2 \theta & 0 & 0 & \frac{\chi \sin^2 \theta}{\Sigma}\n\end{bmatrix}
$$

Folgendes SageMath Skript berechnet dann die weiteren Tensoren:

```
#Einstein Tensor Kerr Metrik
version()
M = Manifold(4, 'M', structure='Lorentzian')
fr. \langle t, x, y, z \rangle = M.chart(r't x y z')var ('rs m Q a', domain='real')
g00(x,y)=rs*x/(x^2+a^2*(cos(y))^2) -1
g03(x,y)=(a*rs*x*(sin(y))^2)/(x^2+a^2*(cos(y))^2)
g30(x,y)=(a*rs*x*(sin(y))^2)/(x^2+a^2*(cos(y))^2)
g11(x,y)=(x^2+a^2*(cos(y))^2)/(x^2-rs*x+a^2)
g22(x,y)=(x^2+a^2*(cos(y))^2)
g33(x,y)=(((a^2+x^2)^2 
-a^2*(x^2-rs*x+a^2)*(sin(y))^2)*(sin(y))^2)/(x^2+a^2*(cos(y))^2)
g=M.metric()
g[0,0]=g00(x,y)
g[0,3]=g03(x,y)
g[3,0]=g03(x,y)
g[1,1]=g11(x,y)
g[2,2]=g22(x,y)
```
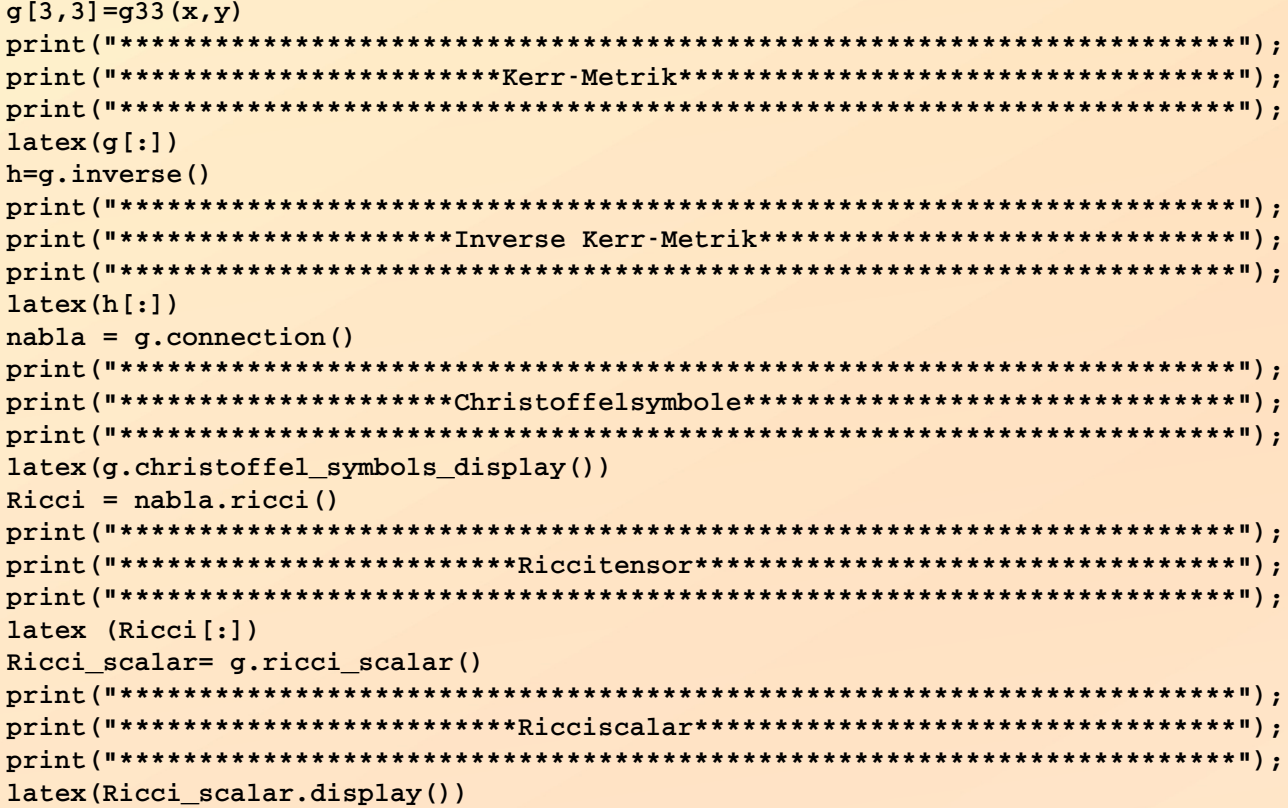

Das Ergebnis ist ein Latex-Skript, das z. B. angepasst an TexWorks umgewandelt in ein PDF-File werden kann.

% \documentclass[8pt a3paper]{article} \documentclass{scrartcl}

\usepackage{amsmath} \usepackage{graphicx} \usepackage{hyperref} \usepackage[latin1]{inputenc} % \usepackage[ngerman]{babel} \usepackage{pdfpages}

\KOMAoptions{paper=A2,paper=landscape,pagesize} \recalctypearea

\title{Einsteintensor Kerr Metrik} \author{Guenter Opitz-Ohlsen} \date{03.04.2024}

\begin{document} \maketitle{Einsteintensor Kerr-Metrik} \section{Kerr-Metrik} \$\left(\begin{array}{rrrr}

```
\frac{\mathfrak{s} x}{a^{2} \cos\left(\frac{\phi}{2} + x^{2}} - 1 & 0 & 0 & \frac{\alpha \mathrm{u}}{rs} x\sin\left(y\right)^{2}}{a^{2} \cos\left(y\right)^{2} + x^{2}} \\
0 & \frac{a^{2} \cos\left(y\right)^{2} + x^{2}}{a^{2} - \mathit{rs} x + x^{2}} & 0 & 0 \\
0 & 0 & a \{2\} \cos\left(\frac{\nu}{1} + x^4 \{2\} & 0 \,\right)\frac{a \mathrm{frs} x \sin\left(\frac{p}{rght}\right)^{2}}{a^{2} \cos\left(\frac{p}{rght}\right)^{2} + x^{2}} & 0 & 0 & -
\frac{{\left({\left(a^{2} - \mathit{rs} x + x^{2}\right)} a^{2} \sin\left(y\right)^{2} - {\left(a^{2} + 
x^{\2}\right) \cos\left(y\right)} \sin\left(y\right)^{2} \cos\left(y\right)^{2} + x^{2} }
\end{array}\right)$
\section{Inverse Kerr-Metrik}
\left(\begin{array}{c}\frac{array}{rrr}\end{array}\right)-\frac{a^4}{+ 2 \, a^2}{2} x^4{2} + x^4{4} - {\left(a^4 + a^2}{ x + a^2}{2} x^4{2}\right)\sin\left(y\right)^{2}}{a^{2} x^{2} - \mathit{rs} x^{3} + x^{4} + {\left(a^{4} - a^{2} \mathit{rs}
x + a{2} x<sup>{2}</sup>\right)} \cos\left(y\right)^{2}} & 0 & 0 & \frac{a \mathit{rs} x}{a^{2} x^{2} -
\mathrm{fs} x^43 + x^44 + {\left(a^4 + a^2} \mathrm{rs} x + a^{2} x^42}\right)\cos\left(\frac{y}{right)}{\{2\}} \ \0 & \frac{a^{2} - \mathit{rs} x + x^{2}}{a^{2} \cos\left(y\right)^{2} + x^{2}} & 0 & 0 \\
0 & 0 & \frac{1}{a^{2} \cos\left(\frac{\gamma}{2} + x^{2}} & 0 \,\wedge\right)}\frac{a \mathbf{rs} x}{a^{2} x^{2} - \mathbf{rs} x^{3} + x^{4} + {\left(a^{4} - a^{2} \mathbf{rs} x^{2}} \right)}x + a{2} x \left(y\right)} \cos\left(y\right)^{2}} & 0 & 0 & -\frac{a^{2} \cos\left(y\right)^{2} -
\mathrm{r}_x + x^42}{\left\{\left\{a^{4} - a^{2} \mathrm{tr}_x + a^{2} x^42}\right\}\right\}\cos\left(y\right)^{4} - a^{2} x^{2} + \mathit{rs} x^{3} - x^{4} - {\left(a^{4} - a^{2} \mathit{rs}
x + \mathbf{r}s \ x^3 - x^4\right) \cos\left(\frac{\gamma^2}{2}\end{array}\right)$
\section{Christoffel Symbole}
\begin{array}{c}\n\begin{array}{c}\n\end{array} \begin{array}{c}\n\end{array} \begin{array}{c}\n\end{array} \begin{array}{c}\n\end{array}& -\frac{a \{4\} \mathbf{rs} - \mathbf{rs} x \{4\} - {\left(a \{4\} \mathbf{rs} + a \{2\} \mathbf{rs}x^4{2}\right)} \sin\left(y\right)^{2}}{2 \, {\left(a^{2} x^{4} - \mathit{rs} x^{5} + x^{6} +
{\left(a^{\{4\}} \mathcal{r}s} x + a^{\{4\}} x^{\{2\right\}} \cos\left(\frac{\r}{4} + 2 \, {\left(a^{\{4\}} \cdot a\right)}^{\frac{4\}}{2}}x \land \{2\} - a \land \{2\} \mathbf{r}s \land x \land \{3\} + a \land \{2\} \right) \cos\left(y\right)\land \{2\} \in \mathbb{R}\Gamma_{ \phi} \, \{ \, t \, \, y \} \, \{ \, t \, \, t \, \, \theta \}, \, \theta \} \, \& = \& -\frac{a^2}{2}\mathcal{f} x \cos\left(y\right) \sin\left(y\right)}{a^{4} \cos\left(y\right)^{4} + 2 \, a^{2} x^{2}
\cos\left(y\right)^{2} + x^{4}} \\ \Gamma_{ \phantom{\, t} \, x \, z }^{ \, t \phantom{\, x}
\phantom{\, z} } & = & \frac{{\left(a^{5} \mathit{rs} - a^{3} \mathit{rs} x^{2}\right)}
\sin\left(y\right)^{4} - {\left(a^{5} \mathit{rs} - 2 \, a^{3} \mathit{rs} x^{2} - 3 \, a \mathit{rs}
x^4\\right)} \sin\left(y\right)^{2}}{2 \, {\left(a^{2} x^{4} - \mathit{rs} x^{5} + x^{6} +
{\left(a^{\{6\ - a\{4\} \mathbf{x} + a^{\{4\} x^{\{2\} \right\}} \cos\left(\frac{\right)^{4} + 2 \, {\left(a^{\{4\}}}x^4\{2} - a^4\{2} \mathbf{r}s + a^4\{3} + a^4\{2} \mathbf{r} \cos\left(\frac{\nu}{ght}^4\right)\} \ \ \ \ \ \ \ \ \ \\Gamma_{\, t} \, y \, z \} \thantom{\, t} \, y \, z }^{ \, t \phantom{\, y} \phantom{\, z} } & = & \frac{a^{5}}
\mathrm{rs} x \cos\left(\frac{\vright}{\vright)} \sin\left(\frac{\vright)}{5} - {\left(a^{5} \mathrm{r}s} x + a^{3} \mathrm{rs}x^{\{3}\right)} \cos\left(\frac{y\right)}{\sin\left(\frac{y\right)}{3}}{a^{\{6\}} \cos\left(\frac{y\right)}{6} + 3 \, a^{\{4\}}x \land \{2\} \cos\left(\frac{y}{\right) \land \{4\} + 3 \, \, a \land \{2\} \cos\left(\frac{y}{\right) \land \{2\} + x \land \{6\} \} \,\,\Gamma_{ \phantom{\, x} \, t \, t }^{ \, x \phantom{\, t} \phantom{\, t} } & = & \frac{a^{2} 
\mathrm{fs} x^{2} - \mathrm{frs}^2 x^{3} + \mathrm{frs} x^{4} - {\left(a^{4} \mathrm{frs} - a^{2} \right)}\mathrm{rs}^{2} x + a^{2} \mathrm{irs} x^{2} \right) \cos\left(\sqrt{\sqrt{\sqrt{2}}}{2} \,\cos\left(y\right)^{6} + 3 \, a^{4} x^{2} \cos\left(y\right)^{4} + 3 \, a^{2} x^{4}
\cos\left(y\right)^{2} + x^{6}\right)}} \\ \Gamma_{ \phantom{\, x} \, t \, z }^{ \, x \phantom{\, t}
\phantom{\, z} } & = & \frac{{\left(a^{3} \mathit{rs} x^{2} - a \mathit{rs}^{2} x^{3} + a
```

```
\mathrm{fs} x^4 - {\left\{a^5} \mathrm{fs} - a^43} \mathrm{fs}^4 \cdot a^4 \cdot a^3 \mathit{rs}
x^4[2}\right)} \cos\left(y\right)^{2}\right)} \sin\left(y\right)^{2}}{2 \, {\left(a^{6}}
\cos\left(y\right)^{6} + 3 \, a^{4} x^{2} \cos\left(y\right)^{4} + 3 \, a^{2} x^{4}
\cos\left(y\right)^{2} + x^{6}\right)}} \\ \Gamma { \phantom{\, x} \, x \, x }^{ \, x \phantom{\, x}
\phantom{\, x} } & = & \frac{a^{2} \mathit{rs} - \mathit{rs} x^{2} - {\left(a^{2} \mathit{rs} - 2 \,
a^{2} x\right) \sin\left(y\right)^{2}}{2 \, {\left(a^{2} x^{2} - \mathrm{arbit} \{rs\} x^{3} + x^{4} +{\left(a^4\ - a^2} \mathint{\{rs} x + a^{2} x^{2}\right} \cos\left(\frac{\right}{2}\right)} \ \\\langle\} \ \mathbf{r}\Gamma_{\,\phi} \, x \, y \} \, x \, y \, h \, x \, b \, x \, b \, a \, b \, c \, d \, s \, d \, s \, d \, s \, d \, s \, d \, s \, d \, s \, d \, s \, d \, s \, d \, s \, d \, s \, d \, s \, d \, s \, d \, s \, d \, s \, d \, s \, d \, s \, d \, s \, d \, s \, d \, s \, d \, s \, d \, s \, d \, s \, d \, s \, d \, s \, d \, s \, d \, s \, d \, s \, d \, s \, d \, s \\cos\left(y\right) \sin\left(y\right)}{a^{2} \cos\left(y\right)^{2} + x^{2}} \\ \Gamma_{ \phantom{\,
x } \, y \, y } ^{ \, x \phantom{\, y} \phantom{\, y} } & = & -\frac{a^{2} x - \mathit{rs} x^{2} +
x^{\{3\}}{a^{\{2\}} \cos\left(\frac{y}{ight)^{\{2\}} + x^{\{2\}} \ \ \Gamma_{ \phi} \} \, \x \}, z \, z \, \\phantom{\, z} \phantom{\, z} } & = & \frac{{\left(a^{6} \mathit{rs} + 3 \, a^{4} \mathit{rs}
x^4{2} - 2 \, a^{4} x^4{3} - {\left(2 \, a^{6} + a^{4} \mathit{rs}^{2}\right)} x\right)}
\sin\left(y\right)^{6} - {\left(a^{6} \mathit{rs} + 4 \, a^{4} \mathit{rs} x^{2} + 3 \, a^{2}
\mathrm{rs} x^4 - 4 \, a^2} x^45 - {\left(8 \, a^4 - a^2} \mathrm{rs}^4 - 2} \right) x^3 -{\left(4 \, a^6} + a^4 \mathit{rs}^{2}\right)} x\right)} \sin\left(y\right)^{4} - 2 \, {\left(a^{6} x
- a^{4} \mathbf{rs} x^{2} + 3 \, a^{4} x^{3} - 2 \, a^{2} \mathbf{rs} x^{4} + 3 \, a^{2} x^{5} -\mathrm{rs} x^6 + x^47\right) \sin\left(y\right)/{2} {\left(a^{6} \cos\left(y\right)^{6} + 3
\, a^{4} x^{2} \cos\left(y\right)^{4} + 3 \, a^{2} x^{4} \cos\left(y\right)^{2} + x^{6}\right)}} \\
\Gamma_{\\phi} \ \chantom{\, y \, t \, t }^{ \, y \phantom{\, t } \phantom{\, t } & = & -\frac{a^{2}}
\mathcal{S} x \cos\left(\frac{\vright}{\sin\left(\frac{\vright)}{a^6} \cos\left(\frac{\vright)}{6} + 3 \, a^4 + 3} x^4 + 2}\cos\left(y\right)^{4} + 3 \, a^{2} x^{4} \cos\left(y\right)^{2} + x^{6}} \\ \Gamma { \phantom{\,
y } \, t \, z }^{ \, y \phantom{\, t } \phantom{\, z } } & = & -\frac { {\left(a^{3} \mathit{rs } x + a
\mathcal{F}_x^3\right\leq \cosh(t\frac{3}{\right) \cos\left(\frac{v\right)}{sin\left(\frac{v\right)}{a^{6}} \cos\left(\frac{v\right)}{6} + 3 \,}a \{4\} x \{2\} \cos\left(\frac{\sqrt{4} + 3}{a^2} x^4 \cos\left(\frac{\sqrt{2} + x^4}{6}\right) \right)\Gamma_{\\,\nu} \, x \, x \} \ \phantom{\, x} \phantom{\, x} } & = & \frac{a^{2}}
\cos\left(y\right) \sin\left(y\right)}{a^{2} x^{2} - \mathit{rs} x^{3} + x^{4} + {\left(a^{4} - a^{2}
\mathrm{fs} x + a^{2} x^{2}\right) \cos\left(y\right)^{2} \ \ \Gamma_{\phi}(y \, x \, y \, )\\, y \phantom{\, x} \phantom{\, y} } & = & \frac{x}{a^{2} \cos\left(y\right)^{2} + x^{2}} \\
\Gamma_{\,\phi} \, \, y \, \, y \, \, y \, \phi \, \, y \, \phi \, \, y \, \phi \, \, y \, \, y \, \phi \, \, y \, \, y \, \, y \, \, y \, \, y \, \, y \, \, y \, \, y \, \, y \, \, y \, \, y \, \, y \, \, y \, \, y \, \, y \, \, y \, \, y \, \, y \, \, y \, \, y \, \, y \, \, y \, \, y \, \, y \, \, y \, \, y \, \, y \, \, y \, \, y \, \, y \, \, y \, \, y \,\cos\left(y\right) \sin\left(y\right)}{a^{2} \cos\left(y\right)^{2} + x^{2}} \\ \Gamma_{ \phantom{\,
y} \, z \, z }^{ \, y \phantom{\, z} \phantom{\, z} } & = & -\frac{{\left({\left(a^{6} - a^{4} 
\mathrm{fs} x + a^{4} x^{2}\right) \cos\left(\frac{\rho^4}{5} + 2 \, \{\left(a^{4} x^{2} - a^{2}\right)\}\mathrm{r}_ x^3 + a^2 x^4 \right) \cos\left(\frac{\gamma^3 + {\left(a^4 \mathrm{r}s} x + 2 \,\gamma\right)}{3}a^{2} \mathbf{r}s^x^{3} + a^{2} x^{4} + x^{6}\right) \cos\left(\frac{\right)\right) \sin\left(\frac{\right)}{\right)}{a \{6\} \cos\left(\frac{\nu}{6} + 3 \, \text{a} \{4\} \cos\left(\frac{\nu}{4} + 3 \, \text{a} \{2\} \right)\}\right)}\cos\left(y\right)^{2} + x^{6}} \\ \Gamma { \phantom{\, z} \, t \, x }^{ \, z \phantom{\, t}
\phantom{\, x} } & = & \frac{a^{3} \mathit{rs} \cos\left(y\right)^{2} - a \mathit{rs} x^{2}}{2 \,
{\left(a^4\{2\ x^4\} - \mathbf{r}s} x^4\{5\} + x^4\{6\} + {\left(a^4\{6\} - a^4\{4\} \mathbf{r}s} x + a^4\{4\}x^4\{2}\right) \cos\left(\frac{\pi}{4} + 2 \, {\left(a^4} \, x^4\} - a^4\{2} \, \mathrm{rs} \, x^4\} + a^4\{2\}x \land \{4\}\right) \ \cos\left(\frac{y\right)^{2}\right)} \ \ \Gamma_{\phi}(x, z) \, t \, y \} \, \{ \, z \} \,\phantom{\, t} \phantom{\, y} } & = & -\frac{a \mathit{rs} x \cos\left(y\right) \sin\left(y\right)}
\{a \cdot \alpha\} \cos\left(\frac{\gamma^4}{6} - {\left(a \cdot \{4} - 2 \, \, a \cdot \{2\} \right)} \cos\left(\frac{\gamma^4}{4} - x^4\} \right)- {\left(2 \, a^2 \} x^4 \} - x^4 \right) \cos\left(\frac{\right)^4}{2} \ \ \Gamma_{\phi}(\,z) \, x \,z \wedge{ \, z \phantom{\, x \tapp{\, z} \phantom{\, z \tapp{\, z \tapp{\, \, z \frac{a^{2} \mathit{rs \, x^{2} + 2 \, \mathit{rs} \mathit {rs}
x^4 - 2 \, x^4 5} + {\left(a^{4} \mathit{rs} - 2 \, a^{4} x\right)} \cos\left(y\right)^{4} -
{\left(a^4} \mathbf{rs} - a^4 \} \mathbf{rs} x^4 \ + 4 \, a^{2} x^{3}\right)} \cos\left(y\right)^{2}}
```

```
\{2 \}, \{\left(a^{\{2\} x^{\{4\} - \mathbf{r}s} x^{\{5\} + x^{\{6\} + \{\left(a^{\{6\} - a^{\{4\}} \mathbf{r}s} x + a^{\{4\}} x^{\{6\} - \{1\} x^{\{6\} - \{1\} x^{\{6\} - \{1\} x^{\{6\} - \{1\} x^{\{6\} - \{1\} x^{\{6\} - \{1\} x^{\{6\} - \{1\} x^{\{6\} - \{1\} x^{\{6\} - \{1\} x^{\{6\} - \{1\} x^{\{6\} - \{x^4\2\right) \cos\left(\frac{\pi h}{4} + 2 \, {\left(a^4} x^42} - a^{2} \, \mathrm{rs} x^43} + a^{2}x^{4}\right)} \cos\left(y\right)^{2}\right)}} \\ \Gamma_{ \phantom{\, z} \, y \, z }^{ \, z 
\phantom{\, y} \phantom{\, z} } & = & -\frac{{\left(a^{4} \cos\left(y\right)^{5} - {\left(a^{2}}
\mathit{rs} x - 2 \, a^{2} x^{2}\right)} \cos\left(y\right)^{3} + {\left(a^{2} \mathit{rs} x + 
x^4\right) \cos\left(y\right)\right) = \sin\left(y\right)\right) \{a^4\} \cos\left(y\right)\{6\} - {\left(a^4\} -2 \, a^{2} x^{2}\right) \cos\left(\frac{\nu}{4} - x^{4} - {\left(2 \, a^{2} x^{2} - x^{4}\right)}\cos\left(\frac{\gamma}{2}\right) \end{array}$
\section{Riccitensor}
$\left(\begin{array}{rrrr}
0 & 0 & 0 & 0 \\
0 & 0 & 0 & 0 \\
0 & 0 & 0 & 0 \\
0 & 0 & 0 & 0
\end{array}\right)$
\section{Ricciscalar}
\begin{array}{c}\n \begin{array}{llcl} \\ & \left(t, x, y, z\right) & \longmapsto & 0 \end{array}$
\end{document}
```
Es stellt sich heraus, dass der Riccitensor verschwindet und damit auch der Einsteintensor. Hier noch einmal die Ergebnisse:

# 1 Kerr-Metrik

$$
\begin{pmatrix}\n\frac{rsx}{a^2\cos(y)^2 + x^2} - 1 & 0 & 0 & \frac{arsx\sin(y)^2}{a^2\cos(y)^2 + x^2} \\
0 & \frac{a^2\cos(y)^2 + x^2}{a^2 - rsx + x^2} & 0 & 0 \\
0 & 0 & a^2\cos(y)^2 + x^2 & 0 \\
\frac{arsx\sin(y)^2}{a^2\cos(y)^2 + x^2} & 0 & 0 & -\frac{((a^2 - rsx + x^2)a^2\sin(y)^2 - (a^2 + x^2)^2)\sin(y)^2}{a^2\cos(y)^2 + x^2}\n\end{pmatrix}
$$

Inverse Kerr-Metrik Spalte 1 – 3:

$$
-\frac{a^4 + 2a^2x^2 + x^4 - (a^4 - a^2rsx + a^2x^2)\sin(y)^2}{a^2x^2 - rsx^3 + x^4 + (a^4 - a^2rsx + a^2x^2)\cos(y)^2} \qquad 0 \qquad 0
$$
  
0  

$$
\frac{a^2 - rsx + x^2}{a^2\cos(y)^2 + x^2} \qquad 0
$$
  
0  

$$
\frac{a^2 - rsx + x^2}{a^2\cos(y)^2 + x^2} \qquad 0
$$

$$
\frac{arsx}{a^2x^2 - rsx^3 + x^4 + (a^4 - a^2rsx + a^2x^2)\cos(y)^2} \qquad \qquad 0 \qquad \qquad 0
$$

# Inverse Kerr-Metrik Spalte 4:

$$
\frac{arsx}{a^2x^2 - rsx^3 + x^4 + (a^4 - a^2rsx + a^2x^2)\cos(y)^2} \n\left(\n\frac{a^2\cos(y)^2 - rsx + x^2}{(a^4 - a^2rsx + a^2x^2)\cos(y)^4 - a^2x^2 + rsx^3 - x^4 - (a^4 - a^2rsx + rsx^3 - x^4)\cos(y)^2}\n\right)
$$

# Christoffelsymbole 1. Teil:

$$
\Gamma^{t}{}_{tx} = -\frac{a^{4}rs - rsx^{4} - (a^{4}rs + a^{2}rsx^{2})\sin(y)^{2}}{2(a^{2}x^{4} - rsx^{5} + x^{6} + (a^{6} - a^{4}rsx + a^{4}x^{2})\cos(y)^{4} + 2(a^{4}x^{2} - a^{2}rsx^{3} + a^{2}x^{4})\cos(y)^{2})}
$$
\n
$$
\Gamma^{t}{}_{ty} = -\frac{a^{2}rsx\cos(y)\sin(y)}{a^{4}\cos(y)^{4} + 2a^{2}x^{2}\cos(y)^{2} + x^{4}}
$$
\n
$$
\Gamma^{t}{}_{xz} = \frac{(a^{5}rs - a^{3}rsx^{2})\sin(y)^{4} - (a^{5}rs - 2a^{3}rsx^{2} - 3arsx^{4})\sin(y)^{2}}{2(a^{2}x^{4} - rsx^{5} + x^{6} + (a^{6} - a^{4}rsx + a^{4}x^{2})\cos(y)^{4} + 2(a^{4}x^{2} - a^{2}rsx^{3} + a^{2}x^{4})\cos(y)^{2})}
$$
\n
$$
\Gamma^{t}{}_{yz} = \frac{a^{5}rsx\cos(y)\sin(y)^{5} - (a^{5}rsx + a^{3}rsx^{3})\cos(y)\sin(y)^{3}}{a^{6}\cos(y)^{6} + 3a^{4}x^{2}\cos(y)^{4} + 3a^{2}x^{4}\cos(y)^{2} + x^{6}}
$$
\n
$$
\Gamma^{x}{}_{tt} = \frac{a^{2}rsx^{2} - rsx^{3} + rsx^{4} - (a^{4}rs - a^{2}rs^{2}x + a^{2}rsx^{2})\cos(y)^{2}}{2(a^{6}\cos(y)^{6} + 3a^{4}x^{2}\cos(y)^{4} + 3a^{2}x^{4}\cos(y)^{2} + x^{6})}
$$
\n
$$
\Gamma^{x}{}_{tz} = \frac{(a^{3}rsx^{2} - ars^{2}x^{3} + arsx^{4} - (a^{5}rs - a^{3}rs^{2}x + a^{3}rsx^{2})\cos(y)^{2})\sin(y)^{2}}{2(a^{6}\cos(y)^{6} + 3a^{4}x^{2}\cos(y)^{4} + 3a^{2}x^{4}\cos(y)^{2} + x^{6})}
$$
\n<math display="block</math>

# Christoffelsymbole Teil 2:

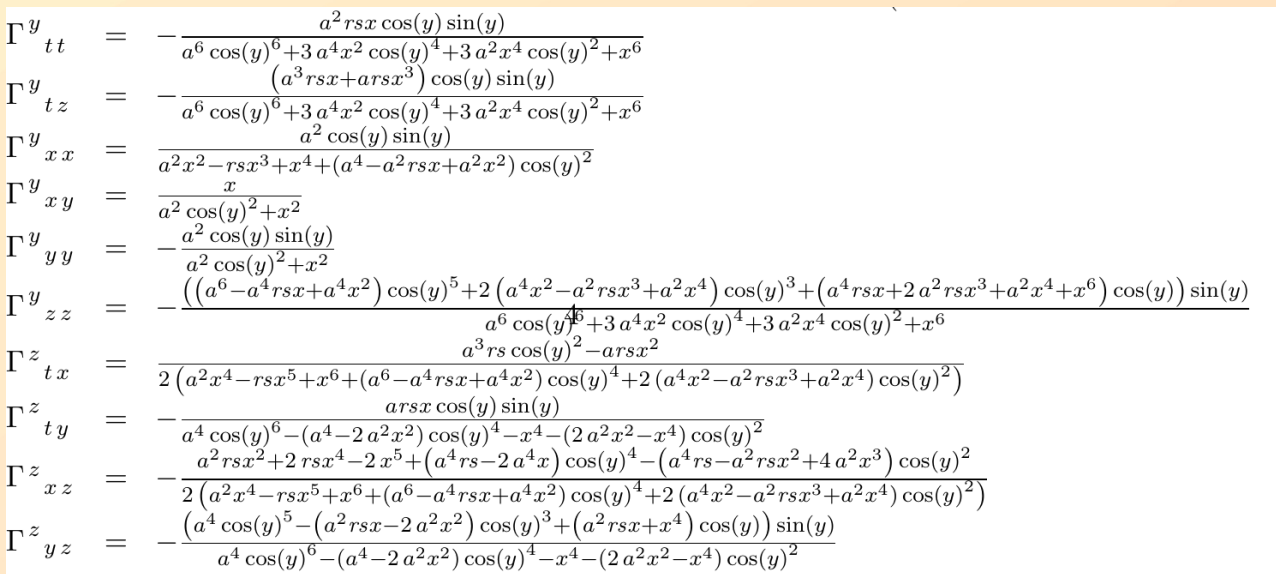

Christoffelsymbole Teil 3a:

$$
\Gamma^{x}{}_{zz} = \frac{(a^6rs + 3a^4rsx^2 - 2a^4x^3 - (2a^6 + a^4rs^2)x)\sin(y)^6}{a^6}
$$

Christoffelsymbole Teil 3b:

$$
\frac{-\left(a^6 r s + 4\,{a}^{4} r s {x}^{2} + 3\,{a}^{2} r s {x}^{4} - 4\,{a}^{2}{x}^{5} - \left(8\,{a}^{4} - {a}^{2} r s^{2}\right) {x}^{3} - \left(4\,{a}^{6} + {a}^{4} r s^{2}\right) x\right) \sin(y)^4}{2\left({a}^{6} \cos(y)^6 + 3\,{a}^{4} {x}^{2} \cos(y)^4 + 3\,{a}^{2} {x}^{4} \cos(y)^2 + {x}^{6}\right)}
$$

# Christoffelsymbole Teil 3c:

$$
-2\left(a^6x - a^4rsx^2 + 3\,a^4x^3 - 2\,a^2rsx^4 + 3\,a^2x^5 - rsx^6 + x^7\right)\sin(y)^2
$$

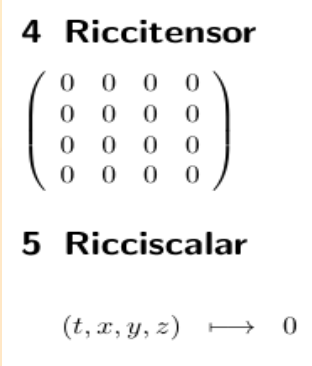

Hierbei handelt es sich um die Vakuumlösung eines rotierenden Schwarzen Lochs, das ungeladen ist.

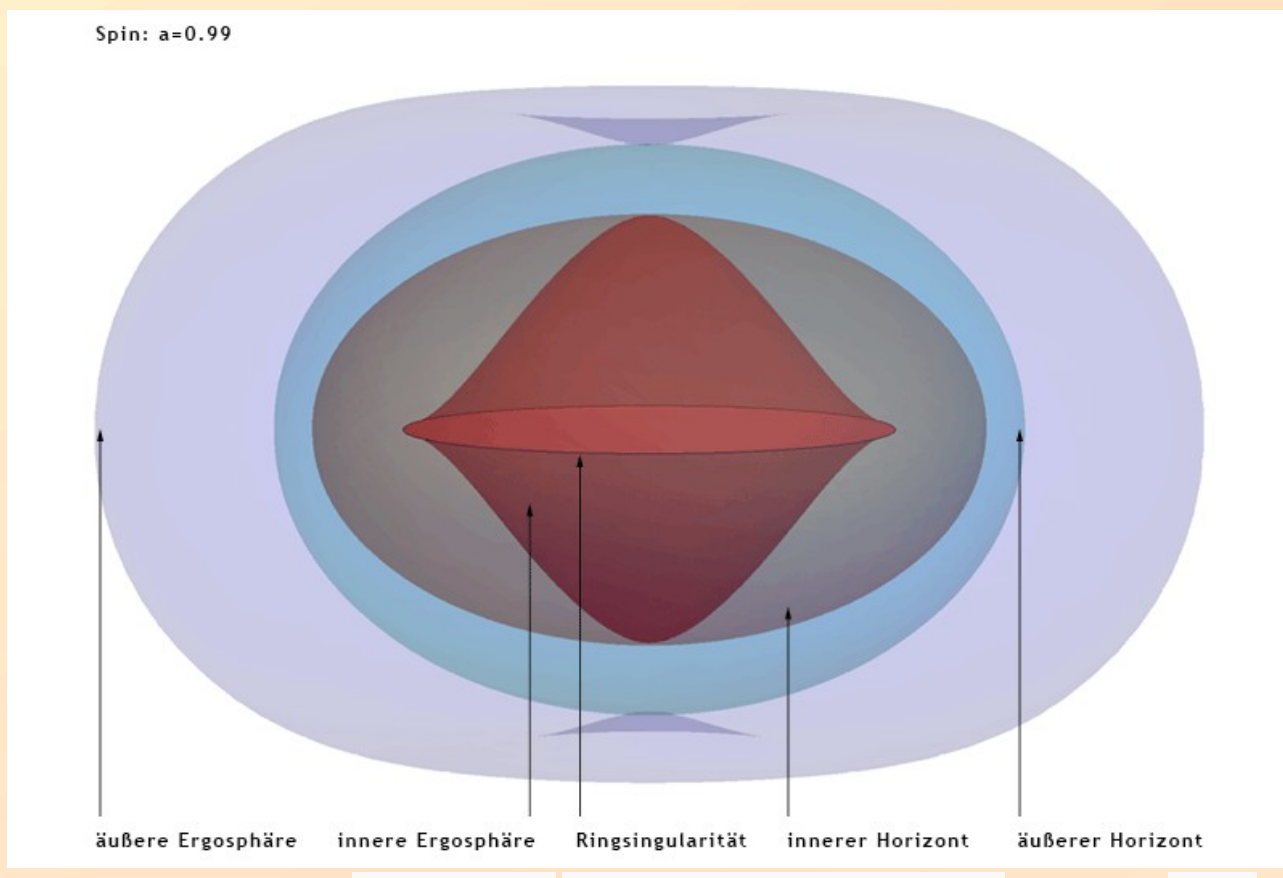

# **5.8.4.4 Die Bereiche eines rotierenden, ungeladenen Schwarzen Lochs**

*This file is licensed under the [Creative Commons](https://en.wikipedia.org/wiki/en:Creative_Commons) [Attribution-Share Alike 4.0 International](https://creativecommons.org/licenses/by-sa/4.0/deed.en) license. Autor: [Yukterez](https://commons.wikimedia.org/wiki/User:Yukterez) (Simon Tyran, Vienna).*

Die Kerr Metrik enthält Singularitäten, wenn Σ=**0** und wenn ζ=**1** wird, verschwindet die zeitliche Komponente  $g_t$  in der Kerr-Metrik. Dies liefert besondere Bereiche, die im Folgenden besprochen werden.

# **5.8.4.4.1 Die Zeitdilatation der Kerr-Metrik**

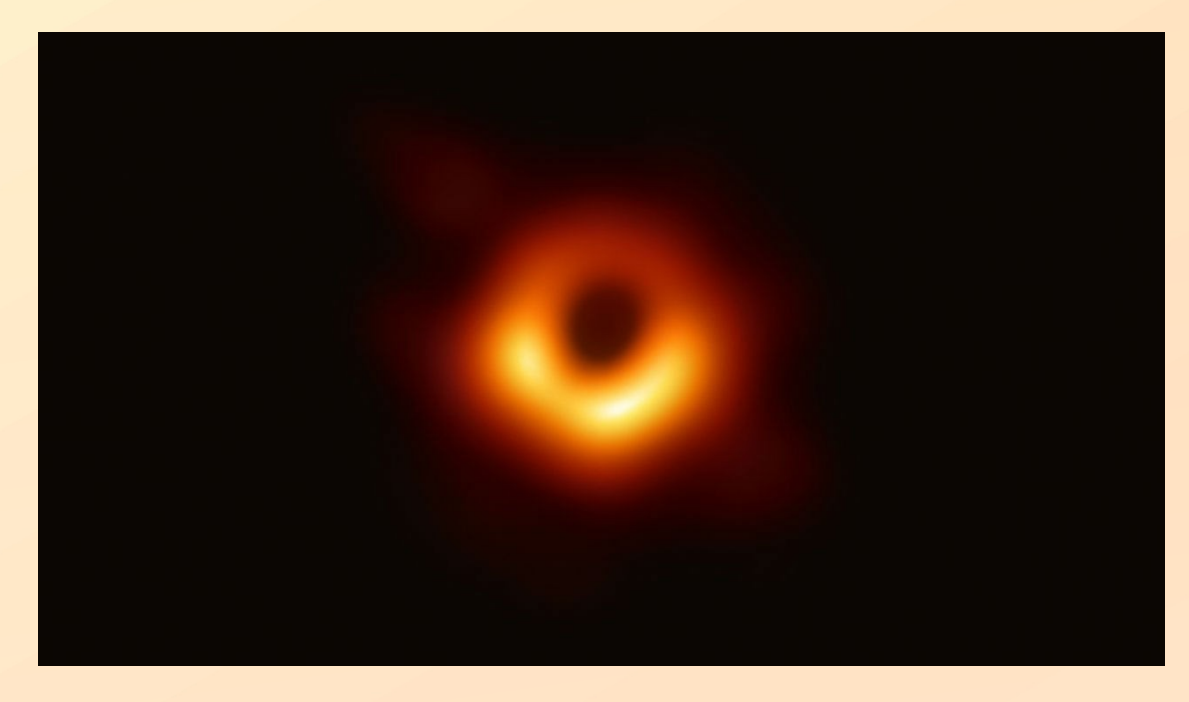

[Rotverschiebung in der Umgebung eines Schwarzen Lochs im Zentrum der Galaxie Messier 87](https://www.science.org/do/10.5555/article.2476085/full/sf-M87blackhole-1644894886423.jpg)

Sie ist gegeben durch |**g<sup>#</sup>|=|**−  $a^4 + 2 \cdot a^2 \cdot r^2 + r^4 - (a^4 - a^2 r_s r + a^2 r^2) \sin(\theta)^2$  $a^2 r^2 - r_s r^3 + r^4 + (a^4 - a^2 r_s r + a^2 r^2) \cos(\theta)^2$ 

Lässt man sich mit Geogebra zu festen Winkeln θ und festen Werten für den Parameter **a** die Funktion <sup>τ</sup> zeichnen, dann hat man eine Grafik, die der Zeitdilatation der Reissner-Nordström-Metrik entspricht.

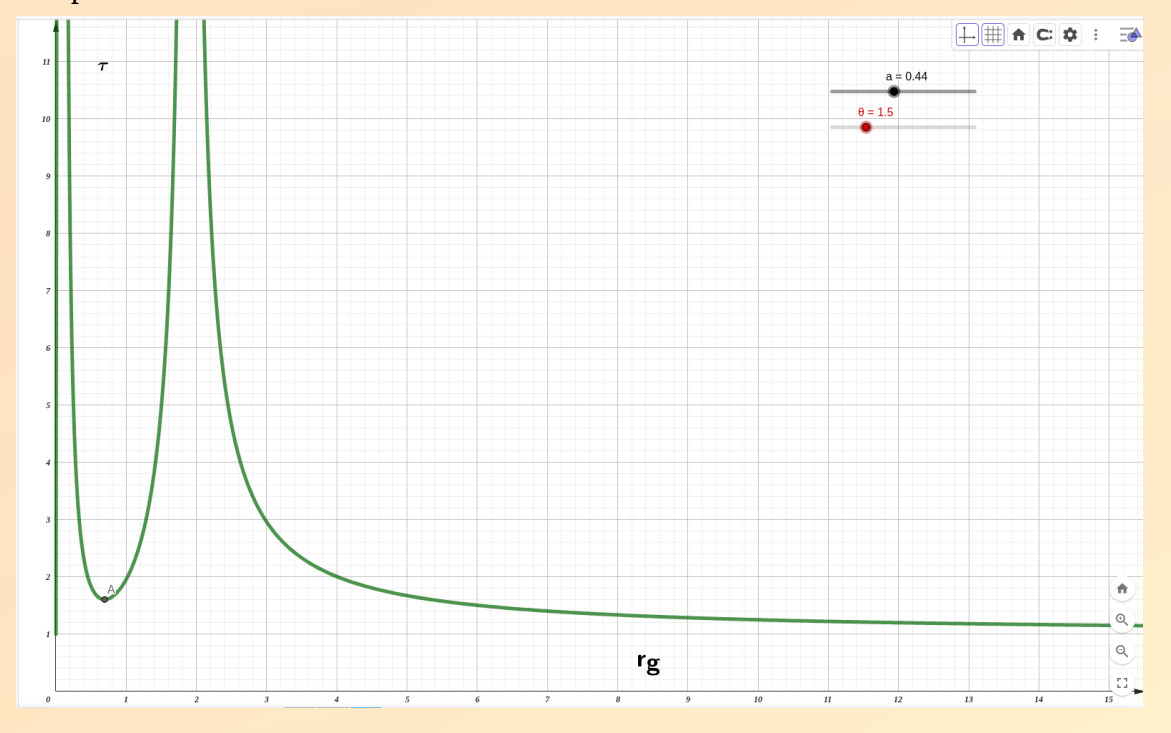

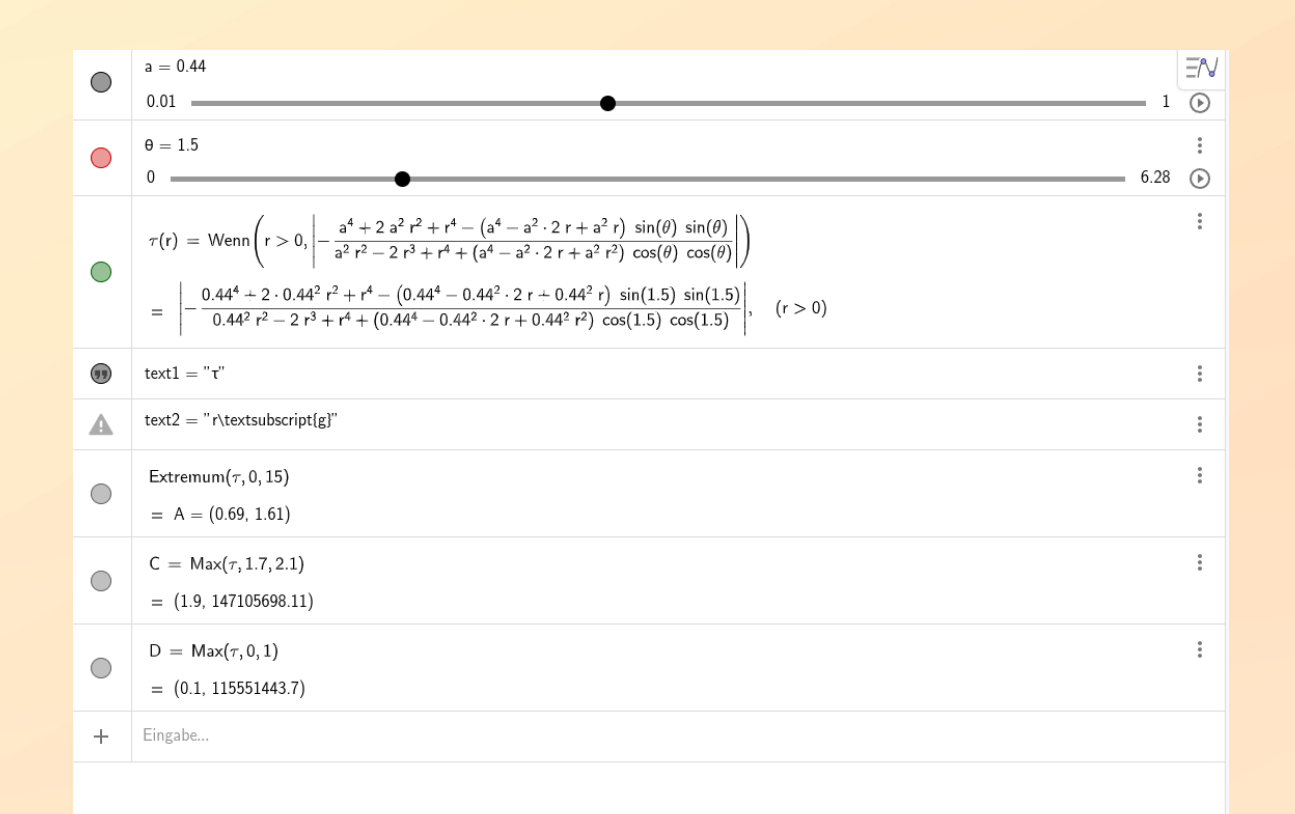

#### $\exists N$  $a = 0.5$  $\circ$  $\overline{0}$  $\odot$  $\frac{\sin(\theta) \sin(\theta)^{\frac{3}{4}}}{\cos(\theta) \cos(\theta)}$  $\frac{1}{2} + r^4 - (a^4 - a^2 \cdot 2 r +$ <br> $+ r^4 + (a^4 - a^2 \cdot 2 r +$  $\tau(r,\theta) =$  Wenn  $\theta$  <  $\overline{C}$  $-\frac{0.5^2 + 2 \cdot 0.5^2 r^2 + r^4 - (0.5^4 - 0.5^2 \cdot 2 r + 0.5^2 r) \sin(\theta) \sin(\theta)}{0.5^2 r^2 - 2 r^3 + r^4 + (0.5^4 - 0.5^2 \cdot 2 r + 0.5^2 r^2) \cos(\theta) \cos(\theta)}$  $=$  Wenn  $\left(0 < r < 5, \right)$  –  $\ddot{}$ Eingabe 'n  $Q$  $Q$  $\overline{\mathbb{C}}$

*Zusammenfassung der Parameter*

*Abb. Schichtaufnahme Zeitdilatation Kerr-Metrik, Günter Opitz-Ohlsen, gemeinfrei Die Hintereinanderschaltung des entsprechenden Parameters* θ *in zylindrischen Koordinaten (Schichtaufnahme für unterschiedliche Werte von* θ *) :*

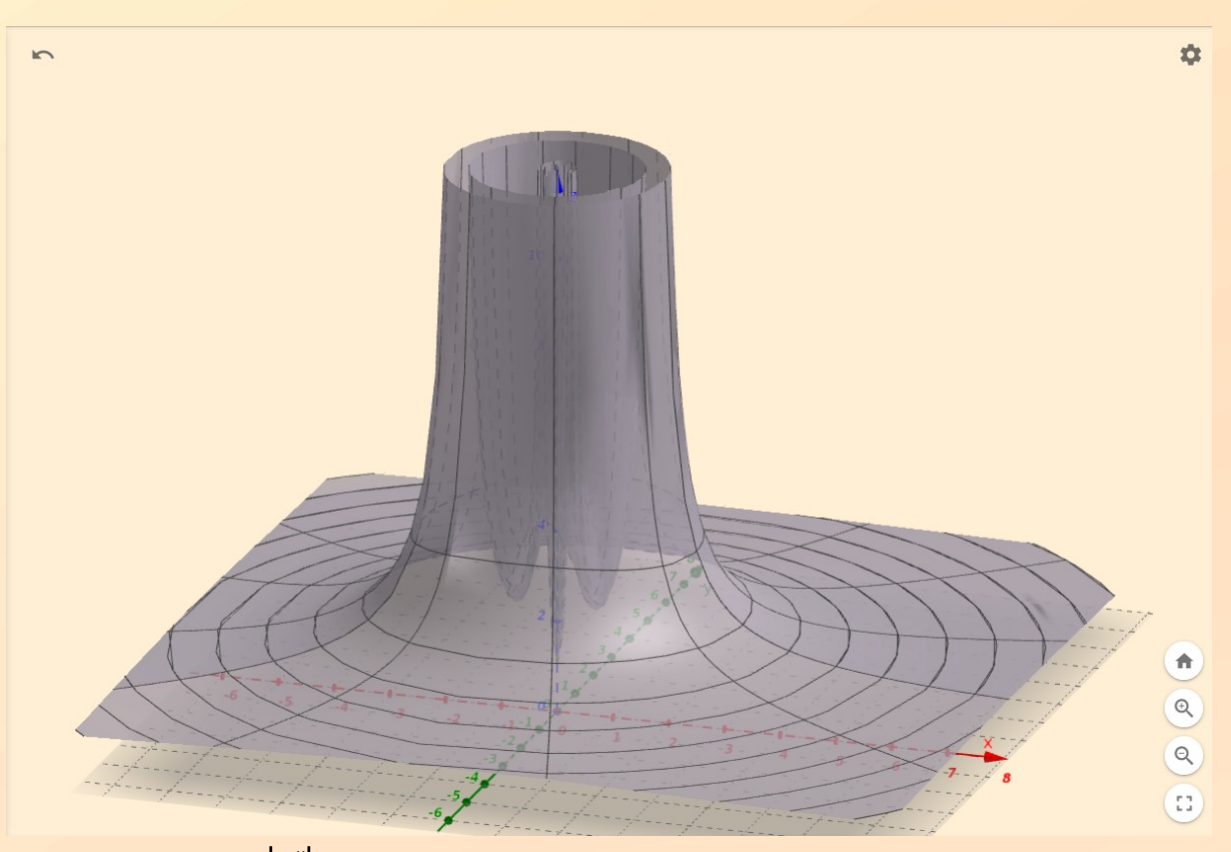

*Abb Zeitdilatation* |*g tt*| *Kerr-Metrik in Zylinderkoordinaten, Günter Opitz-Ohlsen, gemeinfrei, [Kerr-Metrik](https://www.geogebra.org/calculator/urep3ecq)*

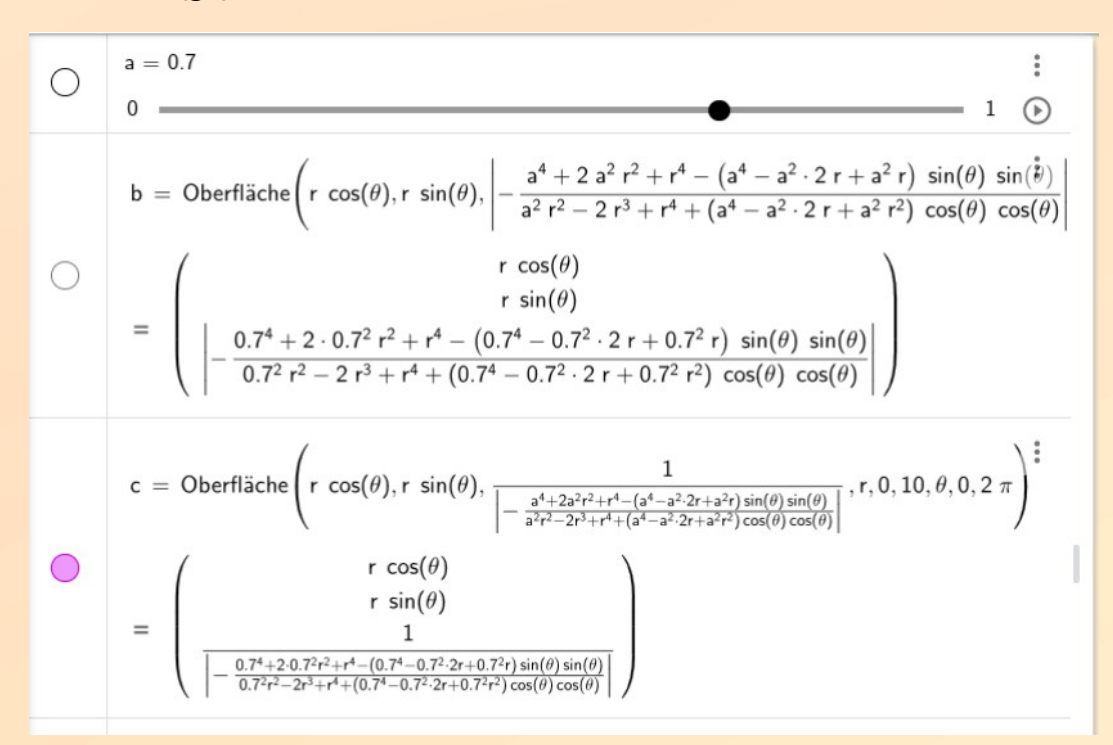

Da die Zeitdilatation gleich dem Verhältnis der absorbierten zur emittierten Wellenlänge ist, kann man auch den Kehrwert nehmen. Dann stellt man das Verhältnis der emittierten zur absorbierten Frequenz dar. Das bedeutet, dass der Wert Null einer absorbierten Frequenz von Null entspricht,

also Dunkelheit oder einer Wellenlänge von ∞ . Während der Wert Eins keine Verschiebung bedeutet.

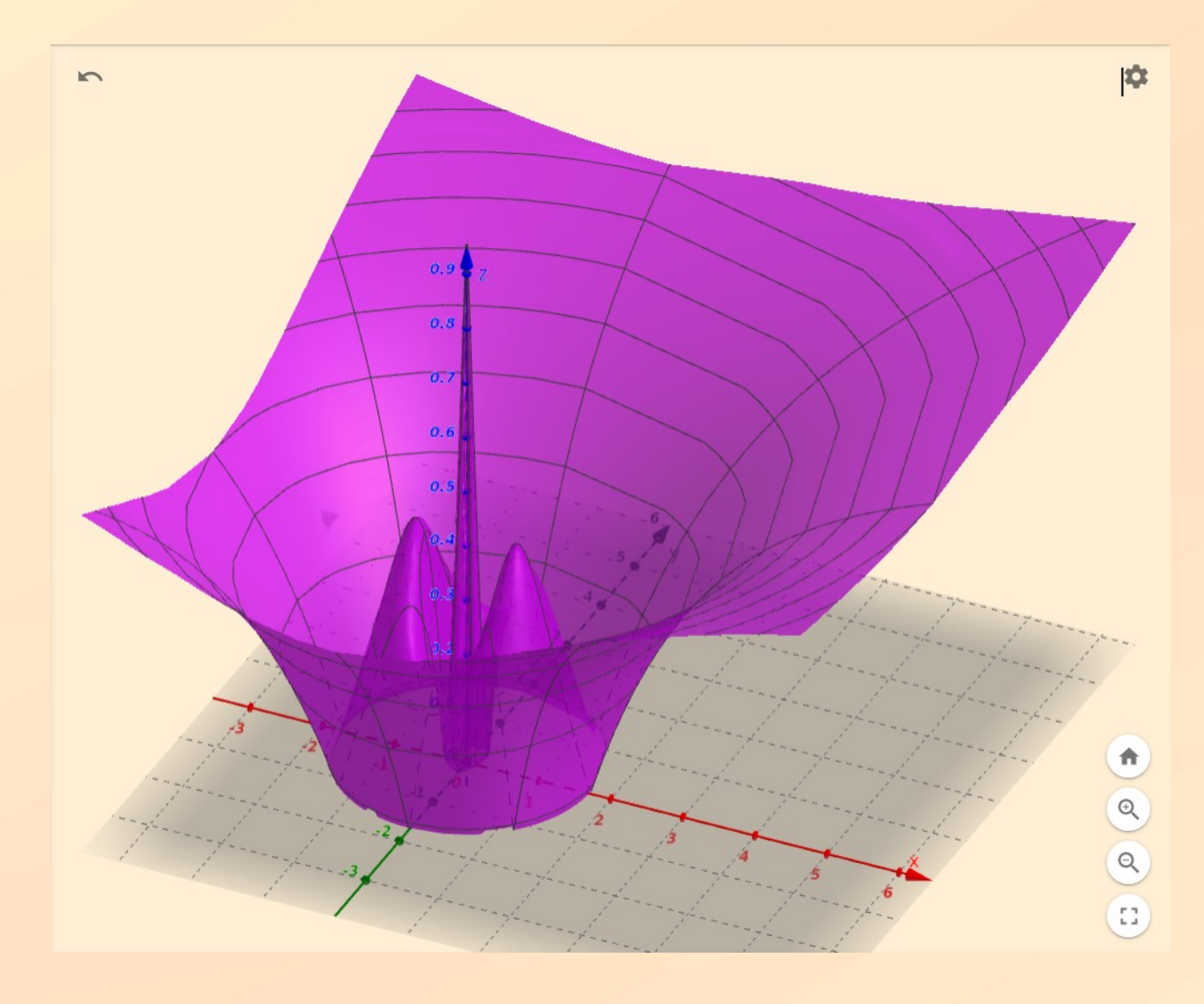

*Abb. Inverse Zeitdilatation* **1** |*g* **11**| *Kerr-Metrik in Zylinderkoordinaten, Günter Opitz-Ohlsen, gemeinfrei, [Kerr-](https://www.geogebra.org/calculator/urep3ecq)[Metrik](https://www.geogebra.org/calculator/urep3ecq)*

#### **5.8.4.4.2 Die Ergosphären**

Die Gleichung  $g_u = \frac{r_s \cdot r}{r_s}$  $\frac{a^2 + a^2 \cdot \cos^2 \theta}{r^2 + a^2 \cdot \cos^2 \theta} - 1 = 0$  liefert die Form der **äußeren Ergosphäre**. Ersetzt man r durch  $r_{stat} = M + \sqrt{M^2 - a^2 \cdot \cos^2(\theta)}$  so erhält man:  $g_u = \frac{r_s \cdot (M + \sqrt{M^2 - a^2 \cdot \cos^2(\theta)}}{\sqrt{m^2 - a^2 \cdot \cos^2(\theta)}}$  $(M + \sqrt{M^2 - a^2 \cdot \cos^2(\theta)})^2 + a^2 \cos^2(\theta)$ −**1** und damit  $r_s \cdot (M + \sqrt{M^2 - a^2 \cdot \cos^2(\theta)})$  $M^2 + 2 \cdot M \cdot \sqrt{M^2 - a^2 \cdot \cos^2(\theta)} + M^2 - a^2 \cdot \cos^2(\theta) + a^2 \cos^2(\theta)$  $=\frac{r_s \cdot (M + \sqrt{M^2 - a^2 \cdot \cos^2(\theta))}}{\sqrt{m^2 - a^2 \cdot \cos^2(\theta)}}$ **2**⋅ $M^2$ **+2**⋅ $M\cdot\sqrt{M^2}$  –  $a^2$ ⋅ $\cos^2(\theta)$ . Da  $r_s = 2 M$  gilt, weil  $c = G = 1$  ist, erhält man:  $g_u = \frac{2 M^2 + 2 M \sqrt{M^2 - a^2 \cdot \cos^2(\theta)}}{\sqrt{M^2 - a^2 \cdot \cos^2(\theta)}}$ **2**⋅ $M^2$ +2⋅ $M\cdot\sqrt{M^2-a^2}\cdot\cos^2(\theta)$  $-1=0$ .

Folgendes Bild zeigt Werte für r in Abhängigkeit des Winkels <sup>θ</sup> und des Parameters **0**≤*a*≤**1** .

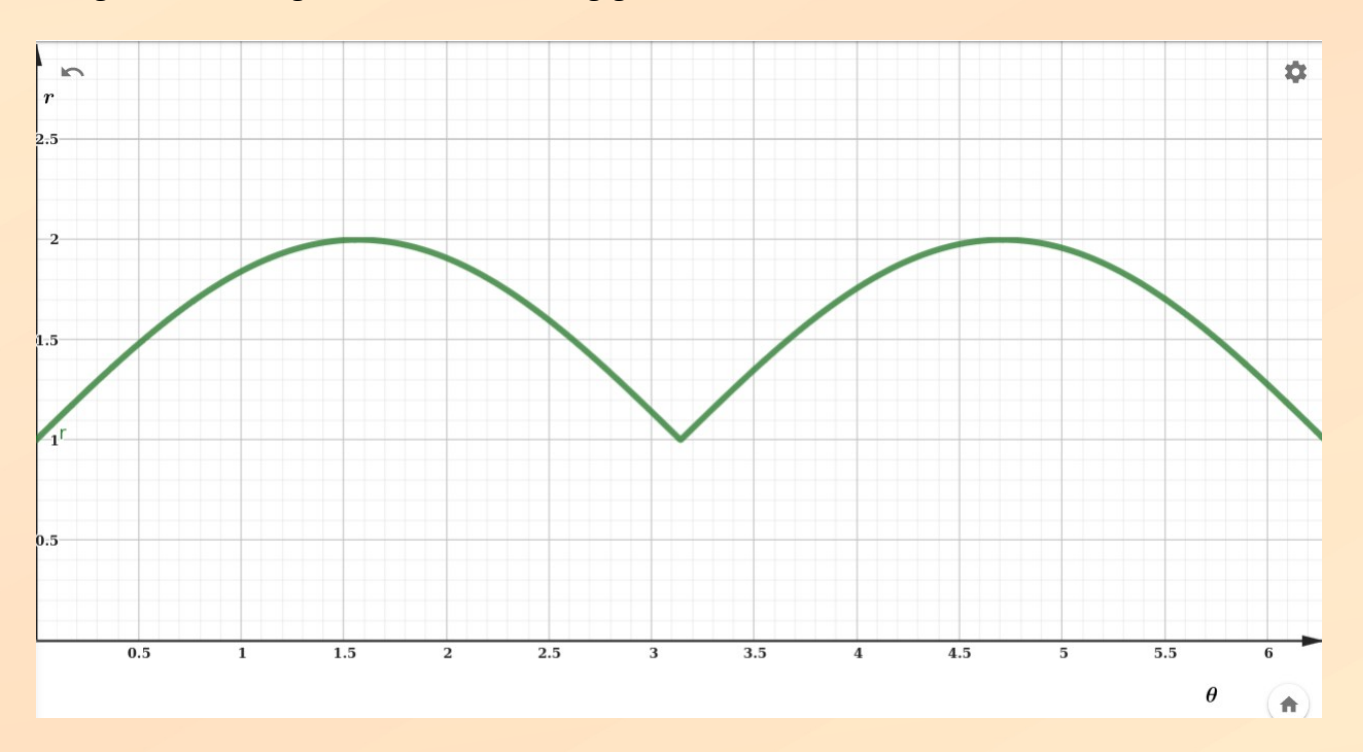

*Abb. Der Radius rstat in Abhängigkeit des Winkels* <sup>θ</sup> *, siehe auch <https://www.geogebra.org/calculator/rzwm6ddf>*

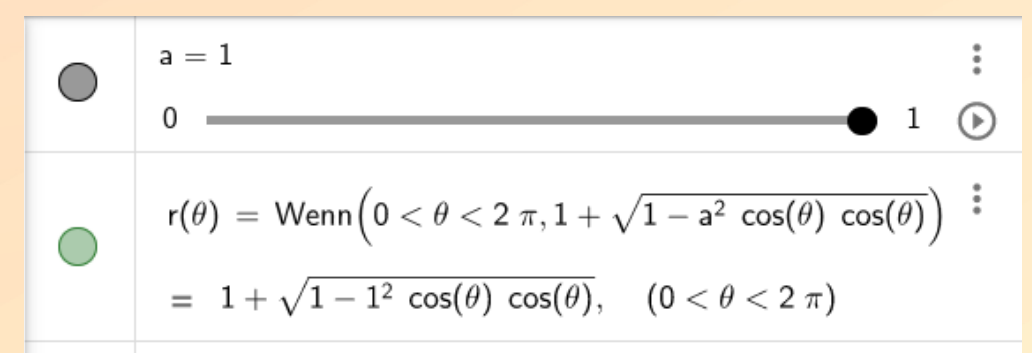

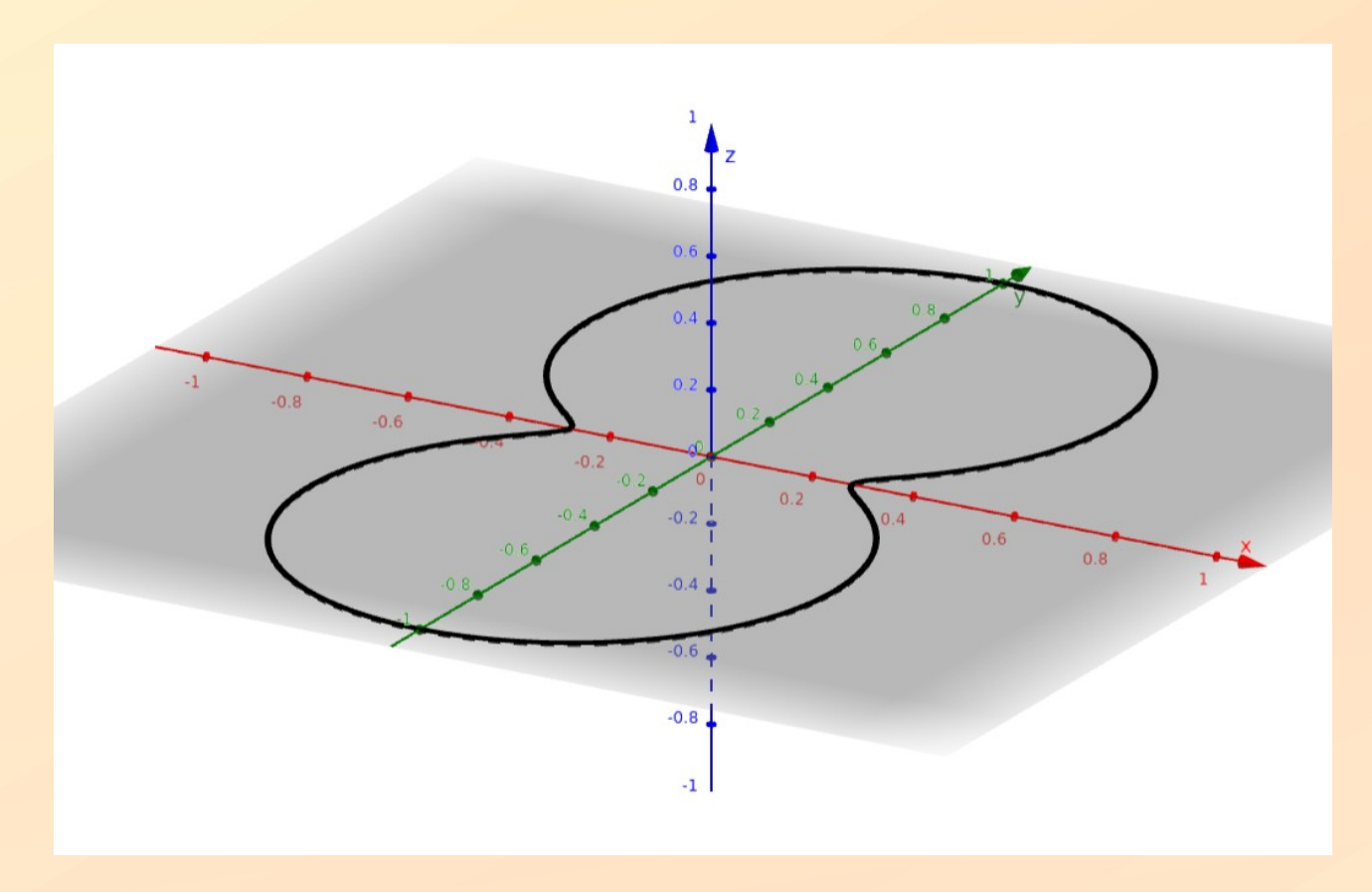

*Abb. Schnitt durch die Ergosphäre,<https://www.geogebra.org/calculator/k5zgpetp>, für M wurde ein Gravitationsradius genommen, c=G=1*

Dabei ist folgender Parameter für a benutzt worden:

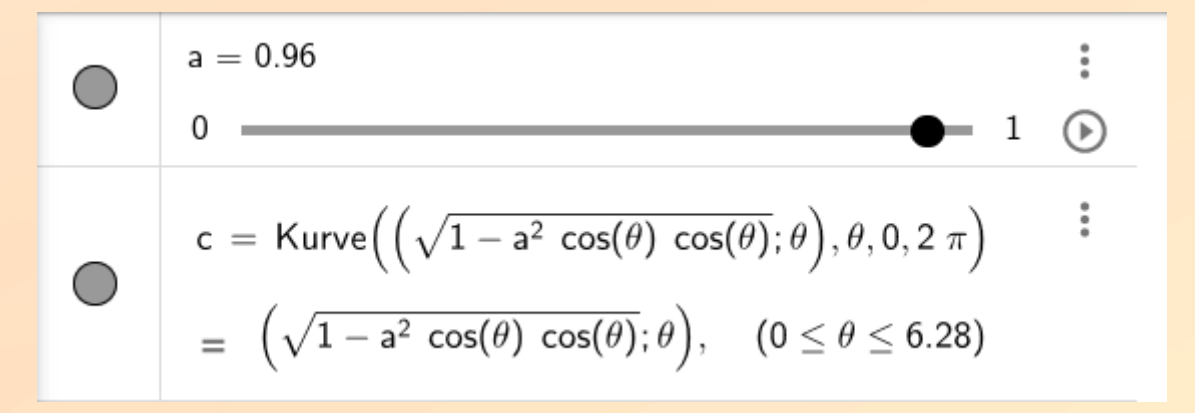

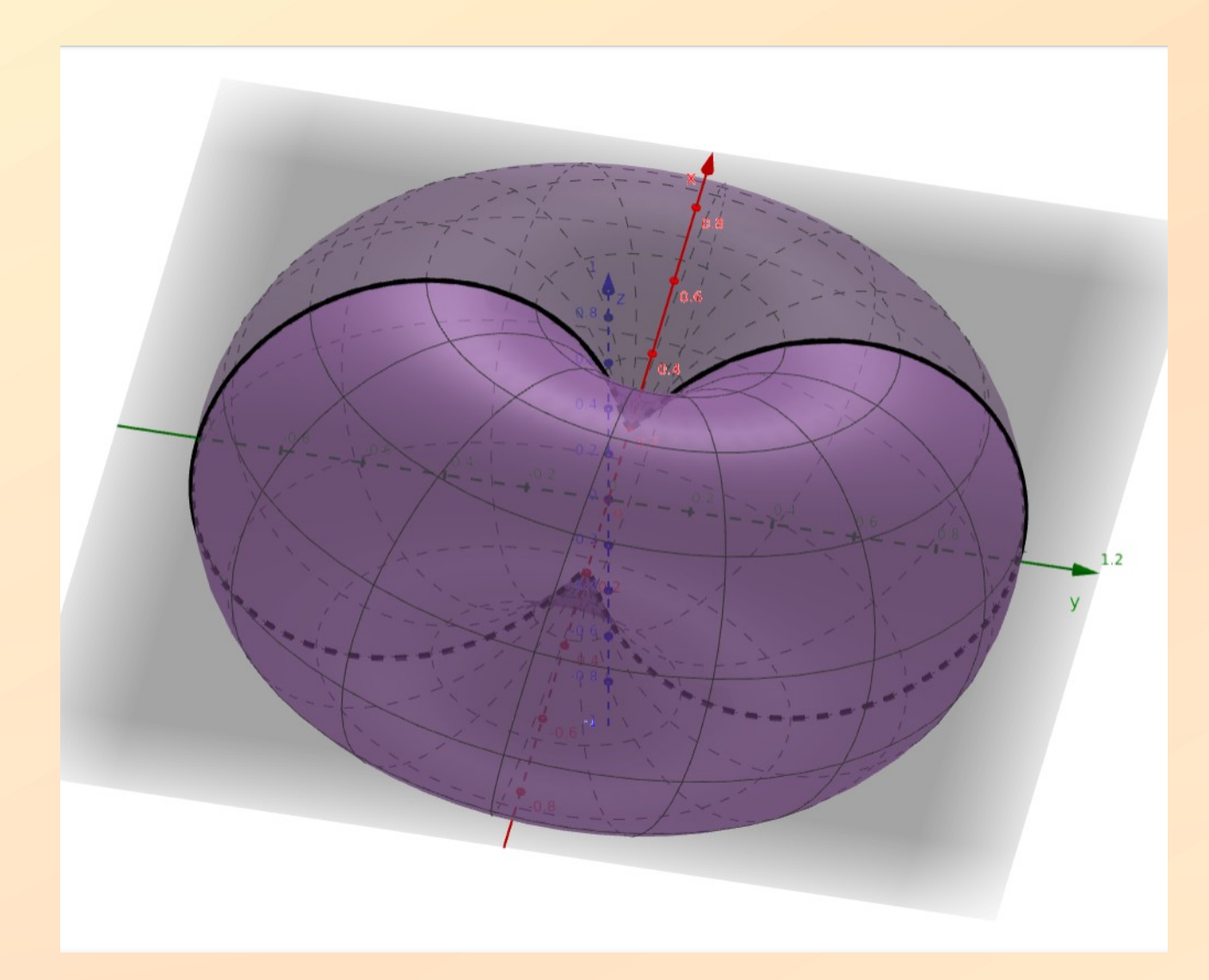

*Ergosphäre, Günter Opitz-Ohlsen, gemeinfrei,<https://www.geogebra.org/calculator/k5zgpetp>*

Dabei wurden folgende Parameter benutzt:

$$
\begin{array}{c}\n\text{O} & a = 0.98 \\
\text{O} & \text{G} \\
\text{C} = \text{Kurve}\left(\left(\sqrt{1 - a^2 \cos(\theta) \cos(\theta)}; \theta\right), \theta, 0, 2\pi\right) \\
\text{C} = \left(\sqrt{1 - a^2 \cos(\theta) \cos(\theta)}; \theta\right), \quad (0 \le \theta \le 6.28)\n\end{array}
$$
\n
$$
\begin{array}{c}\n\text{b} = \text{Oberfläche}(c, 180^\circ, \text{xAchse}) \\
\text{sin(u)} \sqrt{1 - 0.98^2 \cos(u) \cos(u)}\cos(v) \\
\text{sin(u)} \sqrt{1 - 0.98^2 \cos(u) \cos(u)}\sin(v)\n\end{array}
$$

267

Man kann an der Gleichung auch leicht ablesen, was der Fall ist, wenn *a*=**0** ist, also das Schwarze Loch nicht rotiert. Dann fällt die Ergoregion mit dem Schwarzschildradius zusammen, weil dann  $g_u$ = *rs*⋅*r*  $\frac{s}{r^2}$  −1=0 für *r*=*r*<sub>*s*</sub> gilt.

Im Fall  $\theta = \frac{\pi}{2}$ **2** wird *rstat*=**2**⋅*M* und damit beginnt die äußere Ergosphäre immer bei zwei Gravitationsradien. Der Gravitationsradius ist durch  $r_g = \frac{G \cdot M}{2}$  $\frac{M}{c^2}$  festgelegt. Da wir  $G = c = 1$ gesetzt haben, ist der Gravitationsradius  $r<sub>q</sub>=M$ . Messen wir die Radien in Einheiten des Gravitationsradius, so kann man auch für den Radius *r r*=*x*⋅*r <sup>g</sup>* schreiben. Bei *x*=**2** erhält man dann den Schwarzschildradius. Somit ergibt sich  $g_u = \frac{2 \cdot r_g \cdot x \cdot r_g}{2 \cdot 2}$  $\frac{24}{x^2 \cdot r_g^2 + a^2 \cdot \cos^2 \theta} - 1$ . Da *M* die Masse des Schwarzen Lochs ist, normieren wir auch hier M = 1 zu einer Gravitationsradius-Einheit und erhalten dann  $g_u = \frac{2 \cdot x}{2}$  $\frac{2^{2} \times 2^{2}}{x^{2} + a^{2} \cdot \cos^{2} \theta} - 1$ . Weil die Ergosphäre immer bei 2 Gravitationsradien beginnt, können wir zu  $g_u = \frac{2 \cdot x}{2}$  $\frac{2 \cdot x}{x^2} - 1 = \frac{2}{x}$ *x* −**1** vereinfachen. Ein Plot mit Geogebra zeigt dann folgendes Bild:

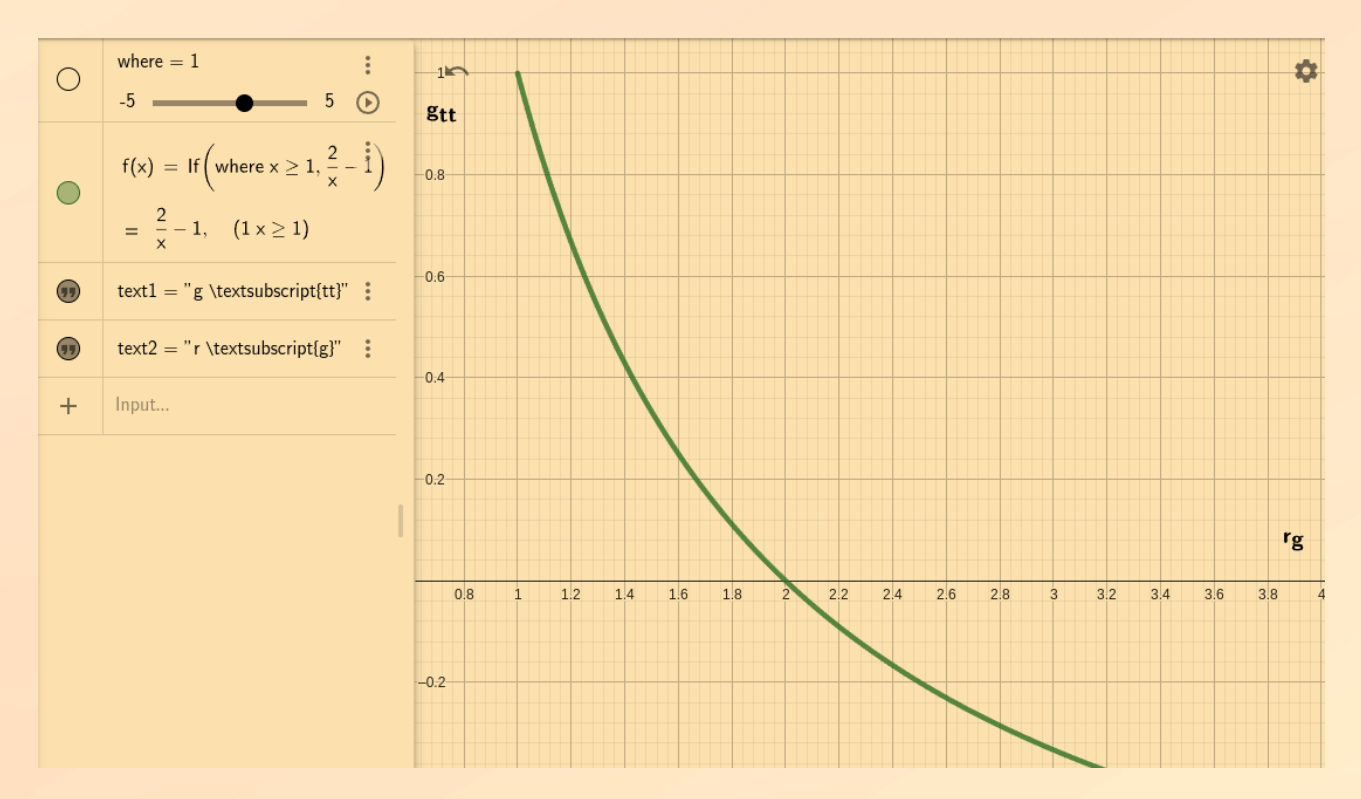

Bei zwei Gravitationsradiuseinheiten findet ein Vorzeichenwechsel statt. Physikalisch bedeutet das, dass aus der Koordinatenzeit t aus einer zeitartigen eine raumartige Koordinate wird.

Der äußere Rand der Ergosphäre ist kürbisförmig, während der innere Rand sich am äußeren Ereignishorizont in Form eines abgeplatteten Rotationsellipsoids anschließt. Den Bereich zwischen äußerer Ergosphäre und äußeren Ereignishorizont nennt man auch Ergoregion. Dort zwingt das rotierende Schwarze Loch allen Körpern und dem Licht seine Rotation auf. Diesen Effekt nennt

man Frame-Dragging. Ein Beobachter innerhalb der Ergosphäre würde den Fixsternhimmel rotierend wahrnehmen. Aber auch andere Effekte wie der [Penrose-Prozess](https://www.spektrum.de/lexikon/astronomie/penrose-prozess/331) und der [Blandford-](https://www.spektrum.de/lexikon/astronomie/blandford-znajek-mechanismus/46)[Znajek-Mechanismus](https://www.spektrum.de/lexikon/astronomie/blandford-znajek-mechanismus/46) sind nur innerhalb der Ergoregion möglich.

Das Gedankenexperiment von Penrose geht davon aus, dass ein Teilchen, das in die Ergosphäre eintritt, dort z. B. durch einen radioaktiven Prozess zerfällt. Der eine Zerfallspartner fällt weiter ins Schwarze Loch, der andere Zerfallspartner entweicht der Ergoregion. Bei seinen Berechnungen kam heraus, dass der entweichende Partner mehr Energie hat, als der Zurückbleibende. Diesen Energieunterschied führte Penrose auf eine Abnahme der Rotationsenergie des Schwarzen Lochs zurück.

<span id="page-269-0"></span>Am äußeren Ereignishorizont rotiert der Raum mit maximaler Geschwindigkeit. Sie beträgt die halbe Vakuum-Lichtgeschwindigkeit, wenn die Ergoregion bei  $a = M$  am größten wird.<sup>[57](#page-269-1)</sup>

Schnell rotierende Schwarze Löcher haben für die Astronomie eine besondere Bedeutung. Da das Schwarze Loch Materie in seiner kosmischen Umgebung anzieht, wird sich diese zunächst um das Schwarze Loch sammeln. Man spricht dann von einer Akkretionsscheibe. Diese können bis in die Ergosphäre hereinreichen. Astronomen beobachten bei Aktiven Galaktischen Kernen (z. B. Quasare oder aktive Galaxienkerne) extrem schnelle Materieströme – die sogenannten Jets.

Eine Erklärung für die Jets könnte folgende sein: da die Materie in der Akkretionsscheibe die Rotation des Schwarzen Lochs übernimmt, entsteht ein gravitomagnetisches Feld. Dadurch können die Magnetfelder in der Akkretionsscheibe durch die stark rotierende Raumzeit sehr stark verdreht werden. Es entsteht ein Kurzschluss und die frei werdende Energie kann durch die Materie in der Akkretionsscheibe als kinetische Energie aufgenommen werden. Durch die Energieaufnahme kann die Materie dann aus dem Schwarzen Loch herausgeschleudert werden. Durch weitere Magnetfelder wird die Materie dann gebündelt und es entsteht ein nach außen gerichteter Materiejet.

Allerdings gibt es noch viele offene Fragen für die Erklärung der Jets, die man unter anderem mit Bildern von den Schwarzen Löchern untersuchen will. Dazu hat man das Event Horizon Telescope entwickelt, das aus einem Zusammenschluss unterschiedlicher Teleskope auf der Erde besteht. Mehr dazu erfährt man unter <https://eventhorizontelescope.org/>.

<span id="page-269-1"></span>[<sup>57</sup>](#page-269-0) (Bardeen, Press & Teukolsky 1972).

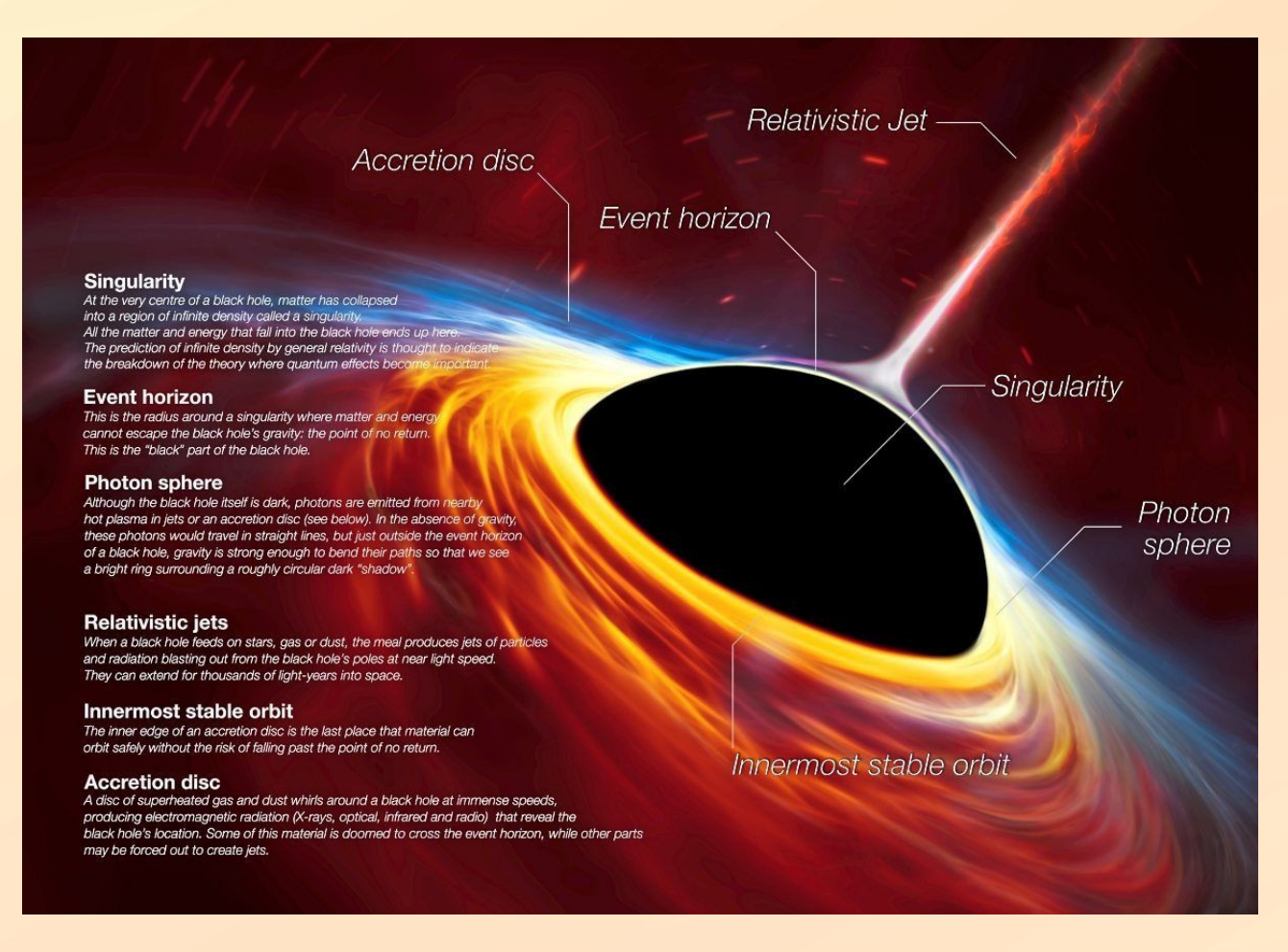

**Bild ESO: eine schematische Darstellung eines rotierenden Schwarzen Lochs und seinem Jet.**

### **5.8.4.4.3 Die Ringsingularität**

Die Bedingung für die **Ringsingularität** lautet: *rs*⋅*r*  $\frac{r^2 + a^2 \cdot \cos^2 \theta}{r^2 + a^2 \cdot \cos^2 \theta} - 1 \rightarrow \infty$ , was für  $r^2 + a^2 \cdot \cos^2(\theta) = 0$  der Fall ist. Der Parameter a ist wieder der Kerr-Parameter:  $a = \frac{J}{M}$ *M*⋅*c* mit Drehimpuls J und Masse des Schwarzen Lochs M. Mit den Einheiten G=c=1 variiert a zwischen -M und M. Setzt man M=1, dann variiert er zwischen -1 und 1. Kip Thorne<sup>[58](#page-271-1)</sup> fand 1974 heraus, dass der Kerr-Parameter maximal 0,998 beträgt.

<span id="page-271-0"></span>Bei diesen Setzungen von G=c=M=1 ist die Variable r ein Vielfaches in der Einheit des Gravitationsradius  $r_g = \frac{G \cdot M}{2}$  $\frac{m}{c^2}$ . Dann ergibt sich: *r* = *a*⋅cos( $\theta$ ). Zeichnet man die Punkte in der xy-Ebene, so gilt *X*=(*r*⋅cos(θ)*,r*⋅sin(θ))=*a*⋅(cos 2 (θ)*,* cos(θ)⋅sin(θ)) . Dies liefert folgenden Plot

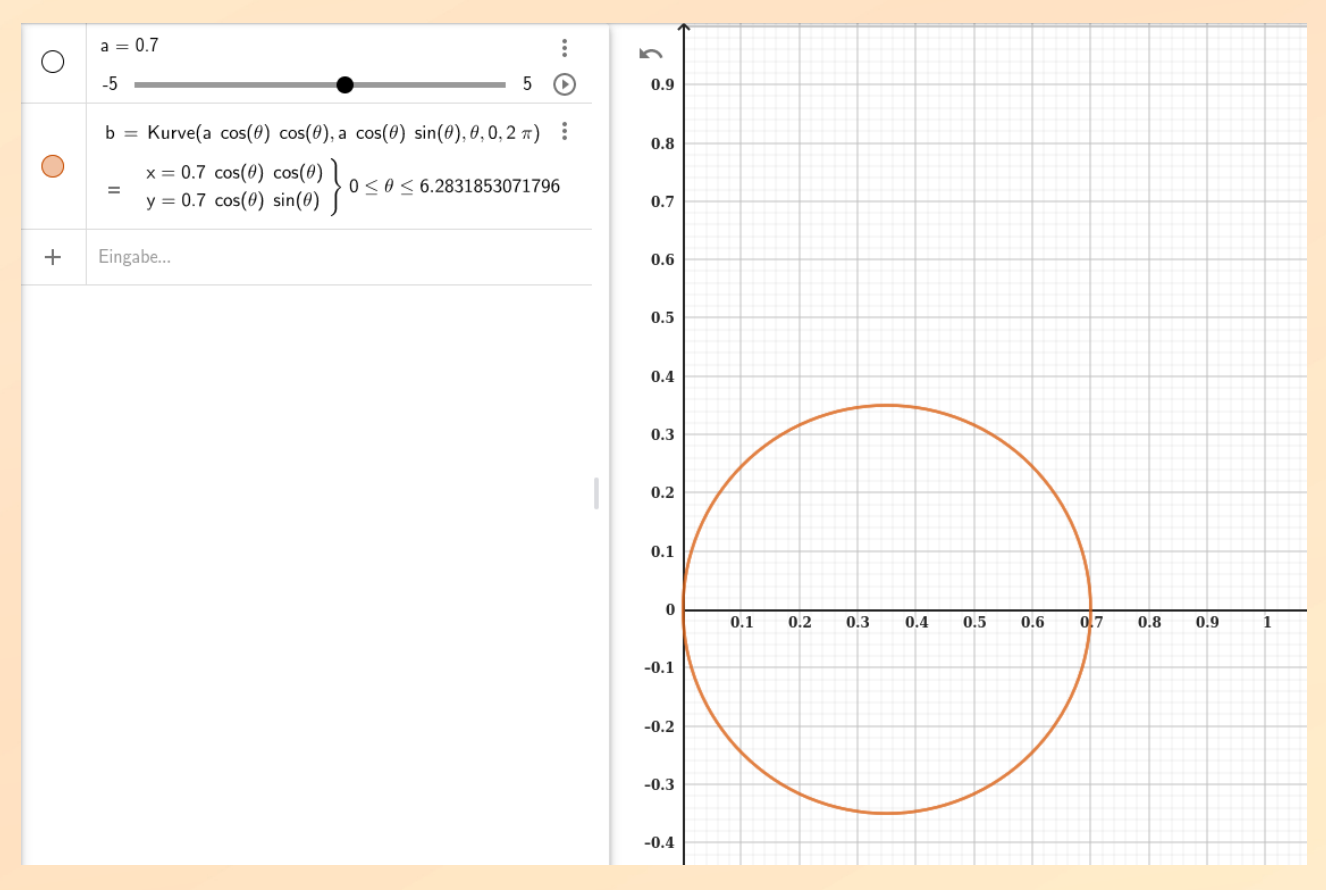

*Abb. Ringsingularität Kerr-Metrik, Günter Opitz-Ohlsen, gemeinfrei*

<span id="page-271-1"></span>[<sup>58</sup>](#page-271-0) [https://de.wikipedia.org/wiki/Kip\\_Thorne](https://de.wikipedia.org/wiki/Kip_Thorne)

### **5.8.4.4.4 Die Ereignishorizonte**

Für  $r^2-2\cdot M\cdot r+a^2=0$  also  $r_H^+=M+\sqrt{M^2-a^2}$  bzw.  $r_H^-=M-\sqrt{M^2-a^2}$  wird der Nenner von  $g_r = \frac{r^2 + a^2 \cdot \cos^2 \theta}{2}$ *r*<sup>2</sup>−*r*<sub>*s*</sub>⋅*r*+*a*<sup>2</sup> ebenfalls Null, weil *r*<sub>*s*</sub>=2⋅*M* ist. Damit haben wir zwei weitere Horizonte

gefunden – den <mark>äußeren Ereignishorizont  $r_H^+$ </mark> und den **inneren Ereignishorizont** oder Cauchy Horizont  $\vec{r}_H$ .

Wir hatten schon gesehen, dass Licht rotverschoben wird, wenn es von einem Stern abgestrahlt wird. Wird das Licht vom äußeren Ereignishorizont abgestrahlt, dann ist die Rotverschiebung auf die Frequenz bezogen gleich null oder Unendlich falls man sie auf die Wellenlänge bezieht. Man kann also nichts sehen.

Der innere Horizont ist eine Cauchy Hyperfläche, also eine dreidimensionale Untermannigfaltigkeit in der Raumzeit, die von einer kausalen Kurve genau einmal geschnitten wird. Kausale Kurven legen Materieteilchen oder Beobachter zurück. Sie sind nicht in die Vergangenheit fortsetzbar. Deshalb ist die Cauchy Hyperfläche auch nur in einer Richtung durchlässig.

Gelangt ein Beobachter hinter den Cauchy Horizont, dann gelangt er in eine Region unendlicher Blauverschiebung. Alles läuft gleichzeitig ab und der Beobachter wird von einem Strahlungsblitz getroffen und verglüht.

Wir hatten schon gesehen, dass der Cauchy Horizont eine Nullhyperfläche ist, an der die Metrik eine Singularität hat. Man spricht deshalb von singulären Nullhyperflächen. Einige Physiker vermuten, dass aufgrund dieser Eigenschaft ab dem Cauchy Horizont der Bereich der Quantengravitation beginnt, weil hier die Gleichungen der ART an der Singularität nicht existieren und über die zukünftige Entwicklung physikalischer Größen im Bereich hinter dem Cauchy Horizont nichts mehr ausgesagt werden kann.

Zeichnet man in Polarkoordinaten die entsprechenden Horizonte ein, dann erhält man folgende Grafik mit folgenden Parameter a:

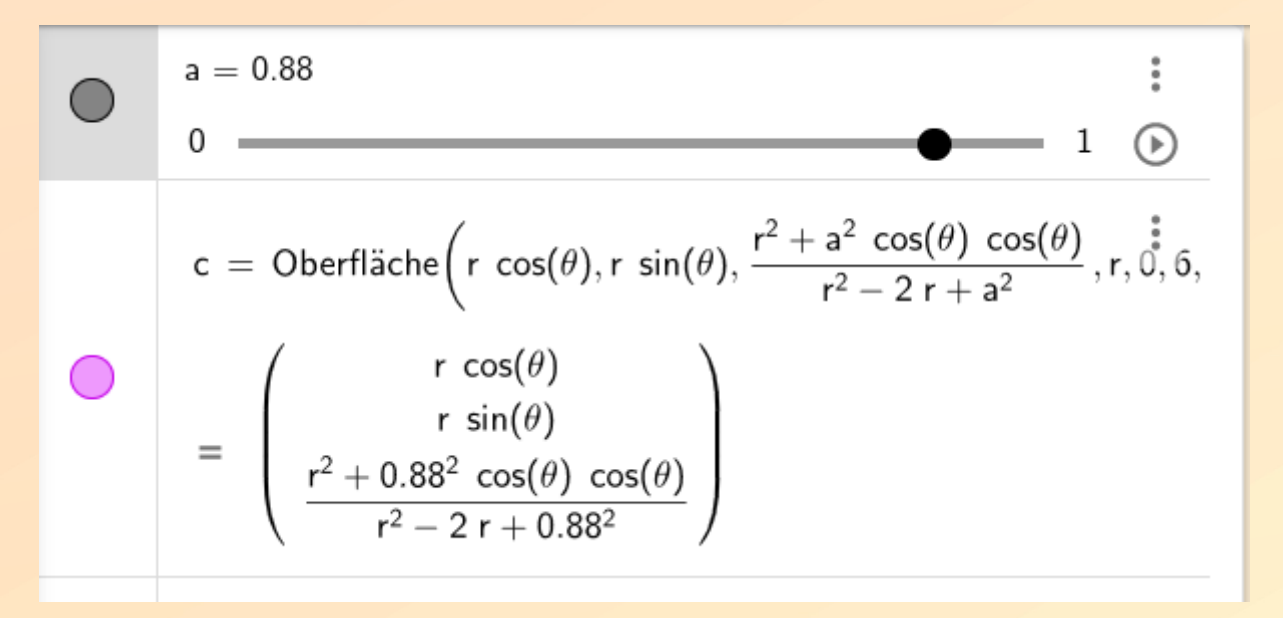

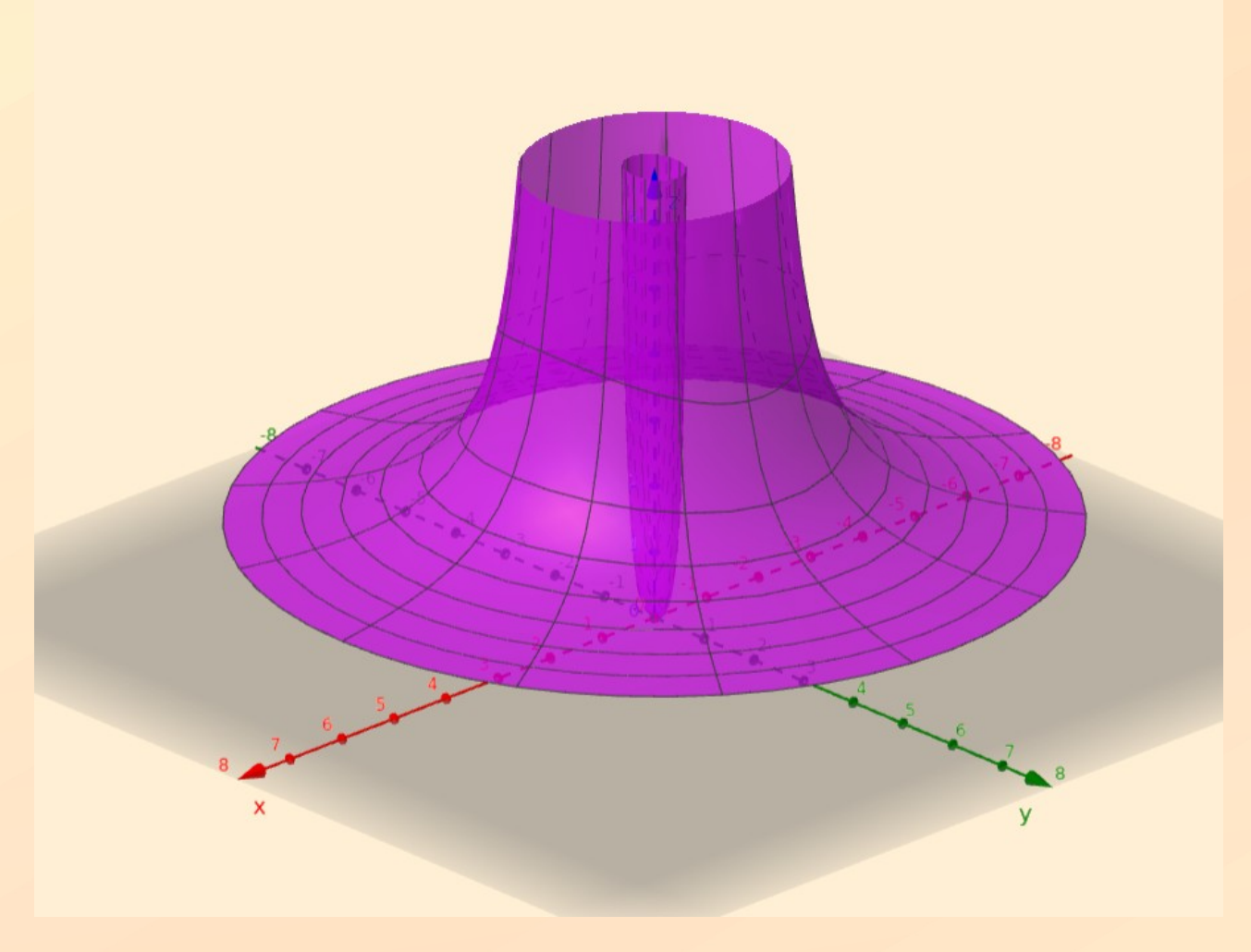

*Abb Kerr-Metrik Ereignishorizont, Günter Opitz-Ohlsen, gemeinfrei <https://www.geogebra.org/calculator/rwhkb646>*

#### **5.8.4.5 Die Kerr-Newman-Metrik**

Hat das rotierende Schwarze Loch eine Ladung Q, dann ist die **Kerr-Newman-Metrik** mit der Raumzeit-Signatur (+, -, -, -) durch folgenden Ausdruck gegeben:

$$
g_{ij}(t,r,\theta,\Phi) = \begin{pmatrix} \frac{r_s \cdot r - Q^2}{r^2 + a^2 \cdot \cos^2 \theta} - 1 & 0 & 0 & \frac{a(Q^2 - r_s \cdot r) \cdot \sin^2 \theta}{r^2 + a^2 \cdot \cos^2 \theta} \\ 0 & \frac{r^2 + a^2 \cdot \cos^2 \theta}{r^2 - r_s \cdot r + a^2 + Q^2} & 0 & 0 \\ 0 & 0 & r^2 + a^2 \cdot \cos^2 \theta & 0 \\ \frac{a(Q^2 - r_s \cdot r) \cdot \sin^2 \theta}{r^2 + a^2 \cdot \cos^2 \theta} & 0 & 0 & \frac{(a^2 + r^2)^2 - a^2(r^2 - r_s \cdot r + a^2 + Q^2) \sin^2 \theta}{r^2 + a^2 \cdot \cos^2 \theta} \cdot \sin^2 \theta \end{pmatrix}
$$

Mit den Ausdrücken

$$
\Sigma = r^{2} + a^{2} \cdot \cos^{2} \theta
$$
\n
$$
\Delta = r^{2} - r_{s} \cdot r + a^{2} + Q^{2}
$$
\n
$$
\chi = (a^{2} + r^{2})^{2} - a^{2} \cdot \Delta \cdot \sin^{2} \theta
$$
\n
$$
a = \frac{J}{M}
$$
\n
$$
J = \text{Drehimpuls}
$$
\n
$$
r_{s} = 2 \cdot M
$$
\n
$$
r_{s} = \text{Schwarzchildradius}
$$

erhält man die kürzere Form der Metrik:

$$
g_{ij}(t,r,\theta,\Phi) = \begin{pmatrix} \frac{r_s r - Q^2}{\Sigma} - 1 & 0 & 0 & \frac{a(Q^2 - r_s r) \sin^2 \theta}{\Sigma} \\ 0 & \frac{\Sigma}{\Delta} & 0 & 0 \\ 0 & 0 & \Sigma & 0 \\ \frac{a(Q^2 - r_s r) \sin^2 \theta}{\Sigma} & 0 & 0 & \frac{\chi \sin^2 \theta}{\Sigma} \end{pmatrix}.
$$

.

Zur Berechnung der weiteren Tensoren kann man dann folgendes Skript verwenden:

```
#Einstein Tensor Kerr-Newman-Metrik
version()
M = Manifold(4, 'M', structure='Lorentzian')
fr. \langle t, x, y, z \rangle = M. chart(r't x y z')
var ('rs m Q a', domain='real')
g00(x,y)=(rs*x-Q^2)/(x^2+a^2*(cos(y))^2) -1
g03(x,y)=(a*(Q^2-rs*x)*(sin(y))^2)/(x^2+a^2*(cos(y))^2)
g30(x,y)=(a*(Q^2-rs*x)*(sin(y))^2)/(x^2+a^2*(cos(y))^2)
g11(x,y)=(x^2+a^2*(cos(y))^2)/(x^2-rs*x+a^2+Q^2)
g22(x,y)=(x^2+a^2*(cos(y))^2)g33(x,y)=(((a^2+x^2)^2 -a^2*(x^2-rs*x+a^2+Q^2)*(sin(y))^2)*(sin(y))^2)/(x^2+a^2*(cos(y))^2)
g=M.metric()
g[0,0]=g[0(x,y)]g[0,3] = g[0,3]g[3,0]=g[03(x,y)]g[1,1]=g11(x,y)g[2,2]=g[22(x,y)]g[3,3]=g33(x,y)
```
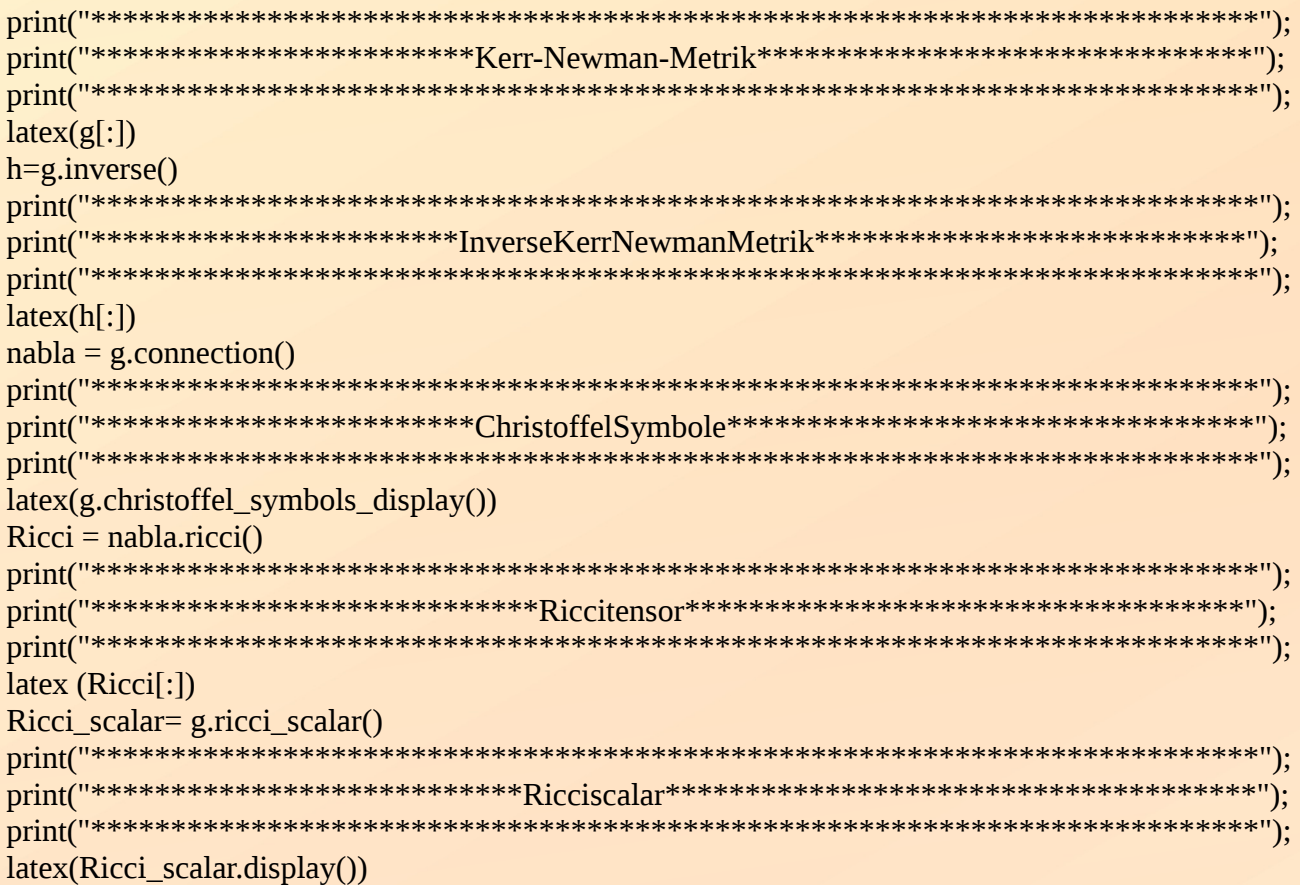

Das Ergebnis ist ein Latex-Skript, das z. B. angepasst an TexWorks umgewandelt in ein PDF-File werden kann.

% \documentclass[8pt a3paper]{article} \documentclass{scrartcl}

\usepackage{amsmath} \usepackage{graphicx} \usepackage{hyperref} \usepackage[latin1]{inputenc} % \usepackage[ngerman]{babel} \usepackage{pdfpages}

\KOMAoptions{paper=A1,paper=landscape,pagesize} \recalctypearea

\title{Einsteintensor Kerr Newman Metrik} \author{Guenter Opitz-Ohlsen} \date{03.04.2024}

\begin{document} \maketitle{Einsteintensor Kerr-Metrik}

\section{Kerr-Metrik} \$\left(\begin{array}{rrrr}  $-\frac{Q^{\2}} - \mathrm{mathit}\{rs} x\}{a^2} \cos\left(\frac{y\right)^{2} + x^2}{2} - 1 & 0 & 0 & 0 & 0$  $\frac{\{\left(Q^{\{2\}} - \mathbf{r}s\ x\right)}{a \sin\left(\frac{r}{2}}{a^2} \cos\left(\frac{r\right)}{2} + \cos\left(\frac{r}{r}\right)\right)}{a - a \sin\left(\frac{r}{r}\right)}$  $x^{\wedge}{2}$  \\ 0 & \frac{a^{2} \cos\left(y\right)^{2} + x^{2}}{Q^{2} + a^{2} - \mathit{rs} x + x^{2}} & 0 & 0 \  $\setminus$  $0 & 0 & a \{2\} \cos\left(\frac{\nu}{2} + x \{2\} & 0 \,\wedge\right)$  $\frac{\{\left(Q^{\{2\}} - \mathbf{r}s\ x\right)}{a \sin\left(\frac{r}{2}}{a^2} \cos\left(\frac{r\right)}{2} + \cos\left(\frac{r}{r}\right)\right)}{a - a \sin\left(\frac{r}{r}\right)}$  $x^{\{2\}}$  & 0 & 0 & -\frac{{\left({\left(Q^{2} + a^{2} - \mathit{rs}  $x + x^{\{2\right\}}$  a^{2} \sin\left(y\right)^{2} - {\left(a^{2} + x^{2}\right)}^{2}\right)} \sin\left(y\right)^{2}}{a^{2}  $\cos\left(\frac{\nu}{\rho}\right)^{2} + x^{2}$ \end{array}\right)\$ \section{Inverse Kerr-Metrik}  $\left(\begin{array}{c}\frac{array}{rrr}\end{array}\right)$  $\frac{a^{4} + 2 \, a^{2} x^{2} + x^{4} - {\left(0^{4}2} a^{4} - a^{4}2} \, \mathrm{frac} x + a^{2}$  $x^4\{2}\right) \ \sin\left(\frac{\sqrt{2}}{\mathbf{r}s} x^4\} - x^4\} - {\left(Q^4\{2} + a^4\} \right)$  $x^{\{2\}} - {\left(Q^{\{2\}} a^{\{2\}} + a^{\{4\}} - a^{\{2\}} \mathbb{r} + a^{\{2\}} \right)\}$ \cos\left(y\right)^{2}} & 0 & 0 & -\frac{Q^{2} a - a \mathit{rs} x}{\mathit{rs} x^{3} - x^{4} - ${\left(Q^{\{2\}} + a^{\{2\right\}} x^{\{2\}} - {\left(Q^{\{2\}} a^{\{2\}} + a^{\{4\}} - a^{\{2\}} \mathbf{x} + a^{\{2\}}$  $x \land \{2\}\right) \cos\left(\frac{\nu}{q} \land \{2\} \ \ \ \ \ \$  $0 & \frac{Q^{2} + a^{2}} - \mathrm{str} x + x^{2}}{a^{2}} \cos\left(\frac{\gamma^2}{2} + x^{2}}{80 & 0 \right)$  $\lambda$  $0 & 0 & \frac{1}{a^2} \cos\left(\frac{\nu}{\pi \hbar}\{2} + x^4 \frac{2}{8} \, 0 \,\nu$  $-\frac{Q^4}{2} a - a \mathrm{tr} x}{\mathrm{rs} x^4} - x^4 + (-\left(Q^4)(2) + a^4)(2} - x^4)$  ${\left(Q^{\2} a^{\2} + a^{\4} - a^{\2} \mathrm{r}_ x + a^{\2} x^{\2}\right)} \cos\left(\frac{\gamma^{\2}}{8} 0$ & 0 & -\frac{a^{2} \cos\left(y\right)^{2} + Q^{2} - \mathit{rs} x + x^{2}}{{\left(Q^{2} a^{2} +  $a \{4\} - a \{2\} \mathbf{rs} \ x + a \{2\} \right) \cos\left(\frac{\gamma^4}{+ \mathrm{rr}} \ x \{3\} - a \}$  $x^4$ {4} - {\left(Q^{2} + a^{2}\right)}  $x^4$ } - {\left(Q^{2} a^{2} + a^{4} - a^{2} \mathit{rs} x - $Q^{\{2\ x^4\}}$  + \mathit{rs} x^{3} - x^{4}\right)} \cos\left(y\right)^{2}} \end{array}\right)\$ \section {Christoffel Symbole} \$\begin{array}{lcl} \Gamma\_{ \phantom{\, t} \, t \, x }^{ \, t \phantom{\, t} \phantom{\, x} } & = & \frac{a^{4} \mathit{rs} + 2 \, Q^{2} a^{2} x + 2 \, Q^{2} x^{3} - \mathit{rs} x^{4} - $\{\left(a\{4\} \mathrm{trs}\ + a\{2\} \mathrm{trs}\ x\{2\}\right\} \ \sin\left(\frac{\frac{a}{2}}{2} \,$  ${\left(\mathrm{rs} x^4\} - x^4\} - {\left(Q^4\right) x^4} - {\left(Q^4\right) x^4 - {\left(Q^4\right) x^4} - {\left(Q^4\right) x^4} - {\left(Q^4\right) x^4} - {\left(Q^4\right) x^4} - {\left(Q^4\right) x^4} - {\left(Q^4\right) x^4} - {\left(Q^4\right) x^4} - {\left(Q^4\right) x^4} - {\left(Q^4\right) x^4} - {\left(Q^4\right) x^4} - {\left(Q^4\right) x^4} - {\left(Q^4\right) x^4} - {\left(Q^4\right) x^4} - {\left(Q^4\right$  $- a^4$  \mathit{rs} x + a^{4} x^{2}\right)} \cos\left(y\right)^{4} + 2 \, {\left(a^{2} \mathit{rs}  $x^4\{3\}$  -  $a^4\{2\}$   $x^4\{4\}$  - {\left(Q^{2} a^{2} + a^{4}\right)}  $x^4\{2\}\right\}$ \cos\left(y\right)^{2}\right)}} \\ \Gamma { \phantom{\, t} \, t \, y }^{ \, t \phantom{\, t} \phantom{\, y} } & = & \frac{{\left(Q^{2} a^{2} - a^{2} \mathit{rs} x\right)} \cos\left(y\right) \sin\left(y\right)}{a^{4} \cos\left(y\right)^{4} + 2 \, a^{2} x^{2} \cos\left(y\right)^{2} + x^{4}} \\  $\Gamma_{\,\theta\,\x \, x \, z }^{\, t \, \theta\,\x} \phi = 8 \frac{\{\left(a^{\5}\)}{\, x \, x \, z \, }^{\, t \, \theta\,\x} \phi$  $\mathrm{r}_ + 2 \, \, Q^{2} a^{3} x - a^{3} \mathrm{r}_ x^{2}\right) \sin\left(\frac{y\right)^{4} {\left(a^{\{5\} \mathrm{trs}_+ 4 \, Q^{\{2\} a^{\{3\} x - 2 \, a^{\{3\} \mathrm{trs}_x^{\{2\} + 4 \, Q^{\{2\} a x^{\{3\} - 2 \, a^{\{3\} x - 2 \, a^{\{3\} x^{\{2\} + 4 \, a^{\{3\} - 2 \, a^{\{3\} x - 2 \, a^{\{3\} x - 2 \, a^{\{2\} x - 2 \, a^{\{3\} x - 2 \, a^{\{3\} x - 2 \, a^{\{3\} x - 2 \, a^{\{3\} x - 2 \,$ 3 \, a \mathit{rs}  $x^4\rightarrow}$  \sin\left(y\right)^{2}}{2 \, {\left(\mathit{rs}  $x^4\{5\} - x^6\}$  - ${\left(Q^{\{2\}} + a^{\{2\}\right)} x^{\{4\}} - {\left(Q^{\{2\}} a^{\{4\}} + a^{\{4\}} \mathrm{rrs} x + a^{\{4\}}$ x^{2}\right)} \cos\left(y\right)^{4} + 2 \, {\left(a^{2} \mathit{rs} x^{3} - a^{2} x^{4} -

 ${\left( O^{2} a^{2} + a^{4}\right)} x^{2}\right) \ \cos\left(\frac{\sqrt{2}\right)}{1} \ \leq \cosh\left(\frac{\sqrt{2}\right)}{2}$  $\Gamma_{\\,\,\,\,t} \, \, y \, z \}$  \chantom{\, y} \phantom{\, z} } & = &  $\frac{\{\left(Q^{\2} a^5 - a^5 \mathrm{rrath}(r) \cos\left(y\right) \sin\left(y\right)^{5} - \sin\left(y\right)^{2} \right)}{5}$  ${\left(Q^{\{2\} a^{\{5\} - a^{\{5\} \mathbf{x} + Q^{\{2\} a^{\{3\} x^{\{3\} \mathbf{x} + Q^{\{3\} x^{\{2\} - a^{\{3\} \mathbf{x} + Q^{\{3\} x^{\{3\} \mathbf{x} + Q^{\{3\} x^{\{2\} - a^{\{3\} \mathbf{x} + Q^{\{3\} x^{\{3\} \mathbf{x} + Q^{\{3\} x^{\{3\} x^{\{3\} x^{\{3\} x^{\{3\} x^{\{3\} x^{\{3\} x^{\{3\} x^{\{3\} x^{\{$ \cos\left(y\right) \sin\left(y\right)^{3}}{a^{6} \cos\left(y\right)^{6} + 3 \, a^{4} x^{2}  $\cos\left(\frac{\nu}{4} + 3 \, \a^4 \, 2 \, \x^4 \, \cos\left(\frac{\nu}{2} + x^4 \, 6} \ \right) \ \Gamma_{\lambda}$ x } \, t \, t } ^{ \, x \phantom{\, t } \phantom{\, t } } & = & \frac{\mathit{rs } x^{4} + {\left(3 \, Q^{2}} + a^{2}\right)} \mathit{rs} x^{2} - {\left(2 \, Q^{2} + \mathit{rs}^{2}\right)} x^{3} + {\left(a^{2}  $\mathrm{rs}^{2} x - a^{2} \mathrm{irs} x^{2} - {\left(Q^42} a^{2} + a^{4}\right) \mathrm{rs}$ \right)} \cos\left(y\right)^{2} - 2 \, {\left(Q^{4} + Q^{2} a^{2}\right)} x}{2 \, {\left(a^{6}  $\cos\left(\frac{\sqrt{4}}{3} + 3 \right)$  a^{4} x^{2} \cos\left(y\right)^{4} + 3 \, a^{2} x^{4} \cos\left(y\right)^{2} + x^{6}\right)}} \\ \Gamma { \phantom{\, x} \, t \, z }^{ \, x \phantom{\, t} \phantom{\, z} } & = & -\frac{{\left(a \mathit{rs} x^{4} + {\left(3 \, Q^{2} a + a^{3}\right)}  $\mathrm{rs} x^{2} - {\left(2 \, Q^{2} a + a \mathrm{rs}^{2}\right)} x^{3} + {\left(a^{3} \mathrm{rs}}$  $\{2\ x - a\{3\} \mathbb{r}s \ x^{2} - {\left(Q^{\{2\} a^{\{3\} + a^{\{5\}}\mathrm{r}s\right)}\}$ \cos\left(y\right)^{2} - 2 \, {\left(Q^{4} a + Q^{2} a^{3}\right)} x\right)} \sin\left(y\right)^{2}}{2 \, {\left(a^{6} \cos\left(y\right)^{6} + 3 \, a^{4} x^{2} \cos\left(y\right)^{4} + 3 \, a^{2} x^{4} \cos\left(y\right)^{2} + x^{6}\right)}} \\ \Gamma\_{ \phantom{\, x} \, x \, x }^{ \, x \phantom{\, x} \phantom{\, x} } & = & -\frac{a^{2} \mathit{rs} + 2 \, Q^{2} x - \mathit{rs} x^{2} - {\left(a^{2}}  $\mathbf{x} = 2 \, \, a^42} \ x\right) \ \sin\left(\frac{\gamma^2}{2} \, \, {\left(\mathbf{x} \cdot x^4 \, 3} - x^4 \, 4 \, - \, 4 \, - \, 4 \, - \, 4 \, - \, 4 \, - \, 4 \, - \, 4 \, - \, 4 \, - \, 4 \, - \, 4 \, - \, 4 \, - \, 4 \, - \, 4 \, - \, 4 \, - \, 4 \, - \, 4 \, - \, 4 \, - \, 4 \, - \, 4 \, - \, 4 \, - \, 4 \, - \, 4 \, - \, 4 \$  ${\left(Q^{\{2\}} + a^{\{2\right\}} x^{\{2\}} - {\left(Q^{\{2\}} a^{\{2\}} + a^{\{4\}} - a^{\{2\}} \mathbf{rs} x + a^{\{2\}}$  $x^{\{2\right\}} \ \cos\left(\frac{1}{2}\right)$  \cos\left(y\right)^{2}\right)} \\ \Gamma\_{ \phantom{\, x} \, x \, y }^{ \, x \phantom{\, x} \phantom{\, y} } & = & -\frac{a^{2} \cos\left(y\right) \sin\left(y\right)}{a^{2}} \cos\left(y\right)^{2} + x^{2}} \\ \Gamma { \phantom{\, x} \, y \, y }^{ \, x \phantom{\, y} \phantom{\, y} } & = & \frac{\mathit{rs} x^{2} - x^{3} - {\left(Q^{2} + a^{2}\right)} x}{a^{2} \cos\left(y\right)^{2} + x^{2}} \\ \Gamma { \phantom{\, x} \, z \, z }^{ \, x \phantom{\, z} \phantom{\, z} } & = & \frac{{\left(3 \, a^{4} \mathit{rs} x^{2} - 2 \, a^{4} x^{3} + {\left(Q^{2}}  $a \{4\} + a \{6\}\right) \mathcal{rs} - {\left(2 \, Q^2} a \{4\} + 2 \, a \{6\} + a \{4\} \mathit{rs}$  $\{2\\right}$  x\right)} x\right)} \sin\left(y\right)^{6} - {\left(3 \, a^{2} \mathit{rs} x^{4} - 4 \, a^{2} x^{5} - ${\left(3 \, Q^{\2} a^{\2} - 4 \, a^{\4}\right} \mathbf{rs} x^{\2} - {\left(2 \, Q^{\2} a^{\2} + 8 \, a^{\4}$  $a^{2} \mathrm{frs}^{2}\right)$  x^{3} + {\left(Q^{2} a^{4} + a^{6}\right)} \mathit{rs} + {\left(2 \,  $Q^{\{4\}}$  a^{2} - 2 \,  $Q^{\{2\}}$  a^{4} - 4 \, a^{6} - a^{4} \mathit{rs}^{2}\right)} x\right)} \sin\left(y\right)^{4} + 2 \, {\left(a^{4} \mathit{rs} x^{2} + 2 \, a^{2} \mathit{rs} x^{4} +  $\mathcal{S} x^4{6} - x^4{7} - {\left(Q^4{2} + 3 \, a^4{2}\right)} x^4{5} - {\left(2 \, Q^4{2} a^4{2} + 3 \, Q^{3} + 3 \, Q^{4} + 3 \, Q^{2} + 3 \, Q^{2} + 3 \, Q^{2} + 3 \, Q^{2} + 3 \, Q^{2} + 3 \, Q^{2} + 3 \, Q^{2} + 3 \, Q^{2} + 3 \, Q^{2} + 3 \, Q^{2} + 3 \, Q^{2} + 3 \, Q^{2} + 3 \, Q^{2} + 3 \, Q^{2} + 3 \, Q^{2} +$  $a \{4\}\right) \ x \{3\ - \{\left(Q^{\2} \ a \{4\} + a \{6\}\right) \ x \right) \ \sin\left(\frac{\nu}{g} \{2\},\$  ${\left(\frac{6}{\cos\left(\frac{\pi}{6} + 3 \}, a^4/4\right) \cos\left(\frac{\pi}{6} + 3 \}, a^4/2\right)\right)}$ \cos\left(y\right)^{2} + x^{6}\right)}} \\ \Gamma { \phantom{\, y} \, t \, t }^{ \, y \phantom{\, t} \phantom{\, t} } & = & \frac{{\left( $Q^{\{2} a^{\{2\} - a^{\{2\} \mathcal{r}s\} x\right)} \cos\left(\frac{y\right)}{x}\right)$ \sin\left(y\right)}{a^{6} \cos\left(y\right)^{6} + 3 \, a^{4} x^{2} \cos\left(y\right)^{4} + 3 \, a^{2}  $x^4$  \cos\left(y\right)^{2} +  $x^6$ } \\ \Gamma\_{ \phantom{\, y} \, t \, z }^{ \, y \phantom{\, t} \phantom{\, z} } & = & -\frac{{\left(Q^{2} a^{3} - a^{3} \mathit{rs} x + Q^{2} a x^{2} - a  $\mathcal{S} x^{\{3\right\}} \cos\left(\frac{y\right) \sin\left(\frac{y\right)}{a^{\{6\}} \cos\left(\frac{y\right)}{6} + 3 \, \ldots}$  $a \{4\}$  x^{2} \cos\left(y\right)^{4} + 3 \, a^{2} x^{4} \cos\left(y\right)^{2} + x^{6}} \\  $\Gamma_{\phi} \, x \, x \, x \, y \,\n\theta\, \n\phi \, x \, y \, \phi \, x \, \phi \, x \, \$ \cos\left(y\right) \sin\left(y\right)}{\mathit{rs} x^{3} - x^{4} - {\left(Q^{2} + a^{2}\right)} x^{2}  $- {\left(Q^{\2} a^{\2} + a^{\4} - a^{\2} \mathbf{r}s} x + a^{\2} x^{\2} \right) \cos\left(\frac{y\right)^{\2}} \wedge$  $\Gamma_{\\theta} \$ 

\cos\left(y\right)^{2} + x^{2}} \\ \Gamma\_{ \phantom{\, y} \, y \, y }^{ \, y \phantom{\, y} \phantom{\, y} } & = & -\frac{a^{2} \cos\left(y\right) \sin\left(y\right)}{a^{2}} \cos\left(y\right)^{2} + x^{2}} \\ \Gamma\_{ \phantom{\, y} \, z \, z }^{ \, y \phantom{\, z} \phantom{\, z} } & = & -\frac{{\left({\left(Q^{2} a^{4} + a^{6} - a^{4} \mathit{rs} x + a^{4}}  $x^{\2}\right) \cos\left(\frac{\pi}{5} - 2 \, \{\left(a^{\2} \mathrm{rrs} \, x^{\3} - a^{\2} \, x^{\4} - a^{\2} \, x^{\4} - a^{\3} \, x^{\4} - a^{\4} \, x^{\4} - a^{\4} \, x^{\4} - a^{\4} \, x^{\4} - a^{\4} \, x^{\4} - a^{\4} \, x^{\4} - a^{\4} \, x^{\4} - a^{\4} \, x^{\4} - a^{\4} \, x^{\4} - a^{\4} \, x^{\4} - a^{\4} \, x^{\4} - a^{\4} \$  ${\left(Q^{\{2\} a^{\{2\} + a^{\{4\} \right\}} x^{\{2\} \cos\left(\frac{\right)^{\{3\} - {\left(Q^{\{2\} a^{\{4\}}\}} x^{\{2\} \right\}} x^{\{2\} \cos\left(\frac{\right)^{\{3\} - {\left(Q^{\{2\} a^{\{4\} - \{4\} \}} x^{\{2\} \right\}} x^{\{2\} \cos\left(\frac{\right)^{\{3\} - {\left(Q^{\{2\} a^{\{4\} - \{4\} \}} x^{\{2\} \right\}} x^{\{2\} \cos\left(\frac{\right)^{\{3\} - {\left(Q^{\$ a^{4} \mathit{rs} x + 2 \, Q^{2} a^{2} x^{2} - 2 \, a^{2} \mathit{rs} x^{3} - a^{2} x^{4}  $x^{\{6}\right)} \cos\left(\frac{y\right)\right} \sin\left(\frac{y\right)}{a^{\{6\}} \cos\left(\frac{y\right)}{6} + 3 \, a^{\{4\}}$  $x^4\{2\} \cos\left(\frac{y\right)^4}{4} + 3 \}, a^4\{2\} \cos\left(\frac{y\right)^4}{2} + x^4\{6\} \ \le \cosh\left(\frac{y\right)^4}{2} + x^6\}$  $\Gamma_{ \phi}(x) \, k \, x \} \, \{ \, x \} \, \{ \, x \} \}$  & = & \frac{a^{3}  $\mathrm{rs} \cos\left(\frac{\nu}{2} + 2 \, \, Q^{\2} a x - a \mathrm{trif}\ xy^{\2} \}.$  $x^4{5} - x^4{6} - {\left(0^4{2} + a^{2}\right)x^{4} - {\left(0^4{2} + a^{4} + a^{6}\right)} - a^{4}$  $\mathrm{fs} x + a^4$   $x^42}\right) \cos\left(\frac{\rceil x + 2}{x^4} + 2 \, {\left(a^42} \mathrm{frs} x^43$   $a^{\{2\ x^{\{4\ - }\left\{Q^{\{2\ a^{\{2\ + } a^{\{4\}}\right\}} \ \cos\left(\frac{y\right)^{\{2\}}}{\right\}}} \ \$  $\Gamma_{\phi} \$  $\frac{\{\left(Q^{\2}\ a - a \mathrm{first} \ x\right)} \ \cos\left(\frac{\{\left(\frac{\gamma}{2}\ a - a \ \mathrm{first} \ x\right)}{\cos\left(\frac{\gamma}{2}\right)}\right\}}$  $\cos\left(\frac{\gamma}{6} - {\left(a^4 + 2 \, a^2 + x^4 + 2} \right) \cos\left(\frac{\gamma}{4} - x^4 + 2 \right)$  ${\left(2 \, a^2} x^2 - x^4} \right) \cos\left(\frac{2}{1} \ \Gamma_{\phi}(z) \, x \, z \}$  $\wedge$ { \, z \phantom{\, x} \phantom{\, z} } & = & -\frac{2 \, Q^{2} a^{2} x - a^{2} \mathit{rs} x^{2}  $+ 2 \, \, O^{2} x^{3} - 2 \, \, \mathbf{rs} x^{4} + 2 \, \, x^{5} - {\left(a^{4} \, \mathbf{rs} - 2 \, \, a^{4} \right)}$ x\right)} \cos\left(y\right)^{4} + {\left(a^{4} \mathit{rs} - a^{2} \mathit{rs} x^{2} + 4 \, a^{2}  $x^{\{3\right\}} \cos\left(\frac{\nu}{2}}{2} \, \{\left(\frac{\nu}{rs} x^{\{5\}} - x^{\{6\}} - {\left(Q^{\{2\}} + \right)\} \right)$ a^{2}\right)} x^{4} - {\left(Q^{2} a^{4} + a^{6} - a^{4} \mathit{rs} x + a^{4} x^{2}\right)}  $\cos\left(\frac{\gamma}{4} + 2 \}, \{\left(a\frac{2}{ \mathrm{rs} x^4} - a^2 \}, x^4 + 3 - \left(\frac{Q^4}{2} a^2 + 2 \right) \}$  $a \{4\right} x \{2\right} \ \cos\left(\frac{\gamma}{3} \ \ \Gamma_{\phi}\right)$  $\wedge$ { \, z \phantom{\, y} \phantom{\, z} } & = & -\frac{{\left(a^{4} \cos\left(y\right)^{5} +  ${\left(Q^{\{2\}} \ a^{\{2\}} - a^{\{2\}} \mathbb{r} \ x + 2 \, \ a^{\{2\}} \ r^{\{2\}} \ cos\left(\frac{y\right)^{3} - y^{\{2\}} \ c^{\{1\}} \ c^{\{3\}} \ c^{\{4\}} \ c^{\{4\}} \ c^{\{1\}} \ c^{\{2\}} \ c^{\{3\}} \ c^{\{4\}} \ c^{\{4\}} \ c^{\{1\}} \ c^{\{2\}} \ c^{\{3\}} \ c^{\{4\}} \ c^{\{4\}} \ c^{\{4\}} \ c^{\{2\}} \ c^{\{3\}} \ c^{\{4\}}$  ${\left(Q^{\2} a^{\2} - a^{\2} \mathrm{r}_ x - x^{\4}\right)} \cos\left(\frac{\right)\right} \sin\left(\frac{\right)}{\right)}$  $\{a \setminus \{4\} \cos\left(\frac{\sqrt{6}} - \{\left(a \setminus \{4\} - 2 \}, a \setminus \{2\}\right)\}\ \cos\left(\frac{\sqrt{4}} - x \setminus \{4\} - x\right)\}$  $-\{\left(2 \, a^2 \ x^4 \} - x^4 \right\} \cos\left(\frac{\gamma}{2} \end{array})\$ \section{Riccitensor}

 $\left(\begin{array}{c}\frac{array}{rrr}\end{array}\right)$ 

 $\frac{Q^4}{2} a^4$  \sin\left(y\right)^{6} + {\left(Q^{4} a^{2} - Q^{2} a^{2} \mathit{rs} x\right)} \sin\left(y\right)^{4} - {\left(Q^{4} a^{2} + Q^{2} a^{4} - Q^{2} a^{2} \mathit{rs} x - Q^{2}  $\mathrm{rs} x^43 + 0^42$   $x^44$  + { $\left(Q^4$  + 2 \, Q^{2} a^{2}\right)} x^{2}\right)} \sin\left(y\right)^{2}}{a^{8} \cos\left(y\right)^{10} - {\left(a^{8} - 4 \, a^{6} x^{2}\right)}  $\cos\left(\frac{\nu}{3} - x^48$  - 2 \, {\left(2 \, a^{6} x^{2} - 3 \, a^{4} x^{4}\right)} \cos\left(y\right)^{6} - 2 \, {\left(3 \, a^{4} x^{4} - 2 \, a^{2} x^{6}\right)} \cos\left(y\right)^{4} - ${\left(4 \, a^2} x^6 - x^8\right) \cos\left(\frac{x}{2} 8 0 8 0 8 -\frac{\left(Q^{4} a^{3}}{2})$ + 2 \,  $Q^{\{2\}}$  a^{5} -  $Q^{\{3\}}$  a^{3} \mathit{rs} x + 2 \,  $Q^{\{2\}}$  a^{3} x^{2}\right)} \sin\left(y\right)^{6} - {\left(Q^{4} a^{3} + 2 \, Q^{2} a^{5} - Q^{2} a^{3} \mathit{rs} x - Q^{2} a \mathit{rs}  $x^{\{3\}}$  + 2 \,  $Q^{\{2\}}$  a  $x^{\{4\}}$  +

.{\left(Q^{4} a + 4 \, Q^{2} a^{3}\right)} x^{2}\right)} \sin\left(y\right)^{4}}{a^{8} \cos\left(y\right)^{10} - {\left(a^{8} - 4 \, a^{6} x^{2}\right)} \cos\left(y\right)^{8} - x^{8} - 2 \,  ${\left(2 \, a^4{6} x^4{2} - 3 \, a^4{4} x^4{4}\right)} \cos\left(\frac{\right)^4{6} - 2 \, {\left(3 \, a^4{4} x^4{4} - 2 \, a^2{6} \, a^3{4} - 2 \, a^4{1} x^5{4} - 2 \, a^5{1} x^6{1} - 2 \, a^6{1} x^7{4} - 2 \, a^7{1} x^7{4} - 2 \, a^7{1} x^7{4} - 2 \, a^7{1} x^7{4} - 2 \, a^7{1} x^7{4} - 2 \, a^7{$ 2 \,  $a^{2} x^{6}\right) \cos\left(\frac{1}{4} - {\left(4 \, \, a^{2} x^{6} - x^{8}\right)}$  $\cos\left(\frac{\nu}{\gamma}\right)^{2} \$ 

0 & \frac{Q^{2}}{\mathit{rs} x^{3} - x^{4} - {\left(Q^{2} + a^{2}\right)} x^{2} - {\left(O^{2}}  $a \{2\} + a \{4\} - a \{2\} \mathbf{rs} x + a \{2\} x \{2\} \rightharpoonup \cosh(t(\sqrt{2}) \& 0 \& 0 \}\$  $0 & 0 & \frac{Q^{\2}}{a^2} \cos\left(\frac{y\right)^{2} + x^2}{2} & 0 \,\wedge\,$  $-\frac{\{\left(Q^{\{4} a^{\{3\}} + 2 \}, Q^{\{2\}} a^{\{3\}} \mathrm{frac}\{s\} x + 2 \}, Q^{\{2\}} a^{\{3\}} x + 2 \}$  $x^4{2}\right) \sin\left(\frac{\sqrt{6}}{6} - {\left(Q^4{4} a^3 + 2 \}, Q^4{2} a^5 - Q^4{2} a^3{3} \right)$  $\mathrm{frs} x - Q^{2} a \mathrm{trif} x^{3} + 2 \, Q^{2} a x^{4} + {\left(Q^{4} a + 4 \, Q^{2} \right)$  $a \{3\right\} x \{2\right\} \sin\left(\frac{4}{3} {a \{8\} \cos\left(\frac{10}{10} - {\left(a \{8\} - 4 \right)} \right)}$  $a^6$  x^{2}\right)} \cos\left(y\right)^{8} - x^{8} - 2 \, {\left(2 \, a^{6} x^{2} - 3 \, a^{4}  $x^4$ {\dight)} \cos\left(y\right)^{6} - 2 \, {\left(3 \, a^{4} x^{4} - 2 \, a^{2} x^{6}\right)}  $\cos\left(\frac{\gamma}{4} - {\left(4 \, \a^2} \, x^{6} - x^{8}\right) \cos\left(\frac{\gamma}{2}} \& 0 \& 0 \& \frac{{\left[Q^4]} a^4 + Q^2 a^6 - Q^2 a^4} \mathbf{rs} x + Q^4 z^4 x^4 z^4} \right]}$ \sin\left(y\right)^{6} - {\left(Q^{4} a^{4} - Q^{2} a^{4} \mathit{rs} x + Q^{4} a^{2} x^{2} - $Q^{\2} a^{\2} \mathbf{r}s} x^{\3}\right) \sin\left(\frac{\mathbf{q}{4} - {\left(Q^{\2} a^{\6} + 3 \, Q^{\2} \right)}{9}$  $a^4$  x^{2} + 3 \, Q^{2} a^{2} x^{4} + Q^{2} x^{6}\right)} \sin\left(y\right)^{2}}{a^{8}  $\cos\left(\frac{\nu}{g}\right)^{8}$  + 4 \, a^{6} x^{2} \cos\left(y\right)^{6} + 6 \, a^{4} x^{4} \cos\left(y\right)^{4} + 4 \, a^{2} x^{6} \cos\left(y\right)^{2} + x^{8}} \end{array}\right)\$ \section{Ricciscalar}  $\begin{array}{c}\n$   $\begin{array}{c}\n$   $\lceil \arctan \rceil \end{array}$   $\lceil \arctan \rceil \end{array}$ \end{document}

**Es stellt sich heraus, dass der Ricciskalar verschwindet. Der Einsteintensor ist also gleich dem Riccitensor. Hier noch einmal die Ergebnisse:**

#### **Metriktensor Kerr-Newman-Metrik**

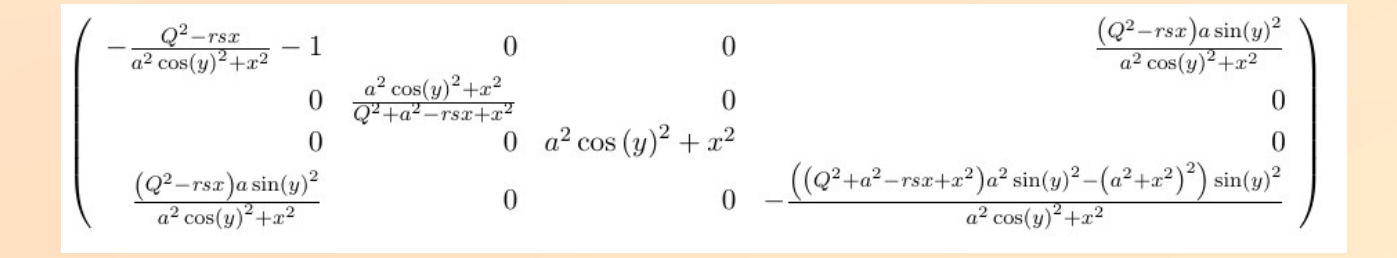

# **1. -3. Spalte Inverse Kerr-Newman-Metrik**

$$
\frac{a^4 + 2a^2x^2 + x^4 - (Q^2a^2 + a^4 - a^2rsx + a^2x^2)\sin(y)^2}{rsx^3 - x^4 - (Q^2 + a^2)x^2 - (Q^2a^2 + a^4 - a^2rsx + a^2x^2)\cos(y)^2} \n\quad 0 \quad 0
$$
\n
$$
\frac{Q^2 + a^2 - rsx + x^2}{a^2\cos(y)^2 + x^2} \n\quad 0
$$
\n
$$
\frac{Q^2a - arsx}{a^2\cos(y)^2 + x^2} \n\quad 0
$$
\n
$$
\frac{Q^2a - arsx}{a^2\cos(y)^2 + x^2} \n\quad 0
$$

# **4. Spalte Inverse Kerr-Newman-Metrik**

$$
-\frac{Q^2a - \operatorname{arsx}}{rsx^3 - x^4 - (Q^2 + a^2)x^2 - (Q^2a^2 + a^4 - a^2rsx + a^2x^2)\cos(y)^2} \n\tag{0}
$$
\n
$$
-\frac{a^2\cos(y)^2 + Q^2 - rsx + x^2}{(Q^2a^2 + a^4 - a^2rsx + a^2x^2)\cos(y)^4 + rsx^3 - x^4 - (Q^2 + a^2)x^2 - (Q^2a^2 + a^4 - a^2rsx - Q^2x^2 + rsx^3 - x^4)\cos(y)^2}
$$

# **Christoffel-Symbole Teil 1:**

# 3 Christoffel Symbole

$$
\Gamma^{t}{}_{tx} = \frac{a^{4}rs+2\,Q^{2}a^{2}+2\,Q^{2}x^{3}-rsx^{4}-(a^{4}rs+a^{2}rsx^{2})\sin(y)^{2}}{2\left(rsx^{5}-x^{6}-(Q^{2}+a^{2})xs^{4}-(Q^{2}a^{4}+a^{6}-a^{4}rsx+a^{4}x^{2})\cos(y)^{4}+2\left(a^{2}rsx^{3}-a^{2}x^{4}-(Q^{2}a^{2}+a^{4})x^{2}\right)\cos(y)^{2}\right)}
$$
\n
$$
\Gamma^{t}{}_{ty} = \frac{\left(Q^{2}a^{2}-a^{2}rsx\right)\cos(y)\sin(y)}{a^{4}\cos(y)^{4}+2\,a^{2}x^{2}\cos(y)^{2}+x^{4}}
$$
\n
$$
\Gamma^{t}{}_{xz} = \frac{\left(a^{5}rs+2\,Q^{2}a^{3}x-a^{3}rsx^{2}\right)\sin(y)^{4}-(a^{5}rs+4\,Q^{2}a^{3}x-2\,a^{3}rsx^{2}+4\,Q^{2}ax^{3}-3\,arsx^{4})\sin(y)^{2}}{2\left(rsx^{5}-x^{6}-(Q^{2}+a^{2})x^{4}-(Q^{2}a^{4}+a^{6}-a^{4}rsx+a^{4}x^{2})\cos(y)^{4}+2\left(a^{2}rsx^{3}-a^{2}x^{4}-(Q^{2}a^{2}+a^{4})x^{2}\right)\cos(y)^{2}\right)}
$$
\n
$$
\Gamma^{t}{}_{yz} = \frac{\left(Q^{2}a^{5}-a^{5}rsx\right)\cos(y)\sin(y)^{5}-(Q^{2}a^{5}-a^{5}rsx+Q^{2}a^{3}x-2a^{3}rsx^{3})\cos(y)\sin(y)^{3}}{a^{6}\cos(y)^{6}+3\,a^{4}x^{2}\cos(y)^{4}+3\,a^{2}x^{4}\cos(y)^{2}+x^{6}\right)}
$$
\n
$$
\Gamma^{x}{}_{tt} = \frac{rsx^{4}+(3\,Q^{2}+a^{2})rsx^{2}-(2\,Q^{2}+rsx^{2})x^{3}+(a^{2}rs^{2}-a^{2}rsx^{2}-(Q^{2}a^{2}+a^{4})rs)\cos(y)^{2}-2\left(Q^{4}+Q^{2}a^{2}\right)x}{2\left(a^{
$$

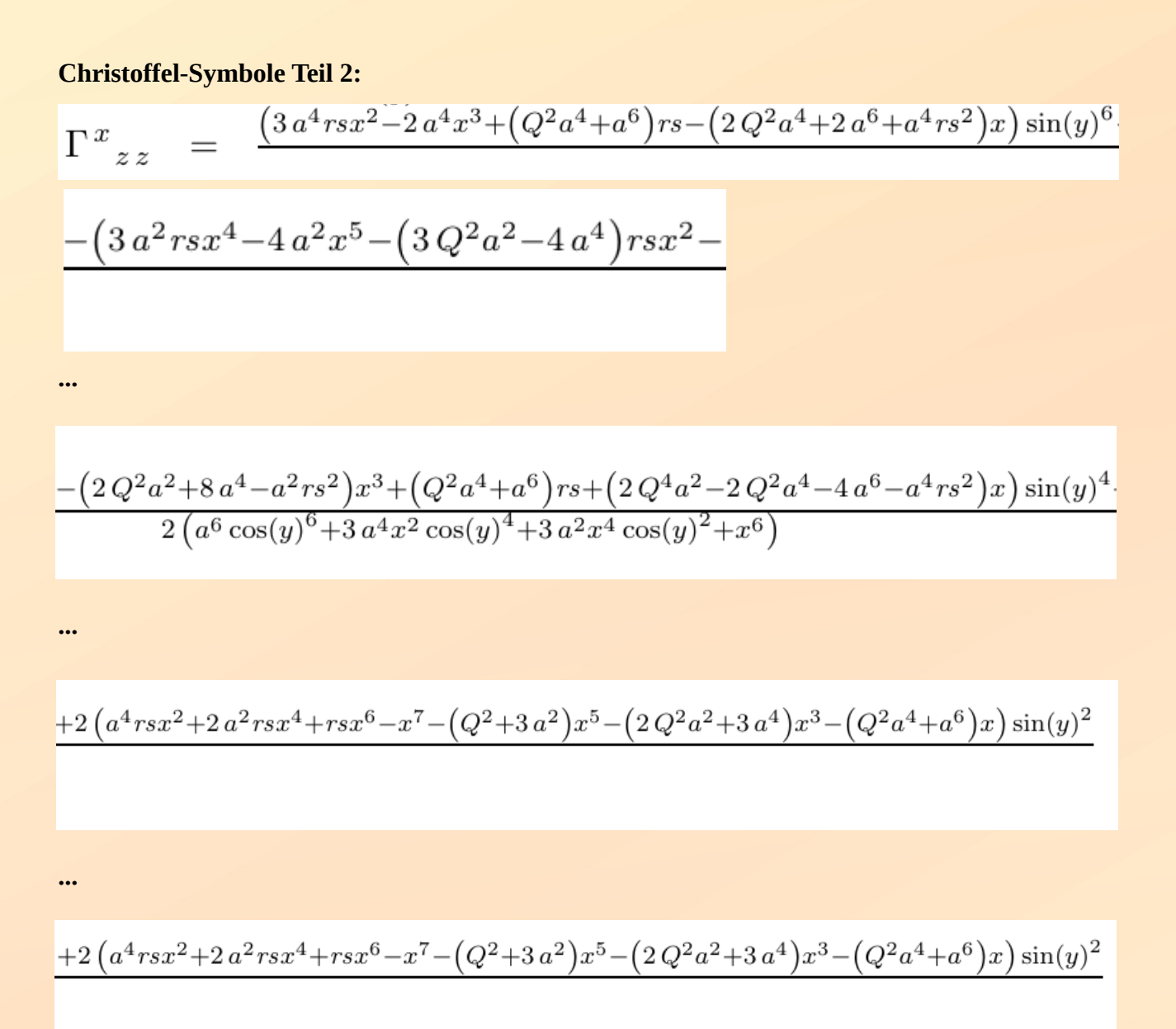

#### **Christoffel-Symbole Teil 3**

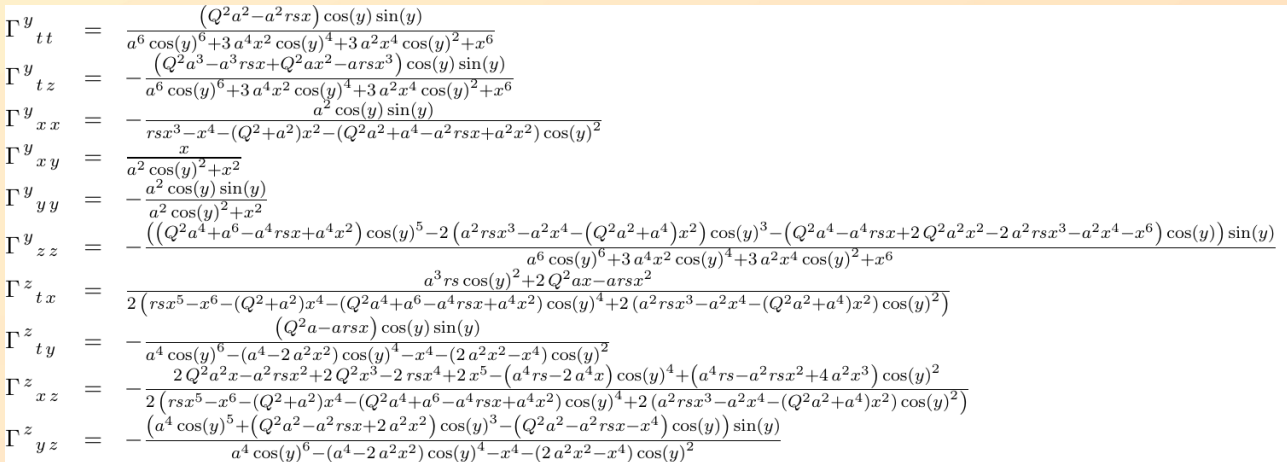

#### **1. Spalte Riccitensor**

#### 4 Riccitensor

 $\frac{Q^2a^4\sin(y)^6+\left(Q^4a^2-Q^2a^2rsx\right)\sin(y)^4-\left(Q^4a^2+Q^2a^4-Q^2a^2rsx-Q^2rsx^3+Q^2x^4+\left(Q^4+2\,Q^2a^2\right)x^2\right)\sin(y)^2}{a^8\cos(y)^{10}-(a^8-4\,a^6x^2)\cos(y)^8-x^8-2\left(2\,a^6x^2-3\,a^4x^4\right)\cos(y)^6-2\left(3\,a^4x^4-2\,a^2x^6\right)\cos(y)^4-\left(4\,a^2x^6-x^8\right)\cos(y)^2}{$ 

#### **2. & 3. Spalte Riccitensor**

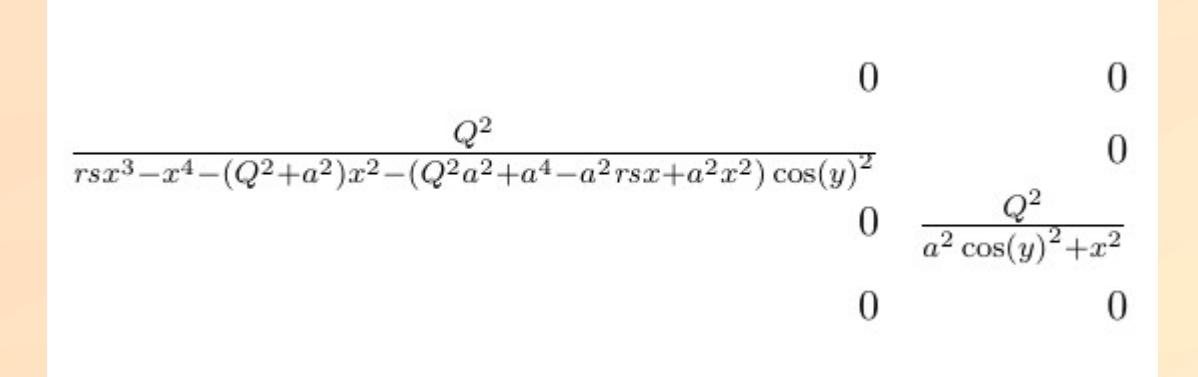

# **4. Spalte Riccitensor**

$$
-\frac{\left(Q^4a^3+2\,Q^2a^5-Q^2a^3rsx+2\,Q^2a^3x^2\right)\sin(y)^6-\left(Q^4a^3+2\,Q^2a^5-Q^2a^3rsx-Q^2arsx^3+2\,Q^2ax^4+\left(Q^4a+4\,Q^2a^3\right)x^2\right)\sin(y)^4}{a^8\cos(y)^{10}-(a^8-4\,a^6x^2)\cos(y)^8-x^8-2\left(2\,a^6x^2-3\,a^4x^4\right)\cos(y)^6-2\left(3\,a^4x^4-2\,a^2x^6\right)\cos(y)^4-\left(4\,a^2x^6-x^8\right)\cos(y)^2}{0} \\-\frac{\left(Q^4a^4+Q^2a^6-Q^2a^4rsx+Q^2a^4x^2\right)\sin(y)^6-\left(Q^4a^4-Q^2a^4rsx+Q^4a^2x^2-Q^2a^2rsx^3\right)\sin(y)^4-\left(Q^2a^6+3\,Q^2a^4x^2+3\,Q^2a^2x^4+Q^2x^6\right)\sin(y)^2}{a^8\cos(y)^8+4\,a^6x^2\cos(y)^6+6\,a^4x^4\cos(y)^4+4\,a^2x^6\cos(y)^2+x^8}
$$

# 5 Ricciscalar

$$
(t,x,y,z) \ \longmapsto \ 0
$$

# **5.8.4.6 Zusammenfassung Metrik Schwarzer Löcher**

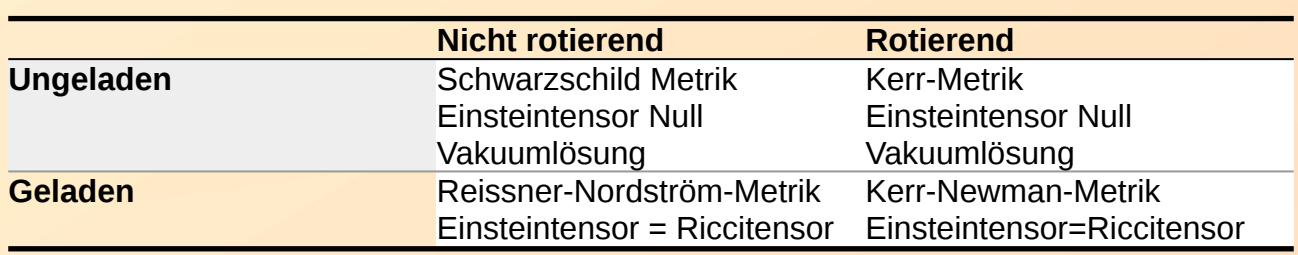

# **5.8.4.6.1 Die Einsteintensoren**

# **5.8.4.6.2 Die Bereiche rotierender Schwarzer Löcher**

# **Kerr-Newman-Metrik mit Ladung Q**

 $\mathbf{r}$ 

$$
g_{ij}(t,r,\theta,\Phi) = \begin{pmatrix} \frac{r_s \cdot r - Q^2}{r^2 + a^2 \cdot \cos^2 \theta} - 1 & 0 & 0 & \frac{a(Q^2 - r_s \cdot r) \cdot \sin^2 \theta}{r^2 + a^2 \cdot \cos^2 \theta} \\ 0 & \frac{r^2 + a^2 \cdot \cos^2 \theta}{r^2 - r_s \cdot r + a^2 + Q^2} & 0 & 0 \\ 0 & 0 & r^2 + a^2 \cdot \cos^2 \theta & 0 \\ \frac{a(Q^2 - r_s \cdot r) \cdot \sin^2 \theta}{r^2 + a^2 \cdot \cos^2 \theta} & 0 & \frac{(a^2 + r^2)^2 - a^2(r^2 - r_s \cdot r + a^2 + Q^2) \sin^2 \theta}{r^2 + a^2 \cdot \cos^2 \theta} \cdot \sin^2 \theta \end{pmatrix}
$$

$$
\zeta = \frac{r_s \cdot r - Q^2}{\Sigma}
$$
\n
$$
\Sigma = r^2 + a^2 \cdot \cos^2 \theta
$$
\n
$$
\Delta = r^2 - r_s \cdot r + a^2 + Q^2
$$
\n
$$
\chi = (a^2 + r^2)^2 - a^2 \cdot \Delta \cdot \sin^2 \theta
$$

$$
g_{ij}(t,r,\theta,\Phi) = \begin{pmatrix} \xi - 1 & 0 & 0 & \frac{-a \cdot \xi \sin^2 \theta}{\Sigma} \\ 0 & \frac{\Sigma}{\Delta} & 0 & 0 \\ 0 & 0 & \Sigma & 0 \\ \frac{-a \cdot \xi \sin^2 \theta}{\Sigma} & 0 & 0 & \frac{\chi \sin^2 \theta}{\Sigma} \end{pmatrix}.
$$

.

# **Kerr-Metrik ohne Ladung Q**

$$
g_{ij}(t, r, \theta, \Phi) = \begin{pmatrix} \frac{r_s \cdot r}{r^2 + a^2 \cdot \cos^2 \theta} - 1 & 0 & 0 & a \frac{r_s \cdot r}{r^2 + a^2 \cdot \cos^2 \theta} \sin^2 \theta \\ 0 & \frac{r^2 + a^2 \cdot \cos^2 \theta}{r^2 - r_s \cdot r + a^2} & 0 & 0 \\ 0 & 0 & r^2 + a^2 \cdot \cos^2 \theta & 0 \\ a \frac{r_s \cdot r}{r^2 + a^2 \cdot \cos^2 \theta} \sin^2 \theta & 0 & 0 \end{pmatrix} \frac{((a^2 + r^2)^2 - a^2 \cdot (r^2 - r_s \cdot r + a^2) \cdot \sin^2 \theta) \cdot \sin^2 \theta}{r^2 + a^2 \cdot \cos^2 \theta}
$$

Mit folgenden Ausdrücken:

$$
\begin{aligned} \n\xi &= \frac{r_s \cdot r}{\Sigma} \\ \n\Sigma &= r^2 + a^2 \cdot \cos^2 \theta \\ \n\Delta &= r^2 - r_s \cdot r + a^2 \\ \n\chi &= (a^2 + r^2)^2 - a^2 \cdot \Delta \cdot \sin^2 \theta \n\end{aligned}
$$

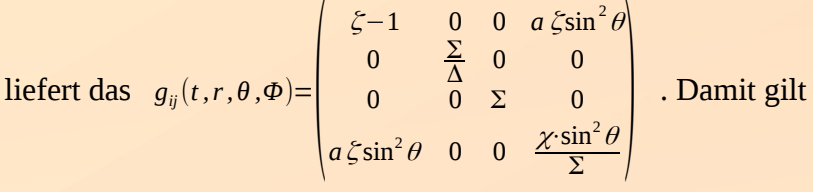

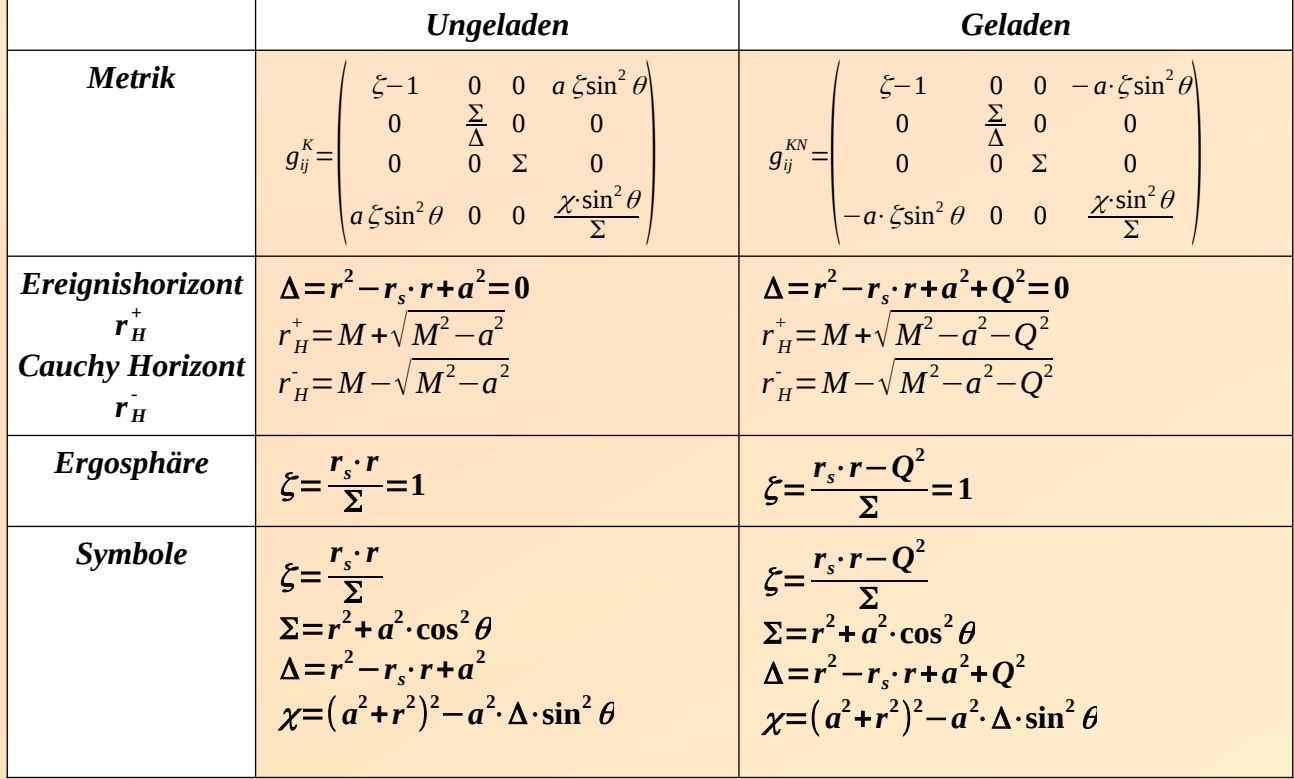

Man sieht, dass sich die Metriken strukturell bis auf eine Konstante  $Q^2$  und einem Vorzeichen gleichen. Damit gilt das Gesagte für die Ergosphären und die Ereignishorizonte für ungeladene Schwarze Löcher bis auf die Konstante  $Q^2$  ebenfalls für geladene Schwarze Löcher.

Die Gravitationskonstante G, die Lichtgeschwindigkeit c und die Coulomb-Konstante  $k<sub>C</sub>$  wurden bei allen Metriken gleich 1 gesetzt. Dies beutet z. B., dass der Schwarzschildradius  $r_s$  mit *rs* =2⋅*M* oder *r<sup>s</sup>* =2⋅*m* angegeben ist. Bei den Berechnungen mit Sagemath habe ich die Bezeichnung der Koordinaten in (*t , x , y ,z*) geändert.

Bei der Berechnung der Tensoren mit SageMath empfiehlt sich die Benutzung von 30 Kernen, damit das Ergebnis nach ca. fünf Minuten als Latex-Skript erscheint.

Die Bilder für den Metriktensoren, die Christoffel-Symbole und den Riccitensor sind leider zu klein. Deshalb habe ich den Riccitensor spaltenweise aufgeteilt. Es ist trotzdem ratsam, sich mit einer Bildschirmlupe, die Bilder ausschnittsweise vergrößern anzeigen zu lassen.

Mit folgenden Parametern wurde ein Plot der Ereignishorizonte der entsprechenden Metriken für rotierende Schwarze Löcher erstellt. Für Q=0 erhält man die Kerr-Metrik.

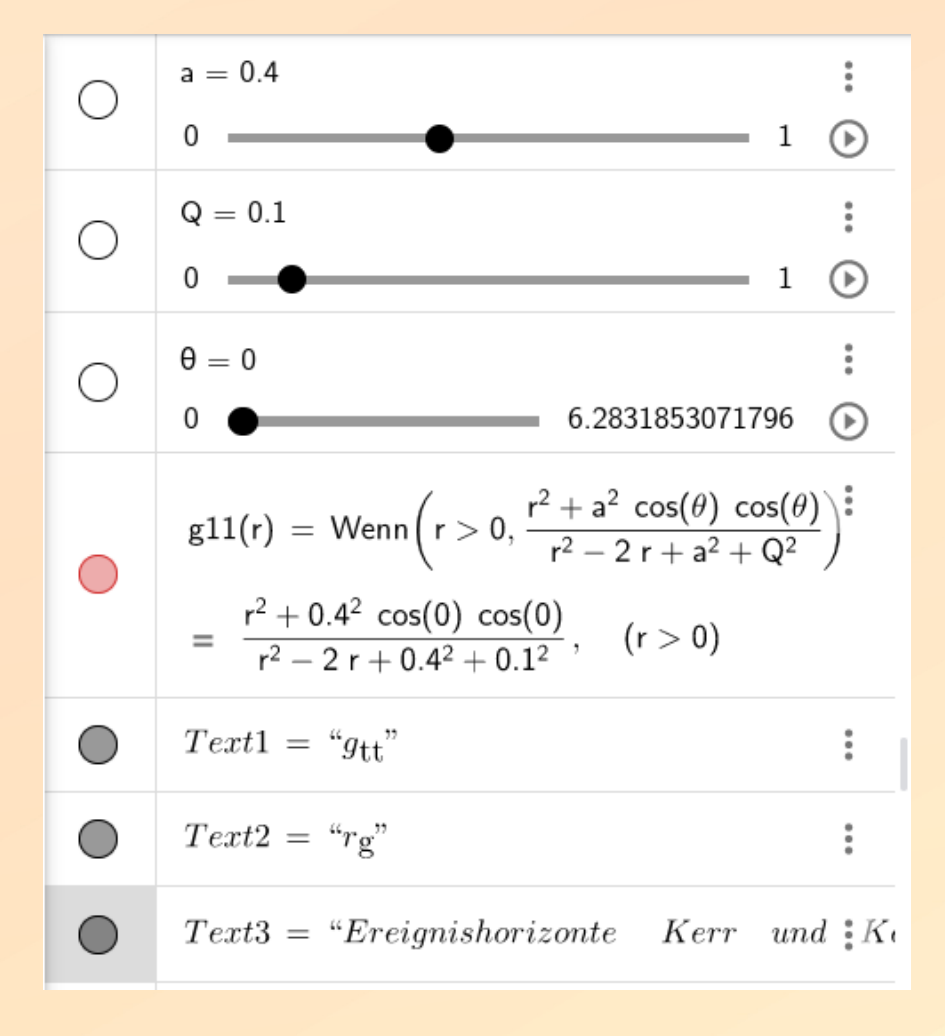

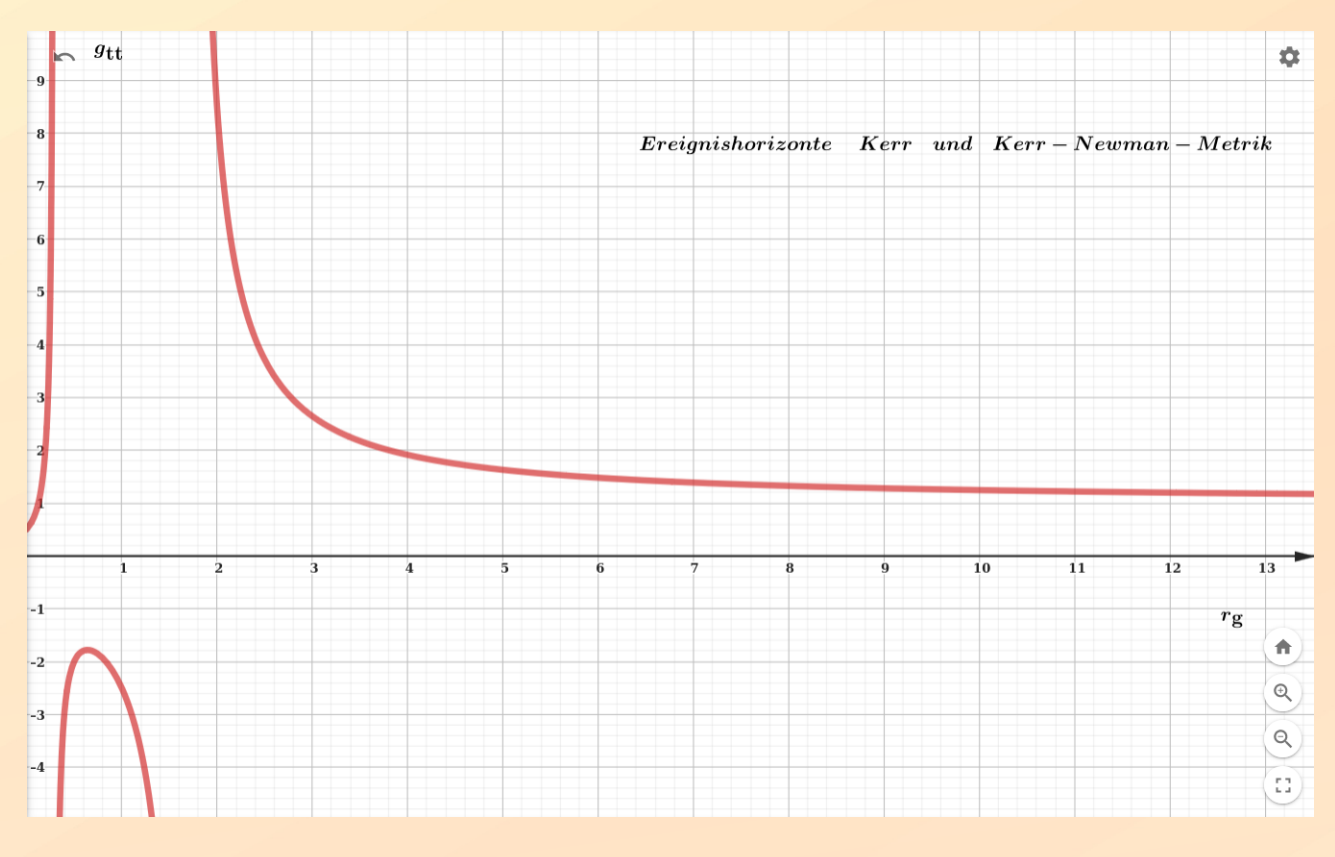

*<https://www.geogebra.org/calculator/fy6atqtn>*
# **Anhang**

## **A.1 Die Planckeinheiten**

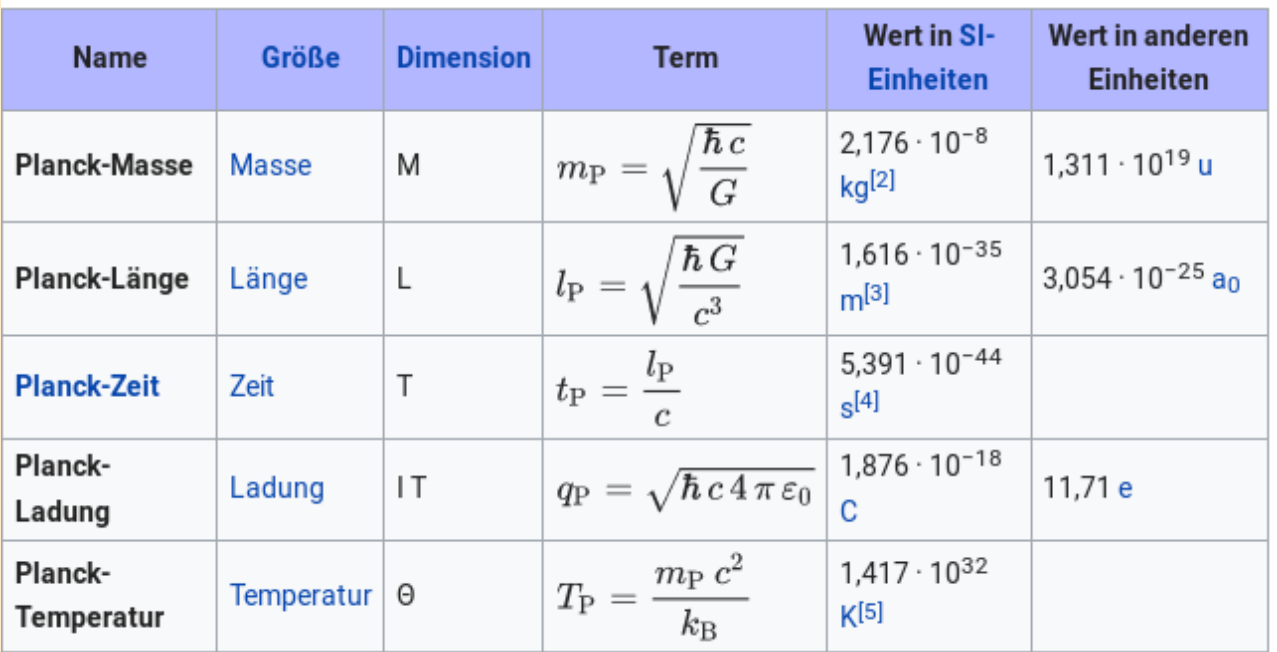

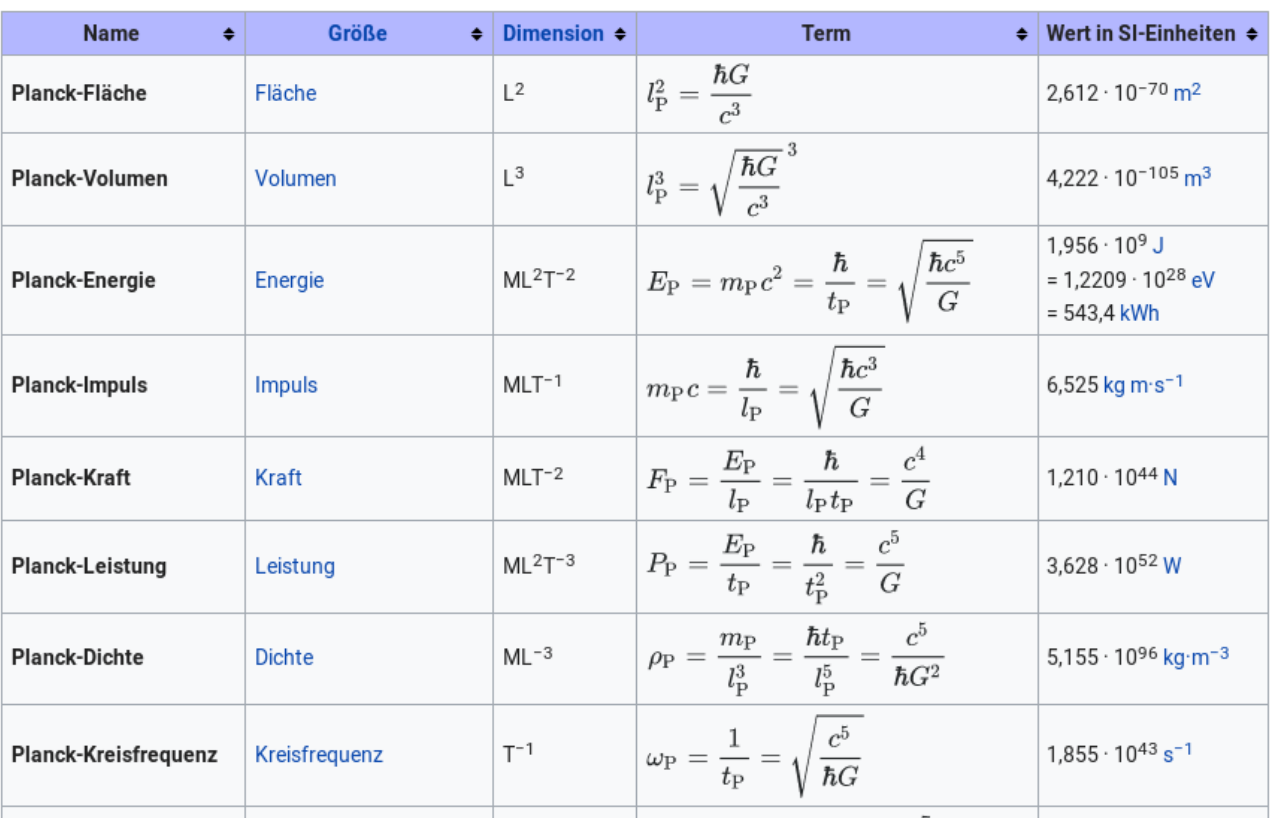

#### **Relativitätstheorie V1.2 bearbeitete Version**

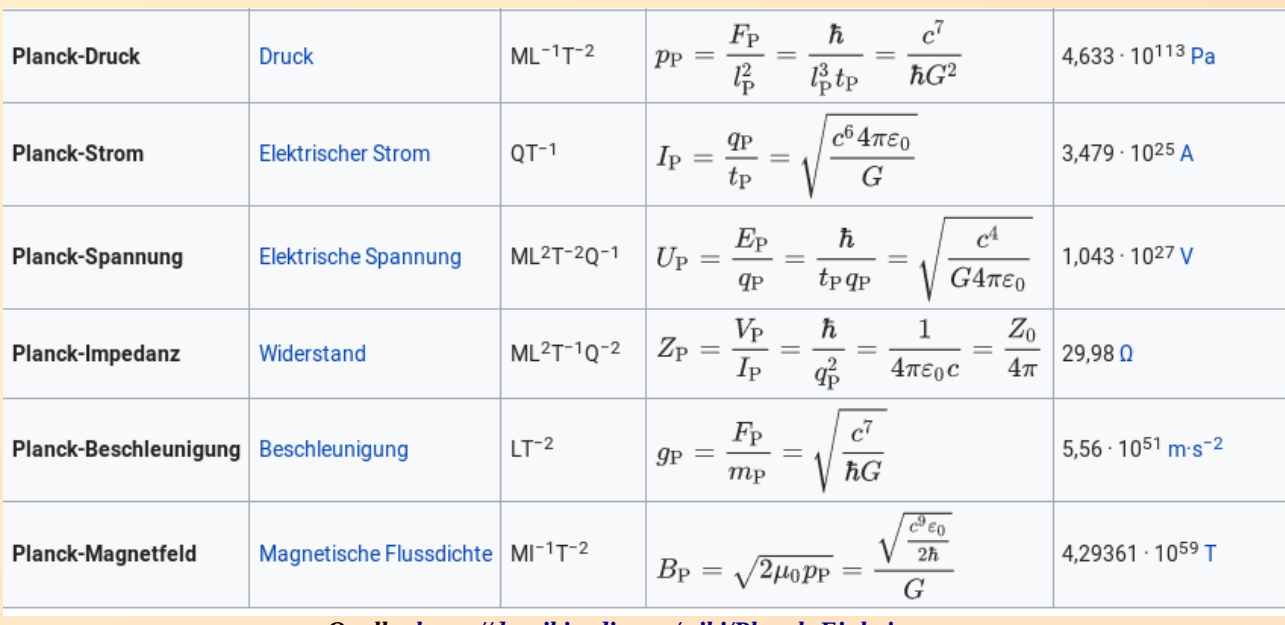

*Quelle:<https://de.wikipedia.org/wiki/Planck-Einheiten>*

### **A.2 Aufbau der Materie**

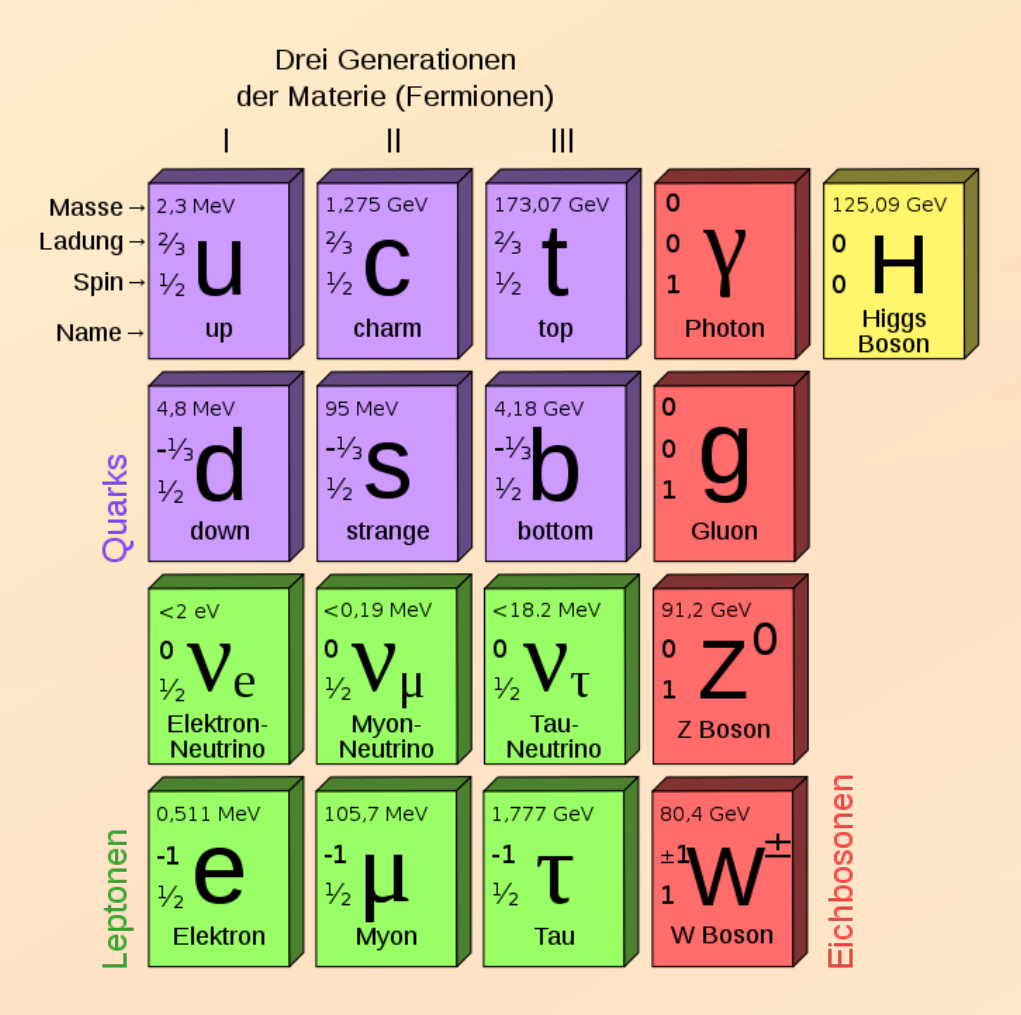

*Quelle: <https://de.wikipedia.org/wiki/Neutrino>*

## **A.3 Die Gravitationskonstante**

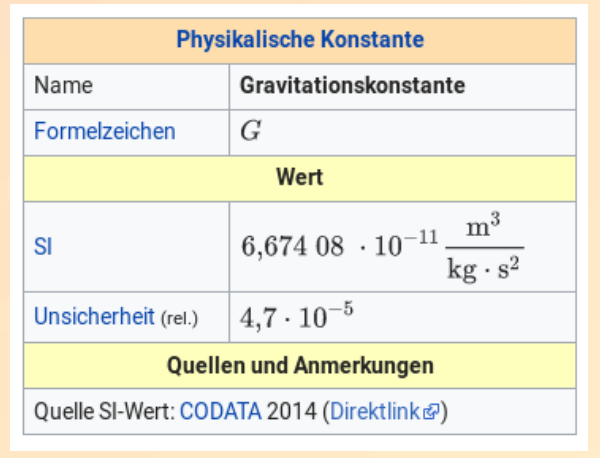

*Quelle: <https://de.wikipedia.org/wiki/Gravitationskonstante>*

## **A.4 Lichtjahr**

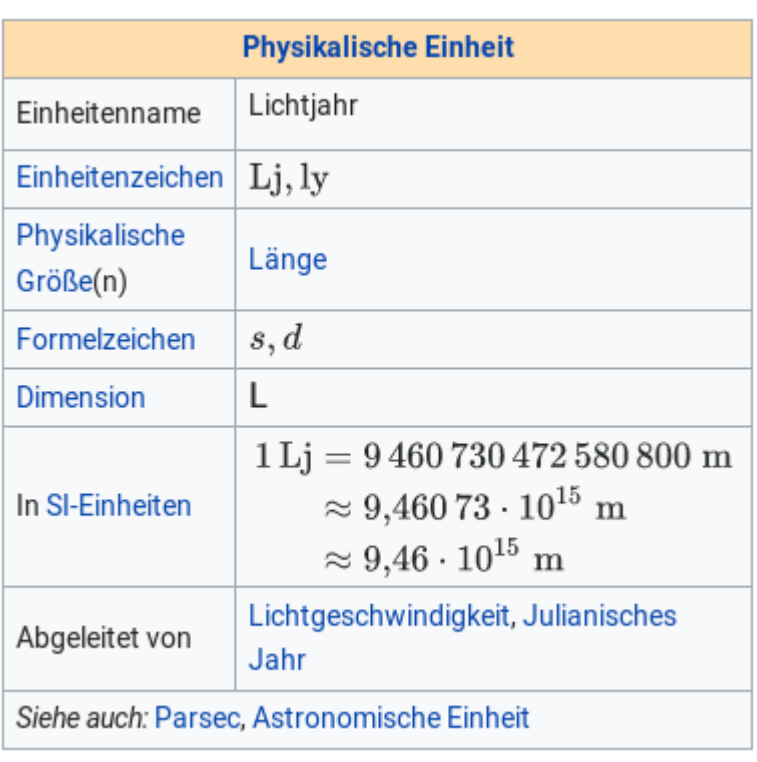

*Quelle:<https://de.wikipedia.org/wiki/Lichtjahr>*

## **A.5 Der Energie-Impulstensor**

*Der Energie-Impulstensor in seiner allgemeinen Form lautet:*

$$
T^{ij} = \begin{bmatrix} \n\frac{s_x}{c} & \frac{s_y}{c} & \frac{s_z}{c} \\
\frac{s_x}{c} & G_{xx} & G_{xy} & G_{xz} \\
\frac{s_y}{c} & G_{yx} & G_{yy} & G_{yz} \\
\frac{s_z}{c} & G_{zx} & G_{zy} & G_{zz}\n\end{bmatrix}
$$

### **Relativitätstheorie V1.2 bearbeitete Version**

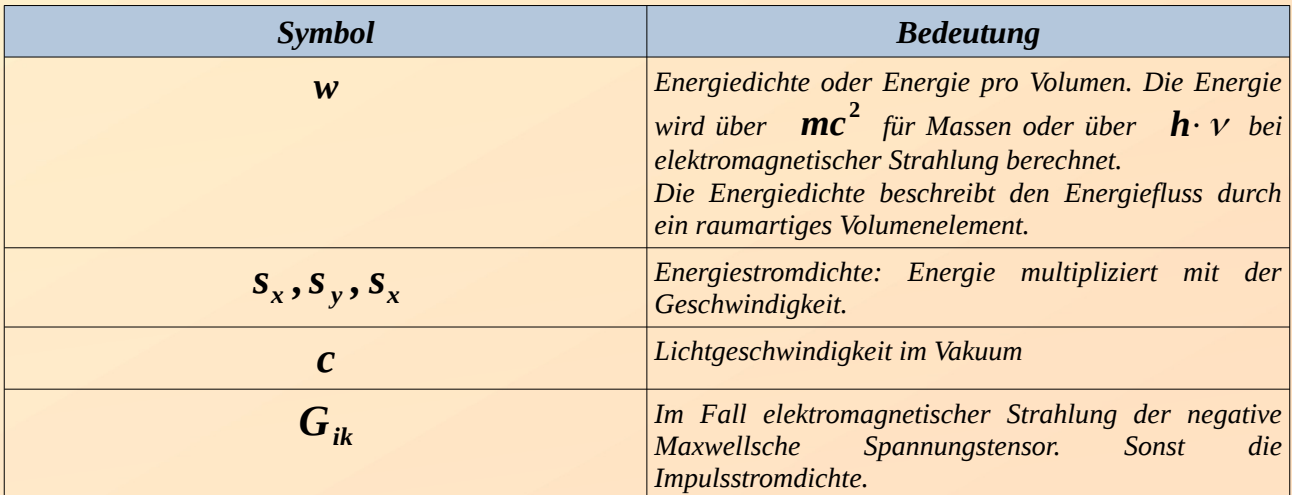

*Die folgenden Tabellen erklären die Bedeutung der Symbole.*

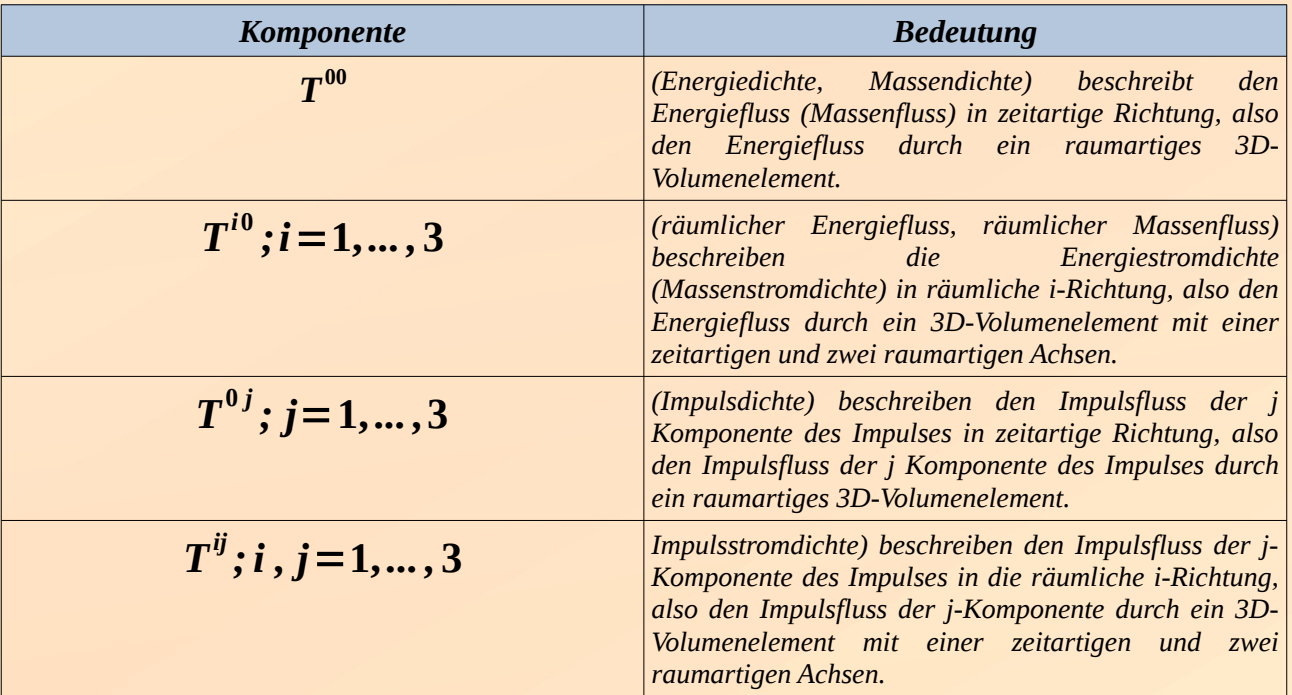

<span id="page-292-0"></span>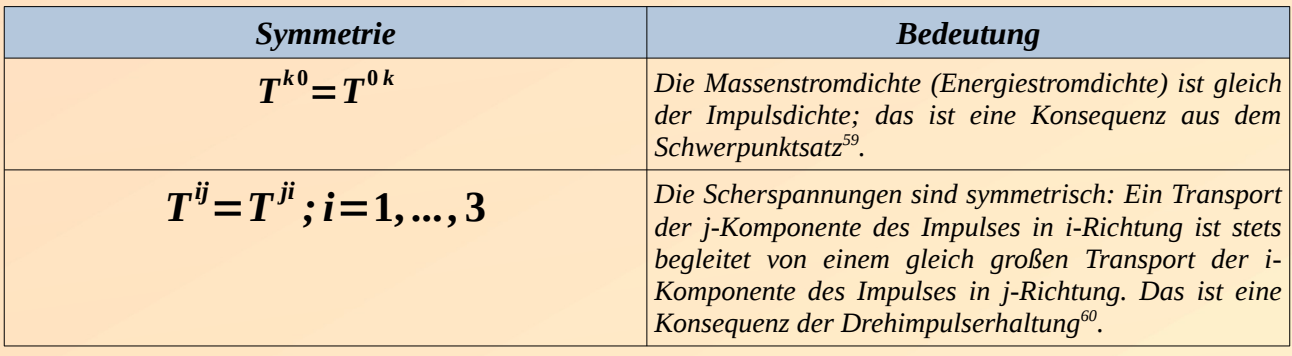

<span id="page-292-2"></span><span id="page-292-1"></span>[59](#page-292-0) Siehe:<https://de.wikipedia.org/wiki/Schwerpunktsatz>

## **A.6 Größe des Universums**

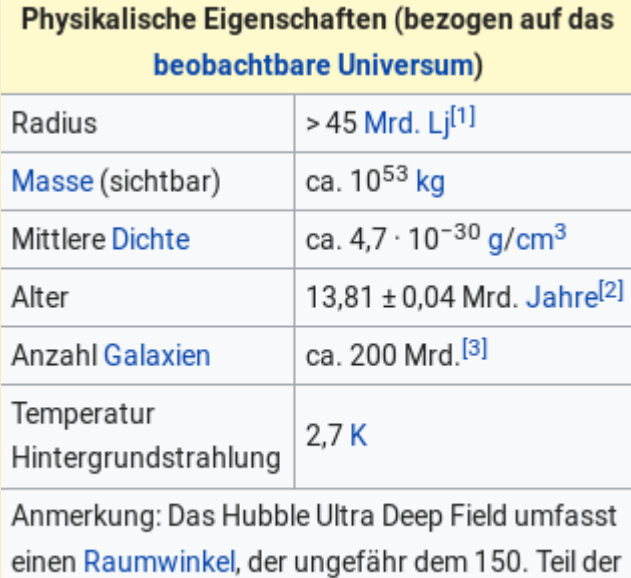

durchschnittlichen Mondscheibe entspricht.

<span id="page-293-0"></span>[<sup>60</sup>](#page-292-2) Siehe:<https://de.wikipedia.org/wiki/Drehimpuls>

### **Nachwort**

Leider leide ich an kleinzelligen Lungenkrebs. Ich bekomme Chemotherapie und Strahlentherapie als lebensverlängernde Maßnahmen. Ich hoffe, das ich dieses Jahr noch überlebe, sodass ich vielleicht noch weitere Verbesserungen am Skript durchführen kann. Falls es eben nicht geht, dann bleibt alles beim Alten, zumindest was das Skript betrifft.

Vielleicht sind noch unbeschriftete Bilder von mir im Skript. Die Grafiken, die von mir mit Geogebra erstellt wurden, sind alle durchweg gemeinfrei, auch wenn es nicht explizit im Text erwähnt ist.

Im April 2024 habe ich sehr viel am Skript gearbeitet. Hinzugekommen sind die Kapitel über die Metriken Schwarzer Löcher. Dazu habe ich sehr viele Grafiken mit Geogebra erstellt. Sie sind im Skript mit den entsprechenden Links zu den Vorlagen enthalten.

Ich habe die Updates zum Skript in einem rolling release Verfahren aktualisiert. Deshalb ist das E-Book noch nicht auf den neuesten Stand. Liegt einmal eine finale Version des Skripts vor, dann wird auch das E-Book aktualisiert.

18.04.2024: Mir ist aufgefallen, dass einige Links nicht mehr funktionieren. Deshalb habe ich heute noch einmal alle Links überprüft und entsprechend entfernt, wenn sie ins Leere führen. Darüber hinaus habe ich weitere Grafiken mit Geogebra hinzugefügt. Da diese auch über Parameter gesteuert sind, kann man über die angegeben Links auf der Seite von Geogebra die interaktiven Grafiken abrufen. Für die dreidimensionalen Projektionen habe ich Polarkoordinaten gewählt.

20.04.2024: Ich versuche, ab heute eine neue Version des E-Books zu erstellen. Ist bestimmt viel zu tun, so wie beim ersten Mal.

23.04.2024: Ich habe gerade eine vorläufige Version des E-Books erstellt. Leider werden bei der Konvertierung durch das Schreibprogramm LibreOffice Matrixklammern und Wurzeln zu dick dargestellt. Bei Wurzen kann man sich mit der Potenzschreibweise weiter behelfen. Bei Matrixklammer muss man die dicken Klammern in Kauf nehmen.

25.04.2024: Die Umstellung auf das E-Book Format epub Version 3 ist beendet und auf der Webseite verfügbar. Leider kann man dieses Format auf Webseiten wie Neobooks oder Amazon nicht verwenden, weil die Datei zu groß ist. Hier muss man die Datei aufteilen und mit Calibre umwandeln und nacharbeiten. Die Umwandlung erfolgt am besten als ein HTML-Archiv. Dort sind die Formel als Bilder gespeichert und man spart sich die Mühe diese mir Libreoffice zu bearbeiten.

Günter Opitz-Ohlsen, im April 2024